## **Débora Chan Cristina Badano Andrea Rey**

# **Análisis inteligente de datos con lenguaje** R

Strateg:

**Business** 

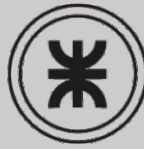

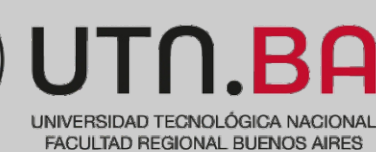

**CHO REUN** Red de Editoriales de Universidades Nacionales de la Argentina

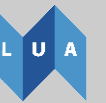

l niversitario **Argentino** 

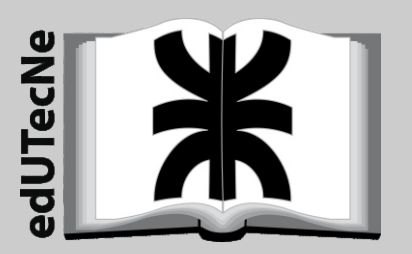

## Análisis inteligente de datos con lenguaje R

Con aplicaciones a imágenes

Chan, Débora ; Badano, Cristina Inés ; Rey, Andrea Alejandra

Análisis inteligente de datos con R : con aplicaciones a imágenes / Débora Chan ; Cristina Inés Badano ; Andrea Alejandra Rey. - 1a ed . - Ciudad Autónoma de Buenos Aires : edUTecNe, 2019.

Libro digital, PDF

Archivo Digital: descarga y online

ISBN 978-987-4998-22-4

1. Análisis de Datos. 2. Inteligencia. 3. Análisis Multivariado. I. Badano, Cristina Inés. II. Rey, Andrea Alejandra. III. Título.

CDD 519.53

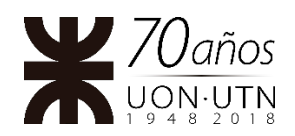

**Universidad Tecnológica Nacional – República Argentina Rector:** Ing. Hector Eduardo **Aiassa Vicerrector:** Ing. Haroldo **Avetta Secretaria Académica: I**ng. Liliana Raquel **Cuenca Pletsch**

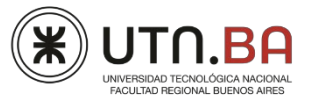

**Universidad Tecnológica Nacional – Facultad Regional Buenos Aires Decano:** Ing. Guillermo **Oliveto Vicedecano:** Ing. Andrés **Bursztyn**

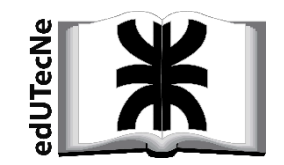

**edUTecNe – Editorial de la Universidad Tecnológica Nacional Coordinador General a cargo**: Fernando H. **Cejas Área de edición y publicación en papel**: Carlos **Busqued** Colección Energías Renovables, Uso Racional de Energía, Ambiente: Dr. Jaime Moragues.

Queda hecho el depósito que marca la Ley Nº 11.723 **© edUTecNe, 2018** Sarmiento 440, Piso 6 (C1041AAJ) Buenos Aires, República Argentina Publicado Argentina – Published in Argentina

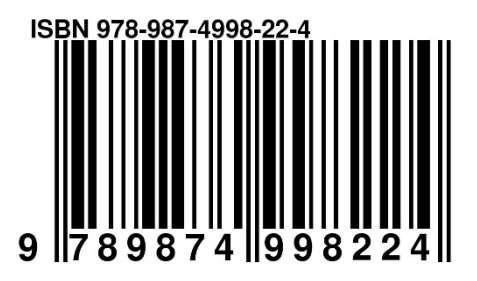

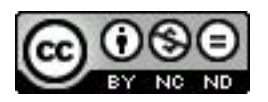

Reservados todos los derechos. No se permite la reproducción total o parcial de esta obra, ni su incorporación a un sistema informático, ni su transmisión en cualquier forma o por cualquier medio (electrónico, mecánico, fotocopia, grabación u otros) sin autorización previa y por escrito de los titulares del copyright. La infracción de dichos derechos puede constituir un delito contra la propiedad intelectual.

## Análisis inteligente de datos con lenguaje R

Con aplicaciones a imágenes

Débora Chan Cristina Inés Badano Andrea Alejandra Rey

> Buenos Aires 2019

**TEMAS**

INTRODUCCIÓN A LA MINERÍA DE DATOS

INTRODUCCIÓN AL ANÁLISIS DE DATOS

ANÁLISIS DE COMPONENTES PRINCIPALES

CONTRASTES DE INDEPENDENCIA Y HOMOGENEIDAD

ANÁLISIS DE CORRESPONDENCIAS

ESCALAMIENTO MULTIDIMENSIONAL

COMPARACIÓN DE MEDIAS EN EL CASO UNIVARIADO

COMPARACIÓN DE MEDIAS EN EL CASO MULTIVARIADO

MÉTODOS DE CLASIFICACIÓN SUPERVISADA

MÉTODOS DE CLASIFICACIÓN NO SUPERVISADA

## **Capítulo 1**

## **Introducción a la minería de datos**

*En algún lugar, algo increíble está esperando por ser descubierto.* — Carl Sagan

### **1.1 Orígenes**

La minería de datos, *data mining* en inglés, surge con el análisis de los datos sociales de Quetelet, los datos biológicos de Galton y los datos agronómicos de Fisher.

Adolphe Quetelet (1796-1874) hizo un gran aporte en el área de la Física Social. Entre sus notables conclusiones podemos mencionar las siguientes:

- ❆ El delito es un fenómeno social que puede conocerse y determinarse estadísticamente.
- ❆ Los delitos se cometen año a año con absoluta regularidad y precisión.
- ❆ Posibles causas de la actividad delictiva pueden ser la pobreza, el clima, la miseria, el analfabetismo, entre otras.

Francis Galton (1822-1911) fue el primero en aplicar métodos estadísticos en el estudio de las Ciencias Humanísticas enfocando en la herencia de la inteligencia. Algunos de sus resultados son:

- ❆ Creación del concepto estadístico de correlación y regresión hacia la media, altamente promovido.
- ❆ Introducción del uso de cuestionarios y encuestas con el objetivo de obtener datos sobre las comunidades humanas.
- ❆ Desarrollo de estudios genealógicos, biográficos y antropométricos aplicando estadística.

Ronald Fisher (1890-1962) trabajó desde 1919 como estadístico en la estación agrícola de *Rothamsted Research*, donde desarrolló el análisis de la varianza que aplicó a datos que provenían de cultivos. Realizó aportes fundamentales en el área de la genética de poblaciones, entre los cuales podemos mencionar:

- ❆ El principio de Fisher.
- ❆ El modelo de selección sexual denominado *runaway*.
- ❆ La hipótesis del hijo sexy.

Hasta hace pocos años la única estrategia para extraer información de utilidad de una base de datos, era la Estadística clásica. Sin embargo, los tamaños y la disponibilidad de las bases han crecido notablemente gracias a la tecnología informática. La minería de datos brinda una respuesta al análisis de gigantescas bases de datos, que suponen cierta complejidad y donde la Estadística clásica resulta un recurso limitado.

La edad de oro de la Estadística clásica puede ubicarse después de la Segunda Guerra Mundial. Su metodología ocupó un lugar de relevancia en la evaluación de ciertos resultados. Sin embargo, el escenario actual tiene características diferentes al de aquella época.

Se evidencia un aumento considerable en la cantidad de datos

- ❆ colectados,
- ❆ almacenados,
- ❆ accesibles,
- ❆ distribuidos.

El origen de estos datos puede ser a partir de

- ❆ transacciones bancarias,
- ❆ reservas de aerolíneas,
- ❆ llamadas y mensajes por celulares,
- ❆ registros de atención de pacientes,
- ❆ datos obtenidos por sensores remotos,
- ❆ operaciones con tarjetas de crédito,
- ❆ búsquedas en *internet*,
- ❆ compras en supermercados.

Estos datos son huellas o rastros que dejamos en nuestro cotidiano accionar.

#### \* \* \* \* \* \* \*

Estas gigantescas bases de datos, plantean un nuevo escenario que nos conduce a preguntarnos más que el qué, el **por qué** de las cosas. El valor de la información no reside en los datos concretos, sino en la forma de correlacionarlos para descubrir patrones y estructuras ocultas. El desafío es tolerar la imprecisión, la confusión, "aceptar el desorden natural del mundo", a cambio de "un sentido más completo de la realidad". La herramienta para ello es la **minería de los datos**.

## **1.2 Objetivo**

El *data mining* forma parte de un proceso conocido como "descubrimiento de conocimiento a partir de los datos" (*KDD: Knowledge Discovery in Databases*). El objetivo es extraer información de una gran base de datos, sin disponer de conocimiento previo para construir patrones y/o relaciones sistemáticas de valor, así como anomalías.

Las soluciones que aporta la minería de datos se basan en la implementación, mediante programación, de interfases de uso general y algoritmos propios. Estos posibilitan una exploración y organización eficiente de la información. Dichos algoritmos apoyan la identificación de regularidades para quienes deben tomar decisiones.

En esta disciplina confluyen técnicas provenientes de diferentes áreas como:

- ❆ bases de datos y Computación,
- ❆ aprendizaje automático,
- ❆ visualización,
- ❆ inteligencia artificial,
- ❆ Estadística,
- ❆ aprendizaje de máquina incluyendo redes neuronales,
- ❆ procesamiento de imágenes.

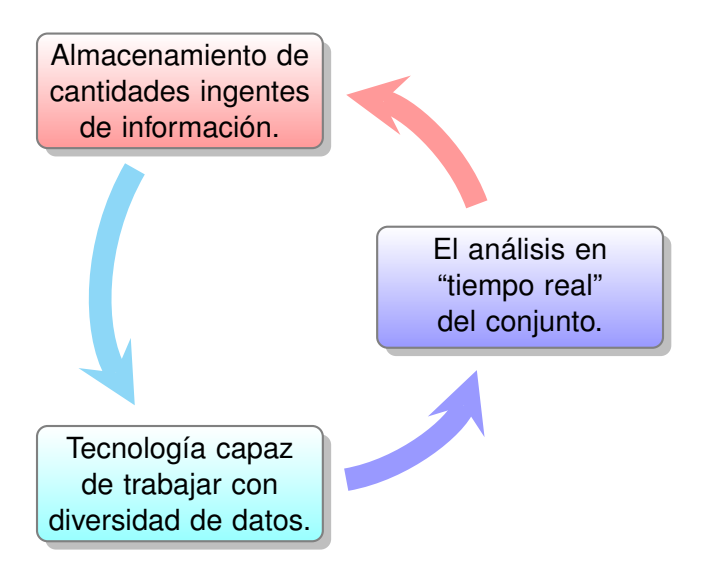

## **1.3 Aspectos a considerar en la preparación de los datos**

Al analizarse una gran base de datos es importante considerar cuestiones de diversa índole, tales como:

- ❆ objetivos del análisis,
- ❆ disponibilidad de medios para resolver el problema,
- ❆ estructura y preparación de los datos,
- ❆ costos insumidos por el estudio
- ❆ necesidad de interpretación de resultados,
- ❆ redacción de un informe que incluya los alcances de las conclusiones y sea comprensible para todos los interesados.

## **1.4 Dominios de aplicación**

Entre los diversos dominios de aplicación que han surgido en *data mining*, encontramos:

- ❆ análisis y procesamiento de imágenes y señales,
- ❆ análisis multidimensional de procesos,
- ❆ análisis de datos textuales,
- ❆ *web mining*,
- ❆ detección de fraudes,

❆ bioinformática.

Se generaron nuevos desafíos que demandan la creación de herramientas específicas para este contexto. En el marco de las respuestas a estos desafíos han surgido nuevos productos de software para el manejo de grandes cantidades de datos.

### **1.5 Software disponible**

Entre las múltiples ofertas de *software* para *data mining* podemos citar las siguientes:

- ❆ *SAS Enterprise Miner* desarrollado por la empresa multinacional *SAS Corporation* con sede en Cary, Carolina del Norte, Estados Unidos, permite crear modelos predictivos y descriptivos para grandes volúmenes de datos.
- ❆ R es un entorno y lenguaje de programación libre con un enfoque al análisis estadístico, nacido como una reimplementación de *software* libre del lenguaje S, adicionado con soporte para alcance estático.
- ❆ *Phyton* es un lenguaje de programación interpretado cuya filosofía hace hincapié en una sintaxis que favorezca un código legible, siendo un lenguaje multiparadigma, debido a que soporta orientación a objetos, programación imperativa y programación funcional.
- ❆ *Statistica Data Miner*, desarrollado por Dell, provee un completo y exhaustivo conjunto de paquetes para la manipulación y análisis de datos.
- ❆ *SPSS Clementine* es una aplicación de *software* de análisis de texto y minería de datos de *IBM*, que se utiliza para construir modelos predictivos y realizar otras tareas analíticas, con una interfaz visual que permite aprovechar estos algoritmos sin programación.
- ❆ T (*Textual*) aplikcado al análisis de datos simbólicos.
- ❆ *ISL Decision Systems*, es un producto que convierte datos en decisiones de negocios, cuyas últimas aplicaciones incluyen detección de fraude, fidelidad de la clientela, análisis de ventas, segmentación directa por correo y predicción de audiencia televisiva.
- ❆ *Salford Systems* se especializa en el estado del arte de la tecnología de aprendizaje por máquina diseñado para asistir a científicos en todos los aspectos del desarrollo de modelos predictivos.
- ❆ *MineSet*, desarrollado por *Silicon Graphics*, ofrece herramientas para analizar, minar y visualizar datos.
- ❆ *WEKA* es un *software* libre desarrollado en *Java* que consiste de una colección de algoritmos de aprendizaje de máquina para tareas de *data mining*.
- ❆ *SODAS* (*Symbolic Official Data Analysis System*) es un software modular software en el cual cada método estadístico es manipulado como un ícono y los íconos son enlazados en una cadena.
- ❆ *IBM Intelligent Miner* es un conjunto que consta de productos para el modelado, evaluación y visualización de minería inteligente.
- ❆ *SPAD* (*Système Portable pour l'Analyse de Données*), permite implementar una estrategia de análisis adecuada al tratamiento exploratorio multivariado de grandes tablas de datos.

## **1.6 Estadística versus** *data mining*

En la Tabla [1.1](#page-10-0) se muestran algunas diferencias entre los campos de la Estadística (clásica) y de la Minería de datos.

<span id="page-10-0"></span>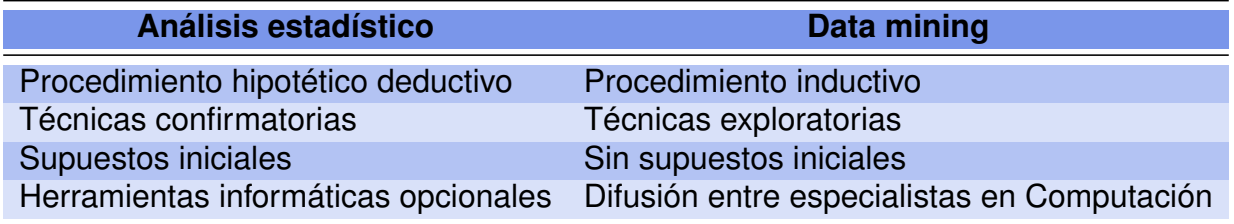

Tabla 1.1: Comparación de características

## **1.7 Nueva terminología**

Algunos de los términos que mencionaremos a continuación, forman parte del lenguaje de trabajo de esta disciplina.

#### **M2M:** *Machine to Machine*

**M2M** o **máquina a máquina** es un concepto genérico que se refiere al intercambio de información o comunicación en formato de datos entre dos máquinas remotas [\[25\]](#page-427-0). Los sistemas M2M permiten a las empresas disponer de infraestructuras y servicios más inteligentes, ágiles y eficientes, dado que estos sistemas facilitan el control de fraudes, la reducción de costos, el ahorro de tiempo y el monitoreo en tiempo real del negocio. Actualmente se utiliza, entre otras muchas aplicaciones, en:

- ❆ gestión de flotas,
- ❆ alarmas domésticas,
- ❆ contadores de agua, gas o electricidad,
- ❆ telemantenimiento de ascensores,
- ❆ estaciones meteorológicas,
- ❆ terminal punto de venta,
- ❆ máquinas *vending*.

#### **IoT:** *Internet of Things*

El término **IoT** o *internet* **de las cosas**, fue acuñado en 1999 por el investigador británico Kevin Ashton [\[4\]](#page-426-0) y se refiere a la interconexión digital de objetos cotidianos mediante *internet*. Ashton por aquellos años trabajaba en el *Massachusetts Institute of Technology* (MIT) como cofundador y director ejecutivo del Centro de Auto-ID desarrollando un sistema de sensores e identificadores de radio frecuencia (RFID).

El primer dispositivo 'conectado' fue una máquina de *Coca-Cola* en la Universidad Carnegie a principios de 1980. Los programadores podían conectarse a la máquina a través de *internet*, comprobando el estado de la máquina y determinando si había o no había una bebida fría antes de decidirse a hacer el viaje a la máquina.

Inicialmente, el término *internet* de las cosas se usaba denotando una conexión avanzada de dispositivos, sistemas y servicios que trasciende el tradicional M2M y abarcaba una amplia variedad de dominios y aplicaciones. Actualmente, todos los aparatos domésticos comunes pueden ser modificados para trabajar en un sistema IoT. Por lo tanto, no debemos preocuparnos si tenemos adaptadores de redes Wi-Fi, sensores de movimiento, cámaras, micrófonos u otros instrumentos como básculas inalámbricas y monitores de presión arterial inalámbricos o los nuevos dispositivos usables (*wearables* en inglés) como gafas, relojes inteligentes ya que todos se pueden conectar a la *internet* de las cosas.

#### **WoT:** *Web of Things*

El término **WoT** o **red de las cosas** se refiere a los enfoques, estilos arquitectónicos de *software* y patrones de programación que permiten que objetos del mundo real formen parte de la *World Wide Web*. Su principal objetivo es el modo de conectar objetos en red [\[22\]](#page-427-1).

Cosas es un término de sentido amplio que alude a los objetos físicos, pero también a objetos etiquetados como códigos de barra, redes de sensores inalámbricos, máquinas o productos electrónicos de consumo.

La *Web of Things* proporciona una capa de aplicación que simplifica la creación de aplicaciones de IoT.

#### **IoE: Internet of Everything**

El término **IoE** o **internet del todo** tiene un sentido amplio y alude a la conexión inteligente entre la gente, los dispositivos, los datos en proceso y las cosas [\[36\]](#page-428-0). Es una filosofía en la que el futuro de la tecnología se compone de muchos tipos diferentes de dispositivos y elementos conectados a *internet* global.

IoE describe un mundo de millones de objetos con sensores que detectan y evalúan su estado. Todos están conectados a través de redes públicas o privadas utilizando diversos protocolos.

Los expertos sostienen que *Internet of Everything* reinventará las industrias en tres niveles: proceso de negocio, modelo de negocio y momento de negocio.

## **Capítulo 2**

## **Introducción al análisis de datos**

*La Estadística es una ciencia que demuestra que si mi vecino tiene dos autos y yo ninguno, los dos tenemos uno.* — George Bernad Shaw

### **2.1 Variables: niveles de medición**

El análisis descriptivo es el paso inicial generalmente recomendado para comprender la estructura de los datos disponibles y la extracción de la información relevante para el análisis.

Describir cualquier situación real, por ejemplo, las características físicas de una raza de vacas, la situación financiera de una empresa, las particularidades de la producción de una planta, requiere tener en cuenta simultáneamente el comportamiento y la interacción entre las variables.

Las variables pueden ser, según su nivel de medición:

- ❆ **Categóricas o cualitativas:** Las distintas modalidades que adoptan estas variables sólo se distinguen por ser diferentes, no se puede establecer un ordenamiento entre ellos. Son ejemplos de estas variables: color de cabello, tipo de auto, sexo.
- ❆ **Cuasicuantitativas u ordinales:** En estas variables, si bien se puede ordenar las modalidades que adopta, no se puede establecer una distancia entre ellas. Por ejemplo: calificación de examen (A, B, C, D y E), estadío de una enfermedad (I, II, III o IV).
- ❆ **Cuantitativas discretas:** Estas variables toman valores numéricos siendo que entre dos valores consecutivos de las mismas no existen valores intermedios. Pueden tomar un conjunto a lo sumo numerable de valores, vinculándose generalmente al proceso de contar. Son ejemplos de estas variables: cantidad de hijos, cantidad de materias aprobadas, dinero en una billetera.

❆ **Cuantitativas continuas:** Estas variables también toman valores numéricos, pero entre dos valores de la variable existen infinitos valores intermedios, asociándose generalmente al proceso de medir. Son ejemplos de estas variables: peso, edad, duración de un llamado.

Existen otras formas de medición, asociadas generalmente a la subjetividad del individuo.

Por ejemplo las **escalas analógicas** o **visuales** que se utilizan en muchas ocasiones para que el paciente indique el grado de alguna variable "de nivel subjetivo" como dolor, bienestar, agrado, acuerdo-desacuerdo o sensaciones en general. Un ejemplo de ello es el tratamiento del dolor, ver Figura [2.1.](#page-14-0) A los pacientes se les suele pedir que indiquen en una línea entre 0 y 10 que une los extremos sin dolor y dolor intolerable, cuál es su posición.

<span id="page-14-0"></span>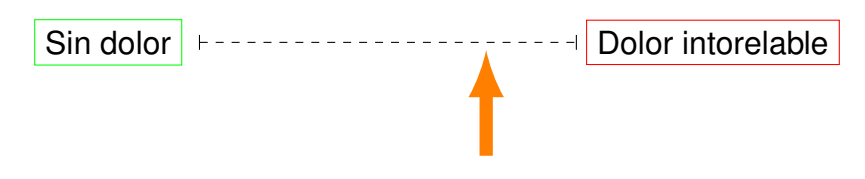

Figura 2.1: Escala visual

Estas escalas son útiles para evaluar la progresión de un mismo individuo pero debe tenerse en cuenta el carácter subjetivo de esta escala a la hora de intentar comparar entre individuos.

Otro ejemplo podría ser el estudio de la satisfacción de los clientes con algún servicio en particular previa y posterior a alguna mejora o actualización de dicho servicio.

Es usual que el método de análisis de este tipo de variables esté basado en rangos de *scores*.

#### **2.1.1 Presentación de los datos**

Una vez definida la base de datos con toda la información disponible, es necesario ordenarla y organizarla, a fin de facilitar su comprensión e interpretación. El análisis sobre los datos crudos, puede resultar inabordable.

Surge naturalmente la siguiente pregunta:

*¿Cómo convendría entonces organizar la información?*

Si se desea analizar una sola variable, el paso inicial más sencillo es confeccionar una tabla denominada distribución de frecuencias; que tiene un aspecto particular para cada tipo de variable de las consideradas.

#### 1. Para **datos cualitativos**:

Las clases se definen según el interés de la investigación.

Se cuenta la cantidad de observaciones de cada clase. A dicha cantidad se la conoce como frecuencia absoluta observada.

**Ejemplo 2.1.** Estudiamos los tipos de autos vendidos en una concesionaria de Capital Federal durante el mes pasado.

<https://flic.kr/p/bx4uHH>

Para ello, se contruye una distribución de frecuencias donde a cada categoría o modalidad de la variable se le asigna su frecuencia absoluta; es decir, el número de veces que se ha registrado dicha categoría en la muestra de observaciones.

| <b>Modelo</b>     | <b>Frecuencia</b>   |
|-------------------|---------------------|
| <b>Utilitario</b> | 6                   |
| Familiar          | 10                  |
| Cupé              | $\boldsymbol{\tau}$ |
| Camioneta         | 12                  |
| Sedán             | 17                  |

Tabla 2.1: Ejemplo de distribución de frecuencias

#### 2. Para **datos cuantitativos**:

- ❆ En el caso de variables **discretas**, las modalidades quedan definidas por los valores del recorrido de la variable.
- ❆ En el caso de variables **continuas**, es necesario definir intervalos que cubran el recorrido de la variable en estudio, denominados "intervalos de clase".
- ❆ En **ambos casos**, se registra la frecuencia absoluta de cada modalidad (cantidad de observaciones en ella) o de cada intervalo (cantidad de observaciones dentro del rango del intervalo definido).

**COLLECT** 

<span id="page-16-0"></span>**Ejemplo 2.2.** Estudiamos ahora la evolución de las ventas de vehículos de alta gama, en la misma sucursal durante los últimos 24 meses.

| Alta gama      | <b>Meses</b>   |
|----------------|----------------|
|                | $\overline{c}$ |
| $\overline{2}$ | 3              |
| 3              |                |
| 4              | 4              |
| 5              | Զ              |

Tabla 2.2: Ejemplo de variable discreta

La Tabla [2.2](#page-16-0) indica que en 7 de los meses observados se han vendido 3 vehículos de alta gama, 8 meses en los que se han vendido 5 vehículos de alta gama, etc.

<span id="page-16-1"></span>**Ejemplo 2.3.** Estamos interesados en investigar la cantidad de proteínas en gramos consumidas por día per cápita para una muestra de habitantes de distintos partidos del Gran Buenos Aires.

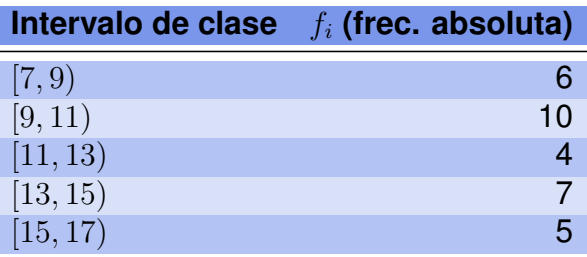

Tabla 2.3: Ejemplo de frecuencias absolutas

La Tabla [2.3](#page-16-1) informa, por ejemplo, que 4 individuos consumieron entre 11 y 13 gramos de proteínas por día. Pero no nos da una idea de la concentración de nuestra población de interés en dicha categoría. Por este motivo, es usual incorporar las frecuencias porcentuales en estas tablas.

Para calcular las frecuencias porcentuales, es necesario recordar que la suma de las frecuencias observadas en las  $m$  modalidades de la variable  $f_i$ , con  $1\leq i\leq m,$ es igual a la cantidad total de observaciones  $n$ , registradas en las mismas de la variable; es decir, se tiene que  $f_1 + f_2 + \cdots + f_m = n$ .

La frecuencia relativa se calcula dividiendo la frecuencia absoluta por la cantidad total de observaciones  $f_i/n$  y la frecuencia porcentual  $f_{r_i}$  se obtiene multiplicando estos resultados por 100. Así, por ejemplo, la frecuencia relativa de la clase [11, 13)

**College** 

<span id="page-17-0"></span>resulta  $4/32 = 0.125$  y su frecuencia porcentual es  $12.5\%$ . Repitiendo este procedimiento para todos los intervalos de clase obtenemos la distribución de frecuencias porcentuales o relativas dadas en la Tabla [2.4.](#page-17-0)

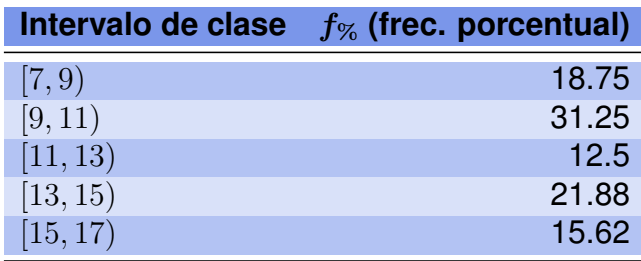

Tabla 2.4: Ejemplo de frecuencias porcentuales

Ahora tenemos una idea de la magnitud de la frecuencia y podemos apreciar que la mayoría de los individuos observados consumen entre 9 y 11 gramos de proteínas por día.

#### r.

## **2.2 Medidas descriptivas univariadas**

#### **2.2.1 Medidas de tendencia central**

Las medidas de tendencia central son resúmenes estadísticos que pretenden representar a un conjunto de valores con un solo valor. Definen, de alguna manera, el punto en torno al cual se encuentra ubicado el conjunto de los datos. A continuación presentamos los ejemplos más difundidos de medidas de tendencia central.

**Media aritmética o promedio muestral:** es el promedio de las observaciones registradas y se calcula a partir de un conjunto de datos dado  $\{x_1, x_2, \cdots, x_n\}$ , como

$$
\overline{x} = \frac{1}{n} \sum_{i=1}^{n} x_i.
$$

#### **Propiedades**

- ❆ Es de cálculo sencillo.
- ❆ Se puede calcular sólo para escalas de medición cuantitativas.
- ِ  $*$  Preserva la dependencia lineal; es decir, si  $y = ax + b$  entonces  $\overline{y} = a\overline{x} + b$ .
- ❆ No puede aplicarse a datos censurados.
- ❆ Es muy sensible a la presencia de valores extremos (muy alejados del conjunto de datos), vale decir que no es una medida robusta.

**Mediana:** se define como un valor que divide a la distribución ordenada en dos partes iguales, cada una de las cuales contiene el 50% de las observaciones. Si la muestra ordenada es:  $x^{(1)} \leq x^{(2)} \leq \cdots \leq x^{(n)},$  entonces la mediana es

$$
\widetilde{x} = \begin{cases} x^{\left(\frac{n+1}{2}\right)} & \text{si } n \text{ es impar,} \\ \frac{x^{\left(\frac{n}{2}\right)} + x^{\left(\frac{n}{2}+1\right)}}{2} & \text{si } n \text{ es par.} \end{cases}
$$

#### **Propiedades**

- ❆ Es de cálculo sencillo.
- ❆ Se puede calcular para escalas de medición al menos ordinales.
- \* Preserva la dependencia lineal; es decir, si  $y = ax + b$  entonces  $\widetilde{y} = a\widetilde{x} + b$ .
- ❆ No es sensible a la presencia de valores extremos, por lo que es una medida robusta.

**Moda:** es la observación de mayor frecuencia y suele notarse por Mo. No es una medida muy estable, dado que una sola observación puede cambiar el valor de la moda. Además, puede no ser única, de hecho existen distribuciones bimodales o multimodales, en cuyo caso no resulta una medida de tendencia central muy informativa.

**Ejemplo 2.4.** Presentamos varios casos para el cálculo de las medidas previamente definidas.

- **\*** Para los datos  $\{12, 12, 15, 18, 23\}$ , se tiene que  $\tilde{x} = 15$ ,  $\bar{x} = 16$  y  $Mo = 12$ .
- \* Si los datos son {12, 12, 15, 17, 25, 25}, entonces  $\widetilde{x} = \frac{15 + 17}{2}$ 2  $= 16, \overline{x} = 17.67$  y existen dos modas  $Mo = 12$  y  $Mo = 25$ .
- <span id="page-18-0"></span>☀ Las medidas para los datos de la Tabla [2.5](#page-18-0) son  $\widetilde{x} = \dfrac{x^{(25)} + x^{(26)}}{2}$ 2 =  $3 + 7$ 2 ,  $\overline{x} = 4.9$  y  $Mo = 7$ .

| $\boldsymbol{x_i}$ | $f_i$ | $F_i$ |
|--------------------|-------|-------|
| 2                  | 10    | 10    |
| З                  | 15    | 25    |
| 7                  | 20    | 45    |
| 8                  | 5     | 50    |

Tabla 2.5: Distribución de frecuencias: caso 1

<span id="page-19-0"></span>❆ Las medidas correspondientes a los datos que se presentan en la Tabla [2.6](#page-19-0) son  $\widetilde{x} = x^{(25)} = 6, \, \overline{x} \cong 4.86$  y  $Mo = 6$ .

| $\boldsymbol{x_i}$ | $\boldsymbol{f_i}$ | $\bm{F_i}$ |
|--------------------|--------------------|------------|
| 1                  | 10                 | 10         |
| 5                  | 14                 | 24         |
| 6                  | 21                 | 45         |
| 8                  | 4                  | 49         |

Tabla 2.6: Distribución de frecuencias: caso 2

Las terceras columnas de las Tablas [2.5](#page-18-0) y [2.6](#page-19-0) contienen las frecuencias absolutas acumuladas  $F_i$ , que resultan de la suma de todas las frecuencias absolutas de las categorías menores de la variable, simbólicamente  $F_k = \sum_{i=1}^k f_i.$ 

**Media** α**-podada:** se define como el promedio de los datos centrales recortando el α% de los valores más grandes y el α% de los valores más chicos. Se denota como  $\overline{x}_{\alpha}$ . Esta medida tiene como posiciones extremas a la media aritmética y a la mediana que se corresponden con  $\alpha\% = 0$  y  $\alpha\% = 50$  respectivamente.

**Ejemplo 2.5.** Calculemos la media podada al 10% para los siguientes datos:

**2** − **4** − 5 − 6 − 7 − 7 − 8 − 8 − 8 − 9 − 9 − 10 − 13 − 14 − 14 − 14 − 15 − 15 − **15** − **25**.

Sin considerar los números en negrita,

$$
\overline{x}_{0.10} = \frac{5 + 6 + 7 \cdot 2 + 8 \cdot 3 + 9 \cdot 2 + 10 + 13 + 14 \cdot 3 + 15 \cdot 2}{16} = 10.125.
$$

#### **2.2.2 Medidas de posición o estadísticos de orden**

Si bien hemos visto que la mediana es una medida de tendencia central, también puede pensarse como un estadístico de orden, dado que se calcula en función de los datos ordenados.

Recordemos que los datos ordenados de menor a mayor se denotan como  $x^{(1)} \leq$  $x^{(2)} \leq \cdots \leq x^{(n)}.$  Entonces  $x^{(1)}$  es el **valor mínimo** observado y  $x^{(n)}$  es el **valor máximo** observado. Estos son dos casos particulares de estadísticos de orden.

**Cuantiles:** son ciertos valores del recorrido de la variable que permiten subdividir el conjunto de datos en partes iguales, todas formadas por la misma cantidad de observaciones. Los cuantiles pueden o no corresponder a valores observados. Los más usados son los **cuartiles** Q que dividen las observaciones en cuatro partes iguales, los **deciles**

**The Co** 

n.

D que lo hacen en diez partes iguales y los **percentiles** P que lo hacen en 100 partes iguales.

**Cuartiles:** cada una de las cuatro partes iguales en que dividen las observaciones contiene un cuarto o 25% de la información. Se denotan  $Q_1$ ,  $Q_2$  y  $Q_3$  y se denominan primer, segundo y tercer cuartil. Observemos que el segundo cuartil coincide con la mediana.

#### **2.2.3 Medidas de dispersión**

Las medidas de dispersión indican la variabilidad de los datos. La mayoría cuantifica el grado de concentración de los datos alrededor de una medida de posición. Presentaremos a continuación las medidas de dispersión más difundidas.

**Rango muestral:** se define como la diferencia entre el valor máximo y el valor mínimo de la muestra, es decir,

$$
rg(x) = x^{(n)} - x^{(1)}.
$$

<span id="page-20-0"></span>Si bien es una medida de cálculo sencillo, no resulta en general muy informativa. En la Figura [2.3](#page-20-0) se pueden apreciar tres conjuntos de datos con el mismo rango pero diferente grado de concentración alrededor del centro.

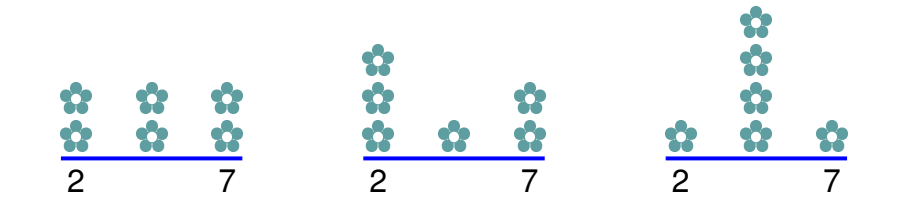

Figura 2.3: Variablidad y rango

**Varianza Muestral:** se define como el promedio de los cuadrados de las distancias de las observaciones a la media muestral; es decir,

$$
s_x^2 = \frac{1}{n-1} \sum_{i=1}^n (x_i - \bar{x})^2.
$$

**Observación**: Algunos autores definen la varianza muestral usando como denominador  $n-1$  en lugar de n. El fundamento teórico para esta expresión es que la varianza muestral calculada de esta forma es un estimación mas precisa de la varianza poblacional, especialmente cuando  $n$  es pequeño.

#### **Propiedades**

- ❆ Es de cálculo sencillo.
- ❆ Se puede calcular sólo para variables cuantitativas.
- ☀ Si  $y = ax + b$ , entonces  $s_y^2 = a^2 s_x^2$ .
- ❆ Las unidades de medición de la varianza son el cuadrado de las unidades de los datos originales.
- ❆ Es muy sensible a la presencia de valores extremos. No es una medida *robusta*.
- ❆ En los casos en que la media no resulta adecuada como medida de tendencia central, tampoco la varianza lo es como medida de dispersión.

**Desviación estándar muestral**: Se define como la raíz cuadrada de la varianza y permite retornar a las unidades de medición originales. En símbolos:

$$
s_x = \sqrt{s_x^2}.
$$

**Coeficiente de variación (CV):** es una medida de dispersión relativa porque mide la proporción que representa el desvío estándar de la media aritmética. Se define como el cociente entre el desvío estándar y el promedio muestral. Es usual que se exprese en porcentaje, dado que es una medida de dispersión relativa, mientras que las anteriores son medidas de dispersión absolutas.

Cuando se quiere comparar la dispersión de dos conjuntos de datos, si estos tienen valores de media similares y comparten la unidad de medición, basta con comparar las desviaciones estándar respectivas. Sin embargo, si las unidades de medición de ambos conjuntos no son las mismas o los valores de la media son diferentes, no corresponde utilizar las desviaciones estándar para comparar las dispersiones de ambos conjuntos. Se usa entonces, el coeficiente de variación.

Cuando por alguna de las causas que hemos mencionado, no resulta adecuada la media como representación de la tendencia central de nuestros datos, tampoco será adecuado informar la variabilidad utilizando varianza, desvío estándar o coeficiente de variación.

Analicemos algunas alternativas para estos casos.

**Rango intercuartílico (RI):** es un valor numérico que informa el rango del 50% de los valores centrales del conjunto de datos. Se define como la diferencia entre el tercer cuartil y el primero. Simbólicamente:

$$
RI = Q_3 - Q_1.
$$

**MAD:** es la mediana de los desvíos absolutos respecto de la mediana. La sigla proviene del inglés *Median Absolute Deviation*.

**Ejemplo 2.6.** En el siguiente conjunto de observaciones {2, 3, 5, 8, 13, 27}, es clara la presencia de un valor muy alejado del conjunto de datos.

La mediana es  $\tilde{x}=$  $5 + 8$ 2  $= 6.5.$ 

Los desvíos respecto de la mediana resultan:  $-4.5, -3.5, -1.5, 1.5, 6.5, 20.5$ .

Los valores absolutos de los desvíos en orden creciente son: 1.5, 1.5, 3.5, 4.5, 6.5, 20.5.

La mediana de los valores absolutos de los desvíos es  $\emph{MAD} =$  $3.5 + 4.5$ 2  $= 4.$ 

Para hacer la MAD comparable con la desviación estándar, se propone la normalización de la misma

$$
MADN(X) = \frac{MAD(X)}{0.6745}.
$$

La justificación de esta normalización es que en caso de normalidad coinciden el desvío estándar y la MADN [\[35\]](#page-428-1).

Para comprender el sentido de esta constante, consideremos  $Z \sim N(0,1)$  y notemos por  $med(X) = X$ .

Por definición,

$$
MAD(Z) = med(|Z - med(Z)|)
$$

y puesto que Z es una variable simétrica con media nula,  $med(Z) = 0$ . Luego,  $MAD(Z) = 0$  $med(|Z|)$ . Si llamamos  $W = |Z|$ , entonces  $MAD(Z) = med(W)$ .

Por otro lado,  $F_W(w) = 2\phi(w) - 1$  y buscamos  $\tilde{w}$  tal que  $F(\tilde{w}) = 0.5$ . En efecto,

$$
F_W(w) = P(W \le w) = P(|Z| \le w) = \Phi(w) - \Phi(-w) = \Phi(w) - [1 - \Phi(w)] = 2\phi(w) - 1
$$

Entonces  $F(\tilde{w}) = 2\phi(\tilde{w}) - 1 = 0.5$ , por lo que  $\phi(\tilde{w}) = 0.75$  y  $\tilde{w} = 0.6745$ .

Dado que  $\sigma(Z) = 1$  y  $MAD(Z) \cong 0.6745$ , se desprende que

$$
\frac{MAD(Z)}{\sigma(Z)} \cong 0.6745.
$$

Generalizando para cualquier distribución gaussiana, si  $X \sim N(\mu;\sigma),$ 

$$
MAD\left(\frac{X-\mu}{\sigma}\right) = \frac{1}{\sigma}MAD(X-\mu) = \frac{1}{\sigma}MAD(X) \cong 0.6745
$$

y por lo tanto  $\frac{MAD(X)}{M}$  $rac{D(\Lambda)}{\sigma} \cong 0.6745.$ 

#### **2.2.4 Otras medidas para caracterizar la distribución**

En esta sección introducimos medidas de análisis estadístico.

**Coeficiente de asimetría muestral de Fisher:** es una medida que describe la asimetría de la distribución de los datos con respecto a la media muestral. Su expresión analítica es √

$$
sk_F(x) = \frac{\sqrt{n} \sum_{j=1}^n (x_j - \bar{x})^3}{\left[\sum_{j=1}^n (x_j - \bar{x})^2\right]^{\frac{3}{2}}}.
$$

**COL** 

<span id="page-23-1"></span><span id="page-23-0"></span>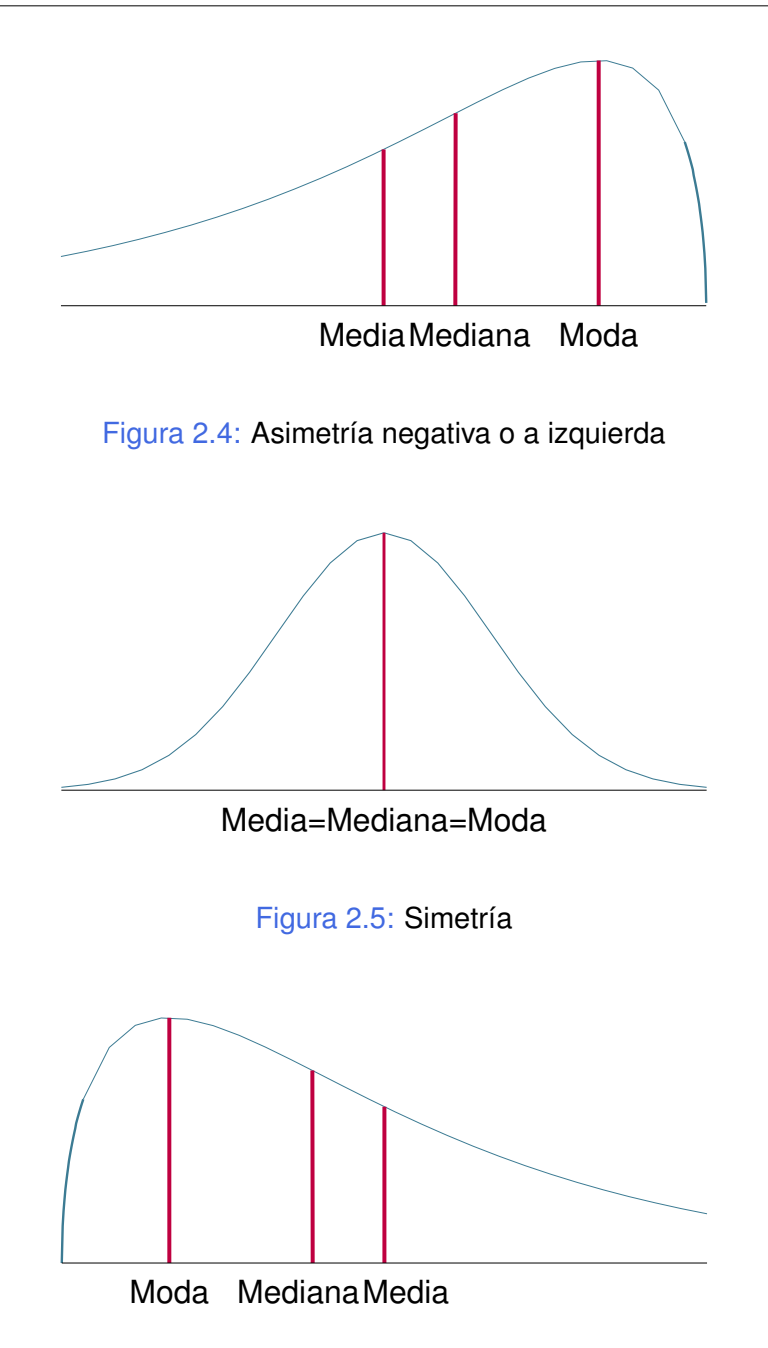

Figura 2.6: Asimetría positiva o a derecha

<span id="page-23-2"></span>Cuando los datos proceden de una distribución simétrica (Figura [2.5\)](#page-23-0), como la distribución normal,  $sk(x) \approx 0$ , la mediana coincide con la moda y el promedio muestral. Sin embargo, como puede observarse en las Figuras [2.4](#page-23-1) y [2.6\)](#page-23-2), la media es 'arrastrada' ante la presencia de valores extremos (muy grandes o muy chicos).

**Coeficiente de asimetría de Pearson:** mide la asimetría cuantificando la separación entre la moda respecto de la desviación estándar, siendo

$$
sk_P(x) = \frac{\overline{x} - Mo(x)}{s_x}.
$$

Este coeficiente es menos usual dado que requiere que la distribución sea unimodal.

**Coeficiente de asimetría de Bowley:** toma como referencia los cuartiles para determinar si la distribución es simétrica o no, focalizando en el 50% de los valores centrales de la distribución. Su expresión es

$$
sk_B(x) = \frac{(q_3 - q_2) + (q_1 - q_2)}{q_3 - q_1} = \frac{q_3 + q_1 - 2\widetilde{x}}{q_3 - q_1}.
$$

Se utiliza en general cuando la media y el desvío estándar no son representativos del conjunto de observaciones.

**Coeficiente de curtosis muestral:** es una medida que describe el grado de apuntamiento de una distribución. También puede entenderse como una descripción del comportamiento de las colas de la distribución de las observaciones. Una mayor curtosis no implica una mayor varianza, ni viceversa. La expresión analítica para su cálculo es:

$$
k(x) = \frac{n \sum_{j=1}^{n} (x_j - \bar{x})^4}{\left[\sum_{j=1}^{n} (x_j - \bar{x})^2\right]^2}.
$$

Cuando los datos proceden de una distribución simétrica, como la distribución normal,  $k(x_i)$  ≅ 3. Las distribuciones leptocúrticas tienen coeficientes superiores a 3 y las platicúrticas coeficientes menores a 3.

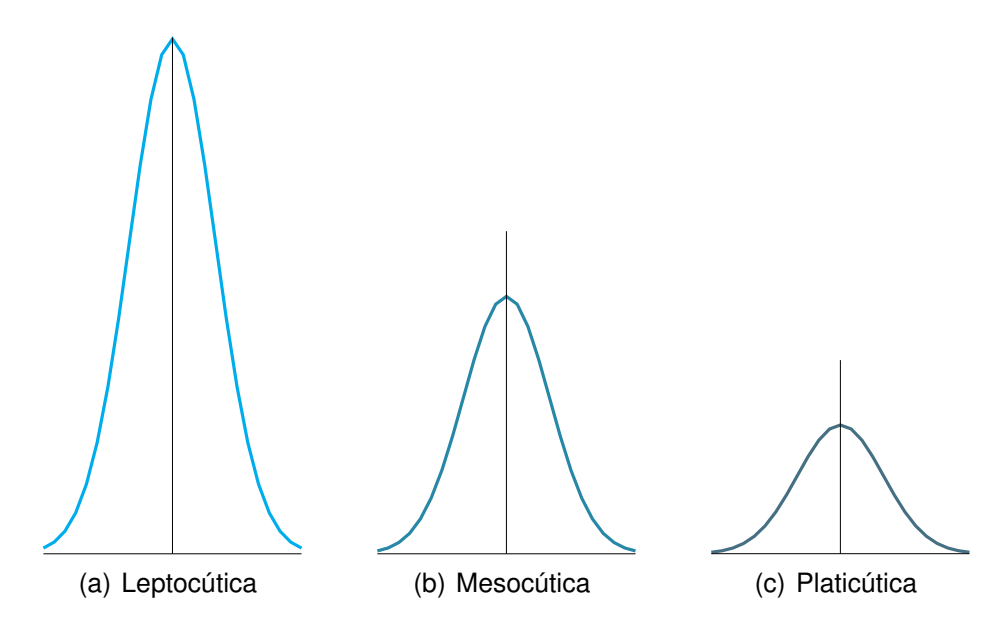

Figura 2.7: Distintos tipos de curtosis

#### **2.2.5 Representación gráfica**

Sobre el eje de las abscisas (eje horizontal) se representan las distintas categorías, valores o intervalos de la variable en estudio. Sobre el eje las ordenadas (eje vertical) se representan las frecuencias absolutas, las frecuencias relativas o las porcentuales.

En varios de los ejemplos que siguen utilizaremos una base de datos sobre índice de masa corporal (IMC) infantil.

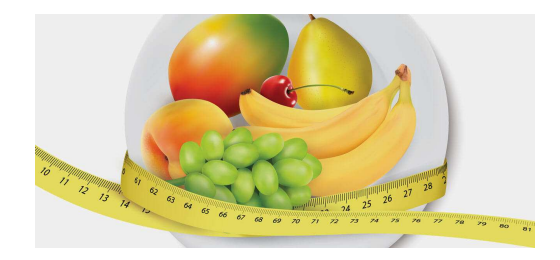

<https://flic.kr/p/FsKKYp>

#### **2.2.5.1 Diagrama circular**

Es adecuado para representar la distribución de variables cualitativas y cuasicuantitativas. Permite visualizar la proporción captada por cada categoría de la variable.

El Código [2.1](#page-25-0) produce la Figura [2.9,](#page-26-0) mientras que el Código [2.2](#page-27-0) produce un diagrama de tortas anidadas como se muestra en la Figura [2.10.](#page-26-1) Los datos para ambas figuras son extraídos de <https://goo.gl/Dpnx9Z>.

```
library (plotrix) # Paquete para manipular dibujos
library (readxl) # Permite leer archivos xlsx
IMCinfantil = read\_excel("C: / ... / IMCinfantil . x l s x")# Importa la base con la cual se va a trabajar
attach ( IM C infantil ) # Se pone la base en la memoria
{\sf free} catpeso=table (CatPeso) # Calcula frecuencias de las categorías de peso
etiquetas=c("Deficiente", "Normal", "Obeso", "Con sobrepeso") # Pone etiquetas
pie3D (frec catpeso, labels=etiquetas, explode=0.5, labelcex=0.8, radius=2,
height=0.1, shade=0.7,
col=c ("palegreen1", "paleturquoise", "plum2", "lightpink1"))
# Produce un diagrama circular
```
Código 2.1: Generación de un diagrama circular

<span id="page-26-0"></span>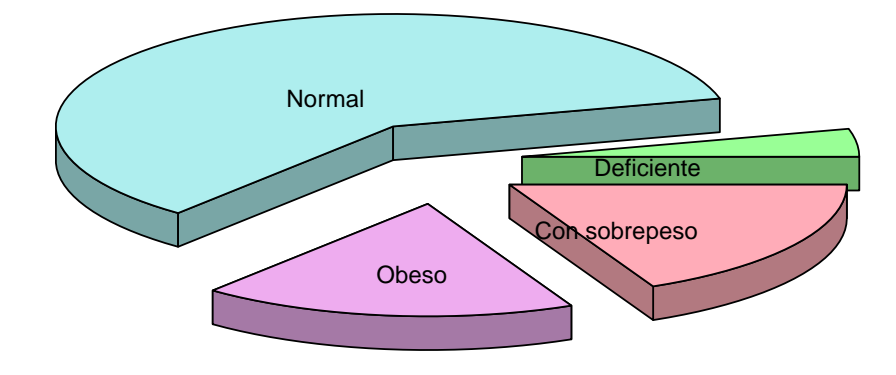

#### Figura 2.9: Diagrama circular con etiquetas

<span id="page-26-1"></span>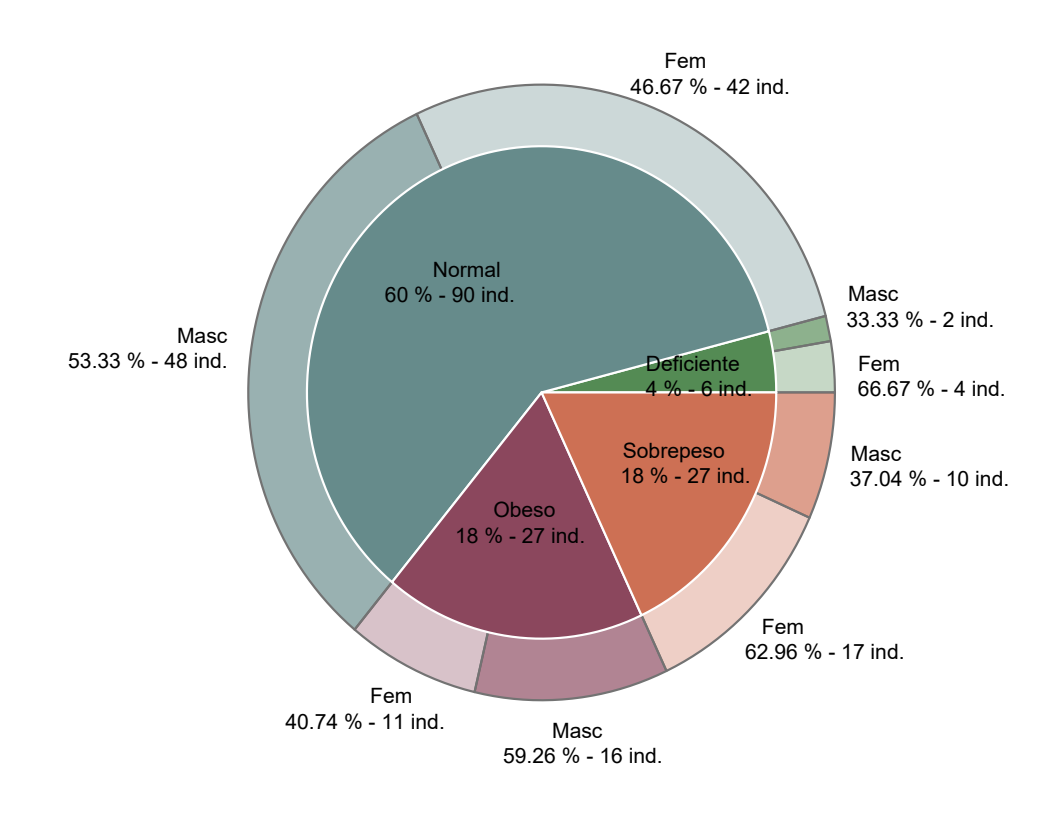

Figura 2.10: Diagrama de tortas anidadas

```
library (readxl) # Permite leer archivos xlsx
library (dplyr) # Paquete para manipular datos
library (plotrix) # Paquete para manipular dibujos
IM Cinfantil=read_excel ("C: / ... / IM Cinfantil . xlsx") # Importa datos de estudio
CatPeso <- IMCinfantil %% pull (CatPeso) %%
ply r :: map values (c("D", "N", "OB", "SO"),
c ("Deficiente", "Normal", "Obeso", "Sobrepeso"))
# Cambia el nombre a campos categóricos de la variable CatPeso
SEXO \leftarrow IM Cinfantil %% pull (SEXO) %%
plyr::mapvalues(c("M", "F"), c("Mass", "Fem"))# Cambia el nombre a campos categóricos de la variable SEXO
IM C infantil $ CatPeso=CatPeso
I M C i n f a n t i l $SEXO=SEXO
interior <- IM Cinfantil %% group_by_(.dots=c("CatPeso")) %%
tally () \%mutate (porcent abs=round (n / sum(n) * 100, 2)) # Produce tabla del sector interior
exterior <− IM Cinfantil %% group_by_(.dots=c("CatPeso","SEXO")) %%
tally () \frac{9}{8}mutate (percent_rel=round(n/sum(n) * 100, 2))%ungroup () %%
mutate ( porcent abs=round(n / sum(n) * 100, 2) # Produce tabla del sector exterior
porcent_abs_ext=exterior$porcent_abs
t a b l a = t a b l e ( e x t e r i o r $ C at P e so ) [ order ( unique ( e x t e r i or $ C at P e so ) ) ]
colores=c("palegreen4", "paleturquoise4", "palevioletred4", "salmon3")
col_int=rep_len(colores, length(int_data$CatPeso))
col\_ext = \frac{lapply}{Map (rep, colores [seq\_along (table)] , tabla )},
function (porcent_abs_ext) {
al <- head (seq (0, 1, length . out=length (porcent_abs_ext)+2L)[-1L],-1L)
Vectorize ( adjust color ) ( por cent_abs_ext , alpha . f = a | ) } )
# Establece los colores
plot new () # Borra gráficos anteriores
torta ext = floating . pie (0.5, 0.5, ext = r, s) exterior $porcent abs, radius =0.25,
border="gray45", col=unlist (col ext) )torta int=floating.pie (0.5, 0.5, 10.5) interior$porcent abs, radius =0.2,
border="white", col = col int) # Produce los diagramas de tortas
pie . labels (x = 0.5, y = 0.5, torta_ext, paste0 (exterior$SEXO, "\n",
exterior\$porcent\_rel, "\%_{--}", exterior\$n, "\_ind."),
minangle = 0.2, radius = 0.27, cex = 0.6, font = 1)pie . labels (x = 0.5, y = 0.5, torta int, paste0 (interior $CatPeso, "\ln",
interior portor port_abs, " _{\circ} , " _{\circ}, ' , interior , " _{\circ} ind . "),
minangle = 0.2, radius = 0.09, cex = 0.6, font = 1) # Etiqueta las regiones
```
Código 2.2: Generación de un diagrama de tortas anidadas

#### **2.2.5.2 Gráfico de barras**

Un gráfico de barras es adecuado para representar variables cualitativas y aventaja al diagrama circular pues que permite apreciar la distribución conjunta de más de una variable.

<span id="page-28-0"></span>A modo de ejemplo, exhibimos la Figura [2.11](#page-28-0) producida por el Código [2.3.](#page-28-1) Los datos son extraídos de <https://goo.gl/Dpnx9Z>.

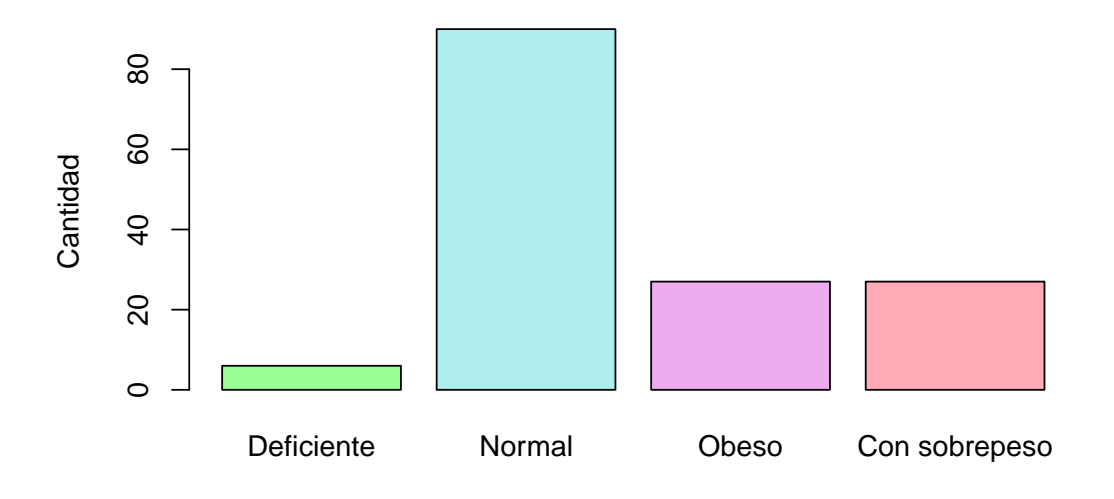

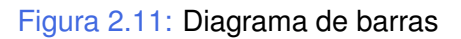

```
library (readxl) # Permite leer archivos xlsx
IMCinfantil = read\_excel("C: / ... / IMCinfantil . xlsx")# Importa la base con la cual se va a trabajar
attach ( IM Cinfantil ) # Se pone la base en la memoria
barplot (table (CatPeso), ylab = ("Cantidad"),
names.arg=c("Deficiente", "Normal", "Obeso", "Con_sobrepeso"),
col=c ("palegreen1", "paleturquoise", "plum2", "lightpink1"))
# Produce un diagrama de barras
```
Código 2.3: Generación de un diagrama de barras

#### **Barras superpuestas**

Este tipo de gráfico es útil cuando queremos apreciar la distribución en dos subconjuntos de individuos. A modo de ejemplo, la Figura [2.12](#page-29-0) producida por el Código [2.4.](#page-29-1) Los datos son extraídos de <https://goo.gl/Dpnx9Z>.

<span id="page-29-0"></span>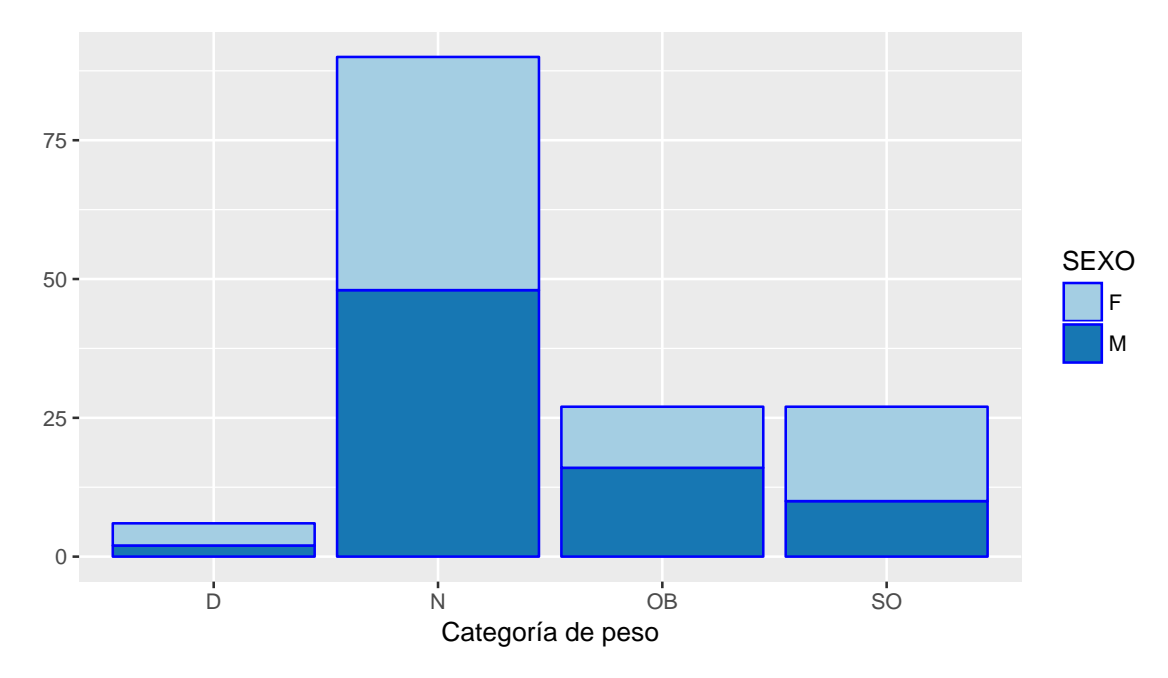

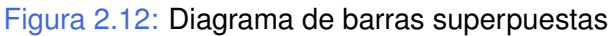

```
library (readxl) # Permite leer archivos xlsx
library (ggplot2) # Paquete para confeccionar dibujos
IM C infantil = read_excel ("C: / ... / IM C infantil . x l s x ")
# Importa la base con la cual se va a trabajar
attach ( IM Cinfantil ) # Se pone la base en la memoria
datos=data frame ( table (SEXO, CatPeso ) # Arregla los datos
g g p l ot ( data= datos , aes(x=CatPeso, y=Freq, fill = SEXO) +
geom_bar (stat="identity", colour="blue") +
scale_fill_brewer(palette="Paired") +
xlab ("Categor í a de peso") +
ylab('")# Produce un diagrama de barras superpuestas
```
Código 2.4: Generación de un diagrama de barras superpuestas

#### **Barras adyacentes**

En este tipo de esquemas, las barras pueden estar en posición vertical u horizontal. En la Figura [2.13,](#page-30-0) generada por el Código [2.5,](#page-30-1) se muestra un ejemplo. Los datos son extraídos de <https://goo.gl/Dpnx9Z>.

<span id="page-30-0"></span>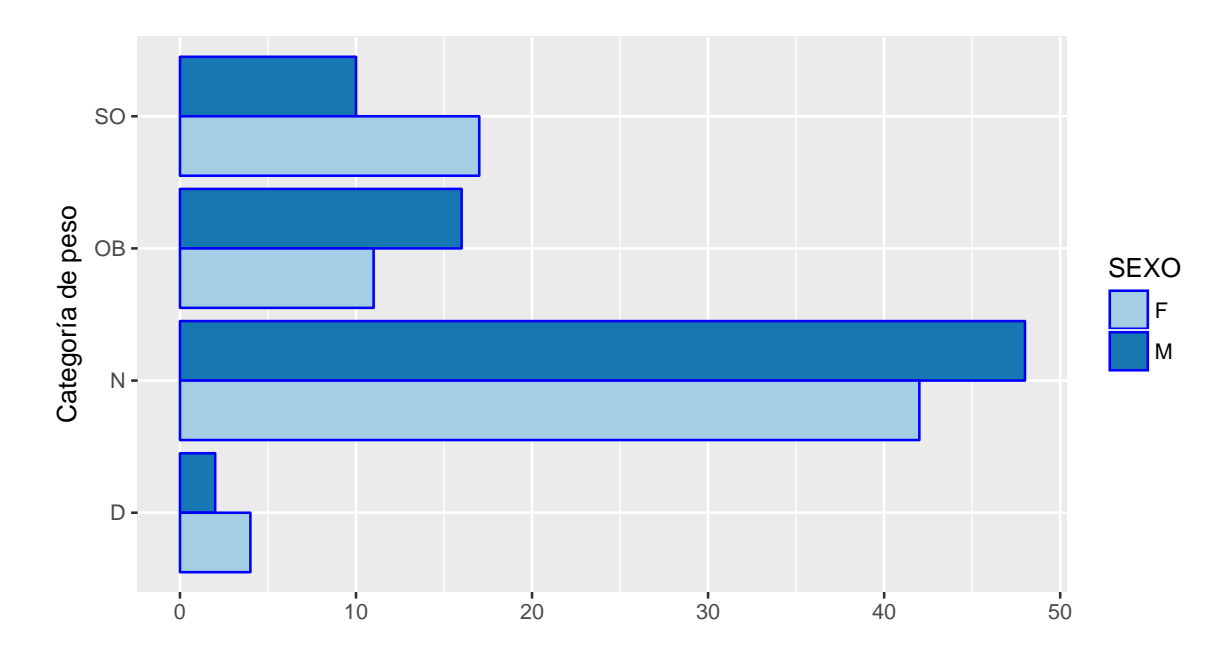

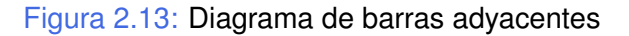

```
library (readxl) # Permite leer archivos xlsx
library (ggplot2) # Paquete para confeccionar dibujos
IM C infantil = read_excel ("C: / ... / IM C infantil . x l s x ")
# Importa la base con la cual se va a trabajar
attach ( IM Cinfantil ) # Se pone la base en la memoria
datos=data frame ( table (SEXO, CatPeso ) # Arregla los datos
g g p l ot ( data= datos , aes(x=CatPeso, y=Freq, fill = SEXO) +
geom_bar(stat="identity", colour="blue", positive, positive, and the same system is given by:\n<math>\begin{bmatrix}\n a &amp; b &amp; c &amp; d \\
 c &amp; d &amp; e &amp; d \\
 d &amp; e &amp; f &amp; g\n \end{bmatrix}</math>coord flip () +scale_fill_brewer(palette="Paired") +
xlab ("Categor í a de peso") +
ylab('")# Produce un diagrama de barras adyacentes
```
Código 2.5: Generación de un diagrama de barras adyacentes

#### **2.2.5.3 Gráfico de bastones**

Es adecuado para representar la distribución de frecuencias de una variable discreta. Mostramos como el Código [2.6](#page-31-0) genera la Figura [2.14.](#page-31-1)

```
Modelo=2010:2016 # Ingresa datos
Ventas=c(2, 3, 7, 4, 9, 0, 5) # Ingresa datos
plot(Modelo, Ventas, type="h" , Ity="solid", lwd=4,col=c ("palegreen1", "paleturquoise", "plum2", "lightpink1", "deepskyblue3",
" darkorchid2", "indianred1"))
# Produce un diagrama de bastones
```
Código 2.6: Generación de un diagrama de bastones

<span id="page-31-1"></span>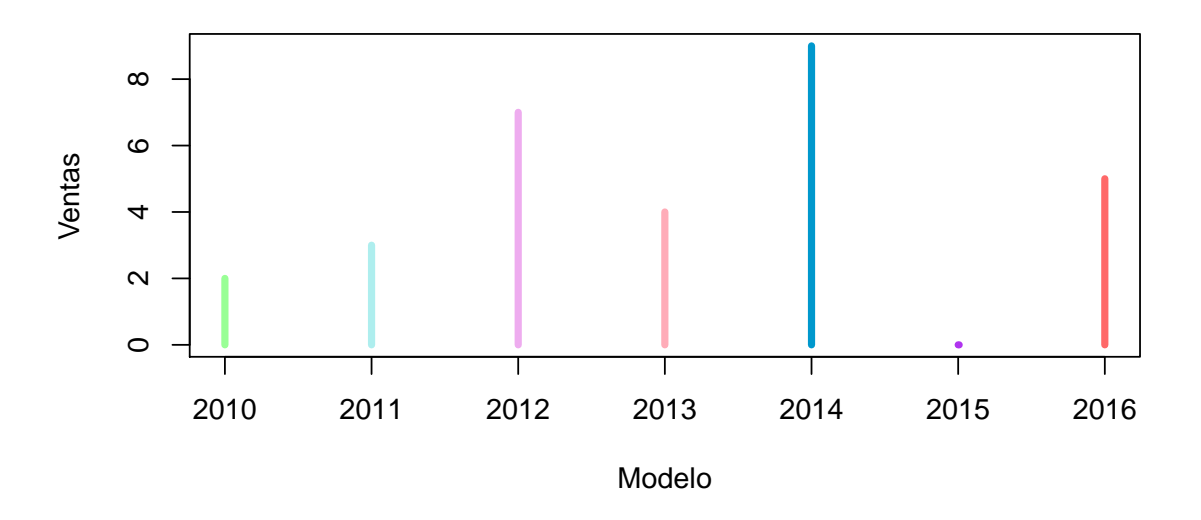

Figura 2.14: Diagrama de bastones

#### **2.2.5.4 Histograma y polígono de frecuencias**

Se utilizan histogramas para representar distribuciones de frecuencias correspondientes a variables continuas.

El histograma es un método muy utilizado para presentar los datos. Muestra la forma de la distribución de los datos de la misma manera que la función de densidad muestra las probabilidades. El rango de los valores de los datos es dividido en intervalos y se grafica la cantidad o proporción de observaciones que caen dentro de cada intervalo.

Uniendo los puntos medios de las bases superiores de los rectángulos del histograma se construye un polígono de frecuencias. Si la longitud de las bases de los rectángulos se redujera indefinidamente, el polígono de frecuencias tendería a la curva de densidad de la distribución.

<span id="page-32-0"></span>Las Figuras [2.15](#page-32-0) y [2.16](#page-32-1) se obtienen mediante el Código [2.7.](#page-33-0) Los datos son extraídos de <https://goo.gl/Dpnx9Z>.

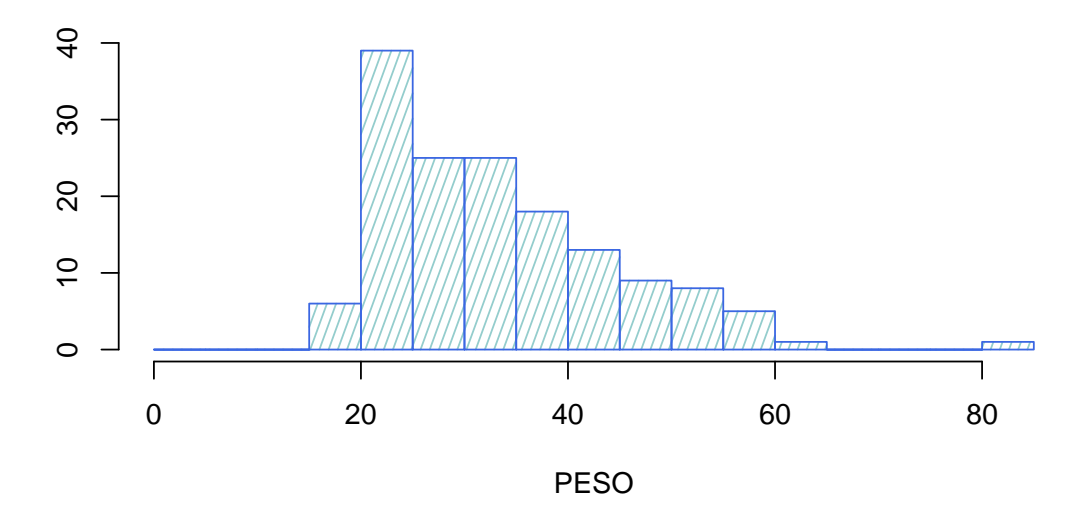

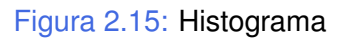

<span id="page-32-1"></span>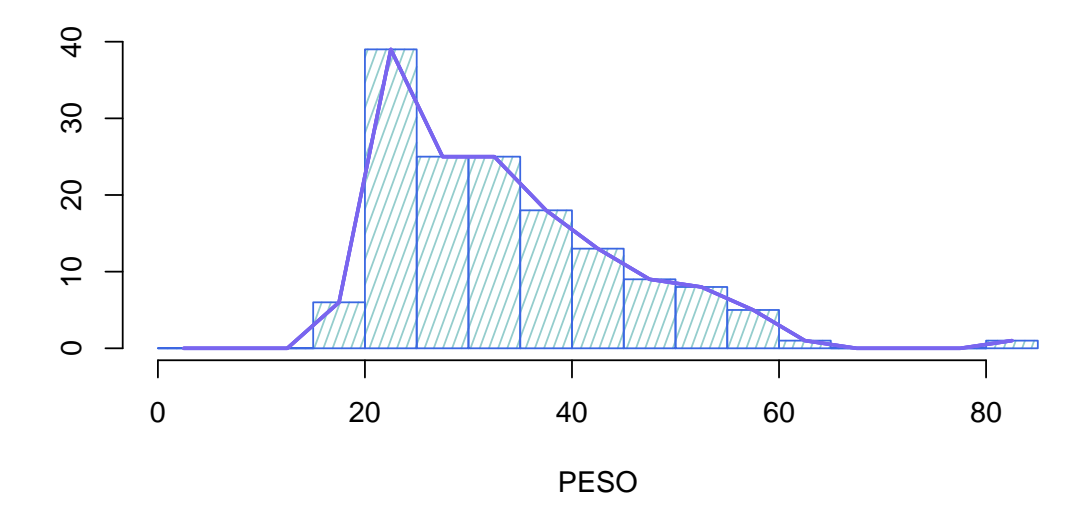

Figura 2.16: Polígono de frecuencias

```
library (readxl) # Permite leer archivos xlsx
IMCinfantil = read\_excel("C: / ... / IMCinfantil . x l s x")# Importa la base con la cual se va a trabajar
attach (IM Cinfantil) # Se pone la base en la memoria
hist (PESO, col="paleturquoise3", border="royalblue", breaks=seq(0,85,5),
density=20, angle=70, ylab = " ", main="")
# Produce un histograma
pto medio=seq(2.5,82.5,5) # Toma los puntos medios de las barras
alt.dens=hist (PESO, breaks=seq(0, 85, 5), plot=F)$counts
# Busca la altura de las barras
points (pto . medio, alt . dens, type=" l", lwd=2, col=" mediumslateblue")
# Agrega el polígono de frecuencias
```
Código 2.7: Generación de un histograma y su polígono de frecuencias

**Ejemplo 2.7.** Vamos a utilizar el data set iris en R.

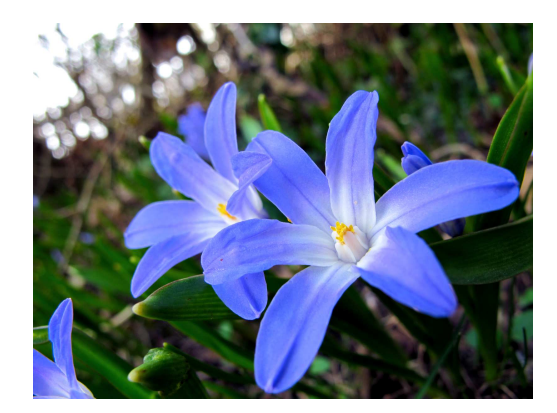

<https://flic.kr/p/9vfUeF>

Hay que tener en cuenta que el comando hist de R dibuja las frecuencias absolutas. Si le agregamos el parámetro opcional prob=TRUE, grafica las frecuencias relativas. La Figura [2.18](#page-34-0) (ver Código [2.8\)](#page-34-1) muestra tres histogramas del mismo conjunto de datos utilizando diferente cantidad de intervalos.

<span id="page-34-1"></span>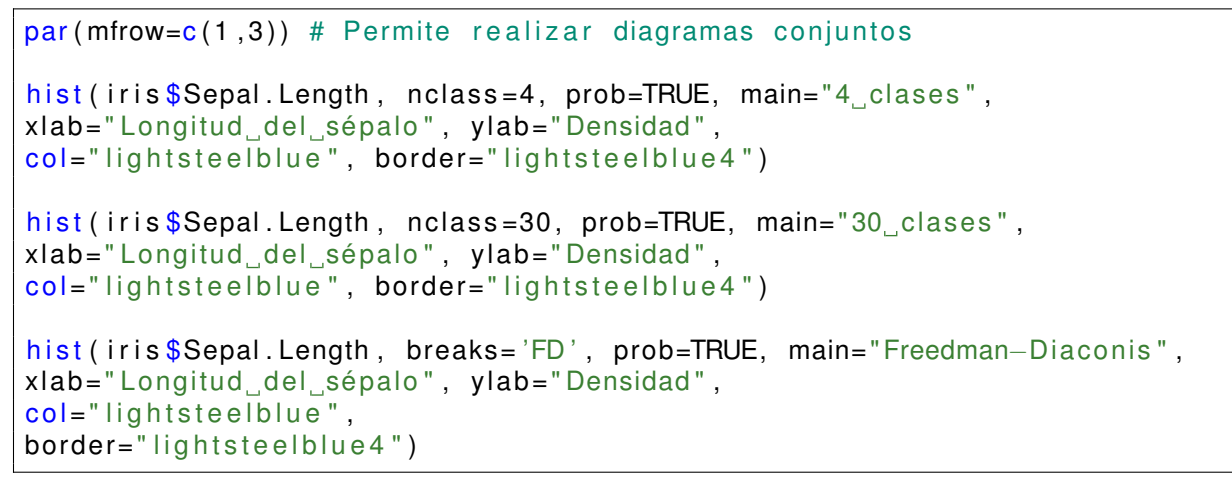

Código 2.8: Generación de un histogramas variando la cantidad de clases

<span id="page-34-0"></span>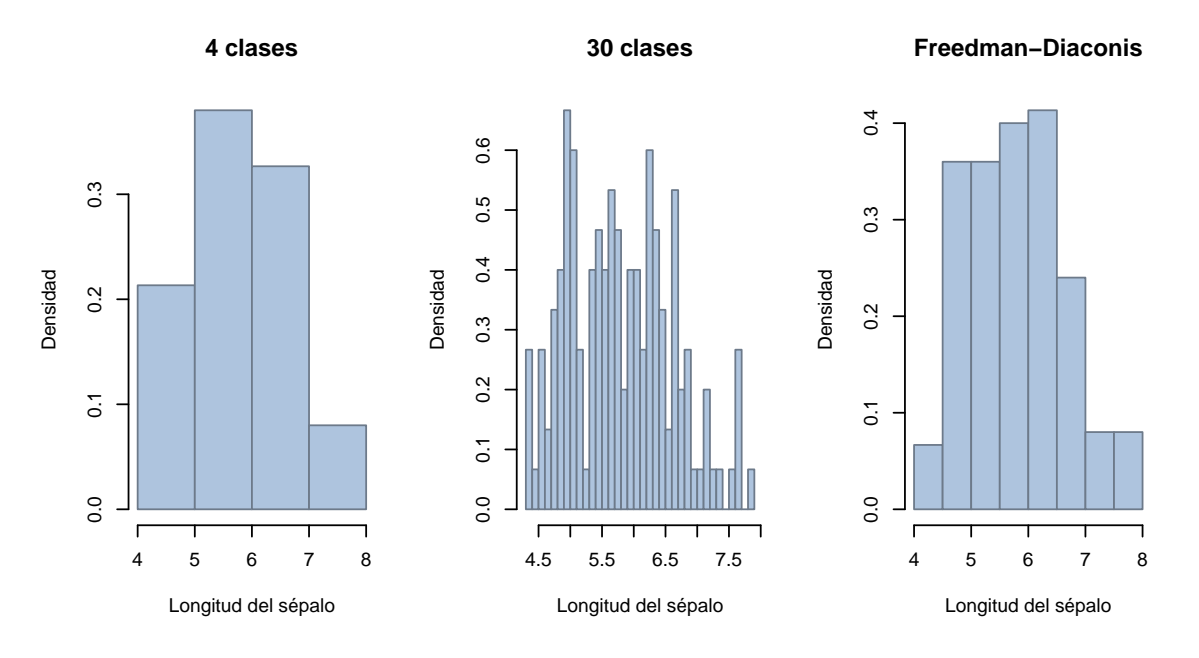

Figura 2.18: Histogramas con distintos intervalos

El parámetro nclass da una cantidad sugerida de clases para la función hist. Si la cantidad de clases es excesiva el histograma resultante es muy irregular, mientras que si la cantidad es escasa la forma del histograma está sobresuavizada.

Entonces para mostrar la distribución subyacente, la pregunta es:

*¿Cómo elegir la cantidad de los intervalos de clase para el histograma o bien el ancho de los mismos?*

I.

Varios autores propusieron respuestas alternativas a esta pregunta.

El **número de intervalos**, k, sugerido por las siguientes tres reglas depende de la cantidad  $n$  de datos. Las reglas proponen tomar la parte entera y son

- $\hat{\ast}$   $k = |10 \log(n)|$ , Dixon y Kronmal (1965),
- $\frac{1}{2}$   $k = 2\sqrt{2}$  $\overline{n}|$ , Velleman (1976),
- \*  $k = \lfloor 1 + \log_2(n) \rfloor$ , Sturges (1926).

En la Figura [2.19](#page-35-0) se muestra la comparación entre las tres opciones.

<span id="page-35-0"></span>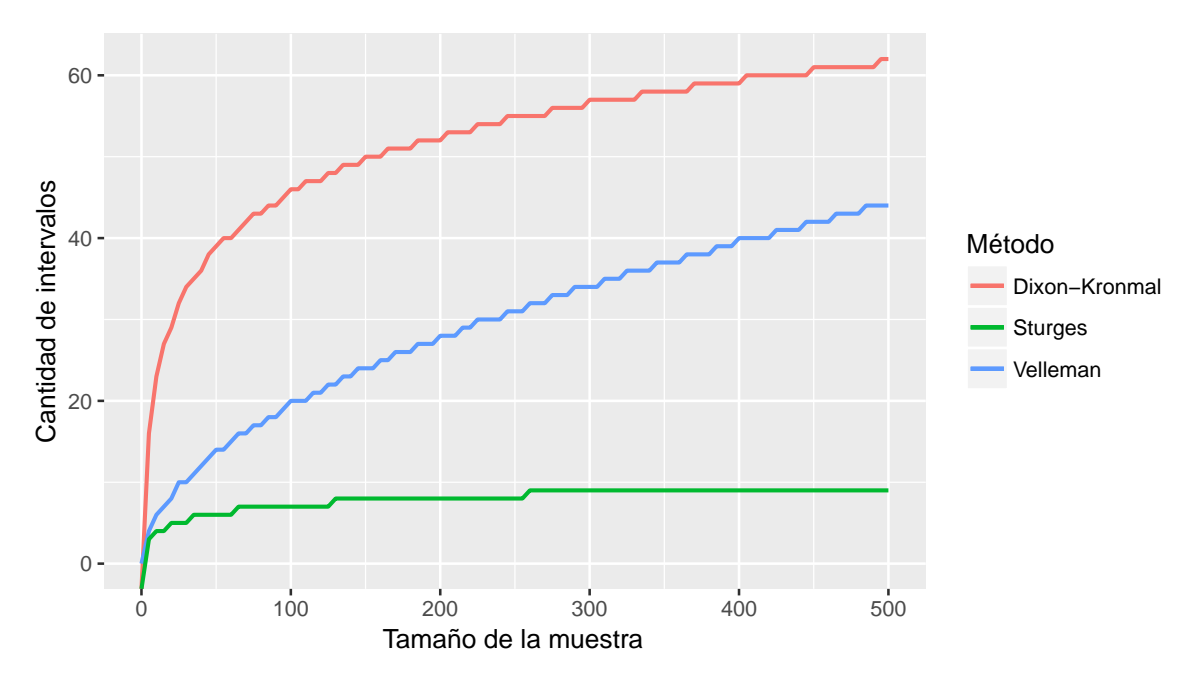

Figura 2.19: Comparación de métodos para el cómputo de intervalos

Entre otras reglas que estiman el ancho de los intervalos de clase podemos mencionar:

 $\hat{*}$   $h_n = 3.49sn^{-1/3}$ , Scott (1979),

\*  $h_n = 2Rn^{-1/3}$ , Freedman y Diaconis (1981),

donde  $s$  es la desviación estándar de los datos y  $R$  es el rango intercuartil.

#### **2.2.5.5** *Boxplot* **o diagrama de caja**

John Wilder Tukey (1915-2000) propuso este gráfico para presentar datos numéricos, apreciar características importantes de la distribución y comparar distintas distribuciones. Está basado en las medidas de posición. Es un gráfico de fácil lectura.
- ❆ Se dibuja un rectángulo o caja (*box*) cuyos extremos son los cuartiles primero y tercero. Dentro de ella, se dibuja un segmento que corresponde a la mediana o segundo cuartil.
- ❆ A partir de cada extremo, se dibuja un segmento o bigote (*whisker*), hasta el dato más alejado que está, a lo sumo, a 1.5 veces RI del extremo de la caja.
- ❆ Se denominan *outliers* moderados a los datos cuya distancia a uno de los extremos de la caja es mayor que 1.5 veces el RI y menor que 3 veces el RI. Mientras que los *outliers* severos son los datos que están a una distancia mayor a 3 veces el RI de uno de los extremos de la caja.

A partir de un *boxplot* se pueden apreciar los siguientes aspectos de la distribución de un conjunto de datos:

- ❆ posición,
- ❆ dispersión,
- ❆ asimetría,
- ❆ puntos anómalos o *outliers*.

Los *boxplots* son especialmente útiles para comparar varios conjuntos de datos, pues nos dan una rápida impresión visual de sus características.

#### **Datos atípicos, salvajes o** *outliers*

Los datos recolectados poseen con frecuencia una o más observaciones atípicas; es decir datos alejados de alguna forma del patrón general del conjunto. La media y la varianza muestrales son buenos resúmenes estadísticos cuando no existen observaciones atípicas o ouliers. Sin embargo, en presencia de estos datos salvajes, es conveniente recurrir a medidas más robustas.

La detección de observaciones atípicas es importante, pues su presencia puede determinar o influenciar fuertemente los resultados de un análisis estadístico clásico. Esto ocurre porque muchas de las técnicas habitualmente usadas son muy sensibles a la presencia de este tipo de observaciones, especialmente en el caso de datos multivariados.

Los *outliers* deben ser **cuidadosamente inspeccionados**. En el caso en que no haya evidencia de error y su valor sea posible, **no deben ser eliminados**. Pueden estar alertando de anonalías de un tratamiento o patología, conjuntos especiales de clientes, etc.

La presencia de *outliers* puede indicar que la escala elegida no es la más adecuada, podemos tener una idea de cuán influyentes son los datos, en función de su alejamiento del conjunto general.

**Ejemplo 2.8.** Para la siguiente muestra con  $n = 13$ , tenemos los siguientes datos:

{14, 18, 24, 26, 35, 39, 43, 45, 56, 62, 68, 92, 198}.

Para observar el tipo de distribución en el boxplot, es decir, para ver si es simétrica o asimétrica, deben observarse: las distancias entre cuartiles, la posición de la mediana dentro de la caja y el tamaño de los bigotes.

Se observa claramente que el valor 198 está alejado del grupo de valores restantes, por lo que 198 aparenta ser un valor atípico (*outlier*). Inspeccionaremos los datos para confirmar esta hipótesis o no.

*¿Se trata de un outlier salvaje?*

- $\overline{\tilde{x}} = 43,$
- ❆ Q<sup>1</sup> = 25,
- $\text{*}$  Q<sub>3</sub> = 65,
- $\text{* } R. I = 65 25 = 40.$
- $\text{R.1.} = 65 + 60 = 125,$
- $\text{*}$  Q<sub>1</sub> − 1.5 · R.I. = 25 − 60 = −35,
- $\&$  VAS = 92 es el valor adyacente superior; es decir, el mayor valor observado inferior a 125 siendo el extremo superior del segundo bigote,
- $\hat{*}$   $\mathit{VAI} = 14$  es el valor adyacente inferior; es decir, el menor valor observado superior a −35 siendo el extremo inferior del primer bigote,
- $\text{# } Q_3 + 3 \cdot R.I. = 65 + 120 = 185,$
- $\text{\textsterling}Q1 3 \cdot R.I = 25 120 = -95,$
- $\frac{1}{2}$  198 >  $Q_3 + 3 \cdot R.I$ . por lo tanto es un *outlier severo*.

n.

En la Figura [2.20](#page-38-0) podemos apreciar el aspecto del *boxplot* para distribuciones simétricas y asimétricas.

<span id="page-38-0"></span>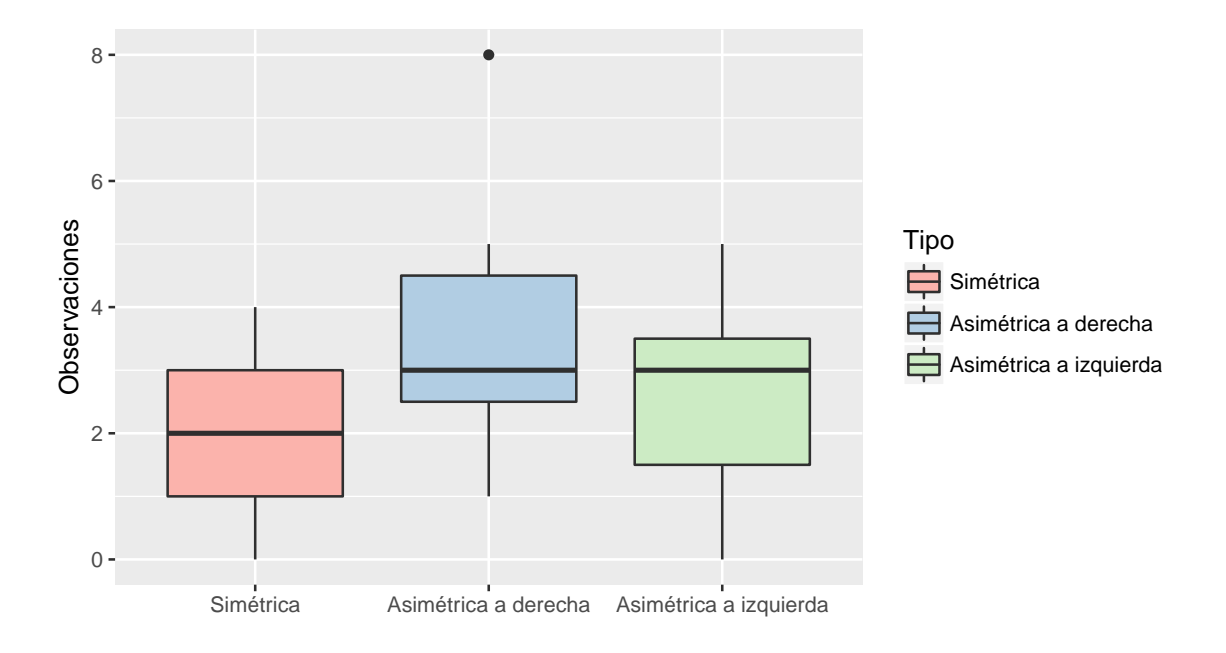

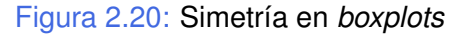

#### **Observaciones**

- ❆ Si la distribución es simétrica, vemos que la Mediana está ubicada en el centro de la caja y que los bigotes tienen longitudes similares.
- ❆ Si la distribución presenta asimetría positiva (o hacia la derecha), la Mediana se ubica más cerca del Q1, y/o el bigote inferior es de menor tamaño que el bigote superior. Es probable que aparezcan valores atípicos altos.
- ❆ Si la distribución presenta asimetría negativa (o hacia la izquierda), se da la situación inversa de la anterior.
- ❆ Otra forma usual para detectar datos atípicos es la Regla de los tres desvíos. Se define para una observación  $x_i$ , su transformación:

$$
t_i = \frac{x_i - \bar{x}}{s}.
$$

Puesto que en una distribución normal es muy baja la probabilidad  $P(|Z| > 3)$ , entonces se señala como *outlier* a los valores que superan a 3 en valor absoluto. Es decir  $|t_i| > 3$ .

❆ Cuando hay varios *outliers* puede que la influencia de ellos se enmascare, es decir que para ciertas medidas se compense el efecto de unos con el efecto de otros.

## **2.2.5.6** *Boxplots* **comparativos**

La representación gráfica conjunta de los *boxplots* correspondientes a las distribuciones de una misma variable en distintos subconjuntos, permite comparar el comportamiento de esta variable en cada uno de ellos.

**Ejemplo 2.9.** Se desea comparar las mediciones de varios laboratorios respecto del contenido calórico, en kcal, de cierto alimento balanceado. Se sabe que el verdadero valor central del contenido calórico es de 4 kcal para las muestras seleccionadas. Los resultados de las mediciones arrojadas por cada uno de los laboratorios se han representado en el *boxplot* comparativo de la Figura [2.22](#page-40-0) generado por el Código [2.9](#page-39-0) con datos extraídos de <https://goo.gl/SRd9SR>.

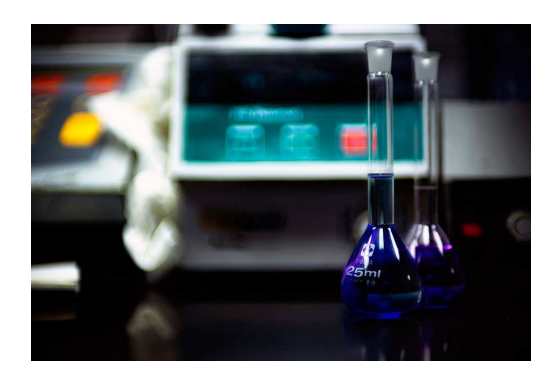

<https://flic.kr/p/nTVq75>

```
library (ggplot2) # Paquete para confeccionar dibujos
library (readxl) # Permite leer archivos xlsx
kcalab = read \; except('C: / ... / kcalab . x l s x")# Importa la base con la cual se va a trabajar
data. frame (kcalab) # Arregla los datos
gg plot (data=data, aes (y=kcal), colour=factor (Laboratorio)) +
geom_boxplot(aes(x=Laboratorio, fill=factor(Laboratorio))) +
xlab('") +
ylab ("Calorías") +
theme (axis. text. x=element\_blank(), axis. ticks=element\_blank(),
axis . line=element_line (colour="royalblue", size=0.5, linetype="solid")) +
labs(fill = 'Laboratorio') +scale_fill_brewer(palette="BuPu")
# Produce un diagrama comparativo de boxplots
```
Código 2.9: Generación de un *boxplot* comparativo

<span id="page-40-0"></span>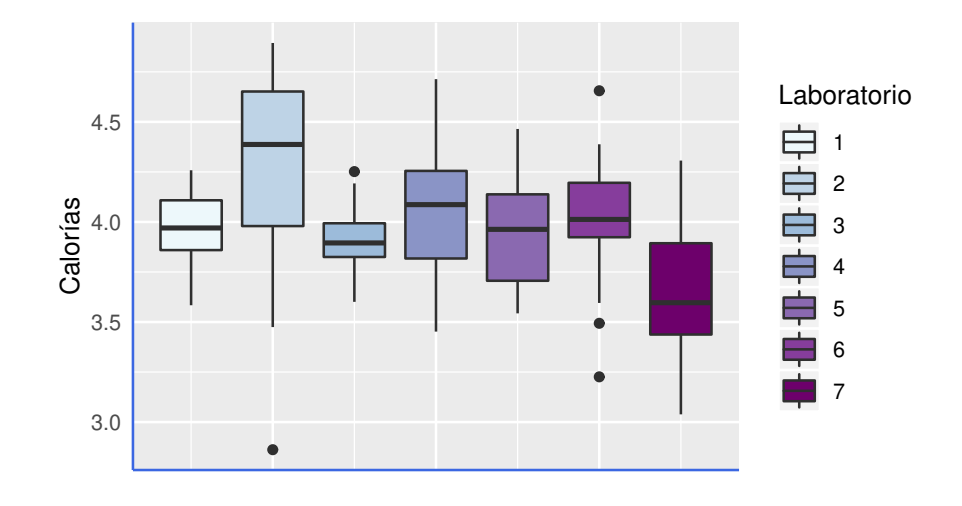

Figura 2.22: *Boxplots* comparativos

### **Observaciones**

- ❆ Los laboratorios 1 y 3 son los de mayor precisión en sus mediciones.
- ❆ Los laboratorios 3 y 6 presentan datos atípicos altos.
- ❆ Todos los laboratorios, excepto el 1 y el 3, presentan asimetría en la distribución de sus mediciones.
- ❆ El laboratorio 2 presenta una asimetría negativa en los valores centrales.
- ❆ El laboratorio 7 presenta una asimetría positiva en los valores centrales.
- ❆ Si se sabe que el verdadero contenido es de 4,00, el laboratorio que deberíamos elegir es el 1, pues entre todos los laboratorios que tienen la mediana próxima al verdadero valor, es el más preciso (menor amplitud del diagrama).

Hasta acá hemos analizado como recopilar, organizar, resumir y representar información de un conjunto de datos respecto de una única variable de interés. Aunque, en rigor de verdad, nuestro objetivo nunca se centra en una sola variable, interesándonos en general el comportamiento de un conjunto de variables.

**The Co** 

# **2.3 Información multivariada**

La forma más usual en la que se presenta un conjunto de datos multivariados es una tabla donde se listan los valores de  $p$  variables observadas sobre  $n$  elementos.

|                        | $\rm Variable_1$ |                      | $\cdots$ Variable, | $\mathbf{r}$ , $\mathbf{r}$ , $\mathbf{r}$ , $\mathbf{r}$ | Variable <sub>n</sub> |
|------------------------|------------------|----------------------|--------------------|-----------------------------------------------------------|-----------------------|
| Individuo $_1$         | $X_{1,1}$        | $\sim$ $\sim$ $\sim$ | $X_{1,i}$          | $\sim$ $\sim$ $\sim$                                      | $X_{1,p}$             |
|                        |                  |                      |                    |                                                           |                       |
| Individuo <sub>i</sub> | $X_{i,1}$        | $\sim$ $\sim$ $\sim$ | $X_{i,j}$          | $\sim$ $\sim$ $\sim$                                      | $X_{i,p}$             |
|                        |                  |                      |                    |                                                           |                       |
| Individuo <sub>n</sub> | $\Lambda_{n,1}$  | $\cdots$             | $X_{n,j}$          | $\bullet$ , $\bullet$ , $\bullet$                         | $\Lambda_{n,p}$       |

Tabla 2.7: Modelo de base de datos

- ❆ Las **variables** aparecen en las columnas y son características o atributos que toman modalidades diferentes en los individuos de la población. Interesa estudiar el comportamiento de este conjunto de variables en este conjunto de observaciones.
- ❆ Los **individuos** aparecen en las filas. Son los ejemplares o elementos sobre los cuales se miden los atributos.
- $*$  Las tablas tendrán entonces  $n$  **filas** y  $p$  **columnas**; siendo  $n$  el número de individuos observados o unidades de análisis y  $p$  la cantidad de variables de interés sobre las cuales basaremos nuestro análisis.

Los datos pueden ser acomodados en una matriz de la siguiente manera

$$
X = \begin{pmatrix} \n\text{Variables en columns} & \frac{\overline{\mathbf{a}}}{\mathbf{a}} \\
x_{11} & x_{12} & \cdots & x_{1p} \\
x_{21} & x_{22} & \cdots & x_{2p} \\
\vdots & \vdots & \ddots & \vdots \\
x_{n1} & x_{n2} & \cdots & x_{np}\n\end{pmatrix} \begin{matrix} \overline{\mathbf{a}} \\ \overline{\mathbf{a}} \\ \overline{\mathbf{a}} \\ \overline{\mathbf{a}} \\ \overline{\mathbf{a}} \\ \overline{\mathbf{a}} \\ \overline{\mathbf{a}} \\ \overline{\mathbf{a}} \\ \overline{\mathbf{a}} \\ \overline{\mathbf{a}} \\ \overline{\mathbf{a}} \\ \overline{\mathbf{a}} \\ \overline{\mathbf{a}} \end{matrix}
$$

Denotaremos a cada elemento genérico de esta matriz como  $x_{ij}$ , que representa el valor de la variable j observado sobre el individuo  $i$  (fila  $i$ , columna j).

<span id="page-42-1"></span>**Ejemplo 2.10.** Los datos de las galletitas se exhiben el la Tabla [2.8.](#page-42-0)

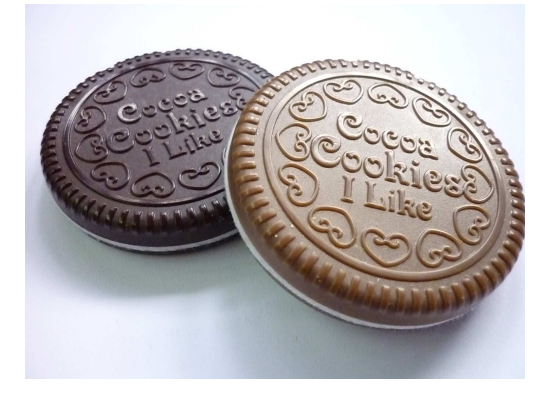

<https://flic.kr/p/a6Hs83>

<span id="page-42-0"></span>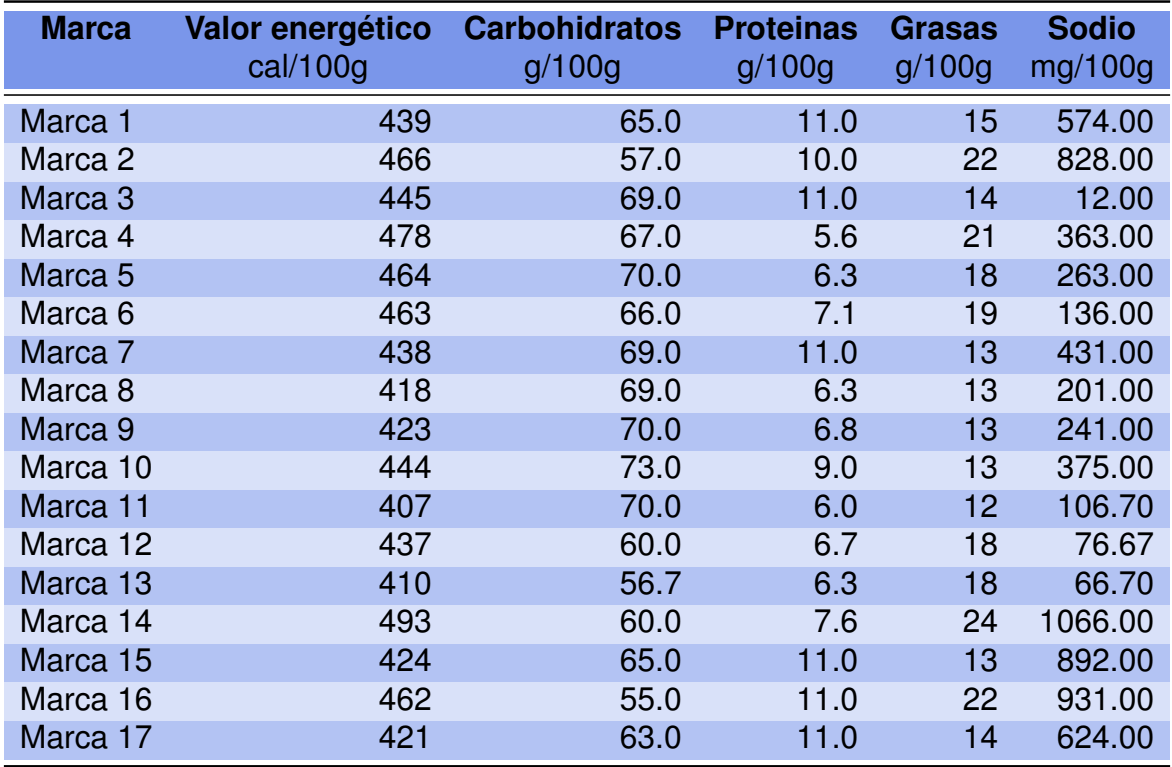

Tabla 2.8: Base de datos para las galletitas

En este ejemplo, con respecto a la matriz de datos,  $p = 5$  y  $n = 17$ . El valor  $x_{23} = 10$ representa la cantidad en gramos de proteínas cada 100 g de la segunda de las marcas elegidas; es decir, para las galletitas de la Marca 2 (segunda fila).

 $\mathcal{C}^{\mathcal{A}}$ 

El análisis de datos multivariantes tiene por objeto el **estudio estadístico de varias variables** medidas en un subconjunto de elementos de una población. La descripción de los datos multivariantes **comprende el estudio de cada variable aisladamente y también de las relaciones que quedan definidas entre ellas.**

Para entender la complejidad del problema con el cual nos vamos a enfrentar, pensemos que, en casos univariados, basta con estimar dos parámetros para la variable:

❆ uno de centralidad (por ejemplo la media),

❆ uno de dispersión (por ejemplo la varianza).

En el caso de una población  $p$ -variada; donde se han observado o medido  $p$  características sobre cada individuo, se dispondrá de  $p$  medias,  $p$  varianzas y  $\frac{p(p-1)}{2}$ 2 covarianzas (concepto que trataremos en detalle más adelante).

Vale decir que, en lugar de estimar dos parámetros debemos aproximar el valor de:

$$
2p + \frac{p(p-1)}{2} = \frac{p^2 + 3p}{2}
$$

parámetros.

<span id="page-43-0"></span>En la Tabla [2.9](#page-43-0) se puede apreciar cómo crece la cantidad de parámetros a medida que aumenta la cantidad de variables observadas sobre cada individuo.

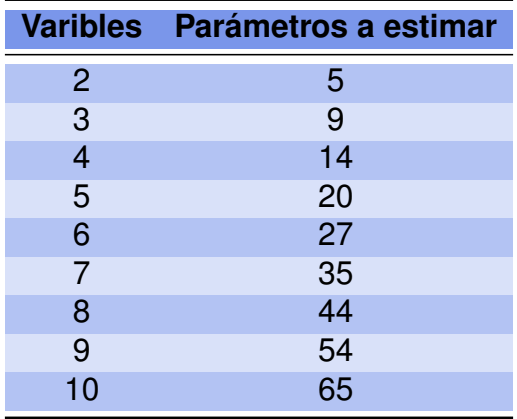

Tabla 2.9: Cantidad de parámetros en función de las variables

**Ejemplo** 2.11. En el Ejemplo [2.10](#page-42-1) se tiene que  $p = 5$ , lo que implica estimar 20 parámetros.

 $\mathbb{R}^n$ 

## **2.3.1 Objetivos del análisis exploratorio**

Algunos de los objetivos que se fijan en el análisis exploratorio son los siguientes:

- **Conocer los datos.**
- ❆ Descubrir regularidades.
- ❆ Verificar la existencia de estructuras ocultas.
- ❆ Entender los patrones descubiertos.
- ❆ Resumir información.
- ❆ Hallar asociaciones de variables.
- ❆ Detectar anomalías.

Con estos propósitos resultará de utilidad disponer de los datos de forma tal que podamos observar y describir estos patrones.

Veremos a continuación algunas otras formas de presentar y representar conjuntos de datos multivariados.

#### **2.3.1.1 Tabla de clasificación cruzada**

<span id="page-44-0"></span>Se han tabulado las consideraciones respecto del consumo y de la garantía, que tienen 1441 clientes en el momento de decidir la compra de un auto 0 km. y en la Tabla [2.10](#page-44-0) se presenta la distribución conjunta de estas dos variables.

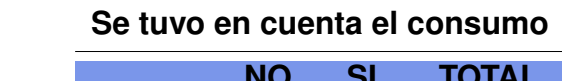

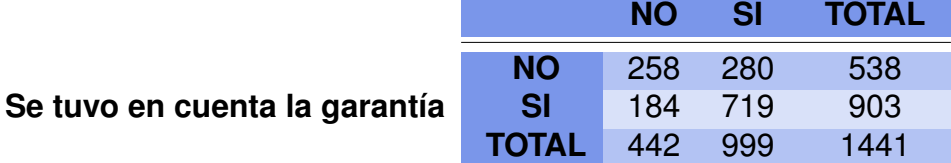

Tabla 2.10: Consideraciones para la compra de un auto

Cada una de ellas tiene dos niveles, por lo cual la tabla tiene dos filas y dos columnas, sin considerar la fila y la columna de totales.

Cuando las dos variables consideradas son categóricas, una representación adecuada es el gráfico de mosaicos.

### **2.3.1.2 Gráfico de mosaicos**

Se utiliza para representar **distribuciones conjuntas multivariadas**.

En la Figura [2.24](#page-45-0) de mosaicos, producida mediante el Código [2.10,](#page-45-1) se representan los datos de la Tabla [2.10](#page-44-0) que indica las consideraciones tomadas antes de comprar un auto.

<span id="page-45-1"></span>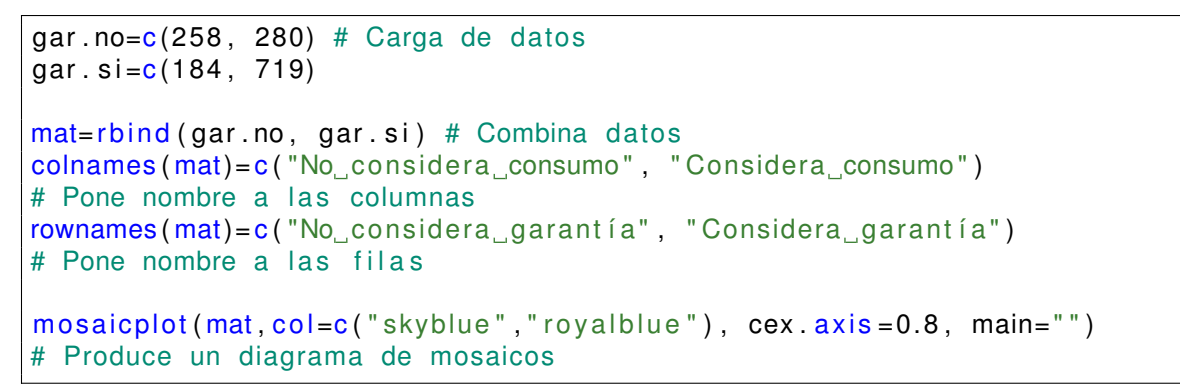

Código 2.10: Generación de un diagrama de mosaicos

<span id="page-45-0"></span>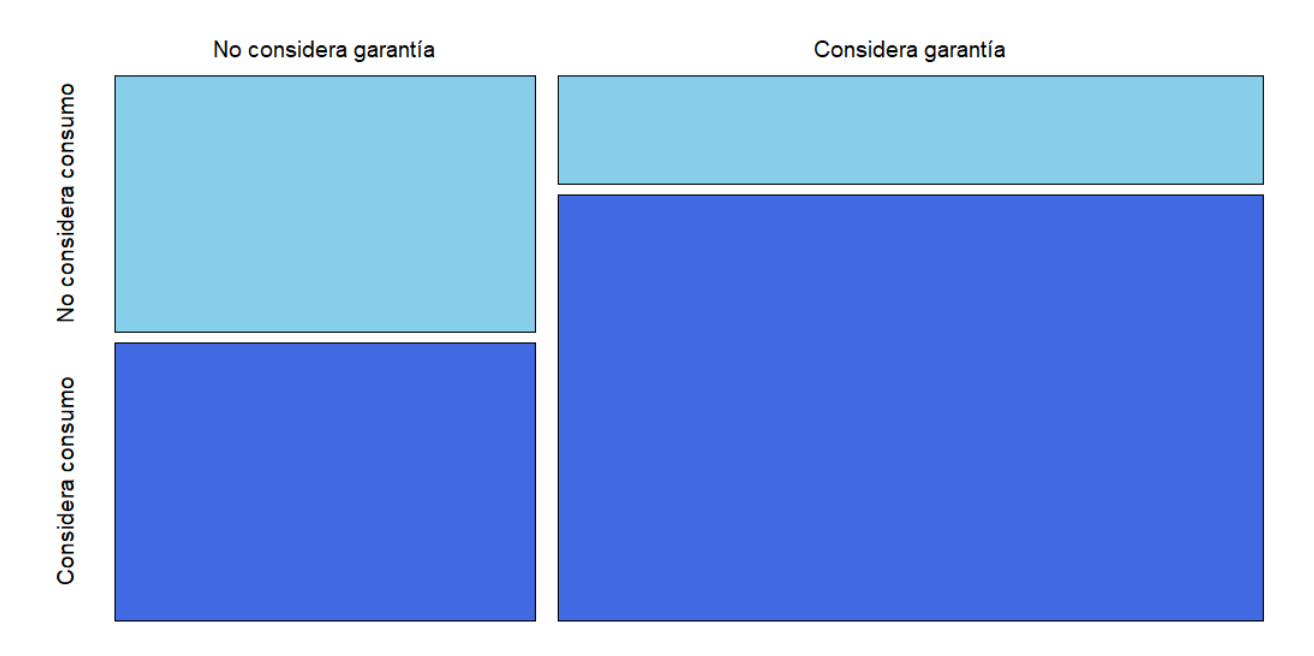

Figura 2.24: Diagrama de mosaicos

En la Figura [2.24](#page-45-0) se aprecia que es menor la proporción de compradores que han tenido en cuenta el consumo entre los que consideraron la garantía que entre los que no han tenido en cuenta la garantía, en el momento de decidir la compra.

## **2.3.1.3 Diagrama de dispersión**

Vamos a utilizar el conjunto de datos mtcars en R, donde se han medido características de consumo, cilindradas, peso, número de carburadores y trasmisión en diferentes modelos de autos. Con el Código [2.11](#page-46-0) generamos el diagrama de dispersión de la Figura [2.25.](#page-46-1)

```
library (ggplot2) # Paquete para confeccionar dibujos
mtcars$ c ilind=factor(mtcars$ c y 1) # Declara las cilindradas como factor
ggplot(mtcars, aes(wt, mpg)) +geom point (aes ( colour = cilind) ) +xlab ("Peso") +
ylab ("Millas por galón") +
labs (colour='Cilindrada')
# Produce un diagrama de dispersión
```
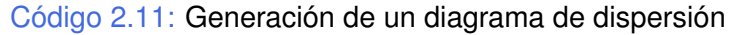

<span id="page-46-1"></span>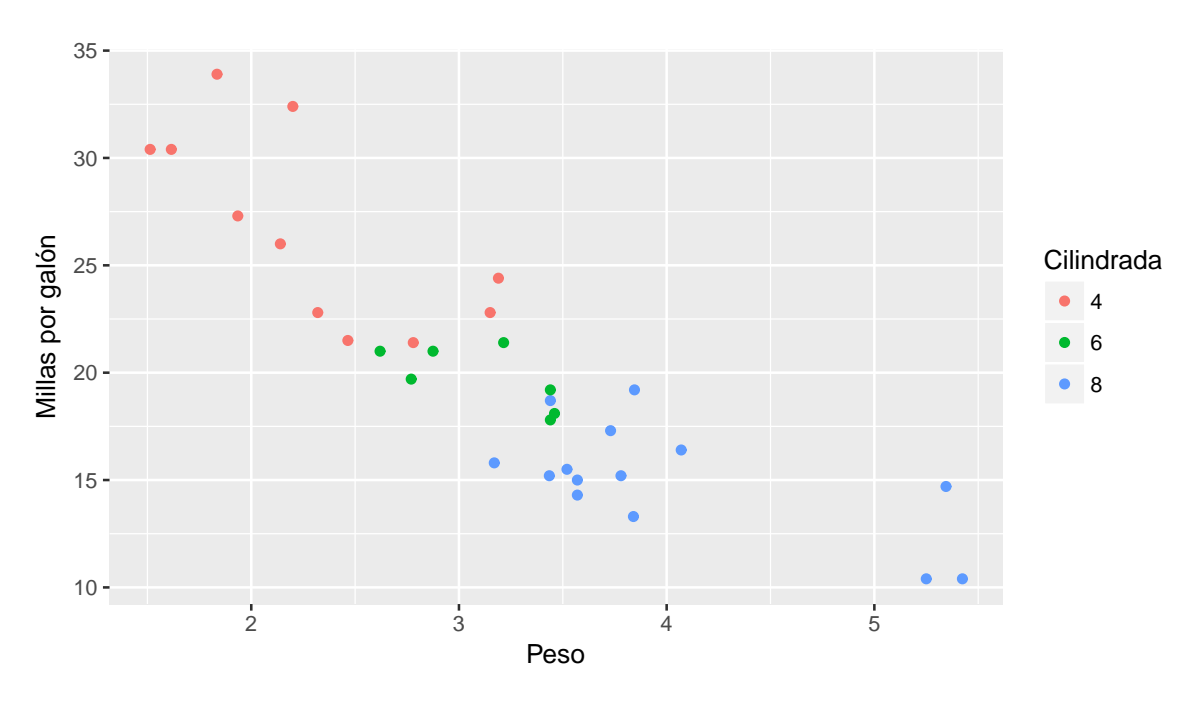

Figura 2.25: Diagrama de dispersión para tres poblaciones

En la Figura [2.25](#page-46-1) se han representado tres variables y podemos apreciar simultáneamente:

- ❆ Características individuales de la variable 'Peso'.
- ❆ Características individuales de la variable 'Millas por galón'.
- ❆ Posicionamiento de los grupos definidos por las cilindradas respecto de ambas.
- ❆ Posicionamiento relativo de los grupos.

❆ Relación entre variables cuantitativas por grupo definido por las cilindradas y en general.

#### **2.3.1.4 Dispersograma**

Cuando sobre un conjunto de individuos se han medido varias variables cuantitativas, puede resultar de interés visualizar si existe vinculación entre pares de estas variables. Para esta visualización es muy útil el dispersograma.

Utilizamos nuevamente el conjunto de datos disponibles en <https://goo.gl/Dpnx9Z> y, mediante el Código [2.12,](#page-47-0) generamos el dispersograma de la Figura [2.26.](#page-47-1)

```
library (readxl) # Permite leer archivos xlsx
IMCinfantil = read\_excel("C: / ... / IMCinfantil . xlsx")# Importa la base con la cual se va a trabajar
attach ( IM C infantil ) # Se pone la base en la memoria
SEX=4∗ (SEXO=="F" )+5∗ (SEXO=="M" )
#define una variable cuantitativa para el factor SEXO
base.niños=data.frame(EDAD, PESO, TALLA, IMC, CC)
# Arma una sub-base con variables numéricas
pairs (base . niños, pch=19, cex=0.8, col=SEX)
# Produce un diagrama de dispersión de a pares
```
Código 2.12: Generación de un dispersograma

<span id="page-47-1"></span>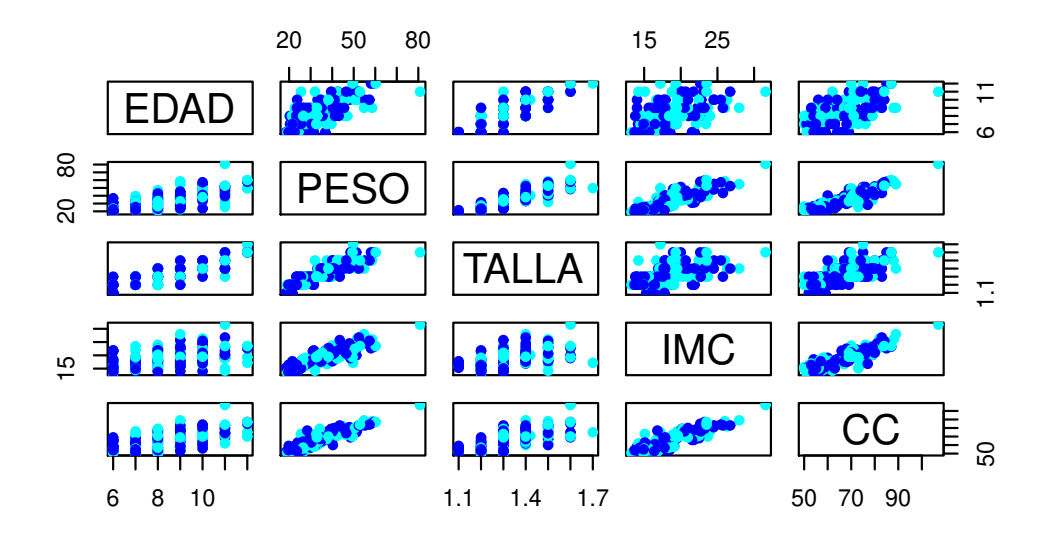

Figura 2.26: Dispersograma

En el dispersograma de la Figura [2.26](#page-47-1) se aprecia la variación conjunta de cada par de variables de la base, en general y por sexo (azul corresponde a mujeres y celeste a varones).

## **2.3.1.5 Gráfico de coordenadas paralelas**

Los gráficos de coordenadas paralelas son una alternativa para la visualización datos multidimensionales.

- **E**n lugar de usar ejes perpendiculares  $(x, y, z)$  se utilizan ejes paralelos.
- ❆ Cada atributo es representado en uno de estos ejes paralelos con sus respectivos valores.
- ❆ Se escalan los valores de los distintos atributos para que la representación de los mismos tenga la misma altura.
- ❆ Cada individuo se representa mediante una línea que une los puntos que le corresponden en los distintos ejes.
- ❆ De esta forma, se puede apreciar la similitud de las observaciones.
- ❆ También puede compararse la forma de distintos subgrupos o definir patrones, realizando el gráfico con diferentes colores para cada subgrupo.

Con los datos Iris de R, construimos la Figura [2.27](#page-49-0) mediante el Código [2.13.](#page-48-0)

```
library ( g g p l ot 2 ) # P a quete para confeccionar dibujos
library (GGally) # Paquete que extiende funciones de ggplot2
ggparcoord (data = iris, columns=1:4, mapping=aes (color=as. factor (Species))) +
scale_color_discrete ("Especies", labels=levels (iris $Species)) +
xlab('") +
ylab(y''') +
scale_x_discrete (limit=c ("Sepal. Length", "Sepal. Width", "Petal. Length",
" Petal. Width"),
labels=c("Longitud del sépalo", "Ancho del sépalo",
"Longitud_del_pétalo", "Ancho_del_pétalo"))
# Produce diagrama de coordenadas paralelas
```
Código 2.13: Generación de un gráfico de coordenadas paralelas

<span id="page-49-0"></span>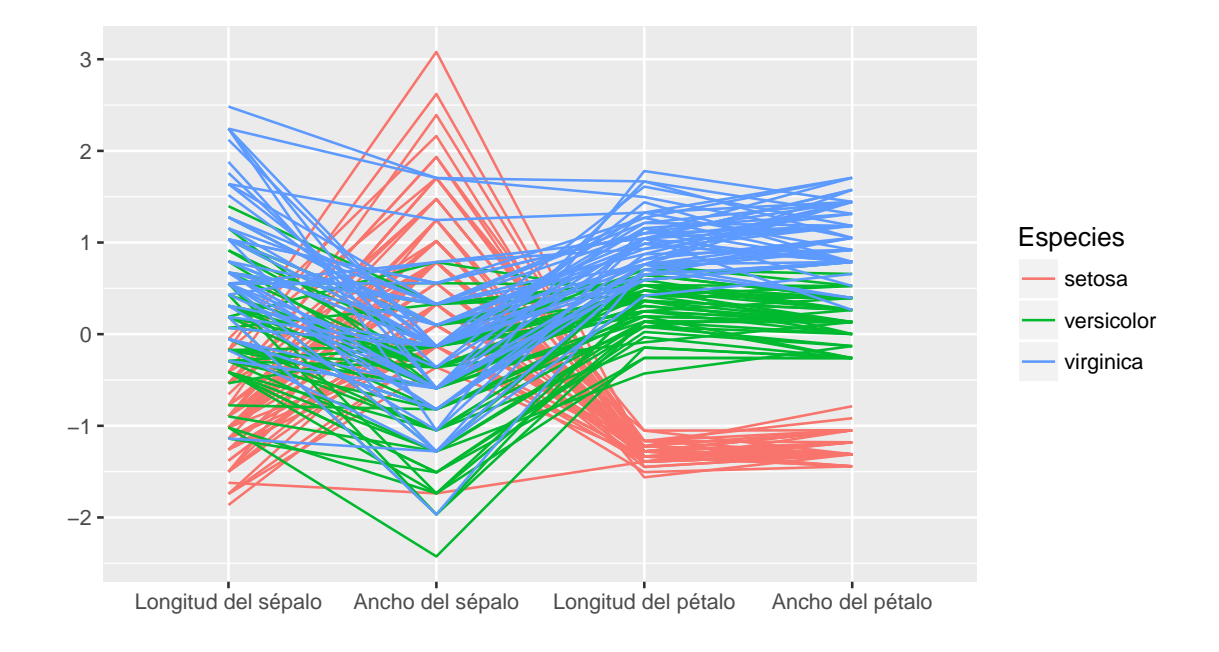

Figura 2.27: Gráfico de coordenadas paralelas

En la Figura [2.27](#page-49-0) se puede apreciar que hay representadas tres especies, cada una de ellas con un color distinto. La relación entre longitud y ancho del sépalo es claramente distinta en el grupo de 'virginica' y 'versicolor' respecto del grupo 'setosa'. Una apreciación similar puede realizarse con respecto a los anchos del pétalo y el sépalo.

## **2.3.1.6 Gráfico de perfiles multivariados**

Se representan los valores medios o medianos de cada una de las variables observadas en distintos individuos en las diferentes categorías en las que se clasifica a los grupos o a los individuos. Esto permite comparar la posición central de estas variables en los distintos individuos o grupos definidos.

Con los datos de disponibles en <https://goo.gl/yDmQE2> sobre ciertas características de diferentes tipos de galletitas, se construye la Figura [2.28](#page-50-0) mediante el Código [2.14.](#page-49-1) Se aprecia en la misma que la composición nutricional media de las galletitas dulces y saladas es similar en todas las variables estudiadas, excepto en el contenido de sodio.

```
library (ggplot2) # Paquete para confeccionar dibujos
library (readxl) # Permite leer archivos xlsx
library (reshape) # Paquete para reestructurar datos
galle = read\_excel("C: / ... / galletitas . x l s x")# Importa la base con la cual se va a trabajar
dulces=split (galle, galle$Tipo)$dulce # Agrupa las dulces
saladas= split (galle, galle \frac{1}{2}Tipo ) \frac{1}{2}salada # Agrupa las saladas
med. du = apply(du \, \text{des} \, [0, 2.6], 2, mean) # Calcula las medias de las dulces
med. sal=apply (saladas [,2:6], 2, mean) # Calcula las medias de las saladas
```

```
data . p l o t = data . frame (group=c(1, 2, 3, 4, 5), value1=med. dul +7, value2=med. sal)
melteddata = melt (data. plot, id = 'group')# Arregla datos para gráfico
ggplot(melteddata, aes(x=group, y=value, colour=variable)) +geom line() +xlab ("Variables") +
ylab ("Medias") +
scale_x_discrete (limit=c("1", "2", "3", "4", "5"),labels=c (" Calorías", " Carbohidratos", " Proteinas", " Grasas", " Sodio" ) ) +
labs (colour='Tipo') +scale_colour_manual(labels=c("Dulces", "Saladas"),
values=c(" royalblue", "green4"))
```
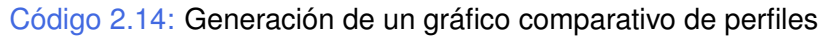

<span id="page-50-0"></span>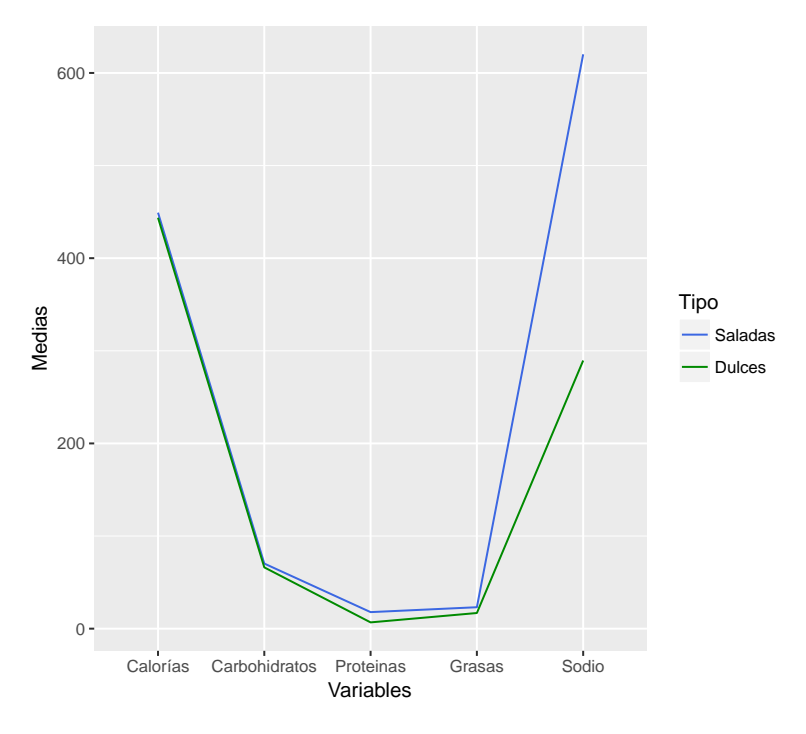

Figura 2.28: Gráfico de perfiles

## **2.3.1.7 Curvas de nivel**

Las curvas de nivel unen puntos de igual cantidad de observaciones. De este modo, los distintos colores ayudan a identificar regiones de mayor o menor densidad de observaciones.

Mostramos el caso de la distribución Normal Bivariada en las Figuras [2.29](#page-51-0) y [2.30,](#page-51-1) ambas fueron generadas mediante el Código [2.15.](#page-51-2)

<span id="page-51-0"></span>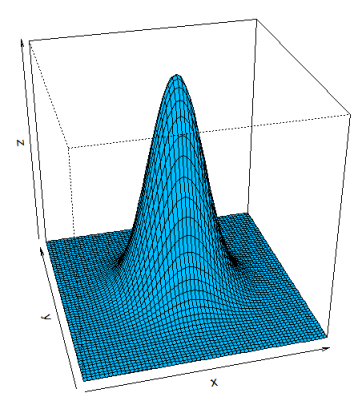

<span id="page-51-1"></span>Figura 2.29: Gráfico de la distribución Normal Bivariada

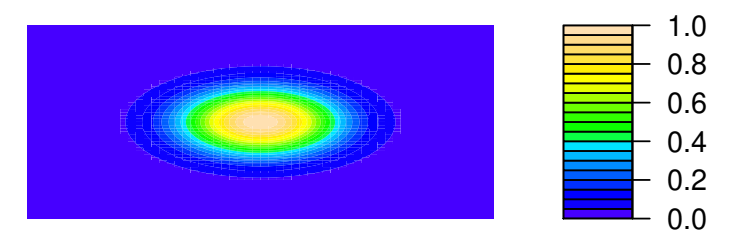

Figura 2.30: Gráfico de las curvas de nivel de la distribución Normal Bivariada

```
fun= function (x, y) exp(-x^2-y^2)
# Define la funcion de distribución Normal Bivariada con ro=0
x=seq (-3,3,0.1)
y = x# Asigna valores a las variables
persp(x, y, outer(x, y, fun), theta = -15, phi = 30, r = sqrt(3), d = 3,col="deepskyblue1", xlab="x", ylab="y", zlab="z")
# Produce un dibujo de la Normal Bivariada
filled. contour (outer (x, y, fun), axes=TRUE, frame. plot=FALSE,
color . palette=topo . colors, plot . axes=FALSE)
# Grafica las curvas de nivel de la Normal Bivariada
```
Código 2.15: Generación der curvas de nivel de la Normal Bivariada

## **2.3.1.8 Gráficos de estrellas**

Cuando todas las variables consideradas son cuantitativas para poder detectar estructuras similares, es adecuado el gráfico de estrellas.

Queremos encontrar similitudes entre individuos o grupos del conjunto de datos considerado. Con los datos del archivo mtcars de R, seleccionamos los primeros nueve modelos de autos. Cada variable es representada con un radio de una estrella, la longitud del radio está dada por el valor de la variable en un individuo o bien por el promedio de observaciones de esa variable en el grupo. Por ejemplo podríamos representar en una estrella los autos familiares y en otra los utilitarios.

Mostramos un ejemplo de ello en la Figura [2.31,](#page-52-0) generada con el Código [2.16.](#page-52-1)

```
autos=mtcars \begin{bmatrix} 1:9 \end{bmatrix} # Toma las primeras nueve marcas de la base
row names ( autos ) = c ( "Mazda" ,  "Mazda Wag" ,  "Datsun" ,  "Hornet D",  "Hornet S",
" Valiant", "Duster", "Merc_D", "Merc")
# Coloca etiquetas
stars (autos, full=F, cex=0.8, flip . labels=T, len=0.9, col stars=cm colors (9))
# Produce un diagrama de estrellas
```
Código 2.16: Generación de un gráfico de estrellas

<span id="page-52-0"></span>En la Figura [2.31](#page-52-0) se aprecia similitud en la estructura de los modelos *Mazda* y *Mazda Wag*, así como también son similares los modelos *Merc D* y *Merc*.

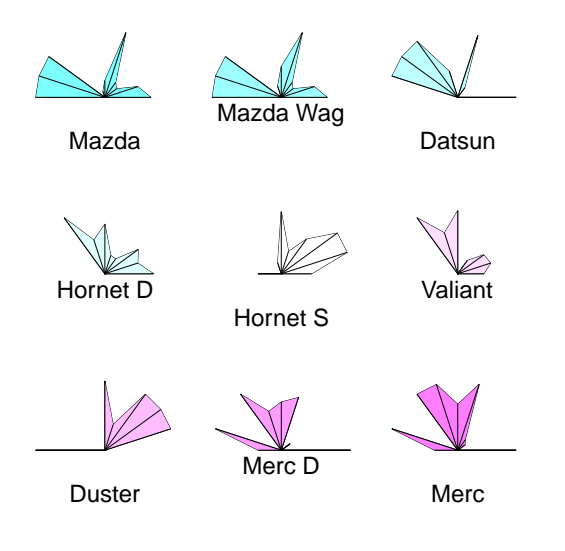

Figura 2.31: Gráfico de estrellas

## **2.3.1.9 Gráficos de caras de Chernoff**

Las caritas de Chernoff [\[10\]](#page-426-0) son un método gráfico mediante el cual ciertas características cuantitativas de un grupo de observaciones se asocian con datos físicos de la cara de una persona. Esto permite realizar un dibujo que representa dichas características, y visualizar fácilmente similitudes y diferencias entre individuos, dado que estamos habituados a hacerlos con personas.

En la Figura [2.32,](#page-53-0) generada con el Código [2.17](#page-53-1) con datos extraídos de [https://goo.](https://goo.gl/yDmQE2) [gl/yDmQE2](https://goo.gl/yDmQE2), se muestran caras de Chernoff para ciertas marcas de galletitas saladas. En la misma, se aprecian similitudes entre las marcas 8, 9 y 11 por un lado y entre las marcas 5 y 6 por otro.

```
library (tcltk2) # Paquete que permite hacer caras de Chernoff
library (aplpack) # Paquete que permite hacer caras de Chernoff
library (readxl) # Permite leer archivos xlsx
galle = read\_excel("C: / ... / galletitas . x l s x")# Importa la base con la cual se va a trabajar
saladas= split (galle, galle $Tipo) $salada # Agrupa las saladas
faces(saladas[, 2:6], nrow plot=2, ncol plot=5, face type=1,
labels = saladas$Marca)# Produce un diagrama de caras de Chernoff
```
Código 2.17: Generación de caras de Chernoff

<span id="page-53-0"></span>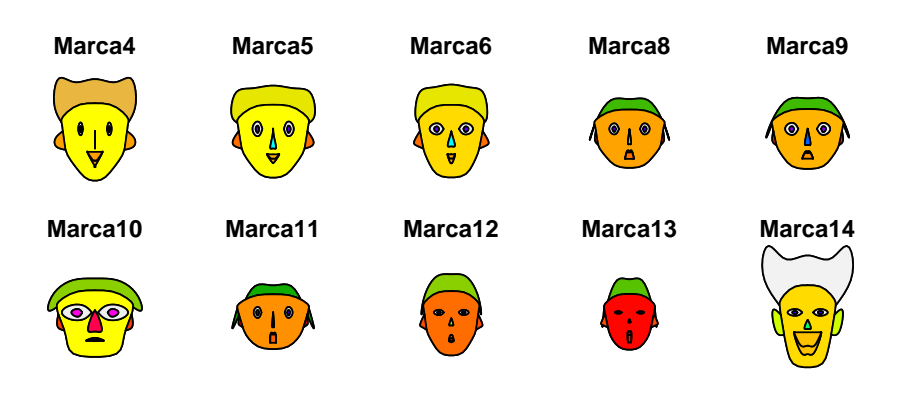

Figura 2.32: Gráfico de caras de Chernoff para galletitas saladas

# **2.4 Medidas de posición y dispersión en datos multivariados**

Un conjunto de  $p$  variables observadas sobre  $n$  individuos puede representarse mediante una matriz  $X \in \mathbb{R}^{n \times p}$ . Definimos el **vector de medias muestral** como:

$$
\bar{x} = (\bar{x_1}, \bar{x_2}, \dots, \bar{x}_p) \in \mathbb{R}^p
$$

donde  $\bar{x}_i$  se refiere al promedio de la *i*-ésima variable (columna) observada; es decir, es un vector formado por la media de cada una de las variables observadas.

Además, se define la **matriz de varianzas y covarianzas muestral** como:

$$
\widehat{\Sigma} = \frac{1}{n}(X - \bar{X})^t (X - \bar{X})
$$

donde  $\bar{X}$  es una matriz que en cada una de sus columnas tiene el promedio muestral de la variable respectiva repetido tantas veces como individuos tiene el conjunto de observaciones.

La matriz  $\widehat{\Sigma}$ , de tamaño  $p\times p$ , resulta ser simétrica y su diagonal principal está formada por las varianzas muestrales de cada una de las variables observadas; mientra que fuera de su diagonal, se encuentran las covarianzas muestrales de cada par de variables.

## **2.4.1 Propiedades del vector de medias**

Sean  $X, Y \in \mathbb{R}^{n \times p}$  matrices que guardan los datos observados, y sean  $A, B \in \mathbb{R}^{p \times k}$  y  $C \in \mathbb{R}^{n \times k}$  matrices escalares, entonces:

- $\frac{a}{X + C} = \bar{X} + C.$
- $\overline{XA+YB} = \overline{X}A + \overline{Y}B.$

## **2.4.2 Propiedades de la matriz de varianzas y covarianzas**

- $*$  La matriz de covarianzas muestral es simétrica:  $\widehat{\Sigma}^t = \widehat{\Sigma}$ , es decir que para todo  $i, j$ se cumple que  $\widehat{\Sigma}_{ij} = \widehat{\Sigma}_{ji}$ .
- $\hat{\mathbb{X}} = \frac{1}{n}$  $\frac{1}{n}(X-\mathbb{1}_n\overline{x})^t(X-\mathbb{1}_n\overline{x})$ , siendo  $\mathbb{1}_n$  el vector columna de  $n$  unos.
- $\hat{z}$  estima a la matriz de varianzas y covarianzas poblacional, que también es simétrica, como  $\Sigma = E[(X - \mathbb{1}_n \mu)^t (X - \mathbb{1}_n \mu)]$  .
- ❆ La matriz de covarianzas (poblacional o muestral) es semidefinida positiva; es decir, que todos sus autovalores son mayores o iguales a cero.
- $\bullet$  Si  $Y = XA + B$ ,  $\Sigma_Y = A^t \Sigma_X A$ , siendo  $A \in \mathbb{R}^{p \times k}$  y  $B \in \mathbb{R}^{n \times k}$  matrices de escalares.

**Ejemplo 2.12.** Vamos a buscar la matriz de covarianza muestral correspondiente al con-

.

junto de observaciones dado por  $X=\emptyset$  $\begin{pmatrix} 10 & 4 \end{pmatrix}$ 15 1  $\begin{pmatrix} 10 & 4 \\ 15 & 1 \\ 20 & 7 \end{pmatrix}$ 

Tenemos que

$$
\bar{x} = (15 \ 4), \qquad \bar{X} = 13\bar{x} = \begin{pmatrix} 1 \\ 1 \\ 1 \end{pmatrix} (15 \ 4) = \begin{pmatrix} 15 & 4 \\ 15 & 4 \\ 15 & 4 \end{pmatrix}
$$
 y

$$
\widehat{\Sigma} = \frac{1}{3} \left[ \begin{pmatrix} 10 & 4 \\ 15 & 1 \\ 20 & 7 \end{pmatrix} - \begin{pmatrix} 15 & 4 \\ 15 & 4 \\ 15 & 4 \end{pmatrix} \right]^t \left[ \begin{pmatrix} 10 & 4 \\ 15 & 1 \\ 20 & 7 \end{pmatrix} - \begin{pmatrix} 15 & 4 \\ 15 & 4 \\ 15 & 4 \end{pmatrix} \right]
$$

$$
= \frac{1}{3} \begin{pmatrix} 50 & 15 \\ 15 & 18 \end{pmatrix} = \begin{pmatrix} 16.\widehat{6} & 5 \\ 5 & 6 \end{pmatrix}
$$

# **2.5 Transformación del conjunto de datos**

En algunas ocasiones, para optimizar el análisis de la información disponible, es conveniente realizar transformaciones a los datos. Las transformaciones pueden ser por filas o por columnas, o sea por individuos o por variables, dependiendo de los objetivos de las mismas.

Los objetivos más usuales de estas transformaciones son:

- ❆ hacer comparables las magnitudes,
- ❆ modificar la escala de medición,
- ❆ satisfacer alguna propiedad estadística.

## **2.5.1 Transformaciones por variables**

Las transformaciones por variables se aplican con el objeto de hacer comparables los valores asignados a los distintos individuos u objetos de análisis. Por ejemplo, cuando un grupo de jueces deben evaluar un conjunto de individuos o productos, suele ocurrir que algunos de ellos tengan tendencia a poner puntuaciones muy altas o muy bajas de manera subjetiva, lo cual sesga el estudio. Para neutralizar estas diferencias se utilizan transformaciones por filas tales como las que veremos a continuación.

P.

#### **2.5.1.1 Variables aleatorias estandarizadas**

Suele denominarse a la transformación de estandarizado como z-*scores* o puntuaciones  $Z$ , ya que tienen la característica de tener media 0 y varianza 1. Las mismas se realizan restando a las observaciones el valor medio muestral y dividiendo esta diferencia por el desvíos estándar muestral. Simbólicamente,

<span id="page-56-0"></span>
$$
z_{ij} = \frac{x_{ij} - \overline{x}_j}{\sqrt{s_j^2}}.
$$
\n(2.1)

Estas transformaciones tienen sentido en el caso en que la media y el desvío resulten una buena representación de la centralidad y la dispersión respectivamente. En caso contrario, pueden considerarse en forma alternativa la mediana y la desviación intercuartil o la mediana y el MAD.

## **2.5.2 Transformaciones por individuo**

Se aplican con el objeto de hacer comparables los valores de los distintos individuos. En el caso de varios jueces que evalúan un conjunto de individuos o productos. Se sabe que un juez podría tener una tendencia a puntuaciones muy altas o muy bajas lo cual sesgaría el estudio. Para neutralizar la influencia de esta tendencia, se realizan transformacionnes por fila. Por ejemplo, la siguiente

$$
T(x) = \begin{cases} \frac{x - \bar{x}}{x_{\text{max}} - \bar{x}} & \text{si } x > \bar{x}, \\ \frac{x - \bar{x}}{\bar{x} - x_{\text{min}}} & \text{si } x < \bar{x}. \end{cases}
$$

La transformación de las puntuaciones superiores a la media de cada juez resultarán positivas, mientras que las que resulten inferiores a la media resultarán negativas. A las puntuaciones superiores se las normaliza por la distancia entre la media y el máximo, mientras que a las inferiores por la distancia entre la media y el mínimo.

# **2.6 Análisis multivariado**

*¿En qué nos beneficia realizar el análisis conjunto de todas las variables?*

**Ejemplo 2.13.** Consideremos un conjunto de cajas producidas por una máquina o un operador. Si observamos el comportamiento de una sola variable, podemos detectar si alguna observación está alejada de la mayor parte de los datos. Con los datos extraídos de <https://goo.gl/uWiUtv>) mediante el Código [2.18](#page-57-0) generamos la Figura [2.34.](#page-58-0)

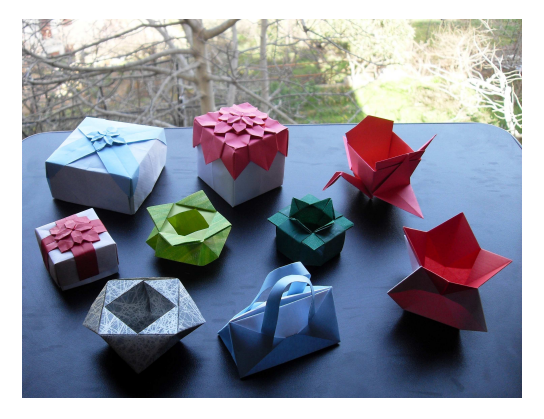

<https://flic.kr/p/9qBNAs>

```
library (ggplot2) # Paquete para confeccionar dibujos
library (dplyr) # Paquete para manipular datos
library (readxl) # Permite leer archivos xlsx
datas = read\_excel("C: / ... / controllerivariado.xlsx")# Importa la base con la cual se va a trabajar
attach (datos) # Se pone la base en la memoria
dat=datos \frac{1}{2} group_by (Obs, Clase) # Reagrupa la base
exp\_names \leftarrow c ('A' = "Bajo\_control", 'B' = "Fuera\_de\_control",
C' = "Fuera-de\_control") # Cambia etiquetas
ggplot(data, aes(x=Obs, y=Value, group=Clase, colour=Clase)) +facet wrap (~Experimento, labeller = as labeller (exp names)) +
geom point() +geom_hline (yintercept=1, linetype="dashed") +
geom_hline (yintercept= 3, linetype="dashed") +
xlab ("Observaciones") +
ylab('") +
theme (legend. position="none") +
scale\_color\_manual(values=c("royalblue", "indianred3"))# Produce un diagrama
```
Código 2.18: Generación de un gráfico de control univariado

<span id="page-58-0"></span>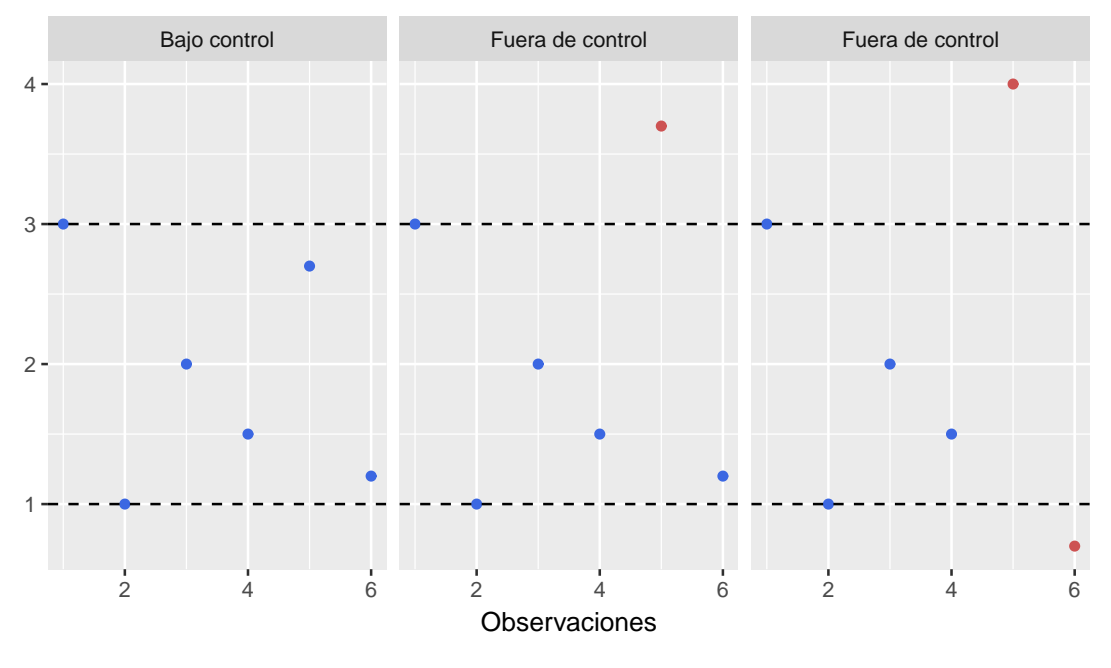

Figura 2.34: Crontrol univariado

En la Figura [2.34](#page-58-0) podemos apreciar si el dato excede o está por debajo de las especificaciones, pero no podremos apreciar si la forma es la adecuada o no. n.

El *scatter plot* o gráfico de dispersión (ver Figura [2.35](#page-59-0) y Código [2.19\)](#page-58-1), nos permite identificar variables que siguen el patrón general de interacción pero se alejan del centro de las variables. Asimismo permite identificar puntos que están dentro del rango de ambas variables pero la forma de su interacción no es la forma general del grupo.

```
library (MASS)
# Paquete con funciones y bases de datos para la librería de Venables y Ripley
dat=mvrnorm (n=60,c(10,5), cbind (c(0.7,0.5), c(0.5,0.4)), tol=1e-6,
empirical=FALSE, EISPACK=FALSE) # Genera los datos
datos = data . frame (data) # Arregla los datos
ggplot (datos, aes(x=X1, y=X2)) +geom\_point (colour="royalblue") +
geom_point (aes (x=11.6, y=3.3), colour="indianred3") +
stat ellipse (aes (x=X1, y=X2), colour="orchid3", type="norm") +
geom_hline(yintercept=3, linetype="dashed", colour="forestgreen") +
geom_hline(yintercept=7, linetype="dashed", colour="forestgreen") +
geom_vline (xintercept=8, linetype="dashed", colour="forestgreen") +
geom_vline (xintercept=12, linetype="dashed", colour="forestgreen") +
xl a b ("") +
ylab("")
# Produce un diagrama
```
Código 2.19: Generación de un gráfico de control multivariado

<span id="page-59-0"></span>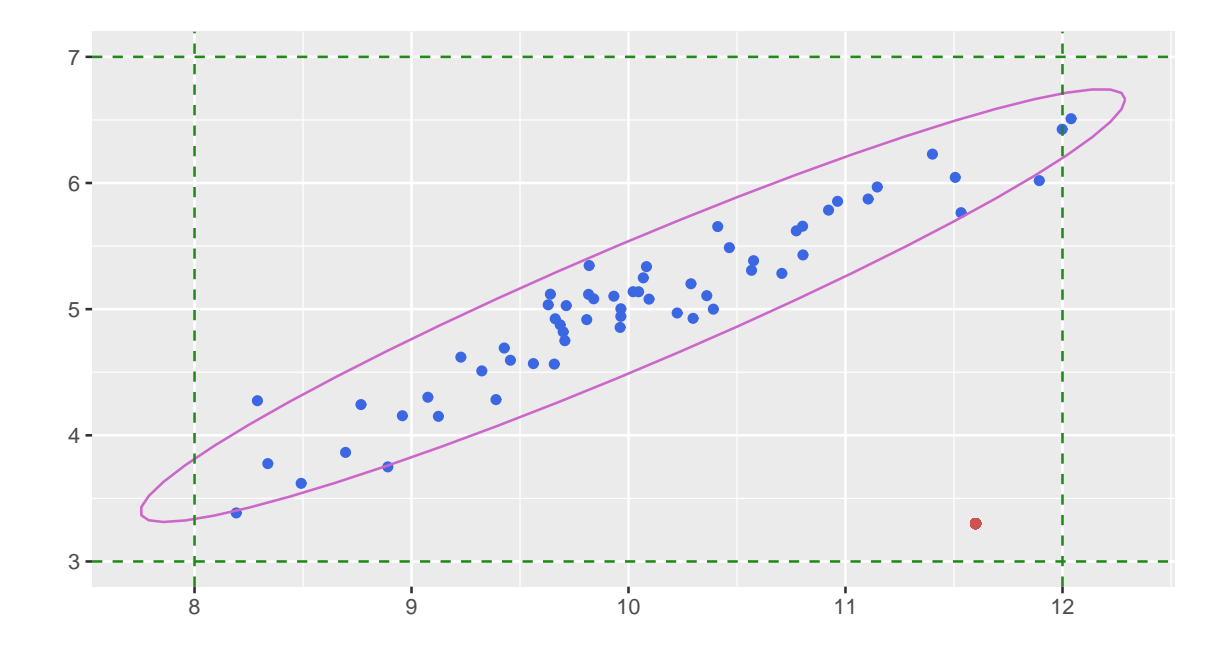

Figura 2.35: Control multivariado

Nos preguntamos ahora, ¿qué podemos observar en el dispersograma [2.26?](#page-47-1)

- ❆ Cuáles variables parecen asociadas.
- ❆ Cuáles variables no parecen asociadas.
- ❆ Qué sentido se le encuentra a dichas asociaciones.
- ❆ Qué fuerza se le encuentra a dichas asociaciones.

Sin embargo, deberíamos encontrar un modo de cuantificar estas apreciaciones, siendo la covarianza muestral una forma posible.

## **2.6.1 Covarianza y Correlación**

#### **Covarianza muestral**

Es una medida de asociación lineal entre dos variables. Se calcula sobre el conjunto de observaciones  $x_{ij}$ , mediante la siguiente fórmula:

$$
s_{ik} = \frac{1}{n} \sum_{j=1}^{n} (x_{ji} - \bar{x}_i)(x_{jk} - \bar{x}_k).
$$

La matriz de varianzas y covarianzas es de la forma

$$
\Sigma = \begin{pmatrix} s_{11} & s_{12} & \cdots & s_{1n} \\ s_{21} & s_{22} & \cdots & s_{2n} \\ \vdots & \vdots & \ddots & \vdots \\ s_{n1} & s_{n2} & \cdots & s_{nn} \end{pmatrix}
$$

#### donde

- $*_i$   $s_{ik} > 0$  indica una asociación lineal positiva entre los datos de las variables,
- $*_k s_{ik} < 0$  indica una asociación lineal negativa entre los datos de las variables,
- $*_$   $s_{ik} = 0$  indica que no hay una asociación lineal entre los datos de las variables.

#### **Propiedades destacables de la covarianza**

- $\mathcal{K} Cov(X,X) = Var(X).$
- $\mathcal{X} \text{ Cov}(X_1 + X_2, Y) = Cov(X_1, Y) + Cov(X_2, Y).$
- $*$  Dados vectores aleatorios  $X \in Y$  y matrices de constantes  $A \, y \, B$ , se puede comprobar que  $Cov(AX, BY) = A Cov(X, Y) B<sup>t</sup>$ .
- ❆ La covarianza sólo detecta asociación lineal, mientras que otros tipos de asociación no son captadas por esta medida.

<span id="page-60-0"></span>**Ejemplo 2.14.** Sean X e Y dos variables aleatorias tales que  $\mu_X = 4$ ,  $\sigma_X^2 = 2$ , siendo  $Y = -2X + 3.$ 

Utilizando propiedades de la varianza y de la esperanza matemática, tenemos que:

$$
\mu_Y = -2 \cdot 4 + 3 = -5
$$
,  $\sigma_Y^2 = 4 \cdot 2 = 8$  y

$$
Cov(X, Y) = Cov(X, -2X + 3) = -2Cov(X, X) = -2Var(X) = -2 \cdot 2 = -4
$$

Luego, si consideramos el vector aleatorio  $(X, Y)$ , por lo visto, la matriz de covarianzas está dada por

$$
\Sigma = \left( \begin{array}{cc} 2 & -4 \\ -4 & 8 \end{array} \right).
$$

Es inmediato observar que el determinante de esta matriz es nulo; es decir, esta matriz es **singular**.

### *¿Por qué sucede esto?*

Debido a que una de las variables es función lineal de la otra, el conjunto formado por ambas resulta linealmente dependiente y, por lo tanto, el determinante es nulo.

El valor (magnitud) de la covarianza depende las unidades en que se miden las variables. Este es un defecto que puede salvarse realizando una estandarización. De este modo se obtiene una medida de la fuerza de la relación que no depende de las unidades de medición. Dicho de otro modo,

$$
Cov(aX + b, cY + d) = ac Cov(X, Y) \qquad \forall a, b, c, d \in \mathbb{R}
$$

n.

**Observación:** La varianza muestral es la covarianza muestral entre los datos de la *i*-ésima variable con ella misma, algunas veces se denota como  $s_{ii}$ .

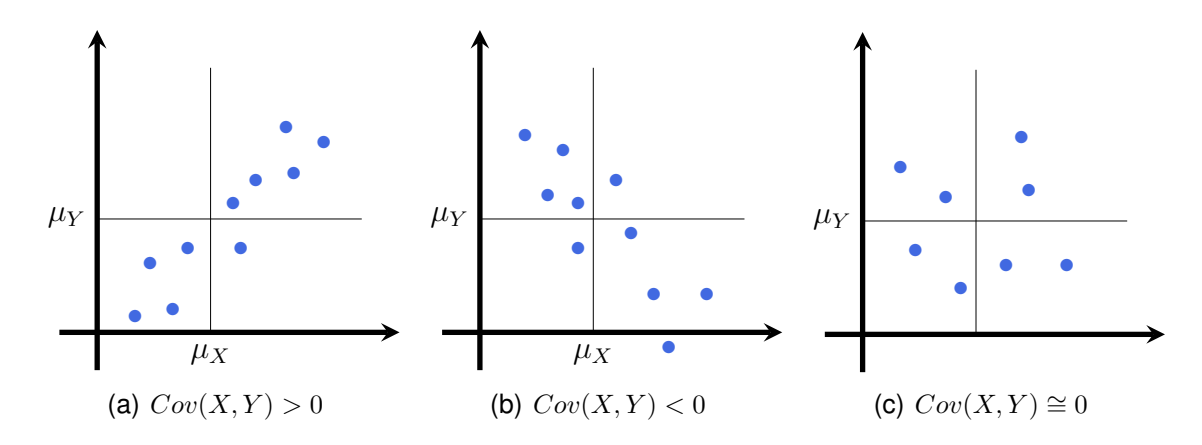

Figura 2.36: Signo de la covarianza

#### **Correlación muestral**

Considerando las variables estandarizadas con la ecuación [2.1,](#page-56-0) el coeficiente de correlación lineal es una medida de asociación lineal para las variables, definida como la covarianza de los datos estandarizados. Para los datos de la  $i$ -ésima y  $k$ -ésima variable se define como

$$
r_{ik} = \frac{s_{ik}}{\sqrt{s_{ii}}\sqrt{s_{kk}}}.
$$

La matriz de correlación muestral es de la forma

$$
R = \left( \begin{array}{cccc} 1 & r_{12} & \cdots & r_{1n} \\ r_{21} & 1 & \cdots & r_{2n} \\ \vdots & \vdots & \ddots & \vdots \\ r_{n1} & r_{n2} & \cdots & 1 \end{array} \right).
$$

Entonces,  $r_{jk}$  es la correlación muestral entre  $Z_j$  y  $Z_k$ , columnas j y k de las variables estandarizadas.

Tanto  $s_{ik}$  como  $r_{ik}$  son muy sensibles a la presencia de datos atípicos (*outliers*). En presencia de datos atípicos será recomendable utilizar otras medidas de asociación.

#### **Propiedades de la correlación muestral**

❆ |rik| ≤ 1.

- ≤ Si  $r_{ik} = 1$  significa que los datos yacen sobre una línea recta de pendiente positiva.
- $\text{ }$  Si  $r_{ik} = -1$  significa que los datos yacen sobre una línea recta de pendiente negativa.
- is 0 <  $r_{ik}$  < 1 significa que los datos se ubican alrededor de una línea recta de pendiente positiva.
- \* Si -1 <  $r_{ik}$  < 0 significa que los datos se ubican alrededor de una línea recta de pendiente negativa.
- <sup>≢</sup> Si  $r_{ik} = 0$  indica que no hay una asociación lineal entre las dos variables.

#### **Traza de una matriz**

Llamamos **traza** de una matriz cuadrada a la suma de los elementos de la diagonal

principal. Simbólicamente, si  $A \in \mathbb{R}^{n x n}$ ,  $tr(A) = \sum_{n=1}^{n}$  $i=1$  $a_{ii}$ .

Siempre es posible calcular la traza de una matriz cuadrada. La traza es un número real, puede ser positivo, negativo o nulo. En el caso de las matrices de varianzas y covarianzas, como en el caso de las matrices de correlación, la traza es positiva.

<span id="page-62-0"></span>**Ejemplo 2.15.** Si 
$$
A = \begin{pmatrix} 2 & 3 \ -4 & 8 \end{pmatrix}
$$
, entonces  $tr(A) = 2 + 8 = 10$ .

#### **Traza de la matriz de varianzas y covarianzas**

Debido a que en una matriz de covarianzas, la diagonal principal está constituida por las varianzas de las variables, que son valores mayores o iguales a cero, la traza de la misma es no negativa. En este caso, la traza es la suma de las varianzas de las variables consideradas en el conjunto de datos por lo cual indica de alguna forma la magnitud del problema.

#### **Traza de la matriz de correlaciones**

En el caso de la matriz de correlaciones, la diagonal principal está constituida por unos, que representan las correlaciones de cada variable consigo misma. En este caso, la traza es igual a la cantidad de variables involucradas en el problema. En el Ejem-plo [2.15,](#page-62-0)  $tr(Corr(A)) = 1 + 1 = 2$  variables.

Retomando el Ejemplo [2.14,](#page-60-0) la matriz de covarianzas es

$$
\Sigma = \left(\begin{array}{cc} 2 & -4 \\ -4 & 8 \end{array}\right)
$$

y la matriz de correlación es

$$
Corr = \left(\begin{array}{cc} 1 & -1 \\ -1 & 1 \end{array}\right)
$$

Luego,  $tr(\Sigma) = 2 + 8 = 10$  y  $tr(Corr) = 1 + 1 = 2$ .

#### **Correlogramas**

Nos permiten visualizar la fuerza y el sentido de la correlación entre un conjunto de variables.

Con los datos disponibles en <https://goo.gl/Dpnx9Z>, y mediante el código [2.20,](#page-63-0) se genera la Figura [2.37.](#page-63-1)

 $\mathcal{L}_{\mathcal{A}}$ 

<span id="page-63-0"></span>library (corrplot) # Paquete para representaciones gráficas de matrices library (readxl) # Permite leer archivos xlsx  $IMCinfantil = read\_excel("C: / ... / IMCinfantil . x l s x")$ # Importa la base con la cual se va a trabajar attach (IM Cinfantil) # Se pone la base en la memoria base . niños=data . frame (EDAD, PESO, TALLA, IMC, CC) # Arma una sub-base con las variables numéricas de IM Cinfantil base . niños\$CC=max(base . niños\$CC)−base . niños\$CC # Cambia la variable para que correlacione en forma negativa con las restantes  $M=cor(base. n<sub>i</sub>ños)$  # Calcula la matriz de correlación corrplot.mixed (M, lower="number", upper="shade", addshade="all") # Produce un correlograma

Código 2.20: Generación de un correlograma

<span id="page-63-1"></span>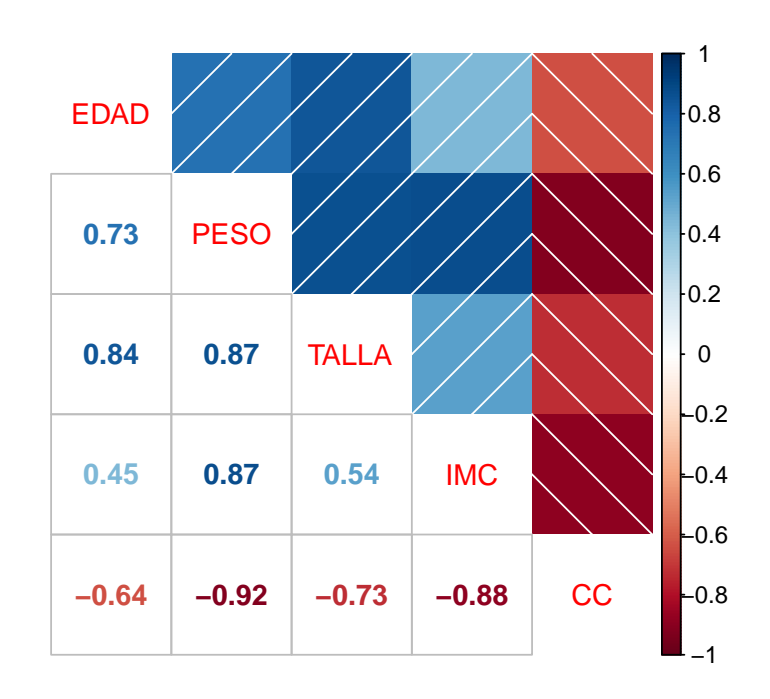

Figura 2.37: Correlograma

En la Figura [2.37](#page-63-1) se puede apreciar lo siguiente:

- ❆ El color azul indica correlación positiva.
- ❆ El color rojo indica correlación negativa.
- ❆ Cuanto mayor es la intensidad del color más cercano a 1 en el caso positivo y a −1 en el caso negativo se encuentra el coeficiente de correlación.
- ❆ Las variables EDAD, PESO, TALLA e IMC correlacionan positivamente entre sí.
- ❆ Todas las variables correlacionan negativamente con CC (que es una modificación de la variable original para lograr correlación negativa).
- ❆ Es más intensa la correlación entre PESO y TALLA que entre EDAD y PESO.
- ❆ Es más intensa la correlación entre IMC y CC que entre EDAD y CC.

## **2.7 Alternativas robustas para posición y escala**

Las estadísticas robustas proponen métodos similares a los de la estadística clásica, pero que no se vean afectados por la presencia de observaciones atípicas (*outliers* en inglés) u otras desviaciones de los supuestos de un modelo.

Por lo general las observaciones atípicas en bases grandes de datos no pueden ser eficientemente detectadas analizando por separado cada variable. La detección resulta más eficiente estudiando el conjunto general de todas las variables.

Los *outliers*, en casos multivariados, pueden provocar dos tipos de efectos:

- ❆ El **efecto de enmascaramiento** se produce cuando un grupo de *outliers* esconden a otro/s. Es decir, los *outliers* enmascarados se harán visibles cuando se elimine/n el o los *outliers* que los esconden.
- ❆ El **efecto de inundación** ocurre cuando una observación sólo es *outlier* en presencia de otra/s observación/es. Si se quitara/n la/s última/s, la primera dejaría de ser *outlier*.

#### **Distancia de Mahalanobis**

Este concepto fue introducido por Mahalanobis [\[34\]](#page-428-0) y se diferencia de la distancia euclideana pues considera la correlación entre las variables. Esta distancia es muy usada en Estadística Multivariada.

Precisamente, sean  $X$  e  $Y$  dos variables aleatorias pensadas como vectores columna y con la misma distribución de probabilidad. Si  $\Sigma$  es la matriz de covarianzas, se define la **distancia de Mahalanobis** como

$$
d_m(X,Y) = \sqrt{(X-Y)^t \Sigma^{-1} (X-Y)}.
$$

#### **Vector de medianas**

En [\[45\]](#page-429-0) los autores proponen sustituir el vector de medias por un vector de medianas y calcular la matriz de covarianza para el conjunto de las  $k$  observaciones con menor distancia de Mahalanobis al vector de medianas.

Realizar una estimación robusta de la matriz de covarianzas puede entenderse como estimar la covarianza de una buena parte de los datos.

#### **MVE (Minimum Volume Ellipsoid) (Elipsoide de volumen mínimo)**

Este estimador se basa en la idea de buscar el elipsoide de menor volumen que cubra  $m$  de las  $n$  observaciones. Puede ser calculado mediante un algoritmo de remuestreo [\[49\]](#page-429-1).

Se ha demostrado que este estimador es eficiente, equivariante por transformaciones afines y tiene un alto punto de ruptura. Esto lo convierte en un estimador **robusto** de posición y escala para datos multivariados.

Dado que se trata de un estimador de bajo sesgo; es decir, que la diferencia entre la estimación y el valor real del parámetro de interés es pequeña, resulta una buena estrategia para la detección de valores atípicos multivariados [\[6\]](#page-426-1).

**MCD (Minimum Covariance Determinant) (Determinante de mínima covarianza)**

El objetivo a minimizar en este caso es el determinante de la matriz de covarianzas de m observaciones de las n disponibles. Este estimador de posición y dispersión multivariado robusto puede calcularse de manera eficiente con el algoritmo de FAST-MCD propuesto por Rousseeuw y Van Driessen [\[44\]](#page-429-2).

Puesto que la estimación de la matriz de covarianza es la base de muchos métodos estadísticos multivariados, esta propuesta fue utilizada para desarrollar técnicas robustas multivariadas.

**Ejemplo 2.16.** En el Código [2.21](#page-65-0) se muestra cómo calcular los valores de los conceptos previamente definidos utilizando el archivo stack.x de R.

```
library (MASS)
# Paquete con funciones y bases de datos para la librería de Venables y Ripley
library (lattice) # Paquete para visaulizar datos
library (grid) # Paquete con un sistema para gráficos
library (DMwR) # Paquete con funciones para data mining
cov1 = cov. rob (stack .x, method="mcd", nsamp="exact") # Calcula MCD
cov2=cov.rob(stack.x, method="mve", nsamp="best") # Calcula MVE
cov3 = cov. rob (stack.x, method='classical", nsample" best")# Calcula la matriz de covarianzas clásica
center1=apply (stack x, 2, mean) # Calcula el vector de medias
center 2=apply (stack .x, 2, median) # Calcula el vector de medianas
dcov1 = 0; dcov2 = 0; dcov3 = 0 # Inicializaciones
for (i in 1:21)dcov1 [i] = mahalanobis (stack x[i], cov1$center, cov1$cov, inverted=FALSE)
dcov2[i]=mahalanobis(stack.x[i,], cov2$center, cov2$cov, inverted=FALSE)
dcov3[i] = mahalanobis (stack.x[i],], cov3$center, cov3$cov, inverted = FALSE}
# Calcula distancias de Mahalanobis utilizando las distintas estimaciones
# de la matriz de covarianzas
round ( cbind ( dcov1 , dcov2 , dcov3 ) , 2 )
# Combina las tres distancias para observar el resultado
```

```
distancias.outliers=lofactor(stack.x, k=5)
# Calcula las distancias teniendo en cuenta cinco vecinos
p lot ( density ( distancias . outliers ), col="royalblue", main="",
xlab="n=21, ancho de banda = 0.06518", ylab="Densidad")
# Dibuja la densidad estimada de las distancias de Mahalanobis de las
# observaciones
outliers=order (distancias . outliers, decreasing=T)[1:5]# Arroja las observaciones correspondientes a las cinco distancias mayores
print (outliers)
```
#### Código 2.21: Cálculo en estadística robusta

<span id="page-66-0"></span>La Figura [2.38](#page-66-0) muestra la densidad estimada de las distancias de Mahalanobis de las observaciones realizadas.

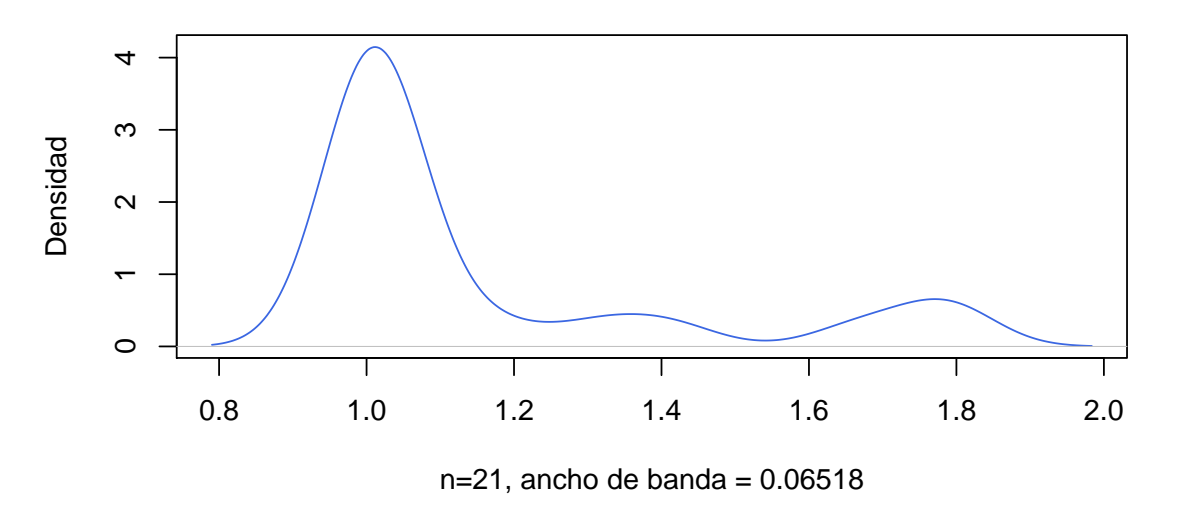

Figura 2.38: Detección multivariada de *outliers*

En la Tabla [2.11](#page-66-1) se exhiben las distancias calculadas teniendo en cuenta cinco vecinos, mientras que en la Tabla [2.12](#page-67-0) se muestran las distancias de Mahalanobis utilizando las distintas estimaciones propuestas para la matriz de covarianzas. Se marcaron en negrita los *outliers* encontrados teniendo en cuenta cinco vecinos.

<span id="page-66-1"></span>

|  | 1.785212  1.788115  1.670663  0.988912  0.986892  0.985768  1.006635             |  |  |
|--|----------------------------------------------------------------------------------|--|--|
|  |                                                                                  |  |  |
|  | 1.169776    1.032410    1.314515    1.052058    1.048615    0.991374    1.410668 |  |  |

Tabla 2.11: Distancias entre *outliers*

<span id="page-67-0"></span>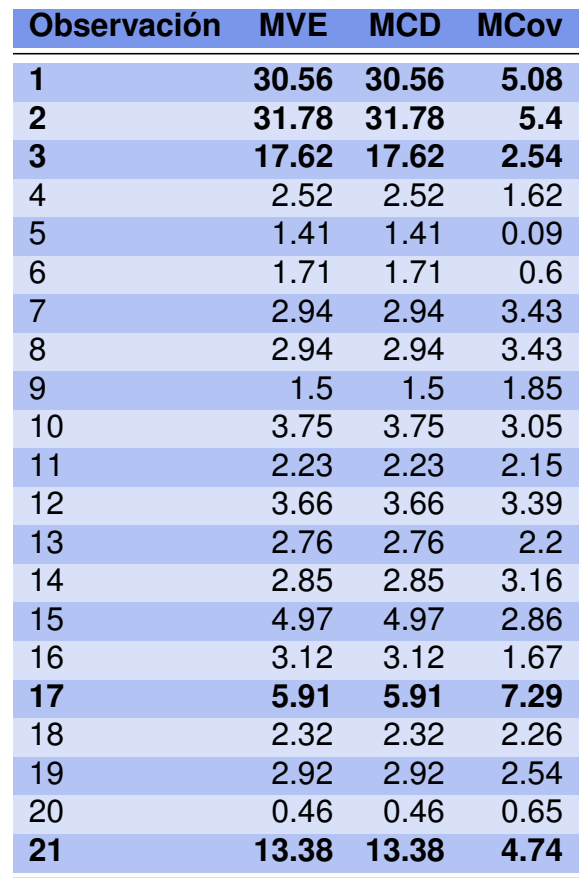

Tabla 2.12: Distancias de Mahalanobis

 $\mathcal{L}_{\mathcal{A}}$ 

# **2.8 Ejercitación**

### **Ejercicio 1.** Transformaciones de datos

Seis candidatas son evaluadas para el puesto de recepcionista en una empresa, para lo cual se las somete a dos entrevistas. En la primera de ellas, son evaluadas por el responsable del Departamento de Recursos Humanos de la empresa, al cual denominaremos Juez 1, mientras que en la segunda son evaluadas por el responsable del área de la cual van a depender, que llamaremos Juez 2. La asignación de puntajes se basa en los siguientes tópicos: cordialidad, presencia y manejo de idiomas. Los puntajes asignados independientemente por estos jueces se encuentran en la Tabla [2.13.](#page-68-0)

<span id="page-68-0"></span>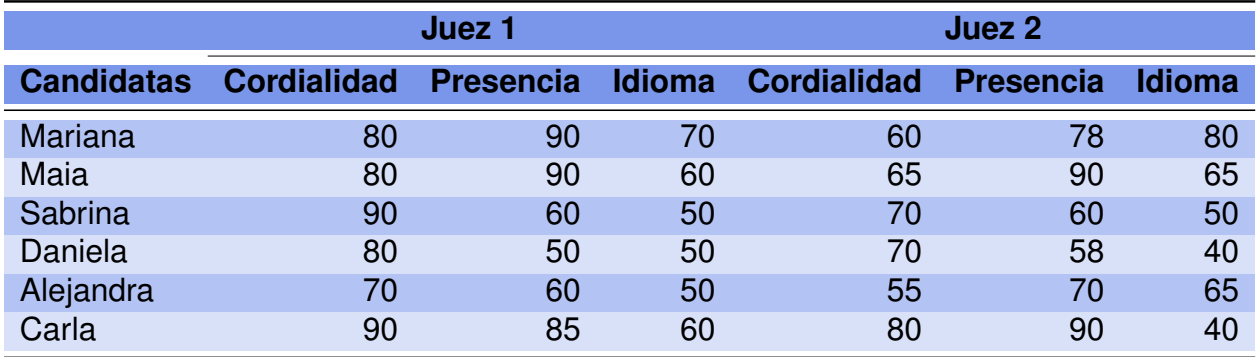

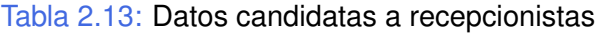

- 1. Calcular el promedio por juez de cada una de las aspirantes. ¿Cuál de ellas seleccionaría cada uno de los jueces? ¿Existe coincidencia?
- 2. Calcular el promedio de cada una de las aspirantes tomando en cuenta todos los aspectos evaluados y ambos jueces.
- 3. Transformar las puntuaciones observadas de modo tal que cada una de las seis variables tenga media 0 y dispersión 1. ¿Cuál es el objetivo de esta transformación?
- 4. Transformar las puntuaciones de modo tal que cada candidata tenga para cada juez media 0 y dispersión 1. ¿Cuál es el objetivo de esta transformación?
- 5. Graficar los perfiles multivariados de cada una de las candidatas para ambas transformaciones. ¿Qué puede observarse?

#### **Ejercicio 2.** Tipos de variables resúmenes

Se han registrado sobre 1500 individuos (ver <https://goo.gl/ZcakZq>), las siguientes variables:

**ID:** número de identificación del registro de datos,

**Nac.:** indica la nacionalidad que puede ser Argentina, Brasilera, Canadiense, Uruguaya,

**Edad:** cumplida en años,

**Sexo:** Masculino (1) y Femenino (2),

**Estatura:** en metros,

**Interés:** de conexión, siendo chat (1), correo electrónico (2), buscadores (3), software (4), música (5), deportes (6) y otros (7),

**Tiempo:** tiempo promedio de uso promedio por día en minutos,

**Temp.:** temperatura media anual de la zona de residencia,

**Autos:** cantidad de autos en la manzana de residencia,

**Cig.:** cantidad de cigarrillos consumida mientras se utiliza *Internet*.

- 1. Clasificar las variables de la base de datos y, para las que sean numéricas, construir un gráfico de coordenadas paralelas.
- 2. Construir la tabla de frecuencias de la variable Sexo. ¿Hay algún valor que pueda llamar la atención? ¿Qué tipo de error podría ser?
- 3. Ordenar los datos por la variable Edad. ¿Se encuentra algún valor extraño? ¿Qué tipo de error podría ser?
- 4. Construir la tabla de frecuencias de la variable Interés. ¿Se encuentra algún valor que pueda llamar la atención? ¿Qué tipo de error podría ser?
- 5. Proceder de forma similar para las variables Temperatura, Autos y Cigarrillos.
- 6. Eliminar de la base de datos aquellos valores que no son posibles y que probablemente corresponden a un error de tipeo. Detallar valores o registros que llamen la atención pero que no deban ser eliminados necesariamente.
- 7. ¿Para cuáles de las variables tiene sentido calcular la media? ¿Y la mediana?
- 8. ¿Cuáles de las variables parecerían simétricas a partir de estos resúmenes? Confirmar estas observaciones mediante un *boxplot*.
- 9. Calcular la desviación intercuartil y detectar presencia de valores salvajes moderados y severos.

#### **Ejercicio 3.** Gráficos univariados y multivariados

En la base de datos que se puede encontrar en <https://goo.gl/FVqX22>, se han registrado para 49 gorriones las siguientes variables zoo métricas:

**Largo:** medida del largo total del ave,

**Alas:** extensión alar del ave,

**Cabeza** medida del largo del pico y la cabeza del ave,

**Pata:** medida del largo del húmero del ave,

**Cuerpo:** medida del largo de la quilla del esternón del ave,

**Sobrevida:** indicando por 1 si el ave está viva y por -1 si no lo está.

- 1. Indicar en cada caso de qué tipo de variable se trata.
- 2. Confeccionar un informe univariado para cada variable.
- 3. Realizar un histograma, en el caso en que corresponda, ensayando el número de intervalos que conviene utilizar en cada variable e indicando si se basa en algún criterio.
- 4. Realizar un *boxplot* comparativo para cada una de estas variables, particionando por el grupo definido por la supervivencia del ave. ¿Podría ser que alguna de estas variables estuviera relacionada con la supervivencia; es decir, que tomara valores muy distintos en ambos grupos? Analizar en todos los casos la presencia de *outliers*.
- 5. Construir gráficos bivariados para todas las variables en cuestión, particionando por el grupo de supervivencia y considerando un color para cada grupo. ¿Se observa alguna regularidad que pueda explicar la supervivencia?
- 6. Construir la matriz de diagramas de dispersión. ¿Podría considerarse que algún par de estas medidas están relacionadas? Estudiar si la asociación de algunas de estas medidas es diferente en alguno de los grupos.

#### **Ejercicio 4.**

Se han registrado, respecto de 26 razas de perros, las siguientes características sobre base de datos que se encuentra disponible en <https://goo.gl/eNJ8GU>:

**Raza:** nombre de la raza del perro,

**Tamaño:** con los niveles pequeño (1), mediano (2) y grande (3),

**Peso:** con los niveles liviano (1), medio (2) y pesado (3),

**Velocidad:** con los niveles lento (1), mediano (2) y rápido (3),

**Inteligencia:** con los niveles alta (1), media (2) y baja (3),

**Afectividad:** con los niveles alta (1), media (2) y baja (3),

**Agresividad:** con los niveles alta (1), media (2) y baja (3),

**Función:** con las categorías caza, utilitario y compañía.

- 1. Realizar un gráfico de estrellas por raza y utilizando las variables tamaño, peso, velocidad, inteligencia y afectividad.
- 2. Idem al inciso anterior por función.
- 3. Idem al primer inciso por agresividad.
- 4. En el primer gráfico se observan estrellas similares. ¿Podría decirse que las razas en cuestión son parecidas?

## **Ejercicio 5.** Matriz de covarianzas

Para la base de datos disponible en <https://goo.gl/FVqX22>, se piden los siguientes puntos.

- 1. Calcular la dimensión de la base de datos notando por  $n$  al número de observaciones y por  $p$  a la cantidad de variables observadas sobre cada individuo.
- 2. Hallar el vector de medias, la matriz de varianzas y covarianzas y la matriz de correlaciones. ¿Qué características tienen estas matrices?
- 3. Explicar qué representan los elementos  $m_{11}$  y  $m_{31}$  de la matriz de varianzas y covarianzas.
- 4. Explicar qué representa los elementos  $m_{22}$  y  $m_{13}$  de la matriz de correlaciones.
- 5. Relacionar los elementos  $m_{21}$ ,  $m_{11}$  y  $m_{22}$  de la matriz de varianzas y covarianzas con el elemento  $m_{12}$  de la matriz de correlaciones.
- 6. Hallar una nueva variable e incorporarla en la base de datos, llamada **Diferencia** y que mida la diferencia entre el largo total y el largo del húmero.
- 7. Calcular el vector de medias y las matrices de varianzas y covarianzas y la matriz de correlaciones de la nueva base de datos, relacionando el nuevo vector de medias con el anterior.
- 8. Hallar la traza de las cuatro matrices calculadas, explicando el significado de cada uno de los resultados obtenidos. ¿Qué trazas no aumentan al agregar una variable? Explicar.

**Ejercicio 6.** Propiedades de la matriz de covarianzas Para los datos de la Tabla [2.13](#page-68-0) se pide:

- 1. Calcular el vector de medias e interpretar los valores.
- 2. Hallar las matrices de varianzas y covarianzas y de correlaciones para la submatriz de puntuaciones del primer juez y del segundo juez por separado. Repetir para el conjunto total.
- 3. ¿Se puede decir que la suma de las dos primeras submatrices da como resultado la matriz del grupo total? De no ser así, explicar el motivo.
- 4. ¿Se cumple esta relación para las trazas, para el vector de medias y para los vectores de medianas?

**Ejercicio 7.** Medidas de posición y escala robustas Con los datos disponibles en <https://goo.gl/ZcakZq>,

- 1. Seleccionar las variables numéricas y agregar 5 observaciones que no sean atípicas en forma univariada pero que sí lo sean en forma multivariada. Utilizar las medidas robustas para detectar estos valores.
- 2. Agregar cuatro observaciones que sean *outliers* pero que aparezcan enmascaradas. Utilizar estrategias robustas para detectar su presencia.

# **Capítulo 3**

# **Análisis de componentes principales**

*La vida es el arte de obtener conclusiones suficientes a partir de premisas insuficientes.*

— Samuel Butler

## **3.1 Nociones Previas**

En el Apéndice [A](#page-409-0) se presentan conceptos elementales de Álgebra Lineal y que serán utilizados a lo largo de este capítulo. Para mayores detalles de álgebra lineal ver entre otros [\[24,](#page-427-0) [8\]](#page-426-0)).

<span id="page-73-0"></span>Para introducirnos en el concepto de vector en  $\mathbb{R}^n$ , consideramos un punto de coordenadas  $P = (v_1, v_2, \dots, v_n)$ , el vector  $v = (v_1, v_2, \dots, v_n)$  es el segmento rectilíneo orientado cuyo punto inicial es el origen de coordenadas de  $\mathbb{R}^n$  y cuyo punto final es el punto P. A modo de ejemplo, mostramos en la Figura [3.1](#page-73-0) los vectores  $u = (3, 0)$ ,  $v = (1, 3)$  y  $w = (-2, 1)$  en  $\mathbb{R}^2$ .

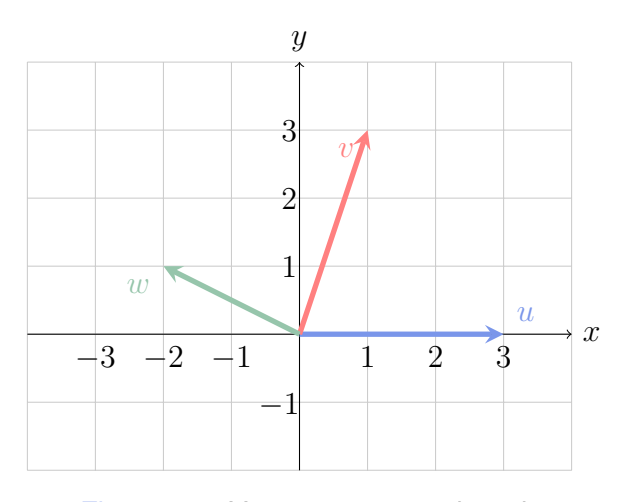

Figura 3.1: Vectores en coordenadas

Consideremos el espacio vectorial  $\mathbb{R}^n$ . Si  $v = (v_1, v_2, \dots, v_n)$  y  $w = (w_1, w_2, \dots, w_n)$ son dos vectores en  $\mathbb{R}^n$  y  $\alpha\in\mathbb{R},$  las operaciones del espacio vectorial son la suma y el producto por un escalar definidas como

 $\qquad \qquad \mathcal{X} \cdot v + w = (v_1 + w_1, v_2 + w_2, \cdots, v_n + w_n),$ 

 $\ast \alpha v = (\alpha v_1, \alpha v_2, \cdots, \alpha v_n).$ 

Para elementos de un espacio vectorial V, decimos que el vector u es **combinación lineal** de los vectores  $v \vee v$  w cuando existen escalares  $\alpha \vee \beta$  tales que  $u = \alpha v + \beta w$ .

Notemos que el vector nulo siempre se puede obtener como combinación lineal de cualquier conjunto de vectores tomando todos los escalares iguales a cero.

Analicemos geométricamente qué significa una combinación lineal. Para ello consideremos como espacio vectorial de referencia  $\mathbb {V}$  a  $\mathbb {R}^2$  o a  $\mathbb {R}^3.$ 

- ❆ Las posibles combinaciones lineales de un único vector son los múltiplos de este vector; es decir, comparten la misma dirección pues pertenecen a una misma recta.
- $*$  Si dos vectores no nulos en el plano  $\mathbb{R}^2$  no tienen la misma dirección, cualquier otro vector del plano puede escribirse como combinación lineal de ellos.

Un concepto fundamental en este campo es el de **dependencia lineal**. Sea un conjunto de vectores  $v_1, v_2, \cdots, v_n$  en un espacio vectorial V. Se dice que los vectores  $v_1, v_2, \dots, v_n$  son **linealmente dependientes (l.d.)** si el vector nulo puede escribirse como una combinación lineal de elementos de este conjunto con al menos un escalar distinto de cero. Simbólicamente: existe  $\alpha_1v_1 + \alpha v_2 + \cdots + \alpha_nv_n = 0$  con algún  $\alpha_i \neq 0$ . En caso contrario, se dice que los vectores  $v_1, v_2, \dots, v_n$  son **linealmente independientes (l.i.)**; en este caso la única combinación lineal que da el vector nulo tiene todos los escalares iguales a cero. Simbólicamente,  $\alpha_1v_1 + \alpha v_2 + \cdots + \alpha_nv_n = 0$  implica que  $\alpha_1 = \alpha_2 = \cdots = \alpha_n = 0$ .

Pensando este concepto desde un enfoque estadístico, dos vectores (variables) son l.d. cuando la información que brinda uno de ellos es redundante con la información que brinda el otro. En este caso, se puede ver que uno de ellos es múltiplo del otro. Por ejemplo, la estatura medida en centímetros es l.d. con la medida en metros.

El hecho de que tres vectores (variables) sean l.d. estadísticamente significa que la información de una de las variables es una combinación lineal de la información de las otras dos.

En la Figura [3.2](#page-75-0) se exhiben estos conceptos desde un punto de vista gráfico. En el primer caso se representan los vectores  $v = (a, a)$  y  $-v = (-a, -a)$  que son l.d., pues su suma es una combinación lineal que da por resultado el vector nulo siendo ambos escalares iguales a uno.

<span id="page-75-0"></span>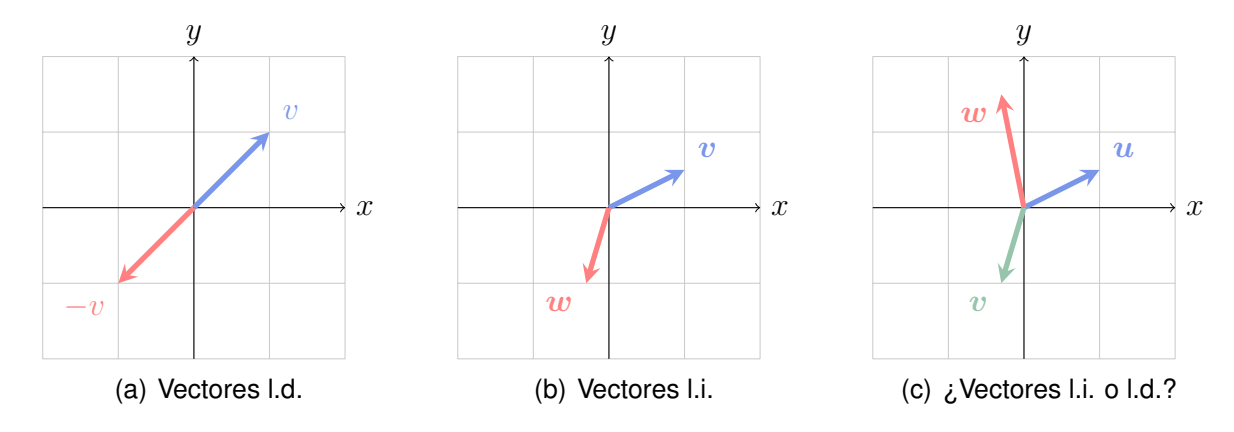

Figura 3.2: Dependencia lineal entre vectores

Sea  $T = \{v_1, v_2, \cdots, v_n\} \subseteq V$  un conjunto de vectores de un espacio vectorial V. Al conjunto de todos los vectores que pueden expresarse como combinación lineal de elementos de T se lo denomina **espacio generado** por T y se lo denota como  $gen(T) =$  $\langle T \rangle$ .

El espacio generado por un único vector; es decir, todos los vectores que son múltiplos del mismo, es una recta. Cuando dos vectores no pertenecen a una misma recta, el espacio generado por ellos es un plano. Recíprocamente, todo vector que pertenece a ese plano resulta combinación lineal de los dos vectores que podemos denominar generadores.

<span id="page-75-1"></span>**Ejemplo 3.1.** En la Tabla [3.1](#page-76-0) se muestra la base de datos de los tiempos empleados por catorce nadadores en cada uno de los cuatro tramos de una competencia.

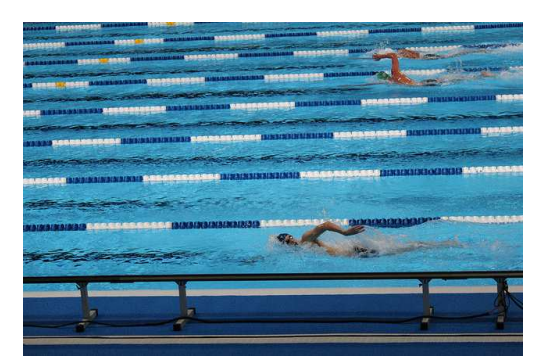

<https://flic.kr/p/cpmtS5>

Podríamos estar interesados, por ejemplo, en:

- ❆ el tiempo medio empleado por cada nadador en los primeros dos tramos,
- ❆ el tiempo medio empleado por cada nadador en los útimos dos tramos,
- ❆ la diferencia entre los dos promedios anteriores.

Designemos con  $v_i$  al vector de tiempos empleados por los nadadores durante el tramo  $i$ -ésimo para  $i = 1, 2, 3, 4$ . De este modo las combinaciones lineales de interés son:

\* 
$$
w_1 = \frac{1}{2}v_1 + \frac{1}{2}v_2
$$
,  
\n\*  $w_1 = \frac{1}{2}v_3 + \frac{1}{2}v_4$ ,  
\n\*  $w_3 = w_1 - w_2$ .

<span id="page-76-0"></span>Agregamos a la Tabla [3.1](#page-76-0) la información correspondiente a cada una de las combinaciones lineales definidas sobre las variables originales, lo presentamos en la Tabla [3.2.](#page-77-0)

|                          |    | Nadador Tramo 1 Tramo 2 Tramo 3 Tramo 4 |    |    |
|--------------------------|----|-----------------------------------------|----|----|
| 1                        | 10 | 10                                      | 13 | 12 |
| $\overline{2}$           | 12 | 12                                      | 14 | 15 |
| 3                        | 11 | 10                                      | 14 | 13 |
| $\overline{\mathcal{A}}$ | 9  | 9                                       | 11 | 11 |
| 5                        | 8  | 8                                       | 9  | 8  |
| 6                        | 8  | 9                                       | 10 | 9  |
| $\overline{7}$           | 10 | 10                                      | 8  | 9  |
| 8                        | 11 | 12                                      | 10 | 9  |
| 9                        | 14 | 13                                      | 11 | 11 |
| 10                       | 12 | 12                                      | 12 | 10 |
| 11                       | 13 | 13                                      | 11 | 11 |
| 12                       | 14 | 15                                      | 14 | 13 |
| 13                       | 10 | 10                                      | 12 | 13 |
| 14                       | 15 | 14                                      | 13 | 14 |

Tabla 3.1: Tiempos por tramos en competencia de natación

En la Tabla [3.2](#page-77-0) podemos apreciar cuáles nadadores tardaron más en promedio en los dos primeros tramos que en los dos segundos, de igual manera podemos determinar cuán grande es esta diferencia a favor o en contra.

Notemos que, las nuevas variables  $w_1, w_2 \vee w_3$  pertenecen al espacio generado por las primeras cuatro variables.

<span id="page-77-0"></span>

| <b>Nadador</b> | <b>Tramo 1</b> | Tramo 2 | Tramo 3 | Tramo 4 | $w_1$ | $w_2$ | $w_3$  |
|----------------|----------------|---------|---------|---------|-------|-------|--------|
|                | 10             | 10      | 13      | 12      | 10.0  | 12.5  | $-2.5$ |
| $\overline{2}$ | 12             | 12      | 14      | 15      | 12.0  | 14.5  | $-2.5$ |
| 3              | 11             | 10      | 14      | 13      | 10.5  | 13.5  | $-3.0$ |
| $\overline{4}$ | 9              | 9       | 11      | 11      | 9.0   | 11.0  | $-2.0$ |
| 5              | 8              | 8       | 9       | 8       | 8.0   | 8.5   | $-0.5$ |
| 6              | 8              | 9       | 10      | 9       | 8.5   | 9.5   | $-1.0$ |
| 7              | 10             | 10      | 8       | 9       | 10.0  | 8.5   | 1.5    |
| 8              | 11             | 12      | 10      | 9       | 11.5  | 9.5   | 2.0    |
| 9              | 14             | 13      | 11      | 11      | 13.5  | 11.0  | 2.5    |
| 10             | 12             | 12      | 12      | 10      | 12.0  | 11.0  | 1.0    |
| 11             | 13             | 13      | 11      | 11      | 13.0  | 11.0  | 2.0    |
| 12             | 14             | 15      | 14      | 13      | 14.5  | 13.5  | 1.0    |
| 13             | 10             | 10      | 12      | 13      | 10.0  | 12.5  | $-2.5$ |
| 14             | 15             | 14      | 13      | 14      | 14.5  | 13.5  | 1.0    |

Tabla 3.2: Tiempos por tramos en competencia de natación ampliada

Sea  $B = \{v_1, v_2, \cdots, v_n\}$  un conjunto de vectores de un espacio vectorial W. Se dice que B es una **base** de W si los vectores de B son linealmente independientes y además generan a W,  $gen(B) = W$ .

Todo espacio vectorial admite infinitas bases pero se puede probar que todas esas bases poseen la misma cantidad de elementos. A dicha cantidad de elementos se la denomina **dimensión** del espacio vectorial. Con la notación anterior, dim(W) = n. De esta manera, una recta se genera con un único vector no nulo y por ende es un espacio unidimensional; es decir, de dimensión 1. El espacio generado por dos vectores linealmente independientes (un plano en  $\mathbb{R}^3$  o el plano coordenado  $\mathbb{R}^2)$  es un espacio bidimensional o de dimensión 2.

Para el espacio  $\mathbb{R}^n$  se conoce como **base canónica** al conjunto de n vectores donde cada vector tiene un 1 en la coordenada  $i$ -ésima coordena y 0 en las restantes. En la Figura [3.4](#page-78-0) se muestran dos ejemplos de bases distintas para el espacio  $\mathbb{R}^2$ . La primera es la base canónica y sus vectores se simbolizan  $E = \{e_1, e_2\}$ , donde  $e_1 = (1, 0)$  y  $e_2 = (0, 1)$ . se nota  $E = \{e_1, e_2, \dots, e_n\}$ , donde  $e_i$  es el i-ésimo vector canónico.

r.

<span id="page-78-0"></span>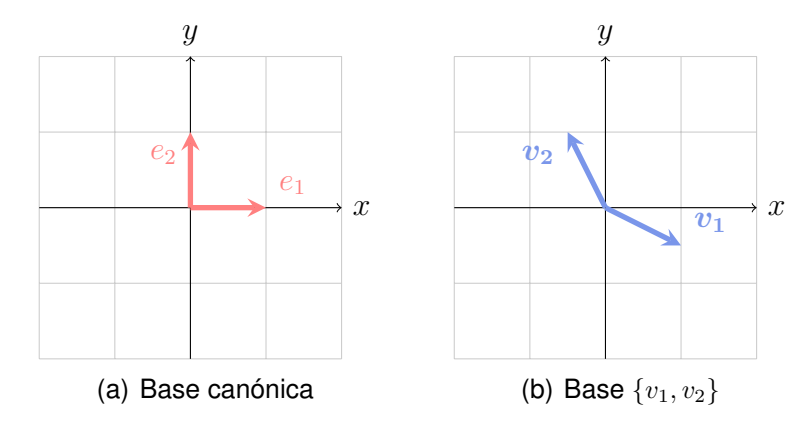

Figura 3.4: Bases para  $\mathbb{R}^2$ 

## **3.2 Transformaciones**

Frecuentemente, en el análisis multivariado es conveniente transformar un espacio vectorial dado en otro de distinta dimensión. Para ello se aplican diversos tipos de transformaciones que, en general, son transformaciones lineales. Dentro de este conjunto de transformaciones lineales, las más usuales son las **proyecciones** y las **rotaciones**.

#### **Ejemplo 3.2. Proyecciones**

<span id="page-78-1"></span>Dado un conjunto de datos como los representados en la Figura [3.5,](#page-78-1) podría interesarnos encontrar una proyección que maximice la sombra o una proyección que discrimine mejor los colores proyectados, claramente no se trata de la misma proyección.

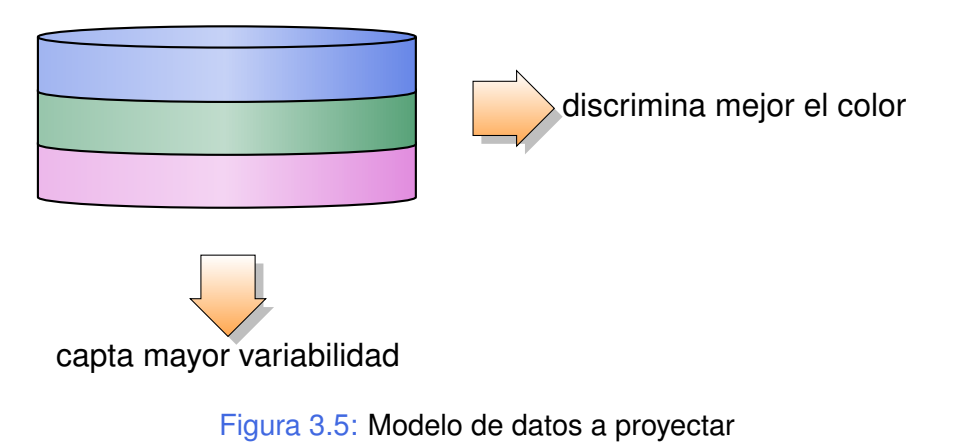

 $\mathcal{C}^{\mathcal{A}}$ 

#### **Ejemplo 3.3. Simetrías**

Consideremos la siguiente transformación del plano en sí mismo,  $T:\mathbb{R}^2\to\mathbb{R}^2$  definida por

$$
T(x,y) = \begin{pmatrix} 1 & 0 \\ 0 & -1 \end{pmatrix} \begin{pmatrix} x \\ y \end{pmatrix} = \begin{pmatrix} x \\ -y \end{pmatrix}.
$$

<span id="page-79-0"></span>En la Figura [3.6](#page-79-0) se exhibe el efecto que tiene esta trasformación sobre un triángulo en el plano.

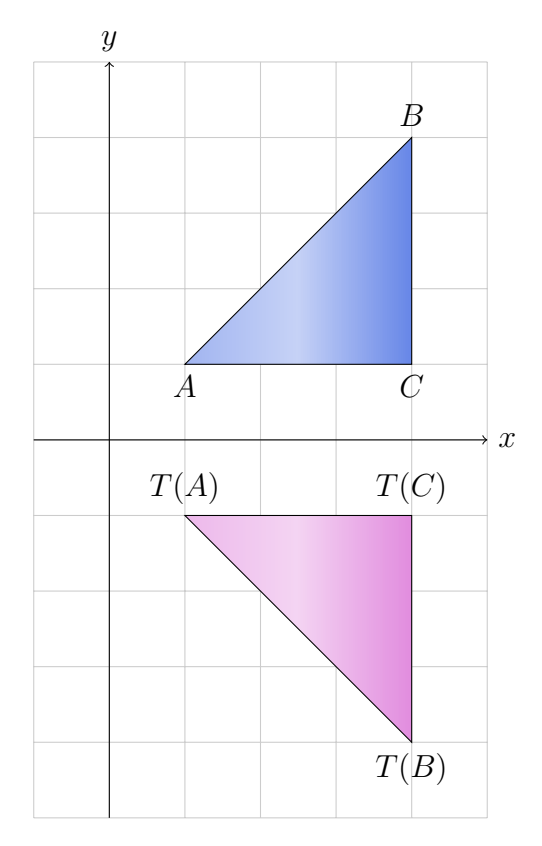

Figura 3.6: Simetría respecto del eje de abscisas

Una pregunta interesante es qué sucede si componemos esta transformación  $T$  consigo misma; es decir, la aplicamos sobre los transformados de la figura original  $B$ . Simbólicamente,  $T \circ T(B)$ .

La matriz asociada a esta transformación lineal en las bases canónicas está dada por  $M_E(T)=\left( \begin{array}{cc} 1 & 0 \ 0 & 0 \end{array} \right)$  $0 -1$ ). Es fácil ver que  $M_E(T)^2 = I$  por lo que  $T \circ T = id$ ; es decir, aplicar dos veces seguidas esta transformación es equivalente a aplicar la transformación identidad (la cual transforma a cada vector en sí mismo).

 $\mathbb{R}^n$ 

### **Ejemplo 3.4. Rotaciones**

Consideremos la siguiente transformación del plano en sí mismo,  $T:\mathbb{R}^2\to\mathbb{R}^2$  definida por

$$
T(x,y) = \begin{pmatrix} \cos(\pi) & -\sin(\pi) \\ \sin(\pi) & \cos(\pi) \end{pmatrix} \begin{pmatrix} x \\ y \end{pmatrix} = \begin{pmatrix} -1 & 0 \\ 0 & -1 \end{pmatrix} \begin{pmatrix} x \\ y \end{pmatrix} = \begin{pmatrix} -x \\ -y \end{pmatrix}.
$$

<span id="page-80-0"></span>En la Figura [3.7](#page-80-0) se exhibe el efecto que tiene esta trasformación sobre un triángulo en el plano.

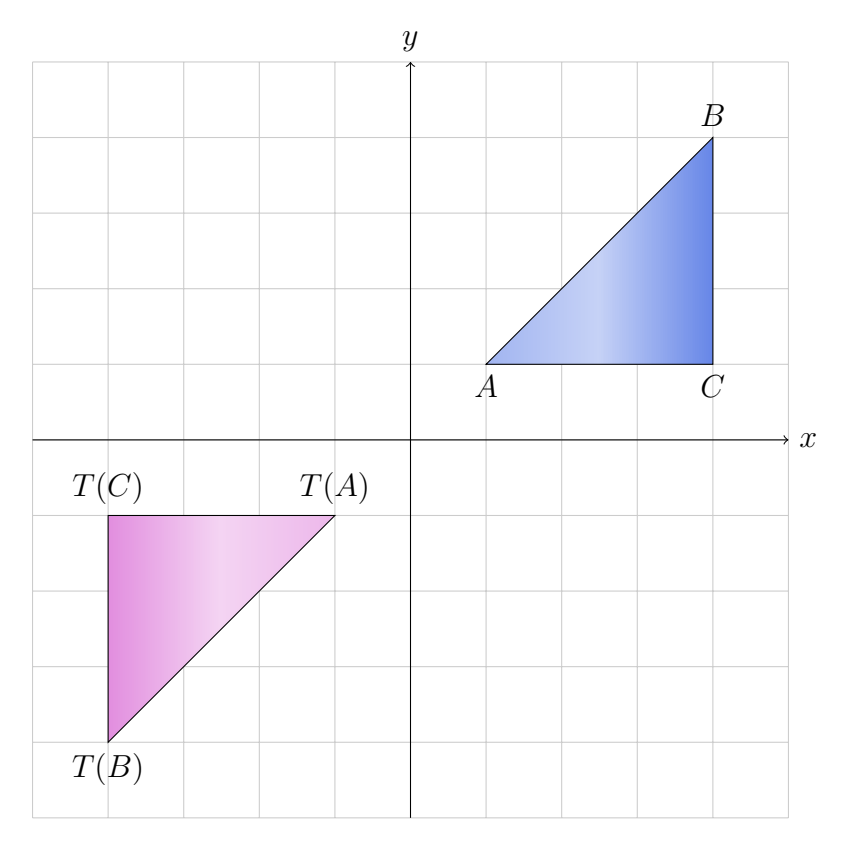

Figura 3.7: Rotación de ángulo  $\pi$ 

En general, la matriz de rotación de ángulo  $\theta$  en sentido antihorario está dada por

$$
\left(\begin{array}{cc} \cos(\theta) & -\sin(\theta) \\ \sin(\theta) & \cos(\theta) \end{array}\right).
$$

 $\mathcal{C}^{\mathcal{A}}$ 

#### <span id="page-81-1"></span>**Ejemplo 3.5. Proyecciones ortogonales**

<span id="page-81-0"></span>La proyección ortogonal sobre el plano  $xy$ , es decir el plano de ecuación  $z=0$ , es la transformación lineal que asigna a un punto  $P = (x, y, z)$  del espacio tridimensional, el punto  $P' = (x, y, 0)$  (ver Figura [3.8\)](#page-81-0). La matriz asociada a esta transformación en las bases canónicas es

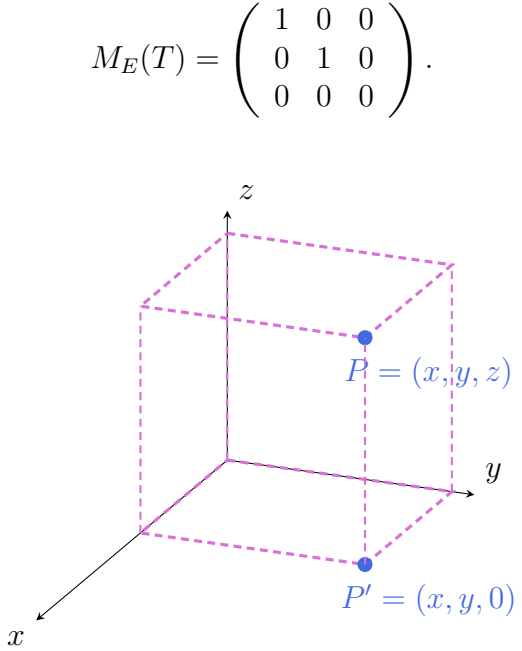

Figura 3.8: Proyección ortogonal de un punto sobre el plano  $xy$ 

#### <span id="page-81-2"></span>**Ejemplo 3.6. Proyectores**

Una transformación lineal  $P : \mathbb{V} \to \mathbb{V}$  es un **proyector** si al aplicarla por segunda vez no se altera el resultado obtenido en la primera. Simbólicamente, satisface  $(P \circ P)(v) =$  $P(P(v)) = P(v)$  para todo  $v \in V$ . Un ejemplo de proyector es la transformación definida en el Ejemplo [3.5.](#page-81-1)

Cabe destacar que existen vectores que, al aplicarles una transformación lineal conservan su dirección o permanecen constantes. En el caso de esta transformación, todos los vectores del plano  $xy$  permanecen constantes. En efecto, si  $v = (x, y, 0)$  pertenece al plano  $xy$ , se verifica que  $T(v) = 1v$ .

Esta última idea nos conduce a la siguiente sección.

r.

**College** 

#### **3.2.1 Autovalores y Autovectores**

Sea  $T : \mathbb{R}^n \to \mathbb{R}^n$  una transformación lineal de un espacio en sí mismo, con matriz asociada en las bases canónicas  $A \in \mathbb{R}^{n \times n}$ . Se dice que  $v \in \mathbb{R}^n - \{0\}$  es un **autovector** asociado al **autovalor**  $\lambda \in \mathbb{R}$  si se verifica que  $T(v) = \lambda v$ . La expresión matricial de esta condición es  $Av^t = \lambda v^t$ .

El espacio generado por todos los autovectores asociados a un autovalor  $\lambda$  se denomina **autoespacio** asociado al autovalor λ. Simbólicamente, podemos expresar el autoespacio como  $S_\lambda = \{v \in \mathbb{R}^n/Av^t = \lambda v^t\}$ . Observemos que el vector nulo **no** es un autovector (por definición) pero sí pertenece al autoespacio de cualquier autovalor.

Los autovalores y autovectores de una transformación lineal  $T$  se corresponden con los de su matriz asociada en las bases canónicas.

**Ejemplo 3.7.** Para la proyección en plano horizontal vista en el Ejemplo [3.6,](#page-81-2) recordemos que los vectores del plano  $xy$  se transforman en sí mismos, por lo tanto son autovectores asociados al autovalor 1.

$$
S_1 = \{v/v = (x, y, 0), \forall x, y \in \mathbb{R}\} = \langle (1, 0, 0), (0, 1, 0) \rangle.
$$

**Ejemplo 3.8.** Consideremos la transformación lineal cuya matriz asociada en las bases canónicas es  $M_E(T)=\left(\begin{array}{cc} 0 & 1 \ 1 & 0 \end{array}\right)$ . Entonces el vector  $(x,y)$  se transforma en el vector  $(y, x)$ . Nos preguntamos qué vectores se transforman en sí mismos o en un múltiplo de sí mismos (ver Figura [3.9\)](#page-83-0).

Se puede observar que los vectores sobre la recta  $y = x$  permanecen fijos y los de la recta  $y = -x$  transforman en sus opuestos. Es decir:

- el vector  $(1, 1)$  es un autovector de autovalor 1, pues se cumple que  $T(x, x) =$  $(x, x) = 1(x, x).$
- \* el vector  $(1, -1)$  es un autovector de autovalor  $-1$ , pues se cumple que  $T(x, -x) =$  $(-x, x) = -1(x, -x).$

En síntesis, esta transformación tiene dos direcciones principales.

**College** 

<span id="page-83-0"></span>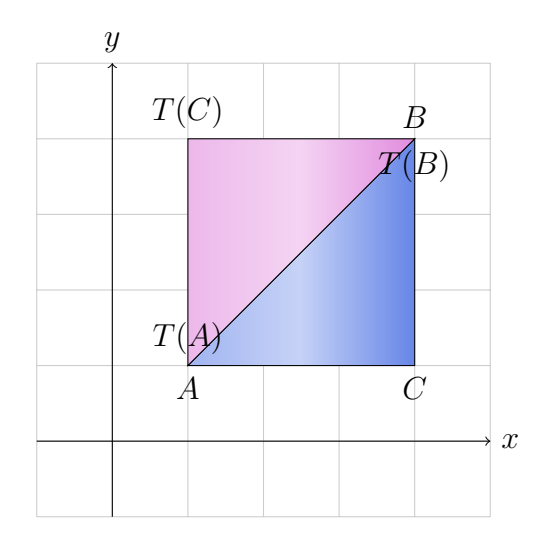

Figura 3.9: Simetría respecto de la recta  $y = x$ 

Observemos que, por definición, si  $\lambda$  es un autovalor de  $A \in \mathbb{R}^{n \times n}$ , existe un vector no nulo  $v \in \mathbb{R}^n$  tal que  $Av^t = \lambda v^t$ . O en forma equivalente  $(A - \lambda I)v^t = 0$ . Dado que debe existir  $v$  no nulo, entonces necesariamente

$$
det(A - \lambda I) = 0.
$$

Este determinante queda expresado en función de la variable  $\lambda$  y recibe el nombre de **polinomio característico** de A y se denota  $\chi_A(\lambda) = det(A - \lambda I)$ . Resulta luego que, los autovalores de A son las raíces de su polinomio característico.

<span id="page-83-1"></span>**Ejemplo 3.9.** Sea  $T:\mathbb{R}^2\to\mathbb{R}^2$  la transformación tal que  $M_E(T)=A=\left(\begin{array}{cc} 2 & 3 \ 2 & -4 \end{array}\right)$ 3 −6 ã .

El polinomio característico está dado por

$$
\chi_A = \det(A - \lambda I) = \left| \begin{pmatrix} 2 & 3 \\ 3 & -6 \end{pmatrix} - \lambda \begin{pmatrix} 1 & 0 \\ 0 & 1 \end{pmatrix} \right| = \left| \begin{pmatrix} 2 - \lambda & 3 \\ 3 & -6 - \lambda \end{pmatrix} \right|
$$
  
=  $(2 - \lambda)(-6 - \lambda) - 9 = \lambda^2 + 4\lambda - 21.$ 

Igualando a cero, obtenemos sus raíces que son  $\lambda_1 = 3$  y  $\lambda_2 = -7$ . Para hallar los autovectores, resolvemos los siguientes sistemas homogéneos:

 $*$  Para  $\lambda = 3$ .

$$
(A-3I)\left(\begin{array}{c}x\\y\end{array}\right)=\left(\begin{array}{c}0\\0\end{array}\right)\Leftrightarrow\left(\begin{array}{cc}2&3\\3&-6\end{array}\right)\left(\begin{array}{c}x\\y\end{array}\right)=3\left(\begin{array}{c}x\\y\end{array}\right).
$$

Al resolver el sistema nos encontramos con que las dos ecuaciones son equivalentes entre sí, por lo que nos quedamos con la primera ecuación  $-x+3y=0 \Leftrightarrow x=$ 3y.

Luego los vectores de la forma  $(3y, y) = y(3, 1)$  son autovectores asociados al autovalor 3 y el espacio generado de dimensión 1 es una recta cuyo vector director es  $(3, 1)$ .

r.

 $*$  Para  $\lambda = -7$ .

$$
(A+7I)\left(\begin{array}{c}x\\y\end{array}\right)=\left(\begin{array}{c}0\\0\end{array}\right)\Leftrightarrow\left(\begin{array}{cc}2&3\\3&-6\end{array}\right)\left(\begin{array}{c}x\\y\end{array}\right)=-7\left(\begin{array}{c}x\\y\end{array}\right).
$$

Nuevamente las dos ecuaciones son equivalentes, entonces resolvemos  $3x + y =$  $0 \Leftrightarrow y = -3x$ .

Luego los vectores de la forma  $(x, -3x) = x(1, -3)$  son autovectores asociados al autovalor −7 y el espacio generado de dimensión 1 es una recta cuyo vector director es  $(1, -3)$ .

#### **Observaciones:**

- ☀ Para cuantificar el tamaño de un vector  $v = (x_1, x_2, \cdots, x_n) \in \mathbb{R}^n$ , se puede calcular su **norma** (su longitud) mediante  $\|v\| = \sqrt{x_1^2 + x_2^2 + \cdots + x_n^2}.$
- ❆ Si bien las posiciones de dos vectores o sus orientaciones pueden diferir mucho, estas medidas permiten comparar de alguna forma su fuerza.
- ❆ Nos va a interesar cuantificar el tamaño de la variabilidad de un conjunto, lo que equivale a cuantificar el tamaño de la matriz de covarianzas.

#### **3.2.1.1 Relación entre autovalores, traza y determinante**

Dada una matriz cuadrada  $A$ ; es decir, con igual cantidad de filas y de columnas, para cuantificar su tamaño se han utilizado con frecuencia estas dos funciones:

- $*$  la traza o suma de los elementos de su diagonal, denotada por  $tr(A)$ ,
- $*$  el **determinante** denotado por  $det(A)$ .

Estas dos funciones, nos darán una idea del tamaño de la variabilidad del conjunto y están muy relacionadas con los autovalores de la matriz.

Veamos cómo son estas funciones en el caso de una matriz de  $2 \times 2$  y cómo se vinculan con los autovalores de la matriz. Sea

$$
A = \left( \begin{array}{cc} a & b \\ c & d \end{array} \right).
$$

- $*$  La traza es  $tr(A) = a + d$ .
- $*$  El determinante es  $det(A) = ad bc$ .
- $\bullet$  El polinomio característico es  $\chi_A(\lambda) = (a \lambda)(d \lambda) bc = \lambda^2 (a + d)\lambda + ad bc =$  $\lambda^2 - tr(A)\lambda + det(A).$

 $\mathbb{R}^3$ 

‰ Las raíces de este polinomio, supongamos  $\lambda_1$  y  $\lambda_2$ , son los autovalores de  $A.$ 

Por propiedades de las raíces de un polinomio mónico de grado  $n$ , se sabe que la suma de las mismas coincide con el opuesto del coeficiente del término de grado  $n - 1$ y que su producto es igual al término independiente. En nuestro caso,  $\lambda_1 + \lambda_2 = tr(A)$  y  $\lambda_1 \lambda_2 = det(A)$ .

Este resultado se puede generalizar de la siguiente manera. Sea  $A \in \mathbb{R}^{n \times n}$  con autovalores  $\lambda_1, \lambda_2, \cdots, \lambda_n$  (complejos -si los tuviera- y con repeticiones), se puede demostrar que

 $* r(A) = \sum_{n=1}^{n}$  $i=1$  $\lambda_i$  , **≢** det  $A = \prod^n$  $i=1$  $\lambda_i.$ 

**Ejemplo 3.10.** Siguiendo los cálculos del Ejemplo [3.9,](#page-83-1) vimos que los autovalores de A son 3 y −7. Aplicando el resultado anterior, tenemos que  $tr(A) = -4$  y  $det(A) = -21$ .  $\mathbb{R}^2$ 

Muchas aplicaciones de esta materia requieren el cálculo de trazas o determinantes. Para realizar estos cómputos, usaremos R. Mostramos algunos ejemplos en el Código [3.1.](#page-85-0)

```
A =m atrix ( c (1, 2, -1,1,0,1,3,1,0,0,2,0,0,0,1,-1), nrow=4, ncol=4, byrow=T)
# Ingresa una matriz de 4x4
A # Muestra la matriz
eigen(A)$values # Calcula los autovalores de A
## Comparar los siguientes cálculos:
sum ( diag (A)) # Calcula la traza de A
sum(eigen (A) $values) # Calcula la suma de los autovalores de A## Comparar los siguientes cálculos:
det(A) # Calcula el determinante de A
prod ( eigen(A) $values) # Calculate the product of the last.t(A) # Calcula la traspuesta de A
sum(diag(t(A)))# Observar que las trazas de una matriz y su traspuesta son iguales
det(t(A))# Observar que los determinantes de una matriz y su traspuesta son iguales
eigen (t(A)) $values
# Observar que los autovalores de una matriz y su traspuesta son los mismos
solve(A) # Calcula la inversa de A
A‰∗%solve(A) # verifica que son inversas
det(solve(A))# Observar que los determinantes de una matriz y su inversa son inversos
eigen (solve (A)) $values
# Observar que los autovalores de una matriz y su inversa son inversos
```

```
eigen (A)$vectors # Calcula los autovectores de A
eigen (A)$vectors [, 1] # Muestra el primer autovector
## Verifiquemos que es autovector de autovalor 2:
A\% * \% eigen(A) $ vectors [, 1]
2∗ eigen (A) $ vectors [, 1]
```
sqrt (sum ( eigen (A) \$ v ectors [, 1] ^ 2) # Calcula la norma del primer autovector

Código 3.1: Cálculos matriciales

En el Código [3.1](#page-85-0) hemos observado relaciones entre los autovalores de una matriz con los de su traspuesta e inversa. Ahora estamos en condiciones de analizar el problema de la reducción de dimensión.

## **3.3 Motivación del problema de reducción de la dimensión**

Supongamos que deseamos explorar en nuestra población los factores de riesgo de sufrir una enfermedad coronaria.

De estudios anteriores sabemos que se consideran como factores de riesgo para la enfermedad coronaria: la hipertensión arterial, la edad, la obesidad, el tiempo de antigüedad en el diagnóstico de hipertensión, el pulso, y el stress.

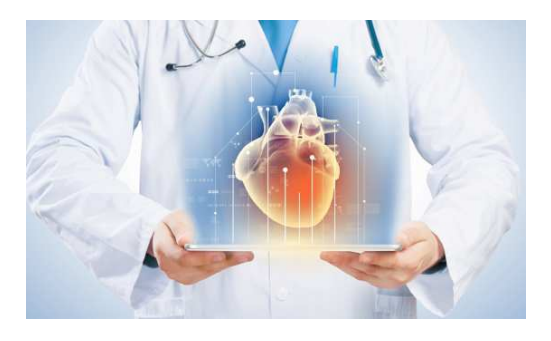

<https://flic.kr/p/WxGFa5>

Para la investigación se seleccionan al azar 20 pacientes hipertensos de la población objetivo sobre los cuales se miden las siguientes variables:

- $\hat{X}$  X<sub>1</sub>: presión arterial media en mm/Hg,
- $\frac{$  *\**  $X_2$ : edad en años,
- $\frac{$  *¥*  $X_3$ : peso en kg,
- $\divideontimes$  X<sub>4</sub>: superficie corporal en m<sup>2</sup>,
- $*$   $X_5$ : tiempo transcurrido desde el diagnóstico de hipertensión en años,
- $\divideontimes$  X<sub>6</sub>: pulsaciones por minuto,
- $\frac{$  *¥*  $X_7$ : medida asociada al stress.

Si solamente conocemos las herramientas de análisis univariado y queremos estudiar las características de este grupo de pacientes en relación a los factores de riesgo, nos van a interesar las descripciones individuales de cada una de las variables consideradas así como las posibles interrelaciones entre las distintas variables.

También podríamos preguntarnos si es posible definir un índice general (o más de uno) que cuantifique la condición frente al riesgo de cada paciente.

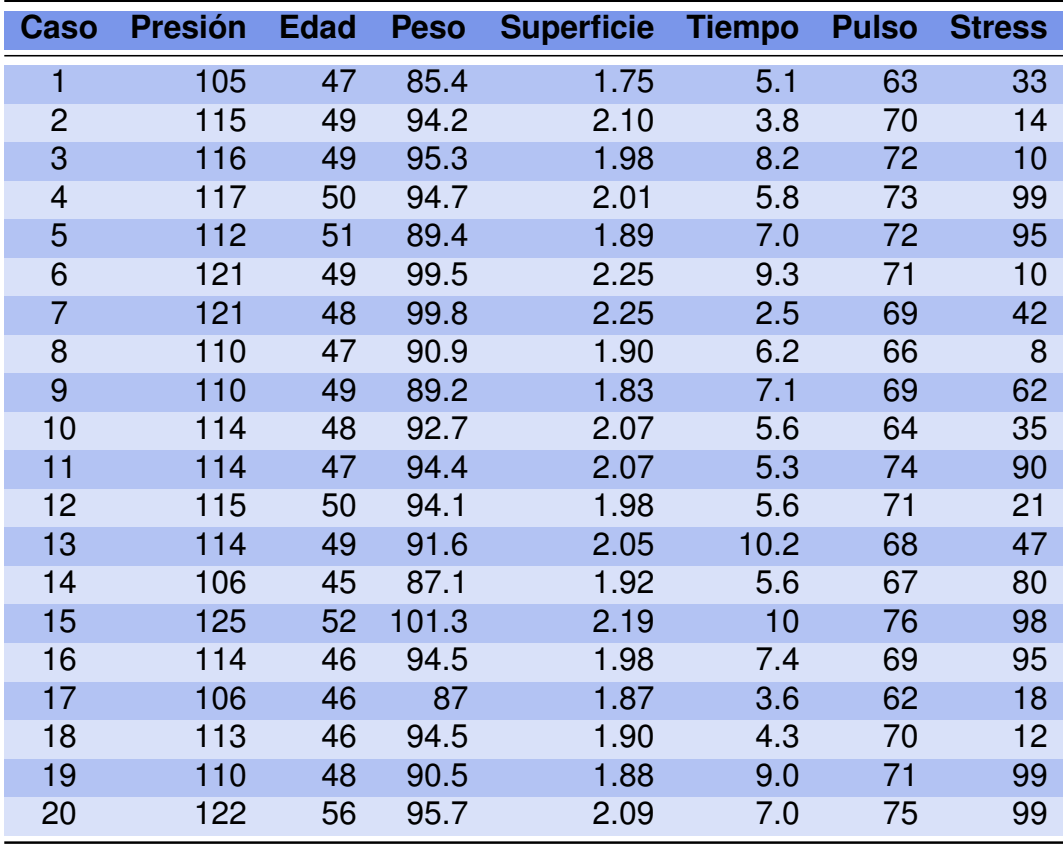

<span id="page-87-0"></span>La Tabla [3.3](#page-87-0) contiene los datos registrados para este grupo de 20 pacientes.

Tabla 3.3: Análisis sobre riesgo cardíaco

La *dimensión inicial* del problema planteado, entendida como la cantidad de variables consideradas en el análisis, es 7.

Si consideramos solamente dos variables, por ejemplo la presión y la edad, los resultados se pueden presentar mediante un diagrama de dispersión como el que aparece en la Figura [3.11](#page-88-0) y que es generado mediante el Código [3.2](#page-88-1) con datos extraídos de <https://goo.gl/E9AhVK>. Sobre la figura se ha representado mediante un punto a cada uno de los 20 pacientes, considerando solamente, las mediciones de su peso y de su superficie corporal. En este gráfico es posible observar el tipo de relación entre las dos variables, así como también las similitudes entre los individuos.

Dos individuos con representaciones próximas en el diagrama de dispersión tendrán características similares en estas dos variables, mientras que dos individuos alejados tendrán características diferentes en las mismas.

```
library (ggplot2) # Paquete para confeccionar dibujos
library (ggrepel) # Paquete que manipula etiquetas para gráficos
library (readxl) # Permite leer archivos xlsx
ries go = read \; except('C: / ... / rises go. x l s x")# Importa la base con la cual se va a trabajar
ggplot (riesgo, aes (x=Peso, y=Superficie)) +geom\_point (colour="royalblue", shape=8) +
xlab ("Peso") +
ylab ("Superficie_corporal") +
geom_text_repel(aes(label=rownames(riesgo), size=2)) +theme ( legend . position = " none" )
# Produce un dispersograma
```
Código 3.2: Análisis de dos variables

<span id="page-88-0"></span>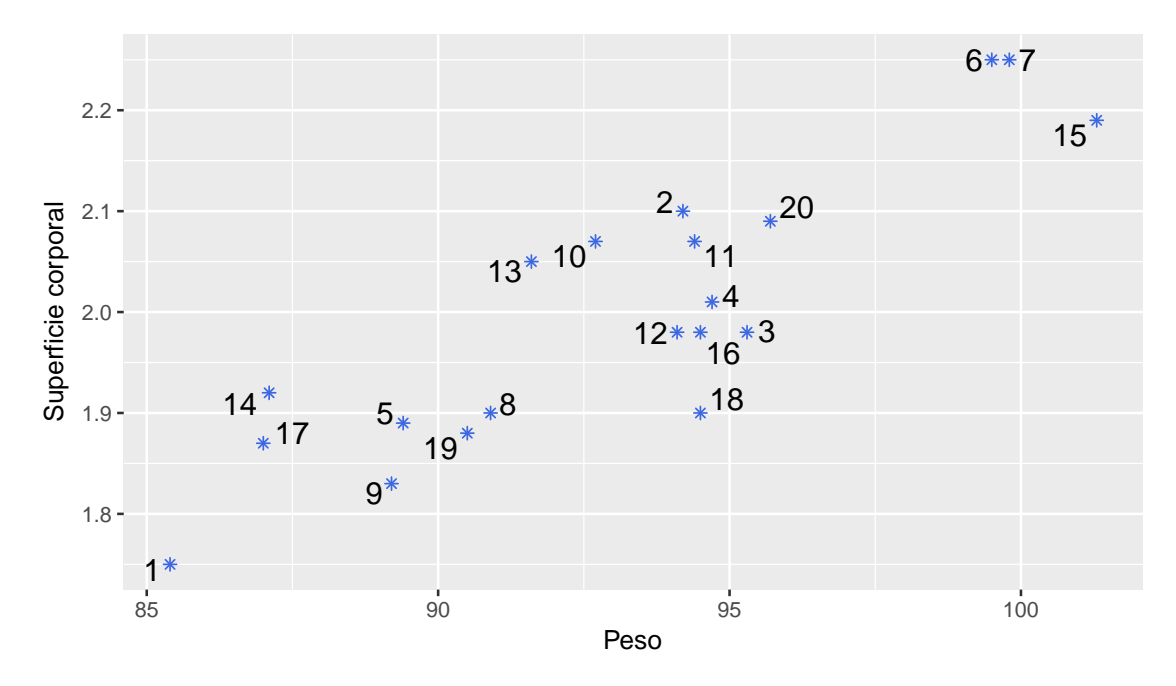

Figura 3.11: Dispersograma entre dos variables

En algunos estudios puede resultar interesante también ver si existen agrupamientos de individuos.

#### **Representación tridimensional de variables**

Considerando las tres primeras variables (presión, edad y peso), aún es posible representarlas en un diagrama de dispersión como se muestra en la Figura [3.12](#page-89-0) generada por el Código [3.3](#page-89-1) con datos extraídos de <https://goo.gl/E9AhVK>. En algunos utilitarios es posible rotar este gráfico a fin de apreciar la relación entre las variables representadas desde distintos ángulos.

<span id="page-89-1"></span>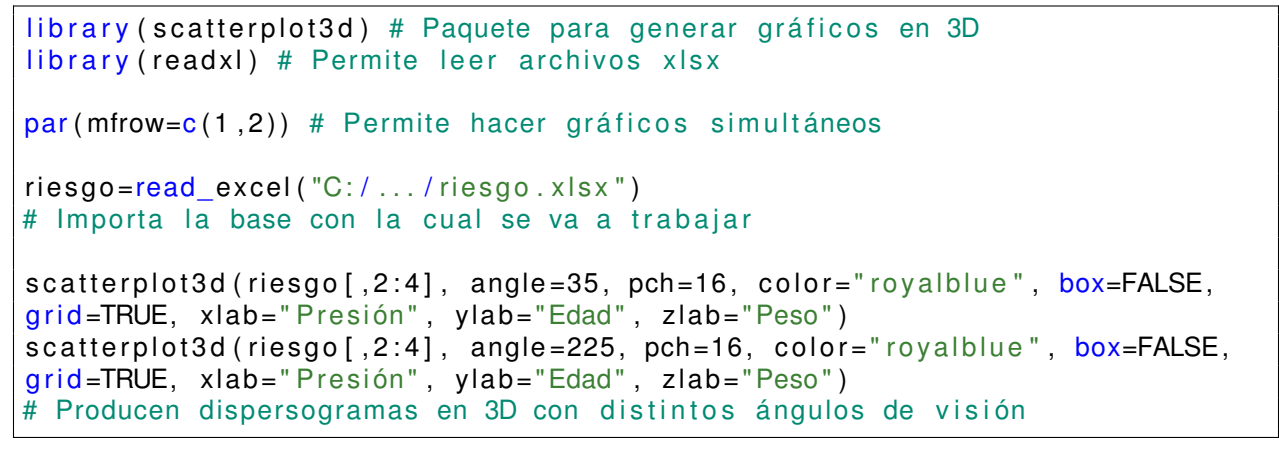

Código 3.3: Generación de dispersogramas en 3D

<span id="page-89-0"></span>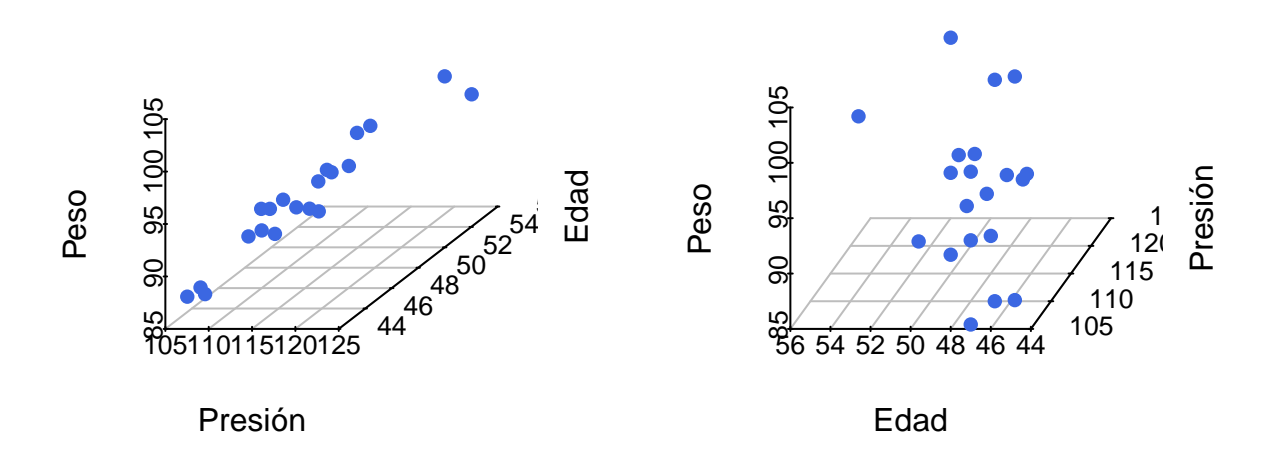

Figura 3.12: Dispersograma 3D desde distintos puntos de vista

Las representaciones tridimensionales sobre el papel son difíciles de interpretar ya que no se tiene una referencia visual clara.

Si lográramos rotar la figura construida para las primeras tres variables de nuestro problema, podríamos apreciar que casi todos los puntos yacen sobre un plano.

Cabe preguntarnos si existe algún sistema de referencia (subespacio), en nuestro ejemplo un plano, cerca de la nube de puntos de forma tal que al proyectar cualquier par de puntos A, B sobre éste, se minimice la diferencia entre la distancia entre los puntos originales y la distancia entre los puntos proyectados. Es decir que se debe minimizar  $|dist(A, B) - dist(A', B')|$ , siendo A' y B' las proyecciones sobre dicho subespacio de los puntos  $A \, y \, B$  respectivamente.

Cuando esto ocurre, se pone de manifiesto que no son necesarias tres dimensiones para describir el conjunto de datos, sino que es posible dar una buena aproximación de la información de estas tres variables utilizando solamente dos.

Cuando el número de variables cuantitativas es superior a tres, el diagrama de dispersión ya no es posible.

Sin embargo, si tuviéramos una variable que indicara el sexo de los pacientes podríamos agregar color a la representación para visualizar los grupos, de modo tal de representar las cuatro variables en un solo gráfico como se muestra en la Figura [3.13](#page-91-0) (ver Código [3.4](#page-90-0) y datos disponibles en <https://goo.gl/E9AhVK>).

```
library (scatterplot3d) # Paquete para generar gráficos en 3D
library (readxl) # Permite leer archivos xlsx
ries go = read\_excel("C: / ... / risesgo.xlsx")# Importa la base con la cual se va a trabajar
data. frame (x = risegoRPRESION,
y =riesgo\sqrt{s}Peso,
z = riesgo$Edad,
group=riesgo$Sexo)
# Arregla los datos
with (datos, scatterplot 3d(x, y, z, box = FALSE, grid = TRUE, pch = 16,color=ifelse (group=="M"," royalblue", "indianred3"),
xlab = " Presión", ylab = "Peso", zlab = "Edad"))
legend ("topright", legend=unique (riesgo$Sexo), title="Sexo", pch=16,
col=c("indianred3", "royalblue"))# Produce un dispersograma en 3D clasificado por grupos
```
Código 3.4: Dispersograma en 3D clasificado por grupos

<span id="page-91-0"></span>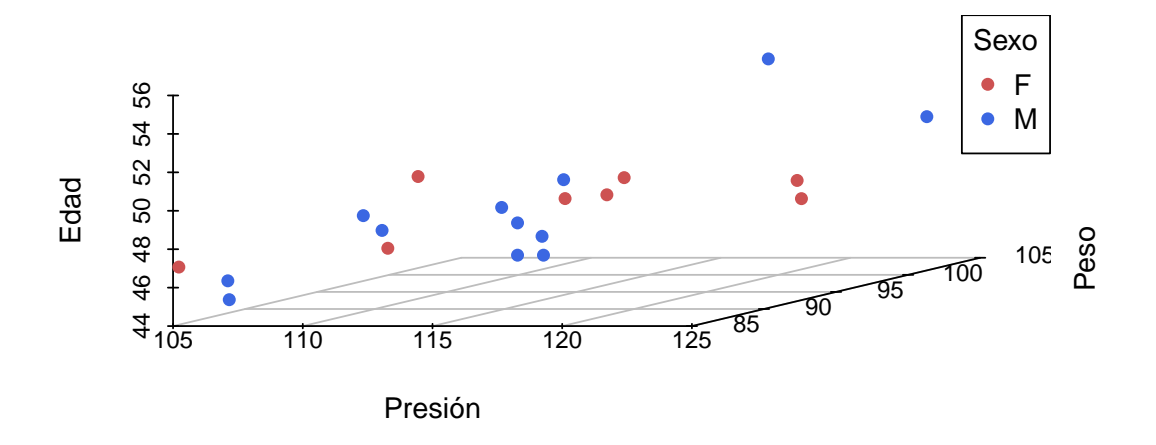

Figura 3.13: Dispersograma en 3D clasificado por grupos

La pérdida de información entre los datos originales y los datos proyectados puede cuantificarse de diversas formas, por ejemplo:

- ❆ variabilidad del conjunto de puntos originales versus variabilidad de las proyecciones.
- ❆ grado de similitud entre las distancias de los puntos originales y las distancias de los puntos proyectados.

Si representamos dos de las variables en un diagrama de dispersión es sencillo distinguir dos direcciones ortogonales, una de las cuales capta la mayor variabilidad del conjunto. A estas dos direcciones se las suele identificar como **ejes principales** (ver [3.14\)](#page-92-0) y los vectores que las definen resultan ser combinaciones lineales de las variables originales.

<span id="page-92-0"></span>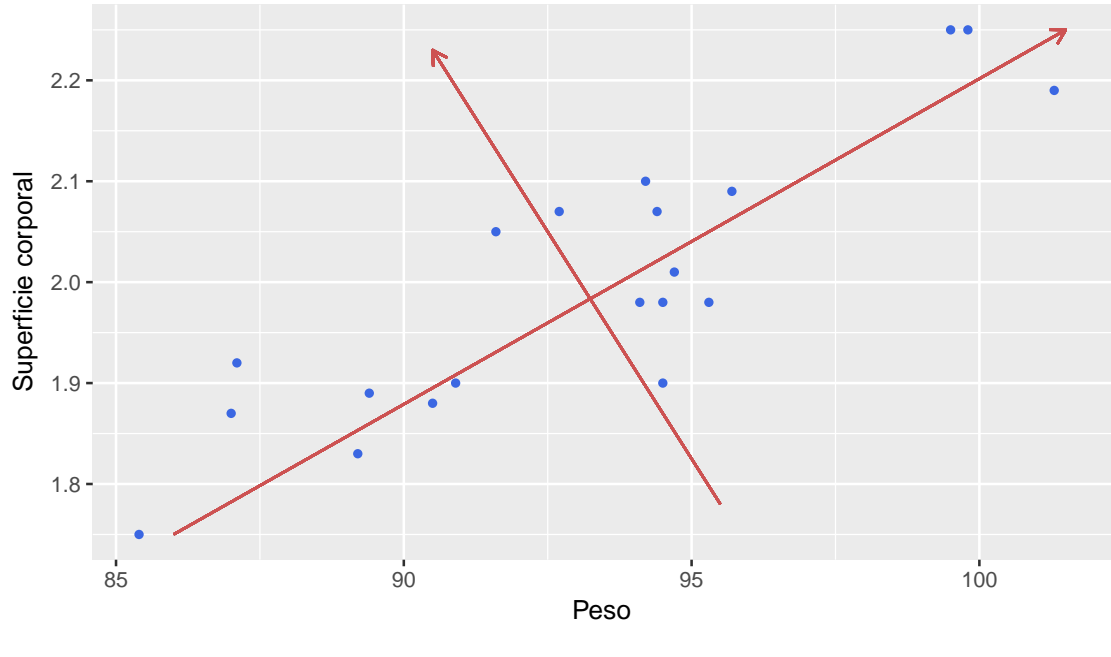

Figura 3.14: Ejes principales

<span id="page-92-1"></span>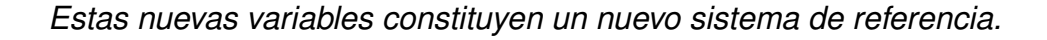

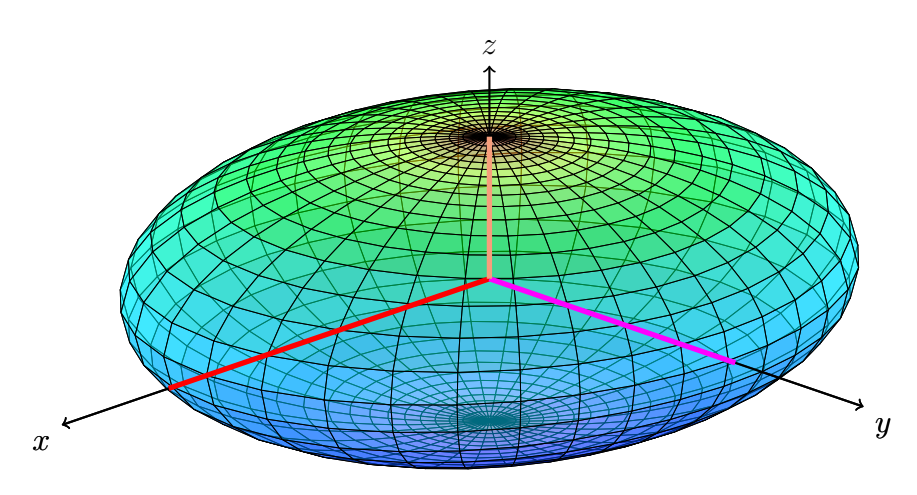

Figura 3.15: Direcciones principales en el espacio tridimensional

Si tuviéramos los puntos graficados en tres dimensiones [3.15,](#page-92-1) podríamos pensar el problema de cómo hacer para buscar el plano que logra que la proyección de los puntos sobre él tengan la mayor superficie ocupada posible. Una vez reducidos los puntos a dos dimensiones tendríamos el gráfico de la Figura [3.14.](#page-92-0)

De esta forma, podemos **reducir la dimensión del problema original**, seleccionando los ejes principales sobre el subespacio utilizado para proyectar.

*La reducción de la dimensión es posible cuando las variables están relacionadas entre sí y, por tanto, tienen información común.*

## **3.4 Análisis de componentes principales**

El análisis de componentes principales (ACP) es un procedimiento matemático mediante el cual se transforma un conjunto de variables correlacionadas en un conjunto de variables **no correlacionadas** de menor dimensión que se obtienen a partir de combinaciones lineales de las variables originales, de manera tal que se preserve la mayor variabilidad del conjunto original de observaciones. A este nuevo conjunto de variables se lo denomina **componentes principales**.

Este análisis se trata de una técnica descriptiva, libre de distribución y en la cual se trabaja directamente con los datos muestrales.

El ACP es una técnica exploratoria que no establece supuestos por lo tanto **siempre puede aplicarse**. Esta técnica procura hallar aquellas combinaciones lineales de las variables originales que maximizan la varianza. Es decir, minimizan la pérdida de la información inicial. Luego, el propósito fundamental de esta técnica consiste en la **reducción de la dimensión** de los datos con el fin de simplificar la magnitud del problema a estudiar.

Se dispone de una matriz  $X \in \mathbb{R}^{n \times p}$  que contiene las observaciones de  $p$  variables tomadas sobre  $n$  individuos.

Es importante destacar que en el contexto de ACP:

- ❆ Todas las variables juegan el mismo papel puesto que no existen variables independientes o dependientes, como en otros modelos estadísticos.
- ❆ El objetivo es reducir la dimensión del problema; es decir, la idea es descartar información redundante.
- ❆ Es una alternativa que permite visualizar la información multidimensional.
- ❆ Se explora la existencia de variables latentes.
- ❆ Sólo tendrá sentido su aplicación en el caso en que las variables originales estén fuertemente correlacionadas.
- ❆ Dado que la variabilidad del conjunto está representada por la matriz de covarianzas y ésta se ve influenciada por las unidades de medición, es recomendable realizar el análisis de componentes principales basándose en la matriz de correlaciones.
- ❆ Se debe encontrar una condición de 'finalización' para determinar el número de componentes principales a seleccionar.
- ❆ Los análisis confirmatorios permiten evaluar la estabilidad de las componentes principales y al mismo tiempo, brindan un apoyo para la detección de observaciones atípicas.
- ❆ Puede resultar de utilidad para detectar algún tipo de anormalidad en las observaciones.

## **3.4.1 Definición de las componentes**

Para resolver los problemas provocados por la multidimensionalidad, los estadísticos han realizado diversos planteos. Todos ellos convergen en la misma solución, que son las componentes principales.

Los distintos planteos alternativos fueron:

- ❆ Buscar aquella combinación lineal de las variables que maximiza la variabilidad (Hotelling [\[27\]](#page-427-1)).
- ❆ Buscar el subespacio de mejor ajuste por el método de los mínimos cuadrados, minimizando la suma de cuadrados de las distancias de cada punto al subespacio de representación (Pearson [\[40\]](#page-428-0)).
- ❆ Minimizar la discrepancia entre las distancias euclídeas entre los puntos calculadas en el espacio original y en el subespacio de proyección, que son las coordenadas principales (Gower [\[19\]](#page-427-2)).

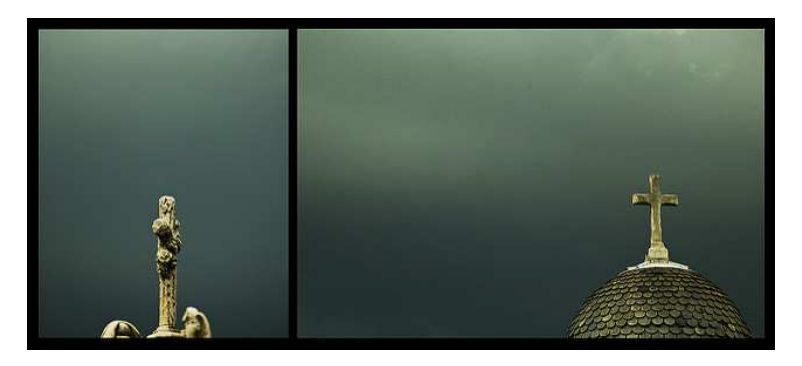

<https://flic.kr/p/7g9KSc>

Como las componentes resultan de la combinación lineal de las variables originales y definen un nuevo espacio de representación de las observaciones, restaría analizar qué variables explican las similitudes o diferencias entre los individuos en este nuevo espacio.

Este análisis se realiza a partir de las correlaciones entre las componentes principales y las variables originales.

### **3.4.2 Variabilidad explicada por las componentes principales**

Vamos a deducir la expresión de las componentes principales siguiendo la idea original de Hotelling.

Si designamos a las variables originales por  $X_1, X_2, \cdots, X_p$  y la variable  $Y_i$  es una combinación lineal de ellas, entonces

$$
Y_i = \sum_{j=1}^p a_{ij} X_j = a_{i1} X_1 + a_{i2} X_2 + \dots + a_{ip} X_p
$$

donde  $a_i = (a_{i1}, a_{i2}, \cdots, a_{ip}) \in \mathbb{R}^p$ . Los coeficientes  $a_{ij}$  se denominan **cargas (***loadings* en inglés).

Comenzamos buscando  $a_1 \in \mathbb{R}^p$  tal que tenga norma unitaria, simbólicamente  $\|a_1\| = \frac{1}{2}$ 1 y tal que la variable  $Y_1$  tenga varianza máxima entre todas las posibles combinaciones lineales de  $X_1, X_2, \cdots, X_p$ .

*¿Qué formato tiene la solución al problema planteado?*

#### *¿Cuáles son los valores de las cargas?*

Demostraremos que la variabilidad de la primera componente principal es máxima cuando el vector de cargas es el autovector asociado al mayor autovalor de la matriz de varianzas y covarianzas Σ.

Recordemos que si  $X \in \mathbb{R}^p$  es un vector columna aleatorio y  $a \in \mathbb{R}^p$  es un vector de constantes

$$
Var(aX) = aVar(X)a^{t} = a\Sigma a^{t}.
$$

Nuestro problema es hallar el vector  $a$  de modo tal que  $a\Sigma a^t$  resulte máximo sujeta a la restricción de norma unitaria; es decir,  $aa^t = 1$ .

Para dar respuesta a este problema utilizaremos el método de multiplicadores de Lagrange. Construimos el multiplicador como la suma de la función a optimizar y una constante  $\lambda$  por la restricción de norma unitaria para el vector buscado,

<span id="page-95-0"></span>
$$
L(a) = a\Sigma a^t + \lambda (aa^t - 1). \tag{3.1}
$$

Derivando la expresión [\(3.1\)](#page-95-0) respecto de  $a$  e igualando a cero, obtenemos

$$
\frac{\partial L(a)}{\partial a} = 2\Sigma a^t - 2\lambda I a^t = 0.
$$
\n(3.2)

El sistema de ecuaciones que resulta de [\(3.2\)](#page-95-1) puede expresarse de la forma

<span id="page-95-2"></span><span id="page-95-1"></span>
$$
(\Sigma - \lambda I)a^t = 0.
$$
 (3.3)

El sistema [\(3.3\)](#page-95-2) admite solución no trivial cuando el determinante de la matriz  $\Sigma - \lambda I$ es nulo.

Como ya hemos visto anteriormente, los valores de  $\lambda$  que son solución de [\(3.3\)](#page-95-2) son los autovalores de la matriz  $\Sigma$  y el vector  $a$  es el autovector asociado con el autovalor  $\lambda$  y de norma unitaria.

La matriz de covarianzas  $\Sigma$  es real, simétrica y de orden  $p$ , por lo cual tiene  $p$  autovalores reales. Además, Σ es semidefinida positiva lo que dice que sus autovalores son no negativos.

La notación de los autovalores ordenados es la siguiente:

<span id="page-96-0"></span>
$$
\lambda_1 \geq \lambda_2 \geq \cdots \geq \lambda_p \geq 0.
$$

Entonces, si  $a_1$  es un autovector de norma 1 asociado al autovalor  $\lambda_1$ , se tiene que

$$
Var(Y_1) = Var(a_1X) = a_1Var(X)a_1^t = a_1\sum a_1^t = a_1\lambda_1a_1^t = \lambda_1\lim_{t \to 1^-} a_1a_1^t = \lambda_1.
$$
 (3.4)

Luego, para maximizar la varianza de  $Y_1$  los coeficientes de la combinación lineal son las componentes del autovector unitario  $a_1$  asociado al mayor autovalor. Es decir, las componentes del autovector  $a_1$  son los coeficientes de la combinación lineal que define la **primera componente principal** dada por

$$
Y_1 = a_1 X = a_{11} X_1 + a_{12} X_2 + \dots + a_{1p} X_p.
$$

*¿Cómo se define la segunda componente principal?*

Buscamos otra combinación de las variables originales de la forma

$$
Y_2 = a_2 X = \sum_{j=1}^p a_{2j} X_j = a_{21} X_1 + a_{22} X_2 + \dots + a_{2p} X_p
$$

tal que  $Y_2$  tenga varianza máxima entre el conjunto de combinaciones lineales de las variables originales no correlacionadas con  $Y_1$ , sujeto a la condición que  $\|a_2\| = 1$ . Es decir que en el subespacio ortogonal a la primera componente principal, buscamos la segunda componente principal tal que

$$
Cov(Y_1, Y_2) = Cov(a_1 X, a_2 X) = a_1 \Sigma a_2^t = a_1 \lambda_2 a_2^t = \lambda_2 a_1 a_2^t = 0.
$$

El objetivo ahora es maximizar  $Var(Y_2)$  sujeto a las restricciones

$$
\mathbf{*} \ \ a_1 a_2^t = 0,
$$

 $a_2a_2^t = 1.$ 

Repitiendo el procedimiento de multiplicadores de Lagrange, ahora con dos restricciones, se obtiene que la segunda componente principal corresponde al autovector asociado al segundo de los autovalores ordenados en forma decreciente; es decir,  $\lambda_2$ .

En este procedimiento se va construyendo una nueva representación de variables no correlacionadas, que pierde la menor información posible de los datos originales.

## **3.4.3 Variabilidad de las componentes principales**

Nos interesa saber ahora, qué parte de la variabilidad total del conjunto logra captar cada componente principal.

La variabilidad de cada variable  $X_k$  está representada por  $Var(X_k) = \Sigma_{kk}$  que es el  $k$ -ésimo elemento de la diagonal principal de la matriz de covarianzas.

La **variabilidad total** del conjunto de datos, es la suma de las varianzas de cada una de las variables; es decir, la traza de la matriz de covarianzas de las variables originales. Simbólicamente, la variabilidad total se calcula como

 $tr(\Sigma) = \Sigma_{11} + \Sigma_{22} + \cdots + \Sigma_{nn}$ 

Recordemos que  $tr(\Sigma) = \sum_{i=1}^p \lambda_i$  donde  $\lambda_i$  son los autovalores de la matriz  $\Sigma$ .

Mediante un razonamiento análogo a [3.4](#page-96-0) se puede probar que  $\lambda_i = Var(Y_i)$ . Además, los autovalores  $\lambda_i$  son decrecientes por construcción; es decir,  $\lambda_1 \geq \lambda_2 \geq \cdots \geq \lambda_p$ .

Entonces cabe preguntarnos lo siguiente:

*¿Qué proporción de la variabilidad total logra captar la primera componente principal?*

*¿Qué proporción de esa variabilidad logra captar cada una de las componentes principales consideradas?*

La proporción de la variabilidad que capta la primera componente principal es

$$
\frac{\lambda_1}{tr(\Sigma)} = \frac{\lambda_1}{\lambda_1 + \lambda_2 + \dots + \lambda_p}.
$$

Como hemos visto, los valores de  $\lambda_i$  van decreciendo, luego la proporción que cada componente logra captar de la variabilidad total, también disminuye.

## **3.4.4 Cantidad de componentes principales**

En algún punto, dado que nuestro objetivo es reducir la dimensión del problema original, dejará de tener sentido seguir buscando nuevas componentes principales.

La pregunta es

*¿Cuántas componentes conviene considerar?*

Existen diferentes criterios para decidir el número de componentes principales a elegir [\[41\]](#page-428-1). Algunos ya están incorporados en los paquetes estadísticos.

#### **3.4.4.1 Criterio 1: Porcentaje de variabilidad explicada**

Se define un porcentaje de variabilidad mínimo que se desea explicar y se toman las primeras  $m$  componentes que alcanzan este porcentaje de explicación. Es decir, si se desea explicar el  $q\%$  de la variabilidad, elegimos k componentes de modo tal que

$$
\frac{\lambda_1 + \lambda_2 + \dots + \lambda_k}{tr(\Sigma)} \ge \frac{q}{100}
$$

siendo

$$
\frac{\lambda_1 + \lambda_2 + \dots + \lambda_{k-1}}{tr(\Sigma)} < \frac{q}{100}.
$$

En general, no se trabaja con la matriz de covarianza de las variables  $\Sigma$ , sino con su estimación  $\hat{\Sigma}$ , que es la matriz de covarianza muestral. Lo que se puede calcular son los autovalores y autovectores de esta matriz.

Éstos son los estimadores de máxima verosimilitud de los poblacionales, cuando la distribución de los datos es normal multivariada (veremos luego esta distribución con más detalle).

Se dispone de un test para decidir si son suficientes  $q$  componentes principales para explicar el  $p_0$ % de variabilidad (ver Apéndice [B\)](#page-411-0).

#### **3.4.4.2 Criterio 2: Criterio de Kaiser**

Obtener las componentes principales a partir de la matriz de correlaciones  $R$  poblacional equivale a suponer que las variables observables tienen varianza 1. Por lo tanto una componente principal con varianza inferior a 1 explica menos variabilidad que una de las variables originales.

El criterio, llamado de **Kaiser**, consiste en retener las m primeras componentes tales que sus autovalores resulten iguales o mayores que 1. Simbólicamente:

$$
\lambda_1 \geq \lambda_2 \geq \cdots \geq \lambda_m \geq 1 \qquad \mathbf{y} \qquad \lambda_{m+1} < 1.
$$

Sin embargo, basados en estudios de simulación de Montecarlo, algunos autores recomiendan utilizar

$$
\lambda_1 \geq \lambda_2 \geq \cdots \geq \lambda_m \geq 0.7.
$$

Este criterio puede extenderse a la matriz de covarianzas de la siguiente manera: se eligen las primeras  $m$  componentes tales que

$$
\lambda_1 \geq \lambda_2 \geq \cdots \geq \lambda_m \geq \frac{tr(\Sigma)}{p}
$$
 **y**  $\lambda_{m+1} < \frac{tr(\Sigma)}{p}$ .

Nuevamente, puede considerarse la sugerencia de utilizar como cota inferior a  $\frac{0.7}{0.7}$ p  $tr(\Sigma).$ 

#### **3.4.4.3 Criterio 3: Criterio del bastón roto**

Por otra parte, si la proporción de variabilidad explicada por  $Y_1, Y_2, \cdots, Y_m$  se estabiliza a partir de un cierto valor de  $m$ , entonces aumentar la dimensión no aportaría cambios significativos.

La representación de la secuencia de valores propios de la matriz de covarianzas, ordenados de mayor a menor, recibe el nombre de **gráfico de sedimentación** o *scree plot*, debido a que se asemeja al perfil de una montaña. En un punto del gráfico la pendiente se suaviza pareciéndose a una meseta, donde se acumularían los sedimentos que caen por la ladera, dando de esta forma el nombre al gráfico. La sugerencia de este criterio es seleccionar las componentes previas a la zona de acumulación de sedimentos.

#### **3.4.4.4 Criterio 4: Prueba de esfericidad**

Si las observaciones provienen de una distribución Normal  $p$ -variada y las variables son independientes, entonces no existen direciones de máxima variabilidad. Es decir, la variabilidad es similar en todas las direcciones. En este caso, la distribución tiene forma similar a una esfera y de ahí el nombre de estos tests.

Este test está basado en un estadístico cuya distribución es Chi Cuadrado,  $\chi^2$ , y se aplica en forma secuencial. En el Apéndice [B](#page-411-0) se presenta este test.

La hipótesis nula  $H_0^m$  de este test, plantea que a partir de  $m$ , no hay direcciones de máxima variabilidad; es decir, que a partir de  $m$ , la distribución es esférica.

Si no rechazamos  $H_0^0$ , significa que no hay direcciones principales. Por el contrario, si rechazamos  $H_0^0$ , testeamos  $H_0^1$  y así sucesivamente hasta que no rechacemos  $H_0^m.$ Por ejemplo, si decidimos que hay dos direcciones principales en un conjunto de cinco variables, en este caso  $p\ =\ 5$  y  $m\ =\ 2$ , significa que rechazamos  $H^0_0$  y  $H^1_0$  pero no rechazamos  $H_0^2$ .

**Importante:** este test suele rechazar la hipótesis nula sólo debido a que el tamaño de la muestra es muy grande. Por tal motivo, existen recomendaciones de aplicarlo sólo cuando  $\frac{n}{2}$ p  $< 5.$ 

### **3.4.5 Estimación de las componentes principales**

Hasta acá hemos desarrollado la deducción de las componentes principales y la proporción de variabilidad explicada utilizando la matriz de covarianza poblacional Σ. Sin embargo, en general no se dispone de la matriz  $\Sigma$  y se la estima con la matriz de covarianza muestral S. Simbólicamente  $\widehat{\Sigma} = S$ .

Análogamente, la matriz de correlación muestral estima a la poblacional. Recordemos que la matriz de correlación equivale a la matriz de covarianza de las variables estandarizadas. De este modo, los autovalores y los autovectores de  $\Sigma$  se estiman respectivamente con los autovalores y los autovectores de S.

**Ejemplo 3.11.** Retomando el Ejemplo [3.1](#page-75-1) de los nadadores, vamos a calcular las componentes principales, a estimar la proporción de variabilidad explicada por cada una de ellas aplicando los criterios expuestos para decidir la cantidad de componentes que se deberían considerar. Para este estudio utilizamos el Código [3.5](#page-100-0) con datos extraídos de <https://goo.gl/MJp9hr>.

```
library (ggplot2) # Paquete para confeccionar dibujos
library (devtools) # Colección de herramientas de desarrollo para paquetes
install_github("vqv/ggbiplot") # Instala paquete desde GitHub
library (ggbiplot) # Paquete para visualización de componentes principales
library (readxl) # Permite leer archivos xlsx
nad=read_excel("C:/.../nadadores.xlsx")
# Importa la base con la cual se va a trabajar
nadadores=data . frame ( nad [ , 2 : 5 ] )
nad . pca . cov=prcomp (nadadores, center=TRUE, scale .=FALSE)
# Realiza el análisis de componentes principales
nad . pca . cor=prcomp (nadadores, center=TRUE, scale .=TRUE)
# Realiza el análisis de componentes principales con estandarización
summary (nad. pca. cor)
summary (nad. pca. cov)
# Realiza un resumen de las variabilidades explicadas por las componentes
ggscreeplot (nad . pca . cov, type = c' pev', 'cev')) +
xlab ('Número de componentes principales') +
ylab ('Proporción de la variabilidad explicada') +
geom line (colour='royalblue') +
geom\_point (colour='royalblue')
# Produce un gráfico de sedimentación
```
<span id="page-100-1"></span>

|                            | PC <sub>1</sub> | PC <sub>2</sub> | PC <sub>3</sub> | PC4   |
|----------------------------|-----------------|-----------------|-----------------|-------|
| Desvío estándar            | 1 709           | 0.957           | 0.348           | 0.197 |
| Proporción de variabilidad | 0.731           | 0.229           | 0.030           | 0.009 |
| Proporción acumulada       | 0 731           | 0.960           | 0.990           | 1.000 |

Código 3.5: Análisis de componentes principales de los nadadores

<span id="page-100-2"></span>Tabla 3.4: Variabilidad de las componentes con las variables estandarizadas

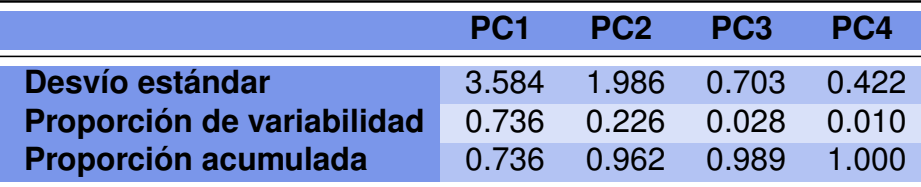

Tabla 3.5: Variabilidad de las componentes con las variables originales

En las Tablas [3.4](#page-100-1) y [3.5](#page-100-2) se puede apreciar que:

- ❆ La primera componente principal logra captar el 73% de la variabilidad total.
- ❆ Las primeras dos componentes principales logran captar el 96% de la variabilidad total del conjunto.
- ❆ Los autovalores disminuyen considerablemente a partir de la tercer componente y alcanzan valores muy por debajo de 1.

<span id="page-101-0"></span>En la Figura [3.17](#page-101-0) se representan en el eje de abscisas el orden de las componentes y en el eje de ordenas la proporción de la variabilidad explicada por cada una de ellas.

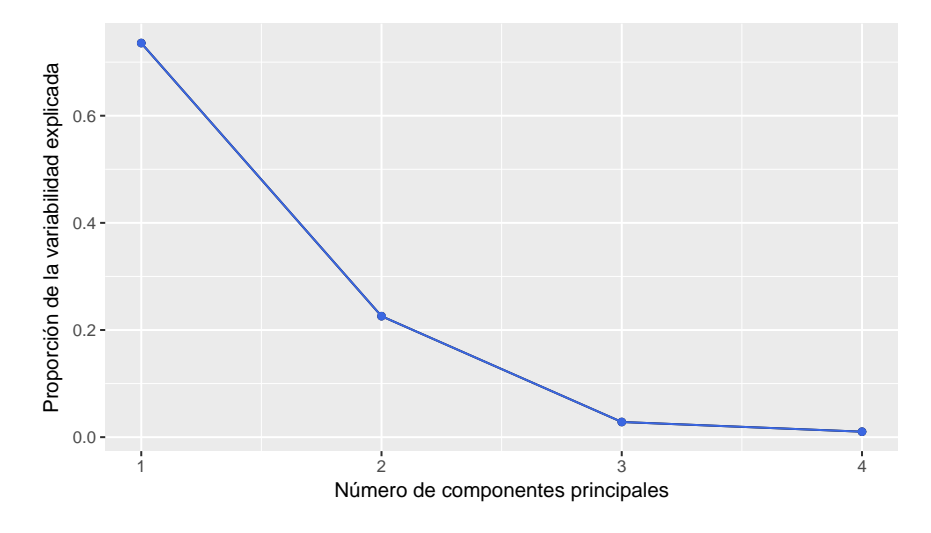

Figura 3.17: Gráfico de sedimentación

#### **Interpretación del gráfico de sedimentación**

En la Figura [3.17](#page-101-0) se ve con claridad lo siguiente:

- ❆ Las dos últimas componentes principales explican una proporción de variabilidad mucho menor que la que explican las dos primeras.
- $*$  La segunda componente explica algo más del  $20\%$  de la variabilidad total.

Analicemos la cantidad de componentes principales a considerar:

- ❆ **Criterio 1:** Si se quiere explicar el 75% de la variabilidad total del conjunto de los nadadores se deben considerar las dos primeras componentes, dado que con una sola no se alcanza ese porcentaje.
- ❆ **Criterio 2:** Si se consideran los autovalores mayores que 1 de las variables estandarizadas, se debe tomar una sola componente. Si en cambio se consideran los mayores que 0.7, se deberían tomar las dos primeras. Recordemos que los autovalores corresponden a la varianza de la componente y por lo tanto debe elevarse al cuadrado el desvío estándar de la salida que se muestra en la Tabla [3.4\)](#page-100-1).
- ❆ **Criterio 3:** En el gráfico de sedimentación [3.17](#page-101-0) se aprecia que el quiebre se produce en la segunda componente, lo que coincide con los criterios anteriores.
- ❆ **Criterio 4:** En el Código [3.6](#page-102-0) con datos extraídos de <https://goo.gl/MJp9hr> se aplica secuencialmente un test de esfericidad.

```
library (readxl) # Permite leer archivos xlsx
nadadores = read\_excel("C: / ... / nadadores. xlsx")# Importa la base con la cual se va a trabajar
pval=0; estad=0; q = 0 # Inicializa las variables
autoval=prcomp (nadadores, center=TRUE, scale.=TRUE) [[1]]
# Guarda los autovalores
p=4; n=14 # Asigna valores a los parámetros
for (m \in \{1:p\})r = m + 1; u=p-m
estad [m] = n - (1 - (2*p + 11)/6) * (u * log (mean (autoval [r : 4])) -sum( autoval [r:4])# Calcula el estadístico de contraste de cada paso
g l [m] = (p-1)*p/2 # Calcula los grados de libertad
pval [m]=1-pchisq (estad [m], gl [m])} # Calcula el p-valor de cada contraste
pval # Muestra los p–valores obtenidos
```
Código 3.6: Test de esfericidad de Bartlet

Este criterio elige las dos primeras componentes principales y rechaza, con nivel 0.05 en el tercer test. La secuencia de  $p$ -valores es: 0.3087 - 0.1935 - 0.0908 -0.0456.

## **3.4.6 Escalas de medida**

Si las escalas de medida de las variables fueran muy diferentes, la variabilidad estaría dominada por las variables con mayores magnitudes de manera que las primeras componentes pueden mostrar simplemente las diferencias de escala de medición. En ese caso conviene tomar las **variables estandarizadas** (matriz estandarizada por columnas), vale decir, centrar las variables y dividirlas por su desvío estándar. En ese caso las componentes estarían calculadas sobre la **matriz de correlaciones**.

Cuando las componentes principales se calculan a partir de las matrices de covarianzas, los factores de carga dependen de la escalas de medida de las variables por lo que son difíciles de interpretar. Mientras que si las componentes principales se calculan a partir de la matriz de correlaciones, las cargas (*loadings* en inglés) son las correlaciones entre las componentes principales y las variables originales. Los factores de carga suelen representarse en un gráfico que permite la interpretación visual de las relaciones. En

**College** 

cualquiera de los casos, podemos calcular la correlación al cuadrado entre las componentes y las variables originales (ver Figuras [3.18](#page-104-0) y [3.19\)](#page-104-1).

A estas correlaciones al cuadrado se las denomina usualmente **contribuciones relativas del factor al elemento** y miden la proporción de contribución del elemento a la componente principal.

Las componentes son combinaciones lineales de las variables originales y por ende, se espera que sólo unas pocas (las primeras) recojan la mayor parte de la variabilidad de los datos, obteniéndose así una reducción de la dimensión del problema.

## **3.4.7 Cargas o** *loadings*

Estudiaremos ahora el aporte de los *loadings* a este análisis.

- ❆ Si la carga (coeficiente o *loading*) de una de las variables en la componente principal es positiva, significa que la variable y la componente tienen una correlación positiva. En este caso, el coseno del ángulo formado por la componente y la variable es positivo.
- ❆ Si la carga es positiva, un individuo que tenga una puntuación alta en esa variable tendrá valores más altos en esa componente que otro individuo que tiene un menor valor en esa variable y valores similares al primero en las restantes variables.
- ❆ Si por el contrario, la carga es negativa, este hecho indica que dicha variable se correlaciona en forma negativa con la primera componente.
- ❆ Cuando la carga de una variable es negativa para dos individuos con puntuaciones similares en las restantes variables, el que tenga puntuación más alta de los dos en esta variable se ubicará en un valor menor de la componente.

<span id="page-103-0"></span>Con el fin de visualizar estas propiedades, se pueden graficar las cargas que tienen las variables originales en las componentes principales.

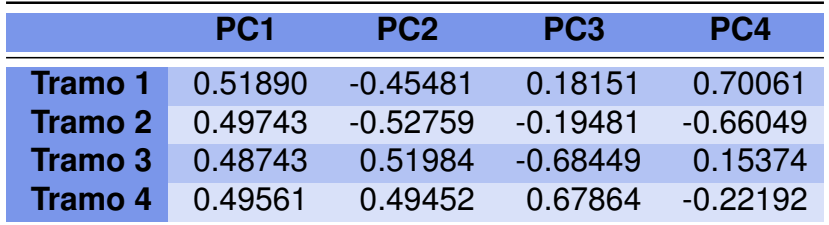

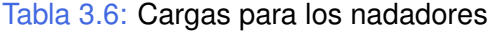

En las Figuras [3.18](#page-104-0) y [3.19](#page-104-1) se representan las primeras dos componentes principales. Las mismas fueron generadas mediante el Código [3.7](#page-104-2) y con datos extraídos de [https:](https://goo.gl/MJp9hr) [//goo.gl/MJp9hr](https://goo.gl/MJp9hr).

<span id="page-104-0"></span>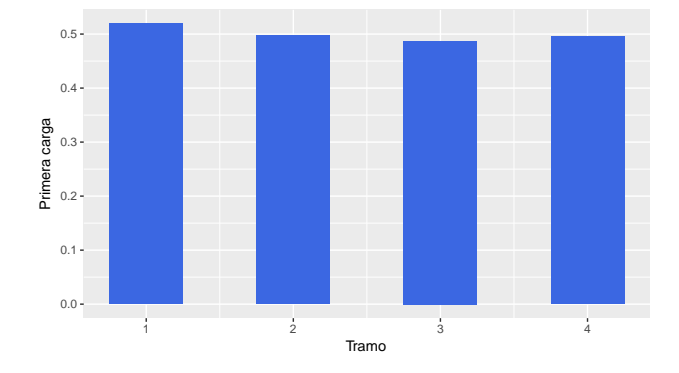

Figura 3.18: Cargas de la primera componente principal

<span id="page-104-1"></span>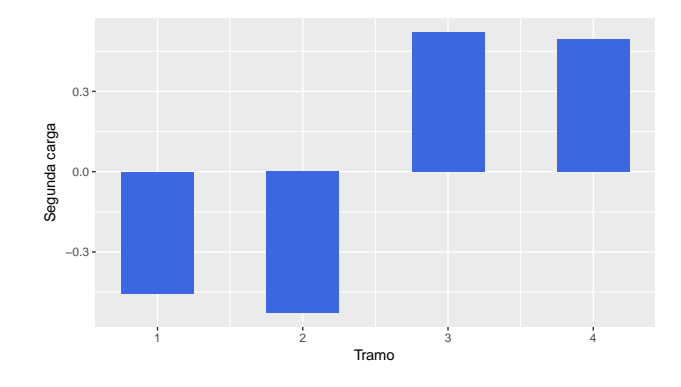

Figura 3.19: Cargas de la segunda componente principal

```
library (ggplot2) # Paquete para confeccionar dibujos
library (devtools) # Colección de herramientas de desarrollo para paquetes
in stall github ("vqv/ggbiplot") # Instala paquete desde GitHub
library (ggbiplot) # Paquete para visualización de componentes principales
library (readxl) # Permite leer archivos xlsx
nad=read_excel("C:/.../nadadores.xlsx") # Importa los datos de estudio
nadadores=data . frame ( nad [ , 2 : 5 ] )
nad.pc=prcomp(nadadores, center=TRUE, scale.=TRUE)
carga1=data . frame ( cbind ( tramo =1:4,  primcarga=data . frame ( nad . pc (rotation )[, 1] ) )
carga2=data . frame ( cbind ( tramo = 1:4, segcarga = data . frame ( nad . pc (rotation ) [ , 2] ) )ggplot(carga1, aes(tramo, primcarga), fill = tramo) +geom_bar (stat="identity", position="dodge", fill="royalblue", width=0.5) +
xlab ('Tramo') + ylab ('Primera_ccarga')
ggplot(carga2, aes(tramo, segcarga), fill = tramo) +geom_bar (stat="identity", position="dode", fill="royalblue", width = 0.5) +
xlab ('Tramo') + ylab ('Segunda carga')
```
Código 3.7: Generación de gráficos de cargas

La Tabla [3.6](#page-103-0) nos muestra los autovectores asociados a los autovalores presentados en las primeras tablas. Estos autovectores nos dan las cargas de las componentes principales.

Si denotamos a las variables originales estandarizadas con

$$
Z_i = \frac{X_i - \overline{X}_i}{s_{X_i}},
$$

la expresión para calcular los puntajes o *scores* de la primera componente principal es

$$
Y_1 = 0.52Z_1 + 0.50Z_2 + 0.49Z_3 + 0.50Z_4
$$

y la expresión para calcular los *scores* de la segunda componente principal es

$$
Y_2 = -0.45Z_1 - 0.53Z_2 + 0.52Z_3 + 0.49Z_4.
$$

En la Tabla [3.7](#page-105-0) estandarizamos las variables originales. Luego, con las variables estandarizadas, realizamos el cálculo de los *scores*, utilizando las expresiones de las componentes principales que se exhiben en la Tabla [3.8.](#page-106-0)

<span id="page-105-0"></span>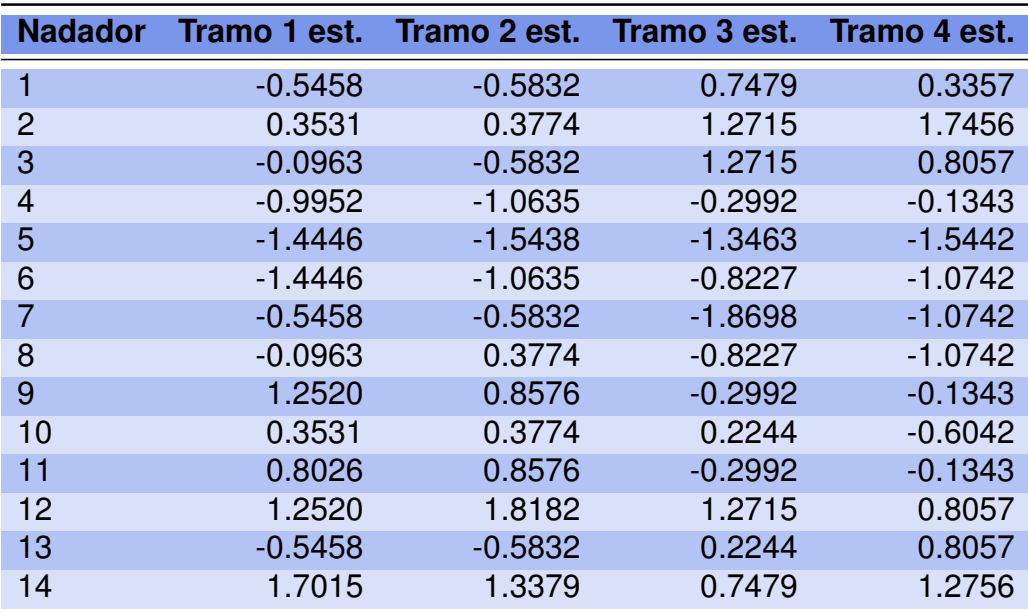

Tabla 3.7: Datos de los nadadores estandarizados por columna

<span id="page-106-0"></span>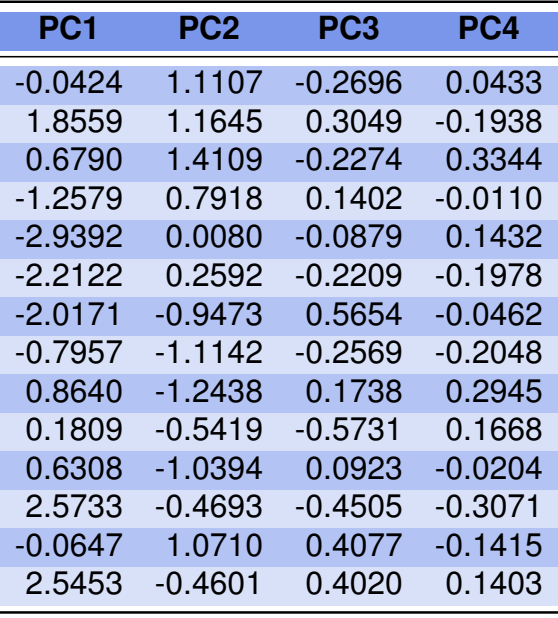

Tabla 3.8: Puntajes (*scores*) de los nadadores

#### **Estadísticos descriptivos**

<span id="page-106-1"></span>En la Tabla [3.9](#page-106-1) se exhiben la media y la desviación típica de cada una de las variables originales de la base. En todos los tramos, los nadadores han hecho tiempos similares y dispersiones similares. Observemos que estos breves resúmenes no nos permiten distinguir entre los distintos estilos o calidades de nadadores del grupo.

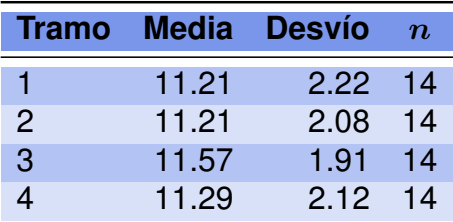

Tabla 3.9: Estadística descriptiva univariada para los nadadores

### **3.4.8 Interpretación de las componentes principales**

- ❆ La primera componente tiene todos las cargas positivas, por lo cual se la considera una componente de tamaño. Es decir que un individuo tendrá puntuación alta en esta componente si ha tardado mucho en todos los tramos o bien si la suma de tiempos que le ha llevado correr la carrera completa es alta. Por el contrario, los individuos que han hecho "buenos tiempos" tendrán valores bajos en esta componente. Esta componente podría denominarse 'rapidez'.
- ❆ La segunda componente es en cambio, un contraste, se dice que es una componente de forma. Contrasta los tiempos de los primeros dos tramos con los de los

últimos dos. Un individuo tendrá alta esta componente si tardó poco al principio y desaceleró en los últimos tramos. Por el contrario, si un individuo gastó toda su energía en los dos primeros tramos y tarda mucho en los dos últimos porque está cansado, su segunda componente será baja. Esta componente podría denominarse 'experiencia en carreras'.

## **3.4.9** *Biplot*

Para poder interpretar los resultados del análisis, se dibuja un gráfico en el que se representan simultáneamente las variables y los valores de cada individuo en pares de componentes principales entre las consideradas. A este gráfico se lo conoce como *biplot*.

Graficar los individuos tiene sentido cuando las observaciones son pocas. En contrapartida, cuando disponemos de gran cantidad de observaciones, puede tener sentido identificar grupos de individuos con distintos colores.

La Figura [3.20](#page-108-0) muestra un *biplot* para los datos de la base de nadadores y la misma es generada mediante el Código [3.8](#page-107-0) y cn datos extraídos de <https://goo.gl/MJp9hr>.

```
library (ggplot2) # Paquete para confeccionar dibujos
library (devtools) # Colección de herramientas de desarrollo para paquetes
install_github ("vqv/ggbiplot") # Instala paquete desde GitHub
library (ggbiplot) # Paquete para visualización de componentes principales
library (ggrepel) # Paquete que manipula etiquetas para gráficos
library (readxl) # Permite leer archivos xlsx
nad=read_excel("C:/.../nadadores.xlsx")
# Importa la base con la cual se va a trabajar
nadadores=data frame(nad[, 1:5])nad . pc=prcomp (nadadores [, 2:5], center=TRUE, scale .=TRUE)
gg \; \text{b} i p l ot ( nad . pc, obs. s \text{c} ale =1) +
geom point ( colour = " roy alblue " ) +
geom text repel (aes ( label = nadadores [ , 1 ] ) +
theme (legend. position = "none") +
xlab ("PC1 (73.1\% de variabilidad explicada)") +
ylab ("PC2 (22.9% de variabilidad explicada)")
# Genera un biplot
```
Código 3.8: Generación de un *biplot*
<span id="page-108-0"></span>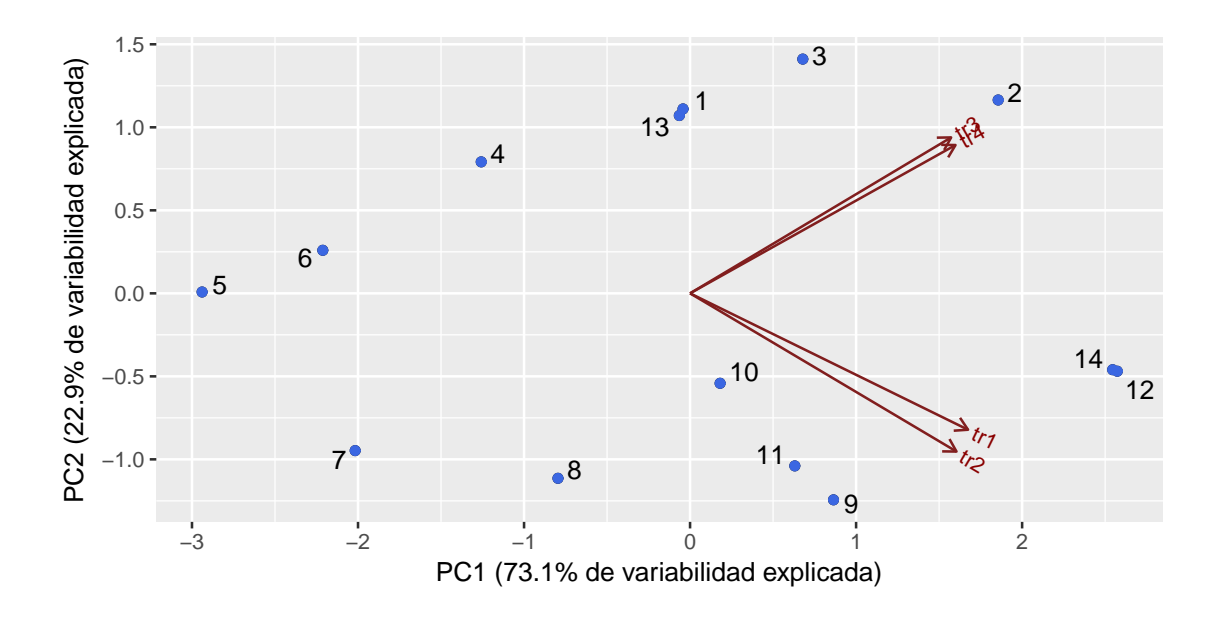

Figura 3.20: *Biplot* para nadadores

El *biplot* tiene la particularidad de facilitar:

- ❆ La interpretación de las distancias entre individuos en términos de similitud en relación a las variables consideradas.
- ❆ La búsqueda de grupos o patrones.
- ❆ La explicación de las componentes principales utilizando las correlaciones con las variables originales.
- ❆ El estudio de las posiciones relativas de los individuos entre sí y respecto de las componentes principales graficadas.

Un *biplot* es una representación gráfica de datos multivariantes. De la misma manera que un diagrama de dispersión muestra la distribución conjunta de dos variables, un *biplot* puede representar tres o más variables.

El *biplot* aproxima la distribución de una muestra multivariante en un espacio de dimensión menor, frecuentemente de dimensión dos. El mismo superpone, sobre la misma representación, las variables originales de la muestra. El prefijo *bi-* se refiere a la superposición, en la misma representación, de individuos y variables.

En el *biplot* las representaciones de las variables son vectores. Sus proyecciones sobre las componentes principales (ejes del *biplot*) nos dan idea de los *loadings*.

Este tipo de figura resulta útil para describir gráficamente los datos o para mostrar los resultados proporcionados por modelos más formales.

La forma más sencilla del *biplot* es un diagrama de dispersión en el que los puntos representan a los individuos, y los dos ejes a las componentes.

Desde el punto de vista del usuario, los *biplots* serán importantes debido a que su interpretación se basa en conceptos geométricos sencillos como los que se detallan a continuación.

- ❆ La similitud entre individuos es la función inversa de la distancia entre los mismos, sobre la representación *biplot*.
- ❆ Las longitudes y los ángulos de los vectores que representan a las variables, se interpretan en términos de variabilidad y covariabilidad respectivamente.
- ❆ Las relaciones entre individuos y variables se interpretan en términos de producto escalar; es decir, en términos de las proyecciones de los puntos *individuo* sobre los vectores *variable*.

**Ejemplo 3.12.** A continuación citamos conclusiones obtenidas a partir de la interpretación del *biplot* de nadadores dado por la Figura [3.20.](#page-108-0)

- ❆ En el *biplot* se aprecian las relaciones entre las variables y entre los individuos.
- ❆ Si las variables forman ángulos muy pequeños, significa que están muy correlacionadas.
- $*$  En este gráfico hay dos pares de variables muy correlacionadas  $tr1$  con  $tr2$  por un lado y,  $tr3$  con  $tr4$  por el otro.
- ❆ Cuando dos variables son ortogonales (perpendiculares) indica que no están correlacionadas.
- ❆ Asimismo, las proyecciones de las cuatro variables sobre el eje de la primera componente principal son todas positivas, mientras que la proyección de las dos primeras variables sobre la segunda componente principal es positiva y la de las dos siguientes sobre la segunda componente principal es negativa.
- ❆ Respecto de los individuos, podemos decir que 5 y 12 son los opuestos respecto de la primera componente principal, el individuo 12 es el más lento del grupo, mientras que el individuo 5 es el más rápido, el que hizo la carrera en menos tiempo; es decir, el ganador.
- ❆ Los individuos 4, 8 y 10 son los más cercanos al origen del nuevo sistema de coordenadas y se los considera nadadores promedio.
- ❆ Si pensamos en la segunda componente principal, que explica los estilos de nadar de los participantes, los individuos 2 y 3 se gastan toda la energía en el primer tramo y llegan cansados al segundo tramo, mientras que los individuos 9 y 11 guardan energía para el segundo tramo, donde aceleran y ganan diferencia teniendo estilos similares.

Veamos si con el gráfico de caritas de Chernoff (ver Figura [3.21](#page-110-0) generada con el Código [3.9\)](#page-110-1) y con datos extraídos de <https://goo.gl/MJp9hr>, es posible detectar la presencia de los mismos patrones y similitudes que se aprecian en el *biplot*.

```
library (tcltk2) # Paquete que permite hacer caras de Chernoff
library (aplpack) # Paquete que permite hacer caras de Chernoff
library (readxl) # Permite leer archivos xlsx
nad=read_excel("C:/.../nadadores.xlsx")
# Importa la base con la cual se va a trabajar
faces (nadadores, nrow . p ot = 3, n col. p ot = 5, face . type = 1,
labels = nadadores $nadador)# Produce un diagrama de caras de Chernoff
```

```
Código 3.9: Generación de caras de Chernoff para nadadores
```
<span id="page-110-0"></span>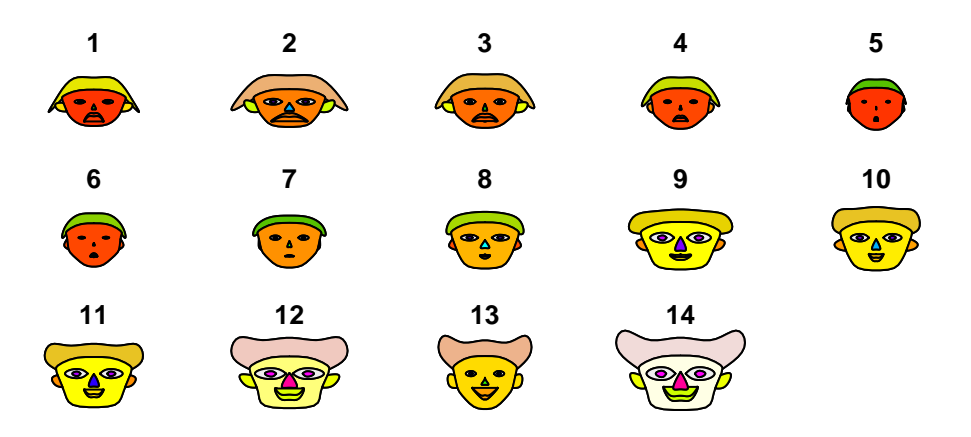

Figura 3.21: Caras de Chernoff para nadadores

Se visualiza en la Figura [3.21](#page-110-0) que hay nadadores similares como 6 y 5 o 9 y 11. Sin embargo en este gráfico no podríamos asegurar cuáles de estos nadadores son más rápidos ni tampoco cuáles son más expertos. Además sólo tiene sentido realizar esta representación si se dispone de una base relativamente chica de datos.

Enunciamos a continuación conceptos clave.

 $*$  La matriz de vectores propios, que denotamos por V, define un cambio de base del espacio  $\mathbb{R}^p$  en el que se ha representado la matriz de datos originales.

 $\sim$ 

- $*$  Las  $q$  primeras columnas de  $V$  definen la proyección de los puntos en  $\mathbb{R}^p$  sobre el subespacio  $q$ -dimensional de mejor ajuste.
- $*$  Los elementos de V son los cosenos de los ángulos que forman las variables originales y las componentes principales.
- ❆ Las coordenadas de los individuos en el nuevo sistema de referencia son de la forma  $V X^t = Y^t$ .
- ❆ Estas puntuaciones se denominan *scores* y son representables.
- ❆ El ACP utiliza la información redundante, a través de las correlaciones entre las variables, para reducir la dimensión.
- ❆ Las componentes principales son variables no correlacionadas y, por tanto, cada una de ellas aporta información independiente de la aportada por las restantes.
- $*$  La varianza de la *i*-ésima componente principal es  $\lambda_i$ .

**Ejemplo 3.13.** Sobre un conjunto de 146 estudiantes de *Data Mining* se midieron las siguientes variables:

- $\ast$   $X_1$  peso en kilogramos,
- $*$   $X_2$  talla en centímetros,
- $*$   $X_3$  ancho de hombros en centímetros,
- $*$   $X_4$  ancho de caderas en centímetros.

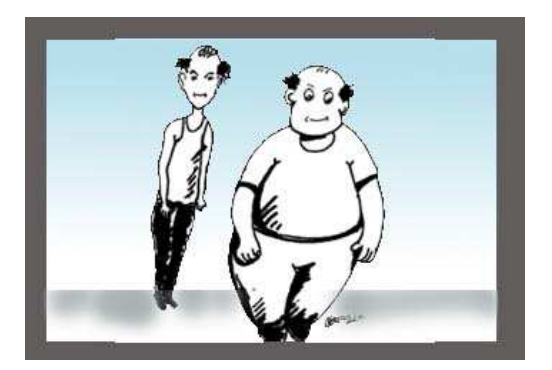

<https://flic.kr/p/BPb18>

Se cuenta con la siguiente información:

❆ el vector medio muestral del conjunto es

$$
\bar{X} = \left(\begin{array}{c} 54.25 \\ 161.73 \\ 36.53 \\ 30.10 \end{array}\right).
$$

❆ La matriz de varianzas y covarianzas muestral es

$$
S = \hat{\Sigma} = \left( \begin{array}{ccc} 44.70 & 17.79 & 5.99 & 9.19 \\ 17.79 & 26.15 & 4.52 & 4.44 \\ 5.99 & 4.52 & 3.33 & 1.34 \\ 9.19 & 4.44 & 1.34 & 4.56 \end{array} \right).
$$

<span id="page-112-0"></span>❆ Los autovectores y autovalores de la matriz de varianzas y covarianzas se muestran en la Tabla [3.10.](#page-112-0)

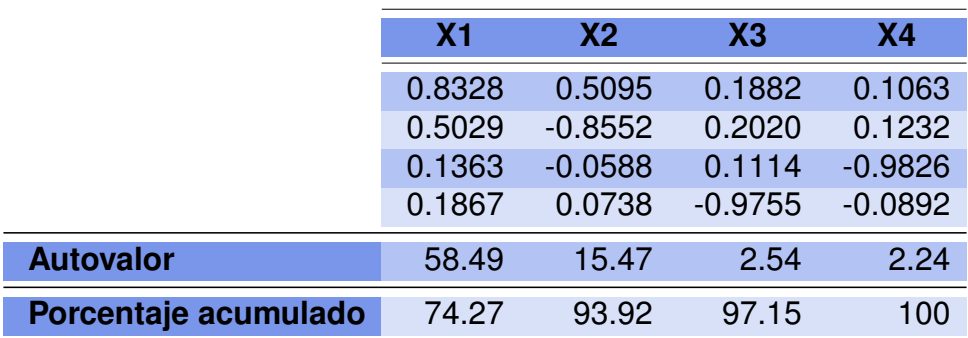

Tabla 3.10: Autovalores y autovectores

<span id="page-112-1"></span> $\ast$  Los p valores del test de esfericidad de Bartlett se exhiben en la Tabla [3.11.](#page-112-1)

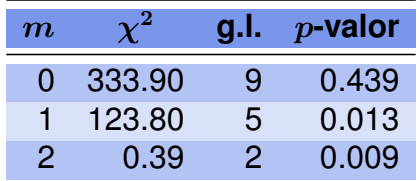

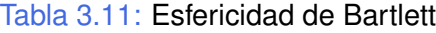

#### **Decisión sobre el número de componentes a considerar**

- ❆ Si se quisiera explicar el 90% de la variabilidad, alcanzaría con considerar las primeras dos componentes principales.
- ❆ Aplicando el criterio de Kaiser, calculamos la media de las varianzas que resulta ser  $\bar{V} = \frac{tr(S^2)}{2}$ p = 78.74 4  $= 19.685$ . Podemos ver que los dos primeros valores propios son 58.49 y 15.47 siendo ambos mayores que  $0.7\overline{V} = 13.78$ .
- $*$  Considerando los  $p$  valores del test de esfericidad de la Tabla [3.11,](#page-112-1) se deberían considerar las dos primeras componentes.

Las dos primeras componentes principales con las variables estandarizadas tienen la siguiente expresión analítica

$$
\begin{aligned} Y_1 &= 0.8328X_1 + 0.5029X_2 + 0.1363X_3 + 0.1867X_4 \\ Y_2 &= 0.5095X_1 - 0.8552X_2 - 0.0588X_3 + 0.0738X_4 \end{aligned}
$$

#### **Interpretación de las componentes**

- ❆ La primera componente es la variable con mayor varianza y tiene todos sus coeficientes positivos. Es una componente de tamaño; es decir, ordena a los estudiantes por tamaño, en el sentido de las variables consideradas.
- ❆ La segunda componente tiene coeficientes positivos y negativos, por lo que se trata de una componente de forma. Surgen de este modo dos tipologías de estudiante: el atlético y el de formas redondeadas.
- ❆ Las componentes de tamaño y de forma son no correlacionadas.
- ❆ Las coordenadas de las primeras componentes principales nos permiten interpretar las similitudes entre los individuos con pérdida mínima de información.

Como observaciones generales importantes, destacamos las siguientes:

- ❆ El estudio de componentes principales, como otros métodos multivariados basados en la matriz de varianzas y covarianzas o la matriz de correlaciones, usan una pequeña porción de la información disponible.
- ❆ Se puede obtener la expresión de las componentes, así como el porcentaje de variabilidad explicada, a partir de la matriz de correlaciones o la matriz de covarianzas. Sin embargo, si se dispone sólo de esta información no pueden obtenerse los *scores*.

<span id="page-113-0"></span>**Ejemplo 3.14.** Un grupo de 48 individuos se presentó a una selección de personal que convocó una empresa multinacional. Los candidatos fueron entrevistados y evaluados de acuerdo con 15 criterios. En la Tabla [3.12](#page-113-0) se exhiben los criterios considerados los cuales constituyen las variables de interés del estudio.

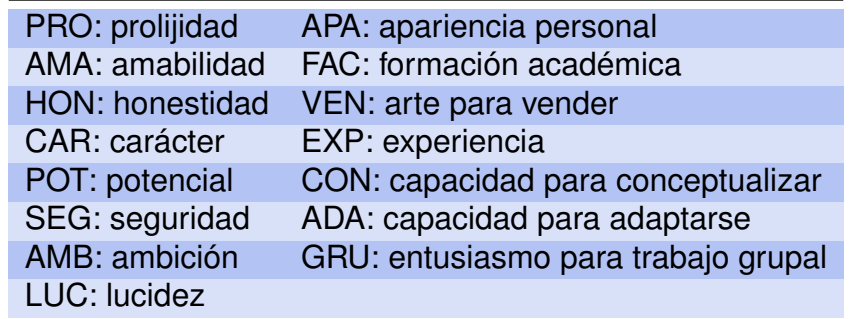

Tabla 3.12: Criterios de evaluación

 $\mathbb{R}^n$ 

Cada criterio se evaluó con una calificación dentro de la escala del 0 a 10, siendo 0 completamente insatisfactoria y 10 sobresaliente. La evaluación de cada uno de estos 48 individuos, según estos quince criterios se encuentran en el archivo disponible en <https://goo.gl/1TERF3>.

<span id="page-114-0"></span>En la Tabla [3.13](#page-114-0) se exhiben las proporciones de variabilidad explicadas por cada una de las componentes principales y la variabilidad explicada acumulada. Para la generación de estos valores ver el Código [3.10.](#page-117-0)

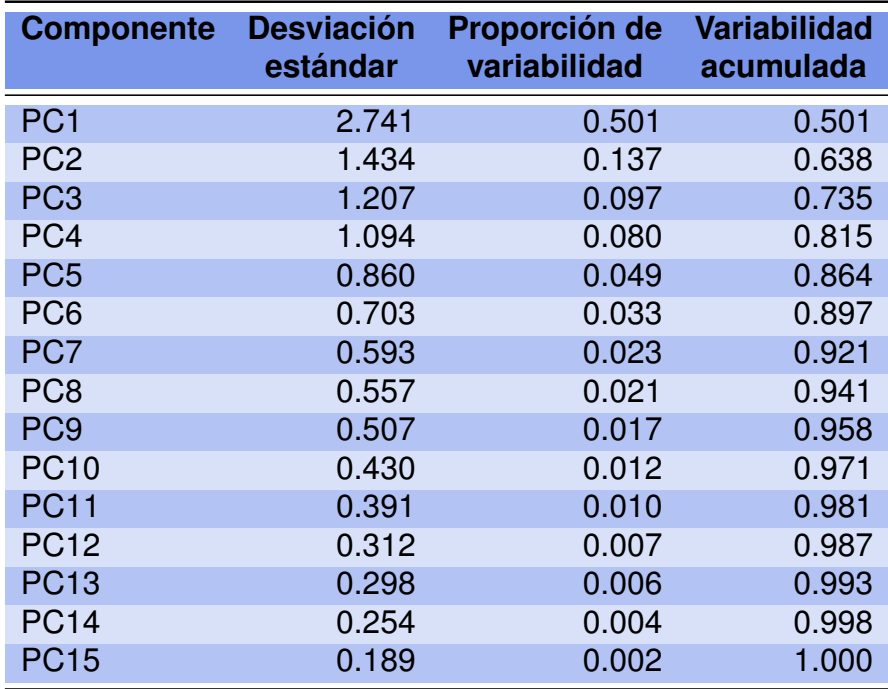

Tabla 3.13: Variabilidad explicada

En la Figura [3.23](#page-115-0) se presenta el gráfico de sedimentación o *screeplot* correspondiente a las componentes halladas generado dentro del Código [3.10.](#page-117-0)

<span id="page-115-0"></span>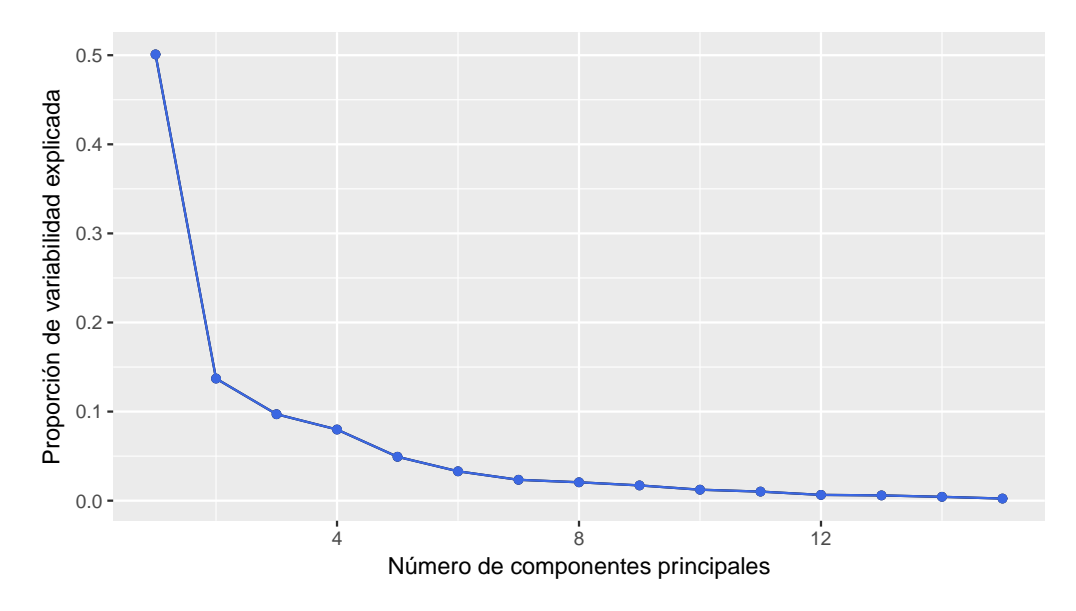

Figura 3.23: Gráfico de sedimentación para aspirantes

<span id="page-115-1"></span>En la Tabla [3.14](#page-115-1) se encuentran los *loadings* o cargas de las primeras cuatro componentes principales calculados mediante el Código [3.10.](#page-117-0)

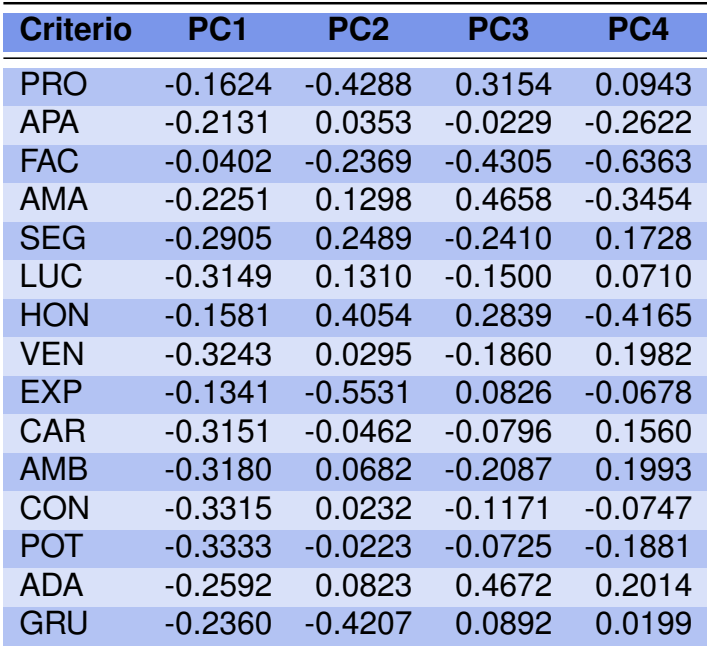

Tabla 3.14: Cargas de los datos de los aspirantes

En la Figura [3.24](#page-116-0) se grafican las cargas de las primeras cuatro componentes principales.

<span id="page-116-0"></span>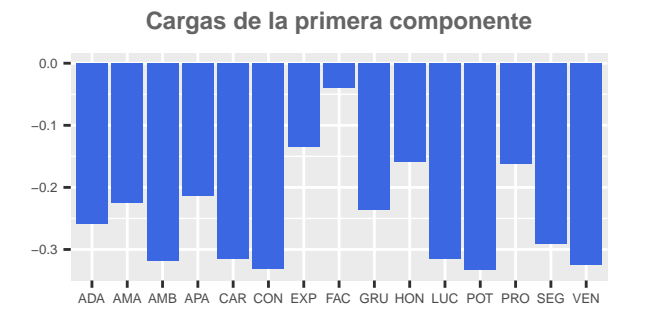

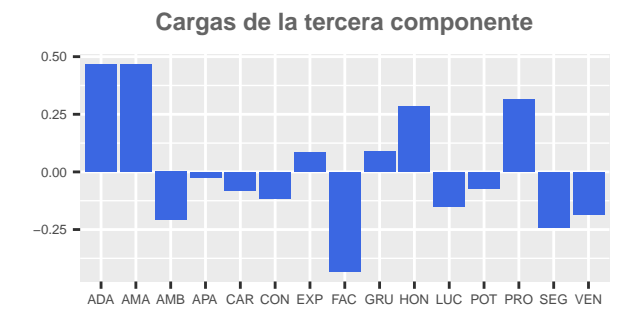

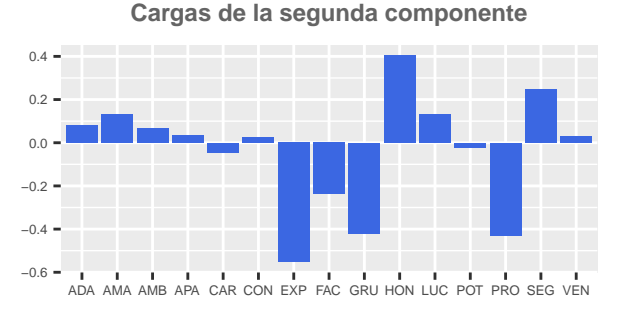

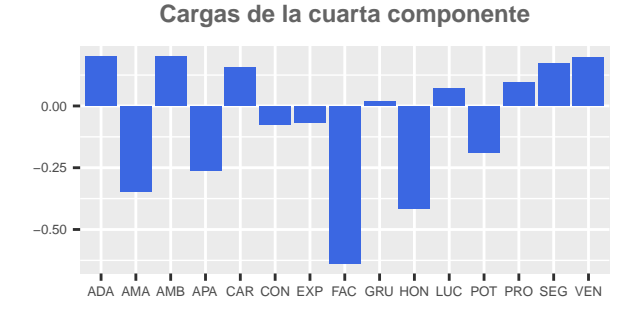

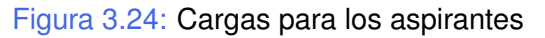

<span id="page-116-1"></span>En la Figura [3.25](#page-116-1) (generada por el Código [3.10\)](#page-117-0) se presentan los *biplots* de las primeras dos componentes principales y de la tercera y cuarta componente principal.

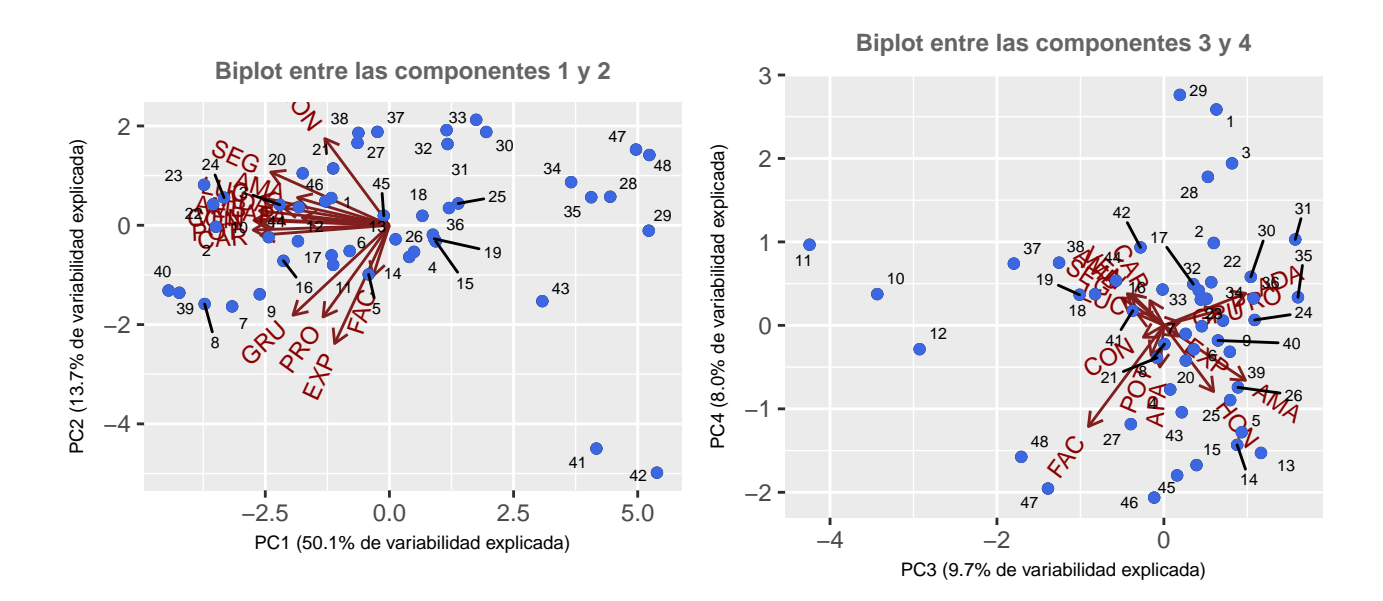

Figura 3.25: *Biplots* para los aspirantes

```
library (ggplot2) # Paquete para confeccionar dibujos
library (grid Extra) # Paquete para acomodar gráficos simultáneos
library (devtools) # Colección de herramientas de desarrollo para paquetes
in stall github ("vqv/ggbiplot") # Instala paquete desde GitHub
library (ggbiplot) # Paquete para visualización de componentes principales
library (ggrepel) # Paquete que manipula etiquetas para gráficos
library (readxl) # Permite leer archivos xlsx
asp = read \; except('C: / ... / aspirantes. x l s x")# Importa la base con la cual se va a trabajar
asp . pca . cor=prcomp (\text{asp} [, 2:16], center = TRUE, scale = TRUE)
# Realiza el análisis de componentes principales con estandarización
summary (asp.pca.cor) # Muestra la importancia de las componentes principalesg g s c ree plot (as p. pca. cor, type = c("pev", "cev")) +xlab ("Número_de_componentes_principales") +
y lab ("Proporción de variabilidad explicada") +
geom line ( colour = ' roy alblue ' ) +
geom point (colour='royal blue')# Produce un gráfico de sedimentación
# Cálculo de cargas
ct = as. vector (round (asp. pca. cor$ rotation[, 1], 4))c2 = as. vector (round (asp. pca. cor$ rotation[, 2], 4))c3=as. vector (round (asp. pca. cor$ rotation[, 3], 4))c4 = as. vector (round (asp. pca. cor$ rotation[, 4], 4))criterio = factor (columns (asp) [2:16])data = data. frame ( criterio, c1, c2, c3, c4)
# Acomoda datos para gráfico
load1 = g g plot ( datos, aes(x = crit), y = c1) +
geom_bar (stat="identity", position="dodge", fill="royalblue", size=0.5)+
ggtitle ("Cargas de la primera componente") +
xlab("") +
y l a b ("") +
theme (axis. text = element\_text ( size = 5),
p l ot . t it l e = element_t ext ( color="#666666" , face="bold" , size=9, h just = 0.5))
# Grafica las cargas de la primera componente principal
load2 = g g plot ( datos, aes (x = criterio, y = c2)) +geom_bar (stat="identity", position="dodge", fill="royalblue",size=0.5)+
gg title ("Cargas de la segunda componente") +
xlab('") +
ylab('") +
theme (axis. text = element\_text ( size = 5),
p l ot . t it l e = element_t ext ( color="#666666" , face=" bold", size=9, h just = 0.5))
# Grafica las segunda de la primera componente principal
load3 = g g plot (datos, aes(x = criterio, y = c3)) +geom_bar ( stat = "identity", position = "dodge", fill = "royalblue", size = 0.5)+
```

```
ggtitle ("Cargas_de_la_tercera_componente") +
xlab('") +
y l a b ("") +
theme (axis. text = element\_text (size = 5),
p l ot \cdot title = element_text ( color = "#666666", face="bold", size = 9, h just = 0.5))
# Grafica las cargas de la tercera componente principal
load4 = g g plot (datos, aes (x = criterio, y=c4)) +geom_bar (stat="identity", position="dodge", fill="royalblue",size=0.5)+
gg title ("Cargas de la cuarta componente") +
xlab("") +
y ab ("") +
theme (axis. text = element\_text ( size = 5),
p l ot . t it l e = element_t ext ( color="#666666", face=" bold", size=9, h just = 0.5))
# Grafica las cargas de la cuarta componente principal
grid. arrange (arrangeGrob (load1, load2, load3, load4, now=2))# Realiza un gráfico en simultáneo
b12 = ggbiplot (asp.pca.cor, obs.scale = 1, choice = 1:2) +geom point ( colour = " roy alblue " ) +
geom text repel (aes ( label = 1:48 ), size = 2) +
theme (legend. position="none") +
xlab ("PC1(50.1\%de<sub>u</sub> variabilidad explicada)") +
ylab ("PC2 (13.7\% de variabilidad explicada)") +
ggtitle ("Biplot_entre_las_componentes_1_y_2") +
theme (axis. title = element_text (size = 7),
p l ot . t it l e = element_t ext ( color="#666666" , face=" bold", size = 9, h just = 0.5))
# Genera un biplot entre las componentes 1 y 2
b34 = g g bi plot (asp. pca. cor, obs. scale =1, choices =3:4)+geom\_point (colour="royalblue") +
geom_text_repel(aes(label=1:48), size=2) +
theme (legend. position="none") +
xlab ("PC3(9.7\%de variabilidad explicada)") +
ylab ("PC4(8.0\%deu ariabilidadcexplicada)") +
ggtitle ("Biplot_entre_las_componentes_3_y_4") +
theme (axis, title = element t e x t (size = 7),
p l ot \cdot title = element_text ( color = "#666666", face="bold", size = 9, h just = 0.5))
# Genera un biplot entre las componentes 3 y 4
grid \arrange(\arrangeGroup(b12, b34, nrow=1))# Realiza un gráfico en simultáneo
```
Código 3.10: Análisis de componentes principales de aspirantes

A partir de las salidas presentadas podríamos hacernos las siguientes preguntas:

- ❆ ¿Cuántas componentes principales sería conveniente considerar? ¿Qué criterio se utiliza para responder a esta pregunta?
- ❆ ¿Es pertinente la aplicación de esta técnica en este caso?
- ❆ ¿Las componentes principales son de tamaño o de forma?
- ❆ ¿Qué implica un valor alto en la primera componente? ¿ Y en la segunda?
- ❆ ¿Qué nombres serían adecuados para las primeras dos componentes principales?

## **3.5 Componentes principales robustas**

La presencia de *outliers* univariados o multivariados puede distorsionar la información de la matriz de covarianza muestral y conducir a resultados erróneos. Luego, se hace necesario contar con técnicas robustas alternativas. Algunas de estas técnicas se basan en métodos de *bootstrap*, las cuales requieren de menos supuestos pero tienen un alto costo computacional.

Otras alternativas propuestas se basan en el reemplazo del vector de medias y de la matriz de covarianzas obtenidas con el método clásico; por el vector de medias y la matriz de covarianzas obtenidos con un método robusto.

Una de las alternativas robustas propuestas es *Minimun Covariance Determinant* (MCD) [\[47\]](#page-429-0), otra es el estimador de Stahel-Donoho [\[14\]](#page-427-0) y una tercera propuesta es el *Minimum volume ellipsoid* (MVE) [\[49\]](#page-429-1).

La idea principal del estimador de Stahel-Donoho es utilizar una ponderación de las observaciones en función de su 'medida de **alejamiento del conjunto general de datos**'.

La ponderación está basada en proyecciones univariadas sobre la dirección en la cual el alejamiento es máximo. Este estimador para los casos multivariados, tiene dificultades en la medición del grado de alejamiento de las observaciones.

En el caso de conjuntos de datos fuertemente contaminados, se han propuesto correcciones para este estimador que miden esta calidad previamente al cálculo de las ponderaciones [\[50\]](#page-429-2).

Recordemos que el MCD es un algoritmo para estimar el vector de medias y la matriz de covarianzas a partir de una submuestra cuya principal característica es lograr el determinante mínimo. Se trata de una estimación robusta del vector de medias y de la matriz de covarianzas.

Se espera que en conjuntos de datos que tienen *outliers*, los métodos robustos logren un funcionamiento superior a los métodos clásicos.

n.

<span id="page-120-0"></span>**Ejemplo 3.15.** Considerando los datos de nadadores del Ejemplo [3.1,](#page-75-0) agregamos tres observaciones nuevas que se muestran en la Tabla [3.15](#page-120-0)

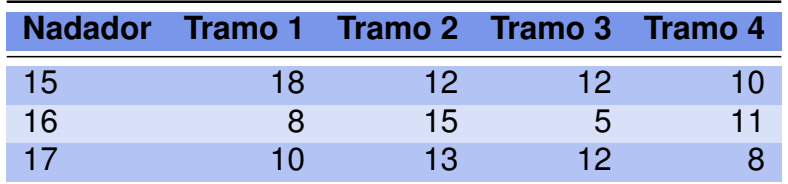

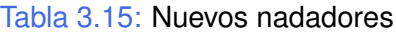

Observemos los gráficos de las Figuras [3.26](#page-120-1) y [3.27](#page-121-0) (generados dentro del Código [3.11\)](#page-123-0) para interpretar el objetivo de agregar estos datos.

<span id="page-120-1"></span>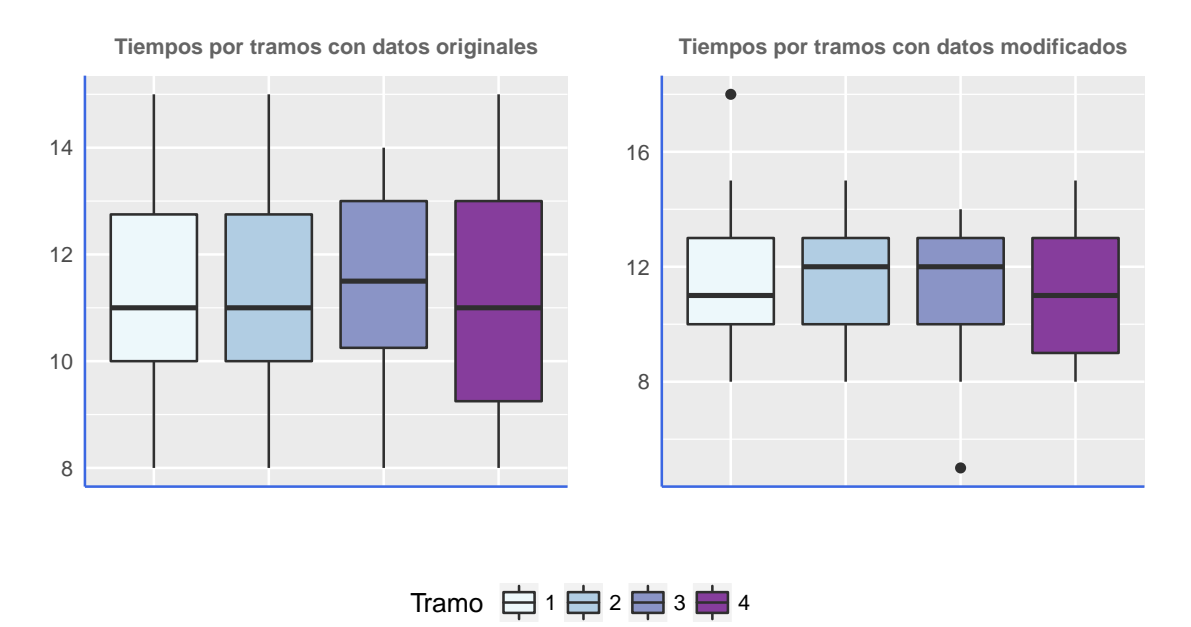

Figura 3.26: Comparación de *boxplots* para nadadores

<span id="page-121-0"></span>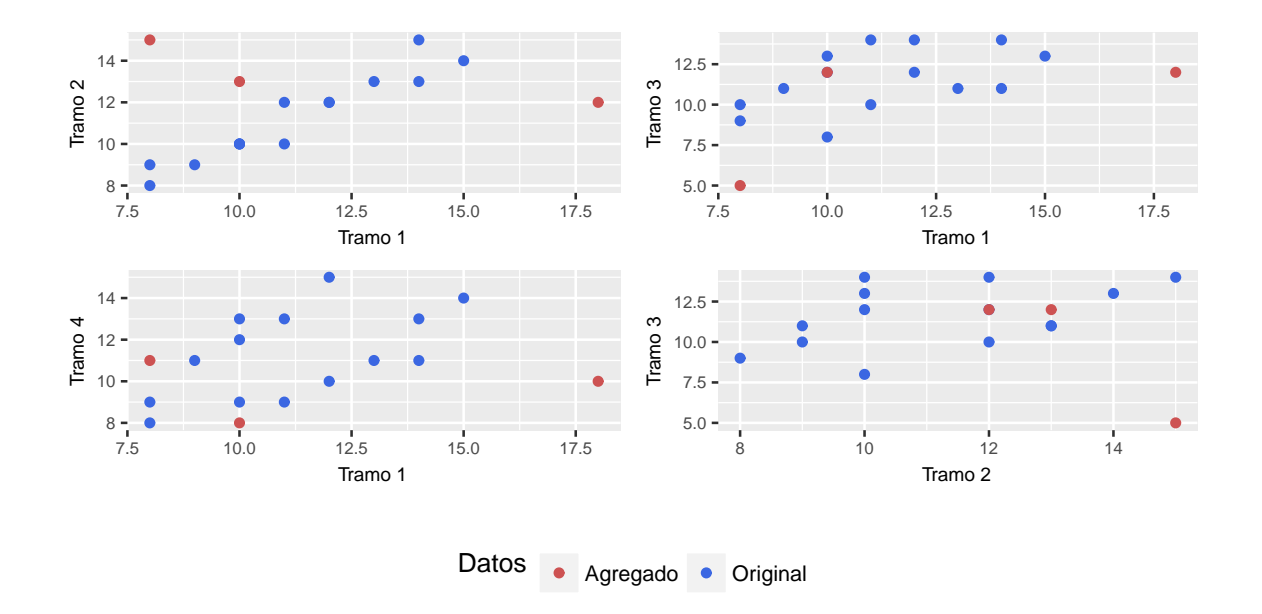

Figura 3.27: Diagramas de dispersión para nadadores

<span id="page-121-1"></span>Veamos qué efecto tienen estas tres nuevas observaciones sobre el análisis de componentes principales clásico que se muestra en la Tabla [3.16](#page-121-1) cuyos datos pueden generarse aplicando el Código [3.11.](#page-123-0)

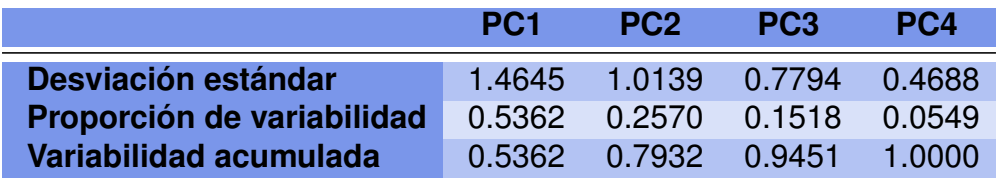

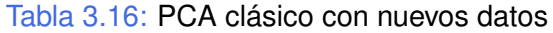

Con el objeto de apreciar el impacto de estas tres observaciones nuevas, se sugiere comparar los resultados con los obtenidos en la Tabla [3.4.](#page-100-0)

Las Figuras [3.28,](#page-122-0) [3.29](#page-122-1) y [3.30](#page-123-1) fueron generadas mediante el Código [3.11](#page-123-0) con datos extraídos de <https://goo.gl/MJp9hr> y muestran los resultados del análisis clásico aplicado a la base de datos de los nadadores con los datos agregados.

Se sugiere su comparación con las Figuras [3.18,](#page-104-0) [3.19,](#page-104-1) [3.17](#page-101-0) y [3.20](#page-108-0) que muestran los resultados con los datos originales.

<span id="page-122-0"></span>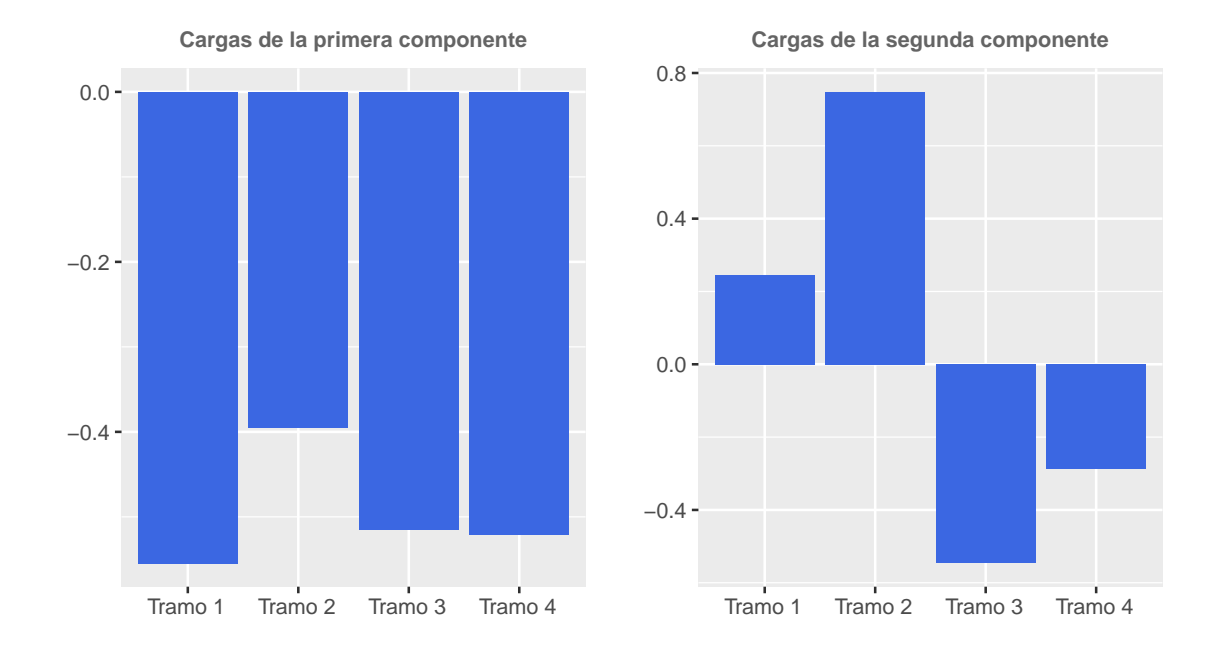

Figura 3.28: Cargas ACP(clásico) para nadadores con datos agregados

<span id="page-122-1"></span>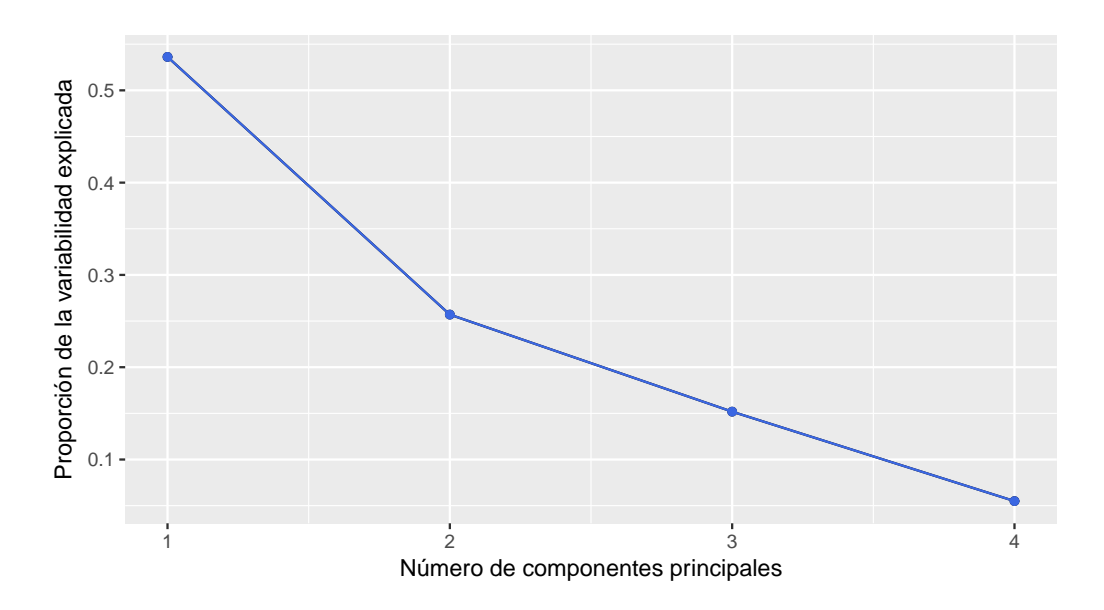

Figura 3.29: Análisis clásico de *screeplot* para los nadadores con los datos agregados

<span id="page-123-1"></span>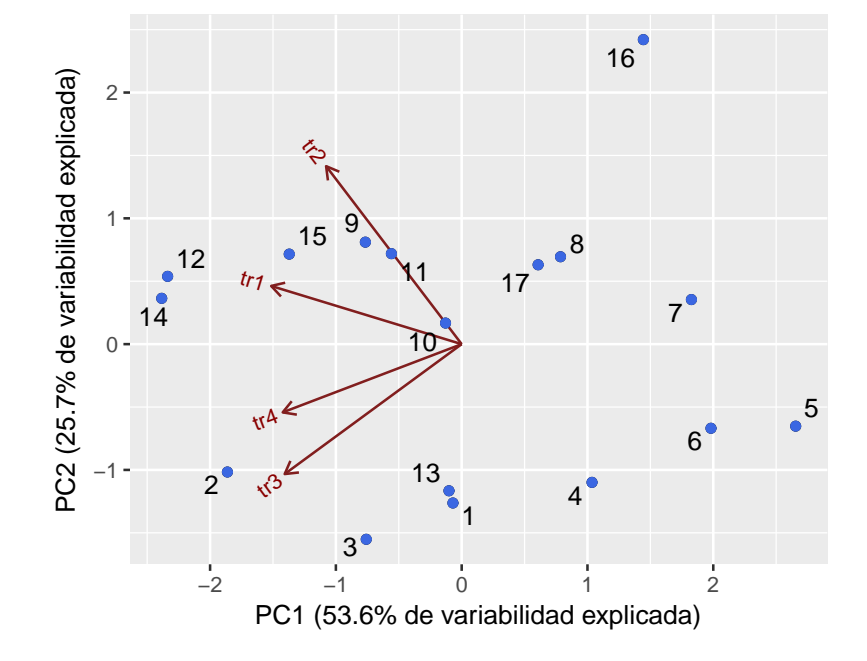

Figura 3.30: *biplot clásico* para nadadores con datos agregados

```
library (ggplot2) # Paquete para confeccionar dibujos
library (grid Extra) # Paquete para acomodar gráficos simultáneos
library (readxl) # Permite leer archivos xlsx
in stall_github ("vqv/ggbiplot") # Instala paquete desde GitHub
library (ggbiplot) # Paquete para visualización de componentes principales
library (ggrepel) # Paquete que manipula etiquetas para gráficos
g legend \leftarrow function (a. gplot){
tmp \leftarrow ggplot_gtable(ggplot_butild(a.gplot))leg <− which (sapply (tmp$grobs, function (x) x$name)== "guide-box")
legend \leftarrow tmp\grobs [[leg]]return ( legend)}
# Función para obtener leyendas
nad=read_excel("C:/.../nadadores.xlsx")
# Importa la base con la cual se va a trabajar
datos=data . frame (c \nmid \text{rad$} t r 1, \text{nad$} t r 2, \text{nad$} t r 3, \text{nad$} t r 4),
c ( rep ("tr1", 14), rep ("tr2", 14), rep ("tr3", 14), rep ("tr4", 14)))
# Arregla los datos
colnames ( datos )=c ( " Tiempo " , "Tramo " )
bp = g g plot (data = data), aes (y=Tiempo), colour=factor (Tramo)) +
geom_b o x p l ot ( aes ( x = Tramo, fill = f a c t or (Tramo ) ) +
ggtitle ("Tiempos_por_tramos_con_datos_originales") +
xl a b ("") +
y l a b ("") +
theme (axis. text. x=element\_blank(), axis. ticks=element\_blank(),
axis. line=element_line (colour="royalblue", size=0.5, linetype="solid")) +
scale_fill_brewer(palette="BuPu", name="Tramo",
breaks=c(" tr1", " tr2", " tr3", " tr4"),
```

```
labels = c("1", "2", "3", "4") +
theme (plot. title=element_text (color="#666666", face="bold", size=9,
h just = 0.5) +
theme (legend. position="bottom")# Genera un boxplot
nad . cont=rbind (nad, c(15, 18, 12, 12, 10), c(16, 8, 15, 5, 11), c(17, 10, 13, 12, 8))
# Agrega nuevos datos
nad . cont=nad . cont[-1]# Quita una columna
datos.cont=data.frame(grupo=c(rep("original",14), rep("nuevo",3)),
c (nad. cont$tr1, nad. cont$tr2, nad. cont$tr3, nad. cont$tr4),
c ( rep ("tr1", 17), rep ("tr2", 17), rep ("tr3", 17),
rep ("tr4", 17))
colnames ( datos . cont ) = c ( " Grupo", " Tiempo", " Tramo" )
# Acomoda los datos
b pcont=g g p lot ( data=datos . cont , aes ( y=Tiempo), colour = f actor (Tramo)) +
geom_boxplot(aes(x=Tramo, fill=factor(Tramo))) +ggtitle ("Tiempos_por_tramos_con_datos_modificados") +
xlab('") +
ylab("") +
theme ( axis . text . x=element blank ( ) , axis . ticks = element blank ( ) ,
axis line = element line ( colour = " r o y al b l u e " , size = 0.5 ,
line type = " solid") +
scale_fill_brewer(palette="BuPu", name="Tramo",
breaks=c("tr1", "tr2", "tr3", "tr4"),
labels = c('1"," 2"," 3"," 4") +theme (plot. title=element_text (color="#666666", face="bold", size=9,
h just = 0.5) +
theme (legend. position="bottom")# Genera un boxplot
mylegend1=g_legend (bpcont)
# Guarda una leyenda
grid. arrange (arrangeGrob (bp + theme (legend . position="none"),
bpcont + theme (legend. position="none"), now=1),
mylegend1, nrow=2, heights=c(10, 2.5))
# Realiza un gráfico en simultáneo
datos . tr =split (datos . cont , datos . cont\sqrt[6]{r}Tramo)
data=data frame ( datos . tr )
tr 1 = datatos . tr [[1]]tr2=datos.tr[[2]]tr3 = datatos.tr[3]tr 4 = datatos . tr [[4]]# Acomoda datos para gráfico
p12 = g g plot (data, aes (tr1<sup>$</sup>Tiempo, tr2<sup>$Tiempo</sup>)) +geom point ( aes ( colour = factor ( tr 1 \Im Grupo ) ) ) +
\textsf{labs} (x="Tramo<sup>1</sup>", y="Tramo<sup>2</sup>", color="Datos\n") +
scale_color_manual(labels=c("Agregado", "Original"),
```

```
values = c("indian red3", "royalblue")) +theme (axis title=element_text (size = 8),
axis text = element\_text ( size = 7),
legend . position="bottom")
# Genera un diagrama de dispersión
p13 = q q p | o t (data, aes ( tr 1 $Tiempo, tr 3 $Tiempo)) +geom point ( aes ( colour = factor ( tr 1 \ Grupo ) ) ) +
\textsf{labs} (x="Tramo<sub>-1</sub>", y="Tramo<sub>-3</sub>", color="Datos\n") +
scale_color_manual(labels=c("Agregado", "Original"),
values = c("indian red3", "royalblue")) +theme (axis, title = element t ext (size = 8),
axis text = element\_text ( size = 7),
legend position="bottom")
# Genera un diagrama de dispersión
p14 = g g plot (data, aes (tr1 $Tiempo, tr4 $Tiempo)) +geom point ( aes ( colour = factor ( tr 1 \Im Grupo ) ) ) +
labs(x="Transc_1" , y="Transc_4" , color="Datas\n" | *scale_color_manual(labels=c("Agregado", "Original"),
values = c("indian red3", "royalblue")) +theme (axis, title = element t e x t (size = 8),
axis text = element <math>text(x \leq z = 7)</math>,leqend . position = "bottom")
# Genera un diagrama de dispersión
p23 = g g plot (data, aes ( tr 2 $Tiempo, tr 3 $Tiempo)) +geom_point (aes ( colour = factor (tr2$Grupo ) ) +
\textsf{labs}(x='Tramo 2", y='Tramo 3", color = "Datas\n'n") +scale_color_manual(labels=c("Agregado", "Original"),
values = c("indian red3", "royal blue")) +theme (axis, title = element\_text (size = 8),
axis text = element\_text ( size = 7),
legend . position="bottom")
# Genera un diagrama de dispersión
mylegend2=g_legend ( p23 )
# Guarda una leyenda
grid. arrange (arrangeGrob (p12 + theme (legend. position="none"),
p13 + \text{ theme}(\text{legend. position='none'}).
p14 + \text{ theme}(\text{legend. position} = \text{"none"}),p23 + theme (legend. position="none"), nrow=2),mylegend2, nrow=2, heights=c(10, 3.5))
# Realiza un gráfico en simultáneo
nad.pca=princomp(nad.cont, cor = TRUE, scores = TRUE)# Calcula las componentes principales con los datos agregados
summary (nad. pca) # Muestra la importancia de las componentes principales
load1 = nad.pca$ loadings [1]load2 = nad pca$loading 1, 2]# Calcula las cargas de las componentes principales
```

```
dat=data . frame ( cbind ( load1 , load2 ) )
x = factor ( c("Tramo<sub>u</sub>1", "Tramo<sub>u</sub>2", "Tramo<sub>u</sub>3", "Tramo<sub>u</sub>4"))# acomoda datos para gráfico
p1 = g g plot (dat, aes(x=x, y=load1)) +geom_bar (stat="identity", position="dode", fill="royalblue", size=0.5)+gg title ("Cargas de la primera componente") +
xlab('") +
ylab("") +
theme (plot. title=element_text (color="#666666", face="bold", size=9,
h just = 0.5)
# Genera un gráfico de barras
p2 = g g plot (dat, aes(x=x, y=load2)) +geom_bar (stat="identity", position="dodge", fill="royalblue", size=0.5)+
ggtitle ("Cargas_de_la_segunda_componente") +
xl a b ("") +
y l a b ("") +
theme (plot. title=element_text (color="#666666", face="bold", size=9,
h just = 0.5)
# Genera un gráfico de barras
grid . arrange ( arrangeGrob (p1, p2, nrow = 1 ))
# Realiza un gráfico en simultáneo
ggscreeplot (nad.pca, type = c('pev', 'cev')) +xlab ('Número de componentes principales') +
ylab ('Proporción_de_la_variabilidad_explicada') +
geom line ( colour = ' roy alblue ') +geom\_point (colour='royalblue')
# Produce un gráfico de sedimentación
gg \; \text{b} i p l o t ( nad . pca, obs \text{.scale}=1) +
geom\_point (colour="royalblue") +
geom\_text\_repeat(aes(label=1:17)) +theme (legend. position="none") +xlab("PC1(53.6\%de<sub>u</sub> variabilidadeexplicada)") +
ylab ("PC2(25.7\%de<sub>u</sub> degree a bilidad gexplicada)")
# Genera un biplot
```
Código 3.11: ACP nadadores con datos agregados

A continuación veremos cómo actúan las diferentes alternativas robustas sobre este análisis. Para ello, en la Tabla [3.17](#page-127-0) y en las Figuras [3.32](#page-127-1) y [3.31](#page-127-2) vamos a mostrar los resultados de una de las alternativas robustas y las instrucciones a seguir para aplicar las demás opciones y así poder comparar las salidas obtenidas. Los resultados se obtienen a partir del Código [3.12](#page-128-0) con datos extraídos de <https://goo.gl/MJp9hr>.

<span id="page-127-0"></span>

|                            | PC <sub>1</sub> | PC <sub>2</sub> | PC <sub>3</sub> | PC4   |
|----------------------------|-----------------|-----------------|-----------------|-------|
| Desviación estándar        | 1.670           | 1.031           | 0.337           | ា 181 |
| Proporción de variabilidad | 0.698           | 0.266           | 0.028           | 0.008 |
| Variabilidad acumulada     | 0.698           |                 | $0.963$ 0.992   | 1.000 |

Tabla 3.17: Análisis de componentes principales usando MCD

<span id="page-127-2"></span>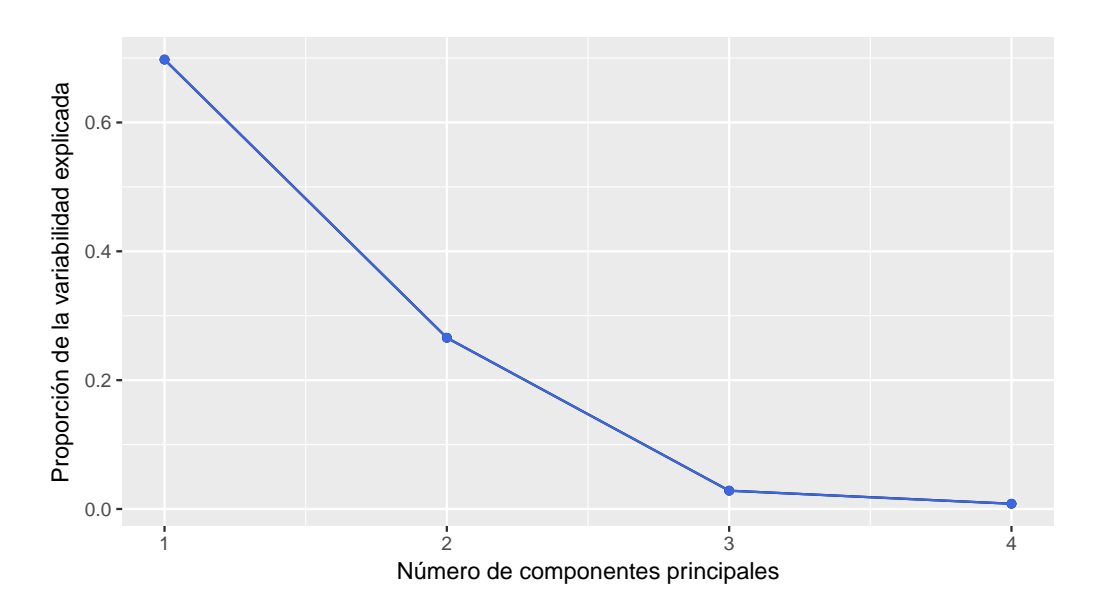

<span id="page-127-1"></span>Figura 3.31: *Screeplot* para MCD de nadadores con datos agregados

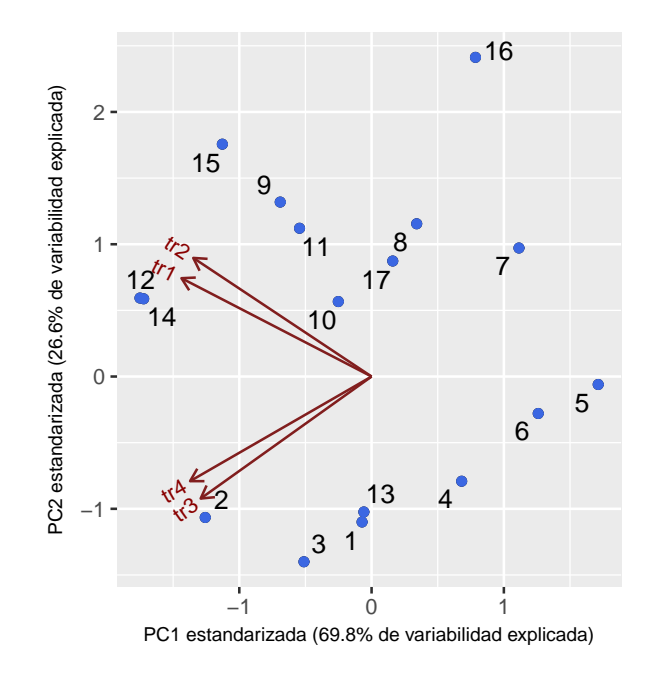

Figura 3.32: *Biplot* para MCD de nadadores con datos agregados

```
library (readxl) # Permite leer archivos xlsx
install_github("vqv/ggbiplot") # Instala paquete desde GitHub
library (ggbiplot) # Paquete para visualización de componentes principales
library (MASS)
# Paquete con funciones y bases de datos para la librería de Venables y Ripley
library (ggrepel) # Paquete que manipula etiquetas para gráficos
nad=read_excel ("C: / ... / nadadores . x l s x " )
# Importa la base con la cual se va a trabajar
nad.cont=rbind (nad, c(15, 18, 12, 12, 10), c(16, 8, 15, 5, 11), c(17, 10, 13, 12, 8))
# Agrega nuevos datos
nad . cont=nad . cont[-1]# Quita una columna
nad . rob . pca1=princomp (nad . cont, cor=TRUE, scores=TRUE,
covmat=MASS::cov.mcd(nad.cont))summary ( nad . rob . pca1 )
# Análisis de componentes principles aplicando MCD
ggscreeplot (nad. rob. pca1, type = c('pev', 'cev')) +xlab ('Número_de_componentes principales') +
ylab ('Proporción de la variabilidad explicada') +
geom line ( colour = ' roy alblue ') +
geom point (colour='royal blue')# Produce un gráfico de sedimentación
g q b i p l o t ( nad . rob . pca1, choices = 1:2 ) +
geom\_point (colour="royalblue") +
geom_text_repel(aes(label=1:17)) +
theme (legend. position="none") +
xlab ("PC1 estandarizada (69.8% de variabilidad explicada)") +
ylab ("PC2 estandarizada (26.6% de variabilidad explicada)") +
theme (axis, title = element t e x t (size = 8))
# Genera un biplot
################################
# Otras alternativas robustas
################################
nad . rob . pca2=princomp (nad . cont, cor=TRUE, scores=TRUE,
covmat=MASS::cov.rob(nad.cont))summary ( nad . rob . pca2 )
# Análisis de componentes principles aplicando el estimador
# resistente de ubicación multivariada y dispersión
nad . rob . pca3=princomp (nad . cont, cor=TRUE, scores=TRUE,
covmat=MASS::cov.mve(nad.cont))summary (nad. rob. pca3)
# Análisis de componentes principles aplicando MVE
```
Código 3.12: PCA Robusto (nadadores con datos agregados

r.

## **3.6 Ejercitación**

**Ejercicio 1.** Consideramos un vector aleatorio  $X = (X_1, X_2, X_3)^t$  de media 0 cuya matriz de varianzas y covarianzas poblacionales está dada por

$$
\left(\begin{array}{rrr} 3 & 1 & 1 \\ 1 & 3 & 1 \\ 1 & 1 & 5 \end{array}\right).
$$

- 1. Hallar los autovalores y autovectores de la matriz de varianzas y covarianzas.
- 2. Dar la expresión de las componentes principales  $Y=(Y_1,Y_2,Y_3)^t$  e indicar la proporción de la variabilidad explicada por cada una de ellas.
- 3. Hallar los *loadings* de la primera componente principal.
- 4. Hallar los *scores* de las primeras dos componentes principales correspondientes a la observación  $X = (2, 2, 1)<sup>t</sup>$ .

**Ejercicio 2.** Considerando los datos de la base disponible en <https://goo.gl/CSZuvH>, se pide:

- 1. Graficar el *boxplot* de cada una de las variables, indicando si se observa la presencia de valores atípicos.
- 2. Graficar los diagramas de dispersión de las variables de a pares. Estimar la presencia de correlación entre variables a partir de estos gráficos, indicando si la misma puede considerarse fuerte y el signo de las mismas.
- 3. Calcular el vector de medias y la matriz de varianzas y covarianzas muestral.
- 4. Hallar la matriz de correlación muestral. Verificar las estimaciones realizadas visualmente.
- 5. A partir de estas observaciones, ¿resulta razonable pensar en un análisis de componentes principales para reducir la dimensión del problema?
- 6. Hallar la primera componente principal y graficar sus coeficientes mediante barras verticales.
- 7. Indicar qué porcentaje de la variabilidad total logra explicar esta componente. Explicar si se trata de una componente de tamaño o de forma. Es posible ordenar las promotoras en función de esta componente? Si la respuesta es afirmativa, ¿cuál es la mayor y cuál la menor? En caso contrario, explicar por qué no es posible ordenarlos.

**Ejercicio 3.** Consideremos el siguiente conjunto de datos

$$
X = \left(\begin{array}{cc} 3 & 6 \\ 5 & 6 \\ 10 & 12 \end{array}\right).
$$

- 1. Calcular la matriz de covarianza, sus autovalores y autovectores.
- 2. Hallar las componentes principales y su contribución porcentual a la varianza total.
- 3. Graficar los datos en  $\mathbb{R}^2$  teniendo en cuenta la base original y luego la base de los dos primeros ejes.
- 4. Repetir los cálculos con los datos estandarizados e interpretar los resultados obtenidos
- 5. Verificar que los dos primeros autovectores son ortogonales entre sí. Representar gráficamente estos dos vectores en un gráfico bidimensional y trazar rectas desde el origen hasta la ubicación de cada uno de los vectores en el gráfico.

**Ejercicio 4.** Sea

$$
\Sigma = \left(\begin{array}{rrr} 3 & 1 & 1 \\ 1 & 4 & 0 \\ 1 & 0 & 2 \end{array}\right)
$$

la matriz de varianzas y covarianzas poblacionales correspondiente al vector aleatorio  $X=(X_1,X_2,X_3)^t$  siendo:

- X1**:** puntuación media obtenida en las asignaturas de Econometría,
- X2**:** puntuación media obtenida en las asignaturas de Derecho,
- X3**:** puntuación media obtenida en asignaturas libres.

Los datos corresponden a un conjunto de alumnos de la carrera de economía.

- 1. Calcular los autovalores de la matriz  $\Sigma$ .
- 2. Interpretar la segunda componente principal sabiendo que el autovector correspondiente es  $w = (0.5744, -0.5744, 0.5744).$
- 3. Cómo se debería interpretar el hecho que un estudiante tuviera segunda una puntuación en la componente principal muy inferior a la de sus compañeros?
- 4. ¿Cuántas componentes principales serán necesarias para explicar al menos el 80% de la variabilidad total del conjunto?

**Ejercicio 5.** El conjunto de datos disponible en <https://goo.gl/9Mg4JD>, se refiere a 20 observaciones de suelo, donde se midieron

- $x_1$ : contenido de arena,
- x2**:** contenido de cieno,
- x3**:** contenido de arcilla,
- x4**:** contenido de materia orgánica,
- x5**:** acidez según PH.
	- 1. Comparar los resultados del Análisis en Componentes Principales para la matriz de covarianza y para la matriz de correlación.
	- 2. Los porcentajes de variabilidad que logran explicar cada una de las componentes, ¿son los mismos?
	- 3. ¿Cambia el orden de las componentes?
	- 4. ¿Cambian los *loadings* de las componentes?
	- 5. ¿Cuál de los dos análisis parece más adecuado? ¿Por qué?

**Ejercicio 6.** Los datos disponibles en <https://goo.gl/FVqX22> se refieren a 49 aves, 21 de los cuales sobrevivieron a una tormenta.

- 1. Estandarizar las variables y calcular la matriz de covarianzas para las variables estandarizadas.
- 2. Verificar que ésta es la matriz de correlación de las variables originales.
- 3. ¿Parece adecuado en este caso un análisis de componentes principales? ¿Qué indica el autovalor para una componente principal?
- 4. ¿Cuántas componentes son necesarias para explicar el 80% de la varianza total? Realizar el grafico de sedimentación, fundamentando la respuesta con este gráfico.
- 5. ¿Cuál es la expresión de la primera componente principal?
- 6. ¿Cómo queda expresada la primera componente principal en función del autovector correspondiente y de las variables?
- 7. Encontrar las coordenadas del pájaro 11 en las nuevas componentes.
- 8. Representar gráficamente en el plano: Eje 1 vs. Eje 2, Eje 1 vs. Eje 3, Eje 2 vs. Eje 3. Interpretar los tres primeros ejes.
- 9. Realizar un gráfico donde se observen las aves en los nuevos ejes 1 y 2, resaltando con distinto color el grupo de los que sobrevivieron.

10. Utilizar el Análisis en Componentes Principales como método para encontrar *outliers*.

**Ejercicio 7.** Con el objetivo de obtener índices útiles para la gestión hospitalaria basados en técnicas estadísticas multivariantes descriptivas, se recogió información del Hospital de Algeciras correspondiente a los ingresos hospitalarios del período 2007-2008. Se estudiaron las siguientes variables habitualmente monitorizadas por el Servicio Andaluz de Salud, del Sistema Nacional de Salud Español:

**NI:** número de ingresos,

- **MO:** tasa de mortalidad,
- **RE:** número de reingresos,
- **NE:** número de consultas externas,
- **ICM:** índice cardíaco máximo,

**ES:** número de estancias.

Las variables se midieron en un total de 22486 ingresos. En el archivo disponible en <https://goo.gl/V2UQ1p> se aprecia la distribución de los valores obtenidos en las variables listadas por los servicios del hospital de Algeciras, Andalucía, España.

- 1. Calcular las primeras dos componentes principales son.
- 2. Graficar las cargas y explicar la interpretación de las componentes principales.
- 3. ¿Qué porcentaje de variabilidad logra captar cada una de ellas? Graficar el *scree plot*.
- 4. ¿Parece adecuado considerar dos componentes principales?
- 5. Hallar la correlación entre las nuevas variables y las originales.
- 6. Ordenar los servicios en función de su puntuación en cada una de las dos primeras componentes principales, indicando cuáles son los servicios más demandados y los más complejos.
- 7. Representar un *biplot* y buscar servicios similares, asociaciones entre las variables. Verificar en este gráfico la representación de las variables originales en las componentes.

# **Capítulo 4**

# **Contrastes de independencia y homogeneidad**

*Si tu experimento necesita un estadista, hubiera sido necesario hacer un experimento mejor.*

— Ernest Rutherford

## **4.1 Contraste de Hipótesis**

El contraste de hipótesis se propone investigar si una propiedad, que se supone es válida en una cierta población, es compatible con lo observado en una muestra de dicha población.

Se trata de un procedimiento que permite elegir entre dos posibles hipótesis antagónicas o simplemente excluyentes.

Todo contraste de hipótesis estadísticas se basa en la formulación de dos hipótesis mutuamente excluyentes:

- **<sup>☀</sup>** Hipótesis nula, denotada por  $H_0$
- $*$  Hipótesis alternativa, denotada por  $H_1$

*¿Qué se debe asignar a* H0*? ¿Y a* H1*?*

**La hipótesis**  $H_0$  **es la que se contrasta**. En general, es una afirmación concreta sobre la forma de una distribución de probabilidad, sobre el valor de alguno de los parámetros de una distribución o sobre la vinculación entre distribuciones o parámetros. El nombre de **nula** se refiere a 'sin valor, efecto o consecuencia', lo cual sugiere que  $H_0$ debe identificarse con la hipótesis *statu quo*; es decir, no habría cambio, diferencia o mejora a partir de la situación actual.

Es importante destacar que la hipótesis nula **nunca se considera probada**, aunque puede ser rechazada por la evidencia empírica.

Por ejemplo, la hipótesis de que dos poblaciones tienen la misma media puede ser rechazada fácilmente cuando las mismas difieren notablemente al analizar muestras suficientemente grandes de ambas poblaciones. Sin embargo, no puede ser 'demostrada' mediante muestreo puesto que siempre cabe la posibilidad de que las medias difieran en una cantidad lo suficientemente pequeña para que no pueda ser detectada, aún en el caso de que la muestra sea muy grande.

Podemos resumir diciendo que la lógica del contraste de hipótesis se basa en los siguientes puntos.

- ❆ Se encuentra, o no, evidencia en contra de la hipótesis de nulidad planteada.
- ❆ En caso de no haberse encontrado evidencia, por el momento, no hay motivos para dejar de sostenerla.
- ❆ Si, por el contrario, se encuentra evidencia; se tienen los motivos necesarios para rechazarla.

Dado que descartaremos o no la hipótesis nula en función de la información disponible, o **evidencia empírica**, que surge a partir de las muestras obtenidas, no será posible garantizar que la decisión tomada sea la correcta. Es decir, podría surgir una diferencia como producto del azar en la selección de la muestra.

La hipótesis alternativa, también llamada **hipótesis del investigador**, es muchas veces la negación de la hipótesis nula, pero puede ser simplemente excluyente sin llegar a incluir todo lo que  $H_0$  excluye.

*¿A qué se refiere una hipótesis estadística?*

Podemos distinguir dos grandes grupos de hipótesis:

❆ **Hipótesis paramétricas:** se refieren al valor de algún parámetro, o relaciones entre valores de varios parámetros.

En este caso,  $H_0$  asigna un valor específico o un intervalo de valores al parámetro en cuestión. La opción de igualdad siempre debe formar parte de  $H_0$ .

❆ **Hipótesis no paramétricas o de libre distribución:** no se refieren al valor de un parámetro. Las mismas pueden referirse a una forma distribucional, a una estructura relacional de las variables o a la pertenencia de cierta familia.

Recordemos que los **parámetros** son constantes que caracterizan a una distribución teórica o poblacional. Por ejemplo, en la distribución Normal existen dos parámetros:  $\mu$ que indica la media, y  $\sigma$  que indica la dispersión.

Para poder estimar el valor de los parámetros, se utilizan funciones de la muestra denominadas **estadísticos**, cuya distribución se denomina **distribución muestral**.

Algunos ejemplos de estadísticos son los siguientes:

- $*$  la **media muestral**  $\bar{X}$ ,
- $\boldsymbol{\ast}$  la **mediana muestral**  $\widetilde{X},$
- $*$  la **varianza muestral**  $S^2$ ,
- **☀** el **rango muestral**  $X^{(n)} X^{(1)}$ .

#### *¿En qué se basa la regla de decisión?*

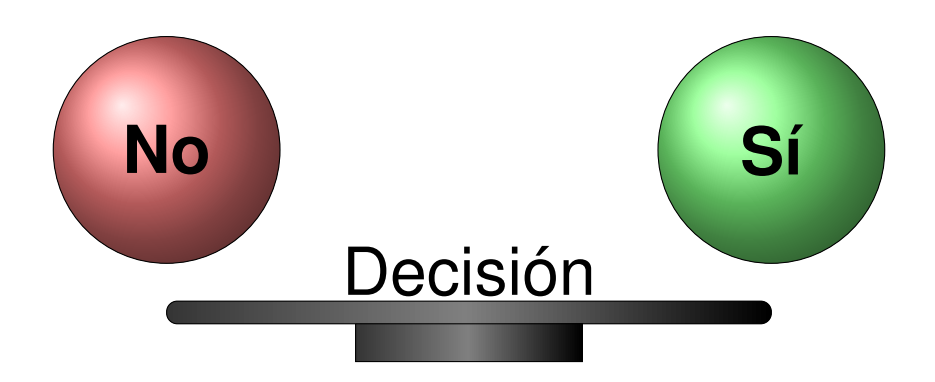

El **estadístico de contraste** es un resultado que se obtiene a partir de la muestra y que cumple dos condiciones:

- $*$  proporcionar información empírica relevante sobre la afirmación propuesta en  $H_0$ ,
- ❆ poseer una distribución muestral conocida.

Luego, para definir un criterio que permita decidir si se rechaza o no la hipótesis nula  $H_0$ .

Suponiendo cierta la hipótesis de nulildad, conocemos la distribución del estadístico de contraste y partimos el soporte del estadístico en dos regiones o zonas mutuamente excluyentes, que denominaremos región crítica o de rechazo y región de no rechazo (algunos textos la denominan de aceptación).

- ❆ **región crítica** o **región de rechazo** es el área del soporte de distribución muestral que corresponde a los valores del estadístico de contraste que se encuentran muy alejados de la afirmación establecida. Siendo cierta  $H_0$  es muy poco probable que el estadístico de contraste caiga en esta región.
- ❆ **región de no rechazo** es el área del soporte de la distribución muestral correspondiente a los valores del estadístico de contraste próximos a la afirmación establecida en  $H_0$ . Es decir, los valores del estadístico de contraste que tienen una probabilidad alta de ocurrir siendo  $H_0$  cierta.

El o los **valores críticos** son valores del estadístico de contraste que delimitan la región de rechazo.

La probabilidad de la región crítica o de rechazo se denomina **nivel de significación** o **nivel de riesgo** y se representa con la letra α. De esta manera, la probabilidad asignada a la región de no rechazo es  $1 - \alpha$ .

Una vez definidas estas dos zonas, la regla de decisión consiste en:

- $*$  **rechazar**  $H_0$  si el estadístico de contraste toma un valor perteneciente a la zona de rechazo,
- ❆ **no rechazar** H<sup>0</sup> si el estadístico de contraste toma un valor perteneciente a la zona de no rechazo.

Entonces, el tamaño de las zonas de rechazo o crítica y de no rechazo, se determina fijando el valor de  $\alpha$ ; es decir, fijando el nivel de significación con el que se desea trabajar. Habitualmente se consideran para el nivel de significación las proporciones 0.10, 0.05 o 0.01.

La forma en que se divide la distribución muestral en zona de rechazo y de no rechazo depende de si el contraste es **bilateral**, situando la región de rechazo en los dos extremos o colas; o **unilateral**, en el cual se sitúa la región de rechazo en uno de los dos extremos o colas.

La zona crítica debe situarse donde puedan aparecer los valores muestrales incompatibles con  $H_0$  y compatibles con  $H_1$ .

Teniendo en cuenta ño anterior, las reglas de decisión se basan en lo siguiente:

- ❆ Para **contrastes bilaterales** donde la hipótesis alternativa da lugar a una región crítica 'a ambos lados' del valor del parámetro, lo más usual es que cada una de las dos regiones de rechazo tengan la misma área  $(\alpha/2)$ . Se rechaza  $H_0$  cuando el estadístico de contraste pertenece a la zona crítica. Esto ocurre cuando el estadístico de contraste toma un valor muy alejado del supuesto en la hipótesis nula. Siendo cierta  $H_0$  la probabilidad de obtener un valor dentro de la región crítica derecha es  $\alpha/2$  y lo mismo en la izquierda.
- ❆ Para **contrastes unilaterales** en los cuales la región crítica está 'a un solo lado', pudiendo ser derecho o izquierdo, el área de la zona crítica o de rechazo es  $\alpha$ . Se rechaza  $H_0$  si el estadístico de contraste pertenece a la zona crítica; es decir, si el estadístico de contraste toma un valor mayor que el valor critico si la cola es a la derecha y menor que el valor crítico si la cola es a la izquierda.

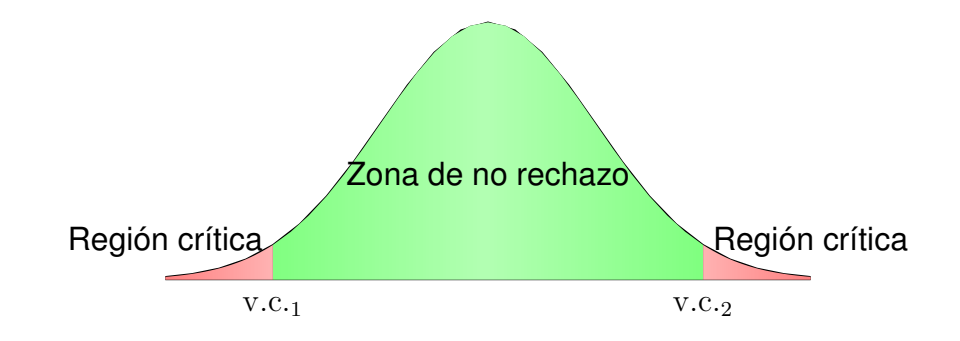

Figura 4.1: Ejemplo de regiones en un contraste bilateral

Una vez planteada la hipótesis, se debe:

- 1. Establecer los supuestos.
- 2. Definir el estadístico de contraste y hallar su distribución muestral.
- 3. Fijar el nivel de significación.
- 4. Elegir convenientemente el tamaño muestral  $n$ .
- 5. Deducir la región crítica para una muestra de tamaño  $n$ .

Recién entonces, se toma una muestra aleatoria de tamaño  $n$  y se aplica el test. Se decide luego

- $\boldsymbol{\ast}$  rechazar  $H_0$  si el estadístico de contraste pertenece a la zona crítica,
- $*$  no rechazar  $H_0$  si el estadístico pertenece a la zona de no rechazo.

En caso de rechazar  $H_0$ , se está afirmando que la hipótesis nula es falsa; es decir, que hemos conseguido probar que esa hipótesis es falsa con una probabilidad  $\alpha$  de equivocarnos. Por el contrario, si no se rechaza, no significa que estamos afirmando que la hipótesis sea verdadera. Simplemente, decimos que no tenemos evidencia empírica suficiente para rechazarla y que la misma se considera compatible con los datos. Podemos concluir que, si se mantiene o no se rechaza  $H_0$ , nunca se puede afirmar que ésta sea verdadera.

La toma de decisión puede implicar los siguientes dos tipos de error.

 $*$  **Error de tipo I** es el que se comete cuando se decide rechazar la hipótesis nula  $H_0$ siendo en realidad verdadera. La probabilidad de cometer este error resulta

P(Rechazar  $H_0/H_0$  es verdadera) =  $\alpha$ .

❆ **Error de tipo II** es el que se comete cuando se decide no rechazar la hipótesis nula  $H_0$  siendo en realidad falsa. La probabilidad de cometer este error resulta

P(No rechazar  $H_0/H_0$  es falsa) =  $\beta$ .

Por lo tanto tenemos que

 $*$  1 −  $\alpha$  es la probabilidad de tomar una decisión correcta cuando  $H_0$  es verdadera,

 $*$  1 −  $\beta$  es la probabilidad de tomar una decisión correcta cuando  $H_0$  es falsa.

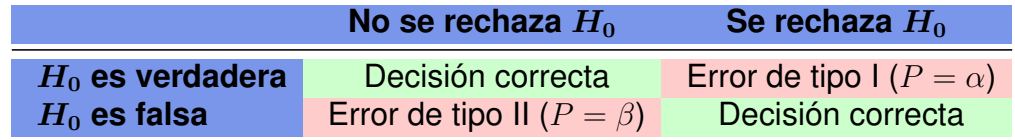

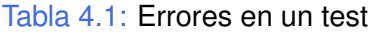

El problema de usar un procedimiento basado en datos muestrales es que, debido a la variabilidad del muestreo, la muestra obtenida puede resultar no representativa, y por ende, conducir a un error.

## **4.1.1 Nivel de significación**

El **nivel de significación** de un test se puede definir como la máxima probabilidad de rechazar la hipótesis nula  $H_0$  cuando ésta es cierta. Por lo tanto, el nivel de significación representa el riesgo máximo admisible para rechazar  $H_0$  siendo ella cierta. Este nivel debe ser elegido por el investigador antes de realizar el contraste, para que el mismo no influya sobre su decisión.

Por otro lado, la probabilidad de cometer un error de tipo II,  $\beta$  , es un valor desconocido que depende de los siguientes factores:

- $*$  la hipótesis  $H_1$  que se considere verdadera,
- ❆ el valor de α,
- ❆ el tamaño del error típico (desviación típica muestral) utilizado para efectuar el contraste.

Cuanto más se aleje el verdadero valor del valor supuesto en  $H_0$ , más se alejará la distribución del estadístico de contraste bajo  $H_0$  de la del estadístico bajo  $H_1$ . En consecuencia, más pequeña será el área β marcada con rojo en la Figura [4.2.](#page-139-0) Así, el valor de  $\beta$  depende del valor concreto que se haya supuesto en  $H_1$  para el parámetro de interés. Es más,  $\alpha$  y  $\beta$  se relacionan de forma inversa, siendo menor  $\beta$  cuanto mayor es  $\alpha$ . El solapamiento entre las curvas correspondientes a uno y otro parámetro, establecidos en  $H_0$  y  $H_1$ , será tanto mayor cuanto menor sea la distancia entre ambos parámetros ( $\mu_0$ y  $\mu_1$  de la Figura [4.2\)](#page-139-0).

<span id="page-139-0"></span>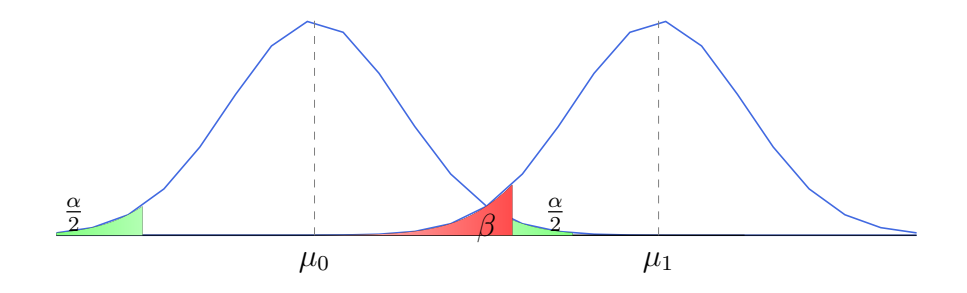

Figura 4.2: Representación de los errores de un test

### **4.1.2 Relaciones entre los errores de tipo I y II**

Un buen procedimiento estadístico es aquel para el cual la probabilidad de cometer cualquier tipo de error resulta pequeña. La elección de un valor particular para efectuar el corte de la región de rechazo determina las probabilidades de errores de tipo I y de tipo II.

El valor del nivel de significación,  $\alpha$ , se establece 'a priori' por lo tanto es único. Sin embargo, hay un valor diferente de  $\beta$  por cada valor del parámetro escogido en  $H_1$ .

Como  $\alpha$  es fijado por el investigador, trataremos de elegir un procedimiento tal que la probabilidad de cometer el error de tipo II sea la menor posible.

Usualmente, se diseñan los contrastes de tal manera que el nivel de significación sea  $\alpha = 0.05$ . Aunque en ocasiones se usan los valores 0.10 o 0.01 para adoptar condiciones más relajadas o más estrictas, respectivamente.

### **4.1.3 Potencia de un contraste**

Se llama **potencia de la prueba** y se denota por  $\pi$ , a la probabilidad de decidir por  $H_1$ cuando ésta es cierta; es decir,

$$
\pi = P(\text{Rechazar } H_0) = \begin{cases} 1 - \beta & \text{si } \mu \notin H_0, \\ \alpha & \text{si } \mu \in H_0. \end{cases}
$$

El concepto de potencia se utiliza para medir la *bondad* de un contraste de hipótesis. Cuanto más lejana se encuentra la hipótesis  $H_1$  de  $H_0$ , menor es la probabilidad de incurrir en un error tipo II y, por consiguiente, la potencia tomará valores más próximos a 1.

Si la potencia en un contraste es siempre próxima a 1, entonces se dice que la prueba de hipótesis es muy potente para contrastar  $H_0$  ya que en ese caso las muestras serán, con alta probabilidad, incompatibles con  $H_0$  cuando  $H_0$  sea falsa.

Por tanto puede interpretarse la potencia de un contraste como su sensibilidad o capacidad para detectar la falsedad de la hipótesis nula. Dicho con otras palabras, la potencia cuantifica la capacidad del criterio utilizado para rechazar  $H_0$  cuando ésta es falsa.

Es deseable en un contraste de hipótesis que las probabilidades de ambos tipos de error sean lo más pequeñas posibles. Sin embargo, con una muestra de tamaño establecido, disminuir la probabilidad del error de tipo I  $(\alpha)$ , conduce a incrementar la probabilidad del error de tipo II  $(\beta)$ .

Una estrategia válida para aumentar la potencia del contraste; esto es, disminuir la probabilidad de error de tipo II, es aumentar el tamaño muestral, lo que en la práctica conlleva a un incremento de los costos del estudio que se quiere realizar.

El concepto de potencia nos permite valorar cuál, entre dos contrastes con la misma probabilidad de error de tipo I, es preferible.

El objetivo consiste en tratar de escoger entre todos los contrastes posibles con un valor de  $\alpha$  establecido, aquel que tenga mayor potencia; esto es, menor probabilidad de incurrir en el error de tipo II  $(\beta)$ .

### **4.1.4 Concepto de** p**-valor**

Cuando se realiza un contraste de hipótesis se sabe que, a partir del nivel de significación, se genera una partición del soporte de la distribución muestral en la zona de aceptación y la región critica o de rechazo.

El  $p$ -valor es la probabilidad, suponiendo cierta  $H_0$ , de obtener una muestra como la obtenida o más alejada aún que la hipótesis de nulidad, en el sentido de la hipótesis alternativa.

Cuanto menor resulte el  $p$ -valor, mayor es la seguridad con la que rechazamos  $H_0$ . El p-valor resulta de esta forma, una manera de cuantificar la seguridad del rechazo de  $H_0$ .

## **4.2 Contrastes de homogeneidad e independencia**

Presentaremos fundamentalmente el **test Chi cuadrado**, que es uno de los más conocidos para estudiar datos categóricos [\[42\]](#page-428-0). Mostraremos que las hipótesis que se pueden testear con el estadístico Chi cuadrado, dependen de cómo fueron obtenidos los datos. Es decir, dependen de la intención del estudio lo cual determina el muestreo.

Los datos categóricos pueden ser presentados en tablas de tamaño  $r\times c,$  siendo  $r$  el número de filas y  $c$  el número de columnas. En algunas aplicaciones, las  $r$  filas pueden hacerse corresponder a resultados posibles de una variable categórica y las  $c$  columnas, a diferentes poblaciones muestreadas.

Por ejemplo, interesa comparar el grado de satisfacción clasificado en nulo, regular o bueno, que experimentaron los clientes atendidos mediante dos sistemas diferentes. Las **poblaciones** en este caso quedan determinadas por los tratamientos, por lo tanto podemos pensar como si tuviéramos dos muestras, una de cada población. Estos resultados podrían extenderse a más tratamientos; es decir, a un número mayor de poblaciones.

En otras ocasiones, las filas y las columnas corresponden a dos criterios diferentes para clasificar los sujetos observados a partir de una única población.

## **4.2.1 Contraste de independencia**

Veremos que existen esencialmente dos métodos de muestreo que dan lugar a las frecuencias de una tabla de doble entrada o de contingencia de tamaño  $r \times k$ .

En un **test de independencia** el tipo de muestreo, llamado *cross-sectional* o *transversal*, proviene de seleccionar una muestra aleatoria de n sujetos de una población y luego determinar para cada sujeto el nivel de la característica  $A$  y el nivel de la característica B. Sólo se especifica *a priori* el tamaño total de la muestra n. Muchos de los estudios que se realizan en investigaciones económicas, médicas y sociales pertenecen a esta categoría.

Los siguientes son algunos ejemplos ilustrativos.

- ❆ En un estudio sobre la calidad de los cuidados médicos de los distintos servicios de un Centro de Salud brindados a sus pacientes, todas las nuevas admisiones realizadas son clasificadas según el servicio al que fueron derivadas y el nivel de satisfacción manifestado por el paciente respecto a la atención recibida.
- ❆ En un estudio para analizar si el consumo de alcohol está asociado con la edad, se seleccionan individuos y se los clasifica según la edad en tres categorías: jóvenes, adultos y de tercera edad; y, según su consumo de alcohol, en otras tres categorías: nada, poco o mucho.
- ❆ En un estudio para analizar si el hábito de fumar depende del sexo de un individuo, se toma una muestra de tamaño  $n$  y se clasifica a los individuos según el sexo y si tienen el hábito de fumar o no.

<span id="page-141-0"></span>**Ejemplo 4.1.** Un estudio realizado con 80 personas, se refiere a la relación entre la cantidad de horas de programas con escenas de violencia vistas durante una semana en la televisión y la edad del televidente categorizada como joven, adulto y mayor. Los resultados obtenidos se muestran en la Tabla [4.2.](#page-142-0)

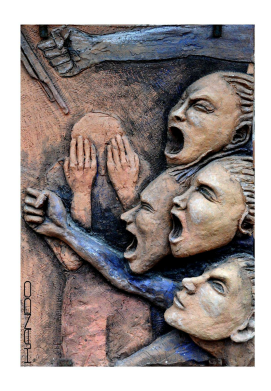

<https://flic.kr/p/s2iGbo>

<span id="page-142-0"></span>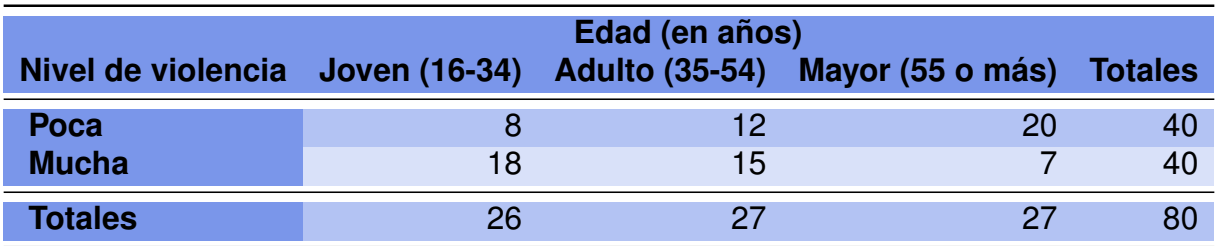

Tabla 4.2: Nivel de violencia según la edad

Nos interesa saber si los datos indican que el consumo de violencia en programas de televisión está asociados o no con la edad del televidente, con un nivel de significación del 5%.

Para la muestra aleatoria considerada en la cual se consultó sobre la edad y el consumo de programas televisivos con contenido de violencia, se calculan las frecuencias relativas y se presentan en la Tabla [4.3.](#page-142-1)

<span id="page-142-1"></span>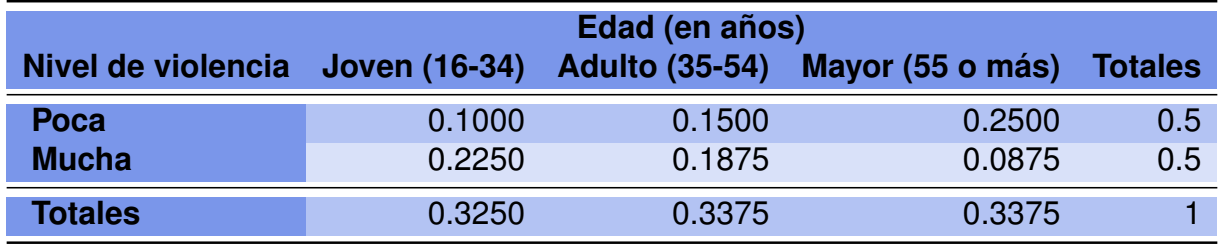

Tabla 4.3: Frecuencias relativas del nivel de violencia según la edad

Simbolizando con PV a poca violencia y con  $MV$  a mucha violencia, la estructura general de la Tabla [4.3](#page-142-1) se presenta en la Tabla [4.4.](#page-142-2)

<span id="page-142-2"></span>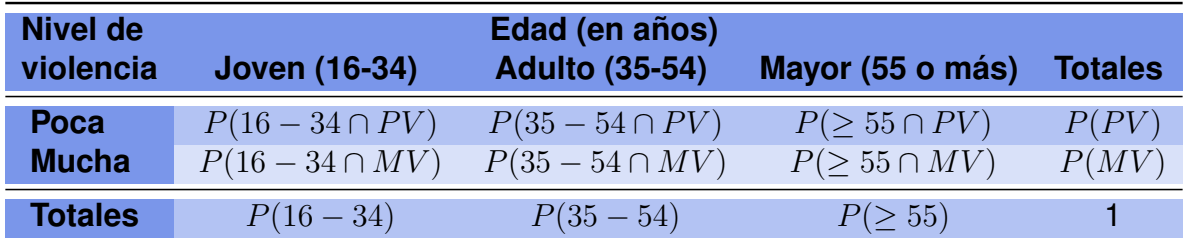

Tabla 4.4: Formato teórico del nivel de violencia según la edad

Las probabilidades  $P(PV)$ ,  $P(MV)$ ,  $P(16-34)$ ,  $P(35-54)$  y  $P(\geq 55)$  se denominan **probabilidades marginales** y las que aparecen en las celdas interiores de la tabla se llaman **probabilidades conjuntas**.

Con el objeto de comprender la lógica del test, recordemos el concepto de independencia entre eventos y la definición de probabilidad condicional.

n.

**Definición 4.2.** Se denota por P(A/B) a la probabilidad de que ocurra A sabiendo que ocurrió B, o bien, probabilidad de A condicionada a la ocurrencia de B.

$$
P(A/B) = \frac{P(A \cap B)}{P(B)} \qquad \text{con} \qquad P(B) > 0.
$$

**Definición 4.3.** Se dice que dos eventos A y B, asociados a un mismo experimento, son **independientes** cuando la ocurrencia de uno de ellos no afecta la probabilidad de ocurrencia del otro; es decir, si  $P(B) > 0$ ,

$$
P(A/B) = P(A) \Leftrightarrow P(A \cap B) = P(A) \cdot P(B).
$$

**Ejemplo 4.4.** En particular, diremos entonces que en la población del Ejemplo [4.1,](#page-141-0) la edad y la cantidad de horas de programas con escenas de violencia consumida serán independientes si y sólo si cada probabilidad conjunta (encontradas en las casillas interiores de la tabla) es el producto de las correspondientes probabilidades marginales (totales de las filas y de las columnas de la tabla). Los cálculos de este ejemplo se presentan en la Tabla [4.5.](#page-143-0)

<span id="page-143-0"></span>

| Probabilidad conjunta Resultado Producto marginal |                                     | <b>Resultado</b>             |
|---------------------------------------------------|-------------------------------------|------------------------------|
| $P(16-34 \cap PV)$                                | $0.1000 \quad P(16-34) \cdot P(PV)$ | $0.3250 \cdot 0.5 = 0.16250$ |
| $P(35-54 \cap PV)$                                | 0.1500 $P(35-54) \cdot P(PV)$       | $0.3375 \cdot 0.5 = 0.16875$ |
| $P(\geq 55 \cap PV)$                              | 0.2500 $P(\geq 55) \cdot P(PV)$     | $0.3375 \cdot 0.5 = 0.16875$ |
| $P(16-34 \cap MV)$                                | $0.2250 \quad P(16-34) \cdot P(MV)$ | $0.3250 \cdot 0.5 = 0.16250$ |
| $P(35-54 \cap MV)$                                | 0.1875 $P(35-54) \cdot P(MV)$       | $0.3375 \cdot 0.5 = 0.16875$ |
| $P(\geq 55 \cap MV)$                              | 0.0875 $P(\geq 55) \cdot P(MV)$     | $0.3375 \cdot 0.5 = 0.16875$ |

Tabla 4.5: Cálculos para el análisis de independencia

Resulta evidente que las probabilidades observadas en esta muestra no coinciden con las esperadas bajo el supuesto teórico de independencia.

La pregunta que debemos hacernos ahora es

#### *¿El apartamiento entre las variables es significativo o puede ser debido a la variabilidad muestral?*

A partir de la Tabla [4.5,](#page-143-0) es posible evaluar la hipótesis nula que plantea que para la población de interés las dos variables son independientes, versus la hipótesis alternativa de que no lo son; es decir, que las variables están asociadas de alguna manera. Como en todo test, el problema será decidir si la evidencia muestral es suficiente para rechazar la hipótesis nula o no. Debemos analizar entonces cuán probable es obtener una tabla como la obtenida a partir de los datos muestrales, o más alejada aún cuando la muestra se tomó de una población en las que las variables son independientes.

 $\sim$
## **4.2.2 Test Chi cuadrado de independencia**

En esta sección vamos a presentar un estadístico que cuantifica el apartamiento entre las frecuencias observadas y las frecuencias esperadas bajo la hipótesis nula que establece en este caso la independencia.

Utilizaremos la siguiente notación:

- $*_i$   $e_{ij}$  denota la frecuencia esperada bajo  $H_0$  en la celda de la  $i$ -ésima fila y la  $j$ -ésima columna,
- $\bullet$   $o_{ij}$  indica la observación en la celda de la *i*-ésima fila y la *j*-ésima columna.

#### **4.2.2.1 Hipótesis de interés**

El test se plantea de manera conceptual como  $H_0$  versus  $H_1$ , siendo

 $\int H_0$ : las variables son independientes,

 $H_1:$  las variables no son independientes.

En forma simbólica el planteo es:

$$
\begin{cases}\nH_0: & P(X = x_i, Y = y_j) = P(X = x_i)P(Y = y_j), \forall (i, j)/1 \le i \le r, \ 1 \le j \le k, \\
H_1: & \exists (i, j)/P(X = x_i, Y = y_j) \ne P(X = x_i)P(Y = y_j).\n\end{cases}
$$

**Ejemplo 4.5.** Siguiendo los datos de la Tabla [4.2,](#page-142-0) que contiene las frecuencias observadas para el estudio de la cantidad de horas consumidas en programas televisivos con cierto grado de violencia de los  $n = 80$  televidentes encuestados y clasificados de acuerdo con su edad.

Resulta ahora de interés, calcular las frecuencias esperadas bajo el supuesto de independencia que establece  $H_0$ . Si la hipótesis nula es verdadera, entonces la probabilidad de que un individuo sea clasificado en una celda es el producto de las correspondientes probabilidades marginales. Sin embargo, las probabilidades marginales son desconocidas por lo cual se estiman con las proporciones marginales observadas.

Por ejemplo, en el caso de un encuestado joven que consume poca violencia se tiene que, bajo el supuesto de independencia, la probabilidad conjunta estimada es el producto de las correspondientes probabilidades marginales estimadas:

$$
\widehat{p}_{11} = \widehat{P}((16-34) \cap PV) = \widehat{P}(16-34) \cdot \widehat{P}(PV) = \frac{26}{80} \cdot \frac{40}{80} = \frac{13}{80}.
$$

Con lo cual, el número esperado de individuos jóvenes que consume poca violencia resulta

$$
\hat{e}_{11} = n \cdot \hat{P}((16 - 34) \cap PV) = 80 \cdot \frac{13}{80} = 13.
$$

De manera análoga se calculan las demás frecuencias esperadas  $e_{ii}$  que se exhiben en la Tabla [4.6](#page-145-0) junto con las frecuencias observadas  $o_{ij}$ .

<span id="page-145-0"></span>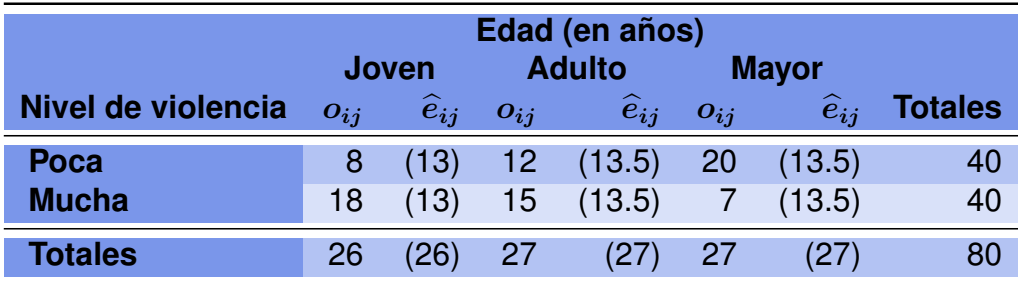

Tabla 4.6: Frecuencias observadas y esperadas (violencia por edad)

Se puede observar que las probabilidades marginales de las frecuencias esperadas son idénticas a las probabilidades marginales de los datos originales, salvo error de redondeo.

## **4.2.3 Test Chi cuadrado de homogeneidad**

En esta sección, nos interesa estudiar si una variable aleatoria  $X$  sigue la misma distribución en distintos subgrupos de una población de estudio. Estos subgrupos serán denominados en lo sucesivo como *subpoblaciones*. En líneas generales, disponemos de:

- $*$  r muestras de tamaño  $n_j$  de una misma variable aleatoria  $(X)$  y queremos comprobar si son homogéneas; es decir, si la variable tiene la misma distribución en las  $r$  poblaciones de interés. Las frecuencias observadas se exhiben en la Tabla [4.7,](#page-145-1) donde  $o_{ij}$  denota la frecuencia absoluta observada en la categoría j de la variable en la muestra i-ésima.
- <span id="page-145-1"></span>**\*** el recorrido de la variable aleatoria X es  $X_1, X_2, \cdots, X_k$ , pudiendo ser el nivel de medición de  $X$  nominal u ordinal.

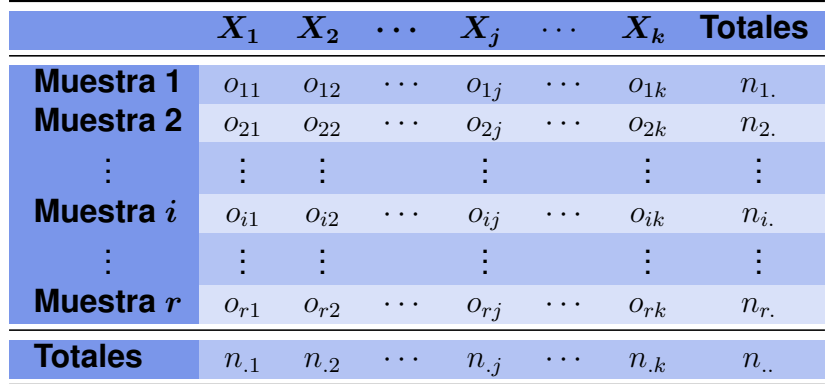

Tabla 4.7: Frecuencias teóricas de homogeneidad

**College** 

En este caso tenemos de  $r$  subpoblaciones y una única variable observada que tiene k categorías distintas. El total de observaciones de la i-ésima muestra, para  $1 \leq i \leq r$ , es

$$
n_{i.} = \sum_{j=1}^{k} o_{ij}.
$$

El total de observaciones de la categoría  $j$ -ésima de la variable en todas las muestras es

$$
n_{\cdot j} = \sum_{i=1}^{r} o_{ij}.
$$

El total de observaciones de las  $r$  muestras es

$$
n_{..} = \sum_{i=1}^{r} n_{i.} = \sum_{j=1}^{k} n_{.j}.
$$

Se desea verificar si la distribución de las distintas categorías de la variable  $X$  es homogénea en las subpoblaciones muestreadas. Para comprender la idea de 'homogeneidad', consideremos la variable dada por el color en las tres subpoblaciones de la Figura [4.4](#page-146-0) haciéndonos la siguiente pregunta

*¿La distribución de la variable dada por el color es homogénea en las tres poblaciones representadas?*

<span id="page-146-0"></span>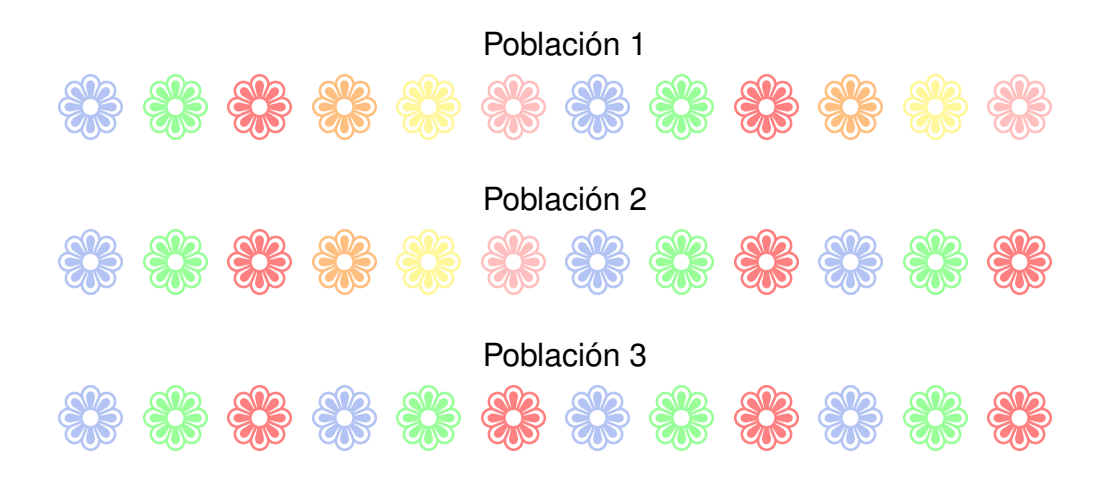

Figura 4.4: Poblaciones según variable de color

La respuesta a la pregunta planteada es sencilla y visual, dado que se trata de una variable simple y pocas subpoblaciones de tamaños reducidos. Sin embargo, este análisis para bases de datos grandes, no puede realizarse con un golpe de vista y es necesario cuantificar la situación.

Del mismo modo que hicimos en la prueba de independencia, debemos comparar las frecuencias observadas en cada una de las celdas con las frecuencias esperadas

respectivamente, considerando ahora el supuesto de homogeneidad en la distribución de la variable de interés en las subpoblaciones. En este caso, las frecuencias observadas corresponden al número de individuos de la muestra  $i$  en la categoría  $X_j.$ 

#### **4.2.3.1 Hipótesis de interés**

Las hipótesis de interés pueden expresarse de la siguiente manera:

$$
\begin{cases}\nH_0: & P(X_j/m_i) = p_{j|i} = P(X_j) = p_j, \ \forall (i,j)/1 \le i \le r, \ 1 \le j \le k, \\
H_1: & \exists (i,j)/P(X_j/m_i) = p_{j|i} \ne P(X_j) = p_j.\n\end{cases}
$$

*¿Cuál es el valor esperado en cada casilla bajo la hipótesis de homogeneidad* H0*?*

Para responder a esta pregunta procedemos de la siguiente manera. Primero estimamos la probabilidad de la categoría  $i$  de la variable  $X$ 

$$
\widehat{p}_{.j} = P(X_j) = \frac{n_{.j}}{n_{..}}.
$$

Luego, estimamos la probabilidad condicional de la categoría  $j$  de  $X$  en la subpoblación i

$$
\widehat{p}_{j|i} = \widehat{P}(X_j/m_i) = \frac{n_{ij}}{n_i}.
$$

Como lo que esperamos bajo  $H_0$  es que  $p_{j|i} = p_j$  para todas las subpoblaciones teniendo en cuenta  $1 \le i \le r$ , podemos igualar sus estimaciones  $\widehat{p}_{j|i} = \widehat{p}_{.j}$ . De esta igualdad se desprende que

$$
\widehat{e}_{ij} = \widehat{p}_{.j} n_{i.} = \frac{n_{.j} n_{i.}}{n_{..}}.
$$

donde  $\widehat{e}_{ij}$  es la frecuencia esperada bajo el supuesto de homogeneidad, que puede representarse como el producto entre el total de la *i*-ésima muestra y la probabilidad estimada de la categoría  $i$  en la población.

Es interesante observar que las frecuencias esperadas bajo independencia y bajo homogeneidad se calculan de la misma forma. Sin embargo, los tests son diferentes en cuanto a las hipótesis y al muestreo. Es por ello que las conclusiones deben redactarse en forma distinta en cada caso.

### **4.2.4 Estadístico de contraste**

Para las dos pruebas presentadas, podemos utilizar el siguiente estadístico de contraste que cuantifica la separación entre las frecuencias observadas y las esperadas cuando es cierta la hipótesis de nulidad:

$$
\chi_{obs}^2 = \sum_{i=1}^r \sum_{j=1}^k \frac{(o_{ij} - \hat{e}_{ij})^2}{\hat{e}_{ij}}.
$$

Este estadístico tiene distribución Chi cuadrado [\[23\]](#page-427-0) con  $(k-1)(r-1)$  grados de libertad lo cual se denota por  $\chi^2_{obs}\sim \chi^2_{(k-1)(r-1)}.$  Dicho de otra manera, los grados de libertad (g.l.), del estadístico se obtienen multiplicando la cantidad de categorías de la primera variable menos uno por la cantidad de categorías de la segunda variable menos uno para el caso de independencia; y multiplicando la cantidad de categorías de la variable de estudio menos uno por la cantidad de poblaciones seleccionadas menos uno para el caso de homogeneidad.

En ambos casos los grados de libertad están en función de la cantidad de filas y columnas de la tabla. Esto está vinculado con la cantidad de datos que son necesarios para completar las tablas en cuestión, conocidos los totales de las filas y de las columnas.

### **4.2.5 Región crítica**

En ambos casos se trata de un test con región de rechazo unilateral a derecha; es decir, rechazamos  $H_0$  cuando los valores del estadístico son grandes y no se pueden atribuir al azar las diferencias entre los valores observados y los esperados.

La distribución Chi cuadrado es asimétrica por la derecha y su forma depende de los grados de libertad (ver Figura [4.5\)](#page-149-0). Debido a ello, la región crítica variará en función de los grados de libertad de la variable y del nivel de significación establecido para el contraste .

<span id="page-149-0"></span>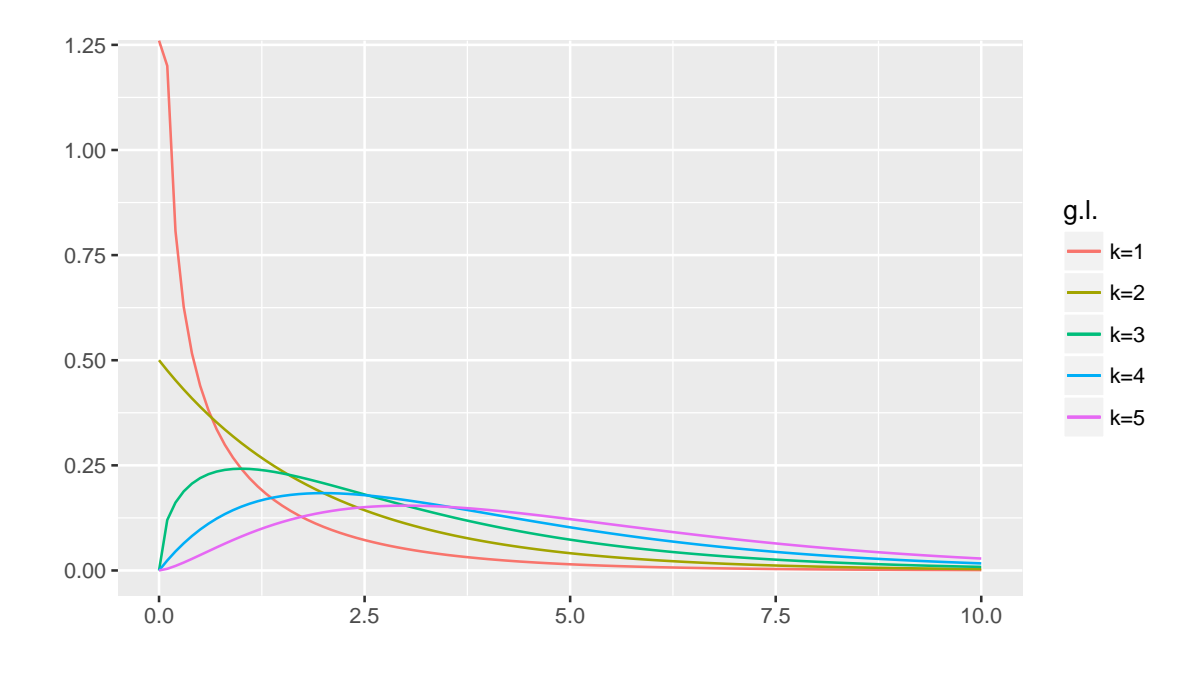

Figura 4.5: Gráficos de la distribución  $\chi^2$  por grados de libertad

<span id="page-149-2"></span>**Ejemplo 4.6.** Interesa estudiar si cierta enfermedad ocurre con frecuencia similar o bien ocurre con frecuencia diferente en las poblaciones definidas por la adicción al tabaco. Para testear estas hipótesis se seleccionan dos muestras, una de 100 fumadores y otra de 50 no fumadores.

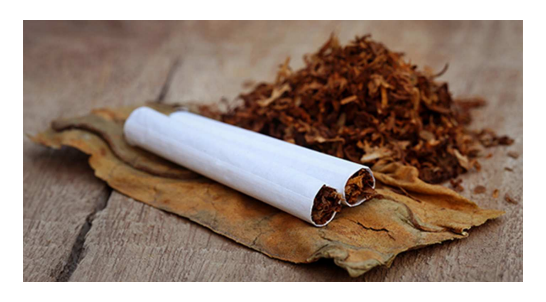

<https://flic.kr/p/21MtHhT>

Destaquemos que en el test de homogeneidad los totales muestrales de cada una de las subpoblaciones se fijan *a priori*. En la Tabla [4.8](#page-149-1) se muestra la cantidad de enfermos en cada una de las muestras.

<span id="page-149-1"></span>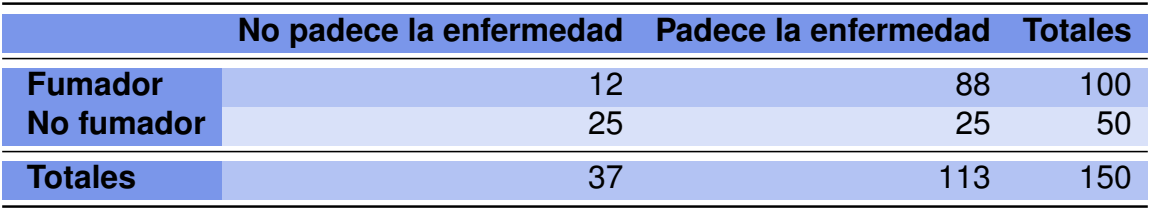

Tabla 4.8: Datos enfermedad según tabaquismo

Se considera un nivel de significación del 5% para el ensayo. Realizamos un contraste de homogeneidad para responder a los interrogantes. Para comprender que se trata de una prueba de homogeneidad, debemos definir la variable de interés y las poblaciones en las cuales estamos comparando su distribución. La variable de interés es X que establece si un individuo padece la enfermedad. En este caso, la variable queda representada por dos niveles o categorías: 'SI' y 'NO'.

Las poblaciones de estudio son las siguientes:

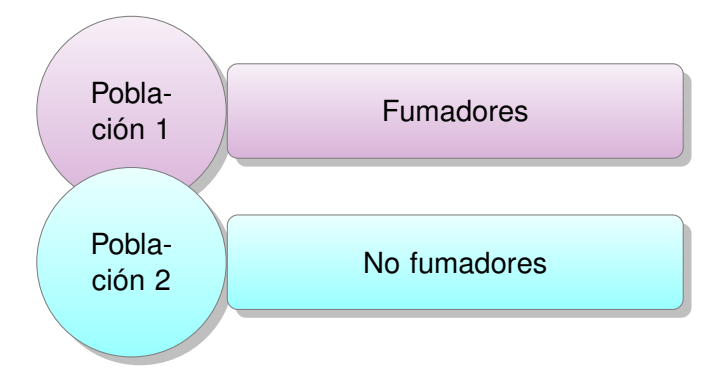

Debido a lo anterior, el estadístico de contraste tendrá  $(2-1)\cdot(2-1)=1$  grado de libertad, y dado que el nivel de significación es del 5%, la región de rechazo unilateral a derecha queda definida por  $\{\chi^2_{obs}/\chi^2_{obs} > 3.841\}$  y está representada en la Figura [4.7.](#page-150-0)

<span id="page-150-0"></span>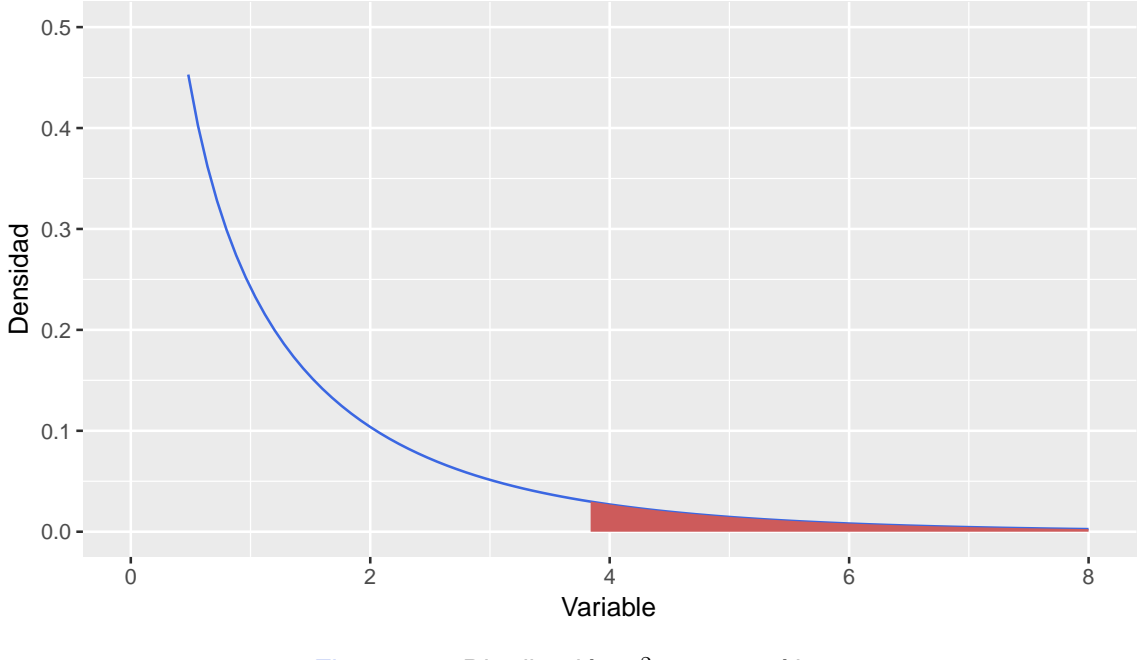

Figura 4.7: Distribución  $\chi^2$  y zona crítica

La hipótesis nula de este ensayo sostiene que las proporciones de enfermos en ambas poblaciones, 'Fumadores' y 'No fumadores', son iguales. Calculemos las frecuencias esperadas bajo la hipótesis de homogeneidad a partir de las probabilidades estimadas para individuos enfermos  $(\widehat{p}_e)$  y para individuos sanos  $(\widehat{p}_s)$ :

$$
\hat{p}_e = \frac{113}{150}
$$
 **y**  $\hat{p}_s = \frac{37}{150}$ .

Denotando por  $n_f$  y  $n_{nf}$  a los totales de fumadores y no fumadores respectivamente, se tiene que:

$$
\hat{e}_{11} = \hat{p}_s \times n_f = \frac{37}{150} \cdot 100 = 24.67,
$$
  
\n
$$
\hat{e}_{12} = \hat{p}_e \times n_f = \frac{113}{150} \cdot 100 = 75.33,
$$
  
\n
$$
\hat{e}_{21} = \hat{p}_s \times n_{nf} = \frac{37}{150} \cdot 50 = 12.34,
$$
  
\n
$$
\hat{e}_{22} = \hat{p}_e \times n_{nf} = \frac{113}{150} \cdot 50 = 37.67.
$$

En la Tabla [4.9](#page-151-0) se agregaron las frecuencias esperadas.

<span id="page-151-0"></span>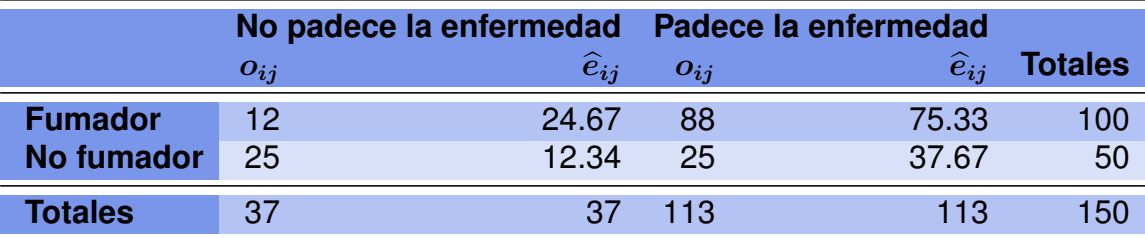

Tabla 4.9: Frecuencias observadas y esperadas

En las casillas  $(1,1)$  y  $(2,1)$ , se observan diferencias importantes entre los valores observados y la estimación de los valores esperados. Sin embargo, es importante notar que en todos los casos las pruebas de Chi cuadrado señalan que las distribuciones no son homogéneas pero no señalan a qué casillas o categorías se debe esta diferencia. Para poder determinar eso se deberán hacer otro tipo de pruebas como por ejemplo **diferencia de proporciones**.

El valor de estadístico de contraste en este caso resulta

$$
\chi^2_{obs} = \frac{(12-24.67)^2}{24.67} + \frac{(25-12.34)^2}{12.34} + \frac{(88-75.33)^2}{75.33} + \frac{(25-37.67)^2}{37.67} = 25.88.
$$

Como el estadístico de contraste toma un valor muy superior al valor crítico establecido para este caso,  $\chi^2_{obs} = 25.88 >> 3.841 = \chi^2_{1;0.95}$ , la decisión es rechazar la hipótesis nula. Es decir, existe evidencia en contra de la hipótesis de que la distribución de la variable que indica si un individuo padece la enfermedad, es similar en las dos poblaciones estudiadas.

El *p*-valor correspondiente a esta prueba es  $P(\chi^2_{1}>25.88)<<0.0001$ .

Recordemos una vez más que los resultados obtenidos no nos indican en qué radica la diferencia de las distribuciones o en qué son diferentes, solamente apoya la suposición de que no son iguales.

**Contract** 

## **4.2.6 Limitaciones**

Recordemos que si una variable aleatoria tiene distribución Normal estándar, su cuadrado tiene distribución Chi cuadrado con 1 grado de libertad. Simbólicamente, si  $Z \sim N(0, 1)$ entonces  $U = Z^2 \sim \chi_1^2$ .

Además, la suma de dos variables aletorias Chi cuadrado independientes, es una nueva variable aleatoria Chi cuadrado cuyos grados de libertad corresponden a la suma de los grados de libertad de los sumandos. Simbólicamente, si  $U_1\sim \chi^2_{\nu_1}$  y  $U_2\sim \chi^2_{\nu_2}$  son independientes, entonces  $U=U_1+U_2\sim \chi^2_{\nu_1+\nu_2}.$ 

Basados en estos resultados y aplicando el Teorema del Límite Central se puede deducir la distribución del estadístico de contraste de la prueba de Pearson. Sin embargo, este resultado tiene validez asintótica por lo cual no es aplicable en todos los casos.

Para que sea válida la aplicación del test de Chi cuadrado, es necesario que todas las frecuencias esperadas resulten superiores a  $1 \,$ y a lo sumo el  $20\%$  de las mismas inferiores a 5. Cuando no puede aplicarse el test de Chi cuadrado, una alternativa disponible es el test exacto de Fisher [\[1\]](#page-426-0).

#### *¿Qué similitudes y diferencias se pueden establecer entre los contrastes de homogeneidad e independencia?*

<span id="page-152-0"></span>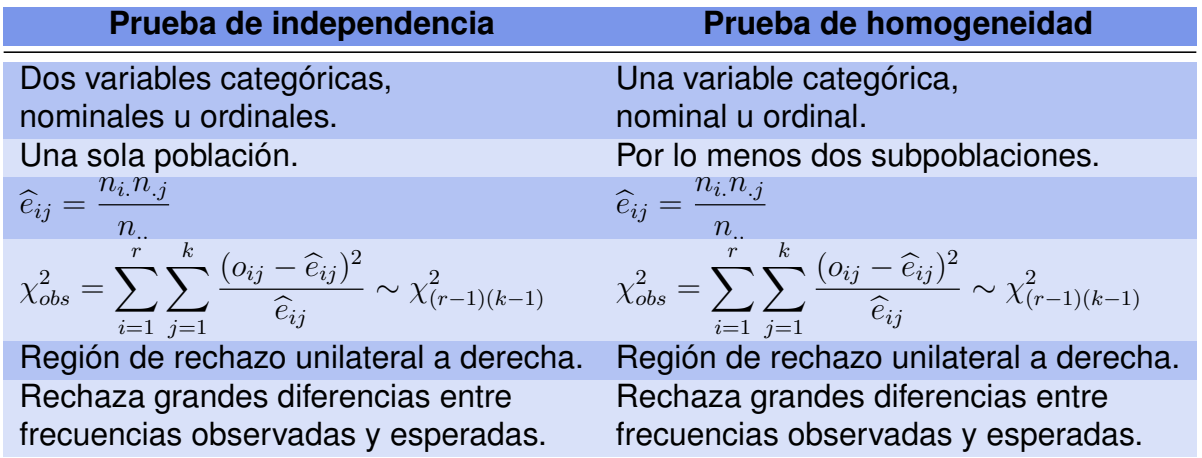

La respuesta a esta pregunta se muestra en la Tabla [4.10.](#page-152-0)

Tabla 4.10: Similitudes y diferencias entre ambas pruebas

**Ejemplo 4.7.** En los Códigos [4.1](#page-153-0) y [4.2](#page-153-1) se muestra cómo aplicar el test Chi cuadrado a los Ejemplos [4.6](#page-149-2) y [4.1,](#page-141-0) respectivamente.

```
M=as.table (rbind (c(12,88), c(25,25)))
# Guarda los datos
dimnames(M)=list (Fumador=c('S1', 'NO')), Enfermedad=c('Padece'', 'No\_Padece''))# Establece las poblaciones (filas) y las categorías (columnas) de estudio
Xsq= chisq. test (M) # Realiza el test Chi cuadrado
Xsq$expected # Calcula las frecuencias esperadas
```
Código 4.1: Ejemplo de test de Chi cuadrado para Ejemplo [4.1](#page-153-0)

<span id="page-153-1"></span>D=as . table (rbind  $(c(8, 12, 20), c(18, 15, 7)))$ # Guarda los datos  $dimnames(D)=list (Videocia=c('Poca', 'Mucha')$ , Grupo.etáreo=c('Joven','Adulto','\_Mayor')) # Establece las categorías de estudio  $Xsq = chisq. test(D)$  # Realiza el test Chi cuadrado

 $Xsq$e$ expected # Calcula las frecuencias esperadas

Código 4.2: Ejemplo de test de Chi cuadrado para Ejemplo [4.1](#page-141-0)

El comando chisq.test arroja como resultado lo siguiente:

```
Pearson's Chi-squared test with Yates' continuity correction
data: M
X-squared = 23.898, df = 1, p-value = 1.016e-06
Pearson's Chi-squared test
data: D
X-squared = 10.439, df = 2, p-value = 0.005411
```
Los valores esperados se calculan con el comando Xsq\$expected, y se puede ver que, en ambos ejemplos, son mayores que 5 y por lo tanto es válida la distribución asintótica del estadístico, concluyendo que se rechaza la hipótesis de nulidad que sostiene la independencia entre las variables.

## **4.2.7 Test exacto de Fisher**

El **test exacto de Fisher** permite analizar si dos variables dicotómicas están asociadas cuando la muestra a estudiar es demasiado pequeña y no se cumplen los supuestos establecidos para la validez de la aplicación del test Chi cuadrado. Estas condiciones exigen que los valores esperados de al menos el 80% de las celdas en una tabla de contingencia sean mayores que 5. Así, si consideramos una tabla de tamaño  $2 \times 2$ , será necesario que todas las celdas verifiquen esta condición, si bien en la práctica suele permitirse que una de ellas muestre frecuencias esperadas ligeramente por debajo de este valor.

**College** 

<span id="page-154-0"></span>En situaciones como ésta, una forma de plantear los resultados es su disposición en una tabla de contingencia de dos vías. Si las dos variables de consideración son dicotómicas, nos encontraremos con el caso de una tabla  $2 \times 2$  como la que se muestra en la Tabla [4.11.](#page-154-0)

|                         |                 | <b>Característica A</b> |                |                |
|-------------------------|-----------------|-------------------------|----------------|----------------|
|                         |                 | <b>Presente</b>         | <b>Ausente</b> | <b>Totales</b> |
| <b>Característica B</b> | <b>Presente</b> | $\alpha$                |                | $a + b$        |
|                         | <b>Ausente</b>  | $\mathcal{C}$           | d.             | $c+d$          |
|                         | <b>Totales</b>  | $a+c$                   | $b+d$          | n              |

Tabla 4.11: Ejemplo de tabla de contingencia de  $2 \times 2$ 

El test exacto de Fisher se basa en evaluar la probabilidad asociada a cada una de las tablas de tamaño  $2 \times 2$  que se pueden formar manteniendo los mismos totales de filas y columnas de la tabla observada. Cada una de estas probabilidades se obtiene bajo la hipótesis nula de independencia de las dos variables que se están considerando.

La probabilidad exacta de observar un conjunto concreto de frecuencias  $a, b, c$  y  $d$  en una tabla de  $2 \times 2$  cuando se asume independencia y los totales de filas y columnas se consideran fijos, está dada por la distribución Hipergeométrica. Esto se obtiene calculando todas las posibles formas en las que podemos disponer  $n$  sujetos en una tabla de  $2 \times 2$  de modo tal que los totales de filas y columnas sean siempre los mismos:  $a + b$  y  $c + d$  para las filas,  $a + c$  y  $b + d$  para las columnas. Simbólicamente,

$$
p = \frac{C_{a+b,a}C_{c+d,c}}{C_{n,a+c}} = \frac{\binom{a+b}{a}\binom{c+d}{c}}{\binom{n}{a+c}}.
$$

La probabilidad anterior deberá calcularse para todas las tablas de contingencia que puedan formarse con los mismos totales marginales que la tabla observada. Luego, estas probabilidades se utilizan para calcular el  $p$ -valor asociado al test exacto de Fisher. Este valor de  $p$  indica la probabilidad de obtener una diferencia entre los grupos mayor o igual a la observada, bajo la hipótesis nula de independencia. Si esta probabilidad es pequeña, se considera si  $p < 0.05$ , se deberá rechazar la hipótesis de partida y deberemos asumir que las dos variables no son independientes, sino que presentan asociación. En caso contrario, se dirá que no existe evidencia estadística de asociación entre ambas variables.

Existen dos métodos para el cómputo del  $p$ -valor asociado al test exacto de Fisher. En primer lugar, se puede calcularlo sumando las probabilidades de aquellas tablas con una probabilidad asociada menor o igual a la correspondiente a los datos observados. La otra posibilidad consiste en sumar las probabilidades asociadas a resultados al menos tan favorables a la hipótesis alternativa como los datos reales. Este cálculo proporcionaría el valor de  $p$  correspondiente al test en el caso de un planteamiento unilateral. Duplicando este valor se obtendría el  $p$ -valor correspondiente a un test bilateral.

Para ilustrar la explicación anterior, veamos un ejemplo.

**Ejemplo 4.8.** Se desea investigar entre los pacientes internados en cierto servicio del hospital, si existe asociación entre la aparición de síntomas de depresión y el sexo del paciente.

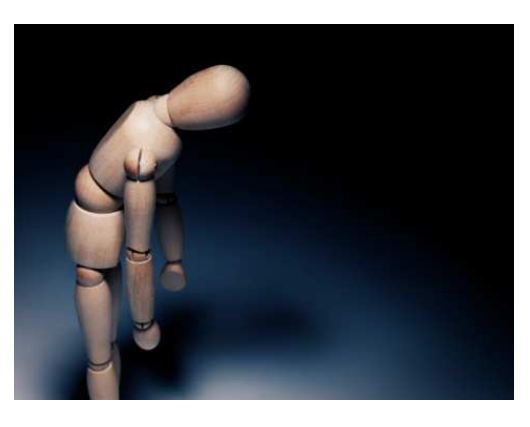

<https://flic.kr/p/7AzoiX>

<span id="page-155-0"></span>Se observa una muestra de 14 pacientes de este servicio y se los clasifica por sexo y según la aparición de síntomas de depresión. Las observaciones se encuentran en la Tabla [4.12.](#page-155-0)

|             |                |                 | Síntomas de depresión |                |  |  |  |
|-------------|----------------|-----------------|-----------------------|----------------|--|--|--|
|             |                | <b>Presente</b> | <b>Ausente</b>        | <b>Totales</b> |  |  |  |
| <b>Sexo</b> | <b>Mujer</b>   |                 |                       |                |  |  |  |
|             | Hombre         |                 |                       |                |  |  |  |
|             | <b>Totales</b> |                 |                       | lΔ             |  |  |  |

Tabla 4.12: Depresión según sexo

Los valores observados son:  $a = 1, b = 4, c = 7$  y  $d = 2$ . Mientras que los totales marginales son:  $a + b = 5$ ,  $c + d = 9$ ,  $a + c = 8$  y  $b + d = 6$ .

En todo lo que sigue, nos referimos al Código [4.3.](#page-158-0)

La frecuencia esperada en tres de las cuatro celdas es menor que 5, por lo que no resulta adecuado aplicar el test de Chi cuadrado, por lo que es recomendable aplicar el test exacto de Fisher.

Si las variables 'sexo' y 'depresión' fuesen independientes, la probabilidad asociada a los datos que han sido observados se calcula de la siguiente manera:

$$
p = \frac{C_{5,1}C_{9,7}}{C_{14,8}} = \frac{\binom{5}{1}\binom{9}{7}}{\binom{14}{8}} = \frac{5 \cdot 36}{3003} \approx 0.0599.
$$

En la Tabla [4.13](#page-156-0) se muestran todas las posibles tablas que mantienen la frecuencias marginales de nuestro ejemplo, mientras que en la Tabla [4.14](#page-157-0) se presentan las probabilidades asociadas a cada una de estas combinaciones.

<span id="page-156-0"></span>

|                |                | Caso 1           |                |                |                | <b>Caso 2</b>    |                |
|----------------|----------------|------------------|----------------|----------------|----------------|------------------|----------------|
|                |                | <b>Depresión</b> |                |                |                | <b>Depresión</b> |                |
|                | Sí             | <b>No</b>        | <b>Totales</b> |                | Sí             | <b>No</b>        | <b>Totales</b> |
| <b>Mujer</b>   | $\overline{0}$ | 5                | 5              | <b>Mujer</b>   | 5              | $\overline{0}$   | 5              |
| <b>Hombre</b>  | $\overline{8}$ | 1                | 9              | <b>Hombre</b>  | $\overline{3}$ | 6                | 9              |
| <b>Totales</b> | 8              | 6                |                | <b>Totales</b> | 8              | 6                |                |
|                |                |                  |                |                |                |                  |                |
|                |                | Caso 3           |                |                |                | <b>Caso 4</b>    |                |
|                |                | <b>Depresión</b> |                |                |                | <b>Depresión</b> |                |
|                | Sí             | <b>No</b>        | <b>Totales</b> |                | Sí             | <b>No</b>        | <b>Totales</b> |
| <b>Mujer</b>   | 1              | $\overline{4}$   | $5\phantom{1}$ | <b>Mujer</b>   | $\overline{4}$ | 1                | $5\phantom{1}$ |
| <b>Hombre</b>  | $\overline{7}$ | $\overline{2}$   | 9              | <b>Hombre</b>  | $\overline{4}$ | 5                | 9              |
| <b>Totales</b> | 8              | 6                |                | <b>Totales</b> | 8              | 6                |                |
|                |                | Caso 5           |                |                |                | Caso 6           |                |
|                |                |                  |                |                |                |                  |                |
|                |                | <b>Depresión</b> |                |                |                | <b>Depresión</b> |                |
|                | Sí             | <b>No</b>        | <b>Totales</b> |                | Sí             | <b>No</b>        | <b>Totales</b> |
| <b>Mujer</b>   | $\overline{2}$ | 3                | 5              | <b>Mujer</b>   | 3              | $\overline{2}$   | $5\phantom{1}$ |
| <b>Hombre</b>  | 6              | 3                | 9              | <b>Hombre</b>  | 5              | $\overline{4}$   | 9              |
| <b>Totales</b> | 8              | 6                |                | <b>Totales</b> | 8              | 6                |                |

Tabla 4.13: Combinaciones para Fisher

Sumando las probabilidades que no superan a la de la tabla observada [4.12,](#page-155-0) calculamos el p-valor

$$
p
$$
-valor =  $0.0030 + 0.0280 + 0.0599 = 0.0909$ .

Considerando un nivel de significación del 5%, no tenemos evidencia para rechazar la hipótesis de nulidad que sostiene que la depresión no se asocia con el sexo. Para realizar este test en R nos referimos al Código [4.3,](#page-158-0) cuya salida es:

```
Fisher's Exact Test for Count Data
data: B
p-value = 0.09091
alternative hypothesis: true odds ratio is not equal to 1
95 percent confidence interval:
0.001283434 1.558054487
sample estimates:
odds ratio
0.09106548
```
<span id="page-157-0"></span>

| Caso           |  | $a\quad b\quad c\quad d$ |                                                                                  |
|----------------|--|--------------------------|----------------------------------------------------------------------------------|
|                |  |                          | 0 5 8 1 $\frac{\binom{5}{0}\binom{9}{8}}{\binom{14}{}} \approx 0.0030$           |
| $2^{\sim}$     |  |                          | 5 0 3 6 $\frac{\binom{9}{5}\binom{9}{3}}{\binom{14}{}} \approx 0.0280$           |
| 3 <sup>7</sup> |  |                          | 1 4 7 2 $\frac{\binom{5}{1}\binom{9}{7}}{\binom{14}{1}} \approx 0.0599$          |
|                |  |                          | 4 <b>4 1 4 5</b> $\frac{\binom{5}{4}\binom{9}{4}}{\binom{14}{4}} \approx 0.2098$ |
| 5 <sub>1</sub> |  |                          | 2 3 6 3 $\frac{\binom{5}{2}\binom{9}{6}}{\binom{14}{}} \approx 0.2797$           |
| 6 <sup>1</sup> |  |                          | 3 2 5 4 $\frac{\binom{5}{3}\binom{9}{5}}{\binom{14}{}} \approx 0.4196$           |

Tabla 4.14: Probabilidades asociadas a la Tabla [4.13](#page-156-0)

```
B=as. table (rbind(c(1, 4), c(7, 2)))# Guarda los datos
dimnames (B)= list (Sexo=c ('Mujer', 'Hombre'), Síntomas=c ('Presente', 'Ausente'))
# Establece las categorías de estudio
Xsq = chisq. test(B) # Realiza el test Chi cuadrado
Xsq$ expected # Calcula las frecuencias esperadasfisher.test (B) # Realiza el test de Fisher
```
Código 4.3: Ejemplo para el test de Fisher

**Observación:** R informa la decisión en función de una medida de asociación conocida como odds ratio que es cociente de chances.

 $\sim$ 

# **4.3 Ejercitación**

#### **Ejercicio 1.**

Seleccionar la alternativa correcta en cada uno de los siguientes casos.

- 1.  $\Box$  El nivel de significación de un test de hipótesis suele ser pequeño y es fijado por el investigador o un convenio generalmente aceptado.
	- $\Box$  El nivel de significación de un test de hipótesis da la probabilidad de declarar significativo el resultado de un test cuando éste es falso.
	- <sup>2</sup> Al disminuir el nivel de significación de un test de hipótesis, aumenta la probabilidad del error de tipo II.
	- $\Box$  Todo lo anterior es cierto.
	- $\Box$  Todo lo anterior es falso.
- 2. Un estudio sobre la efectividad de un tipo de campaña llega a la conclusión de que éste es significativamente distinto del tradicional con  $p < 0.05$ . ¿Cuál es la interpretación correcta de este resultado?
	- $\Box$  Con toda seguridad, el nuevo estilo supera al tradicional
	- $\Box$  La probabilidad de éxito con la nueva campaña supera a la probabilidad del anterior en un 95%.
	- $\Box$  El nuevo estilo es un 95% mejor que el tradicional.
	- $\Box$  Si la campana no fuese efectiva, existe menos del 5% de probabilidad de observar muestras tan contrarias a dicha hipótesis como las obtenidas.
	- $\Box$  Ninguna de las anteriores es correcta.
- 3. En una prueba de hipótesis el  $p$ -valor es
	- $\Box$  un número pequeño.
	- $\Box$  fijado antes de realizar la prueba.
	- $\Box$  la probabilidad de rechazar la hipótesis nula.
	- $\Box$  la probabilidad del error al rechazar la hipótesis alternativa.
	- $\Box$  conocido al extraer la muestra y calcular el estadístico experimental.
- $4.$   $\Box$  Una prueba de hipótesis se considera significativa si una muestra aleatoria es coherente con la hipótesis nula.
	- $\Box$  Una prueba de hipótesis se considera significativa si una muestra aleatoria no es coherente con la hipótesis nula.
	- $\Box$  Una prueba de hipótesis se considera significativa si la hipótesis alternativa es más probable que la nula.
	- $\Box$  Todo lo anterior es cierto.
- <sup>2</sup> Son ciertas la segunda y la tercera opción.
- 5. Se realizó un estudio para comparar la duración de lamparas de bajo consumo utilizando dos métodos de fabricación diferentes y no se encontró diferencia estadísticamente significativa. ¿Cuál de las siguientes razones podrían ser causantes del resultado?
	- $\Box$  Los métodos ofrecen tiempos de duración muy diferentes.
	- $\Box$  El nivel de significación es demasiado alto.
	- $\Box$  Las muestras son demasiado numerosas.
	- $\Box$  Las muestras son demasiado pequeñas.
	- $\Box$  Nada de lo anterior.
- 6. La afirmación es falsa.
	- $\Box$  El nivel de significación es normalmente un valor pequeño.
	- $\Box$  La significación de una prueba es conocida después de analizar los datos.
	- $\Box$  El nivel de significación de una prueba debe ser fijado antes de seleccionar la muestra.
	- $\Box$  Una prueba puede resultar significativa antes de recoger los datos.
	- $\Box$  Una prueba se señala como significativa cuando se obtiene una muestra que discrepa mucho de la hipótesis nula.
- 7. El error de tipo I consiste en
	- $\Box$  Rechazar  $H_0$  cuando es falsa.
	- $\Box$  Rechazar  $H_0$  cuando es cierta.
	- $\Box$  No rechazar  $H_0$  cuando es cierta.
	- $\Box$  No rechazar  $H_0$  cuando es falsa
	- $\Box$  La probabilidad de rechazar  $H_0$  cuando es falsa.

#### **Ejercicio 2.**

<span id="page-160-0"></span>A un grupo de 350 adultos, quienes participaron en una encuesta, se les preguntó si accedían o no a *Twitter*. Las respuestas clasificadas por sexo fueron las que se muestran en la Tabla [4.15.](#page-160-0)

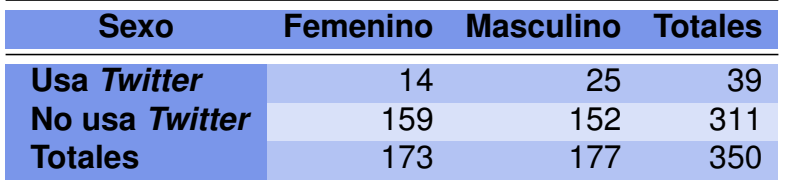

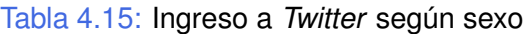

- 1. Representar gráficamente esta información e interpretar el gráfico.
- 2. Obtener los porcentajes por filas y comparar las diferentes zonas.
- 3. Obtener los porcentajes por uso y comparar las diferentes usos.
- 4. Calcular las frecuencias esperadas bajo independencia y compararlas con las observadas.
- 5. ¿Sugieren estos datos que existe diferencia de proporciones entre mujeres y hombres que acceden o no a *Twitter*? (Considerar  $\alpha = 0.05$ .)

#### **Ejercicio 3.**

<span id="page-161-0"></span>Se clasificó en forma cruzada una muestra de 250 técnicos en telecomunicaciones en base a su especialidad y a la zona de la comunidad en que estaban trabajando. Los resultados están tabulados en la Tabla [4.16.](#page-161-0)

| <b>Zona</b>    |    | в  | С  | D  | F   | <b>Totales</b> |
|----------------|----|----|----|----|-----|----------------|
| <b>Norte</b>   | 20 | 18 | 12 | 17 | 67  | 134            |
| <b>Sur</b>     | Բ  | 22 | 15 | 13 | 56  | 112            |
| <b>Este</b>    | 4  | 6  | 14 | 11 | 35  | 70             |
| <b>Oeste</b>   | 10 | 19 | 23 | 40 | 92  | 184            |
| <b>Totales</b> | 40 | 65 | 64 | 81 | 250 | 500            |

Tabla 4.16: Especialidad según zona

- 1. ¿Puede considerarse adecuado un test de homogeneidad o de independencia? Fundamentar la respuesta considerando el tipo de muestreo realizado.
- 2. Establecer las hipótesis de interés, realizar el contraste y concluir considerando un nivel de significación del 1%.

#### **Ejercicio 4.**

<span id="page-161-1"></span>Entre 1605 recién nacidos registrados en una maternidad, se han presentado 48 con un angioma cuya presencia, se sospecha puede estar relacionada con el carácter (normal o patológico) del embarazo de la madre. Los resultados se muestran en la Tabla [4.17.](#page-161-1)

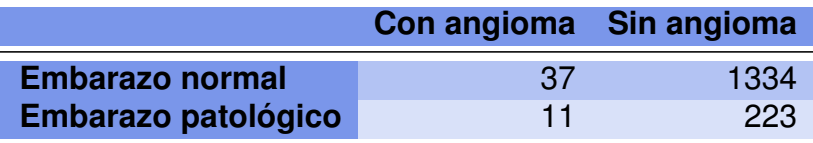

Tabla 4.17: Presencia de angioma según tipo de embarazo

Plantear y testear las hipótesis correspondientes considerando un nivel de significación del 5%.

# **Capítulo 5**

# **Análisis de correspondencias**

*Nuestra generación ha entregado el alma a los contables y todas las pasiones que hoy nos conmueven se derivan de las estadísticas: para saber si somos felices, ahora se hacen encuestas.*

—Manuel Vincent

En este capítulo expondremos una técnica multivariante que permite representar conjuntamente las categorías de las filas y columnas de una tabla de contingencia.

El **análisis de correspondencias** (AC) es una técnica descriptiva o exploratoria, cuyo objetivo es resumir una gran cantidad de datos en un número reducido de dimensiones con la menor pérdida de información posible [\[21\]](#page-427-1). Al referimos a una **técnica descriptiva** o **exploratoria**, estamos haciendo referencia a que no se requiere el cumplimiento de ningún supuesto para poder aplicarla. Si bien el objetivo de esta técnica es similar al de otros métodos factoriales, como componentes principales, en el caso del análisis de correspondencias el método se aplica sobre variables categóricas u ordinales. Más específicamente, se busca una representación en coordenadas de las filas y columnas de una tabla de contingencia, de modo tal que los patrones de asociación presentes en la tabla se reflejen en estas nuevas coordenadas. Recordemos que una **tabla de contingencia** es un arreglo matricial de números no negativos donde en cada casilla se presenta la frecuencia absoluta observada para esa combinación de categorías de las variables.

Este método trabaja con las proporciones que se encuentran en cada combinación de categorías de la variable  $X$  y de la variable  $Y$ .

El análisis de correspondencias simple centra su estudio en una tabla de contingencia de dos variables cualitativas, donde las categorías de una de las variables aparecen en las filas de la tabla, mientras que las de la otra variable en las columnas. El AC consiste entonces en resumir la información presente en las filas y columnas, de manera que pueda proyectarse sobre un subespacio reducido y representarse simultáneamente

los puntos fila y los puntos columna, pudiéndose obtener conclusiones acerca de las relaciones entre ellos.

Con el AC se construye una gráfica, llamada **mapa perceptual**, que señala la interacción de dos variables categóricas a través de la relación entre las filas y las columnas. Se cuantifica además el grado de asociación presente en un conjunto de variables.

Por ejemplo, consideremos la variable cualitativa fila que representa la bebida cuyos diferentes niveles en un mercado dado son:

❆ gaseosa ❆ sidra ❆ champaña ❆ cerveza ❆ leche ❆ agua ❆ jugo

Mientras que la variable columna es la percepción del cliente respecto de las bebidas consideradas, clasificándose en:

```
❆ sabrosa ❆ seca ❆ fuerte ❆ empalagosa ❆ dulce ❆ amarga
```
El análisis de correspondencias estudia las frecuencias de la distribución conjunta de ambas variables y produce un gráfico con dos ejes en los cuales cada categoría de la variable ubicada en las filas y cada categoría de la variable ubicada en las columnas está representada por un punto. Este gráfico podría sugerir, por ejemplo, que siguiendo la dirección de uno de los ejes, a la izquierda se encuentran las categorías-fila dadas por suave, dulce, empalagosa; mientras que a la derecha podemos encontrar las de seca, amarga, fuerte. Se vería también que las categorías-columna de gaseosa y jugo se hallan a la izquierda y las de champaña y de cerveza a la derecha. De esta manera se podrán establecer relaciones entre las categorías de las variables ubicadas en las filas y en las columnas.

La extensión del análisis de correspondencias simples al caso de varias variables categóricas, representadas en tablas de contingencia multidimensionales, se denomina **análisis de correspondencias múltiples**, y utiliza los mismos principios generales que la técnica antes descripta [\[12\]](#page-426-1).

Dentro de los ejemplos de aplicación del análisis de correspondencias simple y múltiple podemos citar los siguientes:

- ❆ Estudios de preferencias o estilos de consumo, muy usuales en Investigación de Mercados.
- ❆ Estudios que buscan tipologías de individuos respecto a variables cualitativas, como pueden ser el comportamiento de especies en Biología, los patrones de enfermedades en Medicina, los perfiles psicológicos, entre otros.
- ❆ Estudios de posicionamiento de empresas a partir de las preferencias de consumidores.
- ❆ Estudios para elegir tratamientos efectivos para una misma patología pero con diferentes etiologías.

<span id="page-164-0"></span>La información disponible se puede organizar en una tabla con una estructura como la que se muestra en la Tabla [5.1.](#page-164-0) Siendo  $f_{ij}$  la cantidad de observaciones que tuvieron nivel i en la variable  $X$  y nivel j en la variable  $Y$ .

|                    | $Y_1$    | $ Y_2 $  | $\cdots$ | $ Y_i $  |           | $\boldsymbol{Y_k}$ |
|--------------------|----------|----------|----------|----------|-----------|--------------------|
| $\boldsymbol{X_1}$ | $f_{11}$ | $f_{12}$ |          | $f_{1j}$ |           | $f_{1k}$           |
| $\boldsymbol{X_2}$ | $f_{21}$ | $f_{22}$ | .        | $f_{2j}$ |           | $f_{2k}$           |
|                    |          |          |          |          |           |                    |
| $X_i$              | $f_{i1}$ | $f_{i2}$ | $\ddots$ | $f_{ij}$ | $\cdots$  | $f_{ik}$           |
|                    |          |          |          |          |           |                    |
| $\boldsymbol{X_r}$ | $f_{r1}$ | $f_{r2}$ | $\cdots$ | $f_{rj}$ | $\ddotsc$ | $f_{rk}$           |

Tabla 5.1: Tabla de contingencia

En la Tabla [5.1](#page-164-0) encontramos valores enteros en las casillas, estos valores a veces no son muy informativos. Si calculamos para cada casilla la proporción de observaciones que representa esa frecuencia absoluta; es decir, para cada combinación de categoría de la variable fila  $X$  y la variable columna  $Y$ , obtenemos la frecuencia relativa con la que se presenta esa combinación en el grupo general. En realidad, como se trata de una muestra lo que obtenemos es la **estimación** de la probabilidad de esa combinación de categorías  $(i, j)$  en la población de estudio. De este modo, podemos estimar las probabilidades de la Tabla [5.2](#page-164-1) mediante la fórmula

$$
\widehat{p}_{ij} = \frac{f_{ij}}{n},
$$

<span id="page-164-1"></span>siendo  $n$  el total de observaciones.

|                    | $\boldsymbol{Y_1}$        | $\boldsymbol{Y_2}$ | $\cdots$ | $\boldsymbol{Y_i}$ |           | $\boldsymbol{Y_k}$ |
|--------------------|---------------------------|--------------------|----------|--------------------|-----------|--------------------|
| $\boldsymbol{X_1}$ | $\widehat{p}_{11}$        | $\widehat{p}_{12}$ |          | $\widehat{p}_{1j}$ |           | $\widehat{p}_{1k}$ |
| $\boldsymbol{X_2}$ | $\widehat{p}_{21}$        | $\widehat{p}_{22}$ | .        | $\widehat{p}_{2j}$ | .         | $\widehat{p}_{2k}$ |
| ŧ.                 |                           |                    |          |                    |           |                    |
| $\boldsymbol{X_i}$ | $\widehat{p}_{i1}$        | $\widehat{p}_{i2}$ | $\cdots$ | $\widehat{p}_{ij}$ | $\ddotsc$ | $\widehat{p}_{ik}$ |
| ŧ.                 |                           |                    |          |                    |           |                    |
| $\boldsymbol{X_r}$ | $\overline{\hat{p}_{r1}}$ | $\widehat{p}_{r2}$ | .        | $\widehat{p}_{rj}$ | .         | $\widehat{p}_{rk}$ |

Tabla 5.2: Tabla de probabilidades estimadas

A continuación, presentamos un ejemplo para ilustrar las ideas expuestas recientemente.

<span id="page-165-2"></span>**Ejemplo 5.1.** El objetivo de este estudio es analizar la asociación entre el nivel cultural, representado en columnas, y el trastorno de la atención en los niños, representado en filas. Para ello, se observaron 1600 niños pacientes de un centro asistencial focalizando en su nivel cultural y en su respuesta a un test de trastornos de la atención. Los resultados obtenidos se muestran en la Tabla [5.3.](#page-165-0)

Nos interesa estudiar si existe alguna vinculación entre el nivel sociocultural del paciente y sus resultados en el test de atención.

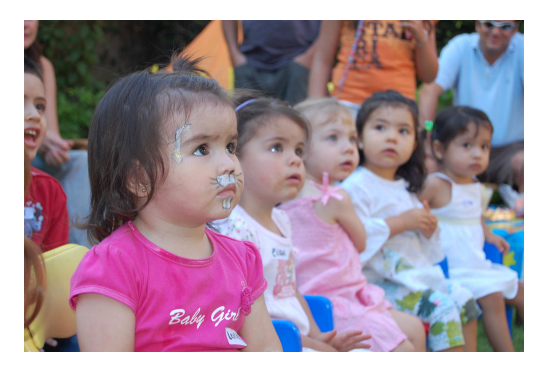

<https://flic.kr/p/6hyajx>

<span id="page-165-0"></span>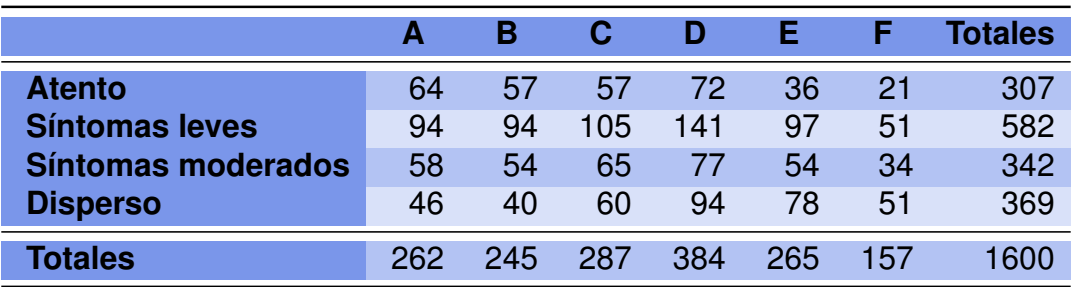

Tabla 5.3: Nivel cultural según atención

En las Tablas [5.4,](#page-165-1) [5.5](#page-166-0) y [5.6](#page-166-1) se pueden apreciar, respectivamente, la distribución marginal de la atención, la distribución marginal del nivel de cultura y la distribución conjunta de ambas variables.

<span id="page-165-1"></span>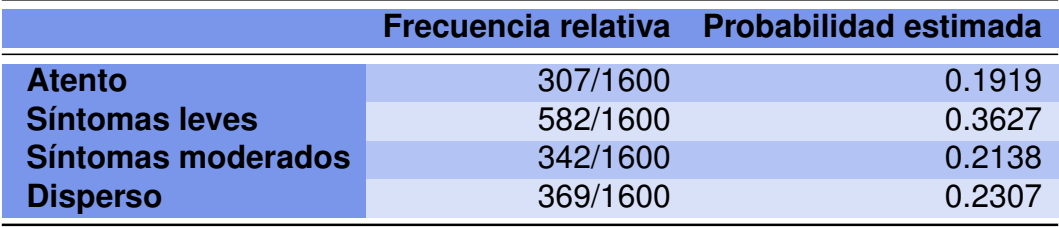

Tabla 5.4: Distribución marginal del nivel de atención

<span id="page-166-0"></span>

|                     |          | в        |          |          | F        | Е        |
|---------------------|----------|----------|----------|----------|----------|----------|
| <b>Frecuencia</b>   |          |          |          |          |          |          |
| relativa            | 262/1600 | 245/1600 | 287/1600 | 384/1600 | 265/1600 | 157/1600 |
| <b>Probabilidad</b> |          |          |          |          |          |          |
| estimada            | 0.1638   | 0.1531   | 0.1794   | 0.2400   | 0.1656   | 0.0981   |

Tabla 5.5: Distribución marginal del nivel de cultura

<span id="page-166-1"></span>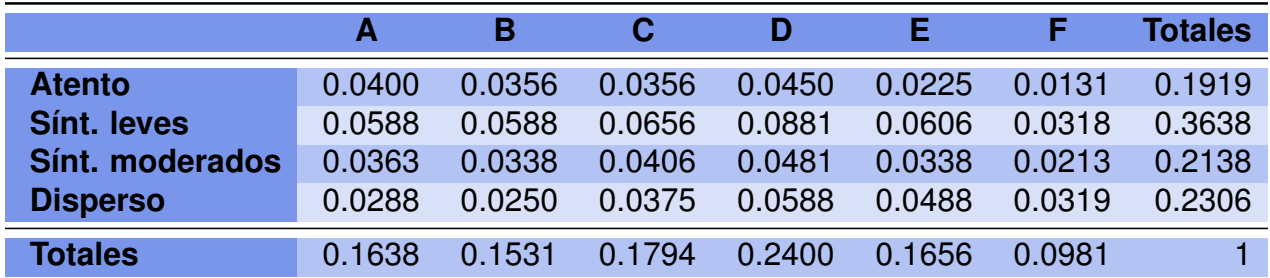

Tabla 5.6: Distribución conjunta de niveles cultural y de atención

Al igual que en el caso de componentes principales, si las variables observadas fueran independientes, no podríamos asociar una categoría a la otra. Entonces cabe cuestionarnos lo siguiente.

*¿Cómo se reflejaría la independencia de las variables en la representación de AC?*

*¿Cómo se podría observar este hecho en una tabla?*

Para responder a estos planteos, recordemos primero el concepto de **probabilidad condicional**

$$
P(A/B) = \frac{P(A \cap B)}{P(B)},
$$

siendo  $P(B) > 0$ . La probabilidad condicional de que ocurra A, sabiendo que ocurrió B, es el cociente entre la probabilidad conjunta de ambas y la probabilidad marginal de B. En términos coloquiales, se dice que dos eventos son **independientes** cuando la ocurrencia de uno de ellos no altera la probabilidad de ocurrencia del otro. Simbólicamente esto significa que

$$
P(A/B) = P(A).
$$

Lo cual se traduce en que  $\frac{P(A \cap B)}{P(B)}$  $P(B)$  $= P(A)$ , y por lo tanto

$$
P(A \cap B) = P(A)P(B).
$$

**College** 

Es decir que cuando dos eventos son independientes, la probabilidad de ocurrencia conjunta es el producto de las probabilidades marginales de cada uno de ellos. La última expresión obtenida suele considerarse como la definición de independencia de dos eventos porque incluye el caso de que  $B$  sea imposible.

Este concepto puede extiende para variables aleatorias y sus distribuciones, diciendo que dos variables, digamos X e Y , son **independientes** si se verifica que

$$
P(X = i/Y = j) = P(X = i).
$$

Dicho de otra manera, la proporción de  $X = i$  es la misma para cualquiera de los niveles de la variable Y. O bien, la proporción de  $Y = j$  es la misma para cualquiera de los niveles de la variable  $X$ . De esta definición y por lo antes demostrado para eventos, se deduce que si  $X \in Y$  son variables independientes entonces

$$
P(X = i, Y = j) = P(X = i)P(Y = j).
$$

Es decir que bajo el supuesto de independencia, se esperaría que en la casilla  $ij$  (fila i, columna  $i$ ), la probabilidad conjunta resulte el producto de las probabilidades marginales. Veamos qué consecuencia tiene este hecho en las frecuencias esperadas de cada casilla de la tabla dadas por

$$
\widehat{e}_{ij} = n \times P(X = i) \times P(Y = j).
$$

Esto implica la necesidad de encontrar la manera de estimar tanto  $p_i = P(X = i)$  como  $p_{i} = P(Y = j)$ . Podemos considerar el cociente entre el total de observaciones registradas en la categoría i (respectivamente j) de la variable X (respectivamente Y) y el total de registros obteniendo

$$
\widehat{p}_{i.} = \frac{f_{i.}}{n} \qquad \mathbf{y} \qquad \widehat{p}_{.j} = \frac{f_{.j}}{n}.
$$

De lo cual se infiere que

$$
\widehat{e}_{ij} = n \times \widehat{p}_{i.} \times \widehat{p}_{.j}
$$

o equivalentemente,

$$
\widehat{e}_{ij} = n \times \frac{f_{i.}}{n} \times \frac{f_{.j}}{n} = \frac{f_{i.}f_{.j}}{n}.
$$

**Ejemplo 5.2.** Calculemos para el Ejemplo [5.1,](#page-165-2) las frecuencias de las casillas esperadas bajo independencia (ver Tabla [5.7\)](#page-167-0) y comparemos estas frecuencias con las observadas para ver si las variables  $X \in Y$  podrían o no ser independientes.

<span id="page-167-0"></span>

|                       | А     | в     | С      | D      | E     |       | <b>Totales</b> |
|-----------------------|-------|-------|--------|--------|-------|-------|----------------|
| <b>Atento</b>         | 50.27 | 47.01 | 55.07  | 73.68  | 50.85 | 30.12 | 307            |
| <b>Síntomas leves</b> | 95.30 | 89.12 | 104.40 | 139.68 | 96.39 | 57.11 | 582            |
| Síntomas moderados    | 56.00 | 52.37 | 61.35  | 82.08  | 56.64 | 33.56 | 342            |
| <b>Disperso</b>       | 60.42 | 56.50 | 66.19  | 88.56  | 61.12 | 36.21 | 369            |
| <b>Totales</b>        | 262   | 245   | 287    | 384    | 265   | 157   | 1600           |

Tabla 5.7: Frecuencias esperadas bajo el supuesto de independencia

Se puede apreciar que en algunas casillas los valores esperados bajo independencia son muy diferentes de los observado, citamos por ejemplo:

- ❆ Atento y F,
- ❆ Atento y A,
- ❆ Disperso y A,
- ❆ Disperso y F.

Para analizar la independencia vamos a cuantificar la discrepancia entre los valores observados y los valores esperados bajo independencia. Como ya hemos visto y ampliaremos a continuación, una alternativa disponible para cuantificar esta discrepancia es el estadístico Chi cuadrado de Pearson.

Sin embargo, podemos pensar esta idea desde la siguiente perspectiva: si las dos variables fueran independientes, la distribución condicional de una de ellas se repetiría para cada nivel de la otra variable y coincidiría con el perfil medio, que es la distribución marginal. A partir de la distribución marginal de los niveles culturales, que se muestra en la Tabla [5.5,](#page-166-0) se puede construir el perfil medio cultural.

Investiguemos ahora si la distribución de esos niveles en la población general es similar a la distribución condicional de estos niveles en cada una de las categorías de la variable atención. En la Tabla [5.8](#page-168-0) se muestran las probabilidades condicionales estimadas de los niveles de atención dado el nivel superior de atención.

<span id="page-168-0"></span>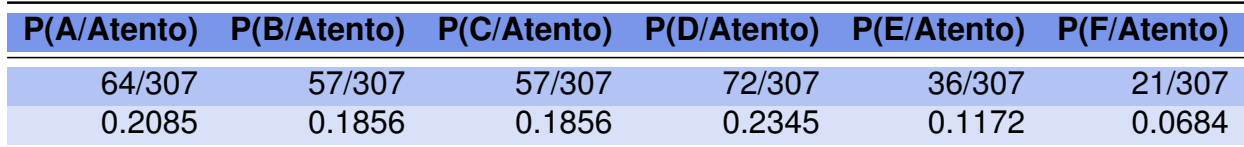

Tabla 5.8: Probabilidades condicionales dado el nivel 'Atento'

Si las variables que definen el nivel cultural y de atención no tuvieran influencia una sobre la otra, las distribuciones del nivel cultural serían muy similares para las diferentes categorías del nivel de atención; es decir, reproducirían todas las filas el perfil medio de atención. r.

De la simple observación de una categoría pueden surgir diferencias pero aún faltaría analizar si estas diferencias pueden considerarse estadísticamente significativas o no.

# **5.1 Perfiles medios**

El concepto de **perfil** dado por un conjunto de frecuencias relativas, es fundamental para el análisis de correspondencias. Estos conjuntos de frecuencias relativas, también llamados vectores, tienen características geométricas especiales debido a que la suma de sus elementos es igual a 1 (lo que representa el 100%).

Al analizar una tabla de frecuencias, uno se puede fijar en las frecuencias relativas de las filas o en las frecuencias relativas de las columnas, que llamaremos **perfiles fila** y **perfiles columna**, respectivamente. Estos perfiles pueden representarse como puntos en un espacio de perfiles. En la Figura [5.2](#page-169-0) se muestra el aspecto tienen los perfiles para el Ejemplo [5.1.](#page-165-2)

<span id="page-169-0"></span>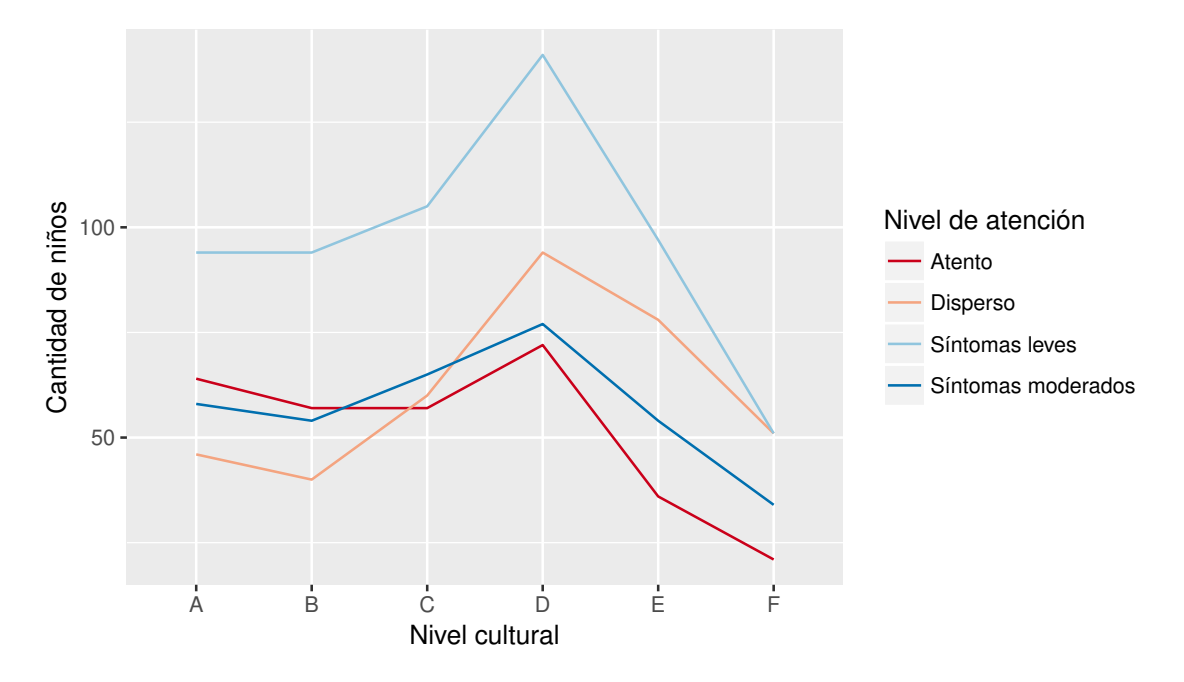

Figura 5.2: Perfiles de nivel cultural según atención

El cruce entre las líneas que representan los diferentes perfiles indica que no existe independencia total entre las variables, o bien que la distribución del nivel cultural no es la misma en todos los niveles de atención. Es decir, en el gráfico de la Figura [5.2](#page-169-0) se aprecia la presencia de interacción entre el nivel cultural y el resultado del test de atención.

Las frecuencias observadas siempre suelen ser diferentes a las esperadas. Sin embargo, desde un punto de vista estadístico, se desea saber si estas diferencias son lo suficientemente grandes como para contradecir la hipótesis de independencia o las mismas resultan ser un producto del muestreo. Dicho de otra manera, el objetivo es estudiar qué tan probable resulta ser que las discrepancias entre frecuencias observadas y esperadas se deban sólo al azar. Para responder a esta pregunta, calcularemos una medida para la discrepancia entre las frecuencias observadas y esperadas. Una forma de cuantificar la magnitud de las diferencias entre lo observado y lo esperado es el estadístico  $\chi^2$ 

de Pearson, definido como

$$
\sum_{i=1}^r \sum_{j=1}^k \frac{\left(f_{ij} - \widehat{e}_{ij}\right)^2}{\widehat{e}_{ij}}.
$$

# **5.2 Inercia total**

Vamos a definir un nuevo concepto, llamado **inercia total**, como el cociente entre el estadístico Chi cuadrado y el tamaño muestral.

Una manera de llegar a una tabla de contingencia de  $r\times k$  columnas, es definir  $r$ variables binarias para las filas y  $k$  variables binarias para las columnas. Luego, se disponen estas variables en matrices  $M_f$  con los datos de las filas y  $M_c$  con los datos de las columnas.

**Ejemplo 5.3.** La Tabla [5.9](#page-170-0) correspondería a un modelo de tabla de contingencia para el Ejemplo [5.1](#page-165-2) donde las matrices  $M_f$  y  $M_c$  están coloreadas en violeta y verde respectivamente. En la misma se ve que el primer individuo es atento y tiene nivel cultural A, mientras que el segundo presenta síntomas leves y tiene nivel cultural F.

<span id="page-170-0"></span>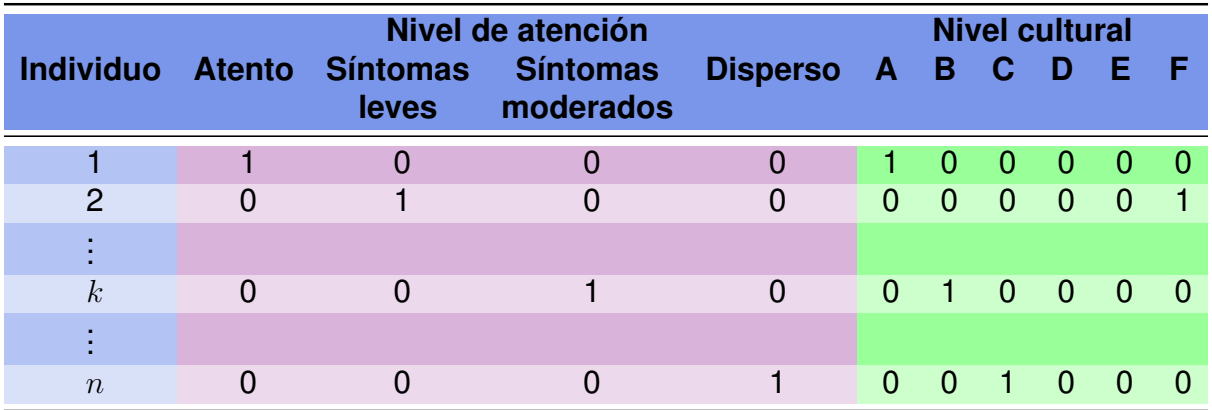

Tabla 5.9: Representación de niveles como simulaciones (*dummies*)

En nuestro caso se tiene lo siguiente:

- $*$  La matriz  $M_f$  (representada de la columna 2 a la 5) tiene dimensión  $n \times r = 1600 \times 4$ y describe las características de los individuos en función de su nivel de atención.
- $*$  La matriz  $M_c$  (representada de la columna 6 a la 11) tiene dimensión  $n \times k = 1600 \times 6$ y describe el nivel cultural de los individuos.

Si realizamos el producto matricial  $F=M_f^tM_c$ , obtendremos una matriz de dimensión  $r \times k$  que, en el ejemplo anterior, se corresponde con la tabla de contingencia de tamaño de  $4 \times 6$ . En esta matriz aparece en cada posición  $ij$  la frecuencia absoluta observada para cada combinación de características. Observar que si  $F_r$  es la matriz de frecuencias

**I** 

relativas; es decir, el cociente entre las frecuencias absolutas observadas y el total de observaciones, entonces  $F_r=\frac{1}{2}$ 1 n  $F$ .

La matriz  $F_r$  puede ser estudiada por filas o por columnas. De este modo, el análisis de  $F_r$  resulta análogo al de su traspuesta, dado que la elección de filas o columnas para cada una de las variables es arbitraria.

<span id="page-171-0"></span>**Ejemplo 5.4.** Verifiquemos lo antes expuesto en un ejemplo sencillo a partir de los datos dados en la Tabla [5.10.](#page-171-0) Para este conjunto de observaciones  $M_f$  corresponde a la Característica  $A$  mientras que  $M_c$  corresponde a la Característica  $B$ . El resultado del producto  $F=M_f^\mathrm t M_c$  se exhibe en la Tabla [5.11.](#page-171-1) La matriz  $F$  tiene las frecuencias absolutas y la matriz  $F_r$ , de la Tabla [5.12,](#page-172-0) las frecuencias relativas.

|                 |   | Característica A Característica B |         |         |       |
|-----------------|---|-----------------------------------|---------|---------|-------|
| Individuo $A_1$ |   | $\boldsymbol{A_2}$                | $B_{1}$ | $B_{2}$ | $B_3$ |
| 1               | 1 | 0                                 | 1       | 0       | 0     |
| $\overline{2}$  |   | 0                                 | 1       | 0       | 0     |
| 3               |   | 0                                 | 0       | 1       | 0     |
| $\overline{4}$  |   | 0                                 | 0       |         | 0     |
| 5               |   | 0                                 | 0       | ი       |       |
| 6               |   | 0                                 | 0       | O       |       |
| 7               | O | 1                                 | 1       | 0       | ი     |
| 8               | 0 |                                   | 0       | 1       | 0     |
| 9               | 0 | 1                                 | 0       | 1       | 0     |
| 10              | ი |                                   | 0       |         | 0     |
| 11              | N |                                   | 0       | O       | 1     |
| 12              |   | O                                 | 1       | O       | 0     |
| 13              |   | 0                                 | 1       | O       | 0     |
| 14              |   | ი                                 | ი       |         | 0     |
| 15              | O | 1                                 | 0       |         | 0     |
| 16              | ი |                                   | 0       |         | 0     |
| 17              | 0 |                                   | 0       | O       |       |
| 18              | ი |                                   | 0       | O       |       |

<span id="page-171-1"></span>Tabla 5.10: Representación de niveles para un ejemplo sencillo

|                | $B_1$ | $B_{2}$ | $B_3$ | <b>Totales</b> |
|----------------|-------|---------|-------|----------------|
| A1             |       | 3       | 2     |                |
| А2             |       | 5       | R     |                |
| <b>Totales</b> | 5     |         |       | 18             |

Tabla 5.11: Tabla de contingencia y matriz  $F$  para un ejemplo sencillo

<span id="page-172-0"></span>

|                    | $B_{1}$          | $B_{2}$              | $B_{3}$ | <b>Totales</b> |
|--------------------|------------------|----------------------|---------|----------------|
| $\boldsymbol{A_1}$ |                  | $0.22$ 0.17 0.11     |         | 0.5            |
| $\boldsymbol{A_2}$ |                  | $0.05$ $0.28$ $0.17$ |         | 0.5            |
| <b>Totales</b>     | $0.27$ 0.45 0.28 |                      |         |                |

Tabla 5.12: Matriz  $F_r$  para un ejemplo sencillo

En lo que sigue vamos a estudiar cómo representar las filas, luego el razonamiento se realiza de manera similar para las columnas. Las  $r$  filas pueden pensarse como  $r$ puntos en el espacio  $\mathbb{R}^r$ . El propósito es representar estos  $r$  puntos en un espacio de dimensión menor de forma tal que nos permita apreciar sus distancias relativas. El objetivo es el mismo que en componentes principales, pero ahora se deben considerar las peculiaridades de los datos.

Estas peculiaridades provienen de que las frecuencias relativas de cada fila son distintas. Las filas tienen distintos pesos debido a que algunas tienen más datos que otras. Esto implica que la distancia euclídea, siendo una de las medidas más usadas, no sea una buena medida para cuantificar la proximidad entre las filas. Luego, es conveniente elegir otra forma de cuantificar esta distancia.

Observemos que la fila  $i$  tiene como frecuencia relativa

$$
f_{i.} = \sum_{j=1}^{r} f_{ij}.
$$

Notando por  $\mathbb{1}_n$  al vector columna de que tiene un 1 en cada una de sus  $n$  componente, se definen el **vector totales fila** y el **vector totales columna** respectivamente, de la siguiente manera:

$$
f_T = F \mathbb{1}_r \qquad \mathbf{y} \qquad c_T = \mathbb{1}_k^t F,
$$

donde  $F$  denota la matriz de frecuencias absolutas.

**Ejemplo 5.5.** Siguiendo los datos del Ejemplo [5.1,](#page-165-2) para calcular los vectores totales fila y columna, procedemos de la siguiente manera

$$
f_T = F1_3 = \begin{pmatrix} 4 & 3 & 2 \\ 1 & 5 & 3 \end{pmatrix} \begin{pmatrix} 1 \\ 1 \\ 1 \end{pmatrix} = \begin{pmatrix} 9 \\ 9 \end{pmatrix},
$$
  

$$
c_T = 1_2^t F = \begin{pmatrix} 1 & 1 \end{pmatrix} \begin{pmatrix} 4 & 3 & 2 \\ 1 & 5 & 3 \end{pmatrix} = \begin{pmatrix} 5 & 8 & 5 \end{pmatrix}.
$$

Definimos entonces las siguiente matrices diagonales:

$$
D_f = \left(\begin{array}{cc} 9 & 0 \\ 0 & 9 \end{array}\right) \qquad \mathbf{y} \qquad D_c = \left(\begin{array}{ccc} 5 & 0 & 0 \\ 0 & 8 & 0 \\ 0 & 0 & 5 \end{array}\right).
$$

 $\mathcal{C}^{\mathcal{A}}$ 

Para efectuar estos cálculos en R nos referimos al Código [5.1](#page-173-0) con datos extraídos de <https://goo.gl/KeE74T>.

```
library (readxl) # Permite leer archivos xlsx
m=read_excel("C:/.../ejemplosimple.xlsx")
# Importa la base con la cual se va a trabajar
M=as matrix (m)Mf=M[,2:3] # Guarda la matriz que caracteriza las filas
Mc=M[, 4:6] # Guarda la matriz que caracteriza las columnas
F = t (Mf)%*%Mc # Arma la tabla de contingencia
total f = P\text{/~}ep(1, 3) # Calcula el vector totales fila
total c = rep (1, 2)%*/F \# Calcula el vector totales columna
n = sum(totalf) # Calcula el total de observaciones
Fr=F/n # Calcula las frecuencias relativas al total de observaciones
round (Fr, 2) # Exhibe el resultado con 2 decimales
```
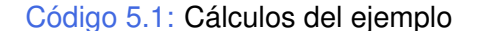

Para dar a cada fila un peso proporcional a su frecuencia relativa, los componentes del vector  $f_T$  pueden considerarse como pesos. Podemos observar que en nuestro ejemplo [5.1,](#page-165-2) las filas tienen el mismo peso.

Con el fin de estudiar la distancia entre filas, llamaremos  $R$  a la matriz de frecuencias relativas condicionadas al total de la fila, que se obtiene calculando

$$
R = D_f^{-1}F
$$

donde  $D_f$  es una matriz diagonal de  $r \times r$  cuyos elementos diagonales son las componentes del vector  $f_T = f_i$ , las frecuencias relativas de los totales de las filas.

**Ejemplo 5.6.** Siguiendo con nuestro Ejemplo [5.1,](#page-165-2) aplicamos el Código [5.2](#page-173-1) con datos extraídos de <https://goo.gl/KeE74T>

```
library (readxl) # Permite leer archivos xlsx
m=read_excel("C:/.../ejemplosimple.xlsx")
# Importa la base con la cual se va a trabajar
M=as matrix (m)
Mf=M[,2:3] # Guarda la matriz que caracteriza las filas
Mc=M[,4:6] # Guarda la matriz que caracteriza las columnas
F = t (Mf)%*%Mc # Arma la tabla de contingencia
total f = P\frac{6}{1}, 3) # Calcula el vector totales fila
Df=diag (as. vector (total f))# Arma la matriz diagonal con las frecuencias de las filas
R=solve (Df)%*%F # Calcula la matriz R
round (R, 3) # Exhibe el resultado con 3 decimales
```
Código 5.2: Más cálculos del ejemplo

n.

#### Tenemos entonces que

$$
R = \begin{pmatrix} 9 & 0 \\ 0 & 9 \end{pmatrix}^{-1} \begin{pmatrix} 4 & 3 & 2 \\ 1 & 5 & 3 \end{pmatrix} = \begin{pmatrix} 1/9 & 0 \\ 0 & 1/9 \end{pmatrix} \begin{pmatrix} 4 & 3 & 2 \\ 1 & 5 & 3 \end{pmatrix} = \begin{pmatrix} 4/9 & 1/3 & 2/9 \\ 1/9 & 5/9 & 1/3 \end{pmatrix}.
$$

Observar que las filas de la matriz  $R$  deben sumar 1. Es más, cada fila de esta matriz representa la distribución de la variable de las columnas condicionada a la presencia del atributo que representa cada fila. Denotamos la fila  $i$ -ésima de la matriz R de frecuencias relativas condicionadas por filas como  $R_i$ , que puede ser considerada como un punto o como un vector del espacio  $\mathbb{R}^k.$ 

Como la suma  $\sum$ k  $j=1$  $R_{ij} = 1$ , todos los puntos se encuentran en un espacio de dimensión  $k - 1$ . Nuestro objetivo es provectar estos puntos sobre un espacio de dimensión menor de manera tal que las filas que tengan estructuras similares aparezcan próximas

Definimos la **distancia Chi cuadrado** como

y las que tengan estructuras diferentes aparezcan alejadas.

$$
D^{2}(R_{a.}, R_{b.}) = \sum_{j=1}^{r} \frac{1}{f_{.j}} \left( \frac{f_{aj}}{f_{a.}} - \frac{f_{bj}}{f_{b.}} \right)^{2},
$$

siendo  $f_{aj}$  (resp.  $f_{bj}$ ) el elemento de la fila  $a$  (resp. b) en la columna  $j$ ,  $f_{a}$  el total de la fila  $a$  y  $f_{.j}$  el total de la columna  $j$ . Que puede expresarse matricialmente como

$$
D^{2}(R_{a.}, R_{b.}) = (R_{a.} - R_{b.})D_{c}^{-1}(R_{a.} - R_{b.})^{t},
$$

donde  $D_c^{-1}$  es la inversa de la matriz diagonal cuyos elementos en la diagonal coinciden con los totales de las columnas.

**Ejemplo 5.7.** Los cálculos anteriores en el caso del Ejemplo [5.1](#page-165-2) se realizan con las instrucciones del Código [5.3](#page-174-0) con datos extraídos de <https://goo.gl/KeE74T>.

```
library (readxl) # Permite leer archivos xlsx
m=read_excel("C:/.../ejemplosimple.xlsx") # Importa los datos de estudio
M=as matrix (m)Mf=M[, 2:3] # Guarda la matriz que caracteriza las filas
Mc=M[, 4:6] # Guarda la matriz que caracteriza las columnas
F = t (Mf)%*%Mc # Arma la tabla de contingencia
totalf=P%*%rep(1, 3) # Calcula el vector totales fila
totalc=rep (1, 2)%*%F # Calcula el vector totales columna
Df=diag (as. vector (total f)) # Arma matriz diagonal con frecuencias de las filas
R=solve (Df)%*%F # Calcula la matriz R
Dc=diag (as. vector (totalc))
# Arma la matriz diagonal con las frecuencias de las filas
d ist chi 1 2 = (R[1,]-R[2,])\% solve (Dc) %*%(R[1,]-R[2,])# Calcula la distancia chi cuadrado entre las filas 1 y 2
```
 $\mathbb{R}^2$ 

A modo de ejemplo, calculamos la distancia entre las dos primeras filas

$$
d(R_{1.}, R_{2.}) = d[(4, 3, 2), (1, 5, 3)] = \frac{1}{5} \left(\frac{4}{9} - \frac{1}{9}\right)^2 + \frac{1}{8} \left(\frac{1}{3} - \frac{5}{9}\right)^2 + \frac{1}{5} \left(\frac{2}{9} - \frac{1}{3}\right)^2 = 0.0308642.
$$

La distancia Chi cuadrado es equivalente a la distancia euclídea entre los vectores transformados de la siguiente forma

$$
Y_i = D_c^{-1/2} R_i.
$$

Es decir, podemos construir la matriz de datos transformados y calcular la distancia euclídea entre las filas de esta matriz, siendo

$$
Y = RD_c^{-1/2} = D_f^{-1} F D_c^{-1/2},
$$

de donde se deduce que

$$
Y_{ij} = \frac{f_{ij}}{f_i f_j^{1/2}}.
$$

Cabe observar que los elementos transformados ya no suman 1, ni por filas ni por columnas.

**Ejemplo 5.8.** Para nuestro ejemplo [5.1,](#page-165-2) tenemos que

$$
Y = RDc-1/2 = \begin{pmatrix} 4/9 & 1/3 & 2/9 \\ 1/9 & 5/9 & 1/3 \end{pmatrix} \begin{pmatrix} 5 & 0 & 0 \\ 0 & 8 & 0 \\ 0 & 0 & 5 \end{pmatrix}^{-1/2} = \begin{pmatrix} 0.1987 & 0.1178 & 0.0993 \\ 0.0496 & 0.1964 & 0.1490 \end{pmatrix}.
$$

Las componentes de la matriz  $Y$  se corresponden con las frecuencias relativas condicionadas a las filas estandarizadas por su variabilidad, que depende del total de la columna. La distancia euclídea entre las filas de la matriz  $Y$  coincide con la calculada en la definición de distancia Chi cuadrado. Consideremos la matriz

$$
Z = D_f^{-1/2} F D_c^{-1/2},
$$

de donde

$$
Z_{ij} = \frac{f_{ij}}{\sqrt{f_i f_{.j}}}.
$$

Buscamos ahora una representación para las filas de la matriz  $Z$  mediante una proyección en un espacio de dimensión menor. Es decir, buscamos una dirección  $\vec{w}$  de norma unitaria tal que  $\vec{w}^t \vec{w} = 1$  y la proyección de  $Z$  de manera tal de maximizar la variabilidad. Dicho de otro modo, buscamos maximizar  $\vec{w}^t Z^t Z \vec{w}$ . Pero recordemos que este problema ya lo hemos resuelto en el análisis de componentes principales.

 $\sim$ 

Tenemos que proyectar en la dirección de los autovectores de la matriz  $Z^tZ$ . Entonces las coordenadas de las filas de la representación vienen dadas por

$$
C_f = YW_2 = D_f^{-1} F D_c^{-1/2} W_2,
$$

donde  $W_2=\left(\begin{array}{cc} \vec{w}_1 & \vec{w}_2 \end{array}\right)$  la matriz formada por los dos primeros autovectores de la matriz  $Z^tZ$ .

Resumiendo, este procedimiento puede esquematizarse en los siguientes tres pasos:

- ❆ Calculamos las frecuencias relativas condicionales, consideradas como puntos del espacio.
- ❆ Computamos la distancia Chi cuadrado entre estos puntos.
- ❆ Proyectamos los puntos en el espacio que maximiza la variabilidad de la proyección; es decir, proyectamos en la dirección de los primeros dos autovectores de la matriz  $Z^tZ$ .

Análogamente, podemos aplicar a las columnas un análisis similar al de las filas, resultando la mejor representación de las columnas:

$$
C_c = YU_2 = D_c^{-1}F^t D_f^{-1/2} U_2,
$$

donde  $U_2=\left(\begin{array}{cc} \vec{u}_1 & \vec{u}_2 \end{array}\right)$  la matriz formada por los dos primeros autovectores de la matriz  $ZZ<sup>t</sup>$ .

# **5.3** *Biplot* **simétrico**

Retomando el Ejemplo [5.1,](#page-165-2) podemos representar los puntajes o *scores* en un gráfico denominado *biplot* **simétrico** como el de la Figura [5.7,](#page-179-0) para lo cual nos referimos al Código [5.4.](#page-179-1) R también nos permite visualizar diferentes gráficos, como por ejemplo las contribuciones a la inercia de las filas y de las columnas como en las Figuras [5.3](#page-177-0) y [5.4.](#page-177-1) La representación en el *biplot* de las categorías de las filas y de las columnas se muestra en las Figuras [5.5](#page-178-0) y [5.6.](#page-178-1)

<span id="page-177-0"></span>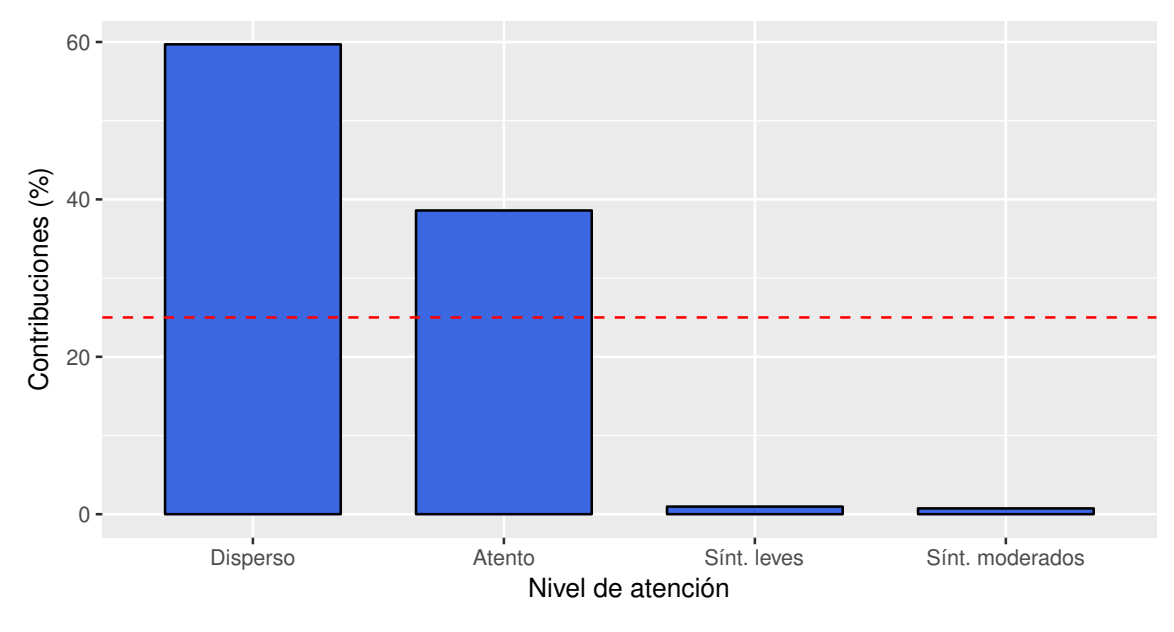

Figura 5.3: Contribución de filas a la dimensión 1

<span id="page-177-1"></span>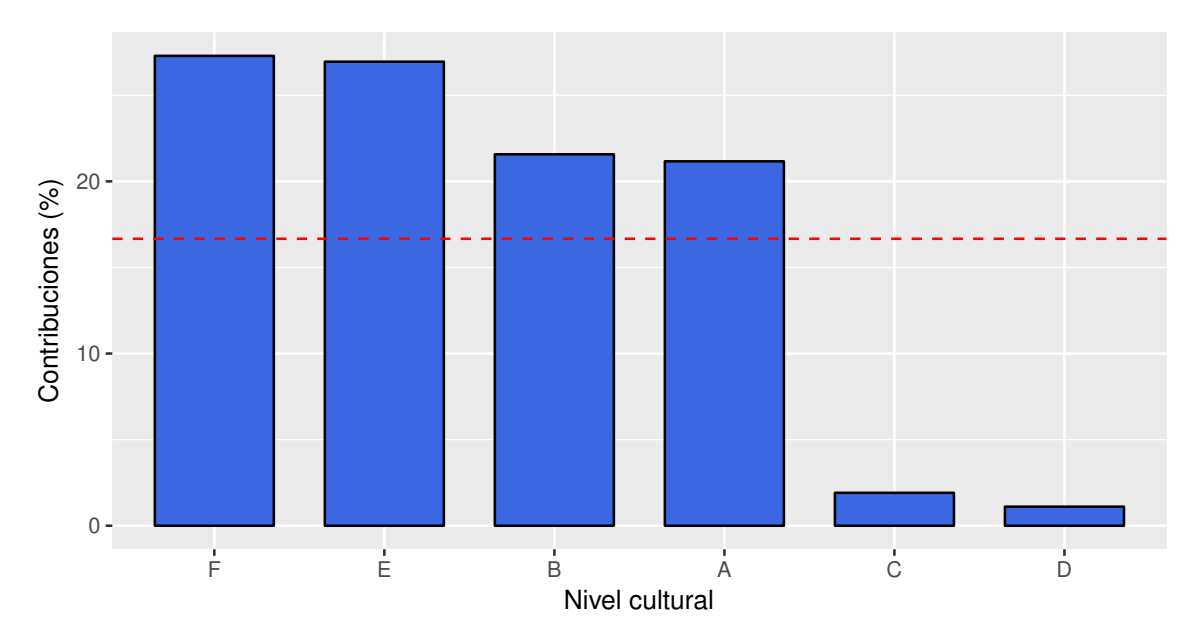

Figura 5.4: Contribución de columnas a la dimensión 1

<span id="page-178-0"></span>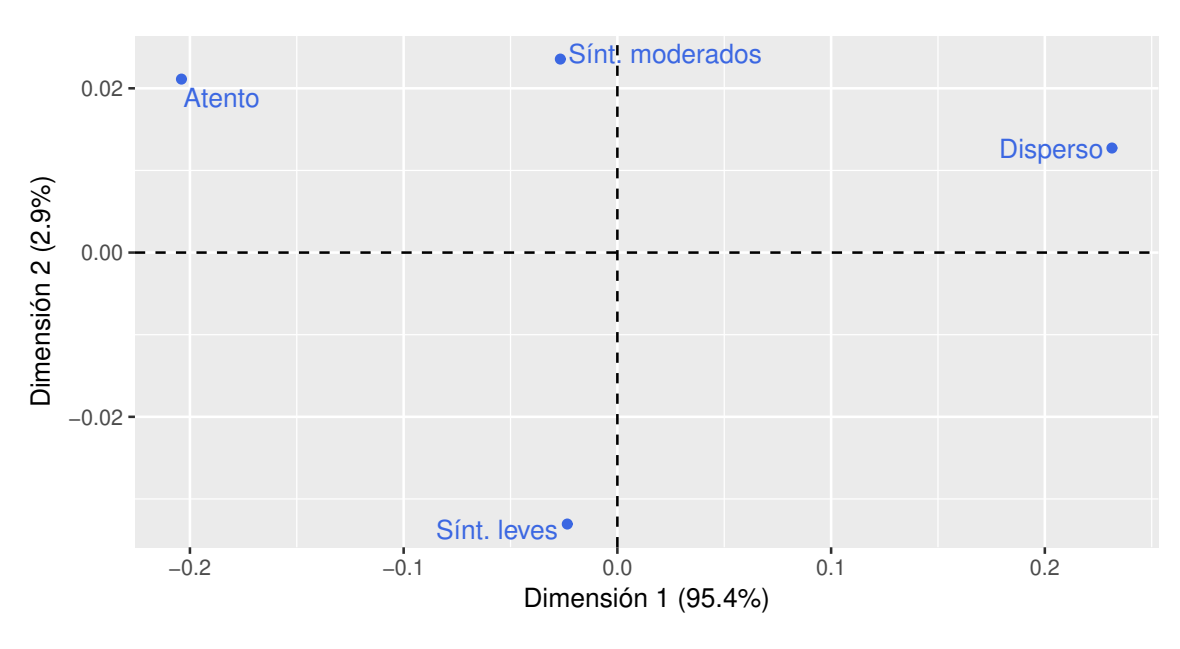

Figura 5.5: Puntos fila - AC

<span id="page-178-1"></span>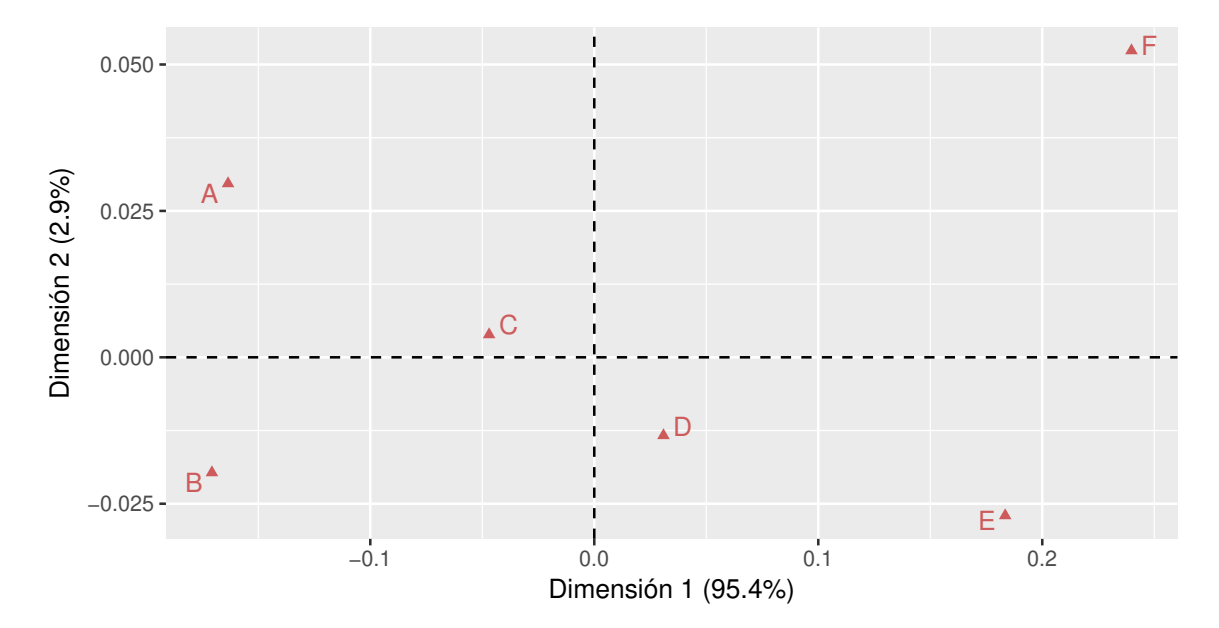

Figura 5.6: Puntos columna - AC

<span id="page-179-0"></span>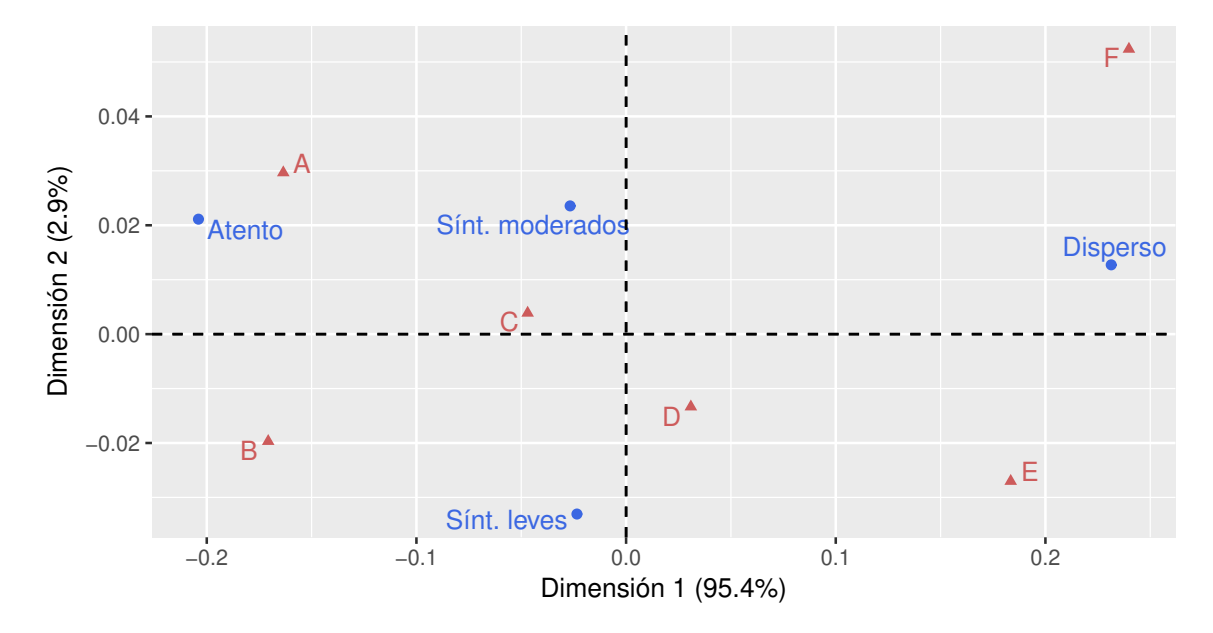

Figura 5.7: *Biplot* simétrico - AC

```
library (ca) # Paquete para análisis de correspondencias
library (FactoMineR) # Paquete con métodos de análisis exploratorio de datos
library (factoextra) # Paquete para análisis multivariado de datos
library (ggplot2) # Paquete para confeccionar dibujos
# Armamos la base de datos
at ento =c(64, 57, 57, 72, 36, 21)level = c (94, 94, 105, 141, 97, 51)moderado=c (58 ,54 ,65 ,77 ,54 ,34 )
disperso=c(46, 40, 60, 94, 78, 51)base=rbind (atento, leve, moderado, disperso)
colnames ( base )=c ( "A" , "B" , "C" , "D" , "E" , "F" )
rownames(base)=c("Atento", "Sínt...leves", "Sínt...moderados", "Disperso")
at encion ac=CA(base, graph=FALSE) # Realiza el analisis de correspondencias
get_ca_row ( at encion . ac ) # Muestra lo que se guarda de las filas
get_ca_col(atencion.ac) # Muestra lo que se guarda de las columnas
fviz_{contrib} (atencion .ac, choice="row", axes=1, fill = "royalblue",color="black">= "black") +
theme_gray () +theme (axis. text.x = element\_text (angle=0)) +
xlab ('Niveldeatención') +
ylab ('Contribuciones(y_0)') +
g g title ('')# Grafica las categorías de las filas
f viz contrib (atencion .ac, choice="col", axes=1, fill="royal blue",
color="black">= "black") +
theme gray() +
```
```
theme (axis text x = element text (angle = 0)) +
xlab ('Nivelgcultural') +
ylab ('Contribuciones(%)') +
gg title ('')# Grafica las categorías de las columnas
fviz ca row ( at encion . ac, repe l = TRUE, col row=" r o y a l b l u e " ) +theme_gray () +xlab ('Dimensión1(95.4%)') +
y l a b ( ' Dimensión 2 (2.9% )' ) +
g g title ('')# Grafica los puntos fila
fviz ca col(atencion ac, repel=TRUE, col col="indianred") +
theme_gray () +xlab ('Dimensión1(95.4%)') +
ylab ('Dimensión2(2.9%)') +
ggtitle ('')# Grafica los puntos columna
fviz ca bip lot ( at encion . ac, repe l = TRUE, col row=" roy al b lue",
col. col="indiameter') +theme_gray () +xlab ('Dimensión1(95.4%)') +
vlab('Dimension<sub>1</sub>2<sub>1</sub>(2.9%)') +gg title ('')
# Realiza el biplot simétrico
# Aplicamos ahora el paquete ca
at encion_ac=ca (base, graph = FALSE) # Realiza el análisis de correspondencias
summary (atencion ac)
at encion_a c frow coord # Arroja las coordenadas del biplot de las filas
atencion_a c$colcoord # Arroja las coordenadas del biplot de las columnas
```
Código 5.4: AC para niveles cultural y de atención

## **5.3.1 Guía para la interpretación gráfica del** *biplot* **simétrico**

Listamos a continuación algunas consideraciones a tener en cuenta almomento de interpretar un *biplot* simétrico.

- ❆ Las columnas (respectivamente, filas) cercanas al origen reflejan categorías similares a la columna (respectivamente, fila) promedio.
- ❆ Las columnas (respectivamente, filas) cercanas entre sí reflejan categorías de similar perfil en términos de columnas (respectivamente, filas).
- ❆ Las columnas (respectivamente, filas) cercanas y lejanas al origen reflejan alta asociación positiva entre las categorías representadas.
- ❆ Los ejes representan 'factores ocultos' o 'variables latentes'.

❆ En cada eje se indica el porcentaje de la inercia que logra representar el mismo.

Teniendo en cuenta lo anterior, realizamos las siguientes observaciones para el *biplot* simétrico [5.7:](#page-179-0)

- ❆ Los niveles de atención más usuales son los que presentan síntomas leves y moderados.
- $*$  El nivel cultural A es el más próximo a la categoría de 'atento'.
- $*$  Los niveles de cultura  $C \vee D$  son los más usuales.
- $*$  Los síntomas leves en grado de atención se asocian con la categoría de cultura D.

En general, el programa R guarda la siguiente información en el 'objeto':

- ❆ nd: dimensión de la solución
- ❆ rownames (respectivamente, colnames): nombres de las filas (respectivamente, de las columnas)
- ❆ rowinertia (respectivamente, colinertia): cantidad de inercia de cada fila (respectivamente, de cada columna)
- ❆ rowdist (respectivamente, coldist): distancia Chi cuadrado de las filas (respectivamente, de las columnas) al perfil medio de fila (respectivamente, de columna
- ❆ rowcoord (respectivament,. colcoord): coordenadas para representar las categorías de filas (respectivamente, de columnas)

<span id="page-181-0"></span>La salida correspondiente al análisis de correspondencias simples para el Ejemplo [5.1,](#page-165-0) aplicando el paquete ac (ver Código [5.4\)](#page-179-1), se muestra en las Tablas [5.13,](#page-181-0) [5.14](#page-181-1) y [5.15.](#page-182-0)

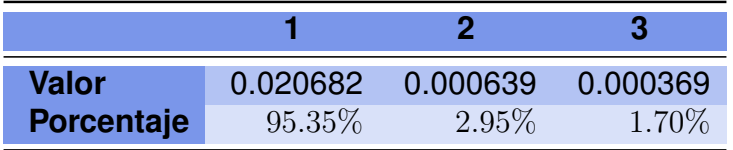

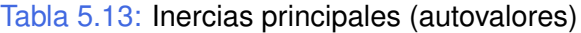

<span id="page-181-1"></span>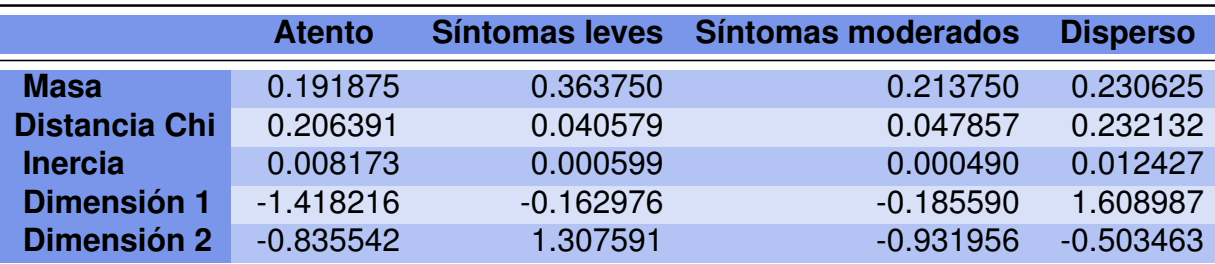

Tabla 5.14: Perfiles de las filas

<span id="page-182-0"></span>

|                      | А         | в         |           |        |        | F         |
|----------------------|-----------|-----------|-----------|--------|--------|-----------|
| <b>Masa</b>          | 0.1638    | 0.1531    | 0.1794    | 0.2400 | 0.1656 | 0.0981    |
| <b>Distancia Chi</b> | 0.1667    | 0.1722    | 0.0550    | 0.0427 | 0.1856 | 0.2455    |
| <b>Inercia</b>       | 0.0046    | 0.0045    | 0.0005    | 0.0004 | 0.0057 | 0.0059    |
| Dimensión 1          | $-1.1369$ | $-1.1869$ | $-0.3268$ | 0.2148 | 1.2756 | 1.6677    |
| Dimensión 2          | $-1.1737$ | 0.7788    | $-0.1535$ | 0.5280 | 1.0690 | $-2.0717$ |

Tabla 5.15: Perfiles de las columnas

A medida que las tablas de contingencia crecen en tamaño, debido al aumento de niveles considerados dentro de cada una de las variables, resulta difícil detectar la presencia de patrones desde la mera observación de los perfiles o del apartamiento de los mismos respecto del perfil medio o de la distancia entre pares de ellos. Prácticamente, resultaría imposible resaltar las características esenciales de estos datos. Por tal motivo, deberíamos buscar una alternativa a los diagramas de dispersión, que ha sido el instrumento para la descripción de datos que hemos utilizado hasta ahora. Esa alternativa, precisamente, es la que nos ofrece el análisis de correspondencias.

Consideremos un nuevo ejemplo para clarificar el concepto de **perfil medio**.

<span id="page-182-2"></span>**Ejemplo 5.9.** En la Tabla [5.16](#page-182-1) se muestran los datos que la Secretaría de Ciencia y Técnica de la Facultad de Ciencias Económicas registró de las universidades con las que se realizaron viajes de intercambio en el contexto del Proyecto Redes durante los últimos meses del año 2018. También consignó conjuntamente las actividades que se desarrollaron durante los días del intercambio, clasificadas en docencia, investigación y extensión.

<span id="page-182-1"></span>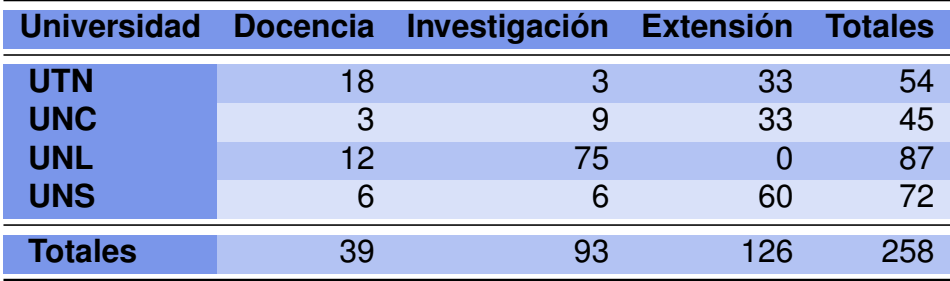

Tabla 5.16: Registro viajes de intercambio

En el AC, como ya hemos destacado, el concepto de perfil se refiere al conjunto de frecuencias divididas por su total y el mismo resulta de fundamental importancia en la comprensión de esta técnica. Para obtener los valores de la Tabla [5.17](#page-183-0) se divide cada fila de la Tabla [5.16](#page-182-1) por su propio total y, para obtener el perfil medio las filas se divide a los totales de las columnas por el total general. Observar que, salvo diferencias por redondeo, la suma de cada una de las filas es 1.

<span id="page-183-0"></span>

| <b>Universidad</b> | <b>Docencia</b> | Investigación Extensión |      | Totales |
|--------------------|-----------------|-------------------------|------|---------|
| <b>UTN</b>         | 0.33            | 0.06                    | 0.61 |         |
| <b>UNC</b>         | 0.07            | 0.20                    | 0.73 |         |
| <b>UNL</b>         | 0.14            | 0.86                    | 0.00 |         |
| <b>UNS</b>         | 0.08            | 0.08                    | 0.83 |         |

Tabla 5.17: Perfiles fila de los viajes de intercambio

Con el Código [5.5](#page-183-1) se genera la Figura [5.8.](#page-183-2)

<span id="page-183-2"></span>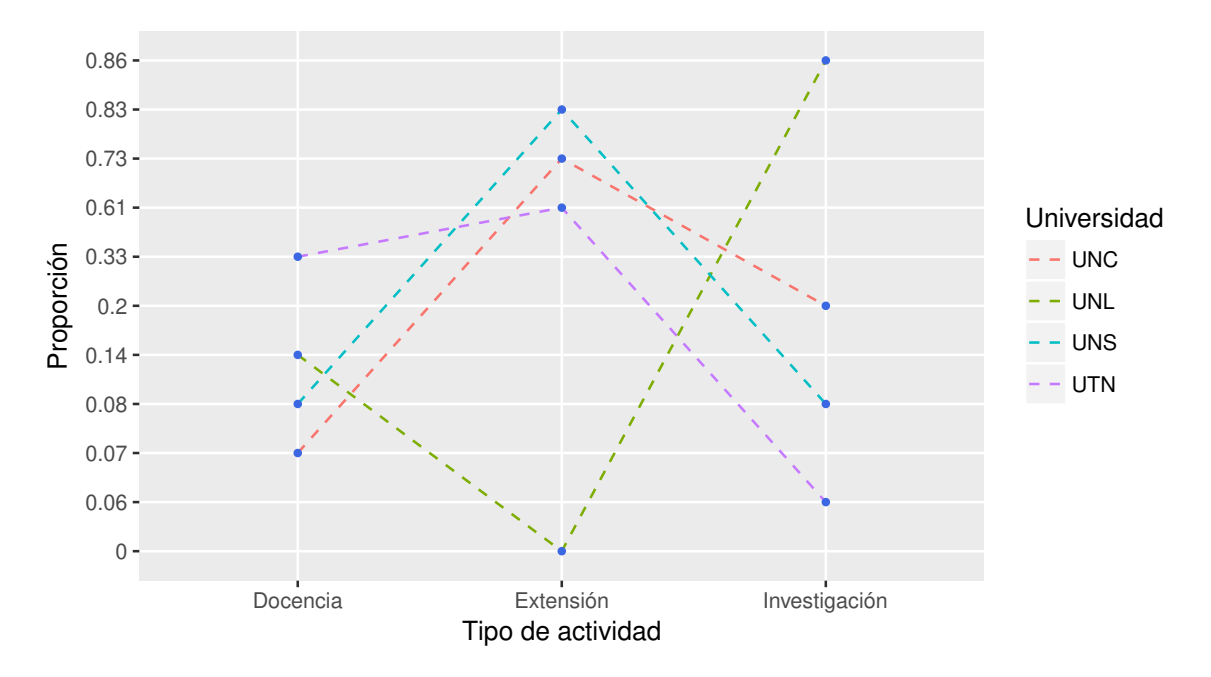

Figura 5.8: Perfiles fila de las actividades universitarias

```
library (ggplot2) # Paquete para confeccionar dibujos
# Cargamos los datos
Universidad=rep ( c ( "UTN", "UNC", "UNL", "UNS" ), 3 )
actividad=c(rep("Docencia",4), rep("Investigación",4), rep("Extensión",4))
prop=c ( 0. 3 3 , 0. 0 7 , 0. 1 4 , 0. 0 8 , 0. 0 6 , 0. 2 , 0. 8 6 , 0. 0 8 , 0. 6 1 , 0. 7 3 , 0 , 0. 8 3 )
viajes=data.frame(cbind(Universidad, actividad, prop))
g g p l ot ( data = via jes , aes ( x = actividad , y = prop , g roup = Universidad ,
color = Universitygeom line (linetype="dashed")+
geom\_point (color="royalblue", size=1)+
xlab ("Tipo de actividad") +
ylab ("Proporción")
```
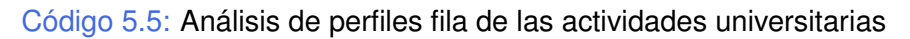

Analizando la Figura [5.8,](#page-183-2) se puede ver que tanto en el perfil de UTN como en el de UNC, existe una mayor concentración de frecuencia en actividades de extensión, si bien las otras dos frecuencias están invertidas Mientras que los perfiles de UNS y de UNL concentran sus actividades en extensión e investigación respectivamente.

#### *¿Qué perfiles interesa comparar?*

Podemos estar interesados, por ejemplo, en comparar los perfiles de dos universidades, o bien en comparar el perfil de una universidad específica con el perfil medio dado por el perfil de la fila final de los totales de cada columna de la Tabla [5.16;](#page-182-1) es decir, el perfil de todas las actividades desarrolladas considerando a todas las universidades conjuntamente. Este cálculo resulta:

(Docencia Investigación Extension) = 
$$
\frac{1}{258}
$$
 (39 93 126)  
= ( 0.1512 0.3605 0.4884 )

<span id="page-184-0"></span>Hasta el momento, nos hemos concentrado en observar los perfiles fila con el objetivo de comparar las modalidades de intercambio entre las diferentes universidades. Sin embargo, también podemos comparar los perfiles columna para ver de qué manera se distribuyen las modalidades de actividad en las distintas universidades. Esto se exhibe en la Tabla [5.18.](#page-184-0)

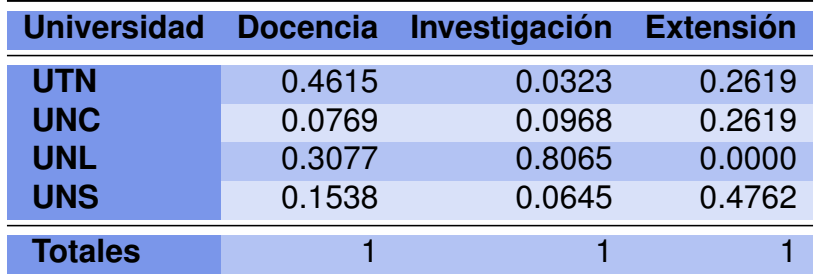

Tabla 5.18: Perfiles columna de los viajes de intercambio

El perfil columna medio se obtiene realizando el cociente entre el total de las filas y el total general, obteniéndose por resultado

$$
\begin{pmatrix}\nUTN \\
UNC \\
UNL \\
UNS\n\end{pmatrix} = \frac{1}{258} \begin{pmatrix} 54 \\ 45 \\ 87 \\ 72 \end{pmatrix} = \begin{pmatrix} 0.2093 \\ 0.1744 \\ 0.3372 \\ 0.2791 \end{pmatrix}
$$

Podemos comparar los valores de los perfiles de los tipos de actividad con los valores del perfil columna medio, para ver si sus valores están por encima o por debajo de los del perfil medio. De esa manera surge con qué universidades el intercambio es diferente y de qué forma se manifiesta esa diferencia. Así, por ejemplo, el 46% de los intercambios de UTN son de docencia, y el 80% de los intercambios con la UNL son de investigación. Del mismo modo, la mayoría de los intercambios con UNS son de extensión. Veamos ahora lo siguiente:

.

.

- ❆ El promedio de UTN supera al promedio general de dedicación en docencia.
- ❆ Los promedios de UNC y UNS superan al promedio general de dedicación media en extensión.
- ❆ El promedio de UNL supera al promedio general de dedicación en investigación.

<span id="page-185-0"></span>Veamos si se aprecia alguna similitud en las caritas de Chernoff de la Figura [5.9.](#page-185-0)

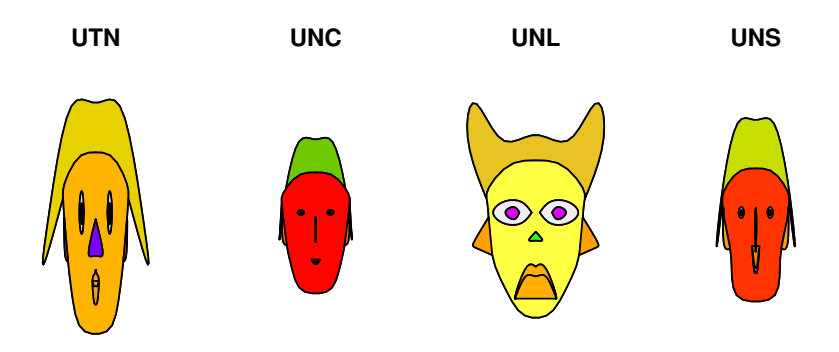

Figura 5.9: Caras de Chernoff universidades

## **5.3.2 Otra representación gráfica**

En esta sección vamos a mostrar una manera completamente distinta de representación basándonos en el Ejemplo [5.9.](#page-182-2) Para representar los cuatro perfiles, ahora proponemos utilizar tres ejes, que corresponden a los tres tipos de actividad de intercambio, a modo de un diagrama de dispersión tridimensional como el de la Figura [5.10](#page-186-0) generado por el Código [5.6](#page-186-1) con datos extraídos de <https://goo.gl/NfwNwK>. En cada uno de estos tres ejes podríamos situar a uno de los tres elementos del perfil. Luego, podemos considerar estos tres elementos como las coordenadas de un único punto que represente todo el perfil, tomando las observaciones porcentuales por fila como las componentes de los puntos. Etiquetamos a estos tres ejes como docencia, investigación y extensión, calibrándolos de 0 a 1.

Este tipo de representación sólo será factible cuando se disponga de observaciones realizadas en tres categorías.

I.

<span id="page-186-0"></span>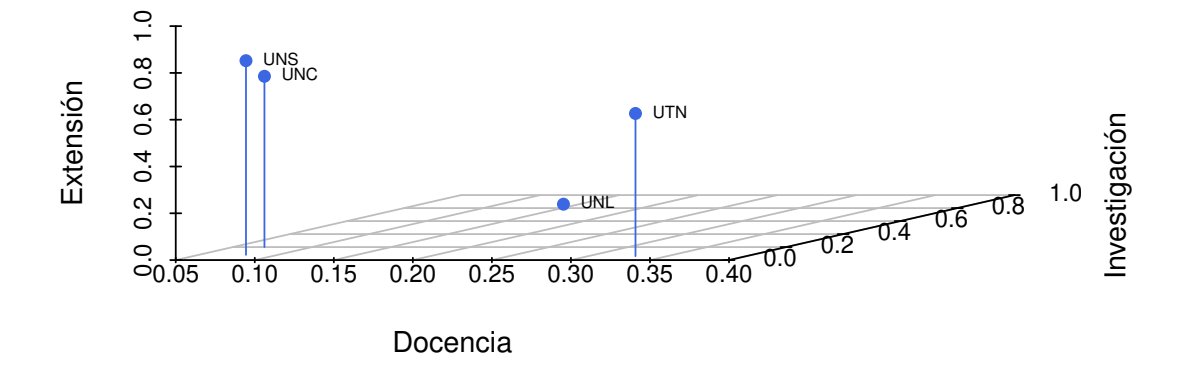

```
Figura 5.10: Representación en 3D de las actividades universitarias
```

```
library (scatterplot3d) # Paquete para generar gráficos en 3D
library (readxl) # Permite leer archivos xlsx
universidades=read_excel("C:/.../universidades.xlsx")
# Importa la base con la cual se va a trabajar
with (universidades, \{s3d <- scatterplot3d (Docencia, Investigación, Extensión,
color="royalblue", pch=16, box=FALSE, angle=25,
type="h", xlab="Docencia", ylab="Investigación",
zlab="Extensión")
s3d . coords <- s3d$xyz. convert (Docencia, Investigación, Extensión)
text (s3d. coords$x, s3d. coords$y,
labels=universidades$Universidad,
cex = .6, pos = 4)
} )
# Realiza un diagrama de dispersión en 3D
with (universidades, \{s3d <- scatterplot3d (Docencia, Investigación, Extensión,
color="royalblue", pch=16, box=FALSE, angle=25)
s3d . coords <- s3d$xyz . convert (Docencia, Investigación, Extensión)
text (s3d. coords$x, s3d. coords$y,
labels = universidades $Universidad,
cex = .6, pos = 4)
fit <- \text{Im} (Extensión \sim Docencia + Investigación)
s3d\plane3d(fit, col="indianred") # Agrega un plano
} )
```
Código 5.6: Código para diagrama de dispersión 3D (actividades universitarias)

Los perfiles de las universidades, representados por las filas, se pueden llevar a dos dimensiones dado que, si bien tienen tres componentes, los mismos están restringidos debido a que la suma de las tres componentes para cualquiera de las cuatro universidades es igual a 1. Luego, en un espacio tridimensional el espacio ocupado es bidimensional, siendo el plano de ecuación  $x + y + z = 1$ . Esto se puede ver en la Figura [5.11.](#page-187-0)

<span id="page-187-0"></span>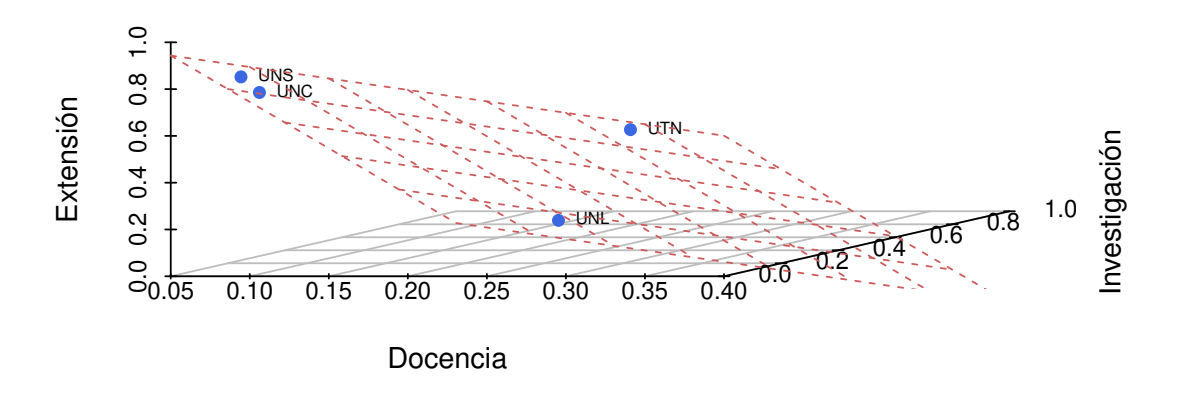

Figura 5.11: Plano de representación de las actividades universitarias

El comando summary(univ.ac) del Código [5.7](#page-187-1) (con datos disponibles en [https://](https://goo.gl/NfwNwK) [goo.gl/NfwNwK](https://goo.gl/NfwNwK)) da como resultado los autovalores y autovectores considerados, el aporte a la inercia de las filas y de las columnas y el porcentaje de representación. Con el mismo código se generan los gráficos correspondientes al *biplot* simétrico (Figura [5.12\)](#page-188-0), al aporte de las filas (Figura [5.13\)](#page-189-0) y al aporte de las columnas (Figura [5.14\)](#page-189-1).

```
library (readxl) # Permite leer archivos xlsx
library (FactoMineR) # Paquete con métodos de análisis exploratorio de datos
library (factoextra) # Paquete para análisis multivariado de datos
library (ggplot2) # Paquete para confeccionar dibujos
universidades = read \; excel ("C: / ... / universidades . x l s x")# Importa la base con la cual se va a trabajar
# Armamos la base de datos
base=as matrix (universidades [1:4,2:4])
colnames (base)= c ("Docencia", "Investigación", "Extensión")
row name(s) = c('UTN", "UNC", "UNL", "UNS")univ . ac=CA(base, graph = FALSE) # Realiza el analisis de correspondencias
summary (univ.ac) # Muestra el resultado del análisis de correspondencias
fviz_{\text{control}}(univ.ac, choice="row", axes=1, fill="royalblue", color='black") +
```

```
theme_gray () +theme (axis. text. x=element\_text (angle=0)) +
xlab ('Universidad') +
ylab ('Contribuciones(y_0)') +
g g title ('')# Grafica las categorías de las filas
fviz_{\text{control}}(univ.ac, choice="col", axes=1, fill="royalblue", color="black") +theme_gray () +theme (axis. text. x=element\_text (angle=0)) +
xlab ('Tipodeactividad') +
ylab ( ' Contribuciones (y_0)' +
gg title ('')
# Grafica las categorías de las columnas
fviz_ca_biplot(univ.ac, repel=TRUE, col.row="royalblue",
col. col="indianred") +theme_gray () +xlab ('Dimensión1 (86.7%)') +
y l a b ( ' Dimensión 2(13.3%) ' ) +
g g title ('')# Realiza el biplot simétrico
```
Código 5.7: Código para AC (actividades universitarias)

<span id="page-188-0"></span>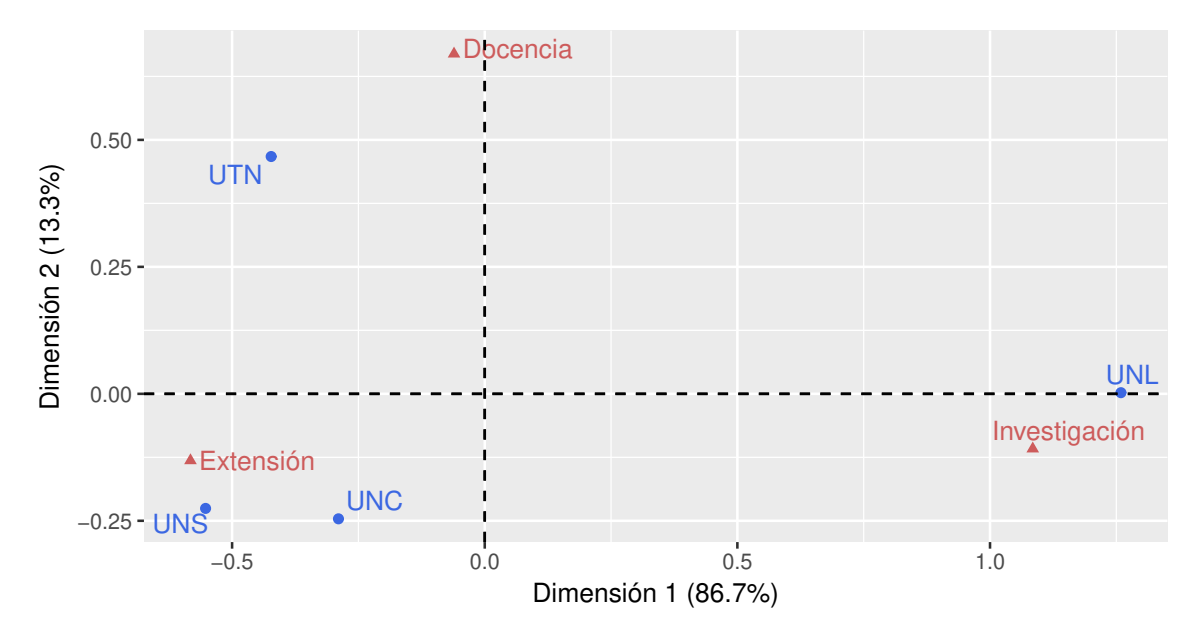

Figura 5.12: *Biplot* simétrico (actividades universitarias)

<span id="page-189-0"></span>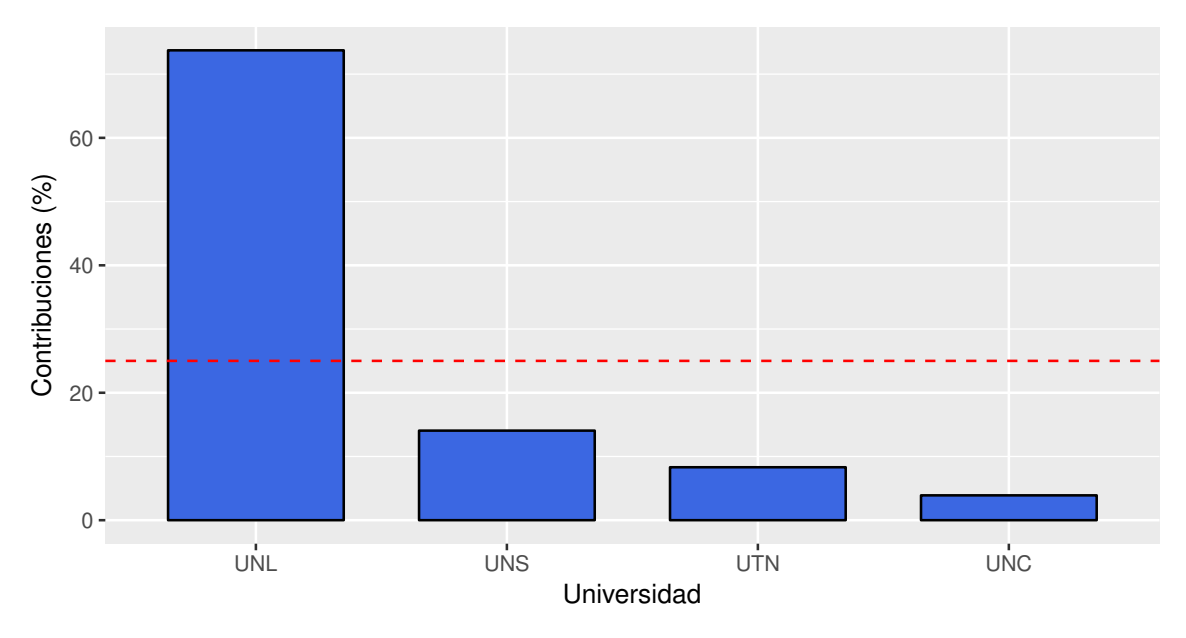

Figura 5.13: Contribución de las filas (actividades universitarias)

<span id="page-189-1"></span>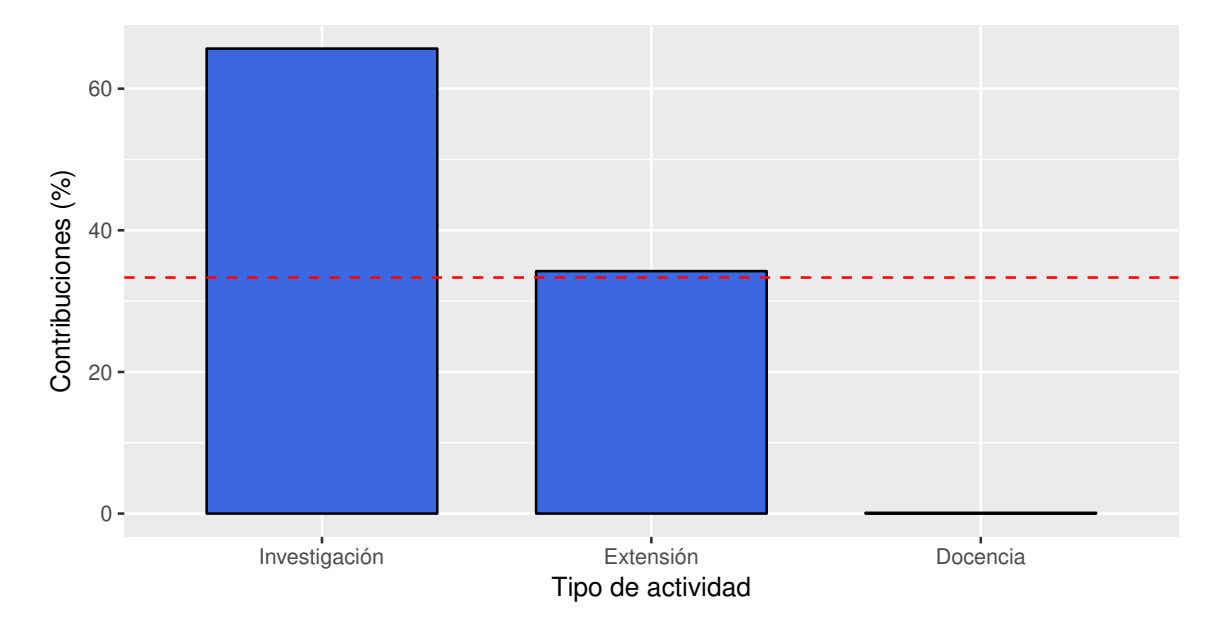

Figura 5.14: Contribución de columnas (actividades universitarias)

Presentamos a continuación un nuevo ejemplo.

<span id="page-190-1"></span>**Ejemplo 5.10.** El objetivo de interés consiste en estudiar si, para la población de jóvenes estudiantes universitarios, existe una asociación entre la práctica de algún deporte y la ausencia de depresión. Para tal fin, se ha seleccionado una muestra aleatoria simple de 100 jóvenes universitarios. Sobre cada uno de estos jóvenes se observaron conjuntamente la presencia de depresión y la frecuencia con la que se realiza alguna práctica deportiva. Utilizando un nivel de significación del 5%, vamos a contrastar estas hipótesis.

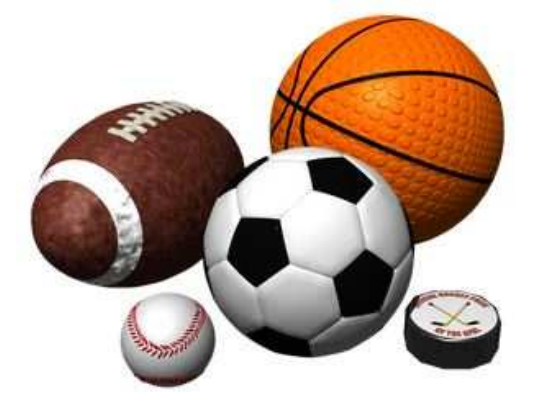

<https://flic.kr/p/qGEafE>

<span id="page-190-0"></span>Los datos obtenidos se presentan en la Tabla [5.19.](#page-190-0)

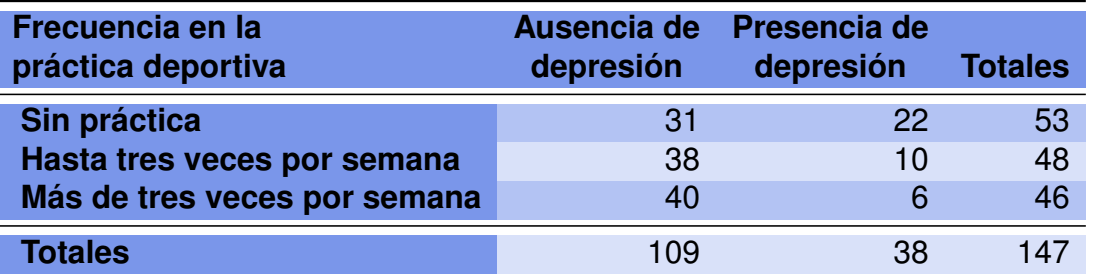

Tabla 5.19: Distribución de depresión según práctica deportiva

Recordemos que en el caso de la prueba de independencia tenemos una sola población y dos variables que se observan simultáneamente sobre cada individuo de la población. En nuestro caso, las variables a observar están dadas por

- $*$  *X*: 'frecuencia en práctica deportiva',
- ❆ Y : 'estado de depresión'.

Entonces, tenemos que la variable X presenta tres niveles, equivale a la existencia de tres filas, y la variable  $Y$  presenta dos niveles, dando lugar a dos columnas.

Calculamos las frecuencias esperadas bajo independencia para este caso y anotamos los valores esperados en la Tabla [5.20:](#page-191-0)

$$
\begin{aligned}\n\widehat{e}_{11} &= \frac{109 \times 53}{147} = 39.3, & \widehat{e}_{12} &= \frac{38 \times 53}{147} = 13.7, \\
\widehat{e}_{21} &= \frac{109 \times 48}{147} = 35.6, & \widehat{e}_{22} &= \frac{38 \times 48}{147} = 12.4, \\
\widehat{e}_{31} &= \frac{109 \times 46}{147} = 34.1, & \widehat{e}_{32} &= \frac{38 \times 46}{147} = 11.9.\n\end{aligned}
$$

<span id="page-191-0"></span>

| Frecuencia en la             | Ausencia de | Presencia de | <b>Totales</b> |
|------------------------------|-------------|--------------|----------------|
| práctica deportiva           | depresión   | depresión    |                |
| Sin práctica                 | 39.3        | 13.7         | 53             |
| Hasta tres veces por semana  | 35.6        | 12.4         | 48             |
| Más de tres veces por semana | 34.1        | 11.9         | 46             |
| <b>Totales</b>               | 109         | 38           | 147            |

Tabla 5.20: Frecuencias esperadas bajo independencia

Se debe comparar con el percentil 95 de la distribución  $\chi^2$  con  $(3-1)(2-1) = 2$ grados de libertad que vale 5.99; es decir, se rechaza la hipótesis nula si el estadístico de contraste supera este valor. El estadístico de contraste es

$$
\chi_{obs}^2 = \frac{(31 - 39.3)^2}{39.3} + \frac{(22 - 13.7)^2}{13.7} + \frac{(38 - 35.6)^2}{35.6} + \frac{(10 - 12.4)^2}{12.4} + \frac{(40 - 34.1)^2}{34.1} + \frac{(6 - 11.9)^2}{11.9} = 11.34.
$$

Como la decisión a un nivel de significación del 5% es rechazar la hipótesis de nulidad que afirma la independencia entre las dos variables, se asume que existe relación entre la ausencia de depresión y los hábitos deportivos del individuo. La salida de R es:

```
Pearson's Chi-squared test
data: deporte
X-squared = 11.346, df = 2, p-value = 0.003437
```
Cuando la hipótesis nula se rechaza, debe suponerse que las variables  $X \in Y$  son dependientes. Sin embargo, el test Chi cuadrado no señala en qué sentido están asociadas. Vale decir que no nos indica en qué nivel una de ellas se comporta muy distinto de lo esperado ni en qué sentido. Si deseamos indagar al respecto podríamos:

- ❆ Analizar los perfiles condicionales fila y columna.
- ❆ Estudiar los residuos del modelo para estudiar qué tipo de dependencia existe entre las variables.

 $\mathbb{R}^n$ 

Los residuos más utilizados son los llamados **residuos tipificados corregidos** o **ajustados** que vienen dados por la expresión

$$
r_{ij} = \frac{f_{ij} - \hat{e}_{ij}}{\sqrt{\hat{e}_{ij} \left(1 - \frac{n_{i}}{n}\right) \left(1 - \frac{n_{.j}}{n}\right)}},
$$

donde  $n_i$  es la suma de la fila i-ésima,  $n_{i}$  es la suma de la columna j-ésima y n es el total de datos.

Estos residuos tomarán valores absolutos grandes cuando la correspondiente celda registre valores observados muy diferentes de los esperados.

#### *¿Cuándo debe considerarse que un residuo es alto?*

Dado que los residuos tienen distribución asintótica Normal estándar bajo la hipótesis nula, un valor absoluto del residuo superior a 2 nos indica que debemos prestar atención a dicha casilla.

<span id="page-192-0"></span>Los residuos correspondientes al Ejemplo [5.10](#page-190-1) se muestran en la Tabla [5.21.](#page-192-0)

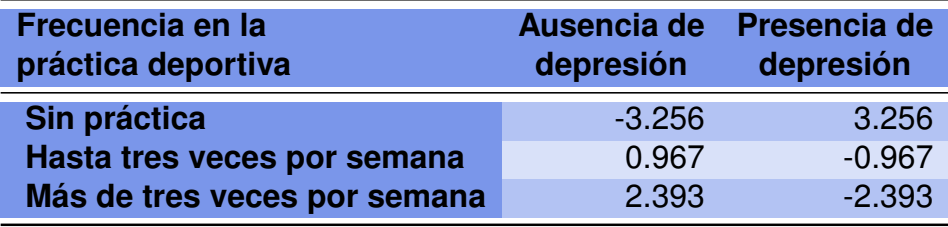

Tabla 5.21: Residuos correspondientes a depresión vs práctica deportiva

Podemos observar que el más alto de los residuos corresponde al caso de un individuo que no practica deporte y que tiene depresión.

Bajo independencia esperaríamos que la cantidad de individuos que tiene depresión se presente en igual proporción en los distintos niveles de práctica deportiva. Sin embargo, se da en mayor proporción entre los que no lo practican.

La pregunta que podríamos hacernos es cómo cuantificar la relevancia de esta diferencia entre los valores observados y los esperados. Hasta ahora, habíamos calculado el estadístico Chi cuadrado de Pearson, pero este estadístico está afectado por la cantidad de datos. Además, como veremos en el siguiente apartado, se puede vincular esta medida con la distancia de los perfiles (fila o columna) a su respectivo perfil medio.

## **5.4 Estadístico de Pearson e inercia**

La suma de todas las distancias entre los perfiles fila y el perfil fila promedio, ponderadas por su importancia (cantidad de observaciones) se conoce como **inercia total** de la tabla de contingencia. La inercia total se calcula como

$$
I_T = \sum_{i=1}^r f_{i.}(R_i - r_m)^t D_c^{-1}(R_i - r_m) = \frac{\chi^2}{n},
$$

donde  $r_m$  es el perfil medio de las filas; es decir, la estimación del perfil esperado por filas.

Se puede demostrar que la inercia total es la suma de los autovalores de la matriz  $Z^tZ$ , que coincide con la suma de los autovalores de  $ZZ<sup>t</sup>$  (debido a que una es la traspuesta de la otra), por lo cual el análisis de las filas o de las columnas es simétrico y puede verse como una descomposición de los componentes del estadístico  $\chi^2$  en sus fuentes de variación.

La distancia Chi cuadrado tiene una propiedad importante que se conoce como el **principio de equivalencia distribucional**, que implica que si dos filas tienen la misma estructura y se agrupan en una nueva fila, las distancias entre las restantes filas permanecen invariantes. Por supuesto esta misma propiedad siguen valiendo para las columnas. Esta característica es importante pues asegura la invarianza del procedimiento por agregación de categorías irrelevantes.

Observemos, para el Ejemplo [5.10,](#page-190-1) que el estadístico de Pearson  $\chi^2_{obs}$  puede expresarse también de la siguiente manera

$$
\left[\frac{(31-39.3)^2}{39.3}+\frac{(22-13.7)^2}{13.7}\right]+\left[\frac{(38-35.6)^2}{35.6}+\frac{(10-12.4)^2}{12.4}\right]+\left[\frac{(40-34.1)^2}{34.1}+\frac{(6-11.9)^2}{11.9}\right].
$$

Dividiendo numerador y denominador por el cuadrado del total de la fila, obtenemos

$$
\left[\frac{\left(\frac{31}{53}-\frac{39.3}{53}\right)^2}{\frac{39.3}{53^2}}+\frac{\left(\frac{22}{53}-\frac{13.7}{53}\right)^2}{\frac{13.7}{53^2}}\right]+\left[\frac{\left(\frac{38}{48}-\frac{35.6}{48}\right)^2}{\frac{35.6}{48^2}}+\frac{\left(\frac{10}{48}-\frac{12.4}{48}\right)^2}{\frac{12.4}{48^2}}\right]+\left[\frac{\left(\frac{40}{46}-\frac{34.1}{46}\right)^2}{\frac{34.1}{46^2}}+\frac{\left(\frac{6}{46}-\frac{11.9}{46}\right)^2}{\frac{11.9}{46^2}}\right].
$$

Y extrayendo el total de la fila como factor común, concluimos

$$
53\left[\frac{\left(\frac{31}{53} - \frac{39.3}{53}\right)^2}{\frac{39.3}{53}} + \frac{\left(\frac{22}{53} - \frac{13.7}{53}\right)^2}{\frac{13.7}{53}}\right] + 48\left[\frac{\left(\frac{38}{48} - \frac{35.6}{48}\right)^2}{\frac{35.6}{48}} + \frac{\left(\frac{10}{48} - \frac{12.4}{48}\right)^2}{\frac{12.4}{48}}\right] + 46\left[\frac{\left(\frac{40}{46} - \frac{34.1}{46}\right)^2}{\frac{34.1}{46}} + \frac{\left(\frac{6}{46} - \frac{11.9}{46}\right)^2}{\frac{11.9}{46}}\right].
$$

De esta expresión es fácil ver que  $\chi^2_{obs}$  es igual a la suma de los términos de la forma: total de la fila  $\times$ (perfil fila observado de la casilla – perfil fila esperado de la casilla)<sup>2</sup> perfil fila esperado de la casilla

Esta forma comienza a parecerse a una distancia entre perfiles esperados y observados ponderados por el peso de la cantidad de observaciones de la fila.

Dividiendo ambos miembros por el total de observaciones tenemos que

$$
\frac{\chi_{obs}^2}{147} = \frac{53}{147} \left[ \frac{\left(\frac{31}{53} - \frac{39.3}{53}\right)^2}{\frac{39.3}{53}} + \frac{\left(\frac{22}{53} - \frac{13.7}{53}\right)^2}{\frac{13.7}{53}} \right] + \frac{48}{147} \left[ \frac{\left(\frac{38}{48} - \frac{35.6}{48}\right)^2}{\frac{35.6}{48}} + \frac{\left(\frac{10}{48} - \frac{12.4}{48}\right)^2}{\frac{12.4}{48}} \right] + \frac{46}{147} \left[ \frac{\left(\frac{40}{46} - \frac{34.1}{46}\right)^2}{\frac{34.1}{46}} + \frac{\left(\frac{6}{46} - \frac{11.9}{46}\right)^2}{\frac{11.9}{46}} \right]
$$

Hemos dicho que el cociente entre el estadístico Chi cuadrado de Pearson y el total de observaciones se denomina **inercia**. Entonces, con el cálculo anterior, hemos expresado a la inercia como la suma de las distancias entre los perfiles observados y el perfil esperado ponderadas por los perfiles esperados y la masa de las filas (frecuencia relativa del total de las filas). La inercia es entonces una medida de la variabilidad total de la tabla, independientemente de su tamaño.

En Física, la inercia se define como la suma de los cuadrados de las distancias al centro de gravedad, para nosotros el 'centro de gravedad' es el perfil medio. Es una medida similar a la variabilidad total de las componentes principales y mide el grado total de dependencia existente entre las variables  $X \in Y$ .

Los estadísticos han denominado a este valor de distintas maneras, una de ellas es **coeficiente medio cuadrático de contingencia**. Su raíz cuadrada se denominado **coeficiente**  $\phi$ , por lo cual se puede decir que la inercia es igual a  $\phi^2$ .

### **5.4.1 Interpretación geométrica de la inercia**

Como ya hemos visto, la inercia mide la magnitud de la distancia entre los perfiles fila (resp. columna) y el perfil fila (resp. columna) medio. Es decir, mide la distancia entre los perfiles fila (resp. columna) observados y los perfiles fila (resp. columna) esperados bajo la hipótesis de independencia.

Cuando esta distancia es grande, significa que existe asociación entre alguno de los perfiles fila y alguno de los perfiles columna, lo que deriva en que podremos descubrir algunas relaciones presentes en la distribución conjunta de las dos variables de interés.

En la Figura [5.16](#page-195-0) se grafican los perfiles fila de un conjunto de datos y la inercia de su respectiva tabla de contingencia.

<span id="page-195-0"></span>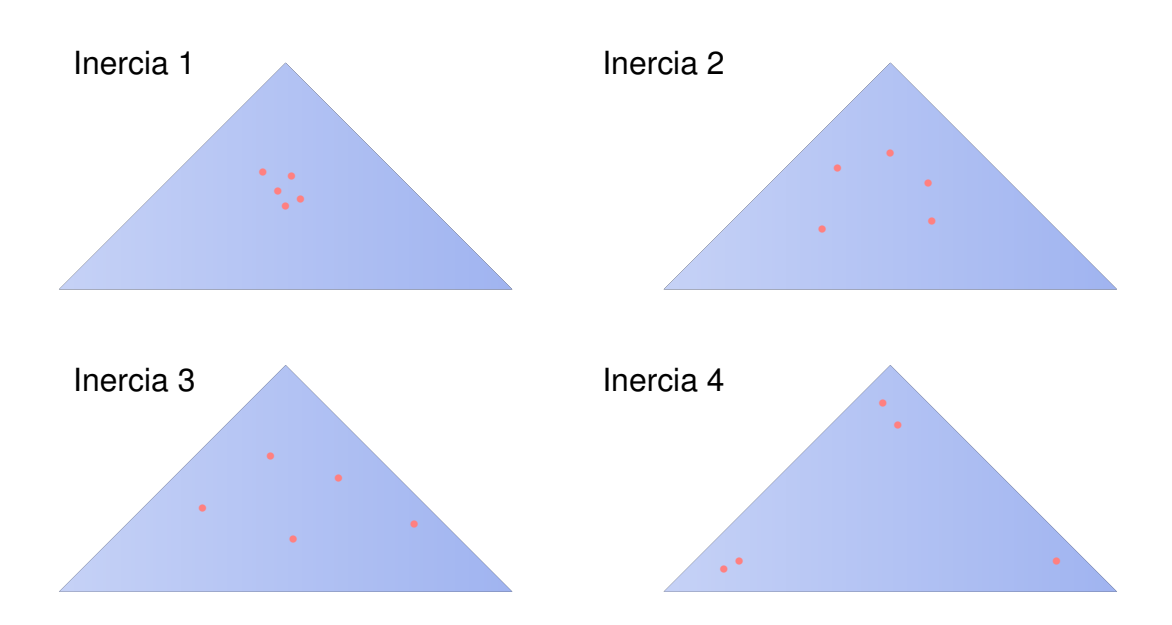

Figura 5.16: Ejemplos de inercias

Podemos observar la siguiente relación de orden entre las inercias

Inercia 1 < Inercia 2 < Inercia 3 < Inercia 4.

*¿Qué sucede con las posiciones relativas de los perfiles fila a medida que la inercia aumenta?*

*¿Cómo se vincula esto con la hipótesis de independencia?*

<span id="page-196-0"></span>**Ejemplo 5.11.** En la Tabla [5.22](#page-196-0) se puede visualizar lo que muestra la Figura [5.16,](#page-195-0) donde el total de observaciones se mantiene constante y se van polarizando las distribuciones.

|                                                    | <b>Tabla 1</b>                 |           |           |                | <b>Tabla 2</b>                  |           |
|----------------------------------------------------|--------------------------------|-----------|-----------|----------------|---------------------------------|-----------|
|                                                    | <b>B1</b>                      | <b>B2</b> | <b>B3</b> |                | <b>B1</b>                       | <b>B2</b> |
| A <sub>1</sub>                                     | 10                             | 12        | 11        | A <sub>1</sub> | 4                               | 12        |
| A <sub>2</sub>                                     | 12                             | 10        | 13        | A2             | 12                              | 10        |
|                                                    | 15                             | 14        | 13        | A <sub>3</sub> | 15                              | 14        |
|                                                    |                                |           |           |                |                                 |           |
|                                                    | inercia1 = $0.0064$<br>Tabla 3 |           |           |                | inercia $2 = 0.0354$<br>Tabla 4 |           |
|                                                    | <b>B1</b>                      | <b>B2</b> | <b>B3</b> |                | <b>B1</b>                       | <b>B2</b> |
|                                                    | 5                              | 16        | 13        | A <sub>1</sub> | 5                               | 16        |
|                                                    | 12                             | 5         | 13        | A2             | 2                               | 5         |
| A <sub>1</sub><br>A <sub>2</sub><br>A <sub>3</sub> | 15                             | 14        | 19        | A3             | 25                              | 14        |

Tabla 5.22: Inercia creciente - Asociación creciente

El análisis de correspondencias propone la construcción de un sistema de coordenadas (habitualmente bidimensional) asociado a las filas y a las columnas de una tabla de contingencia, que refleje las relaciones existentes entre dichas filas y columnas. En dicha representación, juegan un papel importante las llamadas *distancias*  $\chi^2$  entre perfiles, que son las que el análisis de correspondencias intenta reproducir en su representación gráfica. Dichas distancias son distancias pitagóricas ponderadas entre perfiles que vienen dadas por las siguientes fórmulas:

$$
\begin{aligned}\n\text{# } d_{ij} &= \sum_{h=1}^{r} \frac{1}{n_h} \left( \frac{n_{ih}}{n_i} - \frac{n_{jl}}{n_j} \right)^2 \text{ para los perfiles fila,} \\
\text{# } d_{ij} &= \sum_{h=1}^{k} \frac{1}{n_h} \left( \frac{n_{hi}}{n_i} - \frac{n_{hj}}{n_j} \right)^2 \text{ para los perfiles columna,}\n\end{aligned}
$$

donde usamos en forma indistinta, según el caso,  $n_{ij}$  para indicar  $O_{ij}$  o  $f_{ij}$ .

**COL** 

<span id="page-197-0"></span>**Ejemplo 5.12.** En las Tablas [5.23](#page-197-0) y [5.24](#page-197-1) se calculan estas distancias para el Ejemplo [5.10.](#page-190-1)

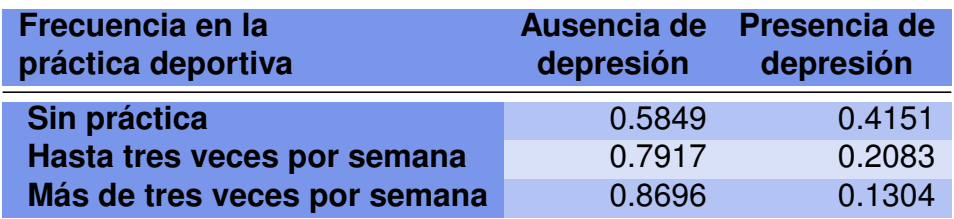

Tabla 5.23: Perfiles fila

<span id="page-197-1"></span>

| Frecuencia en la<br>práctica deportiva | Ausencia de<br>depresión | Presencia de<br>depresión |
|----------------------------------------|--------------------------|---------------------------|
| Sin práctica                           | 0.2844                   | 0.5789                    |
| Hasta tres veces por semana            | 0.3486                   | 0.2632                    |
| Más de tres veces por semana           | 0.3670                   | 0.1579                    |

Tabla 5.24: Perfiles columna

Para la Tabla [5.23,](#page-197-0) calculemos a modo de ejemplo las distancias  $\chi^2$  entre los siguientes perfiles fila:

$$
d_{12} = \frac{1}{109}(0.5849 - 0.7917)^2 + \frac{1}{38}(0.4151 - 0.2083)^2 = 0.001517,
$$
  

$$
d_{13} = \frac{1}{109}(0.5849 - 0.8696)^2 + \frac{1}{38}(0.4151 - 0.1304)^2 = 0.002876.
$$

Para la Tabla [5.24,](#page-197-1) elegimos calcular a modo de ejemplo la distancia  $\chi^2$  entre los siguientes perfiles columna:

$$
d_{12} = \frac{1}{53}(0.2844 - 0.5789)^2 + \frac{1}{48}(0.3486 - 0.2632)^2 + \frac{1}{46}(0.3670 - 0.1579)^2 = 0.002739
$$

A partir de estas distancias, ¿cuáles serían las filas más similares? ¿La de no práctica deportiva con la de una frecuencia de menos de 3 veces por semana? O, ¿la de no práctica deportiva con la de una frecuencia de más de tres veces por semana?

Por ende las distancias  $\chi^2$  son invariantes a variaciones en la codificación de las categorías con comportamiento similar en cuanto a sus perfiles condicionales.

 $\mathcal{L}_{\mathcal{A}}$ 

# **5.5 Principio de equivalencia distribucional**

<span id="page-198-0"></span>Veamos ahora que, efectivamente, la distancia Chi cuadrado satisface el principio de equivalencia distribucional. Para ello consideremos la tabla de contingencia [5.25](#page-198-0) en la cual las dos primeras filas son proporcionales, por lo cual, los perfiles fila son iguales.

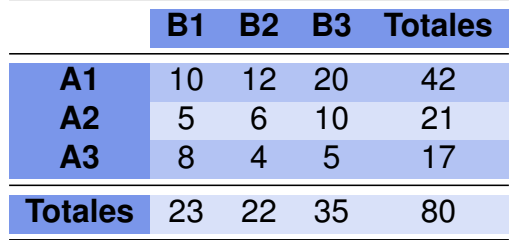

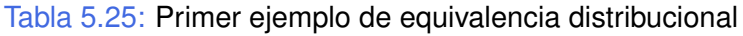

Calculamos la distancia entre los perfiles fila aplicando el Código [5.8,](#page-198-1) y obtenemos que  $d_{12} = 0$ ,  $d_{13} = 2.13$  y  $d_{23} = 2.13$ .

<span id="page-198-2"></span>Luego, colapsamos las dos primeras filas y tenemos una nueva tabla [5.26.](#page-198-2) Volvemos a calcular la distancia entre la fila colapsada y la tercera fila que en este caso pasa a ser la segunda fila (referimos nuevamente al Código [5.8\)](#page-198-1).

|                      | -B1. |      |      | <b>B2 B3 Totales</b> |
|----------------------|------|------|------|----------------------|
| ΑI                   | 15   | - 18 | -30  | 63                   |
| Αll                  | 8    |      | 5    | 17                   |
| <b>Totales</b> 23 22 |      |      | - 35 | 80                   |

Tabla 5.26: Segundo ejemplo de equivalencia distribucional

Ahora sólo hay dos filas y la distancia entre ellas es:  $D12 = 2.13$ . Observar que la distancia entre la fila colapsada es igual a las distancias de las dos filas originales con la tercera fila de la tabla.

```
# Guardamos los datos
A1 = c(10, 12, 20)A2 = c (5, 6, 10)A3 = c(8, 4, 5)# Calculamos los perfiles-fila
perf1 = A1 / sum(A1)perf2 = A2/sum(A2)perf3 = A3/sum(A3)totcol = A1 + A2 + A3 # guarda los totales por columna
# Calculamos las distancias Chi cuadrado entre perfiles fila
d12=sum ( (perf1-perf2) * totcol )
```

```
d13=sum ((pert1-perf3) * totcol)d23=sum ((perf2-perf3)*totcol)
# Colapsamos las dos primeras filas
AI = A1 + A2A II = A3perfl = Al/sum(Al)pertII = All/sum(AII)D12=sum ( (perfl-perfl) * totcol )
```
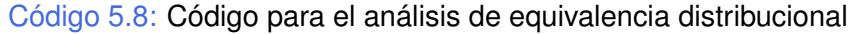

# **5.6 Análisis de correspondencias múltiples**

Dado el nivel de complejidad del problema, el análisis de correspondencias puede subdividirse en dos categorías:

- ❆ Cuando se trata de tablas de contingencia de dos variables, estamos frente a un análisis de correspondencias simples (ACS), sin importar la cantidad de niveles que tengan estas dos variables.
- ❆ Cuando el número de variables registradas es superior a dos, diremos que el análisis es un análisis de correspondencias múltiples (ACM).

La idea en el análisis de correspondencias múltiples es la misma que en el análisis de correspondencias simples que hemos estado tratando en las secciones previas. El objetivo es reducir la dimensión del problema y lograr una representación que, perdiendo la menor cantidad de información posible, represente nuestra tabla de contingencias.

<span id="page-199-0"></span>**Ejemplo 5.13.** Consideremos un conjunto de 12 personas en las que hemos observado cuatro variables. En la Tabla [5.27](#page-200-0) hemos registrado para cada una de estas 12 observaciones, sus categorías en las cuatro variables observadas.

<https://flic.kr/p/p1xq92>

<span id="page-200-0"></span>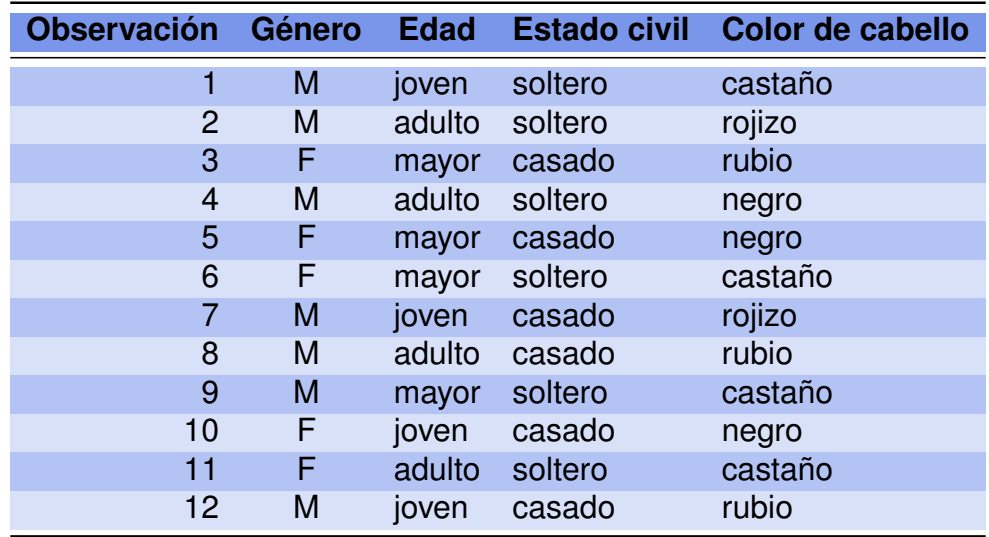

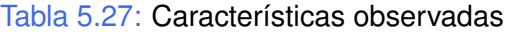

Otra forma de presentar estos datos podría ser la que se muestra en la Tabla [5.28.](#page-200-1) Este tipo de matriz se denomina **matriz disyuntiva** y la vamos a designar con G.

<span id="page-200-1"></span>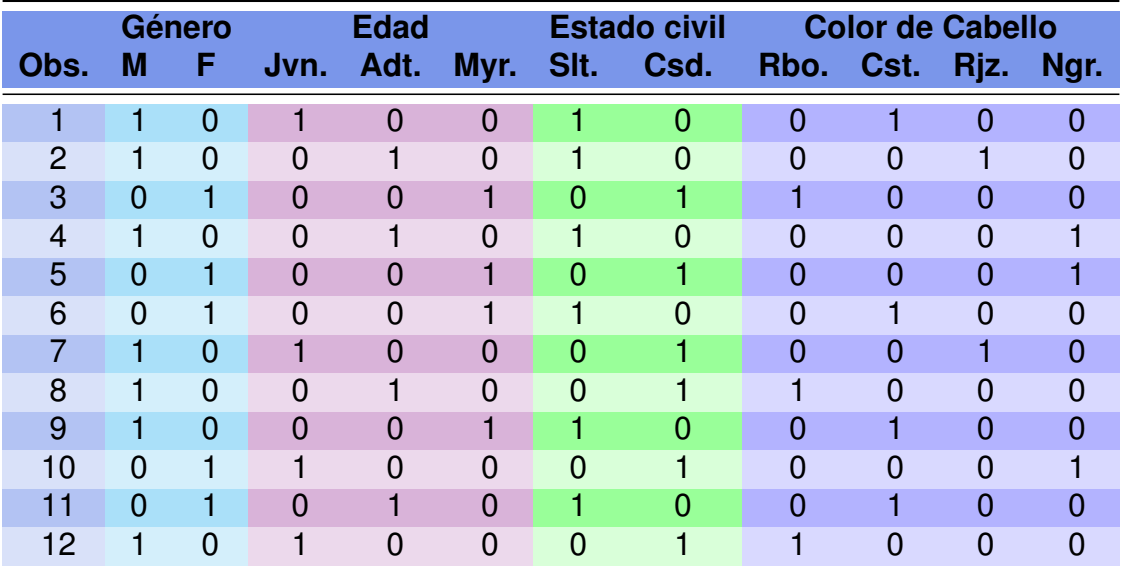

Tabla 5.28: Matriz disyuntiva para las características observadas

La matriz traspuesta, será  $G<sup>t</sup>$  y se muestra en la Tabla [5.29.](#page-201-0)

<span id="page-201-0"></span>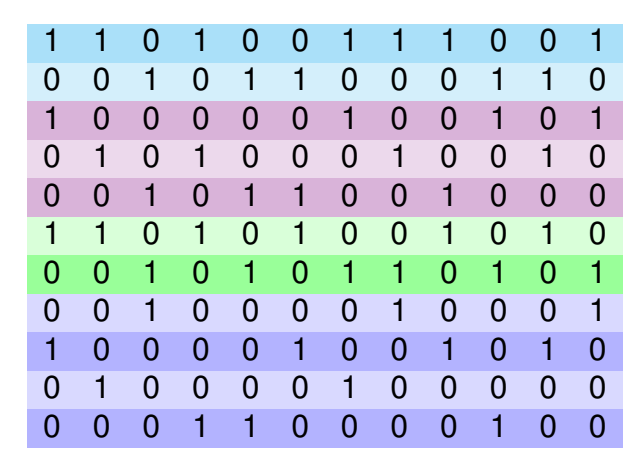

Tabla 5.29: Matriz  $G^t$ 

### **5.6.1 Matriz de Burt**

Listaremos una serie de preguntas que intentaremos responder observando la matriz [5.29.](#page-201-0)

- ❆ ¿Cuántas variables participan de este análisis?
- ❆ ¿Qué aspecto tienen las matrices señaladas en los diferentes colores?
- ❆ ¿Cuáles son los elementos diagonales?
- ❆ ¿Cuánto valen los elementos no diagonales?
- En el Ejemplo [5.13,](#page-199-0) las variables consideradas son las cuatro siguientes:
- ❆ **Género** con dos niveles: Masculino y Femenino;
- **Edad** con tres niveles: Joven, Adulto y Mayor;
- ❆ **Estado Civil** con dos niveles: Soltero y Casado;
- ❆ **Color de cabello** con cuatro niveles: Rubio, Castaño, Rojizo y Negro.

Si denotamos a la **matriz de Burt** con  $B$  y con  $B_{ij}$  al elemento de esta matriz correspondiente a la fila  $i$  y a la columna  $j$ , podemos hacer las siguientes observaciones.

❆ En la intersección de la j-ésima línea y de la j-ésima columna, dada por el valor  $B_{ij}$ , se encuentra el número de individuos que presentaron la j-ésima modalidad de una característica de ese bloque. En la Tabla [5.30,](#page-202-0)  $B_{33}$  indica la cantidad de jóvenes de la muestra que es 4.

**College** 

- $*$  En la intersección de la i-ésima fila y de la j-ésima columna, dada por el valor  $B_{ii}$ , se encuentra un 0 si se refieren a la misma modalidad pero con distinto nivel,  $i \neq j$ . Es decir,  $B_{12} = B_{21} = 0$  en la Tabla [5.30,](#page-202-0) ya que no puede ser al mismo tiempo varón y mujer.
- ≢ En la intersección de la i-ésima fila con la j-ésima columna, el valor  $B_{ij}$  indica la cantidad de individuos que presentaron simultáneamente la  $i$ -ésima modalidad de una característica y la j-ésima modalidad de otra característica observada. Por ejemplo, en la Tabla [5.30](#page-202-0)  $B_{25} = B_{52} = 3$  significa que se observaron 3 mujeres mayores.
- $*$  La matriz B resulta del producto entre la matriz disyuntiva completa y su traspuesta. Este hecho implica que la matriz de Burt es una matriz simétrica. Además, es una matriz definida positiva como la matriz de varianzas y covarianzas.
- $*$  La matriz B puede no ser de rango completo.

*¿Por qué puede suceder que* B *no sea de rango completo? ¿Qué impacto tiene en tal caso sobre el análisis de correspondencias?*

<span id="page-202-0"></span>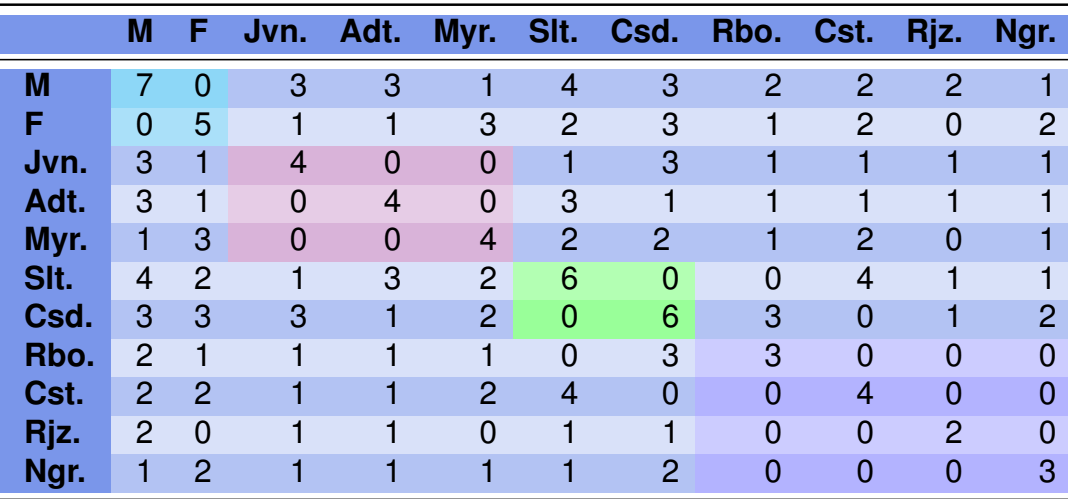

Tabla 5.30: Matriz de Burt para el Ejemplo [5.13](#page-199-0)

Las Figuras [5.18,](#page-203-0) [5.19,](#page-203-1) [5.20,](#page-204-0) [5.21](#page-204-1) y [5.22](#page-205-0) son distintas representaciones gráficas para las cuatro variables de interés. Todas fueron generadas por el Código [5.9](#page-205-1) y con datos extraídos de <https://goo.gl/8pTyTW>.

<span id="page-203-0"></span>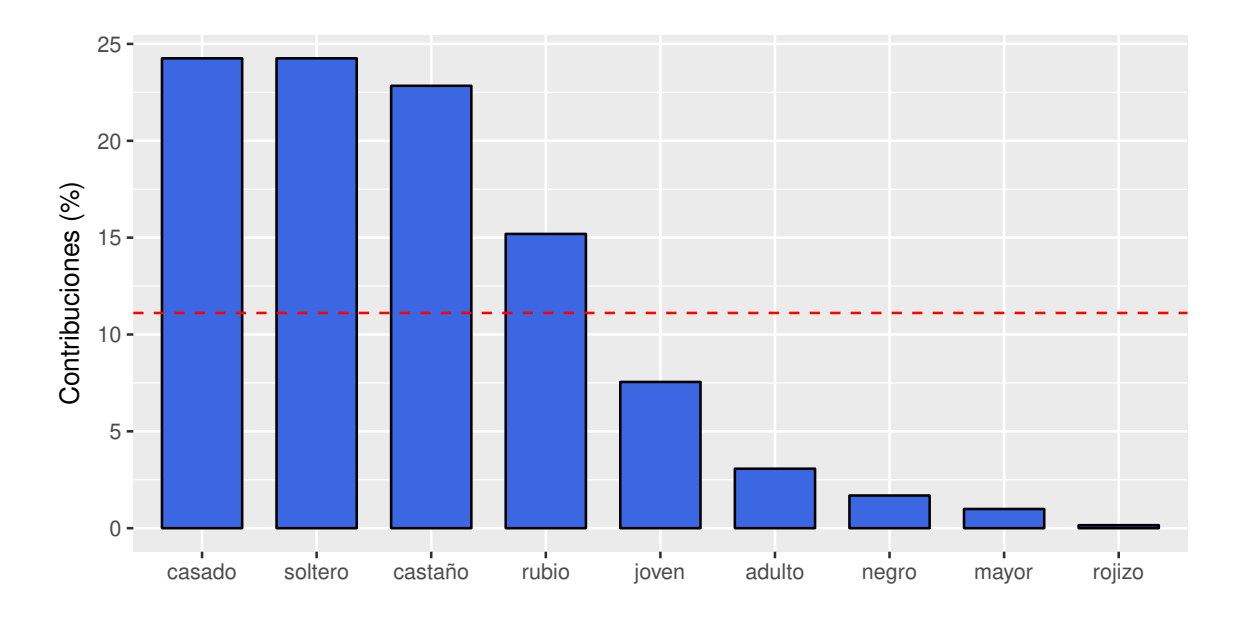

Figura 5.18: Contribución de variables a la inercia (dimensión 1)

<span id="page-203-1"></span>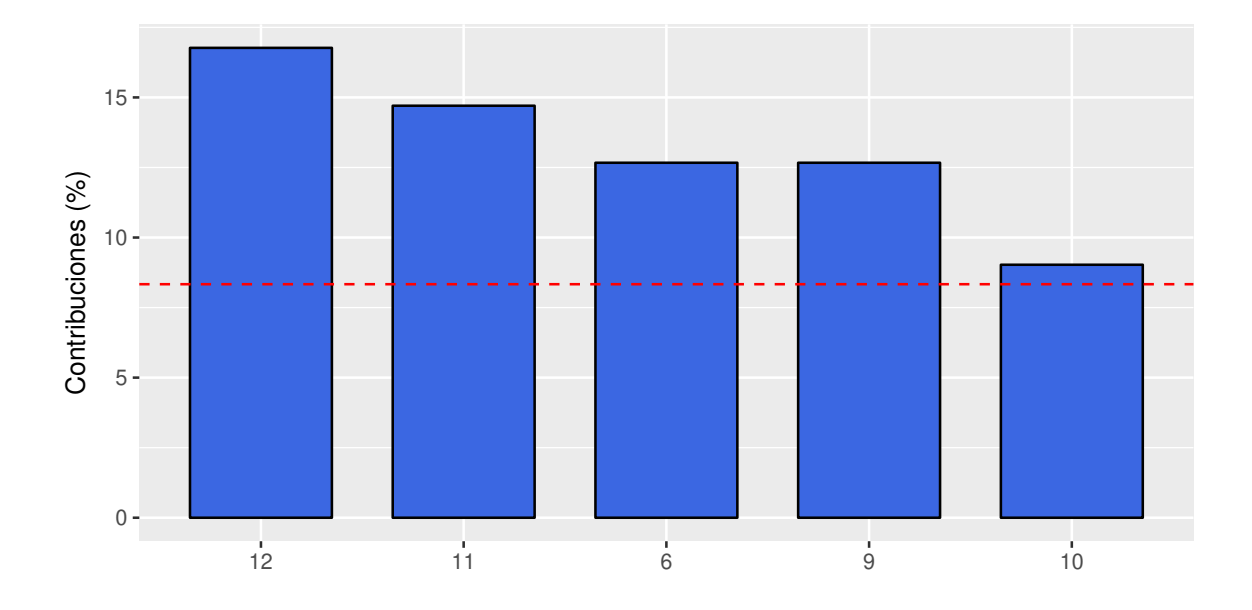

Figura 5.19: Contribución de individuos a la inercia (dimensión 1)

<span id="page-204-0"></span>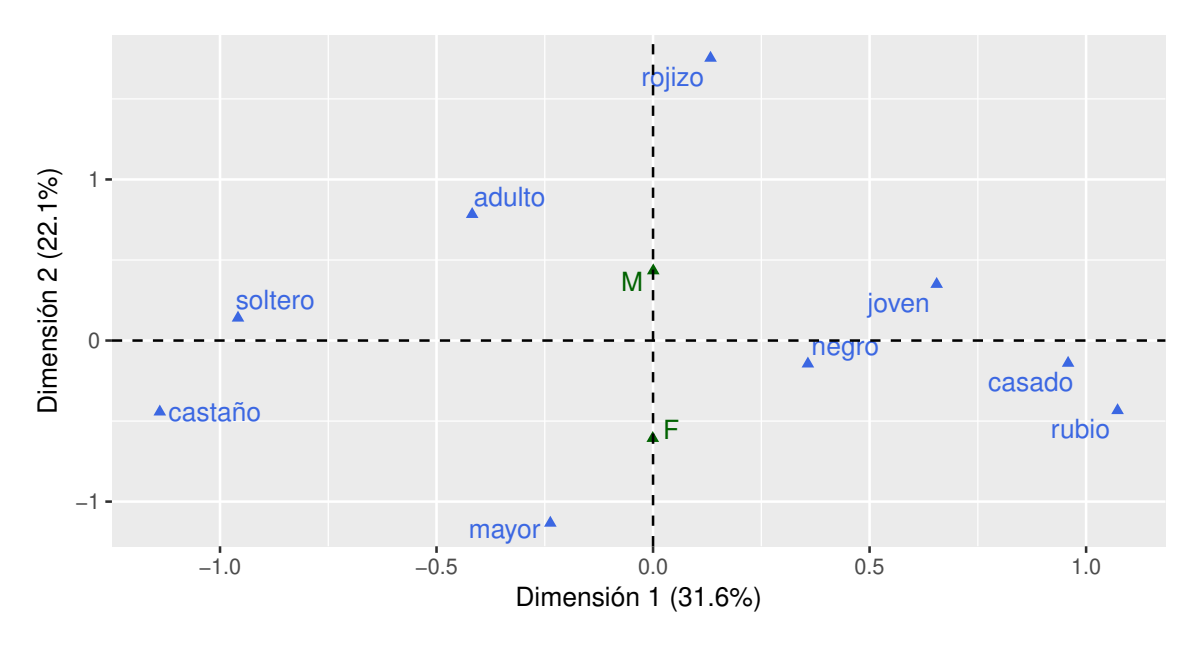

Figura 5.20: Categorías variables - ACM

<span id="page-204-1"></span>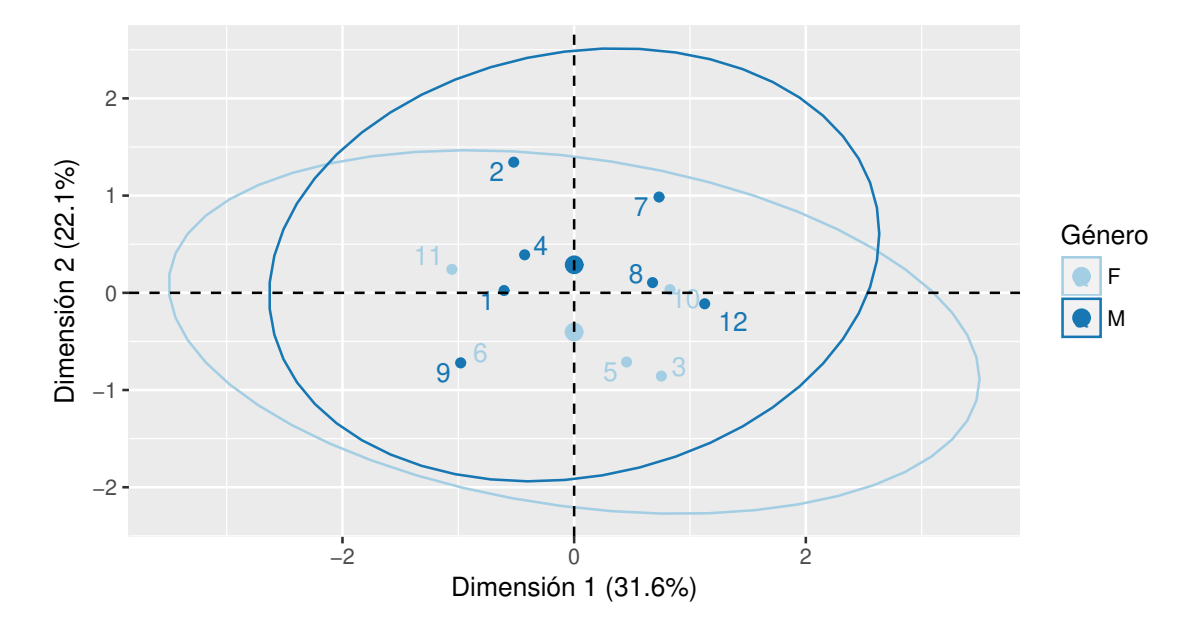

Figura 5.21: Individuos agrupados por género - ACM

<span id="page-205-0"></span>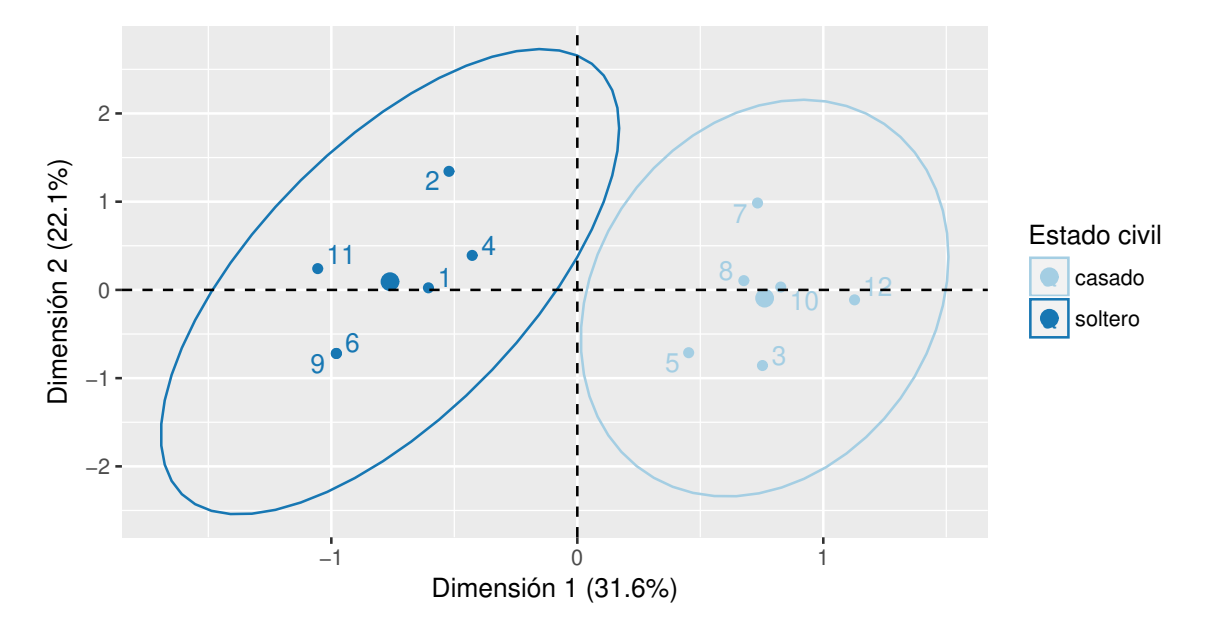

Figura 5.22: Individuos agrupados por estado civil - ACM

```
library (readxl) # Permite leer archivos xlsx
library (FactoMineR) # Paquete con métodos de análisis exploratorio de datos
library (factoextra) # Paquete para análisis multivariado de datos
personas=read\_excel("C://.../personas.xlsx")# Importa la base con la cual se va a trabajar
base=data . frame ( personas )
personas .acm=MCA(base[2:5], quali .sup=1, graph=F)
# Realiza el analisis de correspondencias múltiple
# las variables deben ser introducidas como factores
fviz contrib (personas . acm, choice="var", axes=1,fill="royalblue", color="black") +theme_gray () +xlab('') +
ylab ( ' Contribuciones (\%) ' ) +
g g title ('')# Grafica las contribuciones de las variables
fviz\_contrib (personas .acm, choice="ind", axes=1, top=5,
fill="royal blue", color="black") +theme_gray () +xlab('') +
ylab ('Contribuciones(%)') +
gg title ('')
# Grafica las contribuciones de los individuos
fviz mca var ( personas . acm, r e p e l = TRUE, col \cdot var = " ro y  a 1 b 1 u e" ) +
```

```
theme_gray () +xlab ('Dimensión1(31.6%)') +
y l a b ( ' Dimensión 2(22.1%) ' ) +
gg title ('')# Realiza el biplot simétrico
f v i z mca ind ( personas . acm, h a b ill a g e = f a c t or ( personas \SSexo ) ,
add Ellipses = TRUE, repel=TRUE, legend title = "Género") +
theme_gray () +xlab ('Dimensión1(31.6%)') +
ylab ( 'Dimensión 2 (22.1%) ') +
gg title ('') +
scale_color_brewer (palette="Paired")
# Realiza un agrupamiento por género
fviz \text{mca}_i ind (personas .acm, habillage=factor (personas$Estado),
add Ellipses = TRUE, repel=TRUE, legend.title="Estadogcivil") +
theme_gray () +xlab ('Dimensión1(31.6%)') +
ylab ('Dimensión2(22.1%)') +
ggtitle ('') +
scale color brewer ( palette = " Paired " )
# Realiza un agrupamiento por estado civil
```
Código 5.9: Código para ACM del grupo de personas

Citamos algunas claves para interpretar un *biplot* simétrico.

- ❆ Dos categorías de una variable se parecen si tienen casi las mismas frecuencias relativas en cada una de las modalidades de la otra.
- ❆ Dos modalidades de variables diferentes son cercanas si aparecen conjuntamente en los mismos individuos con mucha frecuencia.
- ❆ Dos modalidades de una misma variable son excluyentes por construcción. Si las mismas aparecen representadas de manera cercana, es porque presentan casi el mismo comportamiento respecto de las restantes variables.

Haciendo un análisis de la Figura [5.20,](#page-204-0) podemos sacar las siguientes conclusiones.

- ❆ Las modalidades 'casado' y 'cabello rubio' aparecen cercanas en la representación. Esto significa que para este conjunto de individuos, los casados tienen tendencia al cabello rubio. Si examinamos la base original veremos que se encuentran 4 casos de casados con cabello rubio.
- ❆ Conclusiones como la anterior son sencillas de examinar claramente en este caso en el que sólo se tiene una muestra de 12 individuos y unas pocas características observadas de cada uno de ellos. Sin embargo, en una gran tabla de datos esto puede hacernos encontrar patrones que a simple vista se nos escaparían casi con seguridad.
- ❆ Las modalidades para el color del cabello aparecen bien separadas en la representación.

❆ La modalidad 'soltero' aparece próxima a la modalidad 'castaño'. Examinando la tabla original, encontramos 4 solteros y castaños.

Con el siguiente ejemplo revisaremos los conceptos del ACM.

<span id="page-207-0"></span>**Ejemplo 5.14.** Una empresa desea analizar si los individuos que trabajan en ella, siguen algún patrón vinculado al género, sus ingresos y la antigüedad de los mismos en la empresa. Resulta de interés responder a preguntas como ¿podría asegurarse que la empresa paga la fidelidad?, ¿podría asegurarse que la empresa prefiere empleados de algún género en particular?, ¿podría asegurarse que los que eligen permanecer en la empresa son de un género determinado?

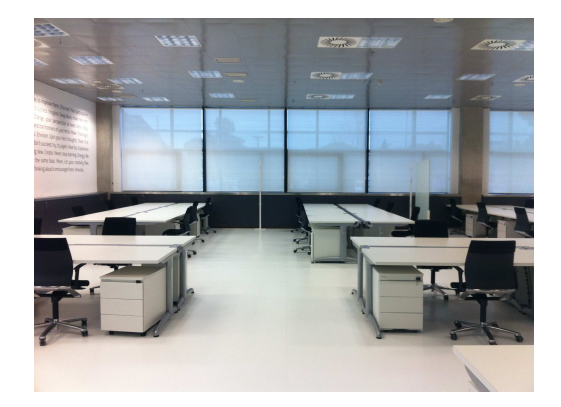

<https://flic.kr/p/dSG9KF>

Podríamos intentar responder a estas preguntas de manera sencilla realizando un test de independencia para cada par de variables involucradas en la pregunta. Sin embargo, con este procedimiento estaríamos cometiendo al menos dos errores importantes como pueden ser:

- ❆ realizar demasiadas pruebas con un sólo conjunto de datos y perder potencia.
- ❆ perder la riqueza del análisis conjunto de las tres variables con sus interacciones.

Debido a estas razones, la mejor de las opciones sería realizar un análisis de correspondencias múltiple.

En la Tabla [5.31](#page-208-0) se encuentran las observaciones realizadas sobre 10 individuos de la empresa, en función del género, los años en la empresa y los ingresos mensuales.

<span id="page-208-0"></span>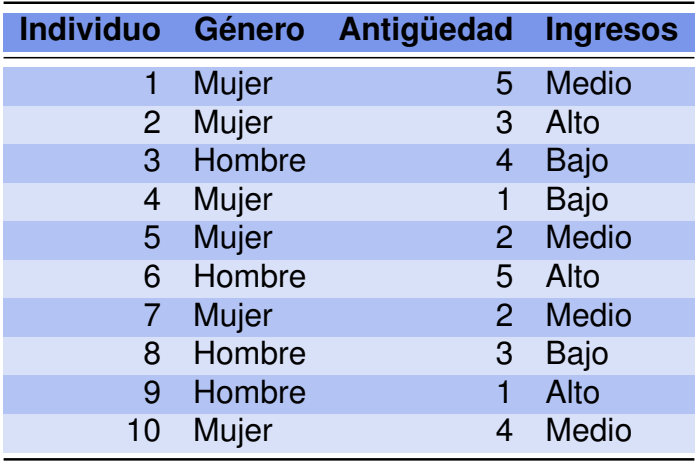

Tabla 5.31: Situación de los empleados de una empresa

<span id="page-208-1"></span>A partir de la tabla original, se construye la tabla disyuntiva o matriz  $G$  que se presenta en la Tabla [5.32.](#page-208-1)

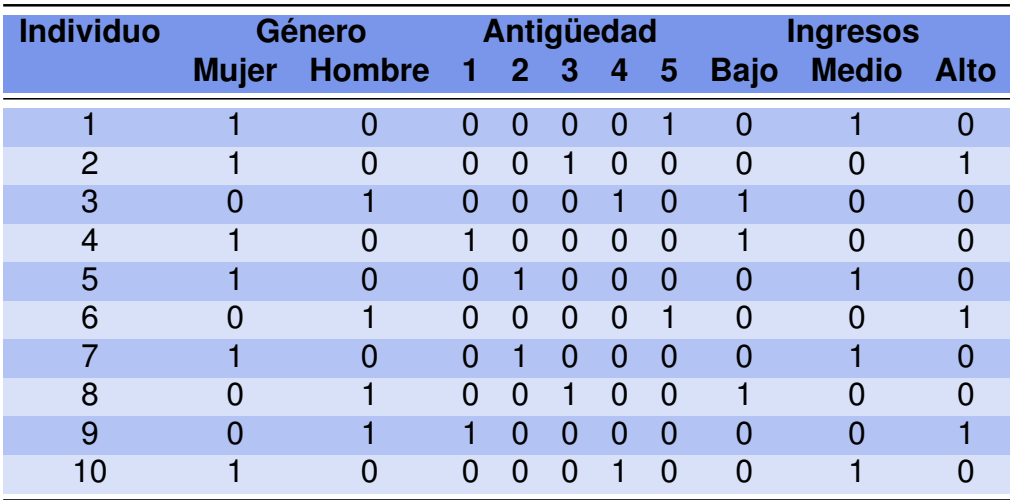

Tabla 5.32: Matriz disyuntiva para la situación de los empleados

Es importante destacar lo siguiente.

- $*$  En la tabla disyuntiva completa  $G$ , si hay alguna variable continua debe transformarse en nominal, ordenándose en intervalos a los que se da un rango de valores. Esto es debido a que en el análisis de correspondencias se trabaja con variables categóricas.
- ❆ La tabla disyuntiva completa tiene tantas columnas como categorías y tantas filas como individuos de interés.

 $\sim$ 

- ❆ Las frecuencias marginales de las filas son todas iguales al número de variables registradas sobre los individuos, y las frecuencias marginales de las columnas corresponden al número de sujetos que han elegido la modalidad  $j$  de la pregunta  $q$ . Para cada subtabla el número total de individuos es n.
- ❆ Relacionando cada variable con todas las demás la tabla disyuntiva se convierte a una tabla de Burt que contiene todas las tablas de contingencia simples entre las variables cruzadas dos a dos.
- ❆ A partir de la tabla disyuntiva completa se puede construir la tabla de contingencia de Burt  $B = G<sup>t</sup>G$ , que es una tabla simétrica de orden  $p \times p$  donde p indica la suma de todos los niveles de las variables en cuestión.
- $\ddot{\ast}$  B es una yuxtaposición de tablas de contingencia y está formada por bloques. Cada bloque es una submatriz formada por tablas de contingencia correspondientes a las variables tomadas dos a dos, salvo los bloques que están en la diagonal que son las tablas de contingencia de cada variable consigo misma.

La tabla disyuntiva completa es equivalente a la tabla de Burt y ambas producen los mismos factores. Algunos programas de computación permiten ingresar la tabla disyuntiva y otros permiten ingresar la matriz de Burt. La matriz de Burt permite calcular las puntuaciones (distancias al centro de gravedad), las contribuciones absolutas de cada modalidad y variable a los ejes o factores obtenidos (contribución de cada modalidad o variable a la inercia de los nuevos ejes), las contribuciones relativas o correlaciones de cada modalidad con los nuevos ejes.

Como en la tabla de Burt las filas y las columnas representan las mismas modalidades, el estudio de ambas ofrece iguales resultados, por lo que sólo se representan los resultados obtenidos a partir de las filas.

### **5.6.2 Examen de los puntos**

Es importante tener en cuenta los siguientes aspectos:

- ❆ Las distancias de las modalidades, mientras más alejadas se encuentren del origen, mejor representadas estarán. Cuanto más alejadas estén las modalidades entre sí en el gráfico, menor asociación existirá entre ellas; mientas que cuanto más cercanas se encuentren, más asociación existirá entre ellas.
- ❆ La contribución de los puntos a la inercia de cada dimensión, o contribución de cada una de las filas a la inercia o varianza explicada en cada uno de los ejes considerados.
- ❆ La contribución de las dimensiones a la inercia de cada punto, que se refiere a la correlación existente entre cada uno de los caracteres y los nuevos ejes.
- ❆ En el análisis de correspondencias múltiples, los valores propios generan una idea pesimista de la variabilidad explicada.

Por estos motivos, se recomienda medir la tasa de inercia realizando una modificación utilizando la corrección de Benzécri (1979). Se requiere de los siguientes pasos:

- $\ast$  Calcular  $b = 1/q$ , siendo q el número de variables.
- $*$  Seleccionar los valores propios  $VP$  iguales o superiores a b.
- **« Calcular los valores propios transformados**  $VPT = (VP b)^2$ .
- $*$  Calcular el porcentaje de varianza explicada  $VPE$  con los valores propios transformados, divididos por su suma.

Cada valor propio tiene una tasa de inercia sobre el total de varianza explicada por todos los valores propios transformados. Al calcular el porcentaje acumulado de varianza explicada, la parte de inercia debida a una modalidad de respuesta aumenta cuanto menor sea el número de personas de esta modalidad; es decir, cuanto menor sea su masa.

**Ejemplo 5.15.** Siguiendo el Ejemplo [5.14,](#page-207-0) definimos dos categorías para la variable dada por la antigüedad de cada empleado en la empresa:

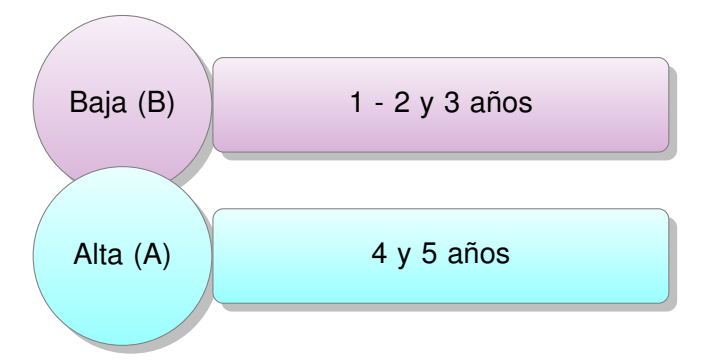

|              |        | Individuo Género Antigüedad | <b>Ingresos</b> | Categoría |
|--------------|--------|-----------------------------|-----------------|-----------|
|              | Mujer  | 5                           | <b>Medio</b>    | А         |
| $\mathbf{2}$ | Mujer  | 3                           | Alto            | B         |
| 3            | Hombre | 4                           | <b>Bajo</b>     | A         |
| 4            | Mujer  | 1                           | Bajo            | B         |
| 5            | Mujer  | $\mathbf{2}$                | <b>Medio</b>    | B         |
| 6            | Hombre | 5                           | Alto            | А         |
| 7            | Mujer  | $\overline{2}$              | <b>Medio</b>    | B         |
| 8            | Hombre | 3                           | Bajo            | B         |
| 9            | Hombre |                             | Alto            | B         |
| 10           | Mujer  | 4                           | Medio           | А         |

Tabla 5.33: Agregado de categoría para los empleados

El análisis de correpondencias múltiple se realiza mediante el Código [5.10](#page-211-0) con datos extraídos de <https://goo.gl/Ca6NWu>. Las Figuras [5.24,](#page-212-0) [5.25,](#page-212-1) [5.26](#page-213-0) y [5.27](#page-213-1) se generan con el mismo código y se obtienen las salidas dadas en la Tablas [5.34,](#page-214-0) [5.35,](#page-214-1) [5.36](#page-214-2) y [5.37.](#page-215-0)

```
library (readxl) # Permite leer archivos xlsx
library (FactoMineR) # Paquete con métodos de análisis exploratorio de datos
library (factoextra) # Paquete para análisis multivariado de datos
library (ade4) # Paquete con herramientas para análisis multivariado de datos
library (anacor) # Paquete para análisis de correspondencias simple y canónico
empresa=read_excel("C:/.../empresa.xlsx")
# Importa la base con la cual se va a trabajar
Género= factor (empresa$Género)
Antigüedad= factor (empresa$Antigüedad)
Ingresos=factor (empresa$Ingresos)
Categor í a = factor (empresa$Categorical)base=data frame (Género, Ingresos, Categoría)
# Arma la base de datos con las variables como factores
empresa.acm=MCA(base, quali.sup=1, graph=F)
# Realiza el analisis de correspondencias múltiple
fviz\_contrib (empresa.acm, choice="var", axes=1,
fill="royalblue", color="black") +theme_gray() + ggtitle('') +
x \, lab('') + y \, lab('Continuous`# Grafica las contribuciones de las variables
fviz contrib (empresa.acm, choice="ind", axes=1, top=5,
fill="rowallow = "black") +theme_{gray() + ggtite('') +x \mid ab('') + y \mid ab('Continuous)# Grafica las contribuciones de los individuos
fviz_{max}(empresa. acm, repel = TRUE, col. var = "royalblue") +theme_gray () + ggtitle ('') +
xlab ('Dimensión 1 (38.9%)') + y lab ('Dimensión 2 (33.3%)')
# Realiza el biplot simétrico
fviz_mca_ind(empresa.acm, habillage=Género, addEllipses=TRUE,
repel = TRUE, legend title = "Género") +
theme_gray () + ggtitle ('') +xlab ('Dimensión<sub>-1</sub>(38.9%)') + ylab ('Dimensión<sub>-2</sub>(33.3%)') +
scale_color_brewer(palette="Paired")
# Realiza un agrupamiento por género
acm. disionctif (base) # Calcula la matriz disvuntiva
burtTable(base) # Calcula la matriz de Burt
acm. empresa=dudi . acm ( base , scannf=FALSE )
summary (acm. empresa) # Calcula las inercias
round (acm . empresa$c1,3) # Calcula las coordenadas para representar
```
Código 5.10: Código para el análisis de correspondencias múltiples para una empresa

<span id="page-212-0"></span>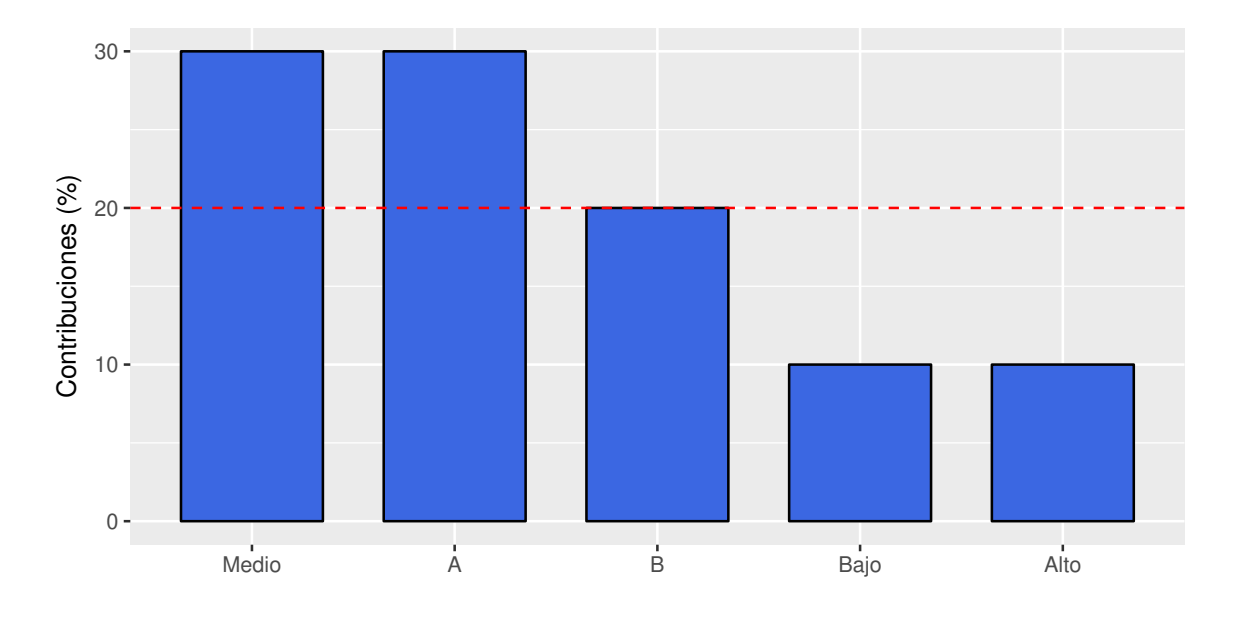

Figura 5.24: Contribución a la inercia de las variables

<span id="page-212-1"></span>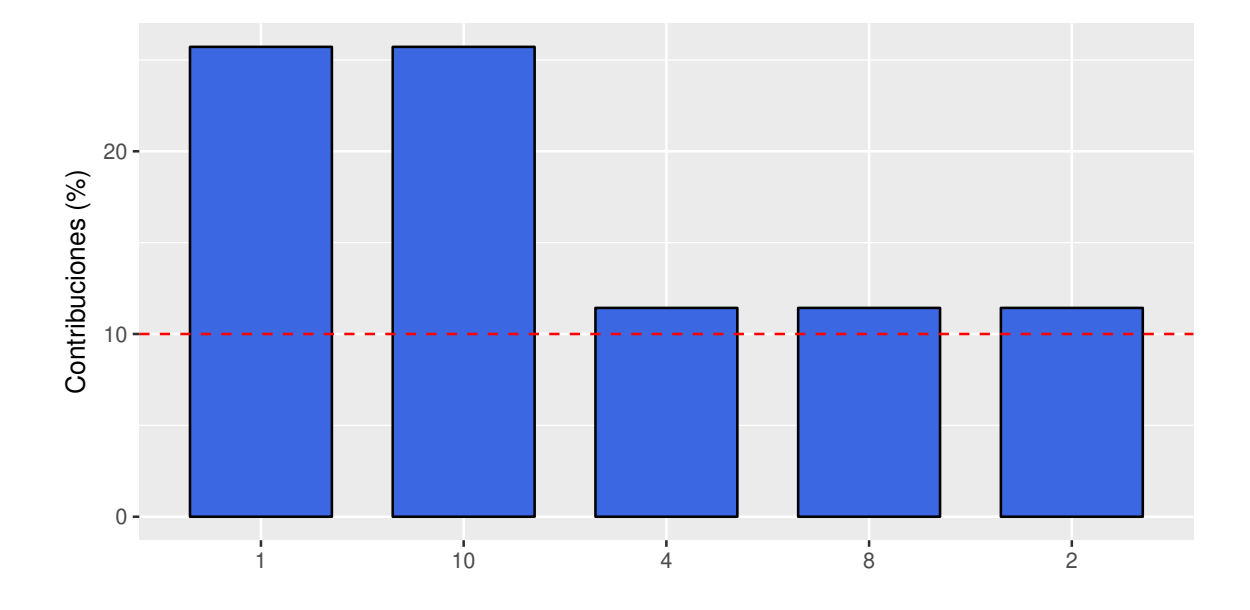

Figura 5.25: Contribución a la inercia de los individuos

<span id="page-213-0"></span>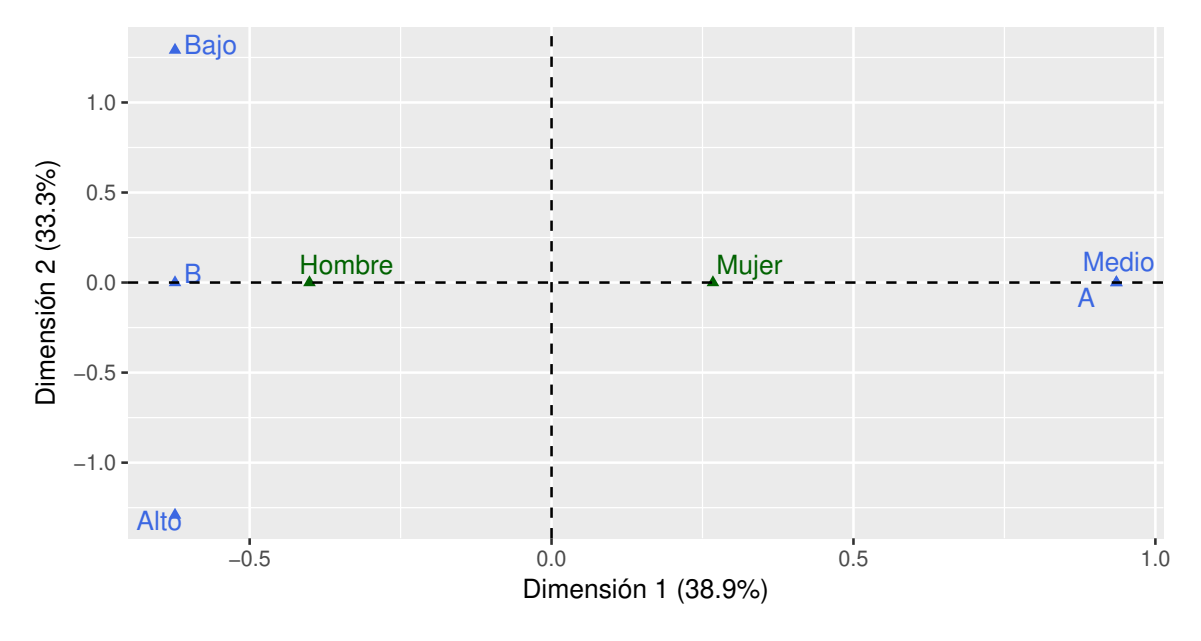

Figura 5.26: *Biplot* simétrico para la empresa

<span id="page-213-1"></span>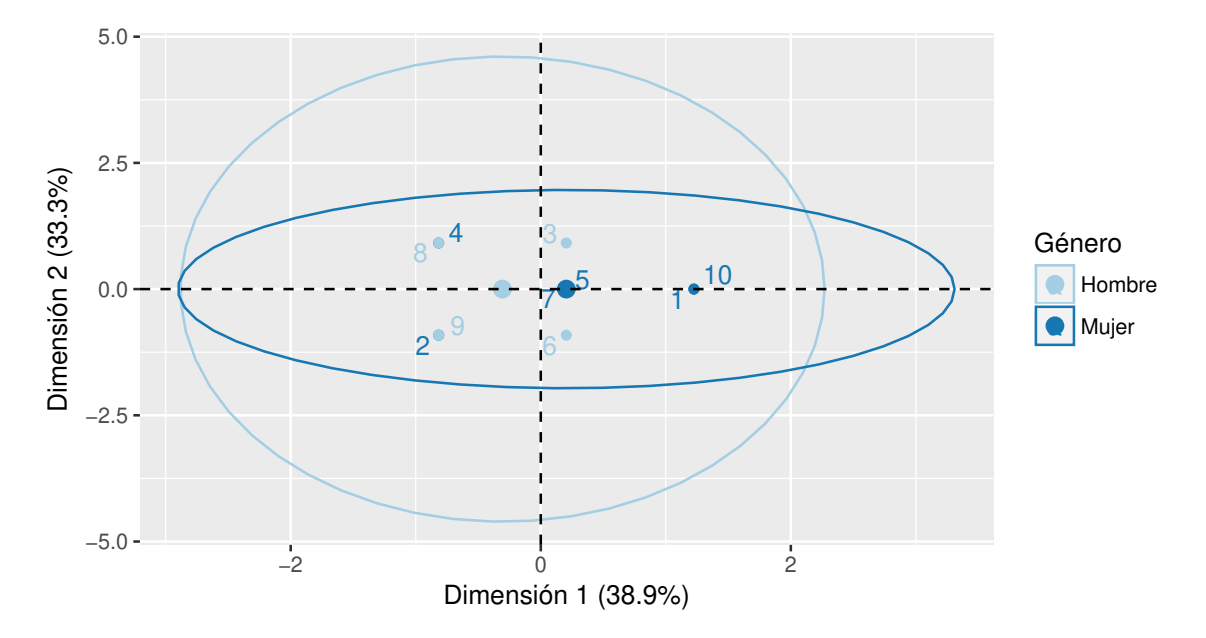

Figura 5.27: Empleados agrupados por género

<span id="page-214-0"></span>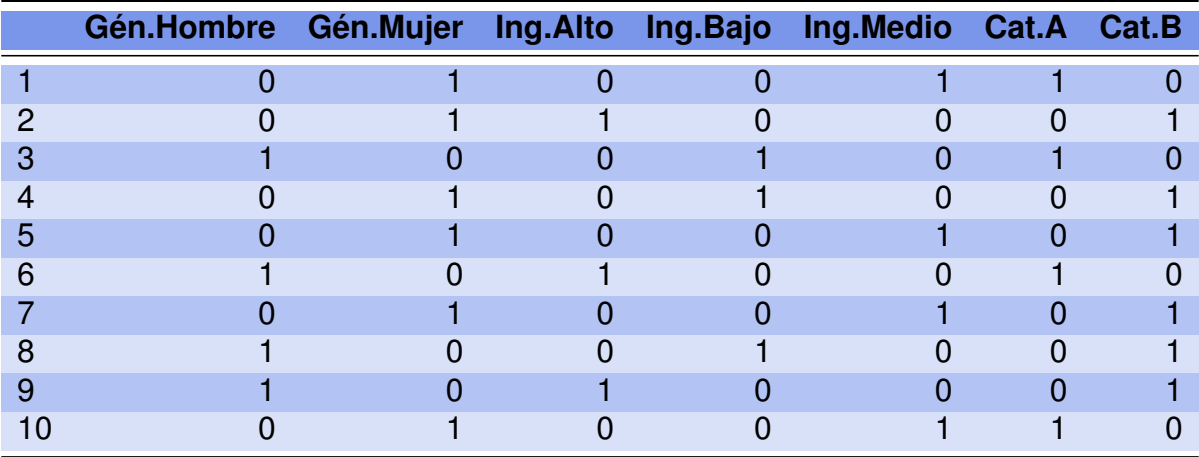

Tabla 5.34: Matriz disyuntiva para la empresa

<span id="page-214-1"></span>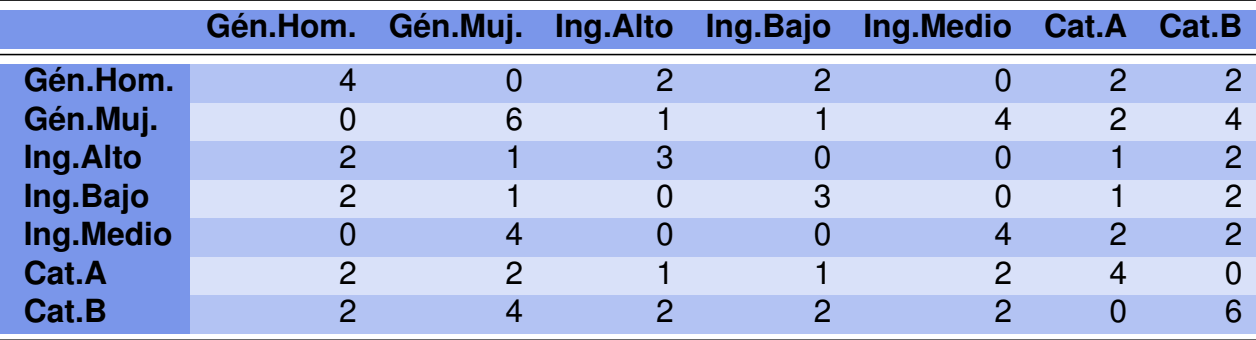

Tabla 5.35: Matriz de Burt para la empresa

<span id="page-214-2"></span>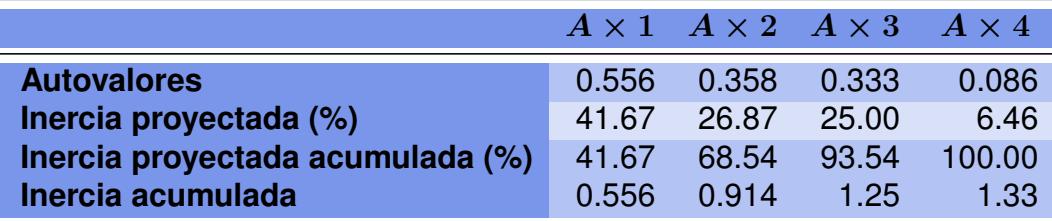

Tabla 5.36: Inercias para la empresa

<span id="page-215-0"></span>

|                       | CS <sub>1</sub> | CS <sub>2</sub> |
|-----------------------|-----------------|-----------------|
| Género.Hombre         | 1.5             | $-0.454$        |
| Género.Mujer          | $-1.0$          | 0.303           |
| <b>Ingresos.Alto</b>  | 1.0             | 0.303           |
| Ingresos.Bajo         | 1.0             | 0.303           |
| <b>Ingresos.Medio</b> | $-1.5$          | $-0.454$        |
| Categoría.A           | 0.0             | $-2.022$        |
| Categoría.B           | 0.0             | 1.348           |

Tabla 5.37: Coordenadas de representación para la empresa

 $\mathcal{L}_{\mathcal{A}}$
# **5.7 Ejercitación**

## **Ejercicio 1.**

Se ha realizado una encuesta entre el personal de una empresa al cual se le preguntó el cargo que desempeña y la cantidad de cigarrillos diarios que fuma. La frecuencia de fumador fue categorizada de la siguiente manera: No fuma - Fuma poco – Fuma moderadamente - Fuma mucho. En la Tabla [5.38](#page-216-0) se resumen las respuestas obtenidas.

<span id="page-216-0"></span>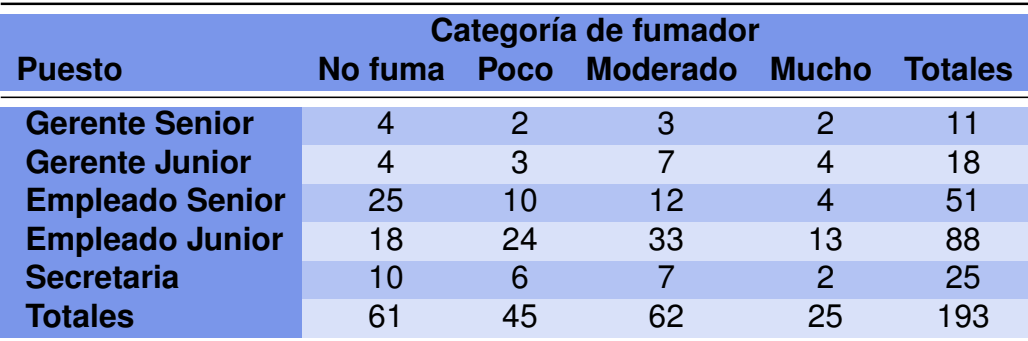

Tabla 5.38: Hábito de fumar según puesto de trabajo

Estamos interesados en estudiar la relación, si existiera, entre las variables "puesto de trabajo" y "nivel de fumador" en el contexto de esta empresa.

- 1. Analizar si la distribución de la variable fumador es similar en todos los niveles de la variable puesto de desempeño, construyendo para eso las distribuciones condicionales de fumador por cada puesto de trabajo.
- 2. Realizar un análisis de correspondencias para estos datos. ¿Cuántos factores tiene sentido considerar?
- 3. Realizar los gráficos de perfiles que pueden considerarse adecuados.
- 4. Explicar la calidad de la representación y las relaciones entre las variables y los ejes (inercia, calidad y cosenos).
- 5. Hacer una síntesis de las conclusiones obtenidas, inspeccionando relaciones entre perfiles fila, entre perfiles columna y asociaciones entre filas y columnas de manera adecuada.
- 6. ¿Cuál es la inercia total?

### **Ejercicio 2.**

En el archivo de datos disponible en <https://goo.gl/FeiXTg> (extraído de *Infostat*), se registran datos de 339 usuarios de auto. Las variables que se han preguntado son las siguientes:

**Origen:** del auto, que puede ser americano, japonés o europero;

**Estado:** que puede ser soltero, soltero con hijos, casado o casado con hijos;

**Casa:** que indica la relación con la casa en la que habita, siendo dueño o inquilino;

**Tipo:** de auto que puede ser familiar, deportivo o para trabajo;

**Sexo:** hombre o mujer;

**Tamaño:** del auto distinguiendo entre chico, mediano y grande;

**Ingreso:** familiar dividido en dos niveles.

- 1. Elegir tres variables y construir la matriz disyuntiva y la matriz de Burt, explicando el significado de los valores diagonales y verificando las propiedades de la matriz.
- 2. Realizar un análisis de correspondencias múltiples con estas variables y explicar los resultados.

### **Ejercicio 3.**

La opinión que algunos ingleses tienen sobre algunos europeos, se encuentra disponible en <https://goo.gl/KDvuzn>. Se pide realizar un análisis de correspondencias para caracterizar a un grupo de europeos desde la mirada de los ingleses. Para ello, tener en cuenta las siguientes preguntas.

- 1. ¿Qué características son las más usuales?
- 2. ¿Qué características son las más raras?
- 3. En función de estos datos, ¿es justo decir que París es la ciudad del *glamour*?

#### **Ejercicio 4.**

En el archivo disponible en <https://goo.gl/XcKCQN> se tabuló el consumo de distintos tipos de proteínas per cápita de los habitantes de distintos países de Europa. Conducir un análisis de correspondencias múltiples para describir el tipo de consumo de proteínas de los países vinculando este análisis con la posición geográfica de los mismos.

# **Capítulo 6**

# **Escalamiento multidimensional**

*Todas las verdades de las matemáticas están vinculadas entre sí.*

— Adrien-Marie Legendre

El escalamiento multidimensional (MDS, del inglés *multidimensional scaling*) tiene sus orígenes a principios de siglo XX en el campo de la Psicología [\[20\]](#page-427-0). El mismo surge como respuesta al propósito de estudiar la relación que existía entre la intensidad física de ciertos estímulos y su intensidad subjetiva.

El MDS es una técnica multivariante de interdependencia, que trata de representar en un espacio geométrico de pocas dimensiones, las proximidades existentes entre un conjunto de objetos que pertenecen a un espacio de dimensión mayor [\[13\]](#page-426-0). Esta técnica de representación espacial, facilita la visualización de un conjunto de objetos en un mapa. Como ejemplos de estos objetos podemos considerar empresas, productos comerciales, candidatos políticos o ideas, cuya posición relativa interesa analizar.

Resulta conveniente relacionar esta técnica con otros modelos multivariados de modo que pueda servir como alternativa y/o complemento a las mismos para cierta investigación.

En la actualidad, el MDS es apto para diferentes tipos de datos de entrada, como por ejemplo tablas de contingencia, matrices de proximidad, datos de perfil o correlaciones.

En síntesis, es escalamiento multidimensional es una técnica multivariante que crea un gráfico a partir de un conjunto de similitudes o distancias definidas sobre un conjunto de objetos, tratando de preservar las distancias o similitudes originales en la nueva representación.

# **6.1 Modelo general**

El MDS toma como insumo una **matriz de proximidades**,  $\Delta \in \mathbb{R}^{n \times n}$ , donde n es el número de objetos que se desea representar entre los cuales se ha definido una distancia o medida de similaridad. Cada elemento  $\delta_{ij}$  de  $\Delta$  representa la proximidad entre los objetos  $i$ -ésimo y  $j$ -ésimo. Es decir:  $\delta_{ij}=dist(I_i,I_j)$  siendo  $I_i$  el  $i$ -ésimo individuo e  $I_j$  el  $i$ -ésimo.

$$
\Delta = \begin{pmatrix}\n\delta_{11} & \delta_{12} & \cdots & \delta_{1j} & \cdots & \delta_{1n} \\
\delta_{21} & \delta_{22} & \cdots & \delta_{2j} & \cdots & \delta_{2n} \\
\vdots & \vdots & & \vdots & & \vdots \\
\delta_{i1} & \delta_{i2} & \cdots & \delta_{ij} & \cdots & \delta_{in} \\
\vdots & \vdots & & \vdots & & \vdots \\
\delta_{n1} & \delta_{n2} & \cdots & \delta_{nj} & \cdots & \delta_{nn}\n\end{pmatrix}.
$$

Esta matriz tiene todos sus elementos mayores o iguales a 0, siendo su diagonal principal nula, debido a que la distancia de un objeto a sí mismo es 0; es decir,

$$
\Delta = \begin{pmatrix}\n0 & \delta_{12} & \cdots & \delta_{1j} & \cdots & \delta_{1n} \\
\delta_{21} & 0 & \cdots & \delta_{2j} & \cdots & \delta_{2n} \\
\vdots & \vdots & & \vdots & & \vdots \\
\delta_{i1} & \delta_{i2} & \cdots & \delta_{ij} & \cdots & \delta_{in} \\
\vdots & \vdots & & \vdots & & \vdots \\
\delta_{n1} & \delta_{n2} & \cdots & \delta_{nj} & \cdots & 0\n\end{pmatrix}
$$

.

Además, se trata de una matriz simétrica pues la distancia entre el objeto  $i$  y el objeto j, dada por  $\delta_{ij}$ , es la misma que la distancia entre el objeto j y el objeto i, indicada por  $\delta_{ii}$ .

A partir de esta matriz de proximidades, el MDS proporciona como salida una **matriz** de coordenadas  $X \in \mathbb{R}^{n \times m}$ ,

> $X =$  $\int x_{11} x_{12} \cdots x_{1j} \cdots x_{1m}$  $\begin{array}{c} \begin{array}{c} \begin{array}{c} \begin{array}{c} \end{array} \\ \end{array} \end{array} \end{array}$  $x_{21}$   $x_{22}$   $\cdots$   $x_{2j}$   $\cdots$   $x_{2m}$ . . . . . . . . . . . .  $x_{i1}$   $x_{i2}$   $\cdots$   $x_{ij}$   $\cdots$   $x_{im}$ . . . . . . . . . . . .  $x_{n1}$   $x_{n2}$   $\cdots$   $x_{nj}$   $\cdots$   $x_{nm}$  $\setminus$  $\begin{array}{c} \hline \end{array}$ ,

donde  $n$  es la cantidad de objetos,  $m$  es la dimensión de representación de los mismos y  $x_{ij}$  es la j-ésima coordenada del *i*-ésimo individuo. Usando ahora la matriz X, se puede calcular la distancia existente entre las representaciones de dos objetos  $i \, \mathbf{y} \, j$  del conjunto considerado. Estas distancias pueden presentarse en una **matriz de distancias** que denominamos  $D \in \mathbb{R}^{n \times n}$ ,

$$
D = \left( \begin{array}{cccc} d_{11} & d_{12} & \cdots & d_{1j} & \cdots & d_{1n} \\ d_{21} & d_{22} & \cdots & d_{2j} & \cdots & d_{2n} \\ \vdots & \vdots & & \vdots & & \vdots \\ d_{i1} & d_{i2} & \cdots & d_{ij} & \cdots & d_{in} \\ \vdots & \vdots & & \vdots & & \vdots \\ d_{n1} & d_{n2} & \cdots & d_{nj} & \cdots & d_{nn} \end{array} \right)
$$

.

El MDS proporciona una solución que maximiza la correspondencia entre las distancias originales  $\Delta$  y las representadas  $D$ .

Existen varias medidas que cuantifican esta correspondencia entre las distancias originales y las representada, midiendo de alguna forma, la bondad de la representación.

# **6.2 Modelos particulares**

Existen dos modelos básicos de escalamiento multidimensional que son el modelo de escalamiento métrico y el modelo de escalamiento no métrico. En el primero de ellos se considera que los datos están medidos en escala de razón o en escala de intervalo, mientras que en el segundo se supone que los datos están medidos en escala ordinal.

## **6.2.1 Modelo de escalamiento métrico**

Todo modelo de escalamiento parte de la idea de que las distancias son una función de las proximidades; es decir,  $d_{ij} = f(\delta_{ij})$ . En el **modelo de escalamiento métrico** partimos del supuesto de que la relación entre las proximidades y las distancias es de tipo lineal:

$$
d_{ij} = a + b.\delta_{ij}
$$

donde  $a, b \in \mathbb{R}$ .

El primer procedimiento de escalamiento métrico fue presentado por Torgerson [\[48\]](#page-429-0), según el cual a partir de una matriz de distancias  $D \in \mathbb{R}^{n \times n}$  se puede obtener una matriz  $B \in \mathbb{R}^{n \times n}$  de productos escalares entre vectores.

El procedimiento en este caso consiste en transformar la matriz de proximidades  $\Delta \in$  $\mathbb{R}^{n\times n}$  en una matriz de distancias  $D\in\mathbb{R}^{n\times n},$  de forma tal que verifique las tres condiciones que definen una distancia:

- **no negatividad**  $d_{ij} \geq 0$ ,
- **simetría**  $d_{ij} = d_{ji}$ ,
- desigualdad triangular  $d_{ij} \leq d_{ik} + d_{kj}$ .

Los dos primeros axiomas se cumplen fácilmente, pero el tercer axioma, no siempre se cumple. Este problema se conoce con el nombre de **estimación de la constante aditiva**.

Togerson proporciona una solución para este problema estimando el valor mínimo de  $c$  que verifica la desigualdad triangular de la siguiente forma

$$
c_{\min} = \max_{i, j, k} \{ \delta_{ij} - \delta_{ik} - \delta_{jk} \}.
$$

De esta manera, las distancias se obtienen sumando la constante  $c$  a las proximidades.

**Ejemplo 6.1.** Sea la matriz de proximidades ∆ para tres objetos A, B y C.

$$
\Delta = \left( \begin{array}{rrr} 0 & 1 & 5 \\ 1 & 0 & 2 \\ 5 & 2 & 0 \end{array} \right).
$$

Se puede ver que no verifica la desigualdad triangular, puesto que  $d(A, C) = 5$ , mientras que  $d(A, B) + d(B, C) = 1 + 2 = 3 < 5$ .

En este caso el valor mínimo de la constante es  $c = 2$ . Sumando 2 a los elementos no diagonales de la matriz de proximidades ∆, obtenemos la matriz de distancias

$$
D = \left(\begin{array}{rrr} 0 & 3 & 7 \\ 3 & 0 & 4 \\ 7 & 4 & 0 \end{array}\right).
$$

Una vez obtenida la matriz  $D \in \mathbb{R}^{n \times n}$ , se necesita transformarla en una matriz  $B \in$  $\mathbb{R}^{n \times n}$  de productos escalares entre vectores, para lo cual se aplica la siguiente transformación

$$
b_{ij} = -\frac{1}{2}(d_{ij}^2 - d_{i.}^2 - d_{.j}^2 + d_{..}^2),
$$

donde

$$
\text{ } \text{ } d_{i.}^{2} = \frac{1}{n} \sum_{j=1}^{n} d_{ij}^{2} \text{ es la distancia cuadrática media por fila,}
$$

\*\* 
$$
d_{.j}^2 = \frac{1}{n} \sum_{i=1}^n d_{ij}^2
$$
 es la distancia cuadrática media por columna,

\n\*\*  $d_{..}^2 = \frac{1}{n^2} \sum_{i=1}^n \sum_{j=1}^n d_{ij}^2$  es la distancia cuadrática media de la matrix.

Finalmente, se busca una matriz  $X \in \mathbb{R}^{n \times m}$  tal que  $B = XX^t$ , siendo X la matriz que guarda las coordenadas de cada uno de los  $n$  objetos en cada una de las  $m$  dimensiones. Cualquier método de factorización permite transformar  $B$  en  $XX<sup>t</sup>$ .

r.

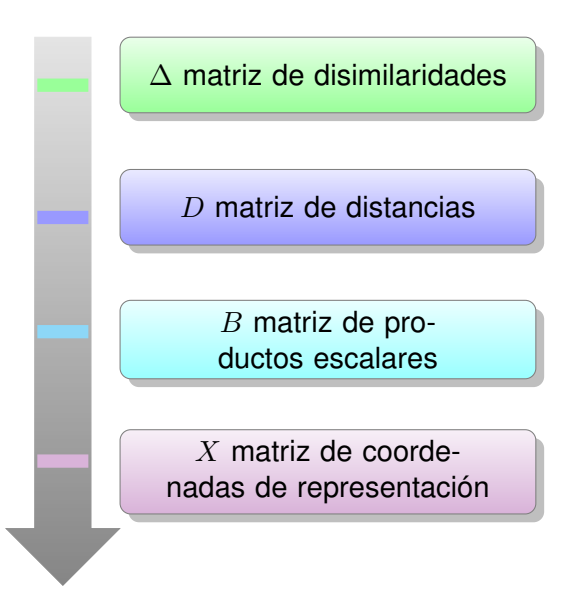

En resumen, el método se describe a partir de los siguientes pasos:

De lo antes expuesto, tenemos que  $d_{ij} = f(\delta_{ij})$ . Si esto fuera exactamente así, no habría margen de error. Sin embargo, en las proximidades empíricas es difícil que valga la igualdad, con lo que generalmente ocurre que  $d_{ij} \approx f(\delta_{ij})$ .

A las transformaciones de las proximidades por f se las denomina **disparidades**. A partir de esto, se define el *error cuadrático* como

$$
e_{ij}^2 = (d_{ij} - f(\delta_{ij}))^2.
$$

Mientras mayor sea la diferencia entre las disparidades y las distancias; es decir, las distancias entre  $f(\delta_{ij})$  y  $d_{ij}$ , mayor será el *stress* y por tanto peor será el modelo. El *stress* es una medida de la falta de ajuste del modelo. El mismo toma como valor mínimo al 0, mientras que su límite superior es  $1-\frac{2}{3}$  $\overline{n}$ donde  $n$  indica la cantidad de objetos. La manera de calcularlo es

$$
STRESS = \sqrt{\frac{\sum_{i,j} (d_{ij} - f(\delta_{ij}))^2}{\sum_{i,j} d_{ij}^2}} = \sqrt{\frac{\sum_{i,j} e_{ij}^2}{\sum_{i,j} d_{ij}^2}}.
$$

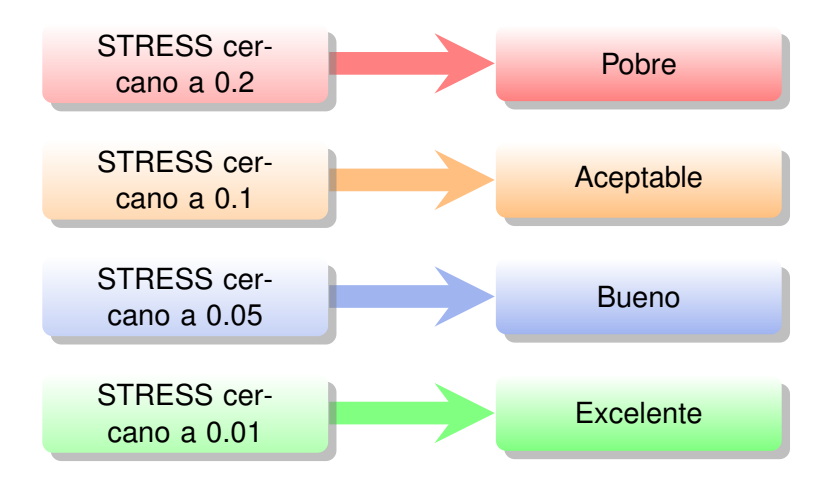

Kruskal [\[30\]](#page-428-0) sugiere la siguiente clasificación del modelo según su *stress*.

Una variante del *stress* es lo que se conoce como el *S-stress*, que resulta levemente distinto y la fórmula para calcularlo es

$$
S\text{-STRESS} = \sqrt{\frac{\sum_{i,j} (d_{ij}^2 - f^2(\delta_{ij}))^2}{\sum_{i,j} (d_{ij}^2)^2}}.
$$

Otra medida que se suele utilizar es el **coeficiente de correlación al cuadrado** (RSQ), el cual nos informa sobre la proporción de variabilidad de los datos de partida que es explicada por el modelo. El mismo se define como

$$
RSQ = corr^{2}(d_{ij}, f(\delta_{ij})).
$$

El rango de variación de este coeficiente es [0, 1] por ser un coeficiente de correlación al cuadrado. Valores cercanos a 1 indican que el modelo es bueno, mientras que valores cercanos a 0 indican que el modelo es malo.

El programa R tiene implementados tanto los algoritmos para obtener soluciones con MDS así como las medidas para determinar si el modelo es adecuado o no lo es. Los algoritmos implementados son reiterativos, de forma que se alcance la mejor solución posible.

**Ejemplo 6.2.** Consideremos un conjunto de ciudades de la República Argentina de las cuales tenemos información sobre su latitud y su longitud. Tengamos presente que cada una de ellas tiene también diferente altura respecto del nivel del mar. Esta información está consignada en la Tabla [6.1](#page-224-0)

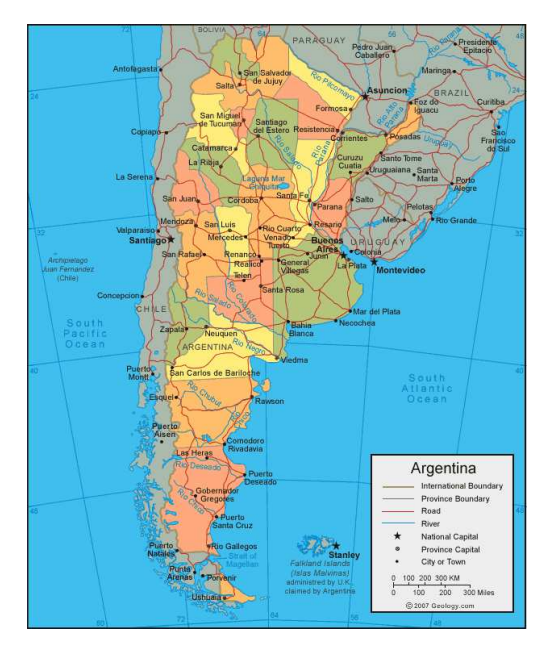

<https://flic.kr/p/81zXt3>

<span id="page-224-0"></span>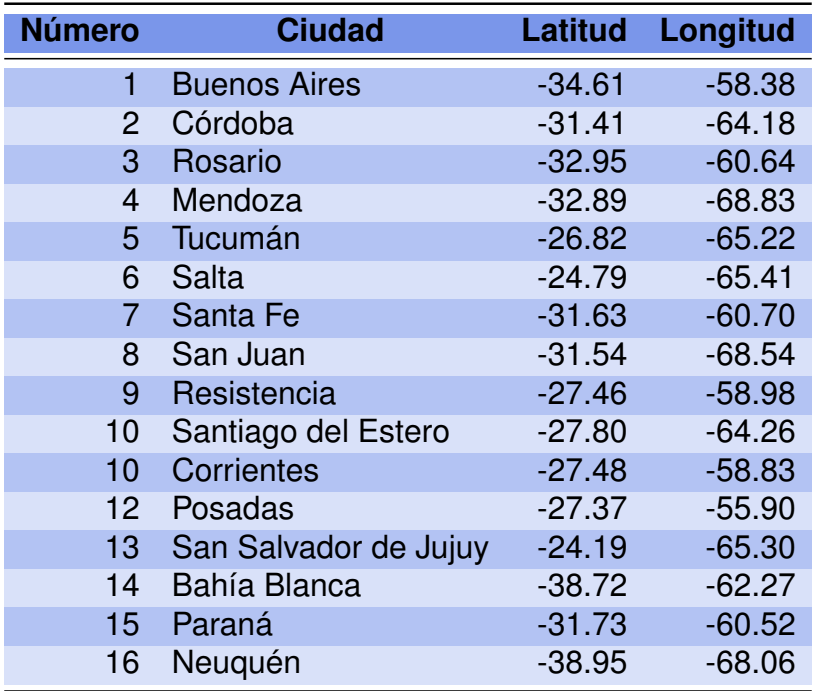

Tabla 6.1: Ciudades argentinas

En primera instancia calculamos la matriz de distancias euclídeas entre las posiciones, recordando que es simétrica Esta distancia será medida en diferencias de latitud y longitud, pero puede no ser exactamente proporcional a la distancia en kilómetros entre las ciudades.

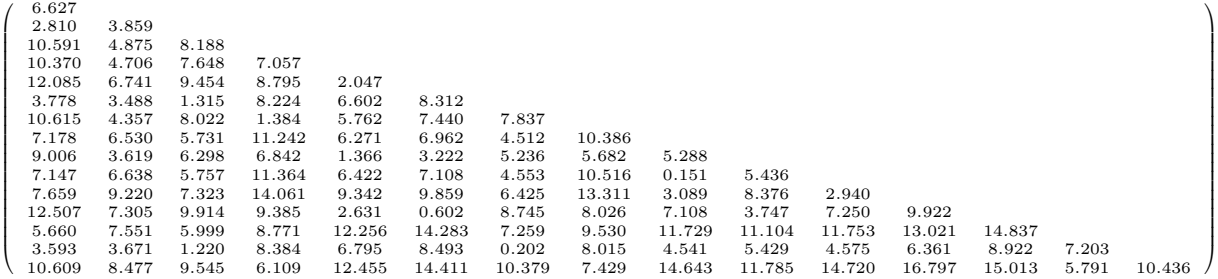

La representación obtenida se muestra en la Figura [6.2](#page-226-0) y es generada mediante el Código [6.1](#page-225-0) con datos extraídos de <https://goo.gl/bby6JC>.

```
library (readxl) # Permite leer archivos xlsx
library (ggplot2) # Paquete para confeccionar dibujos
library (ggrepel) # Paquete que manipula etiquetas para gráficos
library (plotrix) # Paquete para gráficos requerido para la librería smacof
library (smacof) # Paquete para MDS basado en la minimización del stress
cities=read_excel (C: / ... / ciudades . x l s x ")
# Importa la base con la cual se va a trabajar
ciudades=data frame ( cities [ ,2:3])D= dist(ciudades) # Calcula las distancias euclídeas entre las filas
MCD_D=cmdscale (D, eig = TRUE, k=2)# Realiza el MCD de una matriz de datos con k dimensiones de representación
x = MCD_D$ points [0, 1] # Guarda las abscisas de los puntos
y=MCD_D$points [,2] # Guarda las ordenadas de los puntos
# Preparamos base de datos para el gráfico
data=cbind(-x,-y)datos=data . frame ( data )
colnames ( datos )=c ( " Latitud " , " Longitud " )
rownames(datos)=c("Buenos_Aires", "Córdoba", "Rosario", "Mendoza", "Tucumán",
"Salta", "Santa_Fe", "San_Juan", "Resistencia", "Santiago_del_Estero",
" Corrientes", "Posadas", "San Salvador de Jujuy", "Bahía Blanca", "Paraná",
"Neuquén " )
ggplot (datos, aes(x=Latitud, y=Longitud)) +geom\_point (colour="royalblue") +
geom_text_repel(aes(label=rownames(datos))) +theme_gray ()# Realiza un gráfico de puntos
MCD.D = smacofSym(D, ndim=2) # Realiza una escala multidimensionalMCD.D$stress # Calula el stress del ajuste
```
Código 6.1: Código para el análisis MDS de ciudades argentinas

<span id="page-226-0"></span>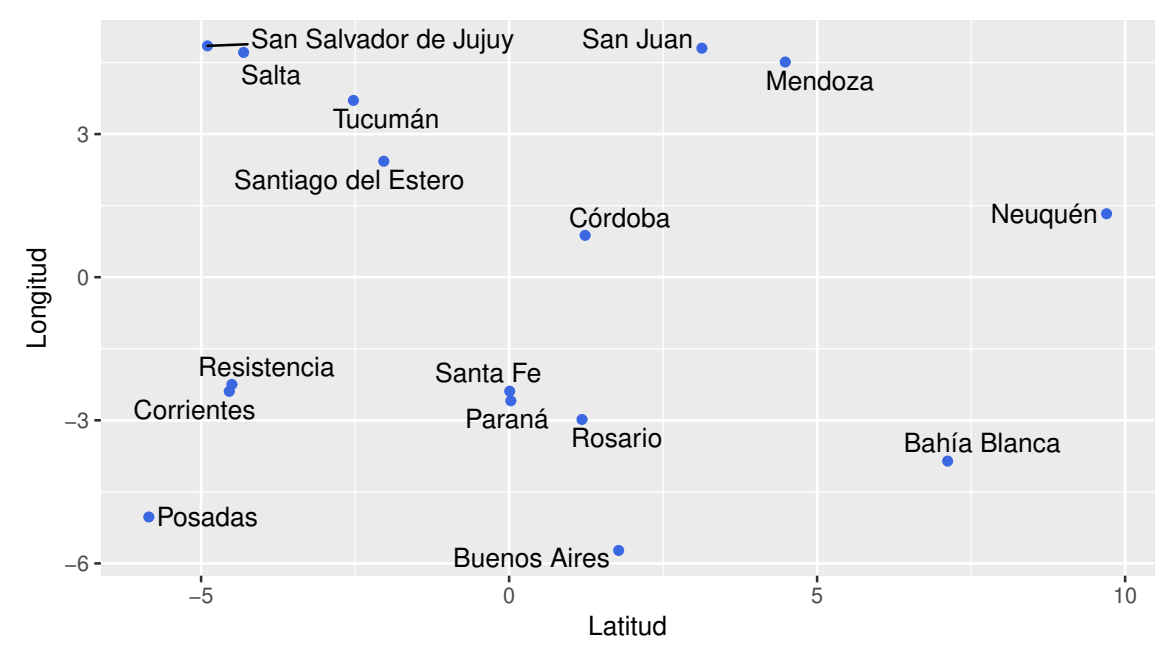

Figura 6.2: MDS aplicado a ciudades argentinas

# **6.3 Relación con otras técnicas**

El MDS se utiliza en muchas investigaciones junto a otras técnicas multivariantes, bien como una alternativa a dichas técnicas o bien como un complemento de las mismas, dependiendo de los objetivos de la investigación. Aunque otras técnicas, como el análisis factorial, el análisis discriminante y el análisis conjunto, también sirven para reducir los datos a unos pocos factores o dimensiones, el MDS obtiene el grado de similaridad entre los datos, con el propósito de representar la información en un espacio de pocas dimensiones, preservando lo más posible las distancias originales.

Entre las ventajas del MDS podemos mencionar las siguientes:

- ❆ Los datos en MDS pueden estar medidos en cualquier escala, continua o discreta.
- ❆ El MDS proporciona soluciones para cada individuo.
- ❆ En el MDS el investigador no necesita especificar cuáles son las variables a emplear en la comparación de objetos.
- ❆ Las distancias en el MDS pueden ser interpretadas directamente entre todos los puntos, mientras que en el análisis de correspondencias solamente pueden ser interpretadas directamente las distancias entre las filas o bien entre las columnas.

n.

# **Capítulo 7**

# **Comparación de medias en el caso univariado**

*La estadística es el único tribunal de apelación para juzgar el nuevo conocimiento.*

— Prasanta Chandra Mahalonibis

Es importante destacar que en este capítulo no trabajaremos con técnicas descriptivas o exploratorias, sino que emplearemos pruebas estadísticas tales como el contraste de hipótesis. Por esta razón, el cumplimiento de los supuestos de cada una de las pruebas es fundamental para la validez de las conclusiones.

# **7.1 Diferencia de medias de poblaciones normales para dos muestras independientes**

## **7.1.1 Muestras normales independientes con varianzas conocidas**

<span id="page-227-0"></span>**Ejemplo 7.1.** Se sospecha que el pH (potencial de hidrógeno) de la superficie del suelo de dos regiones A y B es diferente. Un geólogo realiza mediciones y determina electromecánicamente el pH que se encuentra en la superficie del suelo en 20 puntos elegidos al azar para cada una de las dos regiones de interés.

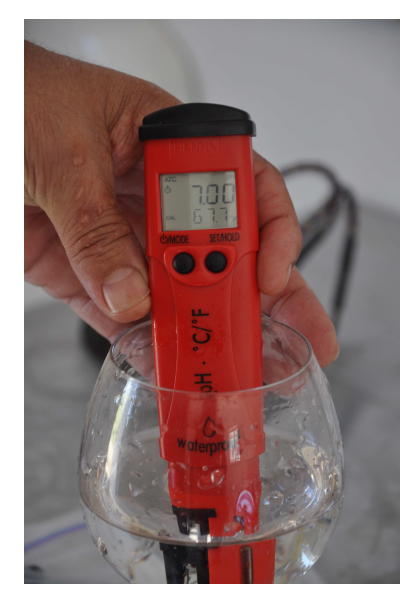

<https://flic.kr/p/6W2onx>

<span id="page-228-0"></span>Se supone que el pH en la superficie del suelo de ambas regiones, digamos A y B se distribuye normalmente, con varianzas 0.85 y 1.22 respectivamente. Los resultados muestrales se presentan en la Tabla [7.1.](#page-228-0)

|       |      | Región A Región B |
|-------|------|-------------------|
| Media | 6.58 | 5 74              |

Tabla 7.1: Observaciones del experimento del pH

Definimos el modelo a partir de dos muestras normales independientes:

- $\divideontimes X_1, X_2, \cdots, X_{n_X}$  donde  $X_i \sim N(\mu_X, \sigma_X^2)$  (región A),
- $\divideontimes Y_1, Y_2, \cdots, Y_{n_Y}$  donde  $Y_i \sim N(\mu_Y, \sigma_Y^2)$  (región B).

El interés radica en realizar inferencias acerca del parámetro diferencia de medias de las dos poblaciones dado por  $μ_X - μ_Y$ . Un **estimador puntual insesgado** para este parámetro es  $\overline{X} - \overline{Y}$ . Como ambas poblaciones son normales con varianzas conocidas, se sabe que

$$
\overline{X} \sim N\left(\mu_X, \frac{\sigma_X^2}{n_X}\right) \qquad \mathbf{y} \qquad \overline{Y} \sim N\left(\mu_Y, \frac{\sigma_Y^2}{n_Y}\right)
$$

y que estas variables son independientes. Luego,

$$
\overline{X} - \overline{Y} \sim N\left(\mu_X - \mu_Y, \frac{\sigma_X^2}{n_X} + \frac{\sigma_Y^2}{n_Y}\right).
$$

 $\mathbb{R}^2$ 

Por lo tanto, estandarizando el estimador puntual, se tiene una distribución conocida y tabulada

$$
Z = \frac{\overline{X} - \overline{Y} - (\mu_X - \mu_Y)}{\sqrt{\frac{\sigma_X^2}{n_X} + \frac{\sigma_Y^2}{n_Y}}} \sim N(0, 1).
$$

Las hipótesis para testear en nuestro ejemplo serán entonces:

$$
\begin{cases} H_0: \mu_X - \mu_Y = 0, \\ H_1: \mu_X - \mu_Y \neq 0. \end{cases}
$$

Como se trata de una hipótesis alternativa bilateral, valores muy grandes o muy pequeños del estadístico de contraste conducirán a rechazar la hipótesis de nulidad. Si se establece un nivel de significación  $\alpha = 0.05$ ; es decir, una probabilidad máxima de 0.05 de rechazar  $H_0$  siendo ésta cierta, la región de rechazo será:

$$
RC = \{z_{obs}/z_{obs} \ge 1.96 \text{ o } z_{obs} \le -1.96\}.
$$

<span id="page-229-0"></span>Con lo cual la decisión será rechazar  $H_0$  cuando  $z_{obs}$  resulte superior a 1.96 o inferior a -1.96. Esto queda representado en la Figura [7.2.](#page-229-0)

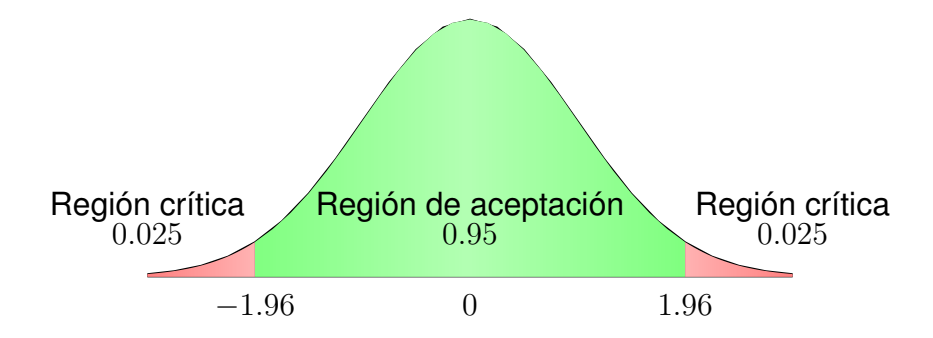

Figura 7.2: Zonas de aceptación y de rechazo para esta prueba

El valor de la variable pivotal o estadístico de contraste bajo la hipótesis nula para el Ejemplo [7.1](#page-227-0) es

$$
z_{obs} = \frac{6.58 - 5.74 - 0}{\sqrt{\frac{0.85}{20} + \frac{1.22}{20}}} = 2.61.
$$

Como 2.61 > 1.96,  $z_{obs} \in RC$  y entonces la decisión es rechazar  $H_0$ . La conclusión es que existe evidencia empírica en contra de la hipótesis de que las medias poblacionales de los pH de los suelos de las dos regiones son iguales, con un nivel de significación del 5%.

Puede resultar de interés cuantificar la fuerza del rechazo de la hipótesis nula, o bien la probabilidad de encontrar un valor tan extremo o más que el hallado en esta muestra siendo cierta la hipótesis nula. A esta probabilidad se la denomina p**-valor** y en el Ejemplo [7.1](#page-227-0) resulta ser

p-valor = P(|Z| > 2.61) = 2P(Z > 2.61) = 2 · 0.0045 = 0.009.

Cuando este valor es pequeño, indica que existe bastante seguridad en la decisión, ya que es muy poco probable que, siendo cierta  $H_0$ , nos encontremos con una diferencia de medias como ésta.

Si se quiere construir un **intervalo de confianza** de nivel  $1 - \alpha$  para la diferencia de las medias, se utiliza como variable pivotal

$$
\frac{\overline{X} - \overline{Y} - (\mu_X - \mu_Y)}{\sqrt{\frac{\sigma_X^2}{n_X} + \frac{\sigma_Y^2}{n_Y}}} \sim N(0; 1).
$$

Luego, podemos afirmar que:

$$
P\left(-z_{\frac{\alpha}{2}} \le \frac{\overline{X} - \overline{Y} - (\mu_X - \mu_Y)}{\sqrt{\frac{\sigma_X^2}{n_X} + \frac{\sigma_Y^2}{n_Y}}} \le z_{\frac{\alpha}{2}}\right) = 1 - \alpha.
$$

Realizando las operaciones algebraicas necesarias para despejar el parámetro diferencia de medias, tenemos la expresión del intervalo de confianza de nivel  $1-\alpha$  bajo el supuesto de poblaciones normales, independientes con varianzas conocidas. En forma general la expresión de este intervalo es:

$$
\left[ \overline{X} - \overline{Y} - z_{\frac{\alpha}{2}} \sqrt{\frac{\sigma_X^2}{n_X} + \frac{\sigma_Y^2}{n_Y}}, \ \overline{X} - \overline{Y} + z_{\frac{\alpha}{2}} \sqrt{\frac{\sigma_X^2}{n_X} + \frac{\sigma_Y^2}{n_Y}} \right].
$$

Recordemos que un intervalo de confianza de nivel 95% para un parámetro se interpreta de la siguiente manera: de cada 100 intervalos construidos a partir de muestras de igual tamaño, alrededor de 95 contendrán el valor verdadero del parámetro.

Para el Ejemplo [7.1,](#page-227-0) el parámetro es la diferencia de medias poblacionales de pH correspondiente a dos regiones. Los límites del intervalo de confianza de nivel 95% para la diferencia de medias de pH resultan

$$
\[6.58 - 5.74 \mp 1.96\sqrt{\frac{0.85}{20} + \frac{1.22}{20}}\].
$$

Con lo cual el intervalo de confianza es  $[0.84 - 0.63, 0.84 + 0.63] = [0.21, 1.47]$ . Se debe interpretar que con una confianza del 95%, que el intervalo [0.21, 1.47] contiene al verdadero valor de la diferencia entre las medias de pH de las Regiones A y B. Se puede observar que como ambos extremos del intervalo son positivos, el cero no pertenece al intervalo. Entonces el test basado en el intervalo de confianza también rechaza la hipótesis de igualdad entre las medias.

# **7.1.2 Muestras normales independientes con varianzas desconocidas**

<span id="page-231-1"></span>**Ejemplo 7.2.** El tiempo que le toma a la habichuela en duplicar su peso es una medida de su calidad para enlatar.

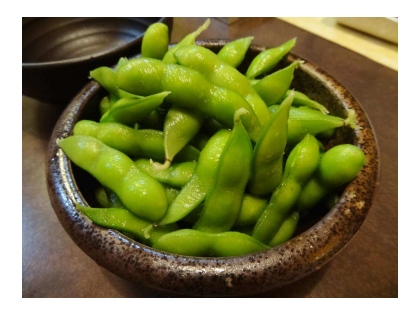

<https://flic.kr/p/oALvQ6>

<span id="page-231-0"></span>Un experimento con 15 repeticiones independientes de cada una de dos variedades produjo los resultados que se muestran en la Tabla [7.2.](#page-231-0)

| <b>Variedad A</b>                 | <b>Variedad B</b> |  |
|-----------------------------------|-------------------|--|
| $X = 17.2$ horas $Y = 18.3$ horas |                   |  |
| $s_X = 0.7$ horas                 | $s_Y = 0.8$ horas |  |

Tabla 7.2: Observaciones del experimento de las habichuelas

Interesa decidir si la calidad de la variedad B (variable  $Y$ ) es inferior a la calidad de la variedad A (variable  $X$ ), utilizando para probar estas hipótesis un nivel de significación de 0.01.

Si se pudiera asegurar que ambas muestras provienen de distribuciones normales con la misma varianza, entonces el modelo podría definirse como dos muestras normales independientes con medias distintas y varianzas iguales pero desconocidas; es decir,

$$
\mathscr{X}_1, X_2, \cdots, X_{n_X} \text{ donde } X_i \sim N(\mu_X, \sigma^2),
$$

\* 
$$
Y_1, Y_2, \cdots, Y_{n_Y}
$$
 donde  $Y_i \sim N(\mu_Y, \sigma^2)$ ,

con  $\sigma^2$  desconocida.

Las hipótesis de interés para este caso son

$$
\begin{cases}\nH_0: \quad \mu_Y - \mu_X \ge 0, \\
H_1: \quad \mu_Y - \mu_X < 0;\n\end{cases}
$$

o bien

$$
\begin{cases} H_0: & \mu_Y - \mu_X = 0, \\ H_1: & \mu_Y - \mu_X < 0. \end{cases}
$$

**College** 

Se trata de una prueba unilateral a derecha, por lo cual se rechaza la hipótesis nula cuando el estadístico de contraste toma valores bajos. Estamos nuevamente interesados en realizar inferencias acerca del parámetro dado por la diferencia de medias poblacionales de las dos poblaciones,  $\mu_Y - \mu_X$ . Se sabe que

$$
\overline{X} \sim N\left(\mu_X, \frac{\sigma^2}{n_X}\right) \qquad \mathbf{y} \qquad \overline{Y} \sim N\left(\mu_Y, \frac{\sigma^2}{n_Y}\right)
$$

y que estas variables son independientes. Luego,

$$
\overline{Y} - \overline{X} \sim N\left(\mu_Y - \mu_X, \frac{\sigma^2}{n_Y} + \frac{\sigma^2}{n_X}\right) = N\left(\mu_Y - \mu_X, \left(\frac{1}{n_Y} + \frac{1}{n_X}\right)\sigma^2\right).
$$

Entonces, estandarizando el estimador puntual propuesto, se obtiene la expresión de la variable pivotal

$$
Z = \frac{\overline{Y} - \overline{X} - (\mu_Y - \mu_X)}{\sigma \sqrt{\frac{1}{n_Y} + \frac{1}{n_X}}} \sim N(0, 1).
$$

Debido a que la varianza es común a las dos poblaciones, tiene sentido construir un estimador insesgado de la varianza común, basado en ambas muestras. Este estimador usualmente se conoce como **varianza amalgamada** o *pooleada* y su fórmula es

$$
S_p^2 = \frac{(n_X - 1)S_X^2 + (n_Y - 1)S_Y^2}{n_X + n_Y - 2}.
$$

Es sabido que las siguientes variables son independientes y tienen distribución Chicuadrado

$$
\frac{(n_X - 1)S_X^2}{\sigma^2} \sim \chi^2_{n_X - 1} \qquad \mathbf{y} \qquad \frac{(n_Y - 1)S_Y^2}{\sigma^2} \sim \chi^2_{n_Y - 1}.
$$

Es un resultado conocido que la suma de variables aleatorias Chi-cuadrado independientes es otra variable aleatoria Chi-cuadrado cuyos grados de libertad son la suma de los grados de libertad de las variables sumadas. Entonces

$$
U = \frac{(n_X - 1)S_1^2 + (n_Y - 1)S_2^2}{\sigma^2} \sim \chi^2_{n_X + n_Y - 2}.
$$

Al ser  $Z \, y \, U$  independientes, se tiene que

$$
\frac{Z}{\sqrt{\frac{U}{n_X+n_Y-2}}} \sim t_{n_X+n_Y-2},
$$

donde la distribución es la t de Student con  $n_X + n_Y - 2$  grados de libertad. Un simple cálculo algebraico aplicado a esta variable conduce a que

$$
T = \frac{\bar{Y} - \bar{X} - (\mu_Y - \mu_X)}{S_P \sqrt{\frac{1}{n_X} + \frac{1}{n_Y}}} \sim t_{n_X + n_Y - 2}.
$$

La región de rechazo del test de nivel 0.01 para el Ejemplo [7.2](#page-231-1) es

$$
RC = \{t_{obs}/t_{obs} > t_{28,0.99} = 2.467\}.
$$

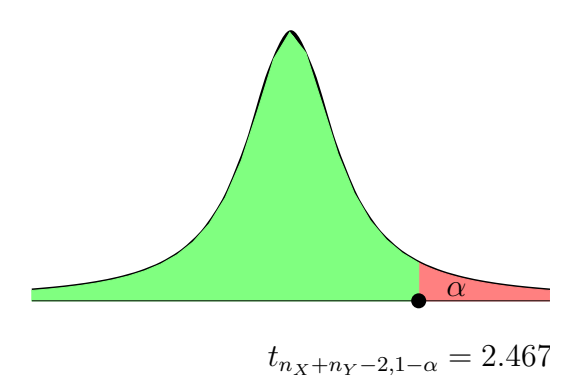

Figura 7.4: Zonas de aceptación y de rechazo para esta prueba

El valor observado del estadístico de contraste en el Ejemplo [7.2](#page-231-1) es

$$
t_{obs} = \frac{18.3 - 17.2}{\sqrt{\frac{14 \cdot 0.8^2 + 14 \cdot 0.7^2}{28} \left(\frac{1}{15} + \frac{1}{15}\right)}} = 4.008.
$$

Como 4.008 > 2.467, rechazamos la hipótesis de nulidad con un nivel de significación del 1%, lo cual significa que hay evidencia en contra de la hipótesis nula que sostiene que el valor medio poblacional del tiempo que tarda la variedad A de habichuelas en duplicar su tamaño es igual o mayor que el tiempo medio poblacional que tarda la variedad B.

Si quisiéramos construir un intervalo de confianza de nivel  $1 - \alpha$  para la diferencia de medias de poblaciones normales provenientes de muestras independientes y con varianzas desconocidas, pero que pueden suponerse iguales, debemos utilizar la variable pivotal

$$
\frac{\overline{Y} - \overline{X} - (\mu_Y - \mu_X)}{S_P \sqrt{\frac{1}{n_X} + \frac{1}{n_Y}}} \sim t_{n_X + n_Y - 2}
$$

y plantear

$$
P\left(-t_{n_X+n_Y-2,\frac{\alpha}{2}} \le \frac{\overline{Y} - \overline{X} - (\mu_Y - \mu_X)}{S_P\sqrt{\frac{1}{n_X} + \frac{1}{n_Y}}} \le t_{n_X+n_Y-2,\frac{\alpha}{2}}\right) = 1 - \alpha.
$$

Realizando las operaciones algebraicas necesarias para despejar de esta expresión el parámetro de interés, obtenemos el intervalo de confianza de nivel  $1-\alpha$  para la diferencia de medias de poblaciones independientes con varianzas desconocidas pero iguales,

$$
\left[\bar{Y}-\bar{X}-t_{n_X+n_Y-2,\frac{\alpha}{2}}S_P\sqrt{\frac{1}{n_X}+\frac{1}{n_Y}},\,\bar{Y}-\bar{X}+t_{n_X+n_Y-2,\frac{\alpha}{2}}S_P\sqrt{\frac{1}{n_X}+\frac{1}{n_Y}}\right].
$$

Aplicando esta fórmula para el Ejemplo [7.2,](#page-231-1) el intervalo de confianza para la diferencia de medias de nivel 99% resulta [0.342, 1.858].

Este intervalo tiene ambos extremos positivos lo que indica que la estimación de la diferencia de medias poblacionales es positiva. Este hecho implica que existe evidencia empírica en favor de que la media poblacional de la calidad de la variedad B de habichuelas es superior a la de la variedad A.

# **7.1.3 Muestras independientes de poblaciones cualesquiera**

Si las muestras son suficientemente grandes, es posible aplicar la distribución Normal, basándonos en el **Teorema del Límite Central** que tiene un nivel aproximado o asintótico. Este es el caso más usual para *data mining* donde se dispone de mucha información y, en general, la información no satisface el supuesto de normalidad. Si se desea aplicar una prueba basada en el supuesto de normalidad y los datos disponibles no la satisfacen, una alternativa viable es aplicar **transformaciones de Box & Cox** [\[38\]](#page-428-1) o **transformaciones de Jhonson** para normalizar los datos y que dichos test sean válidos [\[32\]](#page-428-2).

<span id="page-234-1"></span>**Ejemplo 7.3.** Los datos expuestos en la Tabla [7.3](#page-234-0) corresponden a dos muestras aleatorias, una de varones y otra de mujeres, estudiantes universitarios cuyas edades oscilan entre los 20 y 30 años, que realizan algún tipo de actividad física y a los cuales se les preguntó sobre la cantidad promedio de horas semanales dedicadas a este tipo de actividades, que incluyen algún deporte, clases de gimnasia y caminata, entre otras.

<span id="page-234-0"></span>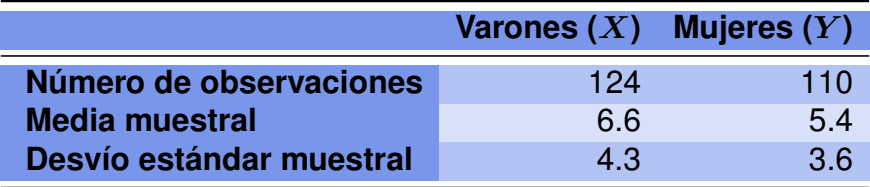

Tabla 7.3: Distribución de Frecuencias para actividades físicas

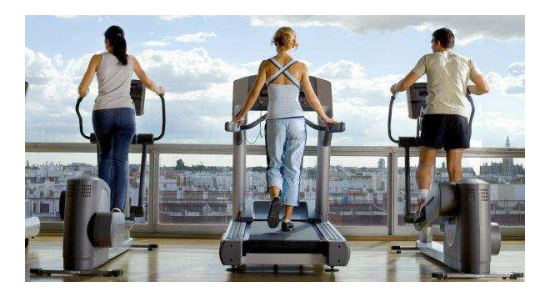

<https://flic.kr/p/Vi7F56>

Queremos contrastar las hipótesis de que la cantidad de horas semanales dedicadas a la actividad deportiva es la misma para ambos grupos definidos por la variable sexo, con un nivel de significación del 1%.

 $\mathbb{R}^2$ 

Para este tipo de experimento, las hipótesis de interés son:

$$
\begin{cases} H_0: \mu_X - \mu_Y = 0, \\ H_1: \mu_X - \mu_Y \neq 0. \end{cases}
$$

Para el Ejemplo [7.3,](#page-234-1) consideramos  $\mu_X$  la media del tiempo semanal dedicado a la gimnasia por los hombres y  $\mu_Y$  la media del tiempo semanal dedicado a la gimnasia por las mujeres.

En líneas generales, el modelo consiste de dos muestras aleatorias independientes de tamaños grandes (se considera grande cuando cada una de ellas es mayor a 30) cuya distribución no puede garantizarse que sea Normal. Es decir, se tiene las siguientes variables independientes:

$$
\text{# } X_1, X_2, \cdots, X_{n_X} \text{ con } E(X_i) = \mu_X \text{ y } V(X_i) = \sigma_X^2 \text{, para } i = 1, \cdots, n_X (\text{con } n_X > 30);
$$
\n
$$
\text{# } Y_1, Y_2, \cdots Y_{n_Y} \text{ con } E(Y_i) = \mu_Y \text{ y } V(Y_i) = \sigma_Y^2 \text{, para } i = 1, \cdots, n_Y (\text{con } n_Y > 30).
$$

Aplicando el Teorema Central del Límite, tenemos que la distribución aproximada o asintótica para los promedios muestrales es

$$
\frac{\bar{X} - \mu_X}{\frac{\sigma_X}{\sqrt{n_X}}} \approx N(0, 1) \qquad \mathbf{y} \qquad \frac{\bar{Y} - \mu_Y}{\frac{\sigma_Y}{\sqrt{n_Y}}} \approx N(0, 1).
$$

Al desconocer los valores que toman las varianzas poblacionales, podemos utilizar la propiedad que asegura que  $\frac{\sigma_X}{\sigma_X}$  $S_X$  $\frac{\sigma_Y}{\sigma_Y}$  $S_Y$ convergen a uno conforme el tamaño muestral tiende a infinito. Con lo cual,

$$
\frac{\bar{X} - \mu_X}{\frac{S_X}{\sqrt{n_X}}} \approx N(0, 1) \qquad \mathbf{y} \qquad \frac{\bar{Y} - \mu_Y}{\frac{S_Y}{\sqrt{n_Y}}} \approx N(0, 1).
$$

De donde se deduce

$$
Z = \frac{\bar{X} - \bar{Y} - (\mu_X - \mu_Y)}{\sqrt{\frac{S_X^2}{n_X} + \frac{S_Y^2}{n_Y}}} \approx N(0, 1).
$$

Al tratarse en este caso, de una hipótesis bilateral, se rechaza la hipótesis nula para valores muy altos o para valores muy bajos del estadístico de contraste. Si denotamos por  $z_\alpha$  al percentil derecho  $\alpha$  de la distribución Normal estándar; es decir,  $P(Z > z_\alpha) = \alpha$ , entonces la región de rechazo del test para un nivel de significación del 1% es

$$
RC = \{z_{obs}/z_{obs} > z_{\alpha} \mathbf{0} \ z_{obs} < -z_{\alpha}\}.
$$

Refiriéndonos al Ejemplo [7.3,](#page-234-1) rechazaremos  $H_0$  cuando los valores del estadístico de contraste resulten superiores a 2.58 o inferiores a −2.58. El valor del estadístico del test observado para estos datos es

$$
z_{obs} = \frac{6.6 - 5.4 - 0}{\sqrt{\frac{4.3^2}{124} + \frac{3.6^2}{110}}} = 2.32.
$$

Por lo tanto, la decisión es no rechazar  $H_0$ . Vale decir que no existe evidencia a favor de que los tiempos destinados semanalmente a la actividad deportiva sean diferentes de acuerdo al sexo. Concluimos que la media del tiempo semanal que dedican a actividades físicas los varones no es significativamente diferente de la media del tiempo que le dedican las mujeres.

## **7.1.4 Muestras apareadas**

Para analizar este caso, introducimos el siguiente ejemplo extraído de [\[43\]](#page-428-3) (ver páginas 51-52).

<span id="page-236-1"></span><span id="page-236-0"></span>**Ejemplo 7.4.** En un estudio para investigar si la acción de fumar afecta a la función plaquetaria, se reclutaron 12 sujetos a los cuales se les midió la agregación plaquetaria con adenosín difosfato (ADP) antes de fumar y después de fumar. Los resultados se muestran en la Tabla [7.4.](#page-236-0)

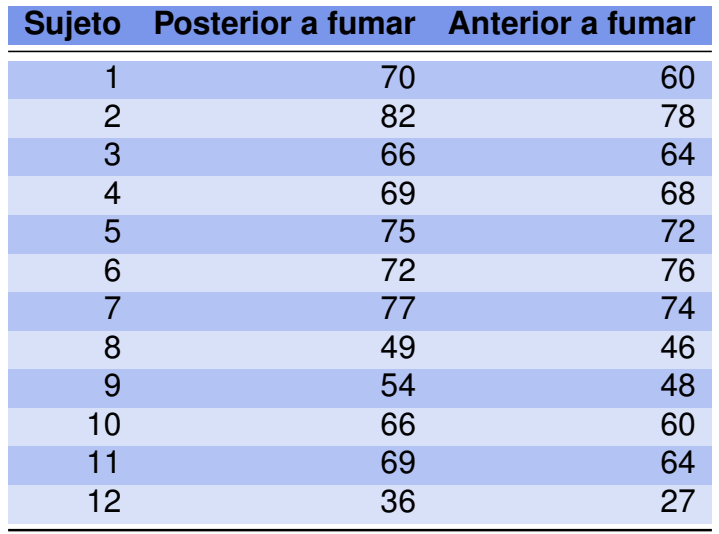

Tabla 7.4: Datos apareados para medición de plaquetas con ADP

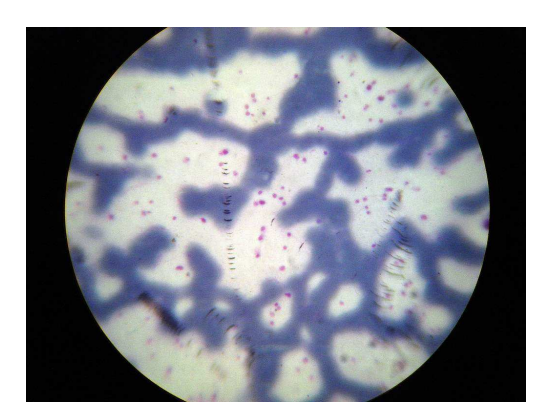

<https://flic.kr/p/4CFf5u>

El objetivo es evaluar si el hecho de fumar aumenta la agregación plaquetaria.

La diferencia entre este caso y los anteriores radica en que las dos muestras de observaciones **no son independientes**.

El interés no se centra en evaluar si la media del primer conjunto de observaciones es mayor, menor o distinta de la media del segundo conjunto de observaciones, sino más bien interesa estudiar la media de las diferencias por individuo.

El **apareamiento** surge como una estrategia de investigación cuando las observaciones son realizadas en un mismo individuo en dos instantes de tiempo, mediando alguna intervención o bien en individuos apareados con algún criterio en los que se aplican distintos tratamientos.

Por ejemplo, parejas de gemelos pueden ser asignadas al azar para que reciban dos tratamientos específicos, de tal manera que los miembros de una sola pareja reciban tratamientos distintos. Pueden asimismo ensayarse dos raciones distintas en dos lotes de terneros formando pares de raza de la misma edad, sexo, entre otras características, y ocurrir que al cabo de un tiempo exista diferencia significativa o no, entre los promedios de ganancia de peso de ambos lotes y de esta forma se logra eliminar la influencia de calidad inicial de los lotes considerados.

En el Ejemplo [7.4,](#page-236-1) se elimina la influencia de las características individuales de los sujetos dadas por la variación biológica.

### *¿Cómo se formaliza el modelo y las hipótesis?*

El conjunto de observaciones ahora es de la forma  $(X_1, Y_1), (X_2, Y_2), \cdots, (X_n, Y_n)$  y se define la nueva variable **diferencia** como  $D_i = X_i - Y_i$  para  $i = 1, \dots, n$ , donde  $D_i \sim N(\mu_D, \sigma_D)$  son independientes para  $1 \leq i \leq n$ .

Consideramos el estadístico dado por

$$
T = \frac{\overline{D} - \mu_D}{\frac{S_D}{\sqrt{n}}},
$$

siendo  $\overline{D}$  la media muestral de las diferencias y  $S_D$  su desvío estándar muestral.

Es importante observar que lo que se pide para aplicar este modelo es la normalidad en la distribución de las diferencias, esto implica que las observaciones  $X_i$  o  $Y_i$  podrían no ser normales. Además se trabaja con el supuesto de independencia entre los sujetos muestreados. Si las distribuciones de  $X \in Y$  son normales, la distribución de las diferencias también lo es. Sin embargo, las condiciones requeridas son menos estrictas o más relajadas.

El estudio se realiza sobre esta nueva muestra formada por las diferencias entre los pares de observaciones, con un nivel de significación del 0.05.

r.

Las hipótesis que se plantean son:

$$
\begin{cases} H_0: \mu_D \leq 0, \\ H_1: \mu_D > 0. \end{cases}
$$

Se trata en este caso de un test unilateral derecho y por lo tanto la región de rechazo está dada por

$$
RC = \{t_{obs}/t_{obs} > t_{n-1,1-\alpha}\}.
$$

<span id="page-238-0"></span>En el Ejemplo [7.4,](#page-236-1) se rechaza  $H_0$  si  $t_{obs} > t_{11,0.95} = 1.796$ . En la Tabla [7.5](#page-238-0) se calculan las diferencias de las observaciones.

|                | Sujeto Posterior a fumar Anterior a fumar Diferencia |    |                |
|----------------|------------------------------------------------------|----|----------------|
| 4              | 70                                                   | 60 | 10             |
| $\overline{2}$ | 82                                                   | 78 |                |
| 3              | 66                                                   | 64 | $\overline{2}$ |
| 4              | 69                                                   | 68 |                |
| 5              | 75                                                   | 72 | 3              |
| 6              | 72                                                   | 76 | $-4$           |
|                | 77                                                   | 74 | 3              |
| 8              | 49                                                   | 46 | 3              |
| 9              | 54                                                   | 48 | 6              |
| 10             | 66                                                   | 60 | 6              |
| 11             | 69                                                   | 64 | 5              |
| 12             | 36                                                   | 27 | 9              |

Tabla 7.5: Diferencias de datos apareados

Siguiendo con el Ejemplo [7.4,](#page-236-1) tenemos que  $n = 12$ ,  $\overline{D} = 4.17$  y  $S_D = 3.97$ . Entonces la variable pivotal toma el valor

$$
t_{obs} = \frac{4.17 - 0}{\frac{3.97}{\sqrt{12}}} = 3.63
$$

y como  $3.63 > 1.7958$ , se rechaza  $H_0$ . Es decir: existe evidencia estadística con una significación del 5% de que fumar aumenta la agregación plaquetaria.

Si se quisiera estimar en cuánto aumenta la agregación plaquetaria debido al efecto de fumar durante este período, se podría estimar un intervalo de confianza para las diferencias.

Utilizando la información que portan las diferencias  $D_i$  y siguiendo el procedimiento habitual, se obtiene el siguiente intervalo de confianza de nivel  $1 - \alpha =$  para la media de las diferencias

$$
\left[\overline{D} - t_{n-1,1-\frac{\alpha}{2}} \frac{S_D}{\sqrt{n}}, \ \overline{D} + t_{n-1,1-\frac{\alpha}{2}} \frac{S_D}{\sqrt{n}}\right].
$$

Este intervalo para el Ejemplo [7.4](#page-236-1) está dado por [2.11, 6.22]. Es evidente observar que la estimación de esta diferencia es positiva debido a que ambos extremos del intervalo son positivos. Todo esto es válido cuando se satisface el supuesto de normalidad, pero cabe preguntarnos lo siguiente.

*¿Qué sucede cuando no se puede asegurar el cumplimiento del supuesto de normalidad?*

# **7.2 Pruebas no paramétricas para dos muestras independientes**

Existen alternativas **no paramétricas**, o de **libre distribución** para los casos en que el supuesto de normalidad no se satisface. Estos tests se basan generalmente en rangos o *scores* [\[11\]](#page-426-1).

Una aproximación intuitiva al problema de comparar dos muestras de observaciones, resulta de combinar ambas muestras en una única muestra ordenada y luego asignar a cada dato su rango correspondiente; es decir, su posición en el ordenamiento, sin tener en cuenta de cuál de las muestras proviene.

Si no existieran diferencias entre los valores medios de los dos grupos y ambos tuvieran la misma cantidad de observaciones, esperaríamos que la suma de rangos de la primera muestra resultara "similar" a la suma de rangos de la segunda muestra. Esto nos indicaría que los datos de las dos muestras aparecen alternadamente en la muestra que agrupa a las dos originales.

Si proponemos como estadístico del test la suma de rangos de una de las muestras, una suma demasiado grande o demasiado pequeña conducirá a rechazar la hipótesis nula de igualdad.

Si las formas de las distribuciones de ambas muestras son similares podemos pensar que el rechazo del test se origina en las diferencias entre las posiciones centrales de ambas poblaciones. Mientras que, si por el contrario, las distribuciones no fueran similares, dichas diferencias sólo indicarían que las distribuciones son distintas.

*¿En qué casos se debe preferir un test de rangos?*

- ❆ Si los datos no son numéricos y corresponden a categorías ordinales, los rangos contienen la misma información que los datos.
- ❆ Si la variable es numérica, su distribución no es Normal y la muestra es pequeña, no valen los *tests* que hemos presentado anteriormente.

La teoría de métodos basados en rangos es relativamente simple y no es necesario especificar una distribución para las variables.

# **7.2.1 Test de Mann-Whitney-Wilcoxon**

Este test tiene dos modelos posibles. Cada uno de ellos, permite testear diferentes hipótesis respecto de las poblaciones de las cuales provienen los datos.

### **Modelo 1**

Se considera lo siguiente:

- $* X_1, X_2, \cdots, X_{n_X}$  observaciones independientes de una distribución  $F$  con mediana  $\widetilde{\mu}_X$ ;
- $* Y_1, Y_2, \cdots, Y_{n_v}$  observaciones independientes de una distribución F con mediana  $\widetilde{\mu}_Y$ .

Es importante destacar que ambas muestras provienen de poblaciones con la misma distribución  $F$ , pero no es necesario especificar cuál es esta distribución. Si hay una diferencia entre ellas se debe sólo a la posición central de la distribución.

Las hipótesis para este caso son

$$
\begin{cases}\nH_0: \quad \widetilde{\mu_X} - \widetilde{\mu_Y} = 0, \\
H_1: \quad \widetilde{\mu_X} - \widetilde{\mu_X} \neq 0.\n\end{cases}
$$

### **Modelo 2**

En el caso que no pueda asumirse que ambas variables tienen la misma distribución, que no es necesario especificar, se considera entonces

 $* X_1, X_2, \cdots, X_{n_X}$  observaciones independientes de una distribución F;

 $* Y_1, Y_2, \cdots, Y_{nV}$  observaciones independientes de una distribución G.

Y las hipótesis a contrastar son

$$
\begin{cases} H_0: & \forall x: F(x) = G(x), \\ H_1: & \exists x: F(x) \neq G(x). \end{cases}
$$

La hipótesis nula afirma que las dos distribuciones poblacionales son iguales, lo cual sería un caso equivalente a la  $H_0$  del Modelo 1. Mientras que la hipótesis alternativa dice que las dos distribuciones difieren de algún modo, sin indicar de qué modo [\[51\]](#page-429-1).

## **Estadístico de Contraste**

En ambos modelos, se toma como estadístico de contraste a

 $T =$  Suma de los rangos de la muestra con menor número de observaciones.

Si estamos ante la presencia de muchos empates, no cambia el valor esperado de la suma de los rangos pero sí cambia su varianza.

La distribución de este estadístico para tamaños de muestra pequeños está tabulada. Cuando ambos tamaños muestrales son grandes ( $>$  30) se usa la distribución asintótica del estadístico, que es la distribución Normal.

<span id="page-241-1"></span><span id="page-241-0"></span>**Ejemplo 7.5.** En un estudio efectuado a fin de caracterizar la calidad y producción de aceite de oliva en la provincia de Catamarca de la República Argentina, se estudiaron dos de las variedades más conocidas. Para ello, se tomaron muestras de aceitunas de distintos ejemplares a una misma altura de copa de aproximadamente dos metros, y de todos los puntos cardinales de la misma, a efectos de evitar las variaciones debidas a la posición del fruto en la planta. Las aceitunas fueron secadas en estufa y se les determinó su contenido porcentual de aceite por extracción química, obteniéndose los resultados de la Tabla [7.6.](#page-241-0)

| <b>Arbeguina</b> | <b>Carolea</b> |
|------------------|----------------|
| 34.5             | 16.4           |
| 20.1             | 14.8           |
| 21.8             | 17.8           |
| 18.2             | 12.3           |
| 19.5             | 11.9           |
| 20.2             | 15.5           |
| 22.5             | 13.4           |
| 23.9             | 16.0           |
| 22.1             | 15.8           |
| 24.2             | 16.2           |

Tabla 7.6: Aceite por variedad

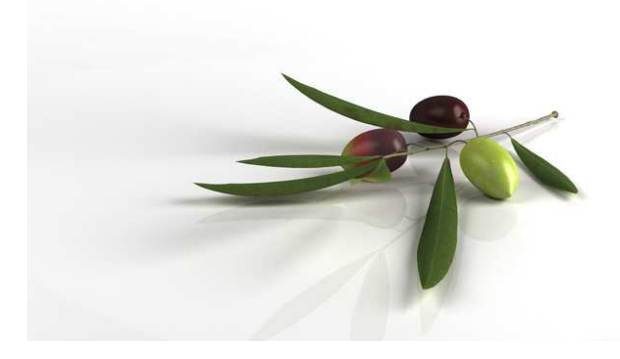

<https://flic.kr/p/cZWycu>

Aplicamos el Código [7.1](#page-242-0) para analizar el test, siendo su salida

```
❆ Shapiro-Wilk normality test
  data: Arbequina
  W = 0.76828, p-value = 0.00596
❆ Shapiro-Wilk normality test
  data: Carolea
  W = 0.92481, p-value = 0.3989
```

```
❆ Wilcoxon rank sum test
  data: Arbequina and Carolea
  W = 100, p-value = 1.083e-05
  alternative hypothesis: true location shift is not equal to 0
```

```
# Cargamos los datos
Arbequina=c(34.5, 20.1, 21.8, 18.2, 19.5, 20.2, 22.5, 23.9, 22.1, 24.2)
Carolea=c (16.4, 14.8, 17.8, 12.3, 11.9, 15.5, 13.4, 16, 15.8, 16.2)
shapiro . test (Arbequina) # Testea la normalidad de los datos
shapiro . test (Carolea) # Testea la normalidad de los datos
w ilcox.test (Arbequina, Carolea, alternative="two.sided")
# Realiza el test de Mann–Whitney-Wilcoxon bilateral
```
Código 7.1: Código del Test de Mann-Whitney-Wilcoxon

Debido a que el  $p$ -valor de la variedad Arbequina es inferior a  $0.05$ , no puede considerarse que la variable satisfaga el supuesto de normalidad distribucional, con lo cual no puede aplicarse un test  $t$ . Aplicamos entonces un test de Mann-Whitney-Wilcoxon bilateral, el cual rechaza la hipótesis de nulidad. Cabe ahora preguntarnos, ¿cuál es la hipótesis que podemos considerar en este caso?

<span id="page-242-1"></span> $15 20 -$ 25  $30 35 -$ Arbequina Carolea Aceite Variedad **Ex** Arbequina **<sup>■</sup>**Carolea

En la Figura [7.8](#page-242-1) se puede ver el *boxplot* paralelo de las dos distribuciones.

Figura 7.8: *Boxplot* para las distintas variedades de oliva

Debido a que las formas de los *boxplots* de las distribuciones son similares, se puede testear la igualdad de valores centrales o medianos. Para ello, denominamos

- $\hat{\mathcal{R}}$   $\theta_1$  a la mediana poblacional (posición central) del contenido de aceite de la variedad Arbequina,
- $\frac{*}{*}$   $\theta_2$  a la mediana poblacional (posición central) del contenido de aceite de la variedad Carolea.

Luego, las hipótesis a testear son

$$
\begin{cases}\nH_0: & \theta_1 = \theta_2, \\
H_1: & \theta_1 \neq \theta_2.\n\end{cases}
$$

Entonces la conclusión del test es que no se puede sostener la igualdad de valores medianos.

*¿Es válido usar el test de Mann-Whitney-Wilcoxon si la distribución de las dos muestras es muy diferente?*

Debemos tener en cuenta que en este caso, el test de Mann-Whitney-Wilcoxon no es un test para el parámetro de posición. Por lo tanto, si rechazamos la hipótesis nula, podemos concluir que las distribuciones difieren pero no sabemos de qué modo difieren.

En el caso en que no se puedan comparar los valores centrales mediante el test de Mann-Whitney-Wilcoxon por ser muy diferentes las distribuciones de ambas muestras, disponemos de un test que no tiene supuestos sobre las distribuciones de los grupos y que desarrollaremos en la siguiente sección.

# **7.2.2 Test de la mediana**

Este test posee las siguientes características:

- ❆ Puede generalizarse a más de dos grupos y resulta ser una alternativa al test de Mann-Whitney-Wilcoxon cuando interesa un test para el parámetro de posición.
- ❆ Puede aplicarse sin que se cumpla el supuesto de igualdad distribucional de las dos poblaciones.
- ❆ Puede ser usado con datos numéricos u ordinales.

El modelo consiste en:

- $* X_1, X_2, \cdots, X_{n_X}$  observaciones independientes de una distribución F con mediana  $\theta_X$ ;
- $* Y_1, Y_2, \cdots, Y_{n_Y}$  observaciones independientes de una distribución G con mediana  $\theta_Y$ .

**College** 

Las hipótesis a contrastar son

$$
\begin{cases} H_0: & \theta_X = \theta_Y, \\ H_1: & \theta_X \neq \theta_Y. \end{cases}
$$

Este test, tal como lo calculan la mayoría de los paquetes estadísticos, no acepta hipótesis alternativas unilaterales.

<span id="page-244-0"></span>Para definir el estadístico, se ordenan los  $n_X + n_Y$  datos y se calcula la mediana general de los datos agrupados de ambas muestras, digamos  $\theta$ . Luego, se cuenta el número de observaciones menores o iguales que la mediana y el número de observaciones mayores que la mediana de cada una de las muestras. Estos datos se vuelcan a una tabla de doble entrada como la de la Tabla [7.7.](#page-244-0)

|                | Muestra $X$ Muestra $Y$ |       |
|----------------|-------------------------|-------|
| $\leq \theta$  | $m_X$                   | $m_Y$ |
| $> \theta$     | $M_X$                   | $M_Y$ |
| <b>Totales</b> | $n_{X}$                 | $n_Y$ |

Tabla 7.7: Tabla para el test de la mediana

Si  $H_0$  fuera verdadera, las proporciones entre los datos menores que la mediana y los mayores que la mediana, deberían ser similares en las dos muestras; es decir, se esperaría que

$$
\frac{m_X}{n_X} \cong \frac{m_Y}{n_Y} \cong \frac{M_X}{n_X} \cong \frac{M_Y}{n_Y}.
$$

El estadístico del test mide la distancia entre lo observado y lo esperado cuando  $H_0$ es verdadera. Si las muestras son relativamente grandes, el estadístico tiene distribución aproximada Chi cuadrado con 1 grado de libertad,  $\chi_1^2$  [\[37\]](#page-428-4).

**Ejemplo 7.6.** Aplicamos el test de la mediana para los datos del Ejemplo [7.5](#page-241-1) usando el Código [7.2](#page-244-1) con datos extraídos de <https://goo.gl/kkNzuB>, el cual arroja la siguiente salida

```
Mood's median test
data: Aceite by Variedad
p-value = 1.083e-05
```

```
library (RVAideMemoire)
# Paquete que contiene funciones misceláneas útiles en bioestadística
library (readxl) # Permite leer archivos xlsx
\alpha ceite=read_excel ("C: / ... / \alpha ceite . x lsx") # Importa los datos de estudio
mood. medtest (Aceite~Variedad, data=aceite)
# Realiza el test de la mediana de Mood
```
Concluimos que rechazamos la hipótesis de la igualdad de las medianas de las dos variedades. n.

# **7.2.3 Tres o más grupos: análisis de la varianza de un factor**

En esta sección nos concentramos en responder la siguiente pregunta

*¿Qué ocurre si se desea comparar las medias de varios grupos?*

Si se realiza una comparación de a pares para  $k$  grupos, se deberían realizar  $\frac{k(k-1)}{2}$ 2 contrastes. Considerando un nivel de significación  $\alpha$ , para cada uno de los contrastes, la probabilidad global de no cometer error de tipo I, que equivale a no cometer error de tipo I en ninguno de los contrastes, es:  $1-(1-\alpha)^{0.5k(k-1)}$ .

Por ejemplo, si el nivel de significación para cada comparación se establece en 0.05 y la cantidad de grupos es  $k = 5$ , el número de comparaciones es 10 y el nivel de significación global es de  $1 - (1 - 0.05)^{10} = 0.4012$ . Con lo cual se puede observar que la probabilidad de cometer algún error crece notablemente!

Una mejor respuesta para este problema, desarrollada por Fisher entre los años 1920 y 1930, es comparar las medias de tres o más poblaciones independientes con distribuciones normales de igual varianza. El análisis que desarrollaremos a continuación y se denomina Análisis de la varianza (ADEVA) o, en inglés, *analysis of variance* (ANOVA) [\[18\]](#page-427-1).

<span id="page-245-0"></span>**Ejemplo 7.7.** El té es la bebida más usual en el mundo entero después del agua, actualmente se ha difundido mucho el consumo del té verde, dado que se ha encontrado que contiene vitamina B. Recientes avances en métodos de ensayo han determinado de manera más precisa el contenido de esta vitamina.

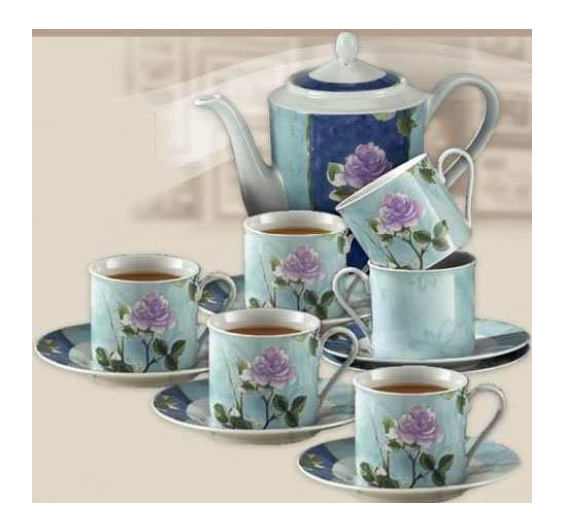

<https://flic.kr/p/5Gq3Xm>

<span id="page-246-0"></span>Consideremos los datos que se exhiben el la Tabla [7.8](#page-246-0) acerca del contenido de vitamina B para especímenes recogidos al azar de las cuatro marcas de té verde más conocidas del mercado.

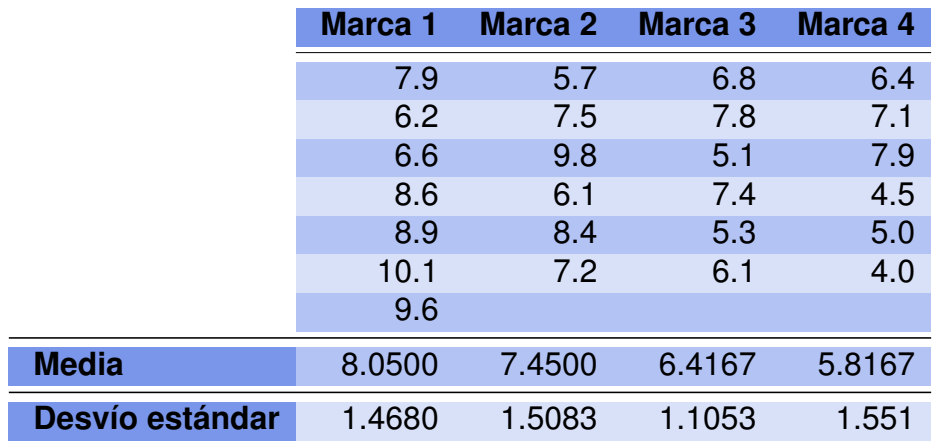

Tabla 7.8: Vitamina B en el té

En primera instancia y a partir de la Figura [7.10,](#page-246-1) analicemos gráficamente si se observan diferencias importantes entre los contenidos medios de vitamina B de las distintas marcas.

<span id="page-246-1"></span>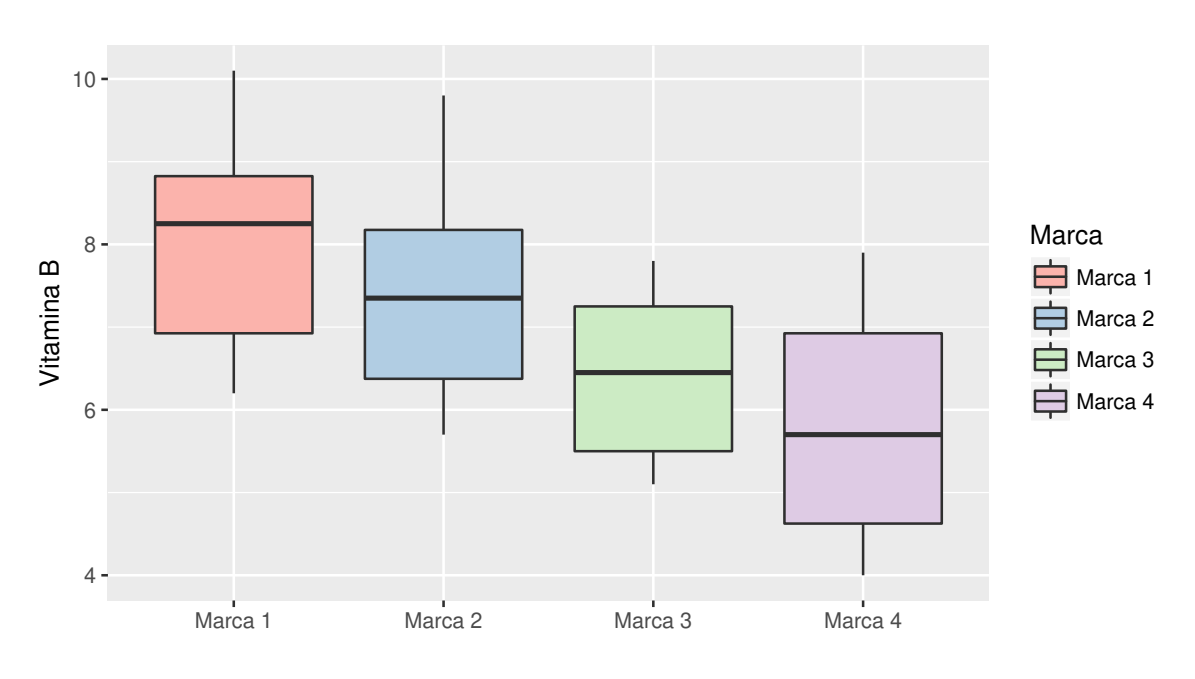

Figura 7.10: *Boxplot* para vitamina B en distintas marcas de té

Lo que deberemos investigar ahora es si estas diferencias que se aprecian visualmente en el *boxplot* comparativo son estadísticamente significativas o no.

 $\mathcal{C}^{\mathcal{A}}$ 

Para generalizar lo antes expuesto, supongamos el siguiente modelo aplicado a la observación de  $k$  muestras normales independientes con varianzas iguales

| Muestra 1  | $X_{11}, X_{12}, \cdots, X_{1n_1}$ v.a.i.i.d. | $X_{1j} \sim N(\mu_1, \sigma^2)$ ; |
|------------|-----------------------------------------------|------------------------------------|
| ...        | ...                                           | ...                                |
| Muestra i: | $X_{i1}, X_{i2}, \cdots, X_{in_i}$ v.a.i.i.d. | $X_{ij} \sim N(\mu_i, \sigma^2)$ ; |
| ...        | ...                                           | ...                                |
| Muestra k: | $X_{k1}, X_{k2}, \cdots, X_{kn_k}$ v.a.i.i.d. | $X_{kj} \sim N(\mu_k, \sigma^2)$ ; |

donde v.a.i.i.d significa variables aleatorias independientes e idénticamente distribuidas o, equivalentemente, una muestra aleatoria.

El modelo considera

$$
X_{ij} = \mu_i + \varepsilon_{ij}
$$
 para  $1 \le i \le k, 1 \le j \le n_i$ 

siendo  $\varepsilon_{ij} \sim N(0,\sigma^2)$  independientes.

Las variables aleatorias observadas son normales, independientes entre sí dentro de las muestras y entre las muestras y homocedásticas, lo que significa que sus varianzas son iguales. Este es un supuesto bastante fuerte que, en caso de no satisfacerse, se deberá realizar una transformación de los datos o aplicar técnicas no paramétricas en la cuales no se supongan homocedasticidad ni normalidad.

Cuando las transformaciones disponibles no son efectivas para que los supuestos se satisfagan, veremos más adelante, una alternativa interesante conocida como el test de Kruskall-Wallis [\[31\]](#page-428-5).

Introducimos la siguiente notación:  $\overline{X}_{i.}$  y  $S_i^2$  para indicar respectivamente las variables media y varianza de la i-ésima muestra, con  $1 \le i \le k$ .

Parece natural que el estimador de  $\sigma^2$  se obtenga calculando un promedio ponderado de las varianzas de cada muestra  $s_i^2$ , lo que es una generalización de la idea de la varianza amalgamada o *pooleada*.

Se puede demostrar que el mejor estimador insesgado de  $\sigma^2$  bajo este modelo es

$$
S_P^2 = \frac{SSW}{n-k} = \frac{(n_1-1)S_1^2 + (n_2-1)S_2^2 + \dots + (n_k-1)S_k^2}{n_1 + n_2 + \dots + n_k - k} = \frac{\sum_{i=1}^k (n_i-1)S_i^2}{n-k},
$$

donde SSW, del inglés *sum squares within*, indica la suma de cuadrados dentro de los k

$$
\text{grupos } \mathsf{y} \text{ } n = \sum_{i=1} n_i.
$$

Las hipótesis a testear son

$$
\begin{cases}\nH_0: \quad \mu_1 = \mu_2 = \cdots = \mu_k, \\
H_1: \quad \mu_i \neq \mu_j \text{ para algún par } (i,j).\n\end{cases}
$$

La media general de todas las observaciones se calcula como

$$
\overline{X}_{..} = \frac{1}{n} \sum_{i=1}^{k} n_i \overline{X_i} = \frac{1}{n} \sum_{i=1}^{k} \sum_{j=1}^{n_i} X_{ij}.
$$

#### **7.2.3.1 Descomposición de la suma de cuadrados totales**

Se define la *suma de cuadrados totales* (SST del inglés *total sum of squares*) como la suma de los cuadrados de las diferencias a la media general de todas las observaciones,

$$
SST = \sum_{i=1}^{k} \sum_{j=1}^{n_i} (X_{ij} - \bar{X}_{..})^2.
$$

Esta suma se puede descomponer en la suma de cuadrados dentro de los grupos (SSW) y entre los grupos (SSB) como mostraremos a continuación

$$
SST = \sum_{i=1}^{k} \sum_{j=1}^{n_i} [(X_{ij} - \bar{X}_{i.}) + (\bar{X}_{i.} - \bar{X}_{..})]^2.
$$

Desarrollando el cuadrado del binomio,

$$
SST = \sum_{i=1}^{k} \sum_{j=1}^{n_i} (X_{ij} - \bar{X}_{i.})^2 + \sum_{i=1}^{k} \sum_{j=1}^{n_i} (\bar{X}_{i.} - \bar{X}_{..})^2 + 2 \sum_{i=1}^{k} \sum_{j=1}^{n_i} (X_{ij} - \bar{X}_{i.}) (\bar{X}_{i.} - \bar{X}_{..}).
$$

Puede probarse que el último sumando es nulo; utilizando

$$
\sum_{i=1}^k \sum_{j=1}^{n_i} (X_{ij} - \bar{X}_{i.})(\bar{X}_{i.} - \bar{X}_{..}) = \sum_{i=1}^k (\bar{X}_{i.} - \bar{X}_{..}) \left[ \sum_{j=1}^{n_i} (X_{ij} - \bar{X}_{i.}) \right].
$$

Observar que la suma puede escribirse de esta forma ya que el segundo factor no depende del subíndice j, además la suma entre corchetes es la suma de los desvíos del  $i$ -ésimo grupo respecto de su media y por lo tanto, es nula.

Luego, podemos expresar a la suma de cuadrados totales como suma de cuadrados dentro y entre los grupos. Simbólicamente,

$$
SST = SSW + SSB.
$$

#### **7.2.3.2 Estadístico del test**

El estadístico para este test es el cociente entre dos estimaciones de la varianza común de los grupos. La estimación del numerador considera la varianza entre grupos mientras que la del denominador considera la varianza dentro de los grupos. La distribución de este estadístico es F-Fisher Snedecor, por ser un cociente de variables aleatorias con distribución Chi cuadrado normalizadas por sus respectivos grados de libertad.

La suma de cuadrados entre los grupos, SSB del inglés *sum squares between* está dada por

$$
SSB = \frac{\sum_{i=1}^{k} n_i (\bar{X}_i - \bar{X}_{..})^2}{k - 1}.
$$

El estadístico del test se obtiene mediante el cociente  $\frac{SSB}{GGM}$  $\frac{SSB}{SSW}$  y es

$$
F = \frac{\frac{\sum_{i=1}^{k} n_i (\bar{X}_i - \bar{X}_{..})^2}{k-1}}{S_P^2}.
$$

Para decidir si las medias son o no iguales en las distintas subpoblaciones, debemos aplicar un test  $F$ . Como las variables Chi cuadrado son positivas, la variable  $F$  asume solamente valores positivos también. Para tomar la decisión procedemos de la siguiente manera:

❆ **Primer paso:** se establecen la hipótesis de nulidad y la alternativa

$$
\begin{cases}\nH_0: \quad \mu_1 = \mu_2 = \cdots = \mu_k, \\
H_1: \quad \exists (i,j): \mu_i \neq \mu_j.\n\end{cases}
$$

- **<sup>‰</sup> Segundo paso:** se calcula el estadístico F el cual tiene distribución  $F_{k-1,n-k}$  cuyos grados de libertad se corresponden con los grados de libertad de los estimadores de la varianza del numerador y del denominador.
- **<sup>≢</sup> Tercer paso:** se decide con la siguiente regla si  $F_{obs}$  >  $F_{k-1,n-k,\alpha}$  entonces se rechaza  $H_0$  con un nivel de significación  $\alpha$ .

*¿Por qué se rechaza para valores grandes del estadístico? O equivalentemente, ¿por qué se trata de una prueba unilateral derecha?*

La respuesta se basa en que estamos comparando dos estimadores de la misma varianza, en el numerador utilizamos las diferencias entre las medias de los grupos y la media general, mientras que en el denominador amalgamamos las varianzas estimadas para cada subgrupo.

El hecho de que el numerador sea mucho mayor que el denominador indica que las medias son muy distintas entre sí.

<span id="page-249-0"></span>En la Figura [7.11](#page-249-0) se señala la región de rechazo de la prueba.

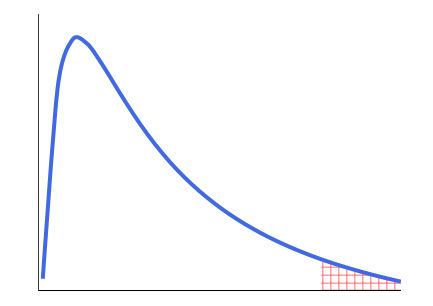

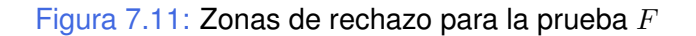

Suponiendo en primera instancia que se verifican los supuestos del modelo del análisis de la varianza para el Ejemplo [7.7,](#page-245-0) armamos la base de datos y aplicamos el test  $F$  para decidir si existen diferencias entre las medias del contenido de vitamina B en las distintas marcas de té a nivel 0.05. En el Código [7.3](#page-250-0) con datos extraídos de [https:](https://goo.gl/JCD1Uw) [//goo.gl/JCD1Uw](https://goo.gl/JCD1Uw), se define el contraste y la salida del mismo se muestra en la Tabla [7.9.](#page-250-1)

```
library (readxl) # Permite leer archivos xlsx
te = read \; except('C: / ... / te. x l s x")# Importa la base con la cual se va a trabajar
te anova=aov (VitaminaB~Marca, data=te) # Realiza el ANOVA
summary (te . anova) # Devuelve la síntesis de la prueba
```
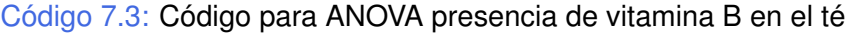

<span id="page-250-1"></span>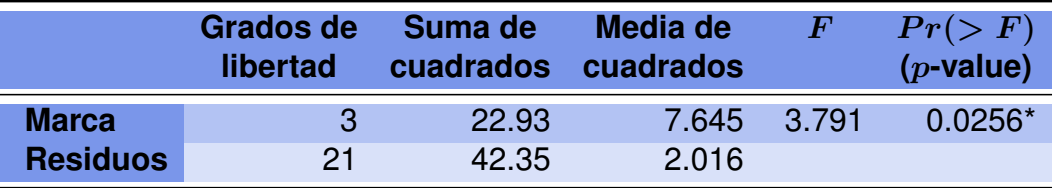

Tabla 7.9: Salida de ANOVA presencia de vitamina B en el té

Donde los códigos para la significación son:

```
0 \text{ '***'} 0.001 \text{ '***'} 0.01 \text{ '*'} 0.05 \text{ '.' } 0.1 \text{ ' ' } 1.
```
De la Tabla [7.9,](#page-250-1) el test  $F$  rechaza la igualdad de medias a nivel 0.05. Ahora, antes de tomar una decisión, se debe estudiar si los supuestos del contraste se satisfacen con el objeto de ver si la conclusión es válida. Para ello se realiza el diagnóstico del modelo que será desarrollado en la próxima sección.

### **7.2.3.3 Diagnóstico del modelo**

Para que el test  $F$  sea válido el modelo de  $k$  muestras normales independientes con varianzas iguales tiene que ser aproximadamente cierto. Al igual que con el test  $t$ , hay que observar los datos para detectar si existe alguna razón para pensar que este modelo es o no el adecuado.

Analicemos en primera instancia el supuesto de homocedasticidad que establece la igualdad de varianzas de los grupos. En el Ejemplo [7.7,](#page-245-0) los diagramas de caja de la Figura [7.10](#page-246-1) aparecen a diferentes alturas pero el tamaño de las cajas se ve muy similar y tampoco se detecta la presencia de *outliers*. Por estas razones, no hay motivos para sospechar, a partir del gráfico, que no se cumple el supuesto de homocedasticidad.

Para realizar el análisis cuantitativo, existen diferentes pruebas alternativas para esta hipótesis.

### **7.2.3.4 Test de Bartlett**

Las hipótesis a contrastar en el **test de Bartlett** son

```
\int H_0: \quad \sigma_1=\sigma_2=\cdots=\sigma_k,H_1: \quad \exists (i,j): \sigma_i \neq \sigma_j.
```
En el Código [7.4](#page-251-0) con datos disponibles en <https://goo.gl/JCD1Uw>, se aplica este test para el Ejemplo [7.7](#page-245-0) y su salida es

Bartlett test of homogeneity of variances data: te\$Vitamina.B and Marca Bartlett's K-squared =  $0.6168$ , df =  $3$ , p-value =  $0.8926$ 

```
library (readxl) # Permite leer archivos xlsx
```

```
te = read\_excel("C: / ... / te. xlsx")# Importa la base con la cual se va a trabajar
```
 $te = data$ . frame ( $te$ ) Marca= factor ( $te$ \$Marca) # Transforma en factor bartlett.test (te\$Vitamina.B, Marca) # Aplica el test de Bartlett

Código 7.4: Código del Test de Bartlett

El test de Bartlett no rechaza la hipotesis de nulidad; es decir, no hay evidencia estadística significativa de que la varianza de alguno de los subgrupos difiera de las otras.

El problema de este test es su sensibilidad a la falta de normalidad. Esto implica que puede ocurrir que el mismo rechace la hipótesis nula por no cumplirse el supuesto de normalidad en lugar de rechazarla por no cumplirse el supuesto de homocedasticidad.

Una alternativa más robusta, lo que significa que no es sensible a la falta de normalidad o a la presencia de algún valor atípico, la brinda el test de Levenne.

### **7.2.3.5 Test de Levene**

El **test de Levene** realiza un nuevo análisis de la varianza para los valores absolutos de los residuos de las observaciones respecto de la mediana, o la media, de su grupo.

En el Código [7.5](#page-252-0) con datos disponibles en <https://goo.gl/JCD1Uw>, se aplica este test al Ejemplo [7.7,](#page-245-0) siendo su salida

```
Levene's Test for Homogeneity of Variance (center = median)
       Df F value Pr(>\)group 3 0.2949 0.8286
       21
```
```
library (readxl) # Permite leer archivos xlsx
library (car) # Paquete con funciones que acompañan regresión aplicada
te = read\_excel("C: / ... / te. xlsx")# Importa la base con la cual se va a trabajar
te = data frame (te)
Marca= factor (te$Marca) # Transforma en factor
leveneTest(te$VitaminaB, Marca) # Aplica el test de Levene
```
Código 7.5: Código del Test de Levene

Como el  $p$ -valor de la prueba es  $0.8286$ , no se rechaza la hipótesis de homocedasticidad. Esto significa que el test de Levene no rechaza la hipótesis nula de homocedasticidad, lo que brinda la misma conclusión que el test de Bartlett. Por lo tanto, podemos suponer que se cumple la hipótesis de homocedasticidad.

Faltaría analizar el cumplimiento del supuesto de normalidad de la distribución de los residuos, que es equivalente a analizar el supuesto de normalidad de la distribución de la variable original.

## **7.2.3.6 Tests de normalidad**

Dentro de las herramientas conocidas, se dispone de distintos tests de normalidad así como de un gráfico que compara los cuantiles empíricos con los esperados, en el caso de que el supuesto se verifica. Este gráfico se denomina *QQ-plot* o **gráfico de cuantilcuantil**.

El programa R tiene implementada una batería de tests de normalidad incluidos en la librería nortest. Dos de los más conocidos y potentes son el **test de Shapiro-Wilk** y el **test de Anderson-Darling**.

En el Código [7.6](#page-253-0) con datos extraídos de <https://goo.gl/JCD1Uw>, se muestra como aplicarlos y las salidas correspondientes son:

```
❆ Shapiro-Wilk normality test
```

```
data: residuals(te.anova)
```

```
W = 0.95307, p-value = 0.2937
```

```
❆ Anderson-Darling normality test
```

```
data: residuals(te.anova)
```

```
A = 0.36947, p-value = 0.3995
```
❆ D'Agostino skewness test

```
data: residuals(te.anova)
```

```
skew = 0.065564, z = 0.160000, p-value = 0.8729
```

```
alternative hypothesis: data have a skewness
```

```
library (readxl) # Permite leer archivos xlsx
library (nortest)
# Paquete con pruebas para probar la hipótesis compuesta de normalidad
library (moments) # Paquete requerido para el test de D'agostino
te = read\_excel("C: / ... / te. xlsx")# Importa la base con la cual se va a trabajar
te anova=aov (VitaminaB~Marca, data=te) # Realiza el ANOVA
shapiro . test ( residuals ( te . anova )) # Aplica el test de Shapiro–Wilk
ad . test ( residuals ( te . anova ) ) # A plica el test de Anderson-Darlin
agostino . test (residuals (te . anova)) # Aplica el test de D'Agostino
```
Código 7.6: Código para Tests de normalidad (té)

### **7.2.3.7 Gráficos de cuantil-cuantil**

Con el Código [7.7](#page-253-1) y datos disponibles en <https://goo.gl/JCD1Uw>, se genera el gráfico cuantil-cualtil de la Figura [7.12.](#page-254-0)

```
library (readxl) # Permite leer archivos xlsx
library (ggplot2) # Paquete para confeccionar dibujos
te = read excel ("C: / ... /te . x lsx")
# Importa la base con la cual se va a trabajar
te = data frame (te)
te anova=aov (Vitamina B~Marca, data=vitamina) # Realiza el ANOVA
y =quantile (te$Vitamina B, c(0.25, 0.75), type=5)
# Encuentra los cuartiles 1 y 3 para la muestra
x \leftarrow \text{qnorm} (c(0.25, 0.75))# Encuentra los cuartiles 1 y 3 para la distribución Normal
slope <- diff (y) / diff (x) # Calcula la pendiente de la recta de regresión
int <- y[1] - slope * x[1] # Calcula la constante de la recta de regresión
ggplot (te, aes (sample = residuals (te. anova))) +stat_qq (alpha = 0.5, color="royalblue") +
xlab ("Valores teóricos") +
ylab (" Valores de la muestra" ) +
geom_abline(int=int, slope=slope, color="indianred")
# Realiza un qqplot
```
Código 7.7: Código para generar un QQ-plot de la presencia de vitamina B en el té

<span id="page-254-0"></span>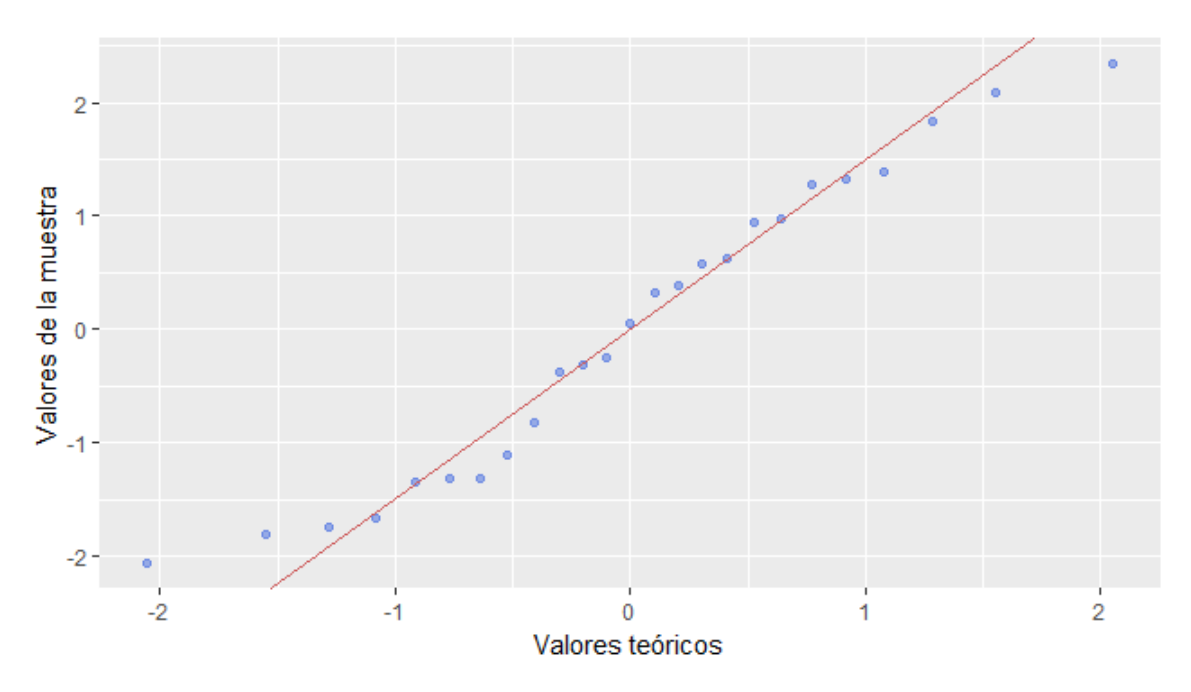

Figura 7.12: *QQ-plot* para vitamina B en distintas marcas de té

Si los datos fueran normales, los puntos que corresponden a las observaciones deberían posicionarse sobre la recta. Esto en la realidad no ocurrirá nunca, dado que se trata de una muestra aleatoria. Lo que debemos determinar es si el alejamiento observado de los puntos es significativo o no.

En base a las salidas de R ya estudiadas, no existe evidencia empírica en contra de la normalidad de la distribución de la variable o de los residuos. Luego, podemos dar por válido el rechazo de la hipótesis de nulidad del test  $F$  de análisis de la varianza. De esta manera, para el Ejemplo [7.7,](#page-245-0) concluimos que al menos una de las medias de los contenidos de vitamina B de las marcas de té es significativamente distinta de las demás.

### *¿Qué debe hacerse si los residuos no son normales o resultan heterocedásticos?*

<span id="page-254-1"></span>Una primera opción es transformar los datos para que se cumplan los dos supuestos. En este contexto disponemos de los lineamientos que se muestran en la Tabla [7.10](#page-254-1) para elegir la transformación más adecuada. Analizando la relación entre la variabilidad y la media de los grupos y teniendo en cuenta la siguiente información se aplican transformaciones de Box-Cox.

| <b>Relación</b>                      | <b>Transformación</b> | $\mathbf{u}^p$ | D   |
|--------------------------------------|-----------------------|----------------|-----|
| $\sigma$ no proporcional a $\mu$     | ninguna               |                |     |
| $\sigma$ proporcional a $\sqrt{\mu}$ | raíz                  | $\sqrt{p}$     | 0.5 |
| $\sigma$ proporcional a $\mu$        | logaritmo             | $\log(y)$      |     |

Tabla 7.10: Transformaciones de potencia

En el programa R está implementado un conjunto de transformaciones de potencia denominadas de **Box y Cox**. Incluye además un gráfico que señala la potencia más adecuada.

Cuando no se puede rechazar la hipótesis nula de ANOVA, generalmente el análisis finaliza en esa instancia. Sin embargo, cuando se rechaza, resulta lógico que el experimentador no se conforme con esta respuesta, sino que desee comparar las medias de a pares en general y de algunas otras formas en casos específicos. En el Ejemplo [7.7](#page-245-0) se encontró evidencia en contra de la igualdad de contenido medio de vitamina B en las distintas variedades de té consideradas.

*Resulta interesante cuestionarse sobre cuál o cuáles son las medias que difieren.*

La próxima sección está dedicada a responder esta pregunta.

### **7.2.3.8 Intervalo de confianza para la diferencia de dos medias**

El propósito radica ahora en comparar las medias de dos grupos, digamos  $i$  e  $i^*$ . A estas comparaciones se las conoce como **comparaciones a posteriori** o **post-hoc**.

Comenzamos construyendo un intervalo de confianza para  $\mu_i - \mu_{i^*}$ . El estimador puntual a considerar es  $\bar{X}_i - \bar{X}_{i^*}.$ 

*¿Cuál es su varianza? ¿Cómo se estima la misma?*

Ya hemos visto que en el caso de normalidad, homocedasticidad e independencia de las variables, el intervalo de confianza de nivel  $1 - \alpha$  para la diferencia de medias es

$$
\left[ \bar{X}_{i} - \bar{X}_{i^{*}} - t_{n-k,1-\frac{\alpha}{2}} S_{P} \sqrt{\frac{1}{n_{i}} + \frac{1}{n_{i^{*}}}}, \ \bar{X}_{i} - \bar{X}_{i^{*}} + t_{n-k,1-\frac{\alpha}{2}} S_{P} \sqrt{\frac{1}{n_{i}} + \frac{1}{n_{i^{*}}}} \right].
$$

A partir de este intervalo, podemos deducir un test para estudiar las siguientes hipótesis

$$
\begin{cases} H_0: \quad \mu_i = \mu_{i^*}, \\ H_1: \quad \mu_i \neq \mu_{i^*}. \end{cases}
$$

El problema de este intervalo o de este test es que tiene nivel  $1 - \alpha$  para la comparación de un par pero deja de tener este nivel cuando se quiere comparar varios pares, como ya hemos observado en la introducción del análisis de la varianza. Es debido a ello que cuando uno planea de antemano utilizar uno o muy pocos intervalos o tests, se puede usar intervalos de a pares elevando adecuadamente el nivel de confianza de los mismos, aunque en caso contrario, conviene emplear un método para **intervalos de confianza simultáneos**.

En este sentido, se dispone de muchas alternativas de comparación a nivel global. Podemos citar por ejemplo las de Dunnet, Newman–Keuls, Tukey o LSD (*least signficative*

*difference*). Todos estos procedimientos involucran el cálculo de un valor crítico que es luego comparado con las diferencias entre pares de los promedios muestrales. Si el valor crítico es mayor que la diferencia entre los promedios de dos subpoblaciones, significa que los valores medios de esos dos grupos no son significativamente distintos.

Tradicionalmente, las comparaciones múltiples se realizan al mismo nivel de significación que el ANOVA. Sin embargo, esto puede variar según la necesidad del estudio considerado.

<span id="page-256-0"></span>Algunas alternativas de intervalos simultáneos se exhiben en la Tabla [7.11](#page-256-0) donde  $SCE$  indica la suma de los cuadrados estimados.

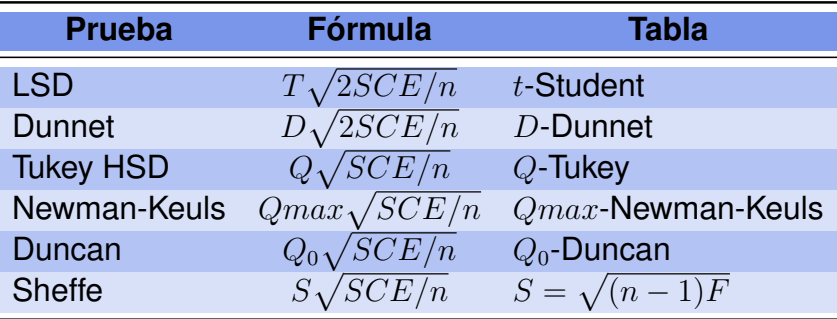

Tabla 7.11: Comparaciones múltiples

Básicamente, todas las pruebas son mejoras de la prueba original de  $t$  de Student. La prueba de Dunnet se emplea cuando el interés es comparar todos los competidores contra uno original, como por ejemplo, todas la mejoras de tratamiento al tradicional. La prueba LSD debe emplearse sólo si se desean unas pocas comparaciones establecidas a priori antes de realizar el análisis de la varianza). Mientras que las pruebas de Scheffe y de Tukey están diseñadas para comparar todos los pares de medias.

**Ejemplo 7.8.** En [\[5\]](#page-426-0), Badimon y colaboradores llevaron a cabo un estudio a fin de determinar el efecto de la fracción lipoproteica HDL-VHDL sobre lesiones ateroscleróticas en conejos. Para ello, en Nueva Zelanda se escogieron 24 conejos que fueron asignados aleatoriamente y, en forma balanceada, a una de las siguientes dietas aterogénicas que consisten de un conjunto de alteraciones con el fin de generar un depósito de lípidos en la pared de las arterias, que finalmente se transformará en una placa de calcificación y facilitará la pérdida de elasticidad arterial y otros trastornos vasculares.

- ❆ **Dieta 1:** 60 días de dieta rica en colesterol 0.5%.
- ❆ **Dieta 2:** 90 días de dieta rica en colesterol 0.5%.
- ❆ **Dieta 3:** 90 días de dieta rica en colesterol 0.5% y luego 30 días con 50 mg de fracción lipoproteica HDL-VHDL por semana.

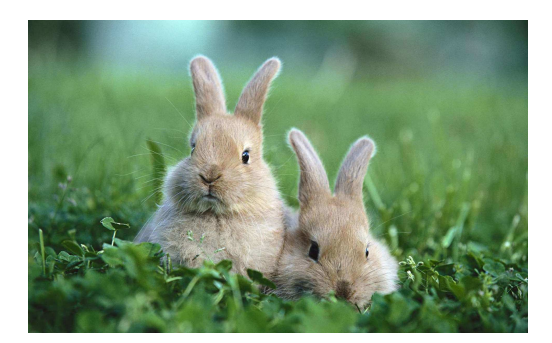

<https://flic.kr/p/ipjeka>

<span id="page-257-0"></span>Luego del experimento, los animales fueron sacrificados. En todos los casos se comprobaron lesiones aterogénicas en la arteria aorta. Se midió el contenido de colesterol en la aorta en mg/g obteniéndose los resultados de la Tabla [7.12.](#page-257-0)

| Dieta <sub>1</sub> | Dieta <sub>2</sub> | Dieta <sub>3</sub> |
|--------------------|--------------------|--------------------|
| 13.4               | 10.4               | 7.5                |
| 11.0               | 14.2               | 7.2                |
| 15.3               | 20.5               | 6.7                |
| 16.7               | 19.6               | 7.6                |
| 13.4               | 18.5               | 11.2               |
| 20.1               | 24.0               | 9.6                |
| 13.6               | 23.4               | 6.8                |
| 18.3               | 13.6               | 8.5                |

Tabla 7.12: Colesterol en conejos

El modelo que vamos a aplicar es

$$
Y_{ij} = \mu_i + \varepsilon_{ij},
$$

donde  $\varepsilon_{ij} \sim N(0, \sigma^2)$  para  $1 \leq i \leq 3$  y  $j \leq 8$ .

<span id="page-257-1"></span>Calculamos la media y el desvío del contenido de colesterol (variable dependiente) en la aorta correspondiente a cada una de las dietas, ver Tabla [7.13](#page-257-1) para los resultados y Código [7.8](#page-261-0) para la generación de los mismos.

| <b>Tratamiento</b> | <b>Media</b> | Desviación típica | $\boldsymbol{n}$ |
|--------------------|--------------|-------------------|------------------|
| Dieta 1            | 15.225       | 2.9894            | Զ                |
| Dieta <sub>2</sub> | 18.025       | 4.8664            | 8                |
| Dieta <sub>3</sub> | 8.138        | 1.5620            | Զ                |
| <b>Totales</b>     | 13.796       | 5.3608            | - 24             |

Tabla 7.13: Resúmenes para datos del colesterol en conejos

Realizamos un *boxplot* (ver Código [7.8\)](#page-261-0) para apreciar gráficamente si existen diferencias entre los contenidos medios de colesterol en la aorta de las dietas y, también ver si hay presencia de *outliers* en las distribuciones o asimetrías y si tiene sentido pensar que las varianzas son iguales.

<span id="page-258-0"></span>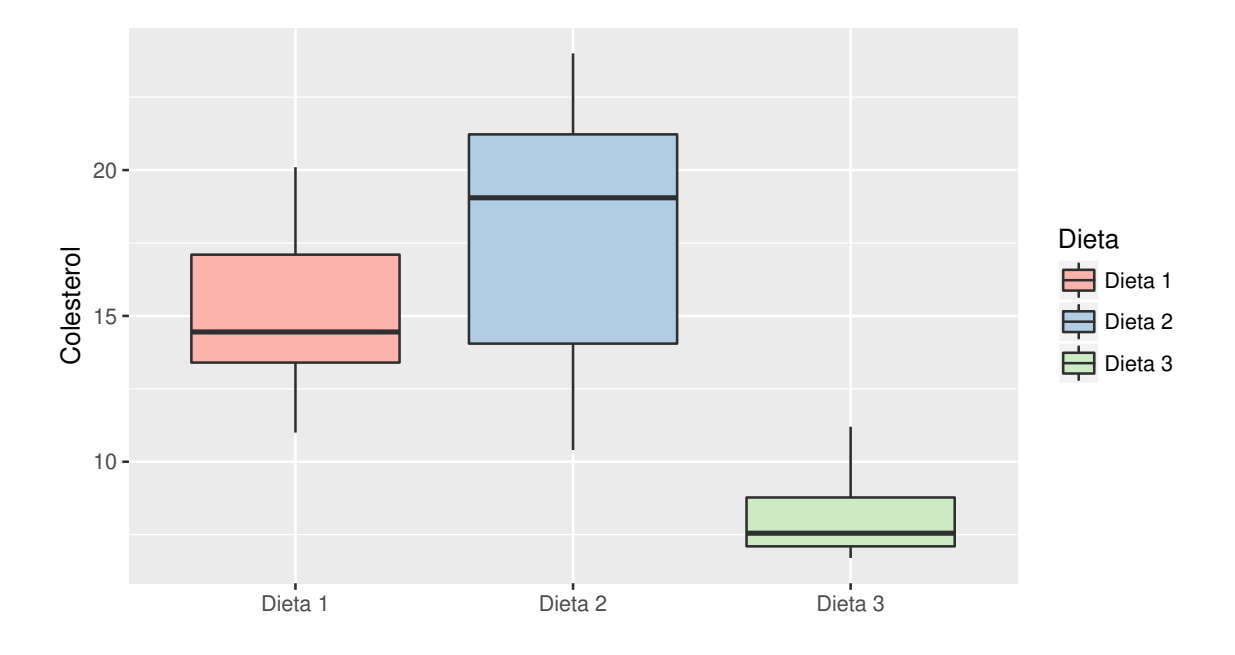

Figura 7.14: *Boxplot* comparativo para las distintas dietas

En la Figura [7.14](#page-258-0) se aprecia que las varianzas no parecen ser similares. No se observan *outliers* en ninguno de los diagramas de caja. Ahora, para comprobar si estas sospechas tienen significación estadística, vamos a ensayar la prueba de Levene (ver Código [7.8\)](#page-261-0). Se obtienen las siguientes salidas.

❆ El resumen es

```
Df Sum Sq Mean Sq F value Pr(\geq F)Dieta 2 415.6 207.78 17.78 3.03e-05 ***
Residuals 21 245.4 11.69
- - -
Signif. codes: 0 '***' 0.001 '**' 0.01 '*' 0.05 '.' 0.1 ' ' 1
```
Esta salida indica que las diferencias entre los diámetros aórticos de los conejos sometidos a las distintas dietas son diferentes. Sin embargo, estos resultados sólo serán válidos si se satisfacen los supuestos del modelo de análisis de la varianza.

❆ La prueba de Shapiro-Wilk produce la siguiente salida

```
Shapiro-Wilk normality test
data: residuals(colesterol.anova)
```
 $W = 0.97939$ , p-value = 0.8843

Esta salida indica que puede sostenerse el supuesto de normalidad distribucional de los residuos.

❆ La prueba de Levene produce la siguiente salida

```
Levene's Test for Homogeneity of Variance (center = median)
     Df F value Pr(\ge F)group 2 3.639 0.04396 *
     21
- - -
Signif. codes: 0 `***' 0.001 `**' 0.01 `*' 0.05 `.' 0.1 ` ' 1
```
De esta última salida se interpreta que no es posible suponer homocedasticidad en la distribución de los residuos.

Intentemos entonces una transformación para la variable respuesta. Para decidir el exponente de la transformación aplicamos el test de Box & Cox (ver Código [7.8\)](#page-261-0). La salida de este test es la Figura [7.15,](#page-259-0) la cual sugiere una transformación de la variable respuesta con un exponente cercano a  $-0.5$ .

<span id="page-259-0"></span>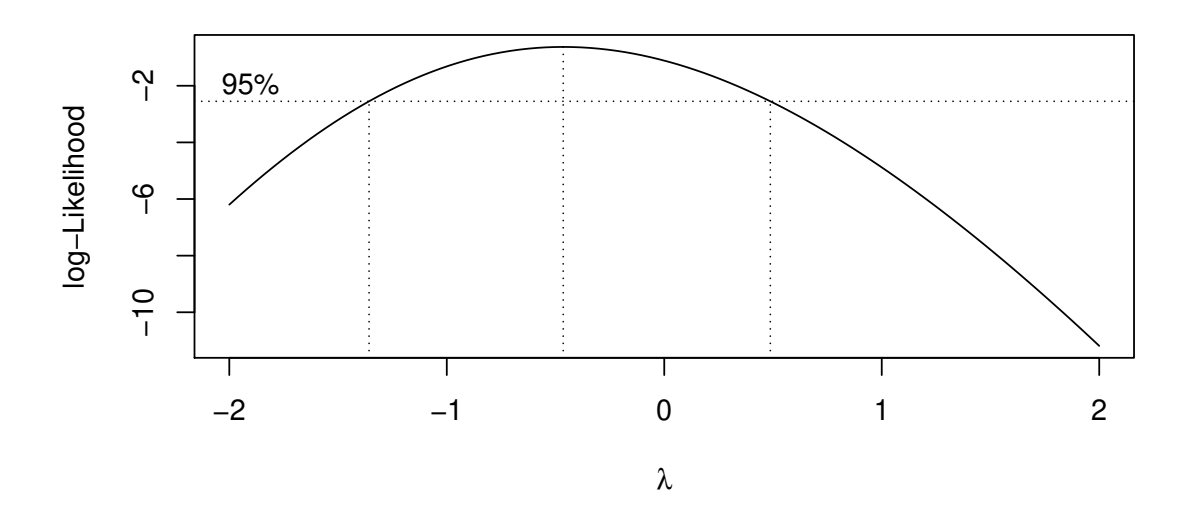

Figura 7.15: Salida del test de Box & Cox para el colesterol en conejos

Realizamos la transformación sugerida y un nuevo análisis de la varianza, que origina las siguientes salidas (nuevamente referimos al Código [7.8\)](#page-261-0).

❆ El resumen es

Df Sum Sq Mean Sq F value Pr(>F) Dieta 2 0.05841 0.029207 29.75 7.45e-07 \*\*\* Residuals 21 0.02062 0.000982 Signif. codes: 0 '\*\*\*' 0.001 '\*\*' 0.01 '\*' 0.05 '.' 0.1 ' ' 1

En esta salida se aprecia que las diferencias siguen siendo significativas aún con los datos transformados.

❆ Hacemos el análisis diagnóstico del modelo para los nuevos datos.

```
Shapiro-Wilk normality test
data: residuals(tcolesterol.anova)
W = 0.97902, p-value = 0.8771
```
Esto indica que se cumple el supuesto de normalidad requerido para el modelo de análisis de la varianza para los datos transformados.

❆ A partir de la siguiente salida, vemos que también se cumple el supuesto de homocedasticidad.

> Levene's Test for Homogeneity of Variance (center = median) Df F value  $Pr(\geq F)$ group 2 0.2626 0.7715 21

Nos preguntamos por último, cuáles son las dietas que difieren entre sí. Utilizamos los intervalos de confianza simultáneos para las diferencias de medias de Tukey (ver Código [7.8](#page-261-0) con datos extraídos de <https://goo.gl/sRR9yt>) y obtenemos la siguiente salida

```
Tukey multiple comparisons of means
95% family-wise confidence level
Fit: av(formula = Colesterol(-0.5))Dieta, data = conejos)
$Dieta
               diff lwr upr p adj
Dieta 2-Dieta 1 -0.01743725 -0.05692446 0.02204997 0.5168243
Dieta 3-Dieta 1 0.09484116 0.05535394 0.13432838 0.0000151
Dieta 3-Dieta 2 0.11227841 0.07279119 0.15176563 0.0000013
```
De donde se puede apreciar que la Dieta 3 produce niveles de colesterol inferiores a los de las otras dos dietas. Más aún, los dos últimos intervalos no contienen al 0, lo cual indica que la Dieta 3 es diferente de las Dietas 1 y 2.

```
library (readxl) # Permite leer archivos xlsx
library (ggplot2) # Paquete para confeccionar dibujos
library (car) # Paquete con funciones que acompañan regresión aplicada
library (MASS)
# Paquete con funciones y bases de datos para la librería de Venables y Ripley
conejos = read \; except('C: / ... / conejos xlsx")# Importa la base con la cual se va a trabajar
pordieta = s p lit ( conejos $ C o l esterol, conejos $ Dieta ) # Separa datos según dieta
la pply (pordieta, mean) # Calcula las medias
lapply (pordieta, sd) # Calcula los desvíos estándar
ggplot(conejos, aes(x=Dieta, y=Colesterol, fill=Dieta)) +geom_boxplot() +xlab("") +
scale_fill_brewer(palette="Pastel1")
# Produce boxplots
attach ( conejos )
colesterol.anova=aov (Colesterol~Dieta, data=conejos) # Realiza el ANOVA
summary ( colesterol . anova )
# Sirve para analizar si las diferencias son significativas
shapiro.test (residuals (colesterol.anova))
# Testea la normalidad de los residuos del modelo
leveneTest ( Colesterol~Dieta, data=conejos )
# Testea el supuesto de homocedasticidad
boxcox ( Colesterol~Dieta, plotit = T)
# Investiga qué transformación deja los datos más próximos a la normalidad
t colesterol.anova=aov ( Colesterol \text{A}(-0.5) \sim Dieta, data=conejos )
# Realiza el ANOVA para los datos transformados
summary ( tcolesterol . anova )
# Analiza si las diferencias observadas siguen siendo significativas
shapiro.test (residuals (tcolesterol.anova))
# Testea la normalidad de los residuos
leveneTest (Colesterol ^ {(-0.5)~Dieta}, data=conejos)
# Testea el supuesto de homocedasticidad
TukeyHSD (t colesterol . anova, conf. level = 0.95)
# Realiza las comparaciones múltiples a posteriori entre los valores medios
```
Código 7.8: Código para el análisis del colesterol en conejos

*¿Qué sucede si no se verifican los supuestos del análisis de la varianza ni para los datos originales ni para los datos transformados?*

La alternativa en este caso son las pruebas no paramétricas. Siendo las más usadas para ANOVA, la prueba de la mediana y la prueba de Kruskal-Wallis, también conocida

 $\mathbb{R}^2$ 

como **análisis de la varianza no paramétrico**. De estas dos pruebas, la más potente resulta ser la de Kruskal-Wallis siendo una generalización del test de Wilcoxon de rangos signados que ya hemos presentado.

## **7.2.3.9 Test de Kruskal-Wallis no paramétrico para muestras independientes**

Esta prueba contrasta la hipótesis nula que establece que las  $k$  muestras independientes proceden de la misma población y, en particular, todas ellas tienen la misma posición central. La misma se basa en los rangos de las observaciones y no requiere el cumplimiento del supuesto de normalidad ni del supuesto de homocedasticidad.

El modelo que supone este test consiste en

Población 1:  $Y_{11}, Y_{12}, \cdots, Y_{1n_1}$  v.a.i.i.d. con escala al menos ordinal; Población 2:  $Y_{21}, Y_{22}, \cdots, Y_{2n_2}$  v.a.i.i.d. con escala al menos ordinal; . . . . . . . . . Población  $k: Y_{k1}, Y_{k2}, \cdots, Y_{kn_k}$  v.a.i.i.d. con escala al menos ordinal.

donde las variables de las  $k$  poblaciones también son independientes entre sí.

Las distribuciones de todas las subpoblaciones deben ser semejantes, de lo contrario, el rechazo de la hipótesis de nulidad implicaría que las distribuciones son distintas y no que sus medianas difieren, al igual que en la prueba de Wilcoxon-Mann-Whitney.

Las hipótesis a contrastar son

$$
\begin{cases}\nH_0: & \theta_1 = \theta_2 = \cdots = \theta_k, \\
H_1: & \exists (i,j): \theta_i \neq \theta_j.\n\end{cases}
$$

El estadístico de contraste para esta prueba, cuando hay pocos o ningún empates, es

$$
H = \frac{12}{N(N+1)} \sum_{i=1}^{k} \frac{R_i^2}{n_i} - 3(N+1),
$$

donde N es el total de observaciones y  $R_i$  es la suma de los rangos de la muestra  $i$ , dados por  $R_{ij}$ , el rango en la distribución conjunta de la observación j del grupo i. Bajo  $H_0$ , este estadístico tiene distribución aproximada Chi cuadrado con  $k-1$  grados de libertad. Por este motivo, la regla de decisión resulta:

- \* se rechaza  $H_0$  cuando  $H_{obs} > \chi^2_{k-1,1-\alpha}$ .
- ☀ no se rechaza  $H_0$  cuando  $H_{obs} < \chi^2_{k-1,1-\alpha}$ .

Podemos describir el procedimiento a partir de los siguientes pasos.

❆ Se ordenan todas las observaciones en sentido creciente y se reemplazan por su rango  $R_{ij}$  ( $i = 1, \dots, k, j = 1, \dots, n_i$ ), en la muestra conjunta ordenada.

- ❆ En caso de empates, se asigna a cada una de las observaciones empatadas el rango promedio de ellas.
- ❆ Se calcula la suma de los rangos de cada grupo de observaciones. La suma de los rangos en la muestra combinada del *i*-ésimo grupo se designa con  $R_i$ , y el rango promedio del  $i$ -ésimo grupo se denota con  $\bar{R}_{i.}$ .
- $*$  Se calcula el estadístico de contraste H.
- ❆ Se toma una decisión y se brinda la conclusión.

Cabe aclarar que decir que "las poblaciones tienen la misma posición central" es equivalente a decir que tienen "el mismo valor esperado o media aritmética de los rangos", o que "las poblaciones tienen igual mediana".

**Ejemplo 7.9.** Se realizó una intervención educativa innovadora para mejorar el rendimiento de los estudiantes. Dentro de los grupos de clasificación, el A es el grupo de control y los restantes, B y C, son los grupos con distintas innovaciones.

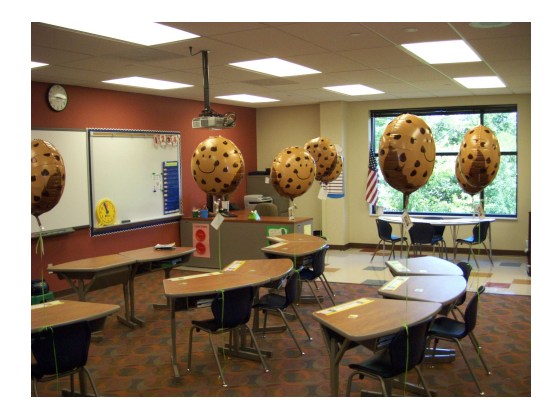

<https://flic.kr/p/8tXgM4>

<span id="page-263-0"></span>Se evaluó a los alumnos mediante una prueba objetivo sobre un total de 60 puntos. Las puntuaciones logradas por los alumnos se presentan en la Tabla [7.14.](#page-263-0)

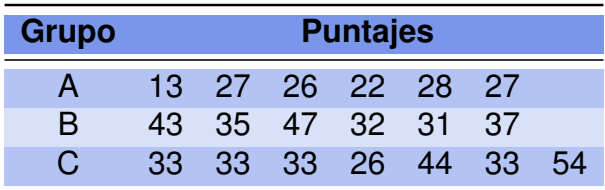

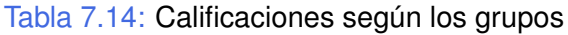

En la Figura [7.17](#page-264-0) (ver Código [7.9](#page-266-0) para su generación) se grafican los datos correspondientes a las tres distribuciones de los valores observados.

<span id="page-264-0"></span>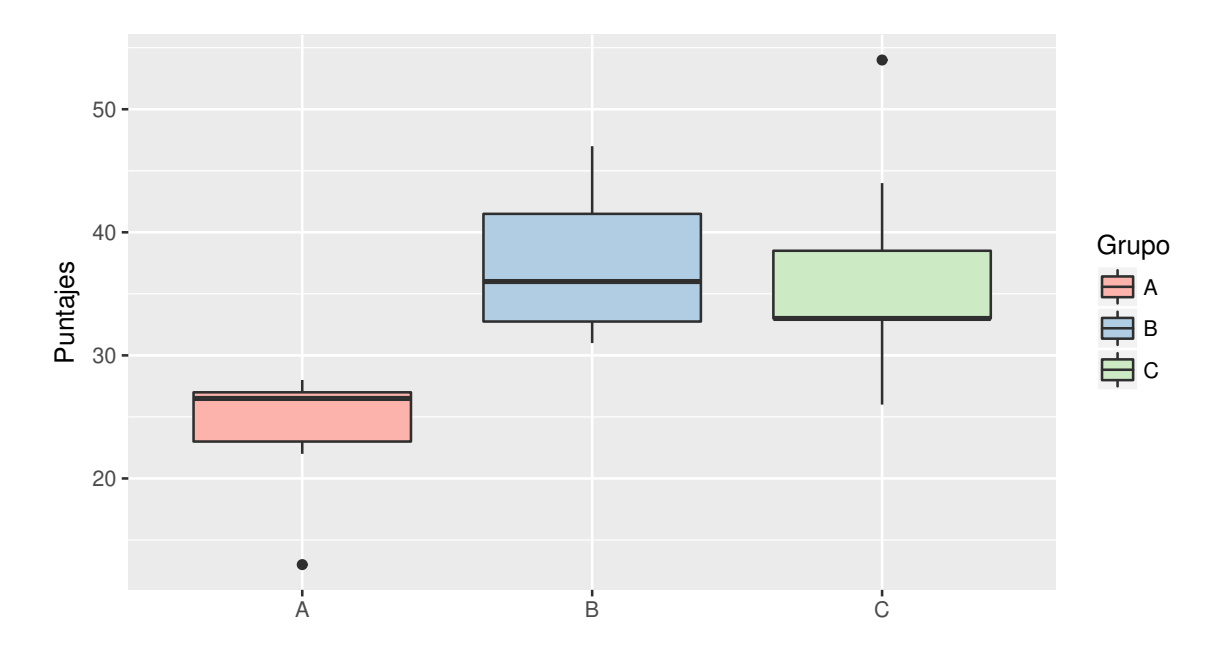

Figura 7.17: Distribución del rendimiento por grupo

<span id="page-264-1"></span>En la Tabla [7.15](#page-264-1) se muestran los resultados de aplicar el test de Shapiro-Wilk a cada uno de los grupos. El código en R se muestra en [7.9.](#page-266-0)

| <b>Datos</b> | $p$ -valor<br>W |         |
|--------------|-----------------|---------|
| Grupo A      | 0.76163         | 0.02583 |
| Grupo B      | 0.92057         | 0.5095  |
| Grupo C      | 0.82769         | 0.07607 |

Tabla 7.15: Prueba de normalidad de los datos

Según los resultados de la Tabla [7.15,](#page-264-1) se rechaza la hipótesis de normalidad para la distribución de los recuentos en los puntajes correspondientes al grupo A. Por ende, aplicamos un análisis no paramétrico mediante el test de Kruskal-Wallis. Para ello planteamos las hipótesis

> $\sqrt{ }$  $\int$  $\overline{\mathcal{L}}$  $H_0: \;\;$  los tres grupos tienen la misma posición para la variable de estudio dada por el puntaje,  $H_1:$  al menos un grupo tiene diferente posición para la variable en estudio dada por el puntaje.

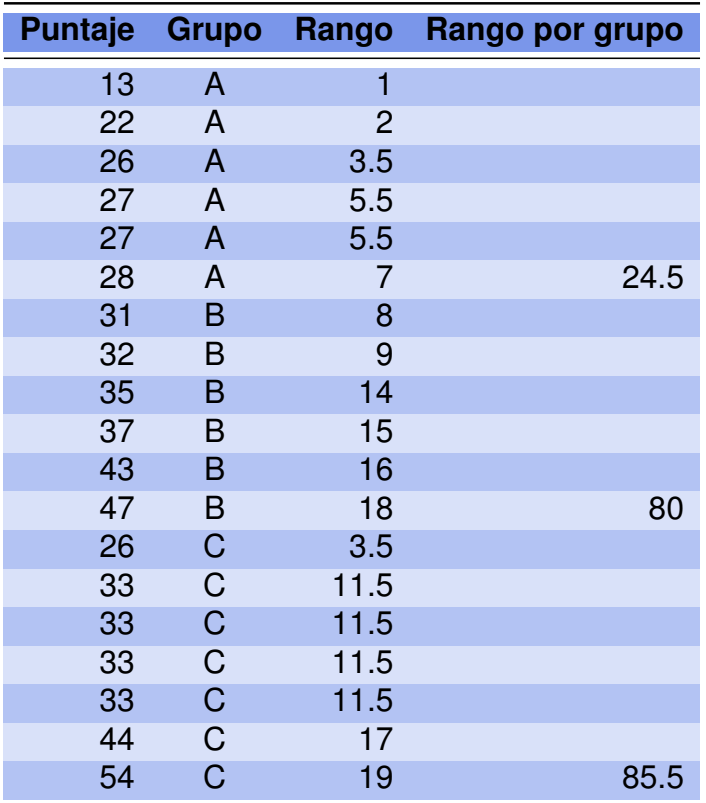

<span id="page-265-0"></span>En la Tabla [7.16](#page-265-0) se muestran los datos ordenados los datos y sus rankeamientos.

Tabla 7.16: Datos de los puntajes ordenados y rankeados

Establecemos la regla de decisión como se rechazamos  $H_0$  si  $H_{obs} > \chi_{2,0.95}^2 = 5.99,$ siendo el estadístico de contraste de nuestra prueba

$$
H_{obs} = \frac{12}{N(N+1)} \sum_{i=1}^{k} \frac{R_i^2}{n_i} - 3(N+1) = \frac{12}{19(19+1)} \left( \frac{24.5^2}{6} + \frac{80^2}{6} + \frac{85.5^2}{7} \right) - 3(19+1) = 9.92.
$$

Por lo tanto, la decisión es rechazar  $H_0$  debido a que  $9.92 > 5.99$ . Luego, no puede suponerse que la distribución de los rendimientos de las innovaciones sean iguales.

Con el análisis realizado hasta el momento, no se puede inferir acerca de la mediana ya que, como puede apreciarse en la Figura [7.17,](#page-264-0) las distribuciones en los distintos grupos no son similares.

Aplicando el test de Kruskal-Wallis de la suma de los rangos y, luego del mismo, el test de comparaciones múltiples, según el Código [7.9,](#page-266-0) obtenemos las siguientes salidas.

❆ Para la prueba de Kruskal-Wallis

```
Kruskal-Wallis rank sum test
data: Puntajes and Grupo
Kruskal-Wallis chi-squared = 9.9265, df = 2, p-value = 0.00699
```
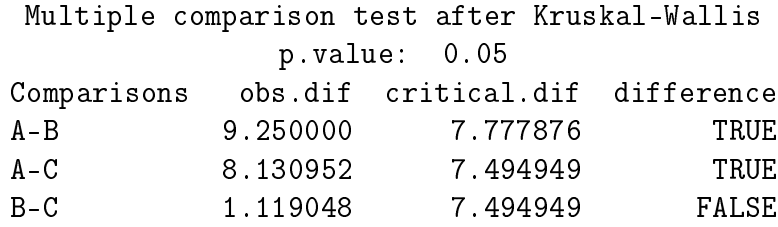

❆ Para la prueba de comparaciones múltiples

A partir de esta última salida, surge que las diferencias de las distribuciones son estadísticamente significativas y que el grupo A difiere significativamente de los grupos B y C, mientras que los grupos B y C no difieren significativamente entre sí.

```
library (ggplot2) # Paquete para confeccionar dibujos
library (pgirmess)
# Paquete con herramientas para lectura, escritura y transformación de datos
Puntajes=c (13, 27, 26, 22, 28, 27, 43, 35, 47, 32, 31, 37, 33, 33, 33, 26, 44, 33, 54)
Grupo=as factor(c (rep("A", 6), rep("B", 6), rep("C", 7)))Rendimiento=data . frame ( Grupo, Puntajes )
# Carga la base de datos
ggplot(Rendimiento, aes(x=Grupo, y=Puntajes, fill=Grupo)) +geom_boxplot() +xlab("") +
scale_fill_brewer(palette="Pastel1")
# Produce boxplots
grupoA=Rendimiento [ Rendimiento$Grupo=="A" , 2]
grupoB=Rendimiento [ Rendimiento$Grupo=="B" , 2]
grupoC=Rendimiento [ Rendimiento$Grupo=="C" , 2]
shapiro.test (grupoA)
shapiro.test(qrupoB)shapiro. test (qrupoC)# Aplica el test de Shapiro-Wilk a cada grupo
kruskal.test (Puntajes, Grupo)
# Realiza el test de Kruskal–Wallis
kruskalmc (Puntajes~Grupo)
# Realiza un test de comparación múltiple entre tratamientos luego del
# test de Kruskal–Wallis
```
Código 7.9: Código para el análisis de innovaciones en la educación

 $\mathbb{R}^2$ 

# **7.3 Ejercitación**

## **Ejercicio 1.**

<span id="page-267-0"></span>Se quiere comparar el tiempo que tardan en reparar computadoras dos conjuntos de técnicos. Para ello se seleccionan al azar los tiempos en fracción de jornada laboral de un grupo de 20 técnicos de dos sucursales distintas de cierta empresa. Los datos registrados se encuentran en la Tabla [7.17.](#page-267-0)

| <b>Tiempos 1</b> |      | <b>Tiempos 2</b> |      |
|------------------|------|------------------|------|
| 0.17             | 0.21 | 0.18             | 0.20 |
| 0.26             | 0.22 | 0.33             | 0.30 |
| 0.19             | 0.28 | 0.23             | 0.32 |
| 0.34             | 0.25 | 0.16             | 0.20 |
| 0.52             | 0.90 | 0.19             | 0.19 |
| 0.33             | 0.33 | 0.30             | 0.22 |
| 0.23             | 0.22 | 0.21             | 0.27 |
| 0.20             | 0.17 | 0.20             | 0.24 |
| 0.18             | 0.39 | 0.16             | 0.29 |
| 0.22             | 0.27 | 0.21             | 0.27 |

Tabla 7.17: Tiempos de reparación según grupos de técnicos

- 1. ¿Satisfacen los datos el supuesto de normalidad? Si la respuesta es afirmativa, aplicar un test basado en este supuesto para analizar si los tiempos de los dos grupos son iguales o no. Si la respuesta es negativa, realizar una transformación de Box & Cox para normalizar los datos y aplicar la prueba a los datos transformados.
- 2. Aplicar una prueba no paramétrica y comparar los resultados con los obtenidos en el ítem anterior.

### **Ejercicio 2.**

Un investigador estudió el contenido en sodio de marcas de cerveza comercializadas en Capital Federal y Gran Buenos Aires. Para ello, se seleccionaron las seis marcas más prestigiosas del mercado y se eligieron botellas o latas de 500 ml para cada marca seleccionada y se midió el contenido en sodio en miligramos de cada una de ellas. Los resultados de este muestreo son los de la Tabla [7.18.](#page-268-0)

<span id="page-268-0"></span>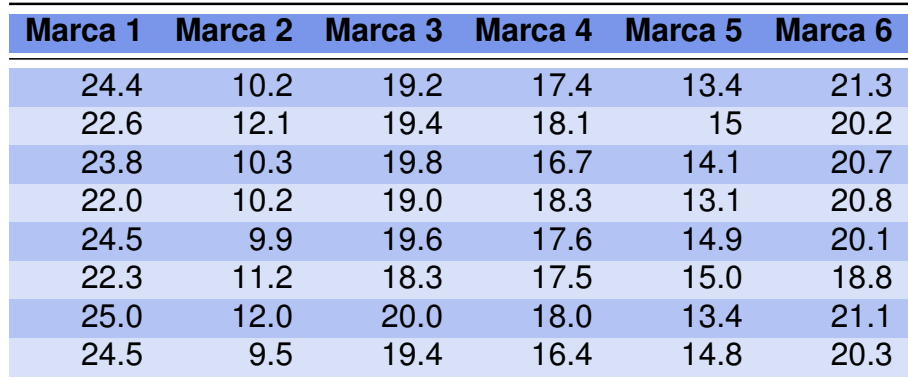

Tabla 7.18: Cantidad de sodio por marca de cerveza

- 1. Graficar la variable observada en cada grupo y analizar la presencia de *outliers*, la igualdad gráfica de las medias y las formas de las distribuciones.
- 2. Calcular la media y el desvío de cada uno de los grupos. ¿Es posible que se satisfaga el supuesto de homogeneidad?
- 3. Establecer las hipótesis estadísticas de interés.
- 4. Contrastar las hipótesis con un nivel  $\alpha = 0.05$ .
- 5. Verificar el cumplimiento de los supuestos de normalidad y homocedasticidad. Si se verifican estos supuestos, concluir en el contexto del problema.

#### **Ejercicio 3.**

Para comparar cuatro suplementos de engorde en bovinos para carne, se seleccionaron al azar, cuarenta animales *Hereford* de iguales edades y sexos y de pesos homogéneos, para ser usados en un experimento. Los suplementos analizados poseen las siguientes características:

- **S1:** suplemento constituido por grano partido y fuente A,
- **S2:** suplemento constituido por grano partido y fuente B,
- **S3:** suplemento constituido por grano entero y fuente A,

**S4:** suplemento constituido por grano entero y fuente B.

Se asignaron aleatoriamente 10 animales por suplemento, los que fueron alimentados individualmente con una dieta estándar más el correspondiente suplemento durante 80 días. La variable en estudio o variable respuesta fue la eficiencia de conversión individual, en kilogramo de materia seca por kilogramo de ganancia de peso, y cuyos registros se presentan en la Tabla [7.19.](#page-269-0)

<span id="page-269-0"></span>

| S <sub>1</sub> | S2  | S3  | S4  |
|----------------|-----|-----|-----|
| 3.3            | 4.6 | 6.7 | 6.3 |
| 4.4            | 4.5 | 5.8 | 6   |
| 4.9            | 5.0 | 5.0 | 6.7 |
| 4.9            | 4.0 | 4.8 | 5.5 |
| 3.9            | 4.5 | 5.3 | 6.6 |
| 4.2            | 5.2 | 6.2 | 6.1 |
| 4.7            | 4.9 | 5.0 | 5.3 |
| 5.1            | 5.5 | 6.4 | 6.5 |
| 4.6            | 4.8 | 5.9 | 6.3 |
| 4.5            | 5.3 | 5.4 | 6.8 |

Tabla 7.19: Eficiencia de conversión según suplemento

- 1. Realizar un análisis gráfico y descriptivo de la eficiencia de conversión lograda por los distintos suplementos.
- 2. Establecer las hipótesis de interés del problema y explicitar los supuestos necesarios.
- 3. Testear las hipótesis con nivel de significación del 5%.
- 4. Analizar el cumplimiento de los supuestos del modelo.
- 5. Concluir en términos del problema y en caso de rechazar  $H_0$ , indicar cuáles medias son diferentes, utilizando para ello las comparaciones a posteriori de Tukey.

### **Ejercicio 4.**

<span id="page-269-1"></span>Se desea estudiar el efecto de una nueva droga analgésica para uso farmacéutico en pacientes con neuralgia crónica. Con tal fin, se la compara con la aspirina y con un placebo. En 30 pacientes elegidos al azar, se utiliza el método del doble ciego, asignando al azar 10 pacientes a cada tratamiento. La variable aleatoria observada está dada por el número de horas en que el paciente está libre de dolor después de haber sido medicado. Los resultados obtenidos se muestran en la Tabla [7.20.](#page-269-1)

|                 | <b>Media</b> | <b>Desvío</b> |
|-----------------|--------------|---------------|
| <b>Placebo</b>  | 2.50         | 0.13          |
| <b>Aspirina</b> | 2.82         | 0.20          |
| <b>Droga</b>    | 3.20         | 0.17          |

Tabla 7.20: Comparación nuevo analgésico

Se tienen los  $p$ -valores de la Prueba de Levene ( $p=0.18$ ) y de la Prueba de Shapiro-Wilks ( $p = 0.24$ ) de los residuos del modelo. Se pide lo siguiente.

- 1. Identificar la variable dependiente y el factor de interés.
- 2. Escribir el modelo en general y en términos del problema.
- 3. Analizar los resultados de las pruebas de hipótesis para los supuestos del modelo.
- 4. Sabiendo que  $SC_{error} = \sum$ k  $i=1$  $(n_i-1)s_i^2$ , plantear las hipótesis y construir la tabla de ANOVA.
- 5. Comparara los tratamientos utilizando un test  $t$  con nivel global  $0.05$ ; es decir, como son 3 comparaciones,  $\alpha = 0.05/3$  para cada una.
- <span id="page-270-0"></span>6. Adicionalmente, se indagó a los pacientes sobre efectos colaterales gástricos como respuesta al tratamiento. Los encuestados respondieron según una escala entre 0 y 5, donde 0 indica nunca y 5 siempre. Los resultados obtenidos se muestran en la Tabla [7.21.](#page-270-0)

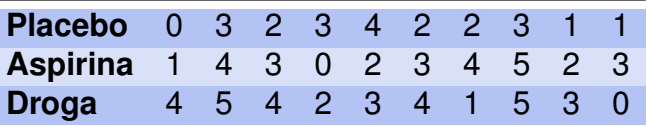

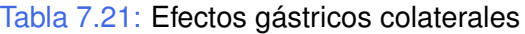

- (a) ¿Los investigadores deberían utilizar la misma prueba estadística que la empleada para comparar el tiempo libre de dolor? Justificar.
- (b) ¿Cuáles son las conclusiones de este estudio?

### **Ejercicio 5.**

Se está estudiando el tiempo de cocción de un alimento antes de lanzarlo al mercado. Se han formado cuatro grupos y se les ha pedido que midan el tiempo transcurrido hasta que, según su juicio, el alimento quede a punto. Debido a que esta sensación es subjetiva, se usa un ANOVA para estimar la varianza que presenta el experimento. Todos los grupos usan fuentes de calor y utensilios similares. Si la Tabla [7.22](#page-271-0) recoge los resultados redondeados en minutos, ¿qué estimación podría hacerse de la varianza de la población de estos alimentos? ¿Se observan diferencias entre los grupos?

<span id="page-271-0"></span>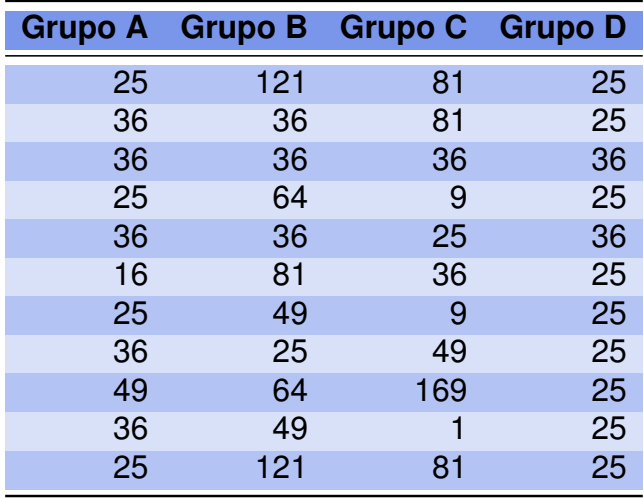

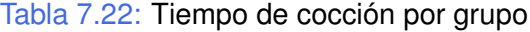

- 1. Graficar los tiempos de cocción por tratamiento y calcular las medidas resumen de los mismos.
- 2. Establecer las hipótesis de interés y escribir el modelo detallando los supuestos.
- 3. Realizar la prueba y el diagnóstico correspondiente. ¿Son válidos los resultados de la prueba? Si la respuesta es afirmativa, concluir en el contexto del problema. En caso contrario, intentar una transformación de potencia conveniente para normalizar y/o homocedastizar la variable respuesta.
- 4. Realizar nuevamente la prueba, en caso de ser necesario, y el diagnóstico del modelo correspondiente, concluyendo en términos del problema.
- 5. Comparar los resultados con los del test no paramétrico.

### **Ejercicio 6.**

<span id="page-271-1"></span>Se quiere comparar el trabajo de cuatro analistas de un laboratorio en el ensayo de determinación del porcentaje de alcohol metílico en muestras de un producto químico, mediante la técnica de cromatografía líquida de alta resolución (HPLC). Los analistas reportaron los resultados que se exhiben en la Tabla [7.23.](#page-271-1)

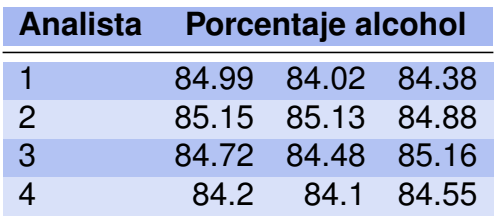

Tabla 7.23: Porcentajes de alcohol según analista

- 1. ¿Por qué no es adecuado aplicar el análisis de la varianza paramétrico en este caso?
- 2. Mediante la prueba no paramétrica de Kruskall-Wallis, determinar si el porcentaje de alcohol depende del analista que lo mide.

# **Capítulo 8**

# **Comparación de medias en el caso multivariado**

*Los números nunca mienten, después de todo ellos simplemente cuentan diferentes historias dependiendo de la Matemática de los relatores.* — Luis Alberto Urrea

La generalización a varias dimensiones de la densidad Normal univariada juega un papel fundamental en el análisis multivariado. Muchos de los fenómenos naturales del mundo real pueden ser estudiados por medio de la distribución Normal multivariada.

Incluso, a pesar de que el fenómeno estudiado no siga este modelo de distribución, las distribuciones de muchos de los estadísticos utilizados es aproximadamente Normal multivariada.

# **8.1 Distribución Normal univariada**

Recordemos que una variable continua  $X$  tiene distribución Normal univariada con media  $\mu$  y varianza  $\sigma^2$ , simbólicamente  $X \sim N(\mu, \sigma^2)$ , cuando su función de densidad de probabilidad es

$$
f(x, \mu, \sigma) = \frac{1}{\sqrt{2\pi}\sigma} e^{-\frac{(x-\mu)^2}{2\sigma^2}}, \qquad \forall x \in \mathbb{R}.
$$

Mencionamos algunas propiedades importantes de la distribución Normal.

- \* Su gráfica es simétrica respecto de  $x = \mu$ .
- ❆ Su gráfica es asintótica respecto del eje de abscisas.
- ☀ Presenta un máximo en  $x=\mu$  siendo el valor máximo de la función  $\frac{1}{\sqrt{n}}$  $2\pi\sigma$ .
- ❆ Presenta dos puntos de inflexión, en x = µ − σ y en x = µ + σ.
- ❆ La combinación lineal de variables aleatorias Normales es otra variable aleatoria Normal.
- $*$  El área bajo la curva dentro del intervalo ( $\mu + k\sigma$ ;  $\mu + t\sigma$ ) no depende de  $\mu$  ni de  $\sigma$ sino de los valores reales que tomen  $k \, y \, t$ .

<span id="page-274-0"></span>En las Figuras [8.1](#page-274-0) y [8.2](#page-274-1) se puede apreciar el efecto sobre la gráfica de la función de densidad cuando varían las medias y las varianzas respectivamente.

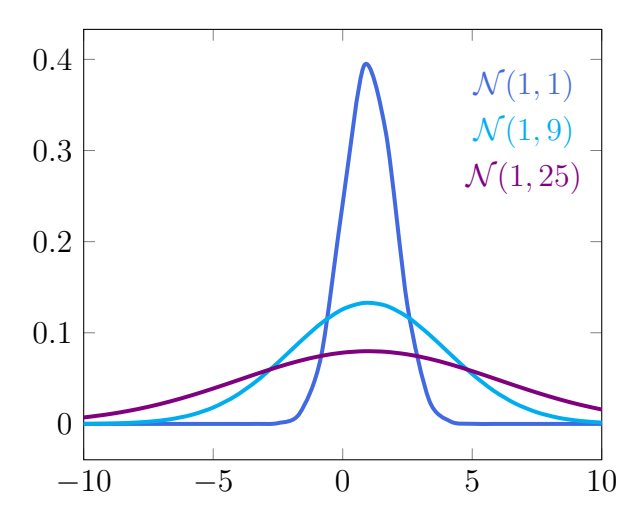

<span id="page-274-1"></span>Figura 8.1: Distribución normal con varianzas distintas

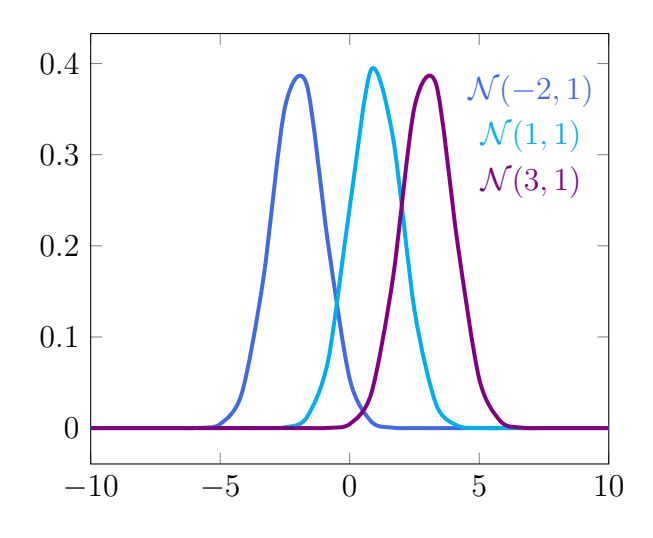

Figura 8.2: Distribución normal con medias distintas

# **8.2 Distribución Normal multivariada**

Un vector aleatorio continuo  $X = (X_1, \cdots, X_n)^t$  tiene distribución Normal multivariada con vector de medias  $\mu=(\mu_1,\cdots,\mu_n)^t$  y matriz de covarianzas  $\Sigma,$  simbólicamente  $X\sim$  $N_n(\mu, \Sigma)$ , cuando su función de densidad de probabilidad está dada por

$$
f(X, \mu, \Sigma) = \frac{1}{(2\pi)^{\frac{n}{2}} |\Sigma|^{\frac{1}{2}}} \exp\left(-\frac{1}{2}(X - \mu)^{t} \Sigma^{-1} (X - \mu)\right),
$$

donde  $-\infty < x_i < +\infty$  para todo  $i = 1, \cdots, n$ .

Entre las propiedades importantes de esta distribución se pueden destacar las siguientes.

- ❆ Es una generalización del caso univariado.
- ❆ Tiene propiedades matemáticas que la hacen muy manejable.
- ❆ Depende de un número relativamente reducido de parámetros: n para el vector de medias y para la matriz de covarianzas  $\frac{n(n+1)}{2}$ 2 .
- ❆ En el caso de esta distribución, la ausencia de correlación es equivalente a independencia.
- ❆ Si bien los datos de los que disponemos rara vez siguen con exactitud una distribución Normal, esta distribución suele ser una aproximación útil.
- ❆ Al igual que en el caso univariado, esta distribución es el límite de la suma de vectores aleatorios independientes y con la misma distribución (Teorema Central del Límite).

<span id="page-275-0"></span>La gráfica para el caso bivariado se puede apreciar en la Figura [8.3.](#page-275-0)

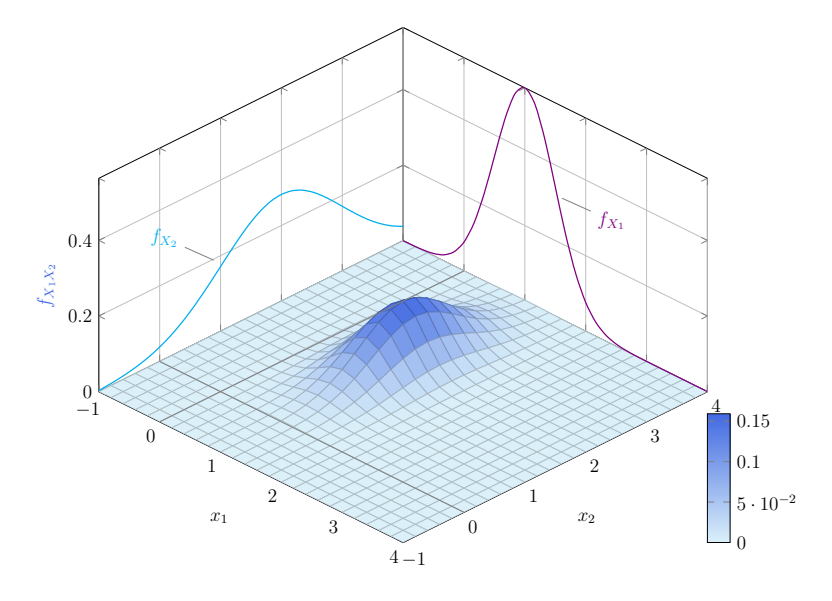

Figura 8.3: Ejemplo de distribución Normal bivariada

Si  $X \sim N_p(\mu, \Sigma)$ , entonces cualquier combinación lineal de sus coordenadas también tiene distribución Normal; es decir, si  $c$  es un vector de constantes conocidas, entonces

$$
Y = cX \sim N(c\mu, c\Sigma c^t).
$$

En particular para el caso de los vectores canónicos  $e_i$ , donde  $e_i$  tiene un 1 en la  $i$ ésima coordenada y 0 enlas restantes, se tiene que  $e_iX$  corresponde a la coordenada  $X_i$ del vector aleatorio  $X$  es decir, en particular, esta coordenada también tiene distribución Normal. Por lo tanto, cada una de las coordenadas de una distribución Normal multivariada tiene distribución Normal univariada. Equivalentemente, se puede afirmar que **las distribuciones marginales son normales**.

A partir del vector aleatorio  $X=(X_1,\cdots,X_q,X_{q+1},\cdots,X_n)^t,$  la característica anterior permite definir las siguientes variables Normales

$$
Y_1 = (X_1, \cdots, X_q)^t
$$
 e  $Y_2 = (X_{q+1}, \cdots, X_n)^t$ .

**Ejemplo 8.1.** Consideramos el vector aleatorio  $X \sim N_3(\mu, \Sigma)$  donde  $\mu = (1, 2, 3)^t$  y  $\Sigma$  es la matriz identidad de tamaño  $3 \times 3$ .

Sean las combinaciones lineales

$$
\begin{cases} Y_1 &= 2X_1 + 3X_2, \\ Y_2 &= -1X_1 + 2X_3, \end{cases}
$$

que pueden expresarse en notación matricial como

$$
\left(\begin{array}{c} Y_1 \\ Y_2 \end{array}\right) = \left(\begin{array}{rrr} 2 & 3 & 0 \\ -1 & 0 & 2 \end{array}\right) \left(\begin{array}{c} X_1 \\ X_2 \\ X_3 \end{array}\right).
$$

Entonces, la distribución conjunta de la variable  $Y=(Y_1, Y_2)^t$  es Normal multivariada con parámetros  $\mu_Y$  y  $\Sigma_Y$  dados por:

$$
\mu_Y = \begin{pmatrix} 2 & 3 & 0 \\ -1 & 0 & 2 \end{pmatrix} \begin{pmatrix} 1 \\ 2 \\ 3 \end{pmatrix} = \begin{pmatrix} 8 \\ 5 \end{pmatrix}
$$

y

$$
\Sigma_Y = \begin{pmatrix} 2 & 3 & 0 \\ -1 & 0 & 2 \end{pmatrix} \begin{pmatrix} 1 & 0 & 0 \\ 0 & 1 & 0 \\ 0 & 0 & 1 \end{pmatrix} \begin{pmatrix} 2 & -1 \\ 3 & 0 \\ 0 & 2 \end{pmatrix} = \begin{pmatrix} 13 & -2 \\ -2 & 5 \end{pmatrix}.
$$

a a s

# **8.2.1 Estimadores de máxima verosimilitud**

La **función de verosimilitud** de una distribución es la función de distribución conjunta considerada como función de los parámetros en lugar de como función de las variables de la muestra. La **estimación de máxima verosimilitud** es la que se obtiene maximizando la función de verosimilitud; es decir, calculando los valores de los parámetros que la hacen máxima para la muestra disponible.

En nuestro caso particular, los estimadores de máxima verosimilitud para la distribución Normal multivariada  $N_p(\mu, \Sigma)$  para un vector de dimensión p, se obtienen maximizando la función de verosimilitud con respecto a los parámetros  $\mu \vee \Sigma$ .

Se puede demostrar que estos estimadores para el caso Normal multivariado son

$$
\widehat{\mu} = \bar{X} \qquad \mathbf{y} \qquad \widehat{\Sigma} = S.
$$

Estos estimadores verifican las siguientes propiedades:

- $\frac{1}{X}$   $\frac{1}{X}$   $\sim N_p\left(\mu,\right)$ 1 n  $\Sigma$ ).
- $\hat{*}$  nS ~ W donde  $W_{p,n-1}(\Sigma)$  indica la distribución de Wishart con  $n-1$  grados de libertad, siendo esta distribución una extensión al caso multivariado de la distribución  $\chi^2$ (ampliaremos este concepto en la próxima sección).
- $\hat{\mathbf{u}} \times \hat{\mathbf{v}} \times \hat{\mathbf{v}}$  son independientes.

El comportamiento asintótico de los estimadores de máxima verosimilitud está dado por los siguientes resultados.

• **Ley débil de los grandes números para el caso multivariado:** Si X es una variable multivariada con esperanza  $E(X) = \mu$  y matriz de covarianzas  $V(X) = \Sigma$ , entonces vales las siguientes convergencias en probabilidad

$$
\bar{X} \xrightarrow{P} \mu \qquad \mathbf{y} \qquad S \xrightarrow{P} \Sigma.
$$

• **Teorema central del límite para el caso multivariado:** Si X es una variable aleatoria p-variada con esperanza  $E(X) = \mu$  y matriz de covarianzas  $V(X) = \Sigma$ , entonces se tiene la siguiente convergencia en distribución

$$
\sqrt{n}(\bar{X} - \mu) \stackrel{d}{\longrightarrow} N_p(0, \Sigma).
$$

## **8.2.2 Distribución de Wishart**

Se dice que una matriz W cuadrada de orden  $p$ ; es decir, tiene  $p$  filas y  $p$  columnas, sigue una **distribución de Wishart** [\[52\]](#page-429-0), W ∼ W(Σ, p, n), si y sólo si W puede escribirse como

$$
W = \sum_{i=1}^{n} X_i X_i^t,
$$

donde  $X_i$  son vectores aleatorios independientes e idénticamente distribuidos con  $X_i \sim$  $N_p(0, \Sigma)$ . Dicho de otro modo, la distribución de Wishart obedece a la suma de los productos entre distribuciones Normales multivariadas independientes de media 0 y varianza común Σ, y sus respectivas traspuestas.

La distribucion de Wishart generaliza la distribución  $\chi^2_n.$  De hecho, es fácil ver que si  $p = 1$ , entonces  $\mathcal{W}(\sigma^2, 1, n) = \sigma^2 \chi_n^2$ .

La suma de variables aleatorias independientes con distribución Wishart con iguales parámetros  $\Sigma$  y  $p$ , es una nueva variable aleatoria con distribución Wishart conservando estos mismos parámetros. Es decir, si  $W_1 \sim \mathcal{W}(\Sigma, p, n_1)$  y  $W_2 \sim \mathcal{W}(\Sigma, p, n_2)$  son independientes, entonces  $W_1 + W_2 \sim \mathcal{W}(\Sigma, p, n_1 + n_2)$ .

## **8.2.3 Distribuciones muestrales de la media y la varianza**

Para el caso univariado de una muestra aleatoria normal con media  $\mu$  y varianza  $\sigma^2$ , las variables promedio muestral  $\overline{X}$  y varianza muestral  $S^2$  satisfacen

$$
\overline{X} \sim N\left(\mu, \frac{1}{n}\sigma^2\right) \qquad \mathbf{y} \qquad \frac{(n-1)S^2}{\sigma^2} \sim \chi^2_{n-1}.
$$

La última expresión equivale a decir

$$
\sum_{i=1}^{n} \frac{(X_i - \bar{X})^2}{\sigma^2} \sim \chi^2_{n-1}.
$$

### *¿Cómo se puede generalizar esta propiedad para el caso de un vector Normal multivariado?*

Sean  $X_1, X_2, \cdots, X_n$  vectores aleatorios independientes idénticamente distribuidos tales que  $X_i \sim N_p(\mu, \Sigma)$  para  $i = 1, \cdots, n$ . Sean  $\overline{X}$  el vector de medias y V la matriz de varianzas-covarianzas muestrales, desconocida la media poblacional, vale decir centrada en la media muestral, tenemos respectivamente

$$
\overline{X} = \frac{1}{n} \sum_{i=1}^{n} X_i \qquad \mathbf{y} \qquad V = \frac{1}{n-1} \sum_{i=1}^{n} (X_i - \overline{X})(X_i - \overline{X})^t.
$$

**Entonces** 

$$
\overline{X} \sim N_p\left(\mu, \frac{1}{n}\Sigma\right) \qquad \mathbf{y} \qquad (n-1)V \sim W(\Sigma, p, n-1).
$$

Consideremos una muestra aleatoria simple de tamaño  $n$  de un vector aleatorio de  $p$  componentes con distribución  $N_p(\mu, \Sigma)$ , digamos  $X = (X_1, X_2, \cdots, X_n)^t$ . Como  $X_i \sim$  $N_p(\mu, \Sigma)$ , vale que  $X_i - \mu \sim N_p(0, \Sigma)$  para todo  $i = 1, \cdots, n$ .

Sea  $U$  la matriz definida como la suma de los productos entre las desviaciones de cada  $X_i$  respecto de la media poblacional y su traspuesta

$$
U = X^{t} X = \sum_{i=1}^{n} (X_{i} - \mu)(X_{i} - \mu)^{t}.
$$

Vale decir la matriz de las observaciones centradas en las medias de la población. La matriz *U* tiene una distribución de Wishart  $U \sim \mathcal{W}(\Sigma, p, n)$ .

Para el caso particular en el que  $p = 1$ , 1 n  $\sum_{n=1}^{\infty}$  $i=1$  $(X_i - \mu)^2$  resulta ser una estimador

insesgado de  $\sigma^2$ , la varianza de la población cuando la media poblacional  $\mu$  es conocida. Del mismo modo,

$$
D = \frac{1}{n}U = \frac{1}{n}\sum_{i=1}^{n}(X_i - \mu)(X_i - \mu)^t
$$

es un estimador insesgado de  $\Sigma$  cuando el vector de medias poblacional  $\mu$  es conocido. La matriz D es semi-definida positiva y resulta definida positiva cuando  $\Sigma$  es inversible.

# **8.2.4 Distribución de Hotelling**

La distribución de Hotelling es una generalización de la distribución  $t$ -Student [\[26\]](#page-427-0). Recordemos que la variable aleatoria  $t$  de Student se define como el cociente entre una variable aleatoria Normal estándar y la raíz cuadrada de una variable aleatoria Chi cuadrado, independiente de la variable Normal del numerador, divida por sus grados de libertad. Es decir, si  $Z\sim N(0,1)$  y  $U\sim \chi^2_n$ , entonces  $T=$ Z  $\sqrt{U/n}$  $\sim t_n.$  Como ya hemos visto, en esta variable se basa el estadístico de contraste para la media poblacional de una distribución Normal cuando la varianza poblacional es desconocida, obteniendo que

$$
\frac{\sqrt{n}(\bar{X} - \mu)}{\sqrt{\frac{1}{n-1}\sum_{i=1}^{n}(X_i - \bar{X})^2}} \sim t_{n-1}.
$$

Consideremos el vector aleatorio  $X \sim N_p(0, I_p)$ , donde  $I_p$  indica la matriz identidad de tamaño  $p \times p$ . Sea además la matriz  $V \sim \mathcal{W}(I_p, p, n)$  independiente de X, entonces  $nX^t V^{-1} X$  sigue una distribución de Hotelling de parámetro  $n$  denotada  $T^2_{p,n}.$  Simbólicamente,

$$
nX^tV^{-1}X \sim T_{p,n}^2.
$$

Existe una relación entre la distribución de Hotelling y la de Fisher-Snedecor. Si  $Q \sim$  $T^2_{p,n}$  es de Hotelling, entonces

$$
\frac{n-p+1}{np}Q \sim F_{p,n-p+1},
$$

donde  $F_{p,n-p+1}$  denota la distribución de Fisher-Snedecor con p y  $n-p+1$  grados de libertad.

Por otro lado, si  $X \sim N_p(\mu, \Sigma)$  y  $U \sim \mathcal{W}(\Sigma, p, n)$ , siendo  $\overline{X}$  y U independientes, entonces

$$
n(\bar{X} - \mu)^{t} U^{-1} (\bar{X} - \mu) \sim T_{p,n}^{2}.
$$

En particular, si  $X_1, X_2, \cdots, X_n$  es una muestra aleatoria, con  $X_i \sim N_p(\mu, \Sigma)$  (i =  $1, \dots, n$ ) y V es la matriz de varianzas-covarianzas muestral, se verifica que

$$
(n-1)(\bar{X} - \mu)^t V^{-1} (\bar{X} - \mu) \sim T_{p,n-1}^2.
$$

### **8.2.5 Test del vector de medias para una población**

Consideramos ahora una muestra aleatoria multivariada  $X_1, X_2, \cdots, X_n$  donde para cada  $i = 1, \dots, n$ ,  $X_i \sim N_p(\mu, \Sigma)$  siendo  $\Sigma$  una matriz inversible. El objetivo de esta sección es construir un test para contrastar las siguientes hipótesis

$$
\begin{cases} H_0: \quad \mu = \mu_0, \\ H_1: \quad \mu \neq \mu_0. \end{cases}
$$

Esta prueba se basa en el estadístico

$$
\frac{n-p}{p}(\bar{X} - \mu_0)^t V^{-1}(\bar{X} - \mu_0) \sim F_{p,n-p},
$$

donde V denota la matriz de varianzas-covarianzas muestral.

**Ejemplo 8.2.** Nos interesa contrastar las hipótesis

$$
\begin{cases}\nH_0: \quad \mu = (\sqrt{50}, 6)^t, \\
H_1: \quad \mu \neq (\sqrt{50}, 6)^t.\n\end{cases}
$$

Se tiene una muestra de 40 individuos de una variable bidimensional con matriz de varianzas-covarianzas muestral dada por

$$
V = \left(\begin{array}{cc} 4.288 & 1.244 \\ 1.244 & 0.428 \end{array}\right)
$$

y vector de medias muestrales

$$
\bar{X} = \left(\begin{array}{c} 6.9\\6.2 \end{array}\right).
$$

En este caso, el estadístico construido resulta igual a

$$
\frac{40-2}{2}[(6.9,6.2)-(\sqrt{50},6)]\left(\begin{array}{cc}4.288&1.244\\1.244&0.428\end{array}\right)^{-1}[(6.9,6.2)-(\sqrt{50},6)]^{t}=17.77.
$$

Como  $P(F_{2,38} > 17.77) < 0.001$ , se rechaza la hipótesis de nulidad. Se concluye que no Como  $P(Y_{2,38} > 17.77) < 0.001$ , se recriaza la mpotesis de puede sostener que la media es igual a  $\mu = (\sqrt{50}, 6)^t$ . r.

### **8.2.6 Test para comparar medias de dos poblaciones**

Sea X una variable aleatoria observada en dos poblaciones. Consideremos dos muestras multivariadas independientes con distribuciones correspondientes a las dos poblaciones. Suponiendo que ambas poblaciones tienen distribución Normal con la misma matriz de varianzas-covarianzas, nos interesa comparar sus vectores medios para lo cual vamos a contrastar las siguientes hipótesis

$$
\begin{cases}\nH_0: \mu_1 = \mu_2, \\
H_1: \mu_1 \neq \mu_2.\n\end{cases}
$$

Sean  $\bar{X}_1$  y  $\bar{X}_2$  los vectores de medias muestrales, y  $V_1$  y  $V_2$  las matrices de varianzascovarianzas muestrales. Un estimador insesgado de la diferencia  $\mu_1 - \mu_2$  es  $\bar{X}_1 - \bar{X}_2$ . Como  $\bar{X}_1 \sim N_p\left(\mu_1,\right)$ 1  $n_1$  $\sum$  ) y  $\bar{X}_2 \sim N_p \left(\mu_2, \right)$ 1  $n<sub>2</sub>$  $\left\vert \Sigma\right\rangle$ , tenemos que

$$
\bar{X}_1 - \bar{X}_2 \sim N_p \left( \mu_1 - \mu_2, \left( \frac{1}{n_1} + \frac{1}{n_2} \right) \Sigma \right).
$$

Asumiendo la hipótesis nula como verdadera,  $\mu_1 - \mu_2 = 0$  y entonces

$$
\bar{X}_1 - \bar{X}_2 \sim N_p \left( 0, \left( \frac{n_1 + n_2}{n_1 n_2} \right) \Sigma \right).
$$

Por otro lado, un estimador insesgado para la matriz de varianzas-covarianzas poblacional común a las dos poblaciones,Σ, es

$$
S = \frac{(n_1 - 1)V_1 + (n_2 - 1)V_2}{n_1 + n_2 - 2},
$$

para el cual se verifica

$$
(n_1 + n_2 - 2)S \sim \mathcal{W}(\Sigma, p, n_1 + n_2 - 2).
$$

Debido a que  $\bar{X}_1$  es independiente de  $\bar{X}_2$  y ambas son independientes de  $S$ , bajo  $H_0$ vale que

$$
D^{2} = \frac{n_{1}n_{2}}{n_{1}+n_{2}} \left(\bar{X}_{1} - \bar{X}_{2}\right)^{t} S^{-1} \left(\bar{X}_{1} - \bar{X}_{2}\right) \sim T_{p,n_{1}+n_{2}-2}^{2},
$$

donde D resulta la **distancia de Mahalanobis** entre los vectores de medias muestrales de ambas poblaciones. Además, por lo expuesto en la sección anterior,

$$
\frac{n_1 + n_2 - p - 1}{(n_1 + n_2 - 2)p} D^2 \sim F_{p,n_1+n_2-p-1}.
$$

**Ejemplo 8.3.** Se desea comparar dos especies de avispas, conocidas como *chaqueta amarilla* y *negra pequeña*.

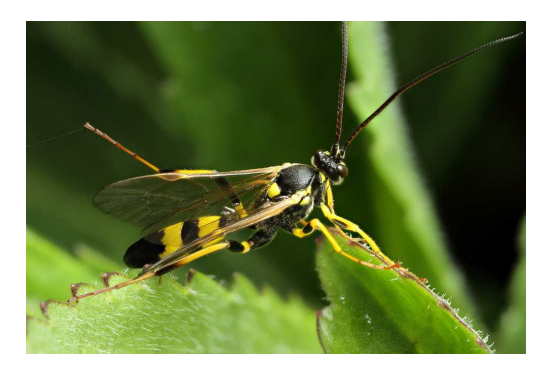

<https://flic.kr/p/HDSZhB>

Para ello, se consideran las siguientes variables

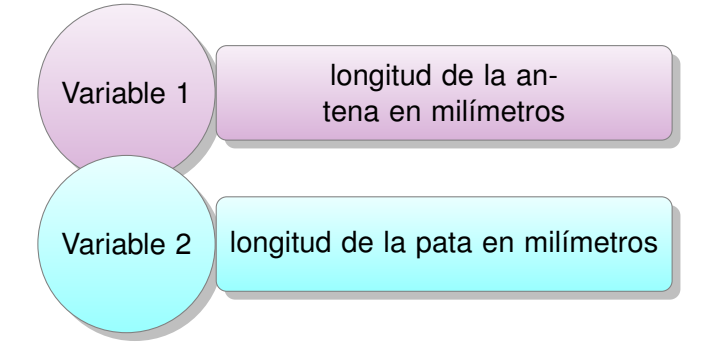

Para dos muestras independientes de tamaños  $n_1 = 9$  y  $n_2 = 6$ , se han obtenido los datos que figuran en la Tabla [8.1.](#page-283-0)

<span id="page-283-0"></span>

| Antena | Pata | <b>Especie</b>    |
|--------|------|-------------------|
| 1.38   | 1.64 | chaqueta amarilla |
| 1.39   | 1.71 | chaqueta amarilla |
| 1.23   | 1.72 | chaqueta amarilla |
| 1.36   | 1.74 | chaqueta amarilla |
| 1.38   | 1.82 | chaqueta amarilla |
| 1.48   | 1.82 | chaqueta amarilla |
| 1.54   | 1.81 | chaqueta amarilla |
| 1.38   | 1.90 | chaqueta amarilla |
| 1.56   | 2.07 | chaqueta amarilla |
| 1.14   | 1.78 | negra pequeña     |
| 1.21   | 1.86 | negra pequeña     |
| 1.18   | 1.96 | negra pequeña     |
| 1.28   | 1.96 | negra pequeña     |
| 1.26   | 2.10 | negra pequeña     |
| 1.29   | 1.90 | negra pequeña     |

Tabla 8.1: Datos sobre las avispas

Con el Código [8.1](#page-284-0) se puede generar el diagrama de dispersión de la Figura [8.5.](#page-283-1)

<span id="page-283-1"></span>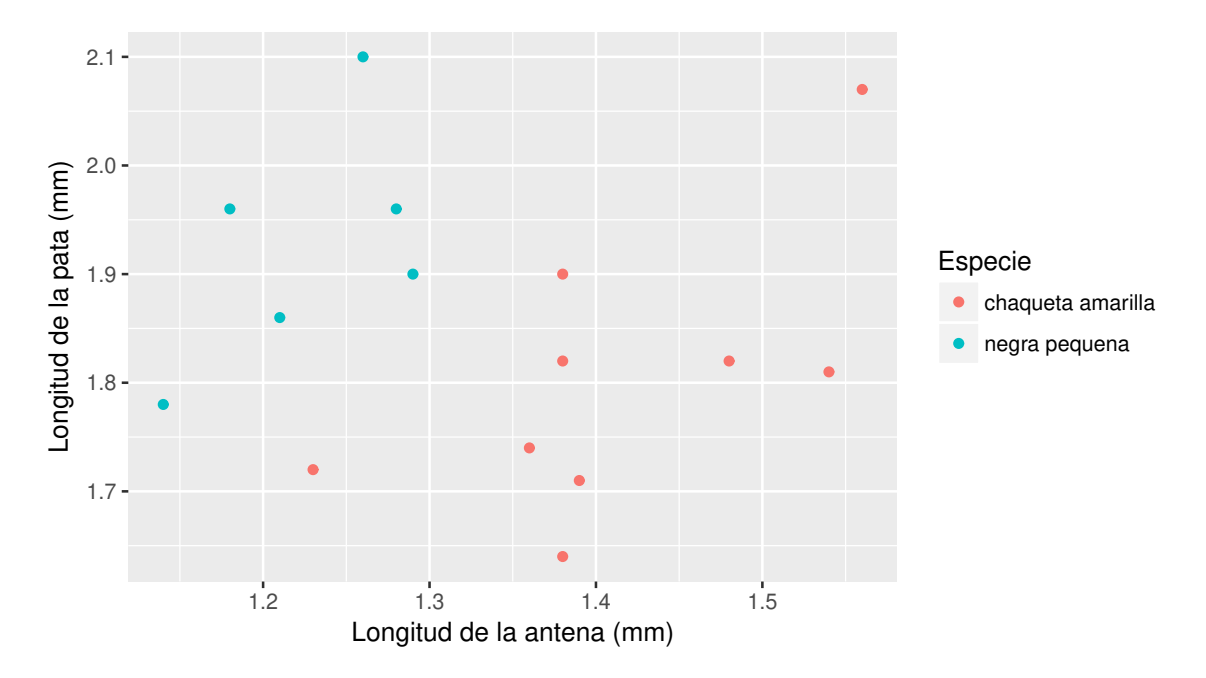

Figura 8.5: Diagrama de dispersión para las avispas

Los vectores de medias  $\bar{X}_1$  y  $\bar{X}_2$  correspondientes a las especies 'chaqueta amarilla' y 'negra pequeña' respectivamente, se calculan con el Código [8.1](#page-284-0) y están dados por

$$
\bar{X}_1 = (1.41, 1.80), \qquad \bar{X}_2 = (1.23, 1.93).
$$

Las matrices de varianzas-covarianzas  $S_1$  y  $S_2$  correspondientes a las especies 'chaqueta amarilla' y 'negra pequeña' respectivamente, se calculan con el Código [8.1](#page-284-0) y son

$$
S_1 = \left(\begin{array}{cc} 0.0103 & 0.0079 \\ 0.0079 & 0.0159 \end{array}\right), \qquad S_2 = \left(\begin{array}{cc} 0.0036 & 0.0036 \\ 0.0036 & 0.0118 \end{array}\right).
$$

Nuevamente, aplicando el Código [8.1,](#page-284-0) se puede obtener la estimación (centrada) insesgada de la matriz de varianzas-covarianzas común

$$
S = \frac{1}{13}(8S_1 + 5S_2) = \begin{pmatrix} 0.0077 & 0.0063 \\ 0.0063 & 0.0143 \end{pmatrix}.
$$

Finalmente, hallamos la distancia de Mahalanobis entre las dos medias muestrales (ver Código [8.1](#page-284-0) con datos extraídos de <https://goo.gl/5pTjSS>),

$$
D^2 = (\bar{X}_1 - \bar{X}_2)^t S^{-1} (\bar{X}_1 - \bar{X}_2) = 12.54575.
$$

Luego,

$$
T_{obs}^2 = \frac{9 \cdot 6}{9 + 6} D_{obs}^2 = 45.1647 \qquad \text{y} \qquad F_{obs} = \frac{9 + 6 - 2 - 1}{2(9 + 6 - 2)} T_{obs}^2 = 20.8452.
$$

Recordemos que el último estimador sigue una distribución  $F_{2,12}$ . Considerando un nivel de significación del 5%, tenemos que  $F_{obs} = 20.8452 > F_{2,12,0.95} = 3.885$ . Por lo tanto, rechazamos la hipótesis de nulidad, vale decir que no puede sostenerse la hipótesis de igualdad de los vectores medios.

```
library (readxl) # Permite leer archivos xlsx
library (ggplot2) # Paquete para confeccionar dibujos
avispas = read\_excel ("C: / ... / avispas x l s x")# Importa la base con la cual se va a trabajar
avispas $E specie = factor (avispas $Especie) # Declara las especies como factorggplot(avispas, aes(Antena, Pata)) +geom\_point (aes (colour=Especie)) +
xlab ('Longituddela antena (mm)') +
ylab ('Longituddedela pata_m(mm)')
# Realiza un diagrama de dispersión
especie . avispa= s p lit ( avispas, avispas $ especie)
# Agrupa los datos según la especie
prom . esp1=apply ( especie . avispa [[1]] [, 1 : 2], 2, mean)
prom . esp2=apply ( especie . avispa [[2]][ , 1 : 2 ] , 2 , mean)
prom . to tal = apply ( avispas [, 1:2], 2, mean)
# Calcula los promedios para cada especie y del grupo general
S1 = var (especies. avispa [[1]] [12])round (S1 , 4 )
```

```
S2 = var (especies. avispa [[2]] [11:2])round (S2, 4)# Calcula las matrices de varianzas–covarianzas para cada especie
S=(8*S1+5*S2)/13round (S, 4)# Calcula las matrices de varianzas–covarianzas común
d i s t = t (prom . esp1−prom . esp2)%*%solve (S)%*%(prom . esp1−prom . esp2)
```
Código 8.1: Código para el análisis de las avispas

# **8.2.7 Análisis de perfiles**

Se realiza un análisis de perfiles en las siguientes situaciones:

- ❆ El objetivo es comparar el comportamiento promedio de individuos de una o varias poblaciones y se dispone de mediciones repetidas sobre un conjunto de variables relacionadas.
- ❆ Las componentes del vector normal de interés no corresponden a diferentes variables sino a una misma variable repetida, por ejemplo en el tiempo o el espacio.
- ❆ Se quiere comparar transversalmente y longitudinalmente las medias de dos poblaciones.

Por ejemplo, consideramos dos grupos de personas, uno con  $n_1$  individuos y el otro con  $n_2$  individuos. En cada uno de estos grupos se aplica un tratamiento distinto y se mide el resultado del tratamiento en  $p$  instantes diferentes. En la Figura [8.6](#page-286-0) se presenta un ejemplo de las medias en cada instante para cada uno de los grupos. En la abscisa se representan los instantes o repeticiones, mientras que la ordenada indica el valor de la media en este instante. El perfil se construye con las medias observadas en cada uno de los grupos, en este caso en tres instantes distintos. Notemos que, en este caso, las tres observaciones son realizadas sobre un mismo individuo o grupo, por lo cual no son independientes.

r.

<span id="page-286-0"></span>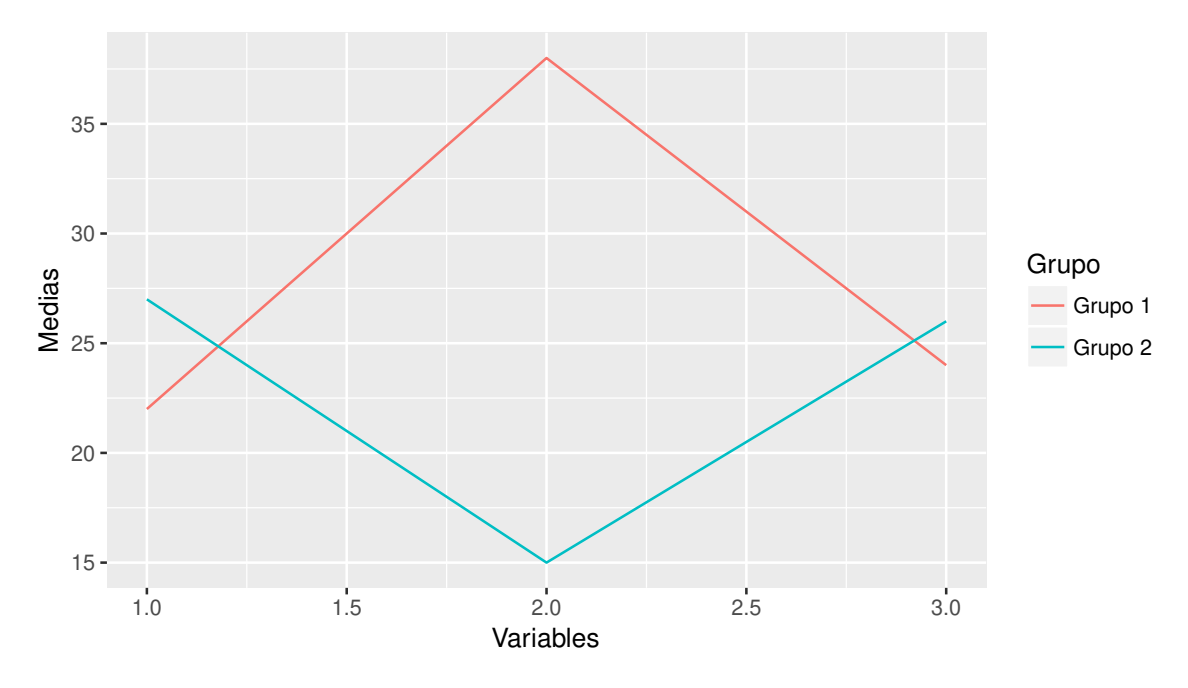

Figura 8.6: Ejemplo de comparación de perfiles

Más allá que estudiar la igualdad de las curvas o los perfiles, queremos dar respuesta a preguntas del estilo:

- ❆ ¿Los grupos se comportan de manera similar durante todo el proceso? Gráficamente, ¿las curvas son paralelas?
- ❆ ¿Los grupos tienen un nivel parecido? Es decir, ¿las curvas son del mismo nivel?
- ❆ ¿No hay cambio a lo largo del tiempo? Desde el dibujo, ¿la curva promedio es horizontal?
- El la sección que sigue trataremos el caso de dos grupos.

### **8.2.7.1 Caso de dos perfiles**

Sean  $\mu_1$  y  $\mu_2$  los vectores de medias poblacionales correspondientes a las dos poblaciones consideradas. Es decir,

$$
\mu_1 = \begin{pmatrix} \mu_{11} \\ \mu_{12} \\ \vdots \\ \mu_{1p} \end{pmatrix} \qquad \mathsf{y} \qquad \mu_2 = \begin{pmatrix} \mu_{21} \\ \mu_{22} \\ \vdots \\ \mu_{2p} \end{pmatrix}
$$

.

Si estamos interesados en saber si los perfiles son idénticos para las dos poblaciones se debe realizar el test que plantea

$$
\begin{cases}\nH_0: \quad \mu_1 = \mu_2, \\
H_1: \quad \mu_1 \neq \mu_2.\n\end{cases}
$$

Sin embargo, si nuestro interés es probar que los perfiles son paralelos, conviene plantear las siguientes hipótesis

$$
\begin{cases}\nH_0: \quad \mu_{11} - \mu_{21} = \mu_{12} - \mu_{22} = \cdots = \mu_{1p} - \mu_{2p}, \\
H_1: \quad \exists (i,j): \mu_{1i} - \mu_{2i} \neq \mu_{1j} - \mu_{2j}.\n\end{cases}
$$

Equivalentemente, si el planteo fuera matricial, consideramos la matriz  $C \in \mathbb{R}^{(p-1)\times p}$ dada por  $C_{ii} = 1$  y  $C_{i,i+1} = -1$  para  $i = 1, \dots, p-1$  y  $C_{ij} = 0$  en el resto de los lugares. Entonces la prueba consiste en

$$
\begin{cases}\nH_0: & C(\mu_1 - \mu_2) = 0, \\
H_1: & C(\mu_1 - \mu_2) \neq 0.\n\end{cases}
$$

En este caso,  $CX \sim N_{p-1}(C\mu, C\Sigma C^T)$  y el estadístico de contraste es

$$
\frac{n_1 n_2}{n_1 + n_2} (\bar{X}_1 - \bar{X}_2)^t C^t (CSC^t)^{-1} C (\bar{X}_1 - \bar{X}_2) \sim T_{p-1, n_1 + n_2 - 2}^2.
$$

Siendo además,

$$
\frac{n_1 + n_2 - p}{(n_1 + n_2 - 2)(p - 1)} T_{p-1, n_1 + n_2 - 2}^2 \sim F_{p-1, n_1 + n_2 - p}.
$$

**Ejemplo 8.4.** Vamos a trabajar con el *data set* iris de R y nos refrimos al Código [8.2](#page-289-0) para todos los cálculos y gráficos que se van a realizar. Consideramos las dos primeras variedades de este achivo que son setosa y versicolor. Sobre estas dos variedades consideramos las primeras tres variables dadas por

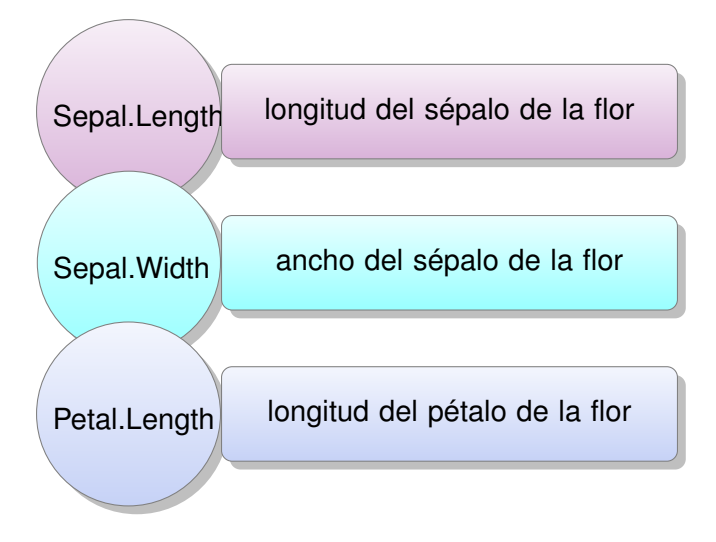

Se dispone de 50 observaciones para estas variables en cada uno de los dos grupos considerados.

El vector medio total estimando la misma media para los dos grupos es

$$
\bar{X} = (5.471, 3.099, 2.861).
$$
Estimamos los vectores medios de cada grupo para ver si los grupos presentan similitudes o diferencias en estas variables. Notamos respectivamente  $\bar{X_s}$  y  $\bar{X}_v$  a las medias de las especies setosa y versicolor,

 $\bar{X}_s = (5.006, 3.428, 1.462)$  y  $\bar{X}_v = (5.936, 2.770, 4.260).$ 

En la Figura [8.7](#page-288-0) se grafican ambos vectores medios muestrales.

<span id="page-288-0"></span>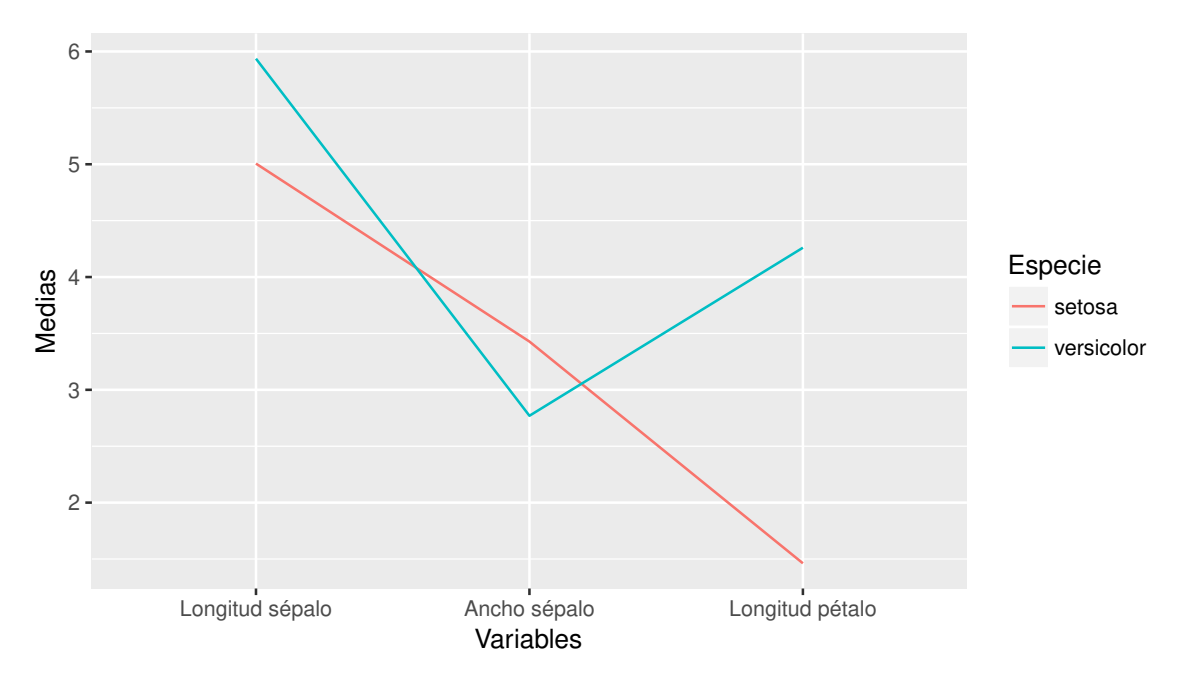

Figura 8.7: Perfiles según la especie

Estamos interesados en testear la hipótesis de que los perfiles son paralelos. Para ello, consideremos las matrices de varianzas-covarianzas muestrales de las especies setosa y versicolor, y la matriz de varianzas amalgamada, notadas respectivamente como  $S_s$ ,  $S_v$  y  $S$ ;

$$
S_s = \left(\begin{array}{ccc} 0.124 & 0.099 & 0.016 \\ 0.099 & 0.144 & 0.012 \\ 0.016 & 0.012 & 0.030 \end{array}\right), \qquad S_v = \left(\begin{array}{ccc} 0.266 & 0.085 & 0.183 \\ 0.085 & 0.098 & 0.083 \\ 0.183 & 0.083 & 0.221 \end{array}\right),
$$

$$
S = \left(\begin{array}{ccc} 0.195 & 0.092 & 0.100 \\ 0.092 & 0.121 & 0.048 \\ 0.100 & 0.048 & 0.126 \end{array}\right)
$$

Para realizar la prueba utilizaremos la matriz de varianzas-covarianzas común,  $S$ .

El estadístico de contraste del test de Hotelling para probar la igualdad de medias resultó  $T^2_{obs}$  = 2319.292. Mientras que el valor crítico del test es  $F_{3,96,0.95}$  = 2.7 Como  $F_{obs}$  = 757.3197 >  $F_{3,6,0.95}$  = 2.7, se concluye que las diferencias entre los vectores medios de ambos grupos resultaron estadísticamente significativas con un nivel del 5%.

Nos preguntamos ahora si puede suponerse que los perfiles son paralelos. El estadístico de contraste del test de Hotelling aplicando la función de R, para contrastar paralelismo de los perfiles resultó  $T^2_{obs}=1980.545$ . El valor crítico del test es  $F_{2,97,0.95}=3.09$ . Luego, debido a que  $T_{obs}^2$   $>$   $F_{2,97,0.95}$ , se concluye que no hay evidencia a favor de la hipótesis de paralelismo con un nivel del 5%.

```
Sys.setenv (R_ZIPCMD="C'./Rtools/bin/zip")# Requerido para generar archivos xlsx
library (readxl) # Permite leer archivos xlsx
library (openxlsx) # Permite escribir archivos xlsx
library (ggplot2) # Paquete para confeccionar dibujos
library (corpcor)
#Paquete que incluye una estimación eficiente de covarianza y correlación
library (Hotelling) # Paquete que implementa el test de Hotelling
iris . especie= s plit (iris, iris $Species)
# Agrupa los datos por especie
setosa=data frame (iris . especie [[1]])[,-c(4,5)]versicolor=data frame(iris especie[[2]])[, -c(4,5)]
# Toma las tres primeras tres primeras para cada variedad
total=data frame (rbind (iris . especie [[1]] , -c(4,5)],
iris . especie [[2]][,-c(4,5)])
media . conjunta=apply (total, 2, mean)
media . setosa=apply (setosa, 2, mean)
media . versicolor=apply (versicolor, 2, mean)
# Calcula la media conjunta y por especie
# Vamos a preparar los datos para el gráfico de perfiles de medias
ms=as matrix (media . setosa)
mv = as matrix (media versicolor)
medias=rbind (ms, mv)
datos=cbind (rep (c(1, 2, 3), 2), medias, c (rep ("setosa", 3), rep ("versicolor", 3)))
collnames (datas) = c ("Variables", "Medias", "Especie")
data=data . frame ( datos )
nombre = paste('C://.../datosiris.xlsx")write.xlsx(data, file =nombre)
datorsiris = read\_excel("C: / ... / datosiris . xlsx")d a to siris [1:2] = as. numeric (unlist (dato siris [1:2]))
g g p l ot ( d a t o siris , aes ( x=V ariables , y= Medias , colour = Especie ) +
geom_line () +scale_x_discrete(limit=c("1", "2", "3"),
labels=c("Longitud_sépalo", "Ancho_sépalo",
" Longitud pétalo"))
var setosa=round(var (setosa) . 3)var versicolor=round (var (versicolor), 3)
var . amalgamada=round (49*(var.setosa+var: version:var): 98,3)# Calcula la matriz de varianzas–covarianza por especie y amalgamada
dif .med= (media . setosa-media . versicolor)
# Calcula la diferencia entre los vectores medios
```

```
T2=(50 *50/100) * t (dif.med)%*%solve (var.amalgamada)%*%dif.med
# Calcula el estadístico de Hotelling
F. obs = (96 / (3 * 98)) * T2# Calcula el valor observado F de Fisher-Snedecor
p v a l o r=1-pf (F. obs, 3,96)
# Estimamos el p-valor de la prueba
total.especie=data.frame(cbind(total,c(rep("setosa",50),rep("versicolor",50))))
colnames (total.especie)=c ("Sepal.Length", "Sepal.Width", "Petal.Length",
" Especie " )
fit = hotelling. test (.-Especies, data = total. especie)# Aplica el test de Hotelling
# Replicamos lo anterior en el caso matricial
C=r \, \text{bind} \, (c \, (1, -1, 0), c \, (0, 1, -1))transf.setosa=as.matrix(setosa)%*%t(C)transf. versionor = as. matrix (version) % * %t (C)transf.total=cbind(rbind(transf.setosa,transf.versicolor),
Especie= factor (c (rep ("setosa", 50), rep ("versicolor", 50))))
transf.difmed=C%*%(media.setosa–media.versicolor)
transf.var=C‰<sup>∞</sup>%var.amalgamada‰<sup>∞</sup>%t(C)
transf. T2=(50*50/100)*t (transf. difmed )%*% solve (transf. var )%*%transf. difmed
transf.F.obs=(96/(3*98))*transf.T2transf. fit=hotelling.test(.\simEspecie, data=data.frame(transf.total))
```
Código 8.2: Código para el análisis de perfiles usando iris

*Cuando las medias de dos grupos son significativamente distintas, puede ser de utilidad considerar estas variables para asignar un individuo a uno de los dos grupos.*

r.

# **Capítulo 9**

# **Métodos de clasificación supervisada**

*El estudio de las Matemáticas, como el Nilo, comienza con minuciosidad pero termina con magnificencia.*

— Charles Caleb Colton

Una vez realizado el análisis de perfiles y de haber determinado que los vectores medios de los dos grupos de estudio son diferentes, es probable que el investigador esté interesado en clasificar a un nuevo individuo dentro de alguno de estos grupos. Por ejemplo, si disponemos de un vector de información sobre pacientes que han respondido bien a cierto tratamiento y otros que no han tenido los mismos resultados, podría resultar de interés decidir si a un nuevo paciente le conviene realizar este tratamiento o no. Del mismo modo, podría ocurrir aplicando este análisis para clientes que han cumplido con sus obligaciones y otros que no lo han hecho, con el objeto de decidir si resulta conveniente otorgar a un nuevo cliente una financiación o no.

En líneas generales, se dispone de un conjunto de observaciones que denominaremos **conjunto de entrenamiento**. Para este conjunto se conocen simultáneamente los valores que asumen las variables de interés y el grupo al cual pertenece cada uno de los individuos. Por este motivo, estas técnicas de clasificación se denominan **supervisadas**.

## **9.1 Análisis discriminante**

El **análisis discriminante** (DA) propuesto por Ronald Fisher [\[17\]](#page-427-0) se propone encontrar una función que depende de un conjunto de variables que denominaremos de aquí en adelante **variables discriminantes**. Esta función al ser aplicada a un nuevo individuo, devuelve un valor que permite asignar a este individuo en alguno de los grupos definidos previamente.

Veremos luego que existen algoritmos de clasificación no supervisada, como el **análisis de conglomerados** o *cluster* (del inglés), donde se desconocen tanto la cantidad de grupos como la pertenencia de los individuos del conjunto de entrenamiento a cada uno de ellos.

### **9.1.1 Análisis Discriminante Lineal (LDA)**

Para el DA disponemos originalmente de una tabla de datos donde se registraron los valores de  $p$  variables observadas sobre  $N$  individuos y el grupo de pertenencia. De este modo, la tabla es de tamaño  $N \times (p+1)$ .

Este análisis señala para cada una de las variables consideradas, su poder clasificatorio que está asociado con su peso en la función discriminante.

Consideremos en primera instancia el caso más sencillo, que es el compuesto por dos muestras independientes que provienen de dos poblaciones normales multivariadas:

- ❆ Población 1: I ∈ P<sup>1</sup> → X<sup>I</sup> ∼ Np(µ1, Σ1),
- ❆ Población 2: I ∈ P<sup>2</sup> → X<sup>I</sup> ∼ Np(µ2, Σ2).

Se supone conocido que un nuevo individuo I, con vector de observaciones  $X_I$ , proviene de alguna de estas dos poblaciones con probabilidades que denominaremos  $\pi_1$  y  $\pi_2$  respectivamente. Simbólicamente:

$$
P(I \in P_1) = \pi_1
$$
 **y**  $P(I \in P_2) = \pi_2$ .

Buscamos entonces una regla para predecir a cuál de estas dos poblaciones es más probable que pertenezca un nuevo individuo.

Se han considerado diferentes enfoques para dar respuesta a este problema y algunos a continuación.

#### **Primer enfoque**

Esta opción se define en función de la verosimilitud de  $X_I$  en cada población. Por lo que, se asigna al sujeto a la Población 1 si  $L(X_I,\mu_1,\Sigma_1) > L(X_I,\mu_2,\Sigma_2)$ , siendo L la función de verosimilitud que consiste en la función de probabilidad considerada como función del vector de parámetros. Esto significa que se asigna el sujeto a la Población 1 si su función de probabilidad toma un valor superior para el vector de parámetros de la Población 1 que para el vector de parámetros de la Población 2.

Es decir, se decide que  $I \in P_1$  cuando

$$
\frac{1}{\sqrt{(2\pi)^p}} |\Sigma_1|^{-\frac{1}{2}} \exp\left(-\frac{1}{2}(X_I - \mu_1)^t \Sigma_1^{-1} (X_I - \mu_1)\right) > \frac{1}{\sqrt{(2\pi)^p}} |\Sigma_2|^{-\frac{1}{2}} \exp\left(-\frac{1}{2}(X_I - \mu_2)^t \Sigma_2^{-1} (X_I - \mu_2)\right).
$$

En el caso particular en que  $\Sigma_1 = \Sigma_2 = \Sigma$  y como  $-\frac{1}{\sqrt{2}}$  $\frac{1}{(2\pi)^p}$  es un número positivo, esta regla se simplifica decidiendo que  $I \in P_1$  cuando

$$
\exp\left(-\frac{1}{2}(X_I - \mu_1)^t \Sigma^{-1} (X_I - \mu_1)\right) > \exp\left(-\frac{1}{2}(X_I - \mu_2)^t \Sigma^{-1} (X_I - \mu_2)\right).
$$

Realizando cálculos algebraicos, se puede demostrar que esto es equivalente a

$$
(\mu_1 - \mu_2)^t \Sigma^{-1} X_I > (\mu_1 - \mu_2)^t \Sigma^{-1} \left( \frac{\mu_1 + \mu_2}{2} \right).
$$

Dicho de otra manera, si  $b = (\mu_1 - \mu_2)^t \Sigma^{-1}$  y  $k = (\mu_1 - \mu_2)^t \Sigma^{-1} \left( \frac{\mu_1 + \mu_2}{2} \right)$ 2 ), asignamos  $I$  a la primera población cuando  $X_I$  verifica que  $bX_I > k$ .

Cabe observar que, en general, desconocemos el valor de  $\mu_i$  para  $i = 1, 2$ , por lo que se estima con  $\overline{X}_i.$ 

Este razonamiento puede extenderse a varios grupos.

#### **Segundo enfoque**

Este método se basa en la distancia de Mahalanobis. Se asigna el sujeto  $x$  a la Población  $i$  si el cuadrado de la distancia de Mahalanobis al vector medio del  $i$ -ésimo grupo es menor que el cuadrado de la distancia de Mahalanobis a los restantes grupos. La distancia de Mahalanobis al centro del  $i$ -ésimo grupo está dada por

$$
D_i^2 = (x - \mu_i)^t \Sigma^{-1} (x - \mu_i).
$$

El valor de  $D_i$  es una medida de la proximidad de la observación  $x$  al vector de medias del *i*-ésimo grupo  $(\mu_i)$ , considerando la matriz de varianzas-covarianzas de la *i*-ésima población  $(\Sigma_i)$ .

#### **Tercer enfoque**

En esta opción se usa la regla de la probabilidad *a posteriori*. Se asigna el sujeto a la Población *i* si

$$
P(I \in P_i / \{X_1 = x_1, X_2 = x_2, \cdots, X_n = x_n\}) > P(I \in P_j / \{X_1 = x_1, X_2 = x_2, \cdots, X_n = x_n\})
$$

para todo  $j \neq i$ .

La principal ventaja de la regla de la probabilidad a posteriori es que brinda una indicación sobre cuánta confianza se puede tener en la decisión tomada.

Observar que, si bien se le dice 'probabilidad a posteriori', en realidad no es una probabilidad. El hecho es que la observación pertenece a una población o a otra, mientras que la incertidumbre proviene de la capacidad de la regla creada por el investigador para elegir la población correcta. Por ejemplo, si contrastamos

$$
\begin{cases}\nP(I \in P_i / \{X_1 = x_1, X_2 = x_2, \cdots, X_n = x_n\}) &= 0.53, \\
P(I \in P_j / \{X_1 = x_1, X_2 = x_2, \cdots, X_n = x_n\}) &= 0.47;\n\end{cases}
$$

no estamos tan seguros de haber clasificado correctamente. Sin embargo, por el contrario si el contraste es

$$
\begin{cases}\nP(I \in P_i / \{X_1 = x_1, X_2 = x_2, \cdots, X_n = x_n\}) &= 0.93, \\
P(I \in P_j / \{X_1 = x_1, X_2 = x_2, \cdots, X_n = x_n\}) &= 0.07;\n\end{cases}
$$

estamos mucho más seguros de haber clasificado correctamente.

*En el caso en que las matrices de varianzas-covarianzas de las distintas poblaciones pueden suponerse iguales, los tres enfoques presentados coinciden.*

## **9.1.2 Reglas basadas en estimaciones de los parámetros**

Al disponer de un par de muestras de dos poblaciones, digamos  $P_1$  y  $P_2$ , en realidad se desconoce el verdadero valor de los parámetros  $\mu_1, \mu_2, \Sigma_1$  y  $\Sigma_2$ . Por tal razón, se debe trabajar con sus estimaciones puntuales.

En el caso de los vectores de medias poblacionales, utilizamos como estimadores a los vectores de medias muestrales

$$
\hat{\mu}_1 = \bar{X}_1 \qquad \mathbf{y} \qquad \hat{\mu}_2 = \bar{X}_2.
$$

Para la estimación de la matriz de varianzas-covarianzas, cuando puedan suponerse iguales, utilizamos la matriz de varianzas-covarianzas muestral amalgamada, cuya expresión está dada por

$$
V = \frac{(n_1 - 1)S_1^2 + (n_2 - 1)S_2^2}{n_1 + n_2 - 2},
$$

donde  $S_1$  y  $S_2$  son las matrices de varianzas-covarianzas muestrales de las Poblaciones 1 y 2 respectivamente, y  $n_i$  es la cantidad de individuos de la Población i parar  $i = 1, 2$ .

**Ejemplo 9.1.** Retomemos nuevamente el Ejemplo [8.3](#page-282-0) de las dos especies de avispas. En dicho ejemplo, hemos probado aplicando el test de Hotelling, que las medias de ambas poblaciones son significativamente distintas. Supongamos ahora que tenemos una nueva observación y queremos clasificarla.

Consideremos una nueva observación con coordenadas  $x = (1.25, 1.8)$ , que está representada en la Figura [9.1](#page-295-0) en color negro. Si la nueva observación fuera la del punto azul o rojo, no tendríamos muchas dudas respecto de a qué especie asignar la nueva avispa. Sin embargo, en este caso no es tan claro a qué grupo debería asignarse. Sin embargo, no es tan claro a qué grupo debería asignarse la observación del punto negro debido a que se encuentra en una zona fronteriza entre ambos grupos.

<span id="page-295-0"></span>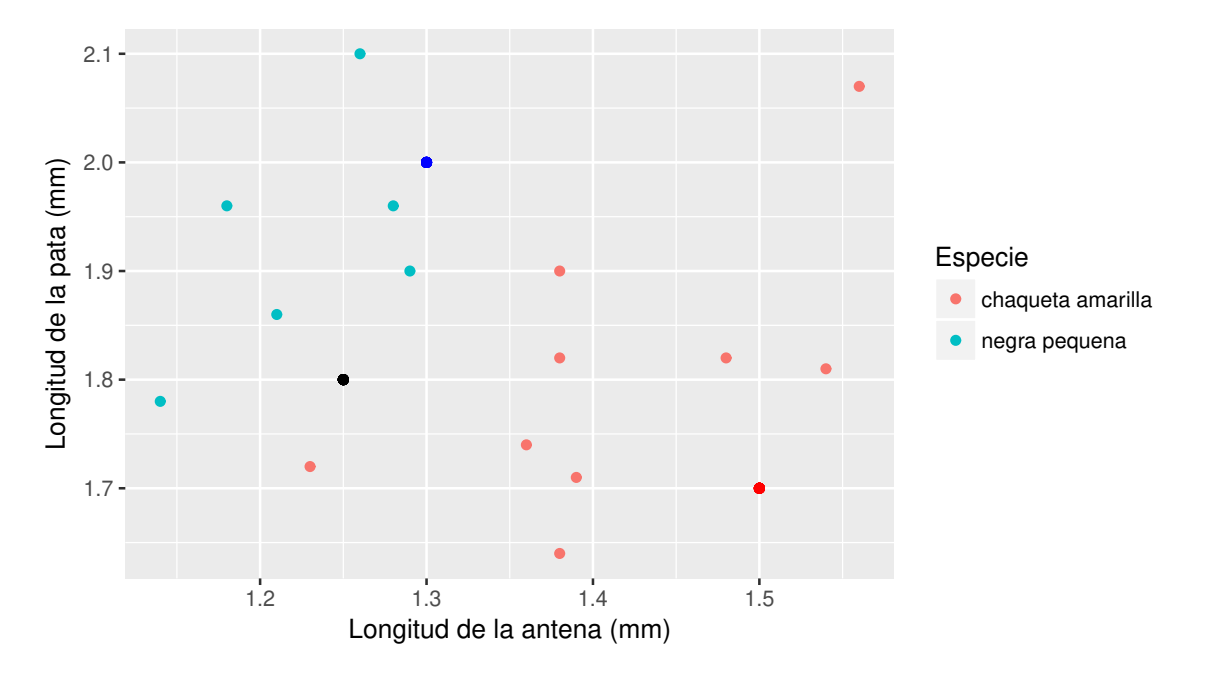

Figura 9.1: Perfiles según la especie con nuevas observaciones

Asimismo, cabe destacar que para este ejemplo las observaciones se indican en un color distinto para cada una de las poblaciones, lo cual resulta posible y sencillo dado que sólo hemos observado dos variables. Si hubiéramos observado más variables, esta visualización podría resultar más compleja o incluso, imposible.

En la Figura [9.1](#page-295-0) resulta evidente que las dos variables, dadas por la longitud de la antena y de la pata, permiten discriminar entre estas dos poblaciones de avispas.  $\mathbb{R}^2$ 

La pregunta que deberíamos hacernos es la siguiente.

*¿Cómo trazar una línea que discrimine las poblaciones de la mejor manera posible?*

O bien,

#### *¿En qué dirección proyectar las observaciones, de modo tal que las proyecciones aparezcan tan separadas como sea posible?*

En la Figura [9.2](#page-296-0) se muestra la línea que mejor discrimina las dos especies de avispas consideradas en el Ejemplo [8.3.](#page-282-0)

<span id="page-296-0"></span>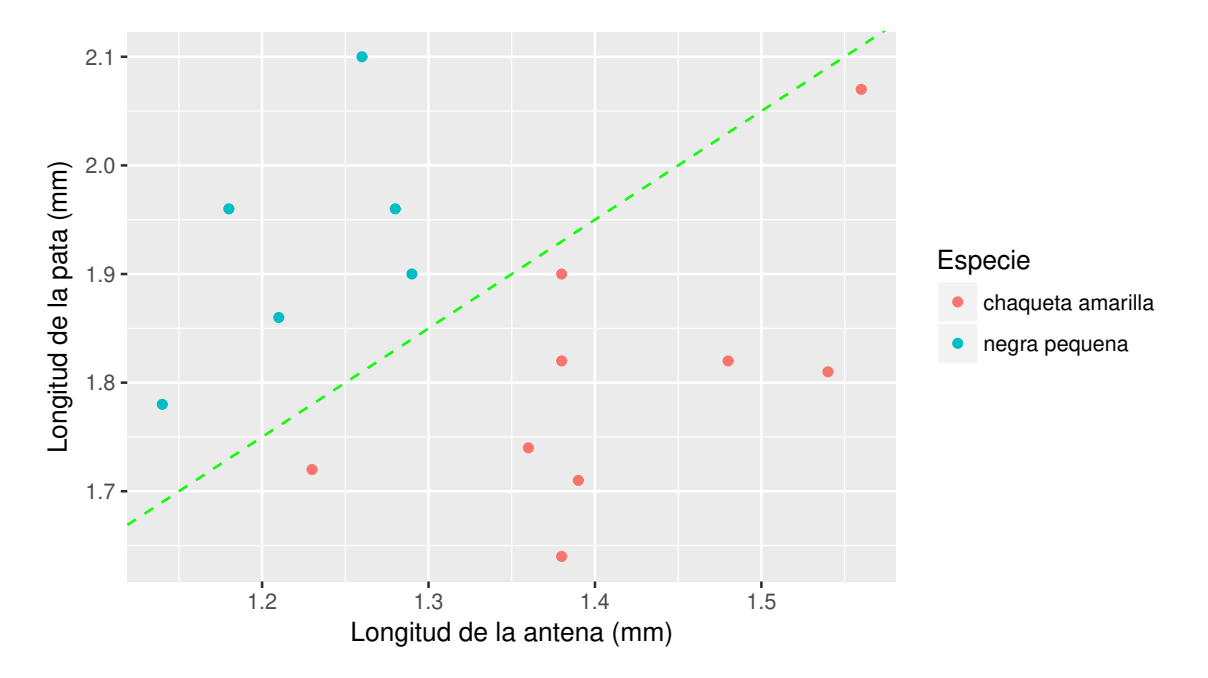

Figura 9.2: Línea discriminante entre las especies de avispas

Como ya hemos visto, la suma de cuadrados totales puede descomponerse en la suma de cuadrados entre y dentro de los grupos en el caso univariado. Extendamos esta idea para las matrices de varianzas-covarianzas.

Se sabe que la matriz de covarianzas total  $T$  es la suma de las matrices de covarianzas dentro de los grupos  $W$  y entre grupos  $B$ . Puede expresarse matricialmente como:

$$
T = W + B.
$$

Buscamos proyectar las observaciones p-variadas  $X = (X_1, X_2, \dots, X_n)$  sobre una dirección que maximice la separación entre las proyecciones de los distintos grupos de interés.

Es decir que la función discriminante para el caso de estudio, definirá las componentes discriminantes dadas por

$$
Y_k = a_k^t X,
$$

donde  $a_k$  es un vector de coeficientes reales. De este modo,

$$
Var(Y) = Var(atX) = atTa = atWa + atBa.
$$

Maximizar la variabilidad entre los grupos con el objetivo de discriminarlos mejor, implica maximizar la varianza entre grupos  $B$ , en relación con el total de la varianza  $T$  o bien con la varianza entre los grupos  $W$ ; es decir,

$$
\max_{a} \left\{ \frac{a^t Ba}{a^t Wa} \right\},\,
$$

lo que equivale a maximizar

$$
\max_a\{a^tW^{-1}Ba\}.
$$

Notemos que este procedimiento coincide con el mismo esquema de maximización que hemos visto para el análisis de componentes principales. De este modo, la primera dirección corresponde al autovector asociado al mayor autovalor de la matriz  $W^{-1}B$ . Las siguientes coordenadas discriminantes se corresponden con los restantes autovectores de esta matriz y, naturalmente, serán independientes de la primera. Además, en forma análoga, se puede estimar la proporción de esta separación que logra explicar cada una de las coordenadas discriminantes, como el cociente entre su autovalor y la traza de la matriz  $W^{-1}B$ .

*¿Cuál es la expresión para estas matrices?*

Se tiene que

$$
B = \sum_{i=1}^{g} (\bar{X}_{i.} - \bar{X}_{..}) (\bar{X}_{i.} - \bar{X}_{..})^t \qquad \mathbf{y} \qquad W = \sum_{i=1}^{g} (n_i - 1) S_i^2,
$$

donde  $q$  indica la cantidad de poblaciones de estudio.

<span id="page-297-1"></span>**Ejemplo 9.2.** Nuevamente, nos referimos al Ejemplo [8.3](#page-282-0) y para todos los cálculos y salidas del programa R que realizaremos, nos referimos al Código [9.1](#page-301-0) con datos extraídos de <https://goo.gl/5pTjSS>.

Recordamos la estimación de los parámetros de interés que calculamos en el Ejemplo [8.3.](#page-282-0) . La estimación insesgada de la matriz de varianzas-covarianzas común, es la matriz de varianza amalgamada dada por

$$
\left(\begin{array}{cc} 0.0077 & 0.0063 \\ 0.0063 & 0.0143 \end{array}\right).
$$

<span id="page-297-0"></span>El vector medio total junto con los vectores medios por grupo se muestran en la Tabla [9.1.](#page-297-0)

|                         | <b>Antena</b> | Pata   |
|-------------------------|---------------|--------|
| <b>Media general</b>    | 1.3373        | 1.8527 |
| Media chaqueta amarilla | 1.4111        | 1.8033 |
| Media negra pequeña     | 1.2267        | 1.9267 |

Tabla 9.1: Salida medias

Las matrices de covarianzas dentro de los grupos y entre grupos son respectivamente

$$
W = \left(\begin{array}{cc} 0.1002 & 0.0817 \\ 0.0817 & 0.1863 \end{array}\right) \qquad \mathbf{y} \qquad B = \left(\begin{array}{cc} 0.0177 & -0.0118 \\ -0.0118 & 0.0079 \end{array}\right).
$$

De este modo, la matriz discriminante es

$$
W^{-1}B = \begin{pmatrix} 0.3552 & -0.2375 \\ -0.2192 & 0.1466 \end{pmatrix}.
$$

<span id="page-298-0"></span>En realidad estamos clasificando las observaciones en función de su proyección sobre un eje. Como se puede apreciar en la Figura [9.3,](#page-298-0) podemos equivocarnos en ambos sentidos.

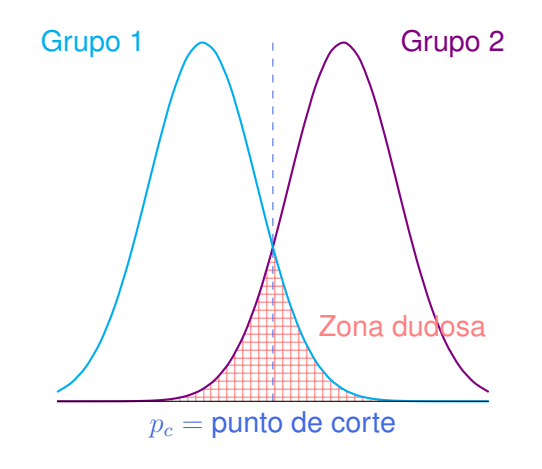

Figura 9.3: Zona problema en la clasificación

El análisis discriminante lineal (ADL) sólo es válido si se satisfacen los supuestos distribucionales de normalidad multivariada, independencia de las observaciones y homocedasticidad.

Veamos si se cumplen los supuestos para nuestro ejemplo de las especies de avispas.

```
❆ Normalidad: test de Shapiro-Wilk multivariado
  W = 0.95885, p-value = 0.6725
```
❆ Homocedasticidad : test M de Box.

```
Box's M-test for Homogeneity of Covariance Matrices
```
 $Chi-Sq (approx.) = 1.3654, df = 3, p-value = 0.7137$ 

❆ Independencia: se cumple por diseño.

No se rechaza el supuesto de normalidad ni el de homocedasticidad. Por lo que estamos en condiciones entonces de calcular la función discriminante lineal. La salida del análisis discriminante lineal en R es:

```
Prior probabilities of groups:
 chaqueta amarilla negra pequeña
             0.6 0.4
Group means:
                 avispas$Antena avispas$Pata
 chaqueta amarilla 1.411111 1.803333
negra pequeña 1.226667 1.926667
Coefficients of linear discriminants:
                    LD1
 avispas$Antena -14.601952
 avispas$Pata 9.011903
```
La expresión de la función discriminante lineal es:

 $f(X_1, X_2) = -14.6X_1 + 9.01X_2$ 

donde  $X_1$  y  $X_2$  son las variables de interés dadas respectivamente por la longitud de la antena y de la pata de la avispa.

R agrega una constante a esta función discriminante, en este caso el valor de dicha constante es 2.83. Es decir que la función que usa para calcular las coordenadas discriminantes es

$$
f_R(X_1, X_2) = 2.83 - 14.6X_1 + 9.01X_2.
$$

Dado que la constante es la misma para todos las observaciones, la clasificación no cambia. En los cálculos que siguen omitimos esta constante.

El método que estamos aplicando, proyecta los puntos de las observaciones sobre la dirección que mejor discrimina entre los grupos. Hallemos entonces la proyección de los dos centroides, indicando por  $\text{proj}_a$  y  $\text{proj}_n$  a las proyecciones de las especies chaqueta amarilla y negra pequeña respectivamente:

$$
proj_a = -14.6 \cdot 1.4111 + 9.01 \cdot 1.8033 = -4.3545,
$$
  

$$
proj_n = -14.6 \cdot 1.2267 + 9.01 \cdot 1.9267 = -0.5503.
$$

Ahora tenemos que encontrar un punto de corte que notamos  $p_c$ , para lo cual medimos la distancia entre las dos proyecciones anteriores, teniendo en cuenta la proporción de cada grupo en el conjunto de observaciones. Esto nos permite establecer el valor a partir del cual se separan los grupos:

$$
p_c = \text{proj}_a + 0.6(\text{proj}_n - \text{proj}_a) = -2.0736.
$$

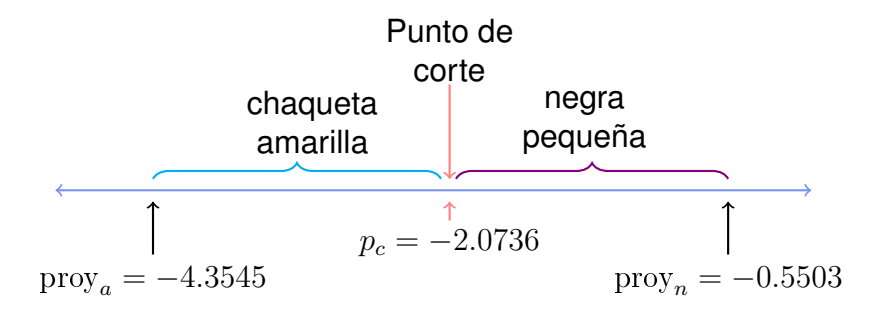

Esto significa que si la proyección de una observación resulta superior a  $-2.0736$ , se clasificará al individuo como 'negra pequeña', mientras que en caso contrario se lo clasificará como 'chaqueta amarilla'.

<span id="page-300-0"></span>En la Tabla [9.2,](#page-300-0) se muestra la proyección para cada observación utilizando la función discriminante hallada. Luego, con la regla establecida del punto de corte en  $p_c = -2.0736$ se hizo la asignación a uno de los dos grupos. Observar que la clasificación coincide con la especie observada originalmente.

| <b>Antena</b> | Pata | <b>Proyección</b> | <b>Clasificación</b> |
|---------------|------|-------------------|----------------------|
| 1.38          | 1.64 | $-5.3716$         | chaqueta amarilla    |
| 1.39          | 1.71 | $-4.8869$         | chaqueta amarilla    |
| 1.23          | 1.72 | $-2.4608$         | chaqueta amarilla    |
| 1.36          | 1.74 | $-4.1786$         | chaqueta amarilla    |
| 1.38          | 1.82 | $-3.7498$         | chaqueta amarilla    |
| 1.48          | 1.82 | $-5.2098$         | chaqueta amarilla    |
| 1.54          | 1.81 | $-6.1759$         | chaqueta amarilla    |
| 1.38          | 1.90 | $-3.0290$         | chaqueta amarilla    |
| 1.56          | 2.07 | $-4.1253$         | chaqueta amarilla    |
| 1.14          | 1.78 | $-0.6062$         | negra pequeña        |
| 1.21          | 1.86 | $-0.9074$         | negra pequeña        |
| 1.18          | 1.96 | 0.4316            | negra pequeña        |
| 1.28          | 1.96 | $-1.0284$         | negra pequeña        |
| 1.26          | 2.10 | 0.5250            | negra pequeña        |
| 1.29          | 1.90 | $-1.7150$         | negra pequeña        |

Tabla 9.2: Clasificación discriminante lineal de las avispas

*¿Cómo clasificamos la nueva observación?*

Para la nueva observación (1.25, 1.8), calculamos

proy(1.25, 1.8) =  $-14.6 \cdot 1.25 + 9.01 \cdot 1.8 = -2.032 > p_c$ .

Luego, clasificamos al nuevo individuo dentro del grupo 'negra pequeña'.

```
library (readxl) # Permite leer archivos xlsx
library (mynormtest)
# Paquete que generaliza el test de Shapiro−Wilk para el caso multivariado
library (biotools)
# Paquete con herramientas para análisis de conglomerados y de discriminante
avispas = read\_excel ("C: / ... / avispas x l s x")# Importa la base con la cual se va a trabajar
a \text{vispass}Especie= factor (a \text{vispass}Especie) # Declara las especies como factor
especie . a vispa = s p l it ( a vispas , a vispas s Especie )
# Agrupa los datos según la especie
prom . esp1=apply ( especie . avispa [[1]] [, 1:2], 2, mean)
prom . esp2=apply ( especie . avispa [[2]][, 1:2] , 2 , mean)
prom . to tal = apply ( avispas [, 1:2], 2, mean)
# Calcula los promedios para cada especie y del grupo general
S1 = var (especies. avispa [[1]], 1:2])S2 = var (especies. avispa [[2]][, 1:2])# Calcula las matrices de varianzas–covarianzas para cada especie
S=(8*S1+5*S2)/13round (S, 4)# Calcula las matrices de varianzas–covarianzas común
W=13∗S
round (W, 4) # Calcula la matriz de covarianzas dentro de los grupos
B= (prom.esp1−prom.total)%*%t (prom.esp1−prom.total)+
( prom . esp2−prom . t o t a l )%∗%t ( prom . esp2−prom . t o t a l )
round (B, 4) # Calcula la matriz de covarianzas entre grupos
mat . avispas=as . matrix ( avispas [1:15, 1:2] )
# Convierte los datos en matriz
mat . disc=solve (W)%*%B
round (mat disc, 4)
# Calcula la matriz discriminante
avect1=eigen (mat. disc) \frac{1}{2}vectors [, 1] # Calcula el primer autovector
coord disc 1=mat avispas%*%avect1 # Calcula las proyecciones
c entroide.esp1=prom.esp1%∗%avect1
c entroide.esp2=prom.esp2%∗%avect1
# Calcula los centroides por especie
corte=prom . esp1%∗%avect1 + (9 / 15) ∗ (prom . esp2%∗%avect1 – prom . esp1%∗%avect1 )
# Calcula el punto de corte
clase = 0for (i in 1:15)\{ ifelse (coord.disc.1[i,1]>corte,
clase [i] <- "chaqueta amarilla", clase [i] <- "negra pequeña") }
```

```
clase
# Clasifica los individuos con la función discriminante
table (clase, avispas$Especie)
# Compara la clasificación con la clase original
mshapiro test(t(mat.avispas))# Realiza el test de Shapiro de normalidad multivariada
boxM (avispas [1:2], avispas $Especies)# Realiza el test para comparar matrices de varianzas–covarianzas
z=Ida (avispas$Especie~avispas$Antena+avispas$Pata, prior=c(9/15,6/15),
method="mle")
# Realiza el análisis discriminante lineal
proyecciones = -14.6* avispas [, 1]+9.01* avispas [, 2]# Calcula las proyecciones aplicando la función discriminante lineal
```
Código 9.1: Código para el análisis discriminante de las avispas

La solución aplicada al Ejemplo [9.2,](#page-297-1) tal como la hemos presentado, corresponde al **Análisis Discriminante Lineal de Fisher**.

Se llaman **puntuaciones discriminantes** a los valores que se obtienen al evaluar la función discriminante  $f$  para cualquier individuo.

La función discriminante es de la forma

$$
D = f(X_1, X_2, \cdots, X_p) = a_1 X_1 + a_2 X_2 + \cdots + a_p X_p.
$$

Pudiendo expresar las coordenadas discriminantes de manera matricial

$$
\left(\begin{array}{c} D_1 \\ D_2 \\ \vdots \\ D_n \end{array}\right) = \left(\begin{array}{cccc} X_{11} & X_{21} & \cdots & X_{p1} \\ X_{12} & X_{22} & \cdots & X_{p2} \\ \vdots & \vdots & & \vdots \\ X_{1n} & X_{2n} & \cdots & X_{pn} \end{array}\right) \left(\begin{array}{c} a_1 \\ a_2 \\ \vdots \\ a_p \end{array}\right).
$$

r.

**Ejemplo 9.3.** En al Figura [9.4,](#page-303-0) generada con el Código [9.2](#page-303-1) con datos extraídos de <https://goo.gl/5pTjSS>, se puede visualizar la información de los datos del Ejemplo [8.3.](#page-282-0) En este gráfico, los puntos llenos indican las observaciones correspondientes a la especie negra pequeña, los puntos vacíos las observaciones correspondientes a la especie chaqueta amarilla y los rombos azules las medias de cada especie.

<span id="page-303-0"></span>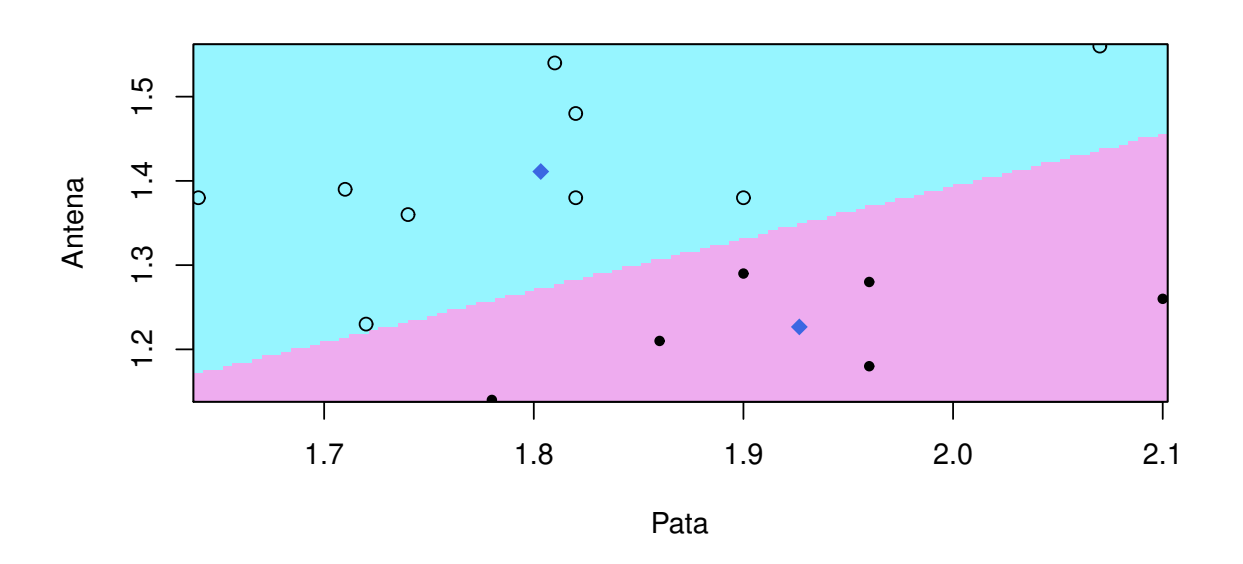

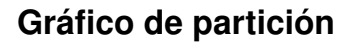

Figura 9.4: Diagrama de partición de las especies de las avispas

```
library (readxl) # Permite leer archivos xlsx
library (klaR) # Paquete con funciones para clasificación y visualización
avispas=read_excel("C:/.../avispas.xlsx")
# Importa la base con la cual se va a trabajar
avispas $E specie = factor (avispas $Especie) # Declara las especies como factorcolores=c("cadetblue1", "plum2")partimat (Especie~Antena+Pata, data=avispas, method='Ida',
image colors=colores, col mean="royalblue", pch=18,
main="Gráfico de partición", print.err=0,
gs=c ( rep (1, 9), rep (2, 6)))# Produce un gráfico de partición de clases
```
Código 9.2: Código para la visualización de clases de las avispas

n.

#### **9.1.2.1 Estimación de las probabilidades de clasificación errónea**

Después de construir la regla de discriminante, interesa conocer su capacidad para discriminar. En caso de no tener regla alguna, se "tira la moneda" y se asigna los sujetos a un grupo mediante el azar, con lo cual la capacidad de discriminar correctamente sería del 50%.

Resulta obvio la preferencia de una regla que no se equivoque en ningún caso, o bien, que clasifique correctamente en un 95% de los casos. Lamentablemente, esto no siempre es posible. La **matriz de confusión** da una idea de la tasa de clasificaciones incorrectas por grupo y global.

<span id="page-304-0"></span>**Ejemplo 9.4.** En el Ejemplo [8.3](#page-282-0) todas las observaciones fueron bien clasificadas, situación no habitual. La matriz de confusión en este caso es diagonal y se exhibe en la Tabla [9.3](#page-304-0) siendo generada por el Código [9.3](#page-304-1) con datos extraídos de <https://goo.gl/5pTjSS>.

|                   | chaqueta amarilla negra pequeña |  |
|-------------------|---------------------------------|--|
| chaqueta amarilla |                                 |  |
| negra pequeña     |                                 |  |

Tabla 9.3: Matriz de confusión para las avispas

```
library (readxl) # Permite leer archivos xlsx
library ( biotools)# Paquete con herramientas para análisis de conglomerados y de discriminante
avispas = read\_excel ("C: / ... / avispas . x l s x")# Importa la base con la cual se va a trabajar
a vispas $Especie= factor (avispas $Especie) # Declara las especies como factor
z = \text{Id}a (avispas Especie~avispas Antena+avispas Eata, prior = c (9/15,6/15),
method="mle")
# Realiza el análisis discriminante lineal
prediction = predict(z, avispas[, 1:2]) \frac{6 \, class}{1:2}# Calcula los valores predichos
table (avispas$Especies, prediccion)
# Tabula al grupo original comparando con los valores predichos
```
Código 9.3: Matriz de confusión (ingenua) para avispas

En este ejemplo en particular, al conocerse el grupo de pertenencia de cada individuo, se puede comprobar la efectividad del método de clasificación observando el porcentaje de casos bien clasificados. Para estimar la probabilidad de clasificación correcta disponemos de las siguientes tres alternativas.

n.

- ❆ **Clasificación ingenua:** cuando se utilizan los mismos datos para construir la regla y para estimar la probabilidad de clasificación correcta. En este caso se calcula la proporción de observaciones bien clasificadas con la regla construida a partir de ellas mismas.
- ❆ **Muestra de entrenamiento y de validación:** se parte el conjunto de datos disponibles en dos submuestras al azar con, aproximadamente, las dos terceras partes para construir o entrenar la regla y la tercera parte restante para validarla. Con la mayor de las submuestras, llamada *training sample* o **muestra de entrenamiento** se construye la regla de clasificación. Con la menor de las submuestras, denominada **muestra de validación**, se estima la probabilidad de buena clasificación.
- ❆ **Validación cruzada,** *cross validation***, o** *leave one out***:** se elimina la primera observación, se construye la regla sin ella y se la clasifica a esta observación con dicha regla. Luego se reincorpora la primera observación, se elimina la segunda y se procede de la misma forma que con la primera continuando de esta manera hasta la última observación. Finalmente, se estima la probabilidad de buena clasificación considerando la proporción de observaciones bien clasificadas de esta manera.

Podemos mencionar las siguientes observaciones

- ❆ Este análisis sólo tiene sentido cuando las medias de ambos grupos difieren significativamente.
- ❆ La ausencia de normalidad multivariante o la presencia de *outliers* conlleva a problemas en la estimación de los parámetros de las distribuciones de ambos grupos.
- ❆ Las matrices de varianzas-covarianzas distintas requieren el uso de técnicas de clasificación cuadráticas. Estas técnicas son conocidas como Análisis Discriminante Cuadrático de Fisher.
- ❆ En la validación cruzada es importante entender que para cada elemento que se elimina, se construye una regla distinta y por lo tanto, los coeficientes de la misma pueden variar de un caso a otro.
- ❆ La multicolinealidad genera problemas en la interpretación de los coeficientes de las variables.
- ❆ No todos los conjuntos son linealmente separables (situación que analizaremos con más detalle en lo que sigue).

#### **9.1.2.2 Casos de más de dos grupos**

Cuando el número de grupos es mayor que 2 y se sostienen los supuestos de homocedasticidad y normalidad multivariada son válidas las siguientes dos propuestas:

- ❆ **Primera propuesta:** se calcula la distancia de Mahalanobis al centroide (media) de cada grupo y un nuevo individuo se clasifica en el  $i$ -ésimo grupo si el valor de la distancia de Mahalanobis a ese grupo es la menor de todas.
- ❆ **Segunda propuesta:** se calcula la probabilidad a posteriori de que una nueva observación pertenezca a cada uno de los grupos. Se clasifica la observación en el grupo que maximiza dicha probabilidad o la función de verosimilitud.

## **9.1.3 Validación de los supuestos del análisis discriminante**

Como ya hemos mencionado en varias oportunidades, el análisis discriminante lineal sólo es válido para el caso en que las variables originales tienen distribución Normal Multivariada y se puede suponer que las matrices de varianzas-covarianzas son iguales para todos los grupos. Es más, cuando la distribución conjunta es Normal Multivariada, cualquier combinación lineal de sus componentes se distribuye normalmente. En particular, esto se verifica para cada una de las coordenadas del vector de observaciones. Es por ello que, si alguna de las variables originales no se distribuye de manera normal, entonces es seguro que la distribución conjunta no es normal multivariada. Luego, bastará con que una componente no tenga distribución normal para asegurar que la distribución conjunta no es normal multivariada.

Sin embargo, si todas las componentes tienen distribución normal univariada, cabe preguntarse si este hecho es suficiente para poder sostener que la distribución conjunta es normal multivariada.

#### *La respuesta es no.*

Para testear el supuesto de normalidad multivariada es necesario aplicar un test de bondad de ajuste. Mientras que para comprobar el supuesto de homocedasticidad se puede aplicar la prueba M de Box. La hipótesis nula de esta prueba es que las matrices de varianzas-covarianzas de los grupos son iguales.

Para comparar las matrices de varianzas-covarianzas se utiliza el determinante de la matriz de varianzas-covarianzas de cada uno de los grupos. Así como el test de Bartlet para el caso univariado, el test M de Box en el caso multivariado es sensible a la falta de normalidad. Es decir, matrices iguales pueden resultar significativamente distintas por el hecho de no cumplirse el supuesto de normalidad. Por otra parte, si las muestras son de tamaños grandes, este test pierde efectividad, resultando más fácil rechazar la hipótesis nula.

Una **alternativa robusta** para esta prueba es el test de Levene para datos multivariados. La prueba de Levene univariada realiza un análisis de la varianza sobre los valores absolutos de las diferencias entre los valores observados y el centro del grupo, que puede

tomarse como la media o su estimación robusta en el caso de querer evitar la influencia de *outliers*.

De forma análoga, la **prueba de Levene multivariada** propuesta por O'Brien [\[7\]](#page-426-0), se basa en la razón  $F$  del ANOVA calculada sobre las distancias euclídeas de puntos individuales de cada grupo a su centroide  $c_i$ .

Denotando por  $x_{ij}$  al j-ésimo punto del *i*-ésimo grupo, y por  $x_{ij_k}$  a la k-ésima coordenada de  $x_{ij}$ , se define

$$
d_{ij}^c = \Delta(x_{ij}, c_i),
$$

donde el **vector centroide** se define como el punto que minimiza la suma de cuadrados de las distancias a cada punto del grupo

$$
c_i = \min_c \sum_{j=1}^{n_i} (d_{ij}^c)^2,
$$

siendo  $n_i$  la cantidad de elementos del  $i\text{-}$ ésimo grupo y

$$
\Delta(x_{ij}, c_i) = \sqrt{\sum_{k=1}^{p} (x_{ij_k} - c_i)^2}.
$$

Este vector centroide usualmente se asume como el vector de medias muestrales, definido como  $\bar{x}=(\bar{x}_1,\cdots,\bar{x}_p)$ . Luego, la estadística F del ANOVA que se utiliza para probar  $H_0$  es de la forma

$$
F = \frac{(N-g)\sum_{i=1}^{g} n_i (D_{i.}^{c} - D_{..}^{c})^2}{(g-1)\sum_{i=1}^{g} \sum_{j=1}^{n_i} (d_{ij}^{c} - D_{i.}^{c})^2}.
$$

donde  $g$  es la cantidad de grupos,  $n_i$  el total de observaciones del *i*-ésimo grupo y  $N = \sum$ g  $i=1$  $n_i$  es el total de observaciones. Además,  $D_i^c = \sum^{n_i}$  $j=1$  $d_{ij}^c$  es la suma de distang

cias de las observaciones del  $i$ -ésimo grupo a su centroide y  $D_{..} = \sum_{..}$  $i=1$  $D_{i.}^{c}$  es la suma de

todas las distancias.

Bajo la suposición de  $H_0$ , el estadístico  $F$  de ANOVA sigue aproximadamente una distribución F de Fisher con  $g - 1$  y  $N - g$  grados de libertad. Anderson [\[3\]](#page-426-1) propone el uso de medianas como una opción robusta para la prueba de Levene.

En este caso, la mediana  $p$ -dimensional no necesariamente está definida como el vector de medianas individuales para cada variable. En algunos programas estadísticos, como R, se encuentran rutinas implementadas para encontrar medianas espaciales de este tipo.

*¿Qué corresponde hacer cuando se rechaza el supuesto de homocedasticidad?*

Al rechazar la hipótesis nula que plantea  $H_0$  :  $\Sigma_1 = \Sigma_2 = \cdots = \Sigma_q$ , una alternativa es estandarizar por separado cada grupo con su respectiva matriz de varianzascovarianzas estimada, de modo tal que los nuevos grupos con las observaciones transformadas tienen igual matriz de varianzas-covarianzas (identidad) y, sobre este nuevo espacio de representación, calcular el discriminante lineal. En este caso, se proyectan todos los datos y se estima la varianza de las puntuaciones discriminantes dentro de cada grupo.

Destacamos algunas consideraciones a tener en cuenta sobre la selección de las variables para el modelo.

- ❆ Si se encuentra que una variable asume valores medios muy diferentes en los distintos grupos, es probable que resulte una buena variable para discriminar.
- ❆ En segunda instancia, con las variables para las cuales se notó diferencia, es conveniente testear la igualdad de vectores medios entre los grupos.
- ❆ Es conveniente estudiar si las matrices de varianzas-covarianzas de los distintos grupos y del grupo general son similares o no.
- ❆ Sólo en el caso de hallar diferencias significativas entre los vectores medios de los grupos y siendo que las matrices de varianzas-covarianzas resultaron similares, tendrá sentido utilizar la función discriminante lineal.

## **9.1.4 Interpretación de los coeficientes de la función discriminante**

Los coeficientes estandarizados de la función discriminante son los que corresponden al cálculo de la función discriminante con todas las variables clasificadoras estandarizadas. Este recurso se utiliza para evitar ciertos problemas de escala que pudieran existir entre las variables.

Los coeficientes estandarizados  $a_{ij}$  pueden interpretarse como indicadores de la importancia relativa de cada una de las variables en cada función discriminante. De esta manera, si la variable  $x_j$  es importante en la función discriminante  $y_i$ , su respectivo coeficiente  $a_{ij}$  será grande en valor absoluto. Dicho de otro modo, hay una fuerte asociación entre la variable  $x_j$  y la proyección  $y_i.$ 

Estos coeficientes son poco fiables si existen problemas de multicolinealidad entre las variables clasificadoras. Al estar correlacionadas las variables originales, y a veces en forma significativa, es conveniente ser cuidadoso a la hora de interpretar estos coeficientes.

## **9.1.5 Costos de clasificación**

En algunas ocasiones es necesario ponderar los errores cometidos. Por ejemplo, es más costoso no indicar que un paciente tiene rechazo a un órgano trasplantado, cuando efectivamente lo tiene, que indicar que sí lo tiene cuando en realidad esto no es así. En el primer caso el paciente puede agravarse, mientras que en el segundo caso es posible que se le de una medicación o se aumente la que está recibiendo en forma innecesaria.

Una manera de diferenciación en la regla discriminante entre los dos tipos de errores posibles es asignar un costo a cada error. También podría utilizarse información previa, como por ejemplo si uno supiera que el rechazo a un órgano trasplantado ocurre en a lo sumo el 20% de los pacientes.

Con el fin de formalizar, supongamos que tenemos dos poblaciones:

- $\mathcal{R}$  P<sub>1</sub> con función de densidad  $f(x, \theta_1)$  donde  $\theta_1$  es un vector de parámetros que caracteriza a la densidad de la primera población.
- $\ddot{\ast}$  P<sub>2</sub> con función de densidad  $f(x, \theta_2)$  donde  $\theta_2$  es un vector de parámetros que caracteriza a la densidad de la segunda población.

Una regla discriminante general, partirá al espacio  $p$ -dimensional en dos regiones  $R_1$ y  $R_2$  de modo tal que, si una observación pertenece a  $R_1$  será clasificada en el primer grupo y en caso contrario, será clasificada en el segundo grupo.

Llamamos  $C(i/j)$  al costo de clasificar a un individuo en la i-ésima población cuando en realidad el mismo pertenece a la j-ésima población y  $P(i|j)$  a la probabilidad de que esto ocurra. También designamos con  $p_i$  a la probabilidad de que un individuo de la población general pertenezca al  $i$ -ésimo grupo.

*¿Cuál será entonces el costo promedio de clasificación errónea de una observación seleccionada de la población general de forma aleatoria?*

La respuesta es que el costo total está dado por

 $CT = p_1C(2/1)P(2/1) + p_2C(1/2)P(1/2).$ 

Establecemos la regla de manera que asignamos un individuo a la primera población cuando se verifica que

$$
p_1 C(2/1) P(2/1) < p_2 C(1/2) P(1/2),
$$

vale decir si

$$
p_1 C(2/1) f(x, \theta_2) < p_2 C(1/2) f(x, \theta_1).
$$

En el caso en que las probabilidades de pertenencia a ambos grupos fueran iguales,  $X \in P_1$  si se verifica que  $C(2/1)f(x, \theta_2) < C(1/2)f(x, \theta_1)$ .

Más aún, si consideramos los costos de mala clasificación para ambos grupos iguales,  $X \in P_1$  si vale que  $f(x, \theta_2) < f(x, \theta_1)$ .

Concluimos que, en el caso de costos iguales de clasificación y probabilidades de pertenencia a cada grupo idénticas, la regla se reduce a maximizar la función de verosimilitud.

# **9.2 Análisis discriminante cuadrático**

Cuando el supuesto de homocedasticidad no puede sostenerse, una opción es utilizar el análisis discriminante cuadrático de Fisher que construye la regla:  $x \in P_1$  cuando

$$
\frac{1}{\sqrt{(2\pi)^p}} |\Sigma_1|^{-\frac{1}{2}} \exp\left(-\frac{1}{2}(x-\mu_1)^t \Sigma_1^{-1}(x-\mu_1)\right) > \frac{1}{\sqrt{(2\pi)^p}} |\Sigma_2|^{-\frac{1}{2}} \exp\left(-\frac{1}{2}(x-\mu_2)^t \Sigma_2^{-1}(x-\mu_2)\right)
$$

siendo  $\Sigma_1 \neq \Sigma_2$ .

En este caso, el discriminante se dice **cuadrático** porque el término de segundo orden no se cancela como en el caso del discriminante lineal. Esto ocurre porque no se satisface el supuesto de igualdad de las matrices de varianzas y covarianzas de los grupos.

Por su nombre el inglés, *quadratic discriminant analysis*, usaremos las siglas QDA para referirnos a este análisis.

<span id="page-310-0"></span>**Ejemplo 9.5.** Vamos a utilizar la base de datos banknote de la biblioteca mclust de R. En la misma se dispone de medidas sobre 200 billetes de los cuales 100 son legítimos y los otros 100 son falsos (apócrifos). Estos datos corresponden a imágenes de aspecto similar. Se utilizó una cámara industrial para la digitalización de las imágenes con una resolución de 660 ppp aproximadamente. Cada imagen tiene 400 × 400 *pixeles* y están en escala de grises. La herramienta de transformación de *Wavelet* se usó para extraer características de las imágenes.

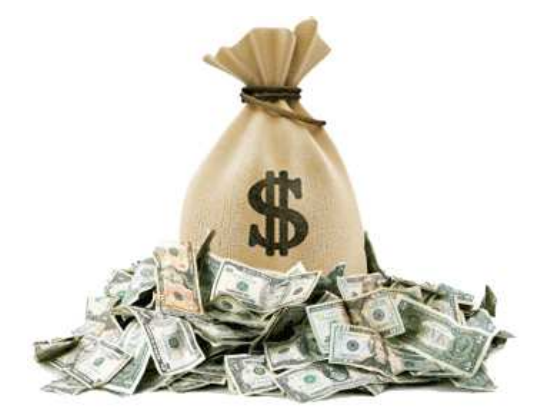

<https://flic.kr/p/iptAur>

En la variable Status (Estado), se registró si cada billete es legítimo o falso. Para el análisis computacional que realizaremos nos referimos al Código [9.5.](#page-317-0)

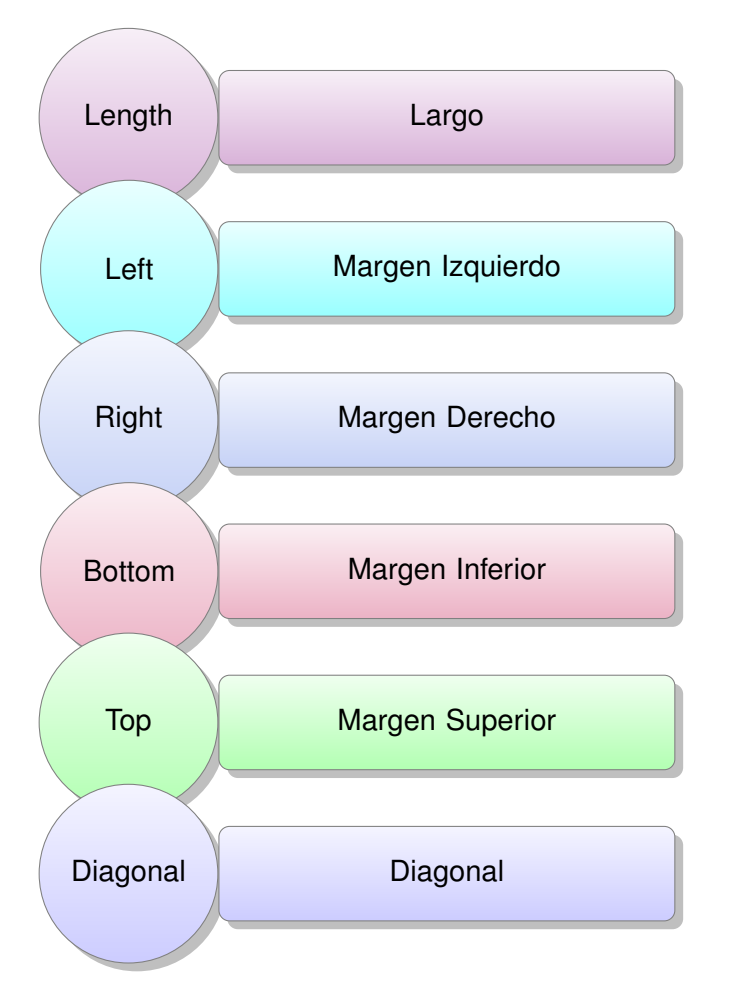

Sobre estos billetes se consideraron las siguientes medidas de longitud:

En la Figura [9.6](#page-312-0) se pueden apreciar los *boxplots* de cada una de estas variables en los grupos definidos por la variable categórica Status. En la misma, todas las variables analizadas parecen discriminar entre los billetes legítimos y los apócrifos.

<span id="page-312-0"></span>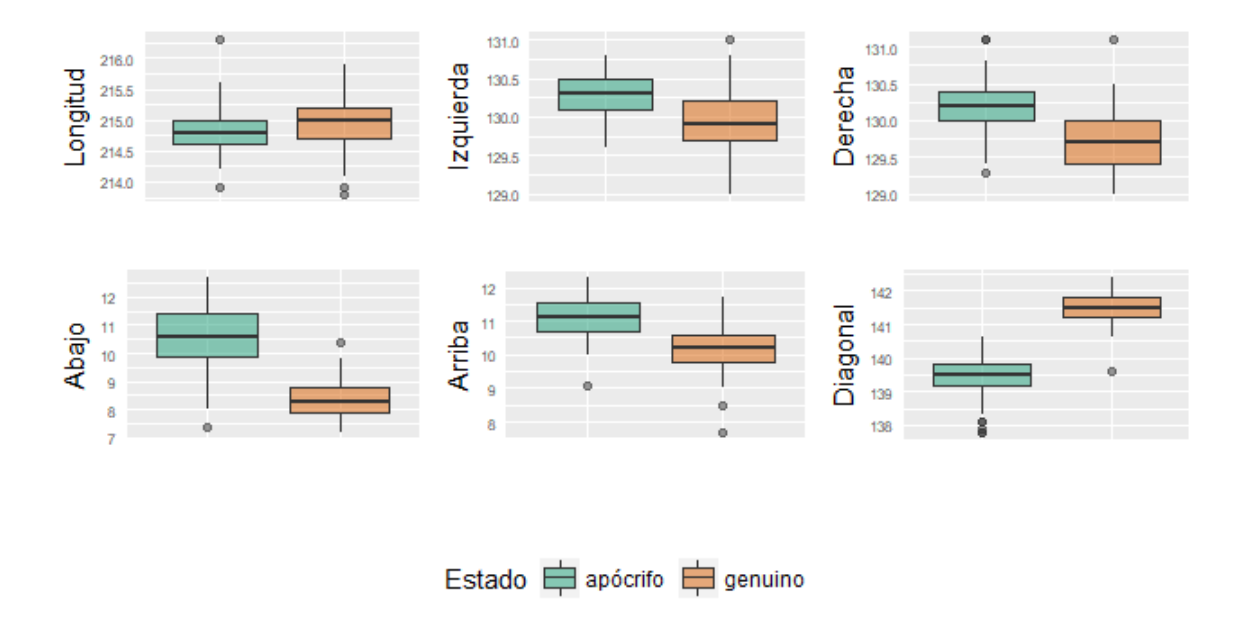

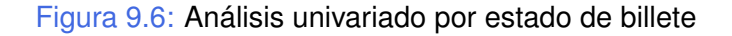

Realicemos ahora la comparación de los vectores medios, para lo cual aplicamos el test de Hotelling.

Aplicando el Código [9.4,](#page-313-0) la salida correspondiente en R incluye los siguientes resultados:

- **<sup>\*</sup>** El estadístico de contraste: \$stats\$statistic 2412.451.
- **Example 2** Los grados de libertad: \$stats\$df 6 193.
- ❆ El número de observaciones del primer grupo: \$stats\$nx 100.
- ❆ El número de observaciones del segundo grupo: \$stats\$ny 100.
- ❆ El número de variables consideradas o bien la dimensión de los vectores que se comparan: \$stats\$p 6.
- $*$  El *p*-valor del contraste:  $$pval$  0.

Notemos que si bien R informa  $0$  como valor  $p$ , esta es una aproximación del mismo. La decisión es por lo tanto rechazar la hipótesis de igualdad de vectores medios.

<span id="page-313-0"></span>library (mclust) # Paquete con modelos Gaussianos para modelados basados en # conglomerados, clasificación y estimación de densidades library (Hotelling) # Paquete que implementa el test de Hotelling  $data (banknote)$  # Carga la base de datos base=data . frame (banknote) # Convierte en un data . frame  $fit =$ hotelling.test (.~Status, data=base) # Aplica el test de Hotteling fit # Muestra el resultado del test

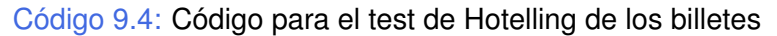

Con el propósito de realizar un análisis gráfico del supuesto de normalidad univariada, mostramos en la Figura [9.7](#page-313-1) los *QQ-plots* para cada variable de estudio.

<span id="page-313-1"></span>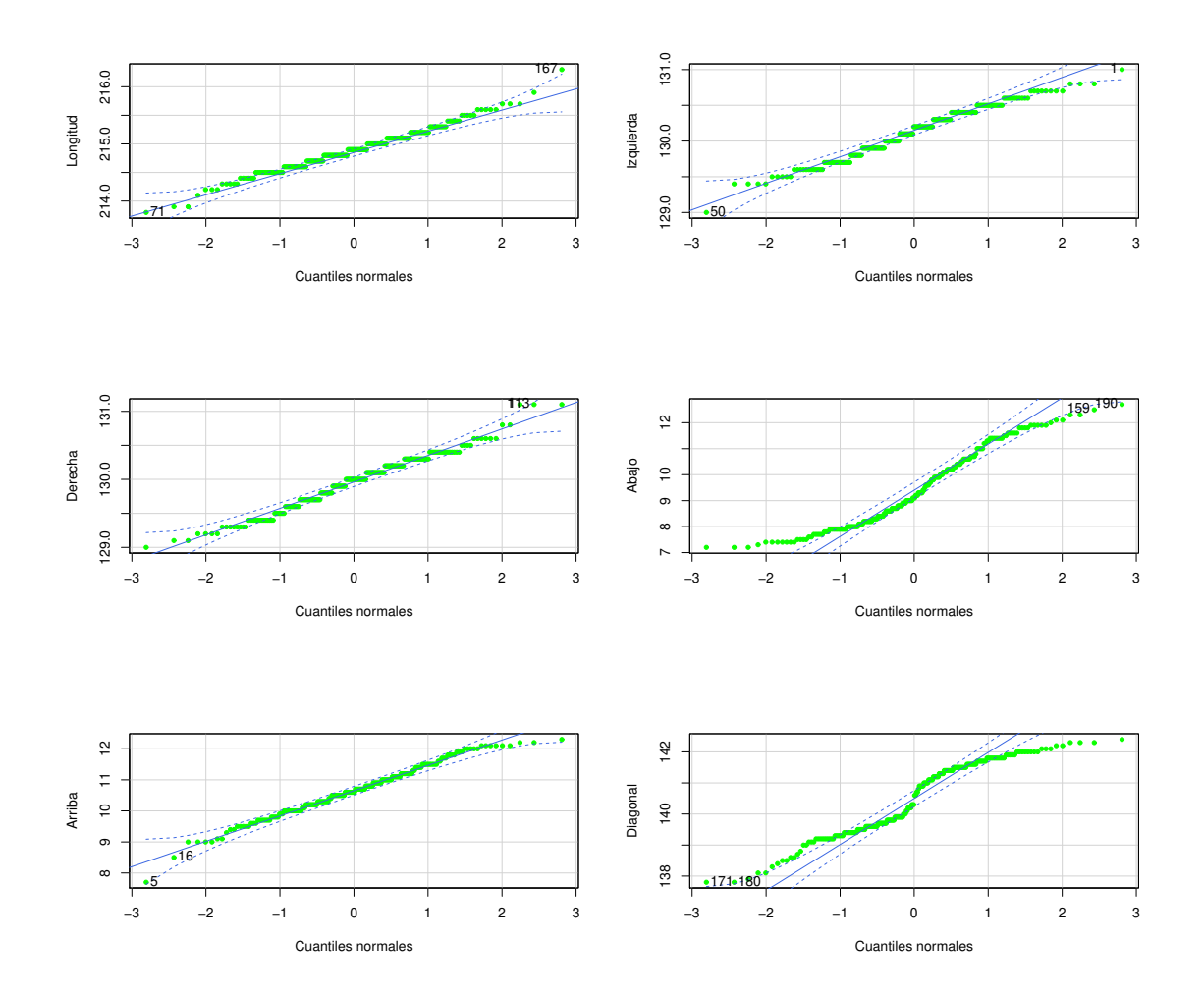

Figura 9.7: *QQ-plots* de las distintas medidas de billete

Se observa que algunos de los *QQ-plots* señalan severos apartamientos del supuesto de normalidad univariada lo que indica que no se cumple la normalidad multivariada.

Sin embargo, vamos a aplicar el test de normalidad multivariada de Shapiro-Wilk para analizar este supuesto.

La salida de esta prueba en R es:

Shapiro-Wilk normality test

```
data: Z
W = 0.95953, p-value = 1.758e-05
```
Por lo tanto, se rechaza el supuesto de normalidad multivariada.

Al efectuar el análisis del supuesto de homocedasticidad, la salida correspondiente en R es:

```
Box's M-test for Homogeneity of Covariance Matrices
```

```
data: banknote[, 2:7]
Chi-Sq (approx.) = 121.9, df = 21, p-value = 3.198e-16
```
Con lo cual también se rechaza el supuesto de homocedasticidad.

Analicemos si la matriz de correlación en ambos grupos es similar. En la Figura [9.8](#page-314-0) se puede apreciar que las matrices de varianzas-covarianzas tienen formas diferentes en ambos grupos.

<span id="page-314-0"></span>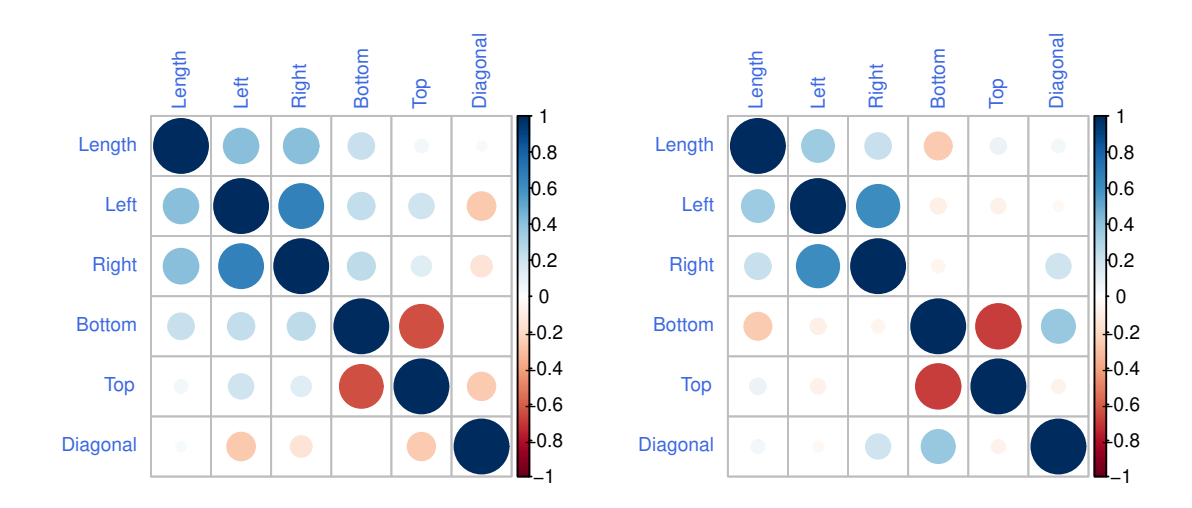

Figura 9.8: Correlogamas de los billetes según su estado

Aplicamos el análisis discriminante cuadrático, a pesar de saber que no se satisface el supuesto de normalidad. Aún en este caso nos interesa ver cómo clasifica el método. La salida en R resulta

```
Prior probabilities of groups:
counterfeit genuine
       0.5 0.5
Group means:
            Length Left Right Bottom Top Diagonal
counterfeit 214.823 130.300 130.193 10.530 11.13 139.450
genuine 214.969 129.943 129.720 8.305 10.168 141.517
```
<span id="page-315-0"></span>La matriz de confusión correspondiente a la clasificación ingenua se observa en la Tabla [9.4.](#page-315-0)

|                             | <b>Clase predicha</b> |  |  |
|-----------------------------|-----------------------|--|--|
| Clase real Apócrifo Genuino |                       |  |  |
| <b>Apócrifo</b>             | 100                   |  |  |
| Genuino                     |                       |  |  |

Tabla 9.4: Matriz de confusión ingenua para los billetes

La tasa de error estimada en forma ingenua es:  $0.5\%$ .

<span id="page-315-1"></span>La matriz de confusión correspondiente a la muestra de validación, cuando la muestra de entrenamiento seleccionada al azar es de tamaño 120 se exhibe en la Tabla [9.5.](#page-315-1)

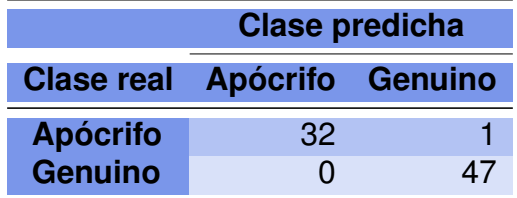

Tabla 9.5: Matriz de confusión con una muestra de entrenamiento

La tasa de error estimada en este caso es: 1.4%.

En las Figuras [9.9](#page-316-0) y [9.10](#page-317-1) se puede visualizar la clasificación de los billetes, donde los puntos negros indican los que son apócrifos y los círculos vacíos los genuinos.

<span id="page-316-0"></span>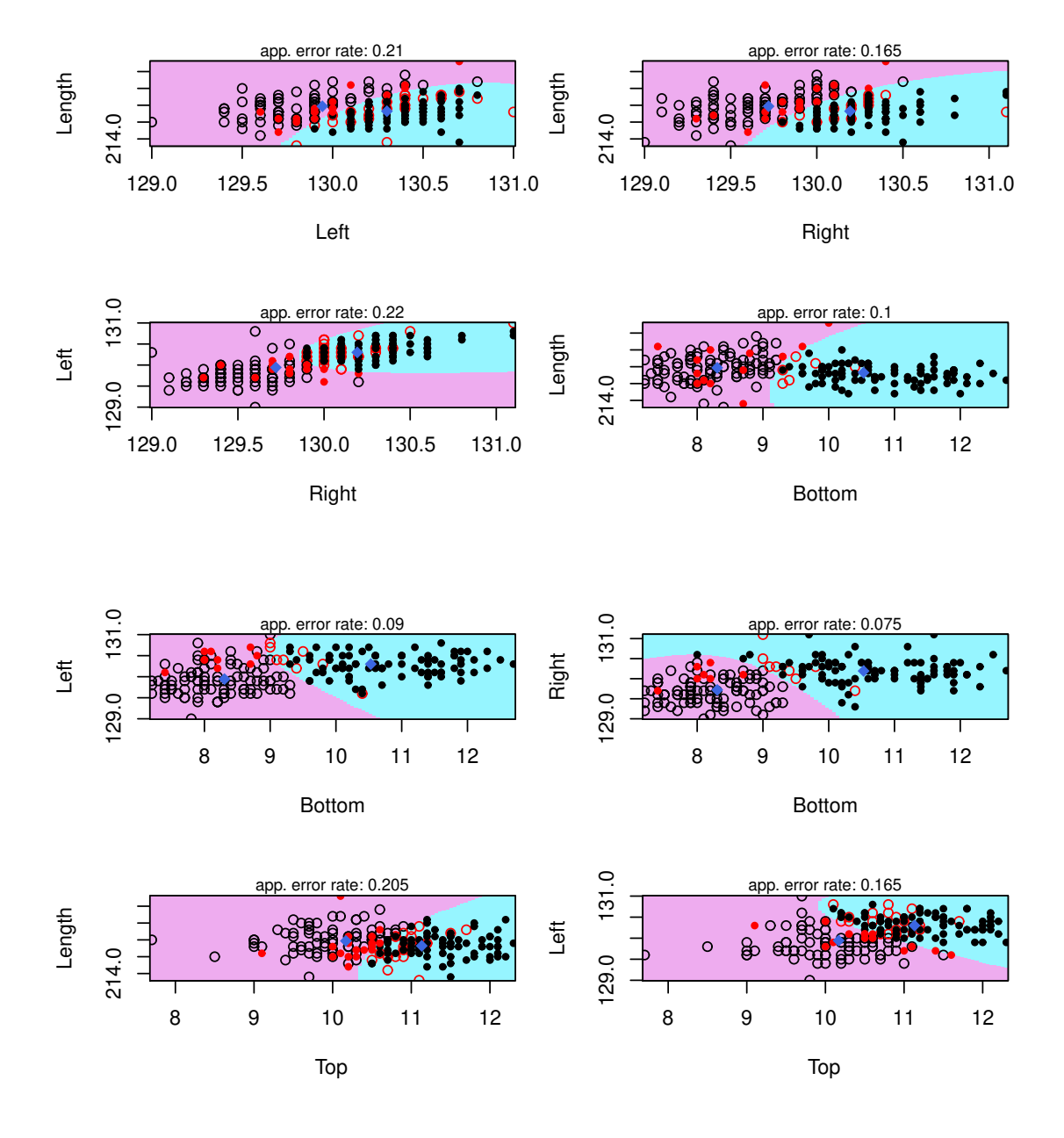

Figura 9.9: Partición por clases de billete

<span id="page-317-1"></span>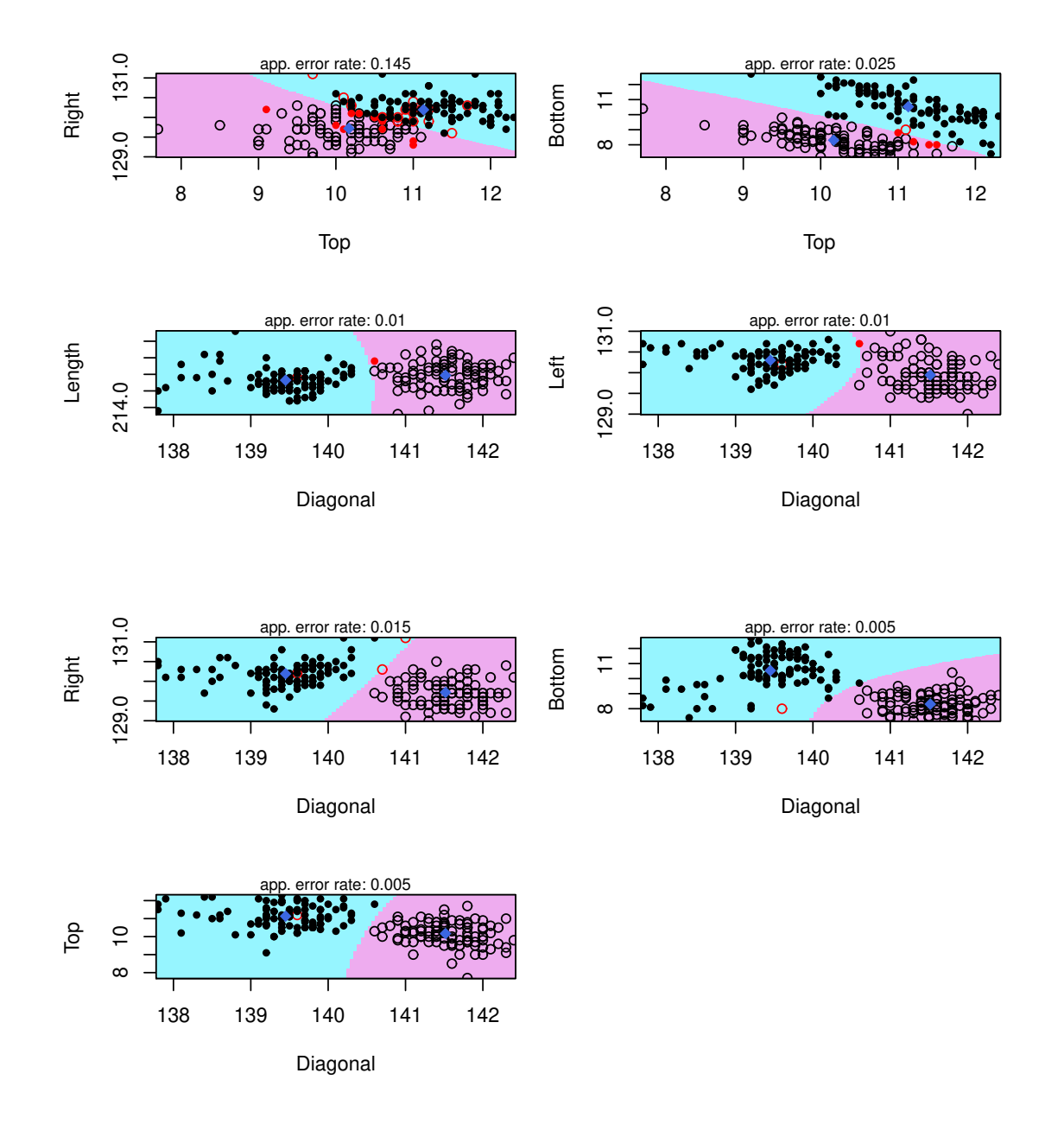

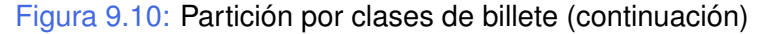

<span id="page-317-0"></span>library (mclust) # Paquete con modelos Gaussianos para modelados basados en # conglomerados, clasificación y estimación de densidades library (ggplot2) # Paquete para confeccionar dibujos library (grid Extra) # Paquete para acomodar gráficos simultáneos library (corpcor) #Paquete que incluye una estimación eficiente de covarianza y correlación library (Hotelling) # Paquete que implementa el test de Hotelling library (car) # Paquete con funciones que acompañan regresión aplicada library (mvnormtest) # Paquete que generaliza el test de Shapiro−Wil para el caso multivariado

```
library (biotools)
# Paquete con herramientas para análisis de conglomerados y de discriminante
library (corrplot) # Paquete para la visualización gráfica de matrices
library (klaR) # Paquete con funciones para clasificación y visualización
g legend -function (a. gplot) {
tmp \leftarrow ggplot gtable(ggplot buid(a.gplot))leg <− which (sapply (tmp$grobs, function (x) x$name)== "guide-box")
legend \leftarrow tmp\grobs [[leg]]return (legend) }
# Función para obtener leyendas
data (banknote) # Base con la cual vamos a trabajar
bp.long=ggplot(data=banknote, aes(x=Status, y=Length, fill=Status)) +geom_boxplot(position='identity', alpha=0.5) +
xlab('") +
ylab ("Longitud") +
scale_fill_brewer(palette="Dark2", name="Estado",
breaks=c("counterfeit", "genuine"),
lables = c ("apó crifo", "genuino")) +theme (axis. text.x=element_blank(), axis. ticks=element_blank(),
axis text y=element text ( size = 6) ) +
theme (legend. position="bottom")# Produce un boxplot para la longitud
bp. left=ggplot(data=banknote, aes(x=Status, y=Left, fill=Status) +
geom boxplot (position = 'identity', alpha = 0.5) +
xl a b ("") +
ylab ("lzquierda") +
scale_fill_brewer(palette="Dark2", name="Estado",
breaks=c ("counterfeit", "genuine"),
lables = c ("apó crifo", "genuino")) +theme ( axis . text . x=element_blank ( ) ,                                axis . ticks=element_blank ( ) ,
axis text y=element text (size = 6)) +
theme (legend. position="bottom")# Produce un boxplot para la izquierda
bp. right=ggplot(data=banknote, aes(x=Status, y=Right, fill=Status)) +
geom boxplot (position='identity', alpha = 0.5) +xlab('") +
ylab ("Derecha") +
scale fill brewer ( p a lette = " Dark2", name=" Estado",
breaks=c("counterfeit", "genuine"),
lables = c ("apó crifo", "genuino")) +theme (axis. text.x=element_blank(), axis. ticks=element_blank(),
axis text y=element text (size = 6)) +
theme (legend. position = "bottom")# Produce un boxplot para la derecha
bp . bot= g g p l ot ( data = banknote , aes ( x= Status , y= Bottom , fill = Status ) +geom_b oxplot (position='identity', alpha=0.5) +
x a b ("") +
ylab ("Abajo") +
```

```
scale_fill_brewer(palette="Dark2", name="Estado",
breaks=c("counterfeit", "genuine"),lables = c ("apó crifo", "genuino")) +theme (axis. text.x=element_blank(), axis. tick=element_blank(),
axis text y=element text (size = 6)) +
theme (legend. position = "bottom")# Produce un boxplot para abajo
bp . top=ggplot (data=banknote, \cos(x=Status, y=Top, fill=Status)) +
geom_boxplot(position='identity', alpha=0.5) +
xl a b ("") +
ylab ("Arriba") +
scale_fill_brewer(palette="Dark2", name="Estado",
breaks=c("counterfeit", "genuine"),
lables = c ("apó crifo", "genuino")) +theme (axis. text. x=element\_blank(), axis. ticks=element\_blank(),
axis text y=element text (size = 6)) +
theme (legend. position="bottom")# Produce un boxplot para arriba
bp. diag=ggplot (data=banknote, aes (x=Status, y=Diagonal, fill=Status)) +
geom\_boxplot(position='identity', alpha=0.5) +xlab("") +
vlab ("Diagonal") +
scale fill brewer ( p a lette = " Dark2", name=" Estado",
breaks=c("counterfeit", "genuine"),
lables = c("apó crifo", "genuino")) +theme (axis. text. x=element blank (), axis . ticks=element blank (),
axis text y=element_text (size=6)) +
theme (legend. position="bottom")# Produce un boxplot para la diagonal
mylegend1=g_legend (bp. diag)
# Guarda una leyenda
grid . arrange ( arrange Grob (bp . long + theme ( legend . position = "none" ),
bp. left + theme (legend. position = "none"),
bp. right + theme(legend. position="none"),
bp. bot + theme (legend. position = "none"),
bp. top + theme (legend. position = "none"),
bp diag + thene (legend position="none"), nrow=2,
mylegend1, nrow=2, heights=c(10,3.5))
# Realiza un gráfico en simultáneo
qq.long=qqPlot (banknote$Length, xlab="Cuantiles normales", ylab="Longitud",
col="green", pch = 20, col lines = "royalblue", lwd = 1)
# Produce un qq-plot para la longitud
qq.left=qqPlot(banknote$Left, xlab="Cuantiles_normales", ylab="lzquierda",
col="green", pch=20, col.lines="royalblue", lwd=1)
# Produce un qq-plot para la izquierda
qq.right=qqPlot(banknote$Right, xlab="Cuantiles_normales", ylab="Derecha",
col="green", pch = 20, col. lines="royalblue", lwd = 1)
```

```
# Produce un qq-plot para la derecha
qq.bot=qqPlot (banknote$Bottom, xlab="Cuantiles_normales", ylab="Abajo",
col="green", pch = 20, col. lines="royalblue", lwd = 1)
# Prodice un qq-plot para abajo
qq.top=qqPlot(banknote$Top, xlab="Cuantiles normales", ylab="Arriba",
col="green", pch = 20, collines="royalblue", lwd = 1# Produce un qq-plot para arriba
qq.diag= qqPlot (banknote$Diagonal, xlab = "Cuantiles normales", ylab = "Diagonal",
col="green", pch = 20, col. lines="royalblue", lwd = 1)
# Produce un qq-plot para la diagonal
C = t (banknote [, 2:7])
mshapiro t test (C)# Realiza el test de Shapiro-Wilk
boxM(data=banknote[,2:7], grouping=banknote[, 1])
# Realiza el test M de Box
genuino=cor (banknote [banknote$Status== 'genuine ', 2:7])
a p o c r if o = cor (banknote [banknote \$ Status = \degree counterfeit \degree, 2:7])
par (mfrow=c(1,2))corrplot (genuino, tl.cex=0.7, cl.cex=0.7, tl.col="royalblue")
corrplot (apocrifo, tl.cex=0.7, cl.cex=0.7, tl.col=" royal blue")
# Visualiza las matrices de correlación
ADC=qda ( formula=Status~Length+Left+Right+Bottom+Top+Diagonal, data=banknote )
# Realiza el análisis discriminante cuadrático
p r e dicciones = p r e dict ( o b j e ct = ADC, banknote )
# Clasifica y calcula las probabilidades a posteriori
table (banknote$Status, predicciones$class,
dnn=c ('Clase real',' Clase predicha')) # Compara las clasificaciones
set seed (12349) # Fija una semilla
entrenamiento=sample (1:200,120)
# Selecciona una muestra de entrenamiento de tamaño 120
modelo=qda ( Status ~ Length + Left + Right + Bottom + Top + Diagonal,
data=banknote [entrenamiento, ])
# Construye el modelo de predicción basados en la muestra de entrenamiento
pred= p r e dict (modelo, new data=banknote[-entrenamiento, 1) $ class
# Clasifica con este modelo los datos de la muestra de validación
table (pred, banknote$Status [– entrenamiento ])
# Compara las clasificaciones del conjunto de validación
colores=c("cadetblue1", "plum2")partimat (Status~., data=banknote, method='qda', image.colors=colores,
col.mean="royalblue", pch=18, gs=c(rep(1,100),rep(20,100)),
n plots . v ert = 2, n plots . hor = 2, main="" ) # Grafica una partición de clases
```
Código 9.5: Código para el análisis discriminante de los billetes

r.

# **9.3 Alternativas robustas**

Como ya hemos visto en secciones anteriores, la aplicación de la función discriminante requiere del cumplimiento del supuesto de normalidad multivariada. Sin embargo, este supuesto generalmente no se cumple y, en algunos casos, aún cumpliéndose, la función discriminante es afectada por la presencia de observaciones atípicas o *outliers*.

Cuando el supuesto de normalidad se sostiene pero se aprecia la presencia de *outliers* es recomendable recurrir a la versión robusta del análisis discriminante cuadrático. Sin embargo, cuando el supuesto de normalidad no puede sostenerse, el modelo robusto ya no resulta adecuado y se debe recurrir a otras alternativas de clasificación.

Se define la **distancia de Mahalanobis robusta** como:

$$
RD_{ij} = \sqrt{(x_{ij} - \hat{\mu}_{j,ROB})^t \hat{\Sigma}_{j,ROB}^{-1}(x_{ij} - \hat{\mu}_{j,ROB})},
$$

donde  $\hat{\mu}_{j,ROB}$  y  $\hat{\Sigma}_{j,ROB}$  son respectivamente los estimadores robustos de posición y de dispersión del j-ésimo grupo. Pueden obtenerse mediante MCD (*Minimun Covariance Determinant*) o MVE (*Minimum Volume Ellipsoid*).

En [\[28\]](#page-427-1) se propone el estimador **FAST MCD** para garantizar la eficiencia computacional.

Si l denota la cantidad de poblaciones,  $\pi_k$  la probabilidad de pertenecer k-ésima población Pk; la **regla de discriminante cuadrático robusto** (RQDA), utilizando MCD o FAST MCD, que permite clasificar a un nuevo individuo  $X$ , indica que:

$$
X \in P_k
$$
 si  $\widehat{d}_k^{RD}(X) < \widehat{d}_j^{RD}(X)$   $\forall j = 1, \cdots, l, j \neq k;$ 

donde  $d_j^{RD}(X)$  es la logverosimilitud (logaritmo de la función de probabilidad, pensada como función de los parámetros) del vector de observaciones  $X$  a la  $j$ -ésima población:

$$
\widehat{d}_j^{RD}(X) = -\frac{1}{2}\ln|\hat{\Sigma}_{j,MCD}| - \frac{1}{2}(X - \widehat{\mu}_{j,MCD})^t \widehat{\Sigma}_{j,MCD}^{-1}(X - \widehat{\mu}_{j,MCD}) + \ln(\widehat{p}_j^R),
$$

siendo la estimación robusta de la probabilidad de pertenencia a la población  $i$ -ésima, calculada excluyendo las observaciones clasificadas como atípicas,  $\widehat{p}_j^R = \frac{\widetilde{n}_j}{\widetilde{n}}$  $\widetilde{n}$ con  $\widetilde{n}_j$  la

cantidad de *non-outliers* en el grupo  $j$  y  $\widetilde{n} = \sum_{i=1}^N \frac{1}{j}$ l  $\sum_{j=1}\widetilde{n}_{j}.$ 

En el caso lineal, es suficiente estimar la varianza común amalgamada, para lo cual se han propuesto los siguientes tres enfoques:

- ❆ Ponderar las matrices de covarianza robustas de cada grupo.
- ❆ Ponderar las observaciones.
- ❆ Basarse en un algoritmo para estimar el determinante común.

<span id="page-322-0"></span>**Ejemplo 9.6.** Retomamos el Ejemplo [9.5,](#page-310-0) que clasifica billetes en apócrifos o genuinos, para aplicar la alternativa robusta. En la Tabla [9.6](#page-322-0) se muestra el resultado de este análisis robusto que fue realizado mediante el Código [9.6.](#page-322-1)

|                             | <b>Clase predicha</b> |    |
|-----------------------------|-----------------------|----|
| Clase real Apócrifo Genuino |                       |    |
| <b>Apócrifo</b>             | 51                    | 49 |
| <b>Genuino</b>              | 50                    | 50 |

Tabla 9.6: Matriz de confusión para la alternativa robusta

**Nota:** el error de clasificación del discriminante cuadrático en este caso resulta similar a la propuesta robusta.

```
library (MASS)
# Paquete con funciones y bases de datos para Estadística moderna aplicada
cov.gen=cov.rob (banknote [banknote$Status == "genuine", -1], method= "mcd",
nsamp=" be st " )
cov.apo=cov.rob (banknote [banknote$Status == "counterfeit", -1], method="mcd",
nsamp=" be st " )
# Realiza las estimaciones robustas
prom.gen=rep ( cov.gen$center, 100)
prom. apo = rep (cov. apo$center, 100)
var .gen=as matrix (cov .gen$cov)
var .apo=as matrix (cov. apogov)
# Guarda las estimaciones
DR. gen=as . matrix (banknote [, -1] - prom . gen )%*%solve (var . gen )%*%
t (as. matrix (banknote [, -1] – prom. gen))DR. apo=as . matrix (banknote [, -1] – prom. apo )%*%solve (var. apo )%*%
t (as. matrix (banknote [, -1]–prom. apo))# Calcula las distancias de Mahalanobis robustas
\text{close} = 0for (i in 1:200) {
ifelse (DR.gen[i]<DR.apo[i], clase[i]<-"Genuino", clase[i]<-"Apócrifo")}
# Clasifica con las distancias
table (banknote$Status, clase)
# Compara las clasificaciones originales con las robustas
```
Código 9.6: Código análisis discriminante robusto de los billetes

r.

# **9.4 Máquinas de soporte vectorial**

Las **máquinas soporte vectorial** (SVM, del inglés *support vector machines*) tienen su origen en los trabajos sobre la teoría del aprendizaje estadístico y fueron introducidas en los años 90 por Vapnik y sus colaboradores [\[9\]](#page-426-2).

Desde el inicio, sus sólidos fundamentos teóricos han hecho que fueran aceptadas. La teoría de las SVM es una nueva técnica de clasificación y ha sido aplicada a múltiples disciplinas en los últimos años. Si bien originalmente fueron diseñadas para resolver problemas de clasificación binaria, en la actualidad se aplican para resolver problemas más complejos como los de regresión, agrupamiento y multiclasificación.

Entre los campos de aplicación más difundidos podemos mencionar los siguientes:

- ❆ visión artificial,
- ❆ reconocimiento de caracteres,
- ❆ clasificación de proteínas,
- ❆ procesamiento de lenguaje natural,
- ❆ análisis de series temporales.

Las SVM se pueden incluir en la **categoría de clasificadores lineales**, puesto que una SVM construye un hiperplano o conjunto de hiperplanos en el espacio original cuando los conjuntos son linealmente separables o bien en el espacio transformado, denominado espacio de características, cuando los conjuntos no son linealmente separables.

En muchas de estas aplicaciones, las SVM ha probado un desempeño superior al de las máquinas de aprendizaje tradicional como las redes neuronales, y se han convertido en herramientas poderosas para dar solución a los problemas de clasificación.

La definición de los vectores de soporte permite formar una frontera de decisión alrededor del dominio de los datos de aprendizaje con muy poco o incuso ningún conocimiento de los datos fuera de esta frontera.

Los datos son mapeados por medio de alguna transformación que denominaremos *kernel* o **núcleo**, a un espacio de características, que es un espacio de dimensión mayor que el original, en el cual se logra una mejor separación entre las clases, por ejemplo una separación lineal.

Esta frontera en el espacio de características se corresponde con una curva o varias curvas en el espacio original, constituyendo una frontera que logra separar los datos en las distintas clases.

Las SVM surgieron originalmente como clasificadores para dos clases. Sin embargo, es posible modificar la formulación del algoritmo para que sea posible aplicarlo para realizar una clasificación multiclase.
## **9.4.1 Separabilidad lineal**

### **9.4.1.1 Linealmente separable**

Supongamos que queremos encontrar una función lineal que separe objetos según su clase ubicados en un espacio bidimensional, como por ejemplo, las especies que se muestran en la Figura [9.1.](#page-295-0)

En la mayoría de los casos la búsqueda de un hiperplano adecuado en un espacio de entrada es demasiado estricta para ser llevada a la práctica. Una opción posible para solucionar este problema es mapear el espacio de entrada en un espacio de dimensión mayor dentro del cual es más sencillo buscar el hiperplano óptimo.

Cada punto de entrenamiento  $x \in \mathbb{R}^n$  pertenece a una de dos clases, que podrían ser etiquetadas como 1 o −1. Sea  $z = \phi(x)$ , notación correspondiente al mapeo en el espacio de características que llamaremos  $Z$ . Buscamos un hiperplano de la forma

$$
wz + b = 0,
$$

donde  $w$  es un vector en  $\mathbb{R}^n$  y  $b \in \mathbb{R}$ , tal que separe los elementos en las dos clases definidas. Este hiperplano queda determinado por el par  $(w,b)$  y, dado un punto  $x_i$ , nos permitirá asignarlo a una de las dos clases definidas.

Sea  $(x_i, y_i)$  con  $x_i \in \mathbb{R}^n$  y  $y_i \in \{-1, 1\}$ . La función de separación tiene la siguiente forma

$$
f(z_i) = y_i(w^t z_i + b) \ge 0.
$$

Si  $sg(w^t z_i + b) = 1$  la observación  $x_i$  se asigna al grupo A ( $y_i = 1$ ), caso contrario se asigna al grupo B  $(y_i = -1)$ .

Hasta acá, el planteo es similar al realizado para el del análisis discriminante lineal.

Otra manera de pensar en la separación de los conjuntos es buscar el hiperplano que maximice el margen  $m$  entre los dos conjuntos, en la Figura [9.11](#page-325-0) se muestra un ejemplo. Este problema suele resolverse mediante la aplicación del método de multiplicadores de Lagrange.

<span id="page-325-0"></span>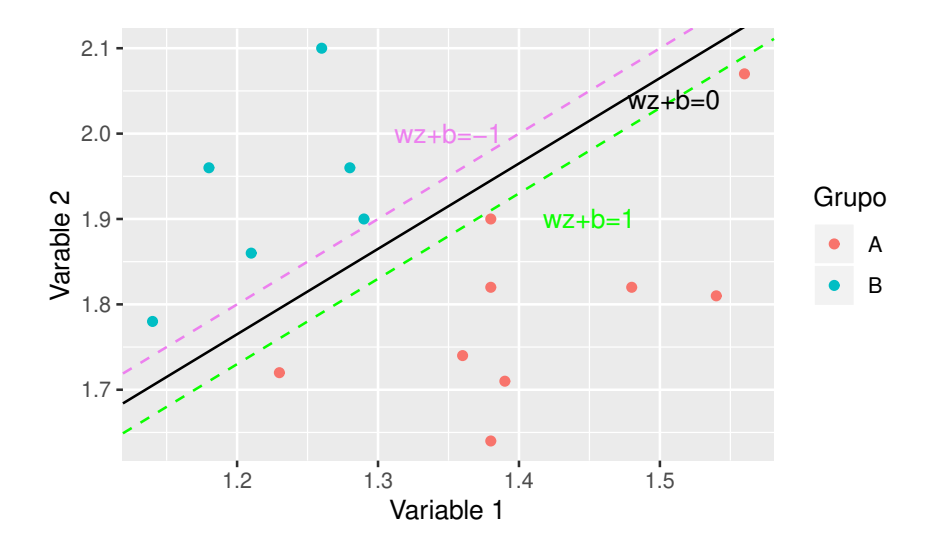

Figura 9.11: Margen entre conjuntos linealmente separables

La idea entonces es extender la capacidad de discriminar de esta nueva metodología, a conjuntos de observaciones que no estén separados linealmente, generalizando el criterio establecido. Desde un punto de vista algorítmico, el problema de optimización del margen geométrico se reduce a un problema de optimización cuadrática con restricciones lineales que puede ser resuelto mediante programación cuadrática o multiplicadores de Lagrange. La propiedad de convexidad garantiza la unicidad de la solución, en contraposición con otras técnicas como es el caso de redes neuronales.

Un conjunto S se dice **linealmente separable** cuando existe un par  $(w, b) \in \mathbb{R}^n \times \mathbb{R}$ tal que se satisface el sistema de inecuaciones

$$
\begin{cases} wz_i + b \ge 1 & \text{si } y_i = 1, \\ wz_i + b \le -1 & \text{si } y_i = -1, \end{cases}
$$

para todos los puntos  $z_i \in S$ .

Cuando se trata de un conjunto linealmente separable, una estrategia usual para encontrar w consiste en los siguientes pasos:

- ❆ Encontrar las envolventes convexas para los puntos de cada clase (ver Figura [9.12\)](#page-326-0).
- ❆ Buscar los dos puntos más cercanos de cada envolvente.
- $*$  Encontrar el plano  $w$  que biseca a la recta que une ambos puntos.

<span id="page-326-0"></span>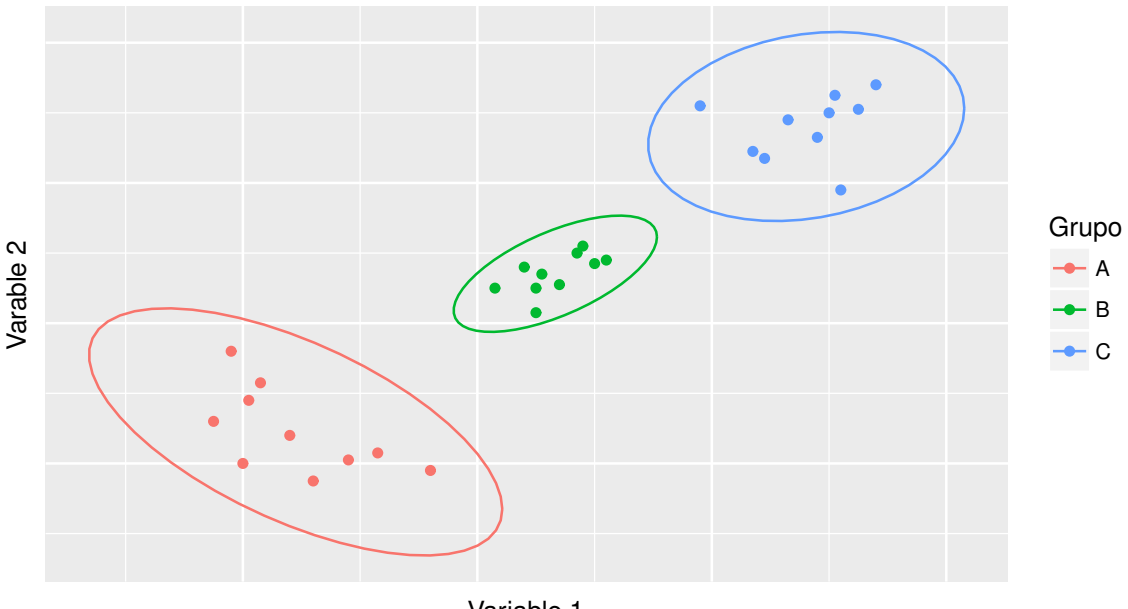

Variable 1

Figura 9.12: Ejemplo de envolventes conexas por clase

Si se realiza un planteo matemático de ambos enfoques se puede ver que en realidad son equivalentes. Sin embargo, en el uso habitual de SVM se utiliza la terminología del segundo enfoque.

*¿Cómo es el procedimiento cuando las clases no son linealmente separables?*

#### **9.4.1.2 No linealmente separable**

Cuando no se satisface la condición para que un conjunto sea linealmente separable, se dice que el conjunto **no es linealmente separable**. Si un conjunto S no es linealmente separable, se deberá admitir algunas violaciones a la formulación de la clasificación de las SVM.

Al trabajar con datos como los de la Figura [9.13,](#page-327-0) no hay posibilidad de separarlos linealmente. Sin embargo, pueden definirse nuevas variables, a partir de las originales de modo tal que en el nuevo espacio, los conjuntos resulten linealmente separables. Si las variables originales son  $x$  e  $y$ , las nuevas variables podrían ser  $x^2,\,y^2,\,xy,$  entre otras.

<span id="page-327-0"></span>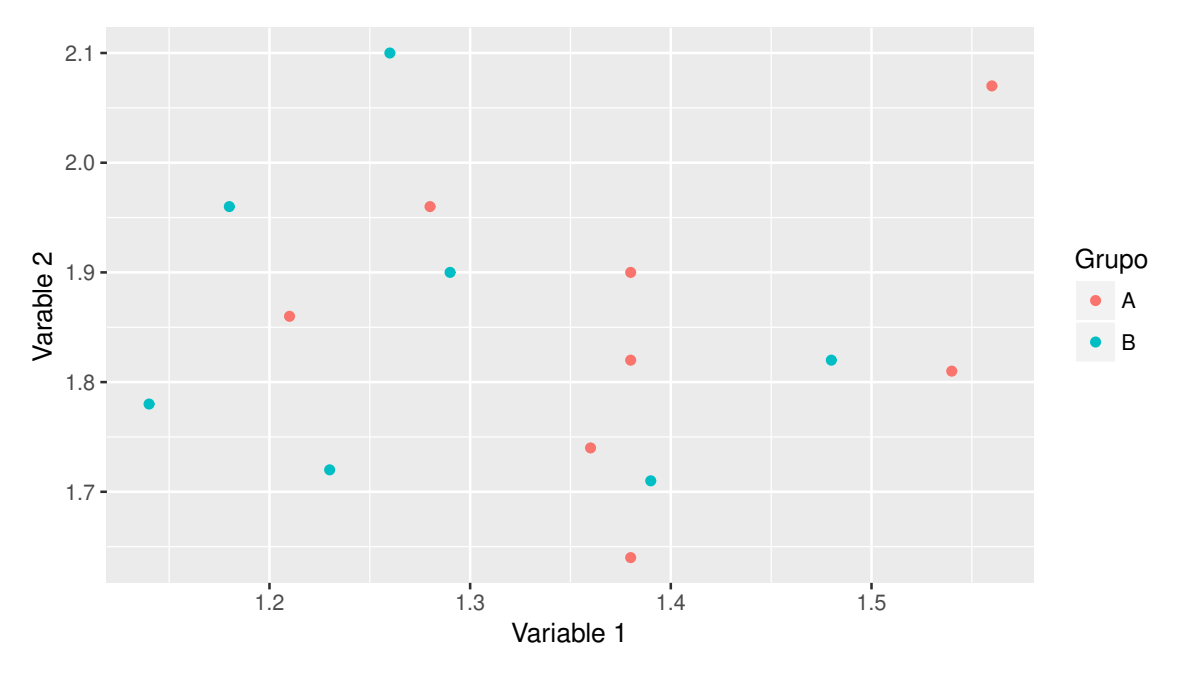

Figura 9.13: Ejemplo de conjunto no linealmente separable

Realizamos las siguientes observaciones.

- $*$  El proceso de pasar de un espacio de entrada con m dimensiones a otro espacio de características de m∗ > m dimensiones, se llama **mapeo**.
- ❆ El aumento de la dimensión del problema conlleva el riesgo de sobreajuste, aunque no resulta tan grave con SVM.
- ❆ La disponibilidad inicial de contar con muchas variables conduce a un aumento exponencial de las variables en el mapeo.

Sintetizamos los pasos del procedimiento de las SVM de la siguiente manera:

- ❆ Se mapean los puntos de entrada a un espacio de características de una dimensión mayor; por ejemplo, si los puntos de entrada están en  $\mathbb{R}^2$  pueden ser mapeados a  $\mathbb{R}^3$ .
- ❆ Se busca en la imagen de este mapeo un hiperplano que los separe y que maximice el margen entre las clases.
- ❆ La solución del hiperplano óptimo puede ser escrita como la combinación de unos pocos puntos de entrada que son llamados **vectores soporte**.

## **9.4.2** *Kernels* **y mapeo**

Generalmente no se tiene ningún conocimiento sobre la función de mapeo más conveniente, que denotamos con  $\phi$ , por ende el cálculo de la separación en el nuevo espacio parece imposible. Sin embargo, las SVM poseen una buena propiedad que no hace necesario ningún conocimiento acerca de φ.

Sólo es necesaria una función  $K$  que calcule el producto escalar de los puntos de entrada en el espacio de características Z; vale decir

$$
K(x_i, x_j) = \phi(x_i)\phi(x_j) = z_i \cdot z_j.
$$

Luego, si φ(x) denota el mapeo de la variable x, los *kernels* son objetos matemáticos que satisfacen

$$
K(x_i, x_j) = \phi(x_i)\phi(x_j).
$$

El efecto de la aplicación del mapeo y los *kernels* se puede apreciar en la siguiente Figura [9.14](#page-328-0) aplicada a la base de datos mpg de R relacionada con la economía de combustible según la marca de automóvil. El código de generación puede verse en [9.7](#page-328-1)

<span id="page-328-0"></span>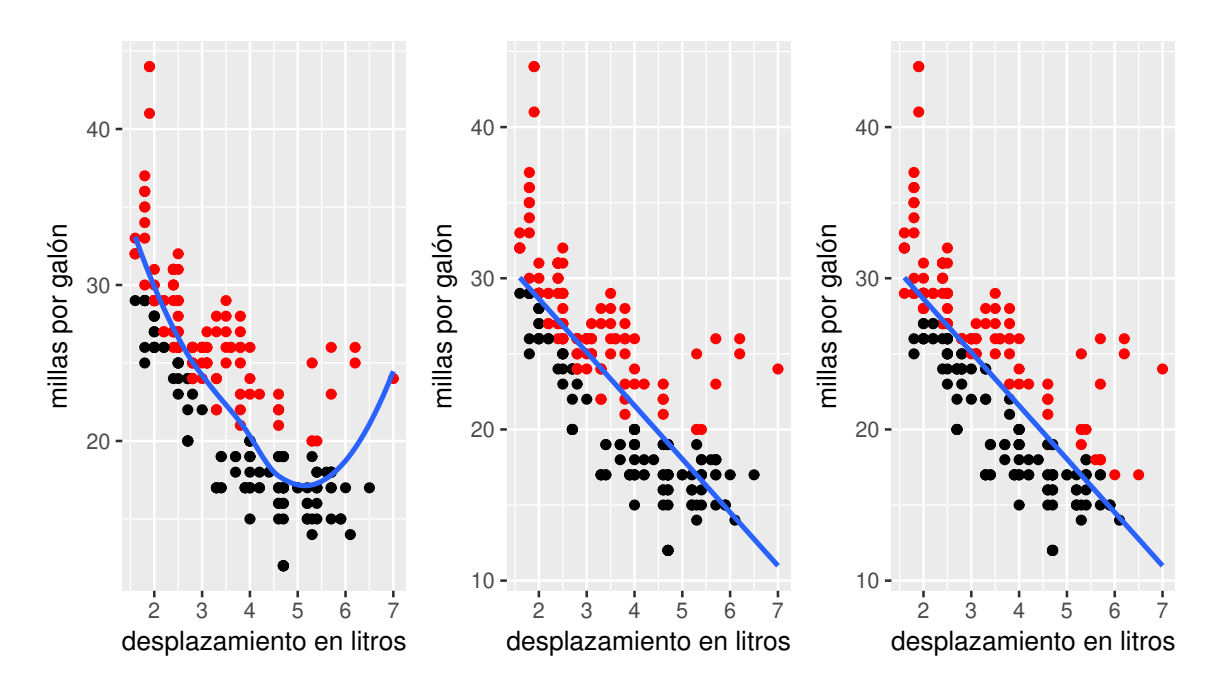

Figura 9.14: Efecto de mapeos

```
library (ggplot2) # Paquete para confeccionar dibujos
library (ggpubr) # Paquete con funciones que personalizan gráficos
plot. original = g g plot (mpg, aes ( display, hwy)) +geom point (colour = class) +geom_smooth (method=loess, se=FALSE) +
xlab ('desplazamiento_{\text{eff}}litros') +
ylab ('millas por galón')
```

```
# Realiza una partición de clases con función de separación
class 1 = 1 * (mpg$hwy > (mpg$~displ - 5)^2 + 19)+1class 2 = 1 * (mpg$hwy > (-20/7) * (mpg$displ) + 33.5) + 1# Se definen nuevas clases
plot 1 = g g plot (mpg, aes ( display, hwy)) +geom point ( colour = class 1) +geom smooth (method=lm, se=FALSE)+xlab ('desplazamiento en litros') +
y lab ('millas por galón')
# Realiza una partición de clases con función de separación
plot. 2 = g g plot (mpg, aes ( display, hwy)) +geom\_point (colour=class2) +
geom_smooth (method=\text{Im}, se = FALSE)+
xlab ('desplazamiento_{\text{eff}}litros') +
ylab ('millas por galón')
# Realiza una partición de clases con función de separación
ggarrange (plot. original, plot.1, plot.2, nrow=1, ncol=3)# Produce un gráfico en simultáneo
```
Código 9.7: Código para distintos mapeos para gasto de combustible

Formalizando lo expuesto hasta aquí, el algoritmo de las SVM a partir del producto escalar de dos vectores multidimensionales, busca una familia de hiperplanos que separen los grupos. La función que define este producto escalar es denominada *kernel* y la misma puede ser lineal, polinómica, radial o sigmoidal.

Para lograr la mejor clasificación, las SVM maximizan la distancia de separación entre grupos, condicionando el costo y limitándose a un número óptimo de patrones de entrenamiento.

Entre los *kernels* más conocidos podemos mencionar los siguientes:

- *Wernel Lineal:*  $K(x_i, x_j) = \langle x_i, x_j \rangle$ .
- *\* Kernel* polinomial de grado *h*:  $K(x_i, x_j) = (\langle x_i, x_j \rangle + \tau)^h$ .
- *Wernel* **sigmoideo:**  $K(x_i, x_j) = \tanh(\langle x_i, x_j \rangle + \tau).$
- *\* Kernel* gaussiano:  $K(x_i, x_j) = \exp(\gamma |x_i x_j|^2)$ .

Si se va a tratar con datos que no son linealmente separables, el análisis previo puede ser generalizado introduciendo algunas variables no negativas  $\zeta_i \geq 0$ , de tal modo que el sistema

$$
\begin{cases} wz_i + b \ge 1 & \text{si } y_i = 1, \\ wz_i + b \le -1 & \text{si } y_i = -1; \end{cases}
$$

es modificado a

$$
\begin{cases} y_i(wz_i + b) \ge 1 - \zeta_i & \text{para } 1 \le i \le n. \end{cases}
$$

Los valores de  $\zeta_i$  corresponden a los puntos que no satisfacen el sistema de inecuaciones original; es decir, el de la definición de conjunto separable linealmente. De este modo,

 $\sum_{i=1}^{n} \zeta_i$  se convierte en una medida de bondad de la clasificación.  $i=1$ 

Hemos convertido el problema de hallar el hiperplano, en el problema de minimizar la expresión

$$
\min\left\{\frac{1}{2}w.w + C\sum_{i=1}^{n}\zeta_i\right\}.
$$

La constante  $C$  es un parámetro de regularización y puede ser ajustada durante la formulación de las SVM.

Este problema de optimización cuadrática puede resolverse mediante su dual, que conduce a la ecuación

$$
\max W(\alpha) = \max \left\{ \sum_{i=1}^n \alpha_i - \frac{1}{2} \sum_{i=1}^n \sum_{j=1}^n \alpha_i \alpha_j y_i y_j z_i z_j \right\},\,
$$

sujeto a  $\sum_{n=1}^{n}$  $i=1$  $\alpha_i y_i = 0$  y sabiendo que  $0 \leq \alpha_i \leq C$  para todo  $1 \leq i \leq n.$ 

Dentro de las ventajas de esta técnica podemos mencionar las siguientes.

- ❆ El entrenamiento es relativamente sencillo.
- ❆ No existe un óptimo local.
- ❆ Se escala relativamente bien para datos en espacios de alta dimensión.
- ❆ El compromiso entre la complejidad del clasificador y el error puede ser controlado explícitamente.
- ❆ Datos no tradicionales, como cadenas de caracteres o árboles, pueden ser ingresados como entrada de las SVM.

Por el contrario, la mayor debilidad radica en que es necesaria una buena función *kernel*; es decir, se necesitan metodologías eficientes para definir los parámetros de inicialización de las SVM.

Una observación interesante es que una lección aprendida en las SVM se traduce a que un algoritmo lineal en el espacio de características es equivalente a un algoritmo no lineal en el espacio de entrada.

**Ejemplo 9.7.** Veamos cómo utilizar una máquina de soporte vectorial en R para lo cual nos referimos al Código [9.8.](#page-332-0)

En la Figura [9.15](#page-331-0) podemos ver la representación de los datos simulados, donde se aprecia que si bien los grupos están bastante separados, no son linealmente separables.

<span id="page-331-0"></span>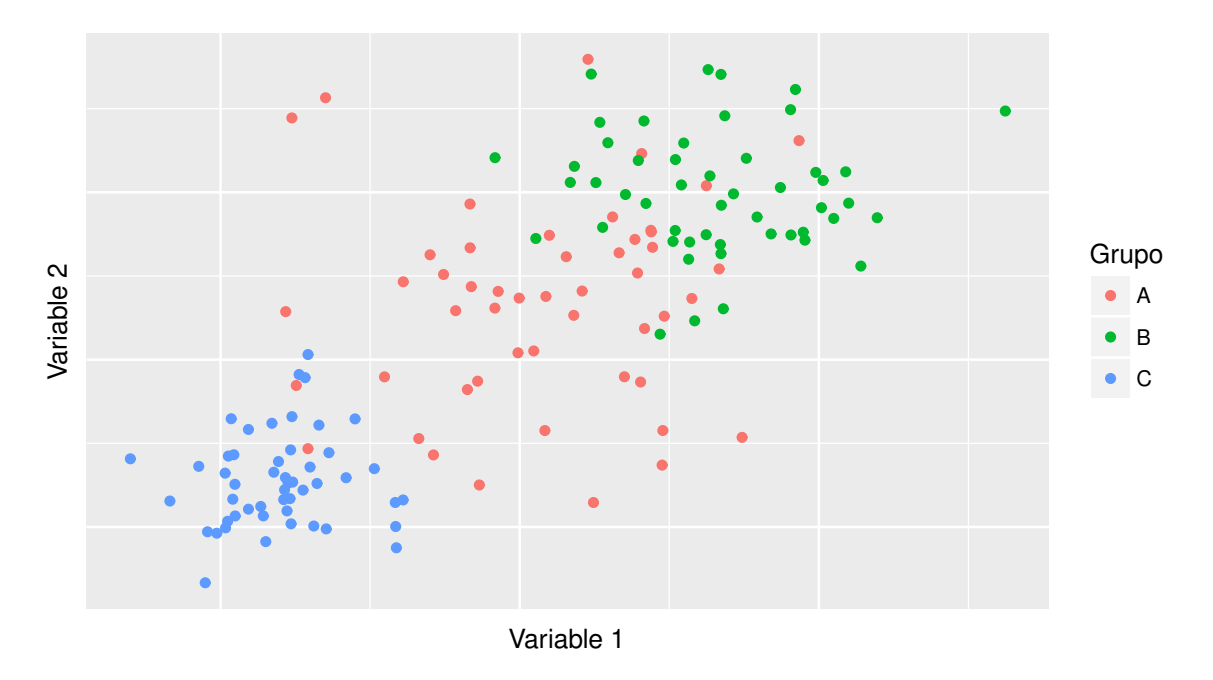

Figura 9.15: Representación gráfica de los datos simulados

<span id="page-331-1"></span>La Tabla [9.7](#page-331-1) muestra la matriz de confusión del modelo. A partir de esta salida se sabe que en el grupo A, hay 34 individuos de los cuales 21 resultaron bien clasificados, hay un 38% de error. En el grupo B hay 34 individuos de los cuales 31 resultaron adecuadamente clasificados, el porcentaje de error es 9%. Finalmente, en el grupo C hay 31 individuos que fueron todos clasificados correctamente. La tasa de error global resulta de aproximadamente el 16%.

|                       | <b>Clasificación</b><br>por modelo |    |    |
|-----------------------|------------------------------------|----|----|
| <b>Grupo original</b> | А                                  | в  | O  |
| А                     | 21                                 | 10 | З  |
| в                     | 3                                  | 31 | ∩  |
| r                     |                                    |    | 31 |

Tabla 9.7: Tabla de confusión para el modelo por SVM

En la Figura [9.16](#page-332-1) se muestra la representación de la clasificación por SVM donde se pueden identificar la cantidad de datos mal clasificados de cada uno de los grupos mediante esta regla.

<span id="page-332-1"></span>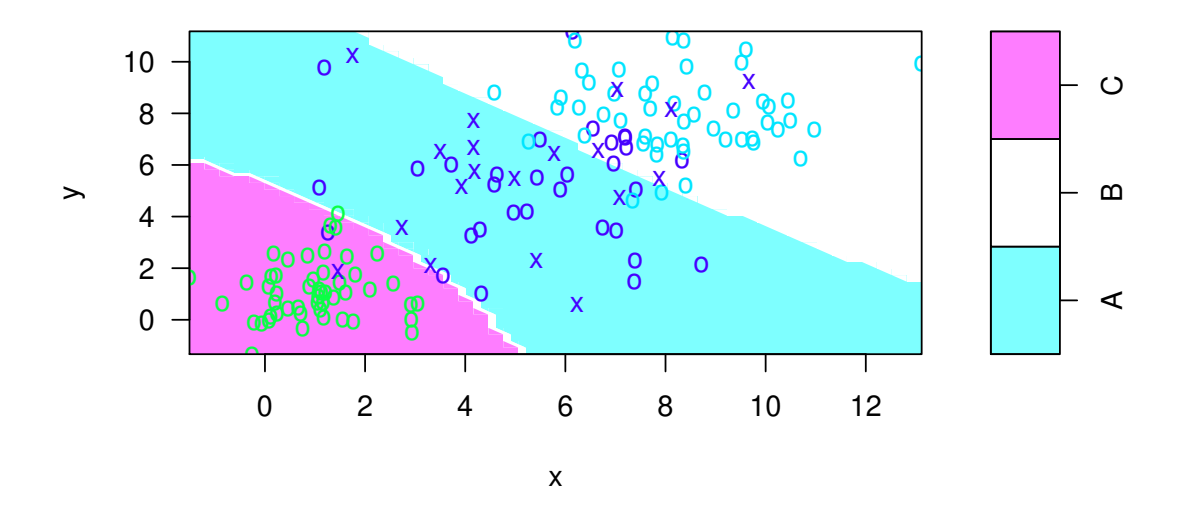

#### **SVM classification plot**

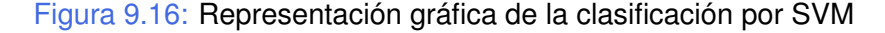

```
library (ggplot2) # Paquete para confeccionar dibujos
library (e1071) # Paquete que incluye análisis para las SVM
set seed (12356) # Fija la semilla
x = c (rnorm(50, 5, 2), rnorm(50, 8, 1.5), rnorm(50, 1, 1.2))y=c ( abs ( rnorm (50,5,2) ), rnorm (50,8,1.5) , rnorm (50,1,1.2) )
# Simula un conjunto de puntos en el plano
Grupo=as. factor (c (rep ("A", 50), rep ("B", 50), rep ("C", 50)))
# Agrupa los datos es tres grupos
data. frame (x, y, Grupo)# Arma la base de datos
ggplot (datos, aes(x, y)) +geom\_point (aes (colour = factor (Grupo))) +labs (colour="Grupo") +xlab ('Variable1') +
ylab (' Variable 2') +
theme (axis. text. x=element_ blank(),
axis. ticks. x=element\_blank(),
axis text y=element\_blank(),
axis. ticks. y=element\_blank()# Produce una gráfico con los datos simulados
eliminados=sample (1: nrow (datos), 100)
# Elimina algunos datos de la muestra
v alidacion=datos [eliminados,]
# Arma la muestra de validación
```

```
ent renamiento=datos[-eliminados,]
# Armamos la muestra de entrenamiento
modelo.svm=svm ( Grupo~y+x, data=entrenamiento, method="C-classification",
kernel="radial", cost=10, gamma=.1)# Construye el modelo
predichos=data.frame ( p r e dict ( modelo . svm, validacion ) )
clasificacion=cbind (validacion, predichos)
\text{colnames}(\text{classification})=\text{c}('x", "y", "Grupo", "Predictors")table (validacion $Grupo, clasificacion $P redichos)
# Calcula la tabla de confusión del modelo
p l ot (modelo . svm, datos, symbolPalette=topo . colors (4), dataSymbol="o",
color palette=cm colors)
# visualiza la clasificacion del modelo
```
Código 9.8: Código para la clasificación por SVM

# **9.5 Regresión logística**

Los **modelos de regresión logística** se aplican cuando se desea conocer la relación entre una variable dependiente o variable respuesta dicotómica (toma sólo dos valores) y un conjunto de variables explicativas o predictoras.

Las **variables predictoras** o **explicativas** se utilizan para estimar el grupo de pertenencia. Estas variables pueden ser tanto cualitativas como cuantitativas y un mismo modelo puede incluir ambos tipos.

El modelo de regresión logística nos permite:

- ❆ Ponderar la importancia de la relación entre cada una de las variables predictoras y la variable dependiente (grupo de pertenencia).
- ❆ Estudiar la existencia de interacciones entre las variables predictoras, así como determinar la presencia de variables confusoras o modificadoras de efecto.
- ❆ Entrenar una metodología que nos permite clasificar a un nuevo individuo en una de las dos categorías, estimando la probabilidad de que el individuo pertenezca a cada una de ellas.

El modelo de regresión logística establece una estrategia general, cuyo principal objetivo es estudiar la influencia de ciertos factores sobre la probabilidad de ocurrencia de un cierto evento de interés.

Un modelo de regresión adecuado nos permitirá estimar la proporción de individuos en la población con la característica de interés, o bien la probabilidad de que un individuo tenga dicha característica, para cada posible combinación de valores de las variables explicativas.

r.

En el caso de la regresión lineal clásica, la media de la variable respuesta  $E(Y) = \mu$ , se estima a partir de una combinación lineal de variables que denominaremos indistintamente explicativas, predictoras o covariables.

La expresión simbólica de este modelo es

$$
\mu_Y(X_1, X_2, \cdots, X_k) = E(Y/X_1, X_2, \cdots, X_k) = \beta_0 + \beta_1 X_1 + \beta_2 X_2 + \cdots + \beta_k X_k.
$$

En los modelos lineales generalizados, se modela una transformación de la media de la variable respuesta  $(g(\mu))$ , como una combinación lineal de las variables predictoras. Luego, la expresión simbólica para este modelo es

$$
g(\mu_Y(X_1, X_2, ..., X_n)) = g(E(Y/X_1, X_2, ..., X_n)) = \beta_0 + \beta_1 X_1 + \beta_2 X_2 + \cdots + \beta_k X_k.
$$

Esta función g se conoce como **función de enlace** o **link**.

En el modelo de regresión logística, la media  $p = E(Y)$  de una variable respuesta con distribución Binomial Bi(1, p), se transforma mediante el enlace denominado **transformación logística** dado por

$$
g(p) = \ln\left(\frac{p}{1-p}\right) = \text{logit}(p).
$$

Si la variable respuesta Y tiene distribución  $Bi(1, p)$ , el parámetro  $p$  es al mismo tiempo:

- $*$  la media de la variable Y,
- $*$  la probabilidad de que Y tome el valor 1.

Lo que puede expresarse simbólicamente como

$$
E(Y) = P(Y = 1) = p.
$$

De esta manera, el modelo resulta de la forma

$$
logit(p) = ln\left(\frac{p}{1-p}\right) = ln\left(\frac{P(Y=1/(X_1, X_2, \dots, X_k))}{1 - P(Y=1/(X_1, X_2, \dots, X_k))}\right) = \beta_0 + \beta_1 X_1 + \beta_2 X_2 + \dots + \beta_k X_k.
$$

El modelo de regresión logística estima la probabilidad de que un individuo de la población, elegido al azar, pertenezca a cierto grupo, como puede ser:

- ❆ afectado o no por una enfermedad,
- ❆ deudor de un crédito,
- ❆ víctima de un accidente,

entre otros, como una función lineal de las variables predictoras valiéndose de una transformación  $q$  que mapea el intervalo  $[0, 1]$  en  $\mathbb{R}$ .

Con lo cual se tiene que

$$
\ln\left(\frac{P(X_1, X_2, \cdots, X_k)}{1 - P(X_1, X_2, \cdots, X_k)}\right) = \beta_0 + \beta_1 X_1 + \beta_2 X_2 + \cdots + \beta_k X_k.
$$

Esta transformación logra que todos los valores estimados por la función lineal resulten al transformarse valores de probabilidad. Despejando el valor de la probabilidad obtenemos

$$
P(X_1, X_2, \cdots, X_k) = \frac{\exp(\beta_0 + \beta_1 X_1 + \beta_2 X_2 + \cdots + \beta_k X_k)}{1 + \exp(\beta_0 + \beta_1 X_1 + \beta_2 X_2 + \cdots + \beta_k X_k)}.
$$

Para entender de qué forma se transforman los valores estimados de  $\alpha + \beta x$  en probabilidades, observemos el gráfico de la Figura [9.17.](#page-335-0)

<span id="page-335-0"></span>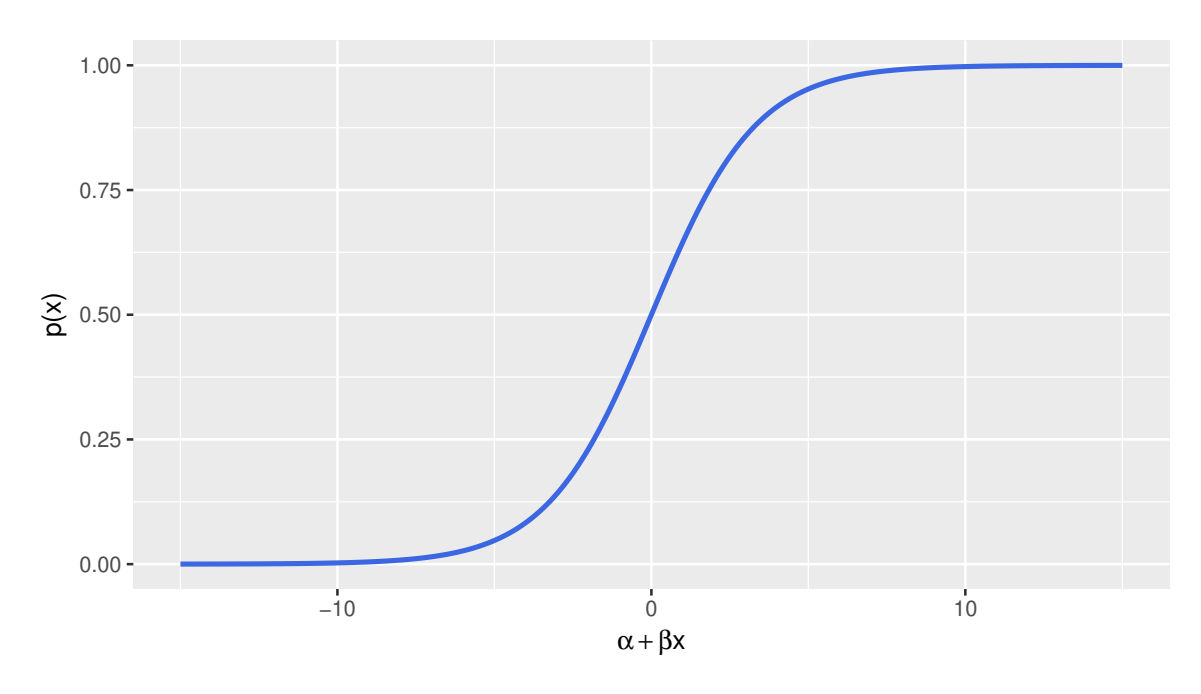

Figura 9.17: Curva logística

Si bien esta transformación, llamada logit es la más usada, dado que los coeficientes del modelo tienen una interpretación sencilla, existen otras transformaciones disponibles como probit.

En el modelo de regresión logística, los parámetros de mayor interés son los valores de  $\beta_i.$  Sin embargo, la interpretación de estos parámetros es un poco más delicada que en el caso de la regresión lineal.

La transformación logit, considera el cociente entre la probabilidad de que el individuo tenga la característica de interés y la probabilidad de que no la tenga. A este cociente se lo denomina *odds*, **oportunidad** o **chance**.

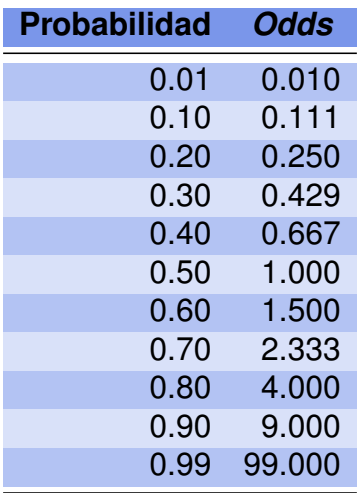

<span id="page-336-0"></span>En la Tabla [9.8](#page-336-0) podemos apreciar cómo se vinculan la probabilidad y el *odds*.

Tabla 9.8: Comparación entre probabilidades y *odds*

El coeficiente  $\beta$  es el cambio en la transformación logit cuando la variable X aumenta en una unidad, o bien, β es el cambio en el logaritmo del *odds ratio* (cociente de oportunidades) entre los grupos definidos por  $X = x_0 + 1$  y por  $X = x_0$ . Simbólicamente, se tiene que

$$
\ln(\text{odds}(x+1)) = \ln\left(\frac{p(x+1)}{1 - p(x+1)}\right) = \alpha + \beta(x+1)
$$

y

$$
\ln(odds(x)) = \ln\left(\frac{p(x)}{1 - p(x)}\right) = \alpha + \beta x.
$$

Restando ambas ecuaciones, obtenemos

$$
\beta = \ln(\text{odds}(x+1)) - \ln(\text{odds}(x)) = \ln \frac{\text{odds}(x+1)}{\text{odds}(x)}.
$$

Por lo tanto el *odds ratio* asociado a un cambio de una unidad para la variable X es  $e^{\beta}$ .

Cuando la variable es numérica, como puede ser por ejemplo la edad o los ingresos de una persona, este cociente es una medida que cuantifica el cambio en el riesgo cuando se pasa de un valor del factor a otro consecutivo.

**Ejemplo 9.8.** En un estudio médico de cáncer de próstata, interesa predecir la ruptura capsular. Para ello se dispone de un conjunto de variables que se sospecha están asociadas con este evento.

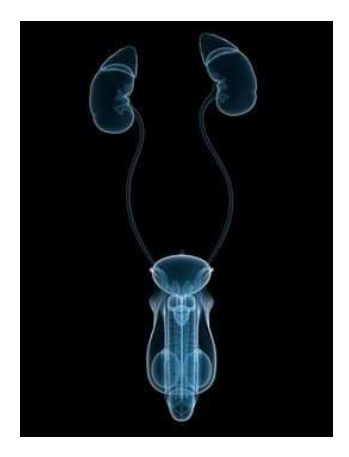

<https://flic.kr/p/m1UHzT>

Las variables de interés son

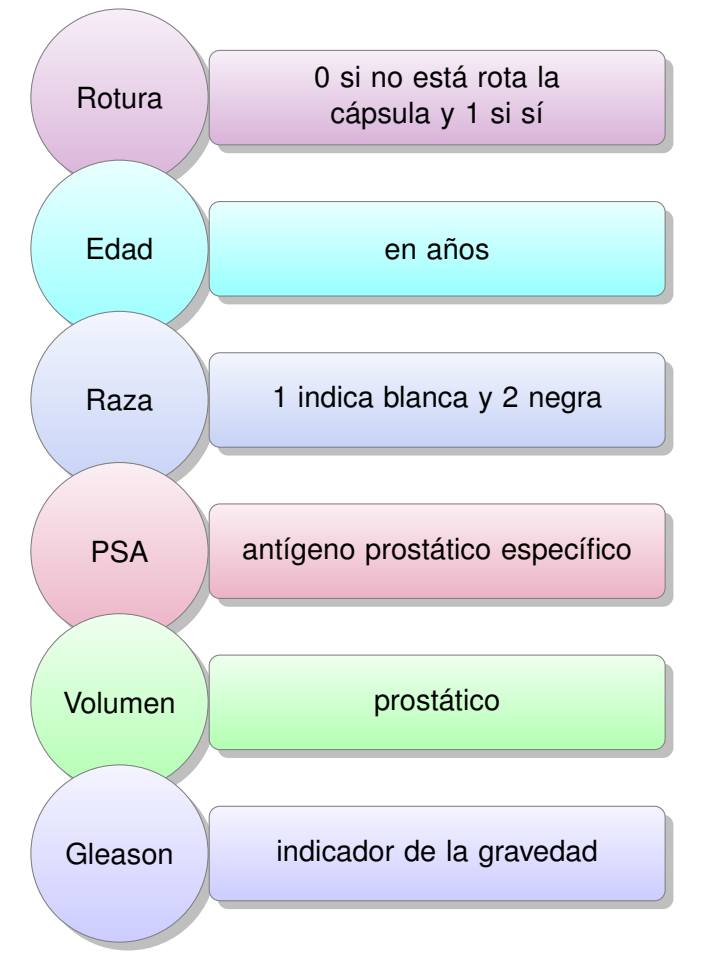

En todo este análisis, nos referimos al Código [9.9](#page-341-0) con datos extraídos de [https:](https://goo.gl/iewgmG) [//goo.gl/iewgmG](https://goo.gl/iewgmG).

Nos interesa saber si tiene sentido utilizar el valor del antígeno prostático (PSA) para predecir la ruptura capsular. Para ello graficamos en la Figura [9.19](#page-338-0) un *boxplot* comparativo del PSA por los grupos definidos por la variable ruptura capsular.

<span id="page-338-0"></span>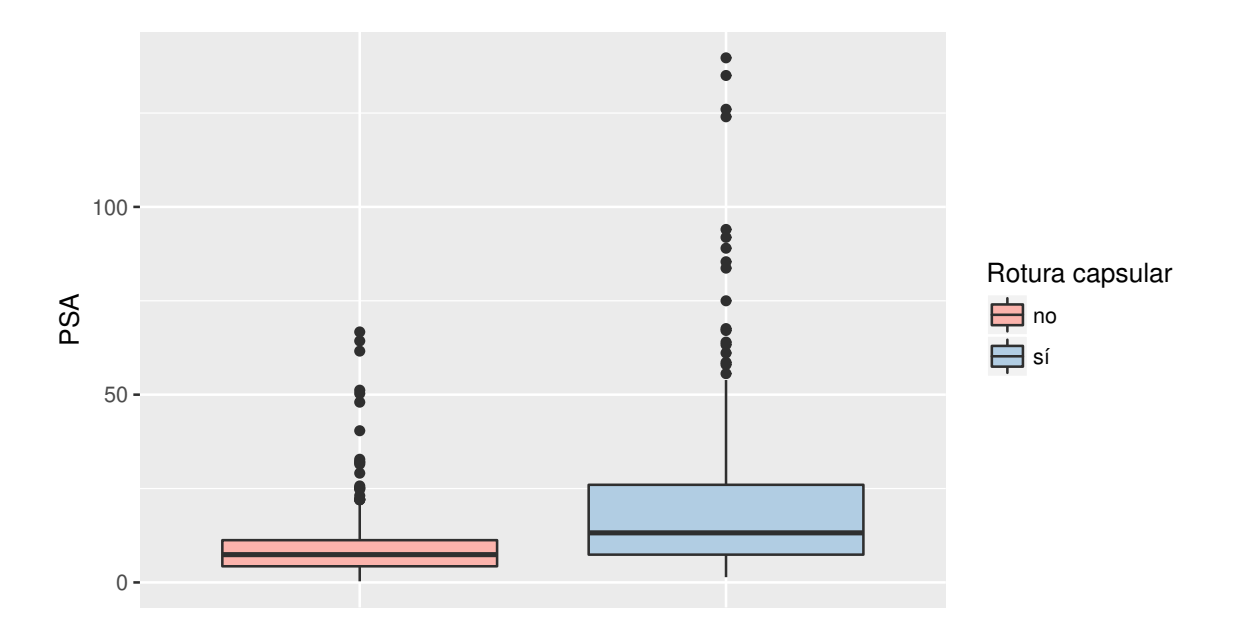

Figura 9.19: PSA por ruptura de la cápsula

<span id="page-338-1"></span>En la Figur[a9.20](#page-338-1) se aprecia por qué el modelo logístico es adecuado para modelar la probabilidad de ruptura capsular en función del antígeno prostático.

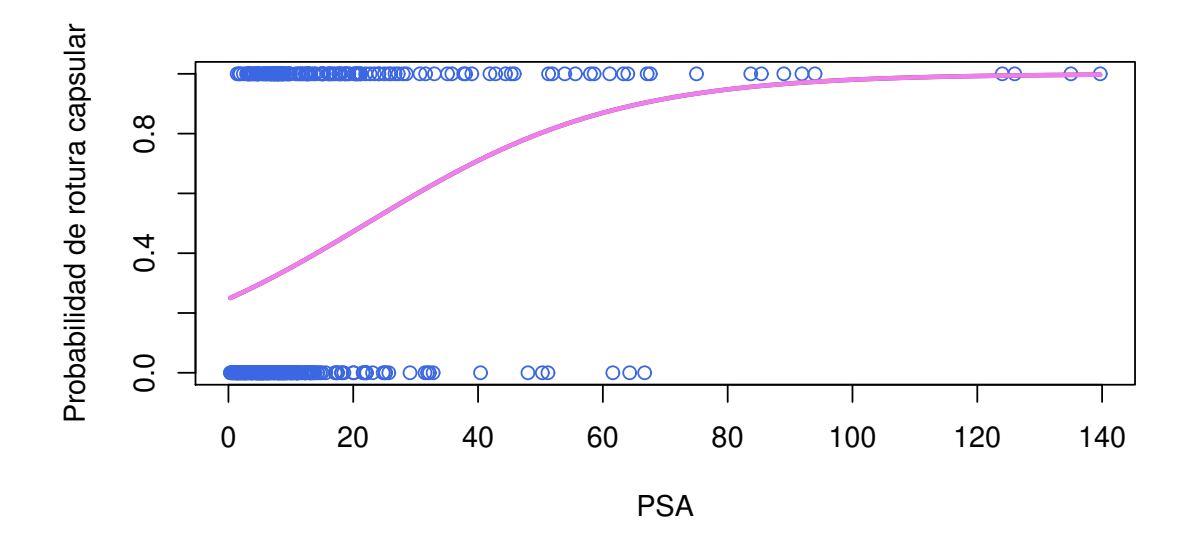

Figura 9.20: Probabilidad de rotura capsular en función de PSA

La salida de R para el modelo logístico resulta

```
Call:
glm(formula = Rotura PSA, family = "binomial", data = prostata)
Deviance Residuals:
                Min 1Q Median 3Q Max
            -2.1610 -0.9032 -0.7998 1.2528 1.6402
Coefficients:
             Estimate Std. Error z value Pr(>|z|)(Intercept) -1.11370 0.16156 -6.893 5.45e-12 ***
  PSA 0.05018 0.00925 5.424 5.82e-08 ***
   - - -
  Signif. codes: 0 '***' 0.001 '**' 0.01 '*' 0.05 '.' 0.1 ' ' 1
```
El  $p$ -valor 5.82e-08 de la tabla de coeficientes, indica que la variable PSA resulta estadísticamente significativa para predecir la ruptura capsular.

<span id="page-339-0"></span>Con el fin de evaluar la calidad del modelo para clasificar, construimos la matriz de confusión de la Tabla [9.9.](#page-339-0)

|                      | <b>Predicciones</b> |    |
|----------------------|---------------------|----|
| <b>Observaciones</b> | no                  | Sİ |
| no                   | 210                 | 17 |
| SÍ                   | 108                 | 15 |

Tabla 9.9: Tabla de confusión para el modelo logístico

Si bien la tasa de buena clasificación, que resultó ser de 0.67, puede ser menor que la correspondiente a SVM, este modelo nos informa **cuánto impactan las variables predictoras sobre la variable respuesta** y **en qué sentido**. También nos permite evaluar el efecto de la interacción entre dos variables predictoras o incorporar una variable transformada.

Consideremos el modelo que usa como predictora a la variable índice de *gleason*. En la Figur[a9.21](#page-340-0) se aprecia que la distribución de este índice es diferente en los grupos definidos por la variable ruptura capsular.

<span id="page-340-0"></span>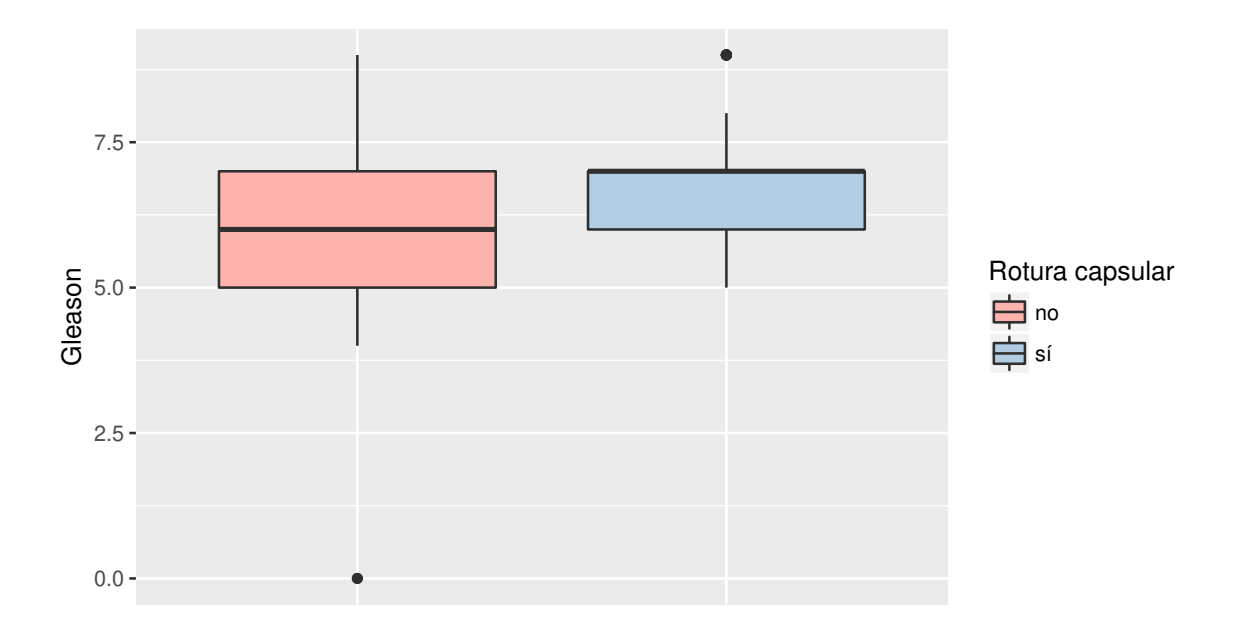

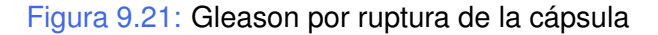

La salida de R para el modelo logístico resulta

```
Call:
glm(formula = Rotura Gleason, family = "binomial", data = prostata)
Deviance Residuals:
               Min 1Q Median 3Q Max
            -2.3633 -0.7960 -0.4529 1.0725 2.1579
Coefficients:
             Estimate Std. Error z value Pr(>|z|)(Intercept) -8.4196 1.0023 -8.400 < 2e-16 ***
  PSA 1.2388 0.1525 8.121 4.61e-16 ***
   - - -
  Signif. codes: 0 '***' 0.001 '**' 0.01 '*' 0.05 '.' 0.1 ' ' 1
```
La variable resulta signficativa y el porcentaje de error disminuye respecto del modelo anterior, con tasa de acierto de 0.72.

Parece razonable considerar conjuntamente ambas variables. De la salida de R, ambas resultan significativas, sin embargo, la clasificación no se ve beneficiada con la incorporación de las dos variables ya que la tasa de acierto es del orden de 0.71. Concluimos entonces que la interacción de estas dos variables no resulta significativa.

```
library (readxl) # Permite leer archivos xlsx
library (ggplot2) # Paquete para confeccionar dibujos
\texttt{prostata} = \texttt{read\_excel}("C: / ... / \texttt{prostata} . x \texttt{lsx}")# Importa la base con la cual se va a trabajar
prostata$Rotura=as factor(prostata$Rotura)
ggplot(prostata, aes(x=Rotura, y=PSA, fill=Rotura)) +geom boxplot() +xl a b ("") +
scale fill brewer ( p a lette = " Pastel1 " , name=" Rotura c a p sular " ,
breaks=c("0", "1"), labels=c("no", "s",")theme (axis. text. x=element blank (),
axis t ticks x =element blank ( ) )
# Produce boxplots
modelo_logistico=glm (Rotura~PSA, data=prostata, family="binomial")
# Construiye el modelo logístico con respuesta binomial
p l ot ( p r o stat a $PSA, p r o stat a $Rotura, c o l = " r o y a l b l u e " , x l a b = "PSA",
y l a b = " Probabilidad de rotura capsular")
curve ( p r e dict ( modelo_logistico, data . frame (PSA=x), type=" response" ),
add=True, col="violet", lwd=2.5)# Produce un gráfico con las variables de interés y la curva predictiva
summary (modelo logistico)
# Realiza una síntesis del modelo
p r edicciones = if else (test = modelo l ogistic o $ fitted . values >0.5, yes = 1, no=0)
# Establece como punto de corte 0.5
matriz_confusion=table (prostata$Rotura, predicciones,
\text{dnn} = c("Observaciones", "Predictances"))# Calcula la matriz de confusión
mean( prostata$Rotura == predicciones )
# Calcula la tasa de buena clasificación
ggplot (prostata, aes (x=Rotura, y=Gleason, fill=Rotura)) +
geom_boxplot() +
xlab(''') +scale_fill_brewer (palette="Pastel1", name="Rotura_capsular",
breaks=c("0", "1"), labels-c("no", "s",")theme (axis. text. x=element\_blank(),
axis t ticks x =element blank ( ) )
# Produce boxplots
# Réplica para la variable Gleason
modelo l o g i s t = glm ( Rotura~ Gleason, data= prostata, f a mil y = " b in omi a l " )
summary (modelo_logist)
predict of the tree (test = model) logist$ fitted. values >0.5, yes =1, no=0)matriz confus=table (prostata\$Rotura, predic,
dnn=c (" Observaciones", " Predicciones" ) )
mean( prostata$Rotura==predic)
# Réplica para ambas variables en conjunto
```

```
modelo_logconjunto=glm (Rotura~PSA+Gleason, data=prostata, family="binomial")
summary (modelo_logconjunto)
prediccionesconj=ifelse (test=modelo_logconjunto$fitted. values >0.5, yes=1,no=0)matriz_confconjunta=table (prostata$Rotura, prediccionesconj,
dnn = \overline{c}("Observaciones", "Predicciones"))
mean(prostata$Rotura == predicciones.com)
```
Código 9.9: Código para regresión logística

**College** 

# **9.6 Ejercitación**

## **Ejercicio 1.**

La base de datos disponible en <https://goo.gl/FVqX22> consiste en 49 registros de gorriones sobre los que se han medido las variables: Largo, Alas, Cabeza, Pata, Cuerpo y Sobrevida explicadas en el Ejercicio [3](#page-69-0) del Capítulo 2.

- 1. Comparar las medias de cada una de las variables entre los grupos. Realizar una exploración gráfica.
- 2. Comparar los vectores medios de ambos grupos.  $\chi$ Tiene sentido realizar un análisis discriminante?
- 3. Realizar el análisis discriminante a partir de las variables que se considere adecuado incluir.
- 4. ¿Se satisfacen los supuestos del modelo? ¿Resulta una buena clasificación?

## **Ejercicio 2.**

El archivo de datos disponible en <https://goo.gl/tej4gK> contiene 74 registros de pacientes sobre los cuales se han medido dos variables continuas dadas por Actividad AHF y Antígeno AHF. Con estas variables se pretende predecir el grupo de pertenencia respecto de la portación de hemofilia.

- 1. ¿Puede considerarse que ambas variables resultan ser de ayuda para esta clasificación?
- 2. Realizar un gráfico bivariado para ambos grupos de manera conjunta.
- 3. A partir del gráfico del ítem anterior, ¿es razonable que una función discriminante lineal sea adecuada?
- 4. Realizar un análisis discriminante con 50 registros elegidos al azar.
- 5. Utilizar los restantes registros para estimar la calidad de la regla discriminante.

### **Ejercicio 3.**

Los datos del archivo disponible en <https://goo.gl/7bp93C> contienen las mediciones del pulso antes de realizar un ejercicio y del pulso después de realizarlo, para un conjunto de 40 individuos formado por hombres y mujeres, entre los cuales hay fumadores y no fumadores.

- 1. Interesa saber si la información del pulso antes y después de correr permite discriminar el sexo.
- 2. Idem inciso anterior pero para la categoría de fumador.

3. ¿En cuál de los dos casos se discrimina mejor?

## **Ejercicio 4.**

La base de datos iris de R contiene 150 registros correspondientes a tres especies de la flor de iris. Estos datos pertenecen a un clásico ejemplo debido a Fisher (1936). El objetivo consiste en clasificar estas subespecies a partir de las 4 variables que incluyen medidas del sépalo y del pétalo de cada flor.

- 1. Analizar qué valores medios son diferentes en las especies.
- 2. Aplicar alguna regla de clasificación para discriminar los 3 grupos.
- 3. ¿Cuál es el porcentaje de bien clasificados? ¿Y los porcentajes de bien clasificados para cada especie?
- 4. ¿Qué registros no se clasificaron correctamente? ¿Puede darse una explicación sobre el porqué de esta situación?

## **Ejercicio 5.**

La base de datos disponible en <https://goo.gl/zBTEwN> consiste de 37 registros geoposicionales que informan sobre las coordenadas en las cuales 37 tormentas se transformaron en huracanes, para 2 clasificaciones de huracanes conocidas como Baro y Trop. Estos datos son ficticios y pertenecen a Elsner, Lehmiller, and Kimberlain [\[15\]](#page-427-0).

- 1. Realizar un análisis discriminante teniendo como objetivo la clasificación de los huracanes.
- 2. Encontrar la expresión de la función discriminante.
- 3. ¿Qué cantidad de huracanes han sido bien clasificados? ¿Qué puede decirse sobre este resultado?
- 4. Apoyándose en el uso de gráficos, interpretar el resultado del inciso anterior.

### **Ejercicio 6.**

Para regular la pesca de salmón, se desea identificar si el pescado es originario de Alaska o de Canadá. Cincuenta peces de cada lugar de origen fueron capturados y pesados cuando vivían en agua dulce y cuando vivían en agua salada. El objetivo es poder identificar si los nuevos pescados vienen de criaderos en Alaska o Canadá. Los datos correspondientes están disponibles en <https://goo.gl/HfeFPA>.

- 1. Graficar sobre un mismo diagrama de dispersión los pesos de los salmones de los dos orígenes en colores distintos, para visualizar si los vectores de medias de los grupos son similares o no.
- 2. Aplicar el test de Hotelling para testear si los vectores medios son iguales en ambos grupos.
- 3. Si se rechaza la hipótesis de nulidad del ítem anterior, construir una regla discriminante lineal o cuadrática, según corresponda, para poder clasificar a un nuevo pez según su origen.
- 4. Evaluar la capacidad discriminante de la regla construida.
- 5. Clasificar a un nuevo pez con la regla del ítem anterior, sabiendo que sus pesos en agua dulce y mar respectivamente fueron de 120 y 400 respectivamente.

# **Capítulo 10**

# **Métodos de clasificación no supervisada**

*Conjeturar es barato, conjeturar erróneamente es caro.* — Proverbio chino

Como hemos visto en el Capítulo anterior, los métodos de clasificación supervisada consisten en hallar una función que permita asignar un valor objetivo a observaciones que el sistema no ha visto anteriormente a partir de un conjunto de datos de los que se conoce su valor objetivo; es decir, un conjunto de entrenamiento. Por el contrario, en los métodos de clasificación no supervisada no se tiene una salida esperada de asociación a los datos con los cuales se está trabajando, sino que partiendo de las propiedades de estos datos, se busca obtener una agrupación o caracterización, *clustering* en inglés, de los datos según la similaridad entre sus propiedades.

En los métodos no supervisados el algoritmo clasificador requiere simplemente de la información observada del grupo de estudio y ciertos parámetros que limiten el número de clases. Estos mecanismos de clasificación basan su efecto en la búsqueda de clases con suficiente separabilidad como para conseguir diferenciar unos elementos de otros.

## **10.1 Distancias y medidas de proximidad**

Con frecuencia, resulta de interés establecer alguna manera de medir la proximidad entre diferentes observaciones multivariadas. Una posibilidad para esta medida es una **distancia**; es decir, una función que aplicada a dos vectores de observaciones de cierto espacio, cuantifique la proximidad o similaridad entre ellos. Formalicemos ahora este concepto de distancia.

Sea X un conjunto, se define una **distancia** o **métrica** como una función que aplicada a un par de elementos de  $X$  da un valor numérico no negativo. Más precisamente,  $d: X \times X \to \mathbb{R}$  tal que para todo  $x, y, z \in X$ , se satisfacen las siguientes condiciones:

- *<b>∗</math> no negatividad:</b> <math>d(x, y) ≥ 0</math>,*
- $\ast$  **simetría:**  $d(x, y) = d(y, x)$ ,
- **desigualdad triangular:**  $d(x, z) \leq d(x, y) + d(y, z)$ .

A partir de la definición es sencillo probar que la distancia de un vector a sí mismo es nula; es decir, para todo  $x \in X$ ,  $d(x, x) = 0$ . Más aún, si la distancia entre dos vectores es nula, quiere decir que los vectores son iguales, expresado simbólicamente como

$$
d(x, y) = 0 \Rightarrow x = y.
$$

En el caso de no exigirse el cumplimiento de esta última condición, la función  $d$  se denomina **pseudodistancia** o **pseudométrica**. Se denomina **espacio métrico** al par (X, d).

A continuación analizaremos diferentes medidas teniendo en cuenta el tipo de observaciones.

## **10.1.1 Medidas de distancia para vectores de observaciones continuas**

Consideremos dos vectores de variables continuas  $x \in y$  de dimensión k. Se define la **distancia de Minkowsky** o **norma**  $L_p$  como

$$
d_p(x, y) = \left[\sum_{i=1}^k (x_i - y_i)^p\right]^{\frac{1}{p}}.
$$

<span id="page-347-0"></span>En la Tabla [10.1](#page-347-0) se exhiben algunos casos particulares de esta medida.

| <b>Distancia</b> | <b>Fórmula</b>                                            |  |
|------------------|-----------------------------------------------------------|--|
| Euclídea         | $d_2(x, y) = \left[\sum_{i=1}^{k} (x_i - y_i)^2\right]^2$ |  |
| Manhattan        | $d_1(x,y) = \sum  x_i - y_i $<br>$i=1$                    |  |
| Chebyshev        | $d_{\infty}(x, y) = \max_{1 \le i \le k}  x_i - y_i $     |  |

Tabla 10.1: Distintas medidas  $L_p$ 

En el caso de la distancia Euclídea, los puntos que están a distancia  $r > 0$  de un punto dado denominado centro, conforman una circunferencia de radio r. El interior de esta circunferencia, está constituido por todos los puntos del espacio métrico cuya distancia al centro es menor que la longitud del radio  $r$ . Para la distancia de Manhattan, o *city block*, los puntos que están a distancia r de un punto dado conforman un rombo de diagonal  $2r$ . Mientras que para la distancia Chebyshev, los puntos que están a distancia  $r$  de un punto dado conforman un cuadrado cuyos lados miden  $2r$ . En la Figura [10.1](#page-348-0) se muestran estas características geométricas.

<span id="page-348-0"></span>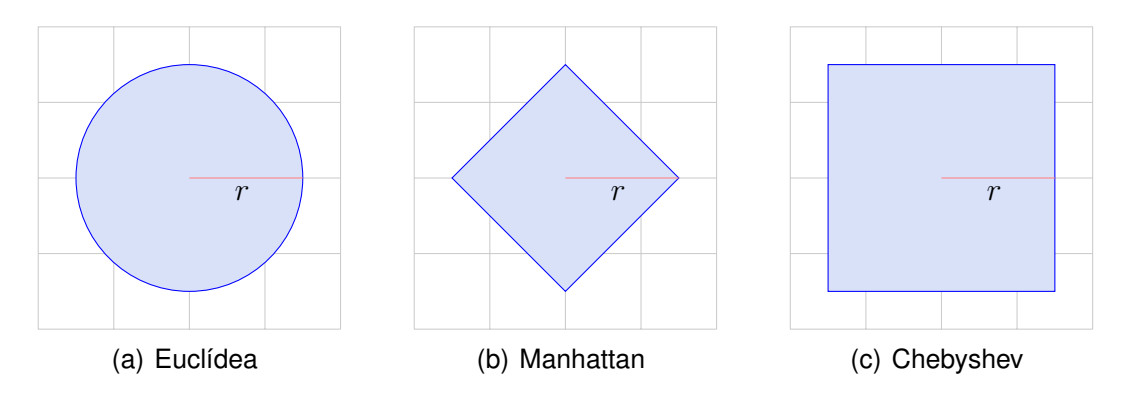

Figura 10.1: Interpretación geométrica de distancias  $L_p$ 

<span id="page-348-1"></span>En la Figura [10.2](#page-348-1) se puede apreciar que la distancia euclidiana, representada en color rojo, no se corresponde con el camino real más corto para llegar de un punto a otro en el plano figurado de cierta ciudad, además de no ser éste el único camino posible, como se señala en los colores verde, azul y violeta.

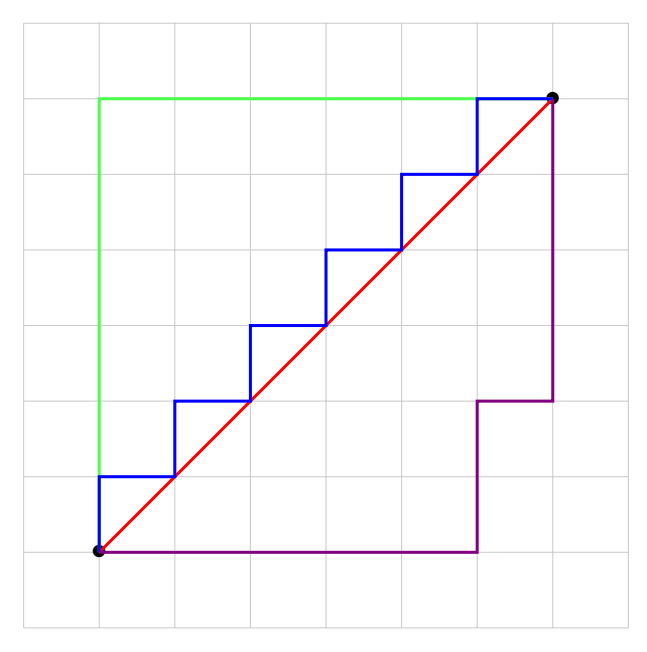

Figura 10.2: Ejemplo de la distancia *city blocks*

<span id="page-349-0"></span>**Ejemplo 10.1.** En la Tabla [10.2](#page-349-0) se consideran las observaciones correspondientes a tres nadadores para los cuales se han registrado los tiempos empleados para correr cada uno de los cuatro tramos en los que se dividió la carrera.

| <b>Nadador</b> $x_1$ $x_2$ $x_3$ $x_4$ |    |             |          |  |
|----------------------------------------|----|-------------|----------|--|
| $\bullet$                              |    | 10 10 13 12 |          |  |
| B                                      |    | 12 12 14 15 |          |  |
| C .                                    | 11 |             | 10 14 13 |  |

Tabla 10.2: Tiempos para los nadadores

#### ❆ **Distancias euclídeas**

$$
d_2(A, B) = \sqrt{(10 - 12)^2 + (10 - 12)^2 + (13 - 14)^2 + (12 - 15)^2} = \sqrt{18},
$$
  
\n
$$
d_2(A, C) = \sqrt{(10 - 11)^2 + (10 - 10)^2 + (13 - 14)^2 + (12 - 13)^2} = \sqrt{3},
$$
  
\n
$$
d_2(B, C) = \sqrt{(12 - 11)^2 + (12 - 10)^2 + (14 - 14)^2 + (15 - 13)^2} = 3.
$$

#### ❆ **Distancias de Manhattan**

 $d_1(A, B) = |10 - 12| + |10 - 12| + |13 - 14| + |12 - 15| = 8,$  $d_1(A, C) = |10 - 11| + |10 - 10| + |13 - 14| + |12 - 13| = 3,$  $d_1(B, C) = |12 - 11| + |12 - 10| + |14 - 14| + |15 - 13| = 5.$ 

#### ❆ **Distancias de Chebyshev**

$$
d_{\infty}(A, B) = \max\{|10 - 12| + |10 - 12| + |13 - 14| + |12 - 15|\} = 3,
$$
  
\n
$$
d_{\infty}(A, C) = \max\{|10 - 11| + |10 - 10| + |13 - 14| + |12 - 13|\} = 1,
$$
  
\n
$$
d_{\infty}(B, C) = \max\{|12 - 11| + |12 - 10| + |14 - 14| + |15 - 13|\} = 2.
$$

En la Tabla [10.3,](#page-350-0) se mencionan algunas versiones de medidas más generalizadas que incluyen pesos para cada una de las  $k$  variables. La distancia ponderada euclídea o de Minkowski se basa en asignar distintos pesos a las variables. Se puede observar que la distancia de Mahalanobis es un caso particular de la distancia cuadrática usando como matriz de ponderación a la inversa de la matriz de covarianzas; es decir,  $Q=V^{-1}.$ La distancia de Canberra ha sido utilizada como métrica para comparar listas ordenadas o clasificadas [\[29\]](#page-428-0) y para la detección de intrusos en seguridad informática [\[16\]](#page-427-1).

 $\sim$ 

<span id="page-350-0"></span>

| <b>Distancia</b> | <b>Fórmula</b>                                                                                                    | <b>Comentarios</b>                                 |
|------------------|----------------------------------------------------------------------------------------------------|----------------------------------------------------|
| Minkowki         | Ponderada $d_M(x, y) = \left[\sum_{i=1}^k w_i (x_i - y_i)^p\right]^{\frac{1}{p}}$ $w_i \in [0, 1], \sum_{i=1}^k w_i = 1$ |                                                    |
| Cuadrática       | $d_O(x, y) = (x - y)^t Q(x - y)$                                                                                         | $Q \in \mathbb{R}^{k \times k}$ definida positiva  |
| Canberra         | $d_C(x, y) = \sum_{i=1}^k \frac{ x_i - y_i }{ x_i  +  y_i }$                                                             | Si $x_i = y_i = 0$ , el término <i>i</i> -ésimo se |
|                  |                                                                                                    | considera nulo                                     |

Tabla 10.3: Distintas medidas con peso

**Ejemplo 10.2.** Utilizando los datos de la Tabla [10.2,](#page-349-0) calculamos algunas distancias ponderadas.

**Example 3 Distancias ponderadas de Minkowski** utilizando los pesos  $w_1 = 0.30, w_2 = 0.20,$  $w_3 = 0.15$ ,  $w_4 = 0.35$  y con  $p = 2$ :  $d_M(A, B) = \sqrt{0.30 \cdot (-2)^2 + 0.20 \cdot (-2)^2 + 0.15 \cdot (-1)^2 + 0.35 \cdot (-3)^2} = 2.3022,$  $d_M(A, C) = \sqrt{0.30 \cdot (-1)^2 + 0.20 \cdot 0^2 + 0.15 \cdot (-1)^2 + 0.35 \cdot (-1)^2} = 0.8944,$  $d_M(B, C) = \sqrt{0.30 \cdot 1^2 + 0.20 \cdot 2^2 + 0.15 \cdot 0^2 + 0.35 \cdot 2^2} = 1.5811.$ ❆ **Distancias cuadráticas** con Q =  $\begin{pmatrix} 4 & 3 & 2 & 1 \end{pmatrix}$ 3 3 2 1 2 2 2 1  $\left(\begin{array}{cccc} 4 & 3 & 2 & 1 \\ 3 & 3 & 2 & 1 \\ 2 & 2 & 2 & 1 \\ 1 & 1 & 1 & 1 \end{array}\right)$ :

$$
\begin{aligned}\nd_Q(A,B) &= \begin{pmatrix} -2 & -2 & -1 & -3 \end{pmatrix} Q \begin{pmatrix} -2 & -2 & -1 & -3 \end{pmatrix}^t = 109, \\
d_Q(A,C) &= \begin{pmatrix} -1 & 0 & -1 & -1 \end{pmatrix} Q \begin{pmatrix} -1 & 0 & -1 & -1 \end{pmatrix}^t = 15, \\
d_Q(B,C) &= \begin{pmatrix} 1 & 2 & 0 & 2 \end{pmatrix} Q \begin{pmatrix} 1 & 2 & 0 & 2 \end{pmatrix}^t = 44.\n\end{aligned}
$$

#### ❆ **Distancias de Canberra**

$$
d_C(A, B) = \frac{|10 - 12|}{10 + 12} + \frac{|10 - 12|}{10 + 12} + \frac{|13 - 14|}{13 + 14} + \frac{|12 - 15|}{12 + 15} = 0.3299,
$$
  
\n
$$
d_C(A, C) = \frac{|10 - 11|}{10 + 11} + \frac{|10 - 10|}{10 + 10} + \frac{|13 - 14|}{13 + 14} + \frac{|12 - 13|}{12 + 13} = 0.1247,
$$
  
\n
$$
d_C(B, C) = \frac{|12 - 11|}{12 + 11} + \frac{|12 - 10|}{12 + 10} + \frac{|14 - 14|}{14 + 14} + \frac{|15 - 13|}{15 + 13} = 0.2058.
$$

 $\mathcal{C}^{\mathcal{A}}$ 

## **10.1.2 Medidas de similaridad**

Sea X un conjunto de elementos. Una función  $s: X \times X \to \mathbb{R}$  se llama **similaridad** si cumple con las siguientes propiedades para todo  $\forall x, y \in X$ :

- $s(x, y) \leq s_0$ ,
- $s(x, x) = s_0$ ,
- $s(x, y) = s(y, x)$ ,

donde  $s_0$  es un número real arbitrario.

<span id="page-351-0"></span>En la Tabla [10.4](#page-351-0) se presentan algunos ejemplos de medidas de similaridad considerando  $x e y$  dos vectores de  $k$  observaciones. La medida de correlación de Pearson también se denomina medida de separación angular o de producto interno normalizado.

| <b>Similaridad</b>     | <b>Fórmula</b>                                                                                                    |
|------------------------|----------------------------------------------------------------------------------------------------|
| Correlación de Pearson | $s(x, y) = \frac{(x - \bar{x})^t (y - \bar{y})}{\ x - \bar{x}\  \ y - \bar{y}\ } =$<br>$\frac{\sum_{i=1}^k (x_i - \bar{x})(y_i - \bar{y})}{\sum_{i=1}^k (x_i - \bar{x})(y_i - \bar{y})}$<br>$\sqrt{\sum_{i=1}^{k}(x_i-\bar{x})^2\sum_{i=1}^{k}(y_i-\bar{y})^2}$ |
| Tanimoto               | $s_T(x, y) = \frac{x^t y}{\ x\  + \ y\  - x^t y}$                                                                                                    |

Tabla 10.4: Distintas medidas de similaridad

La similaridad de Tanimoto puede extenderse para el caso de datos nominales de la siguiente manera. Sean A y B dos conjuntos de cardinalidades  $n_A$  y  $n_B$  respectivamente. Denotamos el cardinal de la intersección entre A y B como  $n_{A\cap B}$ . Se define la medida de Tanimoto entre ellos como la razón del número de elementos que los conjuntos tienen en común entre el número de elementos distintos; es decir,

$$
s_T(A, B) = \frac{n_{A \cap B}}{n_A + n_B - n_{A \cap B}}.
$$

<span id="page-352-0"></span>**Ejemplo 10.3.** Para los conjuntos considerados en la Figura [10.3,](#page-352-0) se tiene que

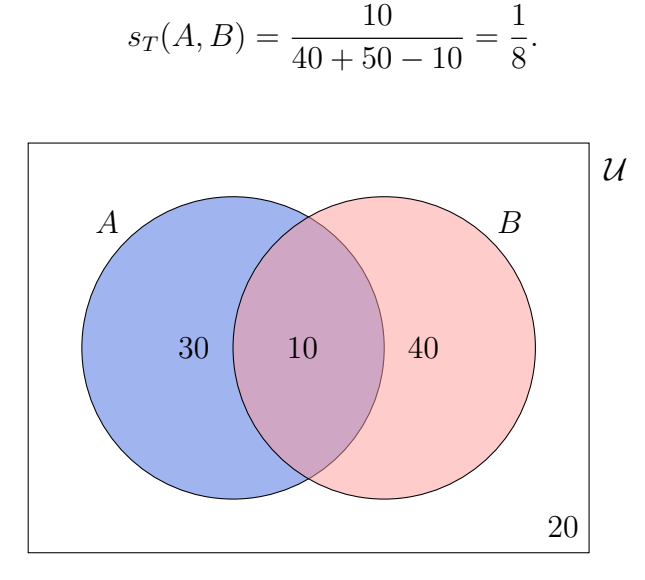

= 1

.

Figura 10.3: Número de características

<span id="page-352-1"></span>En el caso particular de variables binarias, las entradas de los dos vectores pueden resumirse en la Tabla [10.5.](#page-352-1) Donde  $a$  representa el número de posiciones donde los vectores  $X$  e  $Y$  coinciden en tomar el valor  $0$ . Similarmente,  $d$  representa el número de coincidencias donde  $X \in Y$  valen ambos 1, mientras que  $c \vee d$  representan el número de no coincidencias.

|   |   | 0                     |                  |
|---|---|-----------------------|------------------|
| X | 0 | $\boldsymbol{a}$      | b                |
|   |   | $\mathcal{C}_{0}^{2}$ | $\boldsymbol{d}$ |

Tabla 10.5: Entradas de vectores binarios

Observemos que, en este caso, la similaridad de Tanimoto se reduce a

$$
s_T = \frac{a+d}{a+2(c+b)+d}.
$$

Al momento de comparar similaridades y diversidades de una muestra, puede ser de utilidad contar con ciertos índices o coeficientes, siendo un concepto más amplio de medidas de distancia o similaridad para introducir una nueva técnica de análisis multivariado. Algunos ejemplos se presentan en la Tabla [10.6.](#page-353-0)

 $\mathcal{L}_{\mathcal{A}}$ 

<span id="page-353-0"></span>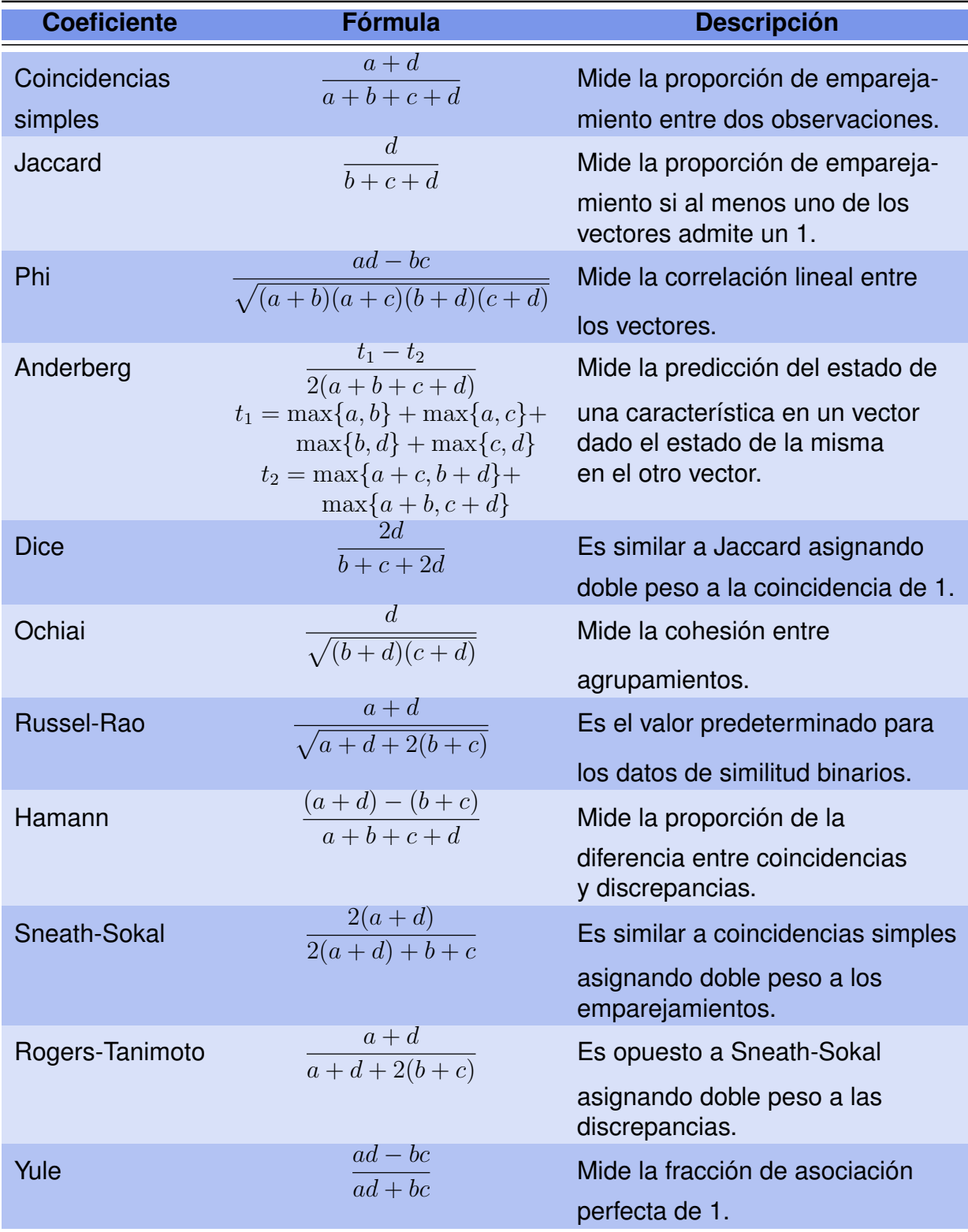

Tabla 10.6: Coeficientes de similaridad

<span id="page-354-0"></span>**Ejemplo 10.4.** Consideramos dos sujetos distintos, A y B, a los cuales se les ha observado presencia (1) o ausencia (0) de hipertensión arterial (HTA), obesidad (OBS), accidente cerebrovascular (ACV) y diabetes (DBT). Queremos calcular la similaridad entre dos pacientes en cuyas historias clínicas se han registrado los datos que figuran en la Tabla [10.7.](#page-354-0)

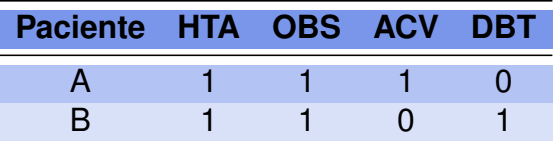

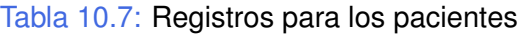

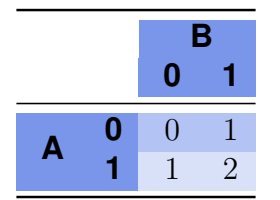

Tabla 10.8: Entradas binarias para los pacientes

<span id="page-354-1"></span>La similaridad de Tanimoto es

$$
s_T(A, B) = \frac{0+2}{0+2(1+1)+2} = \frac{2}{6} = \frac{1}{3}.
$$

A partir de la Tabla [10.8,](#page-354-1) obtenemos los siguientes coeficientes:

❆ **Coeficiente de Coincidencias simples:** 0 + 2  $0 + 1 + 1 + 2$ = 1 2 . ❆ **Coeficiente de Jaccard:** <sup>2</sup>  $1 + 1 + 2$ = 1 2 . ❆ **Coeficiente Phi:** <sup>0</sup> · <sup>2</sup> <sup>−</sup> <sup>1</sup> · <sup>1</sup>  $\sqrt{(0+1)(0+1)(1+2)(1+2)}$  $=-\frac{1}{2}$ 3 . ❆ **Coeficiente de Anderberg:** (1 + 1 + 2 + 2) <sup>−</sup> (3 + 3)  $\frac{2(0+1+1+2)}{2(0+1+1+2)} = 0.$ ❆ **Coeficiente de Dice:** <sup>2</sup> · <sup>2</sup>  $1 + 1 + 2 \cdot 2$ = 2 3 . ❆ **Coeficiente de Ochiai:** <sup>2</sup>  $\sqrt{(1+2)(1+2)}$ = 2 3 . ❆ **Coeficiente de Russel-Rao:** 0 + 2  $\sqrt{0+2+2(1+1)}$ =  $\frac{2}{\sqrt{2}}$ 6 .

❆ **Coeficiente de Hamann:** (0 + 2) <sup>−</sup> (1 + 1)  $0 + 1 + 1 + 2$  $= 0.$ 

Seeficiente de Sneath-Sokal:

\n
$$
\frac{2(0+2)}{2(0+2)+1+1} = \frac{2}{3}.
$$

$$
\text{\textcircled{*} Coeficiente de Rogers-Tanimoto: } \frac{0+2}{0+2+2(1+1)} = \frac{2}{3}.
$$

❆ **Coeficiente de Yule:** <sup>0</sup> · <sup>2</sup> <sup>−</sup> <sup>1</sup> · <sup>1</sup>  $0 \cdot 2 + 1 \cdot 1$  $=-1.$ 

## **10.2 Introducción al análisis de conglomerados o** *clusters*

Los objetivos de esta sección consisten en:

- ❆ Alcanzar una mayor comprensión de la estructura de los datos a partir de esta clasificación.
- ❆ Generar una clasificación de los datos.
- ❆ Obtener una representación "compacta" de los datos.

Trabajamos con un conjunto de  $n$  observaciones que pueden ser animales, plantas, sucursales, hospitales, entre otros; y de los cuales disponemos de  $p$  variables que los caracterizan. En este contexto, queremos encontrar una división útil en un número de clases desconocido *a priori*. Una vez determinado el número de clases y realizada la división, resulta de interés estudiar las características distintivas de cada una de estas clases.

El **análisis de** *clusters* **o conglomerados**, método propio del análisis exploratorio de datos, es una técnica de reducción de datos que pretende la subdivisión de la población en subgrupos más homogéneos. El mismo permite descubrir asociaciones y estructuras en los datos que no son evidentes pero que pueden ser útiles una vez que se han detectado.

Los resultados de un análisis de *clusters* pueden contribuir a:

- ❆ La definición formal de un esquema de clasificación tal como una taxonomía para un conjunto de objetos.
- ❆ La determinación de modelos estadísticos para describir poblaciones y asignar individuos a éstas.
- ❆ El descubrimiento de rasgos característicos de ciertas subpoblaciones.

 $\mathbb{R}^n$ 

Este análisis se aplica con frecuencia en Psicología para la clasificación o descripción de tipologías personales, así como también en la segmentación del mercado.

Al igual que muchos procedimientos multivariados, el análisis de *clusters* conlleva inicialmente a una pérdida de información. Se recurre a técnicas de agrupamiento cuando no se conoce una estructura de asociación de los datos *a priori* y el objetivo operacional es identificar la agrupación natural de las observaciones.

Las técnicas de clasificación basadas en agrupamientos implican la distribución de las unidades de estudio en clases o categorías de manera tal que cada clase, o conglomerado, reúne unidades cuya similaridad es máxima bajo cierto criterio. Es decir, los objetos en un mismo grupo comparten el mayor número permisible de características y los objetos en diferentes grupos tienden a ser distintos.

## **10.2.1 Análisis de** *clusters* **por individuos o variables**

En líneas generales lo que se pretende agrupar son individuos. Sin embargo, existen algunas circunstancias en las cuales es interesante agrupar variables con el propósito de intentar buscar las que resulten de comportamiento similar. En este caso, la metodología es la misma que para el análisis de *clusters* por individuos y simplemente, se debe trasponer la matriz de datos para aplicar luego el método general.

Para agrupar objetos, casos o variables, es necesario seguir cierto algoritmo. Los algoritmos o métodos de agrupamiento permiten identificar clases existentes en relación a un conjunto dado de atributos o características.

El agrupamiento logrado dependerá de lo siguiente:

- ❆ el algoritmo de agrupamiento o división utilizado,
- ❆ la distancia seleccionada,
- ❆ la cantidad de grupos deseados (de existir esta información),
- ❆ las variables utilizadas para el método y las disponibles en la base,
- ❆ la condición de estandarización o no de las variables seleccionadas.

Existen diferentes alternativas para la validación de los *clusters*. Podemos mencionar los siguientes criterios.

- ❆ **Criterios externos:** comparan la clusterización con una segmentación previa de referencia.
- ❆ **Criterios internos:** analizan la significatividad de los *clusters* sólo considerando los datos usados en la clusterización.
- ❆ **Criterios relativos:** comparan la clusterización con otras resultantes de segmentaciones alternativas.

## **10.2.2 Métodos de agrupamiento**

Los algoritmos de clasificación pueden dividirse de la siguiente manera

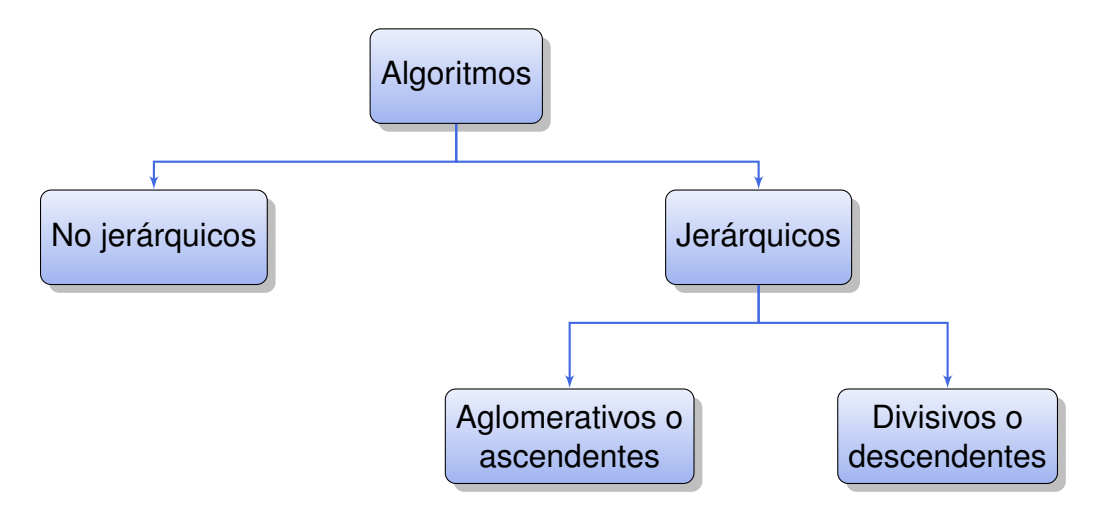

Entre los métodos no jerárquicos o de partición, se desea obtener una única descomposición o partición del conjunto original de objetos en base a la optimización de una función objetivo. El más conocido es el denominado K-medias o, en inglés, K-*means*.

Por otro lado, los algoritmos jerárquicos pretenden encontrar particiones anidadas y jerarquizadas consecutivamente más (o menos) finas para que luego los objetos sean unidos (o separados) en grupos paso por paso. En este tipo de métodos, la clasificación resultante tiene un número creciente o decreciente de clases anidadas mientras que en los no jerárquicos las clases no necesariamente están anidadas.

Dentro de las ventajas de los métodos jerárquicos, podemos mencionar que:

- ❆ Sugieren el número de *clusters*.
- ❆ Establecen una jerarquía entre los *clusters*.
- ❆ Posibilitan visualizar el proceso mediante un gráfico denominado **dendograma**.

Como contrapartida, algunas de sus desventajas son que los mismos resultan computacionalmente muy costosos en grandes bases de datos y que son lentos.

También existen los llamados métodos mixtos.

Muchas veces, informaciones preliminares disponibles o resultados de experimentos pilotos, pueden orientar al experimentador o usuario en la selección del número de clases. En otras ocasiones, se conoce algún valor máximo para el número de clases, y entonces el algoritmo se implementa especificando dicho valor y luego, en relación con los resultados obtenidos, se vuelven a realizar agrupamientos. El análisis de conglomerados es una técnica de clasificación no supervisada.

En el análisis de conglomerados de casos o registros individuales se parte de una matriz de datos de tamaño  $n \times p$ , siendo  $p$  el número de mediciones o variables en cada uno de los  $n$  objetos estudiados. La misma es luego transformada en una matriz de distancias de tamaño  $n \times n$ , donde el elemento  $ij$ -ésimo mide la distancia entre el par de objetos  $i \vee j$ , para  $1 \leq i, j \leq n$ .

Cuando se dispone de numerosas variables para realizar el agrupamiento, es común utilizar, previo a la clusterización, **técnicas de reducción de dimensión** tales como el análisis de componentes principales, para obtener un número menor de variables capaces de expresar la variabilidad en los datos. Esta técnica puede facilitar la interpretación de los agrupamientos obtenidos.

En la práctica, se recomienda aplicar varios algoritmos de agrupamiento y de selección o combinación de variables para cada conjunto de datos eligiéndose finalmente el agrupamiento que brinde la interpretación más apropiada para el conjunto de datos.

En el caso de comparación de varios agrupamientos alternativos, suele utilizarse el **coeficiente de correlación cofenética**, el cual indica la correlación de las distancias definidas por la métrica de árbol binario con las distancias originales entre objetos. Luego, se espera que el agrupamiento con mayor coeficiente sea el que mejor describe el agrupamiento natural de los datos.

Una vez logrados los grupos, es importante caracterizar los mismos a través de diversas medidas resumen para favorecer la interpretación del agrupamiento final.

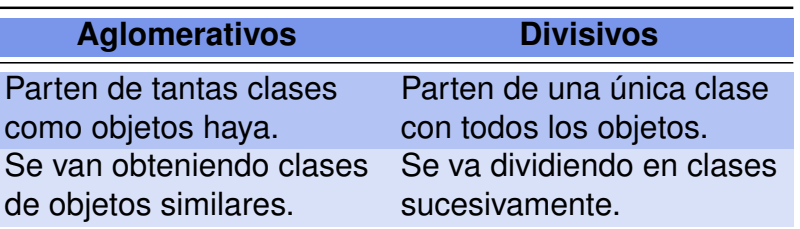

<span id="page-358-0"></span>En la Tabla [10.9](#page-358-0) se comparan los métodos aglomerativos con los divisivos.

#### Tabla 10.9: Métodos aglomerativos versus divisivos

## **10.2.3 Algoritmos jerárquicos**

Los algoritmos jerárquicos producen agrupamientos de tal manera que un conglomerado puede estar completamente contenido dentro de otro, pero no está permitido otro tipo de superposición entre ellos.

Los resultados de agrupamientos jerárquicos se muestran en un diagrama de árbol en dos dimensiones, llamado **dendrograma**, en el que se pueden observar las uniones y/o divisiones que se van realizando en cada nivel del proceso de construcción de conglomerados; es decir, el historial del método.

Los objetos similares se conectan mediante enlaces cuya posición en el diagrama está determinada por el nivel de similaridad o disimilaridad entre los objetos. Las ramas en el árbol representan las distancias entre los conglomerados, y se unen en un nodo

que indica el nivel en el cual la fusión ocurre. El nodo donde todas las entidades forman un único conglomerado, se denomina **nodo raíz**.

Una de las principales características de los procedimientos de agrupamiento jerárquicos aglomerativos es que la ubicación de un objeto en un grupo no cambia; o sea, una vez que un objeto es asignado a un conglomerado, no se puede reubicarlo en otro. Este objeto puede ser fusionado con otros pertenecientes a algún otro conglomerado para formar uno nuevo que incluye a ambos.

## *¿Qué estrategias existen para neutralizar el impacto de observaciones aberrantes en la clusterización?*

Los procedimientos jerárquicos descriptos anteriormente no realizan ninguna acción diferencial con observaciones aberrantes. Si una observación rara fue clasificada en etapas tempranas del procedimiento en algún grupo, ésta permanecerá ahí hasta la configuración final.

Algunos experimentadores, usan la técnica de la perturbación que consiste en la introducción de errores en los datos y reagrupamiento bajo la nueva situación, para probar la estabilidad de la clasificación jerárquica.

A continuación listamos los pasos de la clasificación jerárquica.

## 1. **Decidir qué datos tomar para cada uno de los casos.**

En primer lugar, se debe estudiar el tipo de variables con las cuales trabajar. Generalmente se toman varias variables todas del mismo tipo; es decir, todas continuas o todas categóricas. Esto se debe a que suele ser difícil considerar una distancia o medida de similaridad entre distintos tipos de variables.

Si bien sobre cada individuo es posible relevar un gran número de variables, esto no resultará necesariamente útil, dado que, por un lado la inclusión de variables irrelevantes no puede ser contrastada por el análisis de *clusters* y por otro, aumenta la posibilidad de errores de clasificación y genera ruido sobre la conclusión final.

En la selección de variables, lo que implica la eliminación de información irrelevante, debe primar el objetivo de la investigación.

En el caso en que las variables estén registradas en diferentes escalas y/o unidades de medición, se suele tipificar a las mismas de tal manera de lograr que todas las variables tengan media nula y desviación típica unitaria, con el fin de evitar la influencia de las unidades de medición en la clusterización.

## 2. **Elegir una medida de distancia entre los objetos a clasificar que son las clases iniciales.**

Hemos visto que existen diferentes tipos de distancias y medidas de similaridad disponibles, por lo que la selección de una adecuada dependerá de las circunstancias y del caso de estudio.
#### 3. **Buscar los** *clusters* **que resultan ser los más similares.**

En este paso se utiliza la minimización de la distancia seleccionada y el método de distancia al *cluster* elegido. Cabe observar que, una vez unidos dos objetos, los mismos no se separarán durante el resto del proceso.

#### 4. **Juntar estos dos** *clusters* **en uno nuevo.**

El nuevo *cluster* tendrá a estos dos objetos. De esta manera, el número de *clusters* decrece en una unidad.

#### 5. **Seleccionar la técnica de clusterización y calcular la distancia entre este nuevo** *cluster* **y el resto.**

Notar que no es necesario recalcular todas las distancias, solamente las del nuevo *cluster* con los anteriores.

#### 6. **Repetir desde el tercer paso hasta que todos los objetos estén reunidos en un único** *cluster***.**

Luego, se selecciona la cantidad de *clusters* adecuada para la respuesta al problema planteado; es decir, se decide en qué paso de la técnica hay que detenerse.

#### 7. **Interpretar los resultados.**

Una vez determinados los grupos, corresponderá al investigador de cada campo, ya sea psicólogo, sociólogo, economista, biólogo u otro, analizar los grupos y el porqué de su formación para obtener las características relevantes de cada uno, así como aquellas en las que se diferencian cada conglomerado.

Es importante resaltar que los distintos algoritmos dependen del método utilizado en el paso 5 para calcular la distancia entre *clusters*. Por este motivo, los distintos métodos para el cálculo de las distancias entre *clusters* pueden producir distintas clasificaciones, por lo que no existe una única clasificación correcta.

<span id="page-360-0"></span>En la Tabla [10.10](#page-360-0) se exhiben distintos algoritmos.

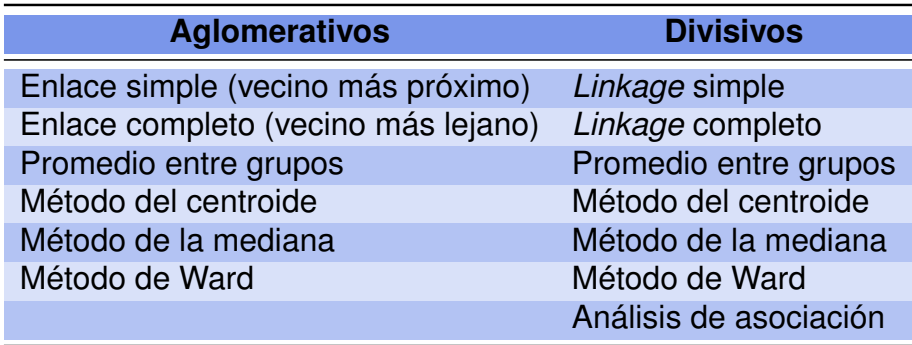

Tabla 10.10: Algoritmos jerárquicos

Con el propósito de entender la construcción de un dendograma y su significado utilizaremos el siguiente ejemplo ilustrativo.

<span id="page-361-2"></span><span id="page-361-0"></span>**Ejemplo 10.5.** Supongamos que disponemos de un conjunto de ocho objetos sobre los cuales se han observado las tres variables que figuran en la Tabla [10.11](#page-361-0) y que se representan en la Figura [10.4.](#page-361-1)

| <b>Cluster</b> | $\boldsymbol{X_1}$ | $\boldsymbol{X_2}$ | $\boldsymbol{X_3}$ |
|----------------|--------------------|--------------------|--------------------|
|                |                    |                    | 2                  |
| $\overline{2}$ |                    | $\overline{2}$     | 5                  |
| 3              | $\overline{2}$     |                    | 4                  |
| 4              | 5                  | 5                  | $\overline{2}$     |
| 5              | 5                  | 5                  | 6                  |
| 6              | 7                  | 5                  | 4                  |
| 7              | 8                  | 8                  | 5                  |
| 8              | 7                  | 6                  | 5                  |

Tabla 10.11: Observaciones originales

<span id="page-361-1"></span>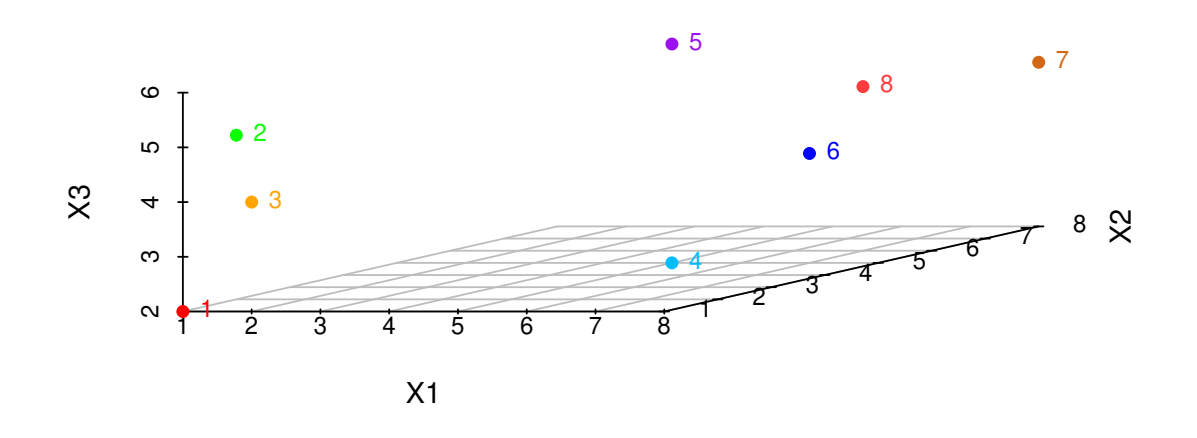

Figura 10.4: Representación de las observaciones originales

<span id="page-362-0"></span>A partir de estos datos consideramos la matriz de distancias euclídeas entre las observaciones, que está dada por la Tabla [10.12.](#page-362-0)

|              |       |      |      |      | 5    |      |      |
|--------------|-------|------|------|------|------|------|------|
| $\mathbf{2}$ | 3.16  |      |      |      |      |      |      |
| 3            | 2.24  | 1.73 |      |      |      |      |      |
| 4            | 5.66  | 5.83 | 5.39 |      |      |      |      |
| 5            | 6.93  | 5.10 | 5.39 | 4.00 |      |      |      |
| 6            | 7.48  | 6.78 | 6.40 | 2.83 | 2.83 |      |      |
| 7            | 10.34 | 9.22 | 9.27 | 5.20 | 4.36 | 3.32 |      |
| 8            | 8.37  | 7.21 | 7.14 | 3.74 | 2.45 | 1.41 | 2.24 |

Tabla 10.12: Distancias euclídeas: primer paso

Realizamos las siguientes observaciones:

- ❆ Partimos de 8 *clusters* para aplicar el algoritmo aglomerativo; es decir, que cada uno de los objetos a clasificar se considera un *cluster* en primera instancia.
- ❆ De acuerdo con la matriz de distancias de la Tabla [10.12,](#page-362-0) los objetos o *clusters* más próximos son el 6 y el 8, con una distancia de 1.41, y por lo tanto los fusionamos construyendo un nuevo *cluster* que contiene los objetos 6 y 8.
- ❆ Llamaremos A al *cluster* formado por los elementos 6 y 8.
- ❆ Tenemos ahora 7 *clusters*.

Se nos plantea ahora un nuevo problema: cómo medir la distancia de este nuevo *cluster*, que se muestra en la Figura [10.5](#page-363-0) al resto de los objetos.

<span id="page-363-0"></span>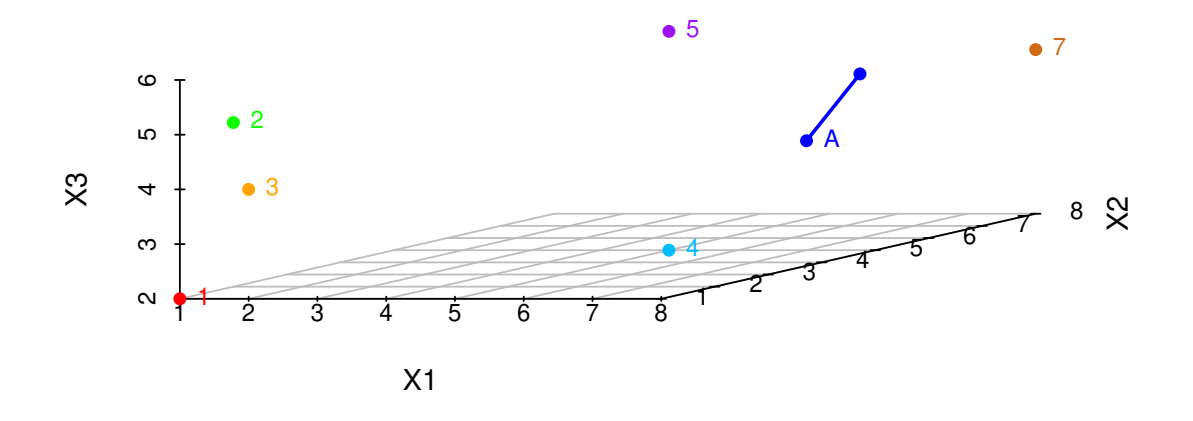

Figura 10.5: Representación del primer paso de clusterización

Para este ejemplo lo que haremos es tomar como representante del grupo al centroide de los puntos que forman el *cluster*; es decir, el vector medio de los elementos que constituyen el *cluster*. De este modo, las coordenadas de A resultan:

$$
A = \left(\frac{7+7}{2}, \frac{5+6}{2}, \frac{4+5}{2}\right) = (7, 5.5, 4.5).
$$

<span id="page-363-1"></span>En la Tabla [10.13](#page-363-1) se muestran los nuevos *clusters*. A partir de estas coordenadas calculamos la nueva matriz de distancias [10.14](#page-364-0) entre estos *clusters*.

| <b>Cluster</b> | $\boldsymbol{X_1}$ | $\boldsymbol{X_2}$ | $\boldsymbol{X_3}$ |
|----------------|--------------------|--------------------|--------------------|
| $\overline{A}$ | 7                  | 5.5                | 4.5                |
| 1              |                    |                    | $\overline{2}$     |
| 2              | 1                  | 2                  | 5                  |
| 3              | $\overline{2}$     |                    | 4                  |
| 4              | 5                  | 5                  | $\overline{2}$     |
| 5              | 5                  | 5                  | 6                  |
|                | 8                  | 8                  | 5                  |

Tabla 10.13: *Clusters* luego del primer paso

<span id="page-364-0"></span>

|                |      |       |      |      |      | 5    |
|----------------|------|-------|------|------|------|------|
|                | 7.91 |       |      |      |      |      |
| $\overline{2}$ | 6.96 | 3.16  |      |      |      |      |
| 3              | 6.75 | 2.24  | 1.73 |      |      |      |
| 4              | 3.24 | 5.66  | 5.83 | 5.39 |      |      |
| 5              | 2.55 | 6.93  | 5.10 | 5.39 | 4.00 |      |
|                | 2.74 | 10.34 | 9.22 | 9.27 | 5.20 | 4.36 |

Tabla 10.14: Distancias euclídeas: segundo paso

Ahora los *clusters* más similares son el 2 y el 3, con distancia 1.73, por lo que se deben fusionar en un nuevo *cluster*, al que llamaremos B y que se ilustra en la Figura [10.6.](#page-364-1) El centroide de este nuevo *cluster* es el punto (1.5, 1.5, 4.5). En la Tabla [10.15](#page-365-0) se muestra el nuevo agrupamiento.

<span id="page-364-1"></span>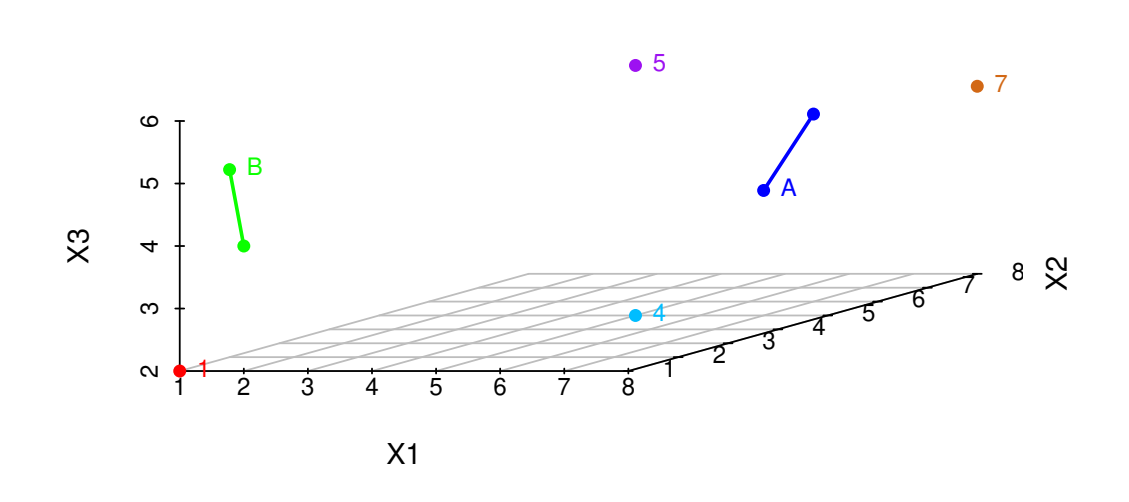

Figura 10.6: Representación del segundo paso de clusterización

<span id="page-365-0"></span>

| <b>Cluster</b> | $\boldsymbol{X_1}$ | $\boldsymbol{X_2}$ | $\boldsymbol{X_3}$ |
|----------------|--------------------|--------------------|--------------------|
| A              | 7                  | 5.5                | 4.5                |
| B              | 1.5                | 1.5                | 4.5                |
|                |                    |                    | 2                  |
| 4              | 5                  | 5                  | 2                  |
| 5              | 5                  | 5                  | 6                  |
| 7              | 8                  | 8                  | 5                  |

Tabla 10.15: *Clusters* luego del segundo paso

<span id="page-365-1"></span>Recalculando la matriz de distancias euclídeas para los nuevos elementos, obtenemos la Tabla [10.16.](#page-365-1)

|                  | А    | B    |       |      | 5    |
|------------------|------|------|-------|------|------|
| $\boldsymbol{B}$ | 6.80 |      |       |      |      |
|                  | 7.91 | 2.60 |       |      |      |
| 4                | 3.24 | 5.55 | 5.66  |      |      |
| 5                | 2.55 | 5.17 | 6.93  | 4.00 |      |
|                  | 2.74 | 9.21 | 10.34 | 5.20 | 4.36 |

Tabla 10.16: Distancias euclídeas: tercer paso

Repetimos el procedimiento agrupando en el *cluster* C los objetos más próximos A y 5, con distancia 2.55 y centroide  $(6.\overline{3}, 5.\overline{3}, 5)$ , obteniendo la representación dada por la Figura [10.7,](#page-366-0) los *clusters* de la Tabla [10.17](#page-366-1) y las distancias de la Tabla [10.18.](#page-366-2)

<span id="page-366-0"></span>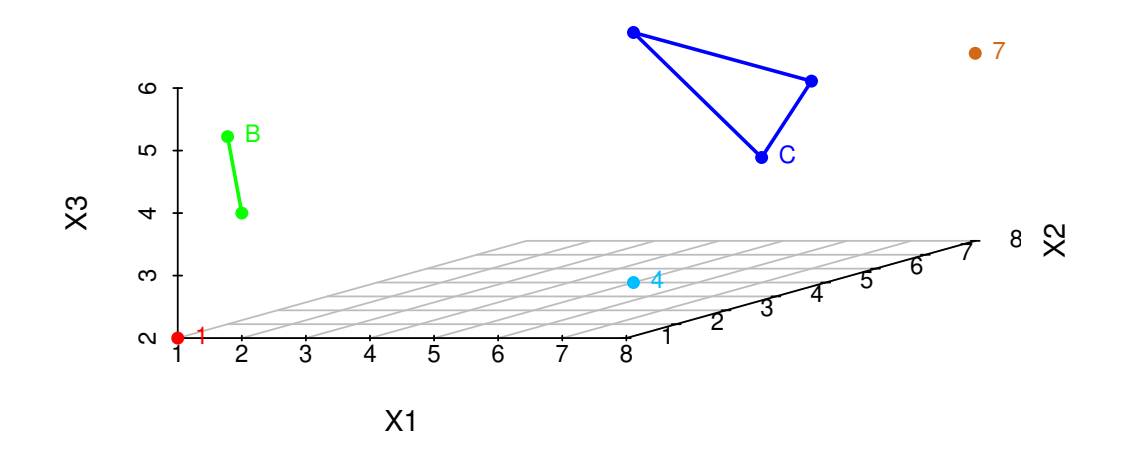

<span id="page-366-1"></span>Figura 10.7: Representación del tercer paso de clusterización

| <b>Cluster</b>         | $\boldsymbol{X_1}$ | $\boldsymbol{X_2}$ | $\boldsymbol{X_3}$ |
|------------------------|--------------------|--------------------|--------------------|
| B                      | 1.5                | 1.5                | 4.5                |
| $\mathcal{C}^{\prime}$ | $6.\overline{3}$   | $5.\overline{3}$   | 5                  |
|                        |                    |                    | 2                  |
| 4                      | 5                  | 5                  | 2                  |
|                        | 8                  | 8                  | 5                  |

<span id="page-366-2"></span>Tabla 10.17: *Clusters* luego del tercer paso

|           | B    | C 7  |       |      |
|-----------|------|------|-------|------|
| $\bullet$ | 6.19 |      |       |      |
|           | 2.60 | 7.50 |       |      |
| 4         | 5.55 | 3.30 | 5.66  |      |
|           | 9.21 | 3.14 | 10.34 | 5.20 |

Tabla 10.18: Distancias euclídeas: cuarto paso

Ahora vemos que la distancia más pequeña es 2.60, por lo que agrupamos en el *cluster* D los objetos B y 1, con centroide  $(1.\overline{3}, 1.\overline{3}, 3.\overline{6})$ , obteniendo la representación dada por la Figura [10.8,](#page-367-0) los *clusters* de la Tabla [10.19](#page-367-1) y las distancias de la Tabla [10.20.](#page-367-2)

<span id="page-367-0"></span>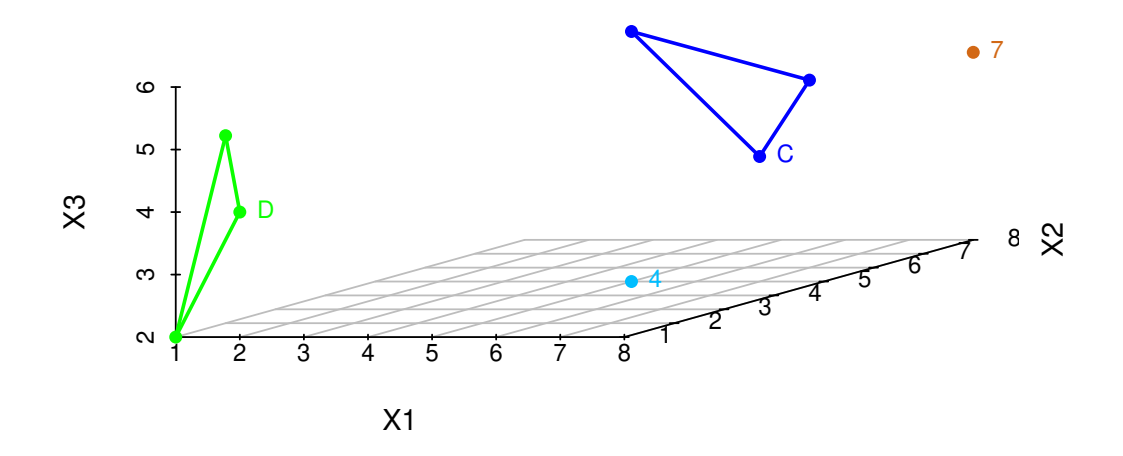

<span id="page-367-1"></span>Figura 10.8: Representación del cuarto paso de clusterización

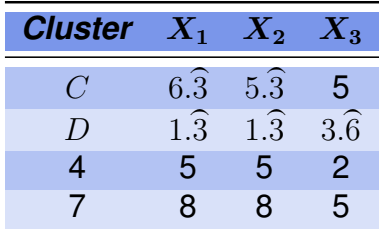

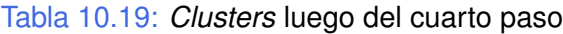

|   | l ;  | $\bm{D}$ |      |
|---|------|----------|------|
| D | 6.54 |          |      |
| 4 | 3.30 | 5.45     |      |
|   | 3.14 | 9.52     | 5.20 |

Tabla 10.20: Distancias euclídeas: quinto paso

<span id="page-367-2"></span>Debido a que la mínima distancia es de 3.14 y se realiza entre los *clusters* C y 7, los agrupamos en un nuevo *cluster* llamado E tal como se muestra en la Figura [10.9.](#page-368-0)

<span id="page-368-0"></span>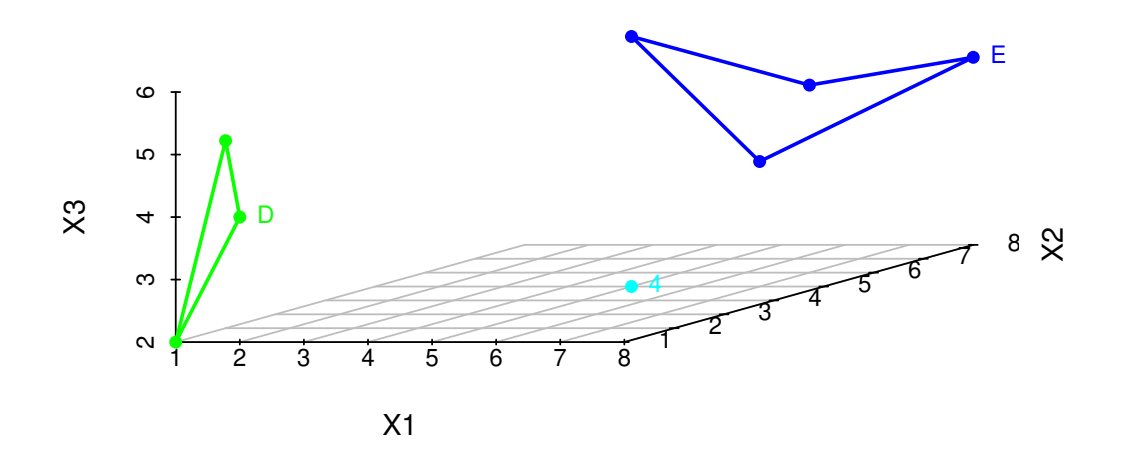

<span id="page-368-1"></span>Figura 10.9: Representación del quinto paso de clusterización

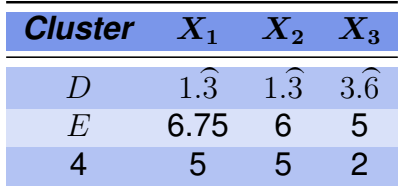

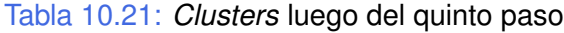

Las nuevas distancias se muestran en la Tabla [10.22.](#page-369-0) Siendo la menor, 3.61. Agrupamos en el *cluster* F a los elementos E y 4, como se muestra en la Figura [10.10.](#page-369-1)

<span id="page-369-1"></span>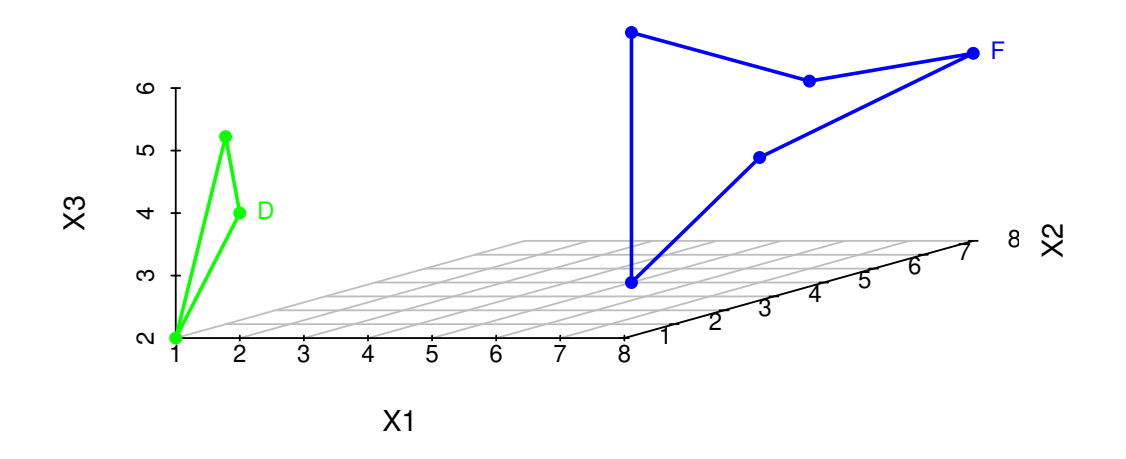

<span id="page-369-0"></span>Figura 10.10: Representación del sexto paso de clusterización

|   |      | E    |
|---|------|------|
| E | 7.27 |      |
|   | 5.45 | 3.61 |

Tabla 10.22: Distancias euclídeas: sexto paso

De esta manera nos han quedado solamente los dos *clusters* de la Tabla [10.21](#page-368-1) con distancia 10.3 y que se fusionarán en el paso siguiente terminando de este modo el proceso.

| Cluster $X_1$ |                  | $X_2$            | $X_3$            |
|---------------|------------------|------------------|------------------|
| $\prime$      | $\overline{4.3}$ | $1.\overline{3}$ | $3.\overline{6}$ |
| L'            | 8                | 7.25             | -5.5             |

Tabla 10.23: *Clusters* luego del quinto paso

<span id="page-370-0"></span>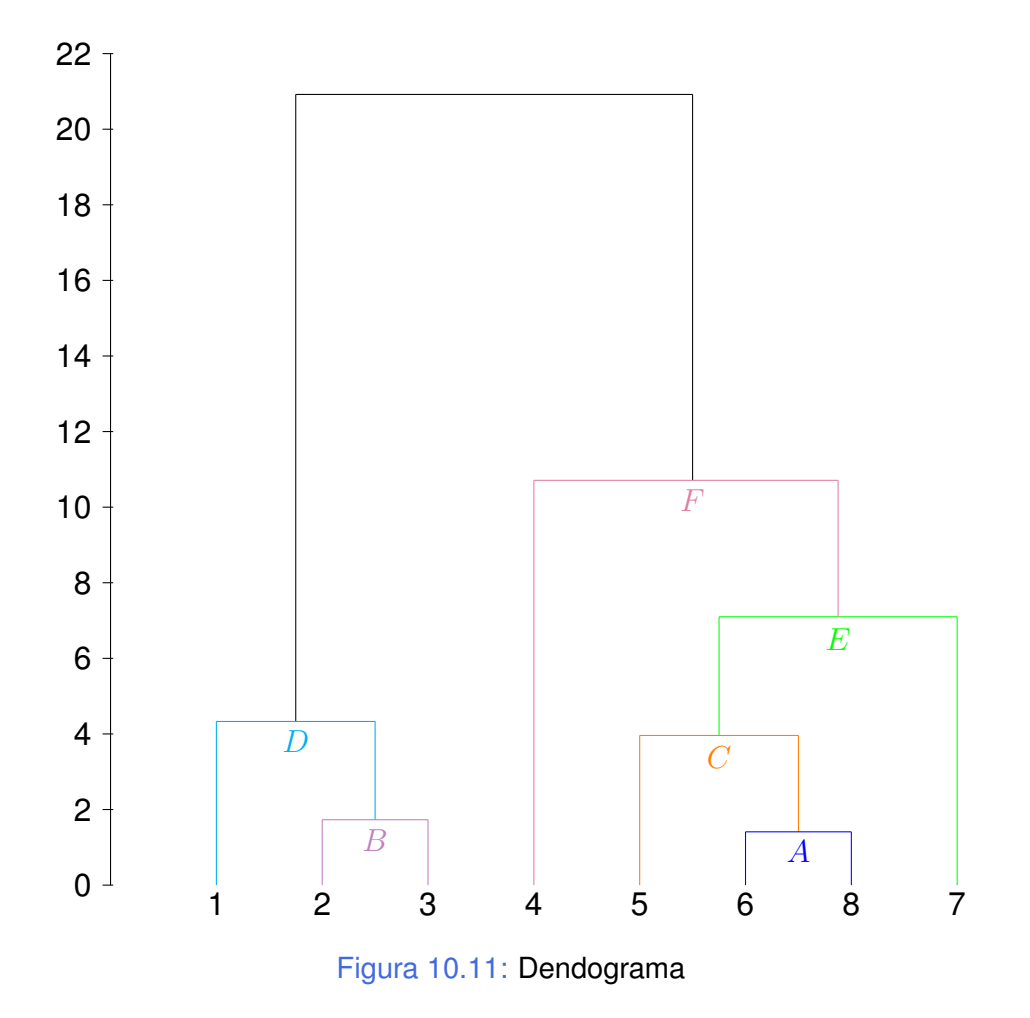

El proceso completo de fusiones se resume en el dendograma de la Figur[a10.11.](#page-370-0)

<span id="page-371-0"></span>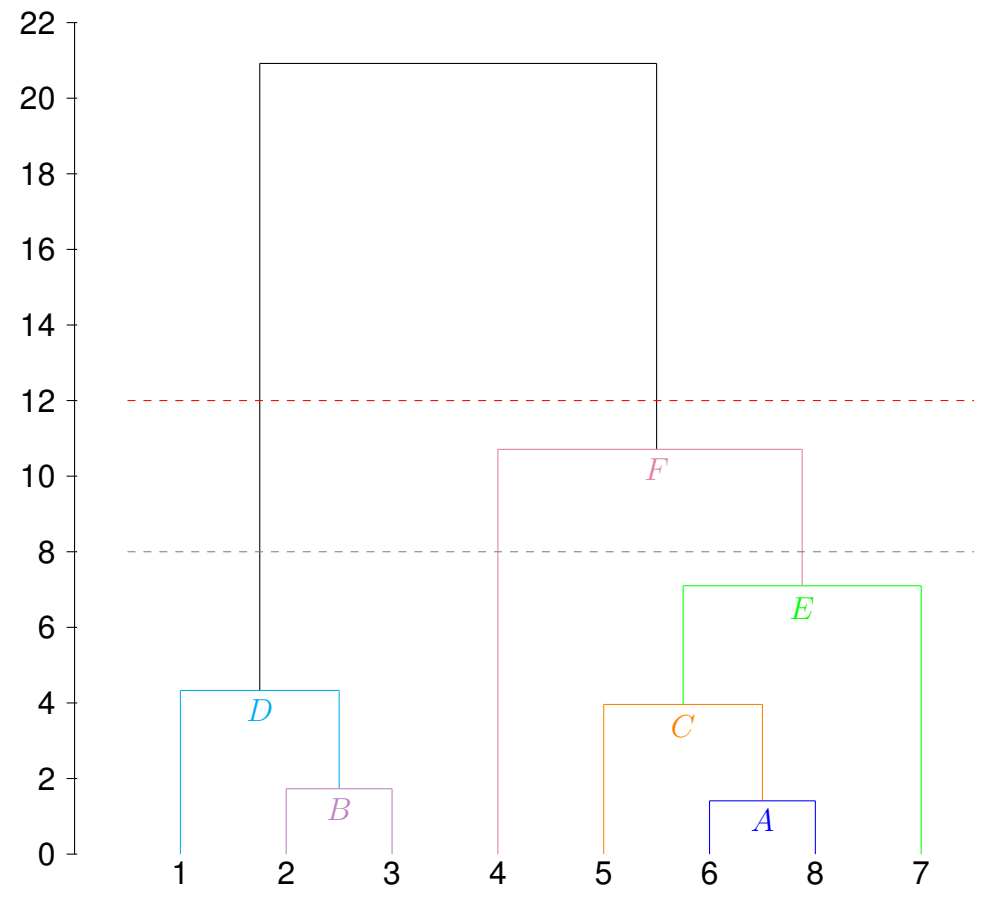

Figura 10.12: Dendograma con elección de cantidad de *clusters*

En el gráfico [10.4](#page-361-1) parece evidente que tenemos dos *clusters*, el que denominamos D y el que denominamos  $F$ . En general, si cortamos el dendograma mediante una línea horizontal como se muestra en la Figur[a10.12,](#page-371-0) determinamos el número de *clusters* en que dividimos el conjunto de objetos. Si, por ejemplo, decidimos cortar con la línea punteada roja, tendremos dos *clusters*, uno con tres elementos y otro con cinco elementos. Si en cambio elegimos la línea de corte punteada gris, tendremos tres *clusters* con tres, uno y cuatro elementos cada uno. Resulta poco relevante en este ejemplo, tomar un *cluster* con un único elemento. Sin embargo, esto sí podría ser adecuado en el caso en que la distancia de un único elemento al resto de los *clusters* sea significativamente grande.

La decisión sobre el número óptimo de *clusters* puede ser subjetiva, especialmente cuando se incrementa el número de objetos, ya que si se seleccionan pocos los *clusters* resultantes son heterogéneos y artificiales; mientras que si se seleccionan demasiados, la interpretación de los mismos suele ser compleja. Suele considerarse el dendograma como ayuda para la decisión sobre el número de *clusters*, ya que reproduce las distancias de los distintos pasos del algoritmo. En los primeros pasos el salto en las distancias será pequeño, mientras que en los últimos el salto entre pasos será mayor. El punto de corte

 $\sim$ 

será aquel en el que comienzan a producirse saltos bruscos.

En el Ejemplo [10.5,](#page-361-2) el salto brusco se produce entre los pasos 5 y 6, luego el punto óptimo es el 5, en el que habría 2 *clusters*.

## **10.2.4 Algoritmos para medir distancia entre** *clusters*

En este apartado vamos a presentar diferentes alternativas para medir la distancia entre *clusters*. Como ya indicamos, existen diversas formas de medir la distancia entre *clusters* las cuales producen diferentes agrupamientos y, por lo tanto, diferentes dendogramas.

Lamentablemente, no existe un criterio para decidir cuál de los algoritmos es el mejor. Esta decisión es usualmente subjetiva y depende del método que mejor refleje los propósitos de cada estudio en particular.

#### **10.2.4.1 Método de la media o** *average linkage*

En el método de la media, la distancia entre *clusters* se calcula como la distancia media, o promedio de las distancias, entre pares de observaciones considerando todos los pares formados por un elemento en cada *cluster*. Es decir, si  $R = \{P_1, \dots, P_n\}$  y  $S = \{Q_1, \dots, Q_m\}$  conforman dos *clusters*, se mide la distancia entre ellos como

$$
d(R, S) = \frac{1}{nm} \sum_{i=1}^{n} \sum_{j=1}^{m} d(P_i, Q_j).
$$

Es importante observar que en el proceso se utilizan solamente las distancias, de forma que para este procedimiento no es necesario disponer de los valores originales de las variables, basta con cualquiera de las matrices de distancias que utilizábamos en capítulos anteriores.

Algunas de las características de los agrupamientos realizados con *average linkage* son las siguientes.

- ❆ Los *clusters* no resultan ni demasiado grandes ni demasiado pequeños.
- ❆ Se pueden utilizar medidas de similitud.
- ❆ Se tiende a fusionar *clusters* con varianzas pequeñas y a proporcionar *clusters* con la misma varianza.
- ❆ Se obtiene una buena representación gráfica de los resultados.

#### **10.2.4.2 Método del vecino más próximo o** *single linkage*

En el método del vecino más próximo la distancia entre dos *clusters* es el mínimo de las distancias entre un objeto cualquiera de uno de los *clusters* y un objeto cualquiera del otro. Es decir, si  $R = \{P_1, \dots, P_n\}$  y  $S = \{Q_1, \dots, Q_m\}$  conforman dos *clusters*, se mide la distancia entre ellos como

$$
d(R, S) = \min\{d(P_i, Q_j)/i = 1, \cdots, n; j = 1, \cdots, m\}.
$$

Observemos que en el proceso, al igual que en el de *average linkage* se utilizan solamente las distancias.

Mencionamos algunas caracteristicas de los agrupamientos realizados con el método del vecino más próximo.

- ❆ Resulta útil para detectar *outliers*, siendo los últimos pasos en unirse a la jerarquía.
- ❆ Se pueden usar medidas de similitud.
- ❆ Se tiende a construir *clusters* demasiado grandes.

### **10.2.4.3 Método del vecino más lejano o** *complete linkage*

En el método del vecino más lejano la distancia entre dos *clusters* es el máximo de todas las distancias entre elementos de un *cluster* y elementos del otro. Es decir, si  $R = \{P_1, \dots, P_n\}$  y  $S = \{Q_1, \dots, Q_m\}$  conforman dos *clusters*, se mide la distancia entre ellos como

$$
d(R, S) = \max\{d(P_i, Q_j)/i = 1, \cdots, n; j = 1, \cdots, m\}.
$$

Entre las características de los agrupamientos realizados con el método del vecino más lejano podemos citar las siguientes.

- ❆ Resulta útil para detectar *outliers*.
- ❆ Se pueden usar medidas de similitud.
- ❆ Se tiende a construir *clusters* pequeños y compactos.

#### **10.2.4.4 Método del centroide o** *unweighted centroid*

El método del centroide es el que se utilizó en el Ejemplo [10.5](#page-361-2) presentado con el fin de ilustrar la construcción de un dendograma.

Recordemos que en este caso, la distancia entre dos *clusters* se calcula como la distancia entre los centroides de los mismos, por lo tanto es necesario disponer de los valores originales de las variables.

Podemos mencionar como características de los agrupamientos realizados con el método del centroide que:

- ❆ Las variables deben estar en escala de intervalo.
- ❆ Las distancias entre grupos se calculan como las distancias entre los vectores medios de cada uno de los grupos.
- ❆ Si los tamaños de los dos grupos a mezclar son muy diferentes, entonces el centroide del nuevo grupo será muy próximo al de mayor tamaño y probablemente estará dentro de ese grupo.

#### **10.2.4.5 Método de Ward o varianza mínima**

En esta técnica, la distancia entre dos *clusters* se calcula como la suma de cuadrados entre grupos del ANOVA. En cada paso se minimiza la suma de cuadrados dentro de los *clusters* sobre todas las particiones posibles obtenidas fusionando dos *clusters* del paso anterior. Las sumas de cuadrados son más fáciles de entender cuando se expresan como porcentaje de la suma de cuadrados total.

Los cálculos son un poco más complejos que en los casos anteriores. Mediante el Código [10.1](#page-374-0) se obtienen los dendogramas de la Figura [10.13](#page-375-0) producidos al aplicar el método de Ward, utilizando en un caso la distancia euclídea y el otro la distancia de Manhattan. Los datos para este código están disponibles en <https://goo.gl/DQegQk>. Es interesante observar que, al cambiar la forma de calcular la distancia entre objetos, se obtienen diferentes maneras de agrupar.

```
library (readxl) # Permite leer archivos xlsx
cluster = read\_excel("C: / ... / cluster : x \mid s x")# Importa la base con la cual se va a trabajar
d.euc=dist(cluster[,2:4], method="euclidean", p=2)
# Calcula la distancias euclídeas entre los datos originales
d.man=dist(cluster[,2:4], method="manhattan", p=2)
# Calcula la distancias de Manhattan entre los datos originales
dendoaux.euc=hclust (d.euc, method="ward.D")
dendoaux.man=hclust(d.man, method="ward.D")# Produce los dendogramas correspondientes
dendo . euc=as . dendrogram ( dendoaux . euc )
dendo .man=as .dendrogram ( dendoaux .man )
# Se utiliza para personalizar dendogramas
nodePar= list (lab. cex=1, pch=c(NA, 19), cex=0.7, col="royalblue")par (mfrow=c(1,2))plot (dendo.euc, xlabel="5" , nodePar=nodePar, edgePar=list (col=2:3))title ("Distancia euclídea")
plot (dendo .man, x \, lab = "", nodeParam = nodePar, edgeParam = list (col = 2:3))title ("Distancia de Manhattan")
# Grafica los dendogramas
```
<span id="page-375-0"></span>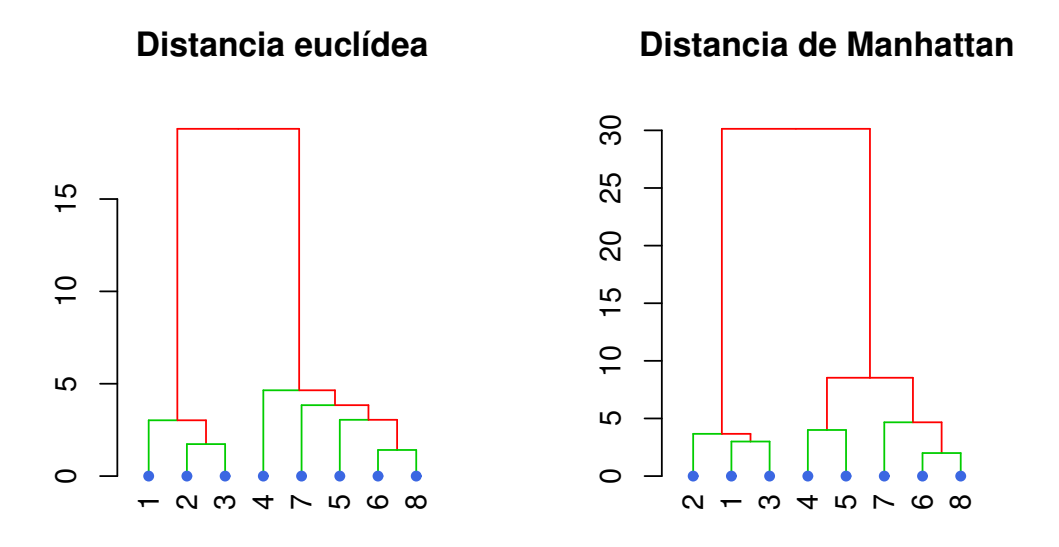

Figura 10.13: Dendogramas de Ward para los datos del Ejemplo [10.5](#page-361-2)

# **10.2.5 Métodos divisivos**

Hasta el momento hemos tratado con métodos aglomerativos, considerando diferentes distancias y técnicas.

*Veamos ahora cómo funcionan los métodos divisivos.*

<span id="page-375-1"></span>Los métodos divisivos trabajan en la dirección opuesta que la empleada en los métodos aglomerativos. En este método, se parte de un gran *cluster* que contiene a todos los elementos y se busca subdividirlo en *clusters* más pequeños. Si, por ejemplo, disponemos de n elementos, y los queremos partir en dos *subclusters*, disponemos de  $2^{n-1}$  – 1 posibles particiones. Ver la Tabla [10.24](#page-375-1) a modo de ejemplo. Para cada una de estas posibles particiones, deberíamos calcular alguna medida que nos indique la eficiencia de la misma.

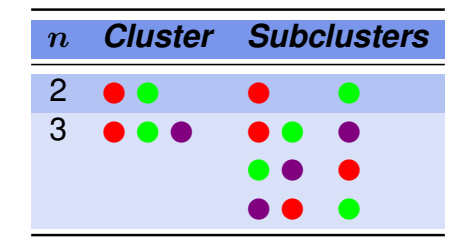

Tabla 10.24: Posibles particiones en dos *subclusters*

Si tenemos muchos objetos, este criterio puede resultar complejo. Sin embargo, para el caso de  $p$  variables binarias existen métodos computacionalmente simples y eficientes que se conocen con el nombre de **métodos monocategóricos**.

Los métodos monocategóricos dividen los *clusters* de acuerdo con la presencia o ausencia de cada una de las características. De esta forma, en cada subdivisión, los *clusters* contienen individuos con ciertos atributos, todos presentes o todos ausentes dentro del mismo.

El término monocategórico se refiere al uso de una única variable para definir la partición en cada etapa del proceso. En contraposición, los **métodos policategóricos** se basan en más de una variable para la partición de cada etapa del proceso.

La elección de la variable en la cual se basará la siguiente partición depende de la optimización de un criterio que contemple al mismo tiempo la homogeneidad de los nuevos conglomerados y la asociación de las variables. Esto tiende a minimizar el número de particiones que deben realizarse.

Lance y Williams [\[33\]](#page-428-0) propusieron como criterio de homogeneidad el índice  $C$  de caos dado por

$$
C = pn \log(n) - \sum_{k=1}^{p} [f_k \log(f_k) - (n - f_k) \log(n - f_k)],
$$

donde  $n$  es el número total de observaciones,  $f_k$  es el número de individuos que tienen el atributo  $k \, \mathsf{y} \, p$  es la cantidad de variables consideradas sobre cada individuo.

*A pesar de que los métodos divisivos son menos usados que los aglomerativos, tienen la ventaja de revelar la estructura principal de los datos.*

### **10.2.6 Cantidad de** *clusters*

Como ya hemos dicho en varias ocasiones, la decisión sobre el número óptimo de *clusters* es subjetiva, especialmente cuando se incrementa el número de objetos ya que si se seleccionan demasiado pocos, los *clusters* resultantes son heterogéneos y artificiales, mientras que si se seleccionan demasiados, la interpretación de los mismos suele resultar complicada.

Algunos programas, como *InfoStat*, proveen automáticamente el valor del **coeficiente de correlación cofenética**, el cual puede ser usado para seleccionar uno de varios agrupamientos alternativos. Este coeficiente indica la correlación de las distancias definidas por la métrica de árbol binario con las distancias originales entre los objetos. Luego, se espera que el mayor de los coeficiente señale el mejor agrupamiento que describe la naturaleza de los datos.

Es importante destacar que los procedimientos seguidos para agrupar producen resultados exitosos cuando la matriz de datos tiene una estructura que es posible interpretar desde el problema que originó la recolección de la información. Debido a ello, logrados los grupos, es importante caracterizar los mismos a través de diversas medidas resumen para favorecer la interpretación del agrupamiento final.

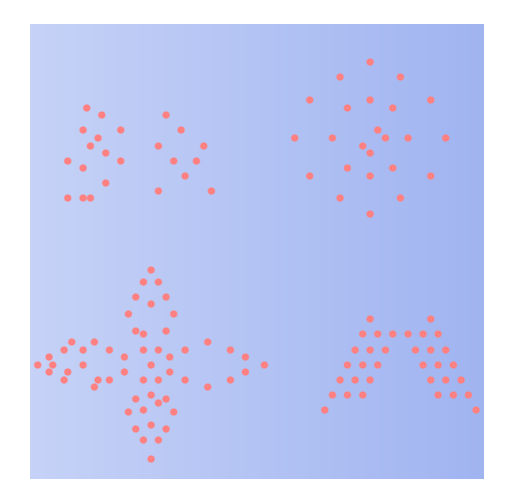

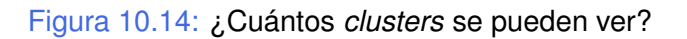

Algunos analistas recomiendan aplicar varios algoritmos de agrupamiento y de selección o combinación de variables para cada conjunto de datos. Seleccionando, finalmente, desde los agrupamientos realizados la interpretación más apropiada.

# **10.2.7 Métodos de partición no jerárquicos**

Dentro de este tipo de métodos, el más popular es el algoritmo denominado **k-medias** o, en inglés, **k-***means*.

#### *¿En qué consiste?*

Es importante destacar que un dato de entrada es el número  $k$  de conglomerados deseados. Este algoritmo se implementa en los siguientes cuatro pasos.

- 1. Se divide a los n objetos en k subconjuntos no vacíos. Una pregunta que surge naturalmente es: ¿Cómo elegir estos  $k$  subconjuntos? Para ello existen diferentes opciones:
	- ❆ **Opción 1:** se eligen aleatoriamente los ite el procedimk centros.
	- ❆ **Opción 2:** se toman los centros de los grupos como los k puntos más alejados entre sí.
	- ❆ **Opción 3:** se utiliza información previa disponible para elegir los k centros.

2. Se asigna cada elemento a uno de los  $k$  clusters, cuando la distancia al centroide de ese cluster es mínima.

Esta asignación es secuencial, es decir que, cada vez que se reasigna un elemento se vuelve a calcular el centroide del nuevo *cluster*.

- 3. Se reasigna cada objeto al centroide de *cluster* más cercano.
- 4. Se vuelve al paso 2 y se repite hasta que no es necesario realizar nuevas asignaciones. Esto sucede cuando no se puede mejorar el criterio de optimalidad establecido.

Algunas de las características de los agrupamientos realizados por el método de k*means* se presentan en la Tabla [10.25.](#page-378-0)

<span id="page-378-0"></span>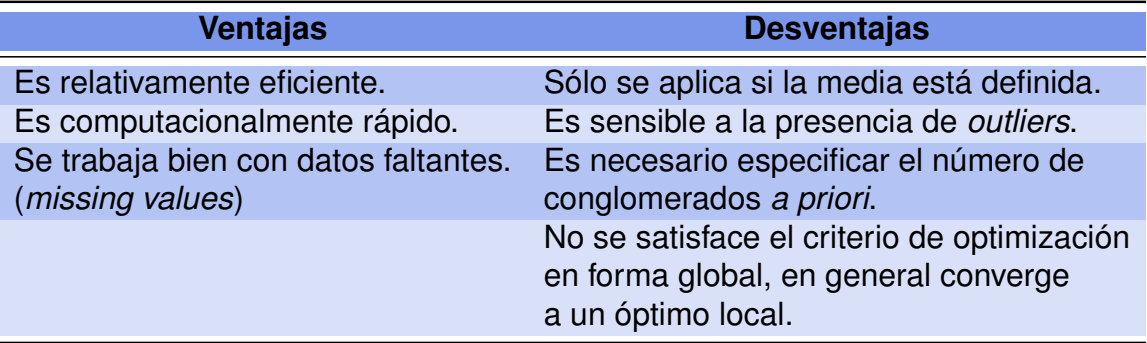

Tabla 10.25: Ventajas y desventajas del método k-*means*

#### *¿Cómo elegir la medida de proximidad o distancia?*

La elección de esta medida depende en primera instancia de la naturaleza de los datos. Bajo ciertas circunstancias puede resultar conveniente discretizar alguna variable continua. Por ejemplo, si la mayoría de las variables son categóricas pero la variable "edad" está incluida en la base y parece relevante para el análisis, se puede transformar esta variable en categórica considerando ciertos intervalos.

Existen diferentes formas de hacer esta subdivisión; por ejemplo, en un estudio médico podría considerarse la subdivisión en función del riesgo mientras que en un estudio de mercado podría estar en función de los niveles de consumo.

Hay que tener en cuenta que la selección de la distancia y de la técnica, pueden cambiar la composición final de los *clusters*.

#### *¿Cómo tratar los valores perdidos o missing data?*

La forma más simple, aunque no siempre la mejor, es utilizar únicamente los registros completos. Sin embargo, esta decisión puede reducir drásticamente la cantidad de información disponible para el estudio. En otras técnicas multivariadas existe la alternativa de estimar los datos faltantes mediante algún resumen estadístico de los datos disponibles en los restantes registros, como la media o la mediana por ejemplo. Esta estrategia no debe utilizarse en análisis de *clusters*.

## **10.2.8 Criterios de Optimalidad**

#### **10.2.8.1 Coeficiente de correlación cofenética**

La matriz de disimilaridad original entre las observaciones, digamos  $D = (\delta_{ij})$ , obtenida a partir de una matriz de datos multivariantes  $X$ , puede no satisfacer la condición de desigualdad triangular, que caracteriza a las distancias.

Esta situación origina la necesidad de aproximar la matriz de disimilaridad  $D$  con una matriz que llamamos  $U = (u_{ij})$  de distancias utilizando algún criterio.

Si  $U$  es la matriz de distancias representadas, puede interesarnos saber si alguna representación es mejor que otra.

Una medida que se utiliza para cuantificar esta proximidad es el coeficiente de correlación cofenética, que es el coeficiente de correlación lineal de Pearson entre los  $n(n-1)/2$ pares de distancias  $(\delta_{ij}, u_{ij})$  para  $1 \leq i, j \leq n$ . Este coeficiente vale 1 cuando las matrices  $D \, y \, U$  coinciden.

Esto equivale a decir que la matriz D ya cumple la propiedad triangular y, por tanto, la clasificación es exacta.

Supongamos que los datos originales  $X_i$  han sido modelados usando un método *clus* $ter$  que puede representarse mediante un dendrograma  $T_i$ ; es decir, un modelo simplificado.

La distancia euclídea ordinaria entre las observaciones i y j está dada por  $d_{ij} =$  $||X_i - X_j||$ . La distancia en el dendograma entre dos puntos representados  $T_i$  y  $T_j$  se denota por  $U_{ij}$ , siendo ésta la altura del nodo en el que estos dos puntos se unen por primera vez.

El coeficiente de correlación cofenética se calcula como

$$
\rho_C = \frac{\sum_{ij} (u_{ij} - \bar{u})(d_{ij} - \bar{d})}{\sqrt{\left[\sum_{i < j} (u_{ij} - \bar{u})^2\right] \left[\sum_{i < j} (d_{ij} - \bar{d})^2\right]}},
$$

donde  $\bar u$  y  $\bar d$  son el promedio de los valore  $u_{ij}$  y  $d_{ij}$ , respectivamente. Este criterio pretende elegir la partición que resulte más fiel a las distancias originales, utilizando el coeficiente de correlación de Pearson.

#### **10.2.8.2 Suma de Cuadrados**

Otro criterio de optimalidad muy difundido consiste en minimizar la suma de cuadrados dentro del grupo (SCD); es decir, minimizar las distancias al centroide del cluster, siendo

$$
SCD = \sum_{h=1}^{k} \sum_{j=1}^{p} \sum_{i=1}^{n_h} (x_{ijh} - \bar{x}_{jh})^2.
$$

Observemos que este criterio busca un sentido de similaridad entre elementos de un mismo cluster, mientras que el criterio anterior busca la mejor representación de las distancias oiginales.

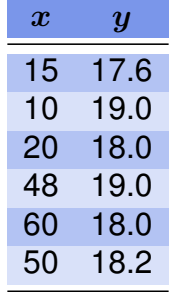

#### <span id="page-380-0"></span>**Ejemplo 10.6.** Consideremos las observaciones dadas en la Tabla [10.26](#page-380-0)

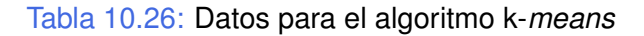

Los puntos iniciales se pueden visualizar en la Figura [10.15.](#page-380-1)

<span id="page-380-1"></span>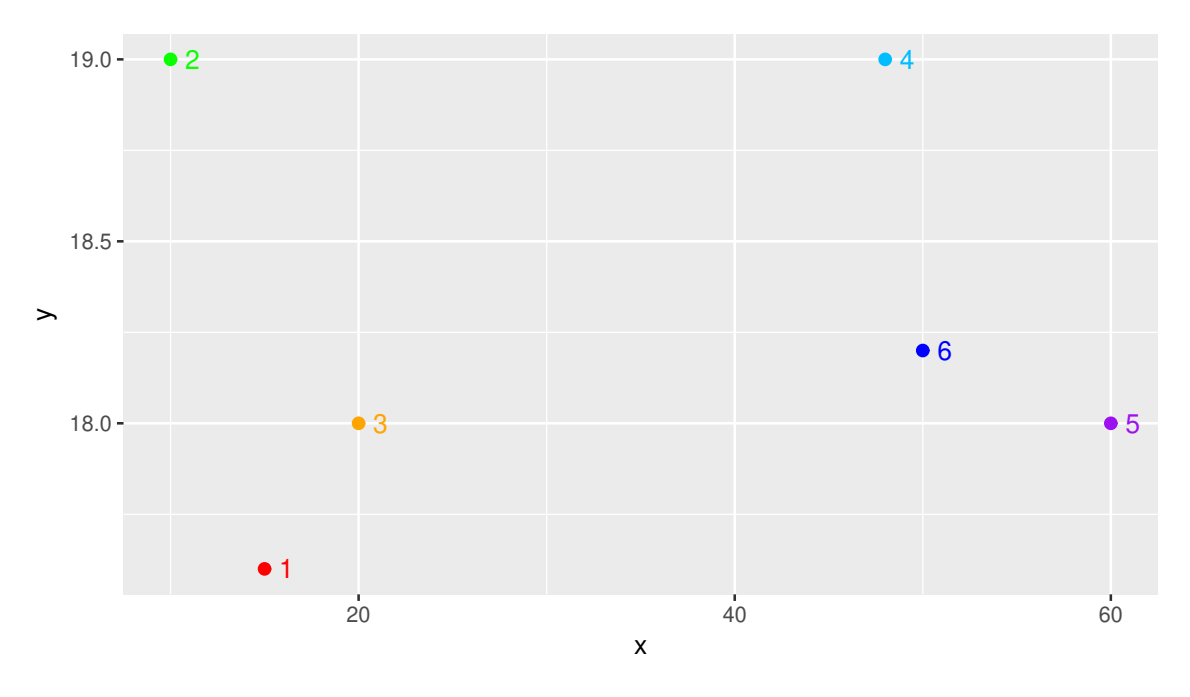

Figura 10.15: Puntos originales

Nuestro objetivo es encontrar dos *clusters*. Para ello, elegimos como centroides a los puntos más alejados que son  $c_1 = (10, 19)$  y  $c_2 = (60, 18)$ .

Las distancias entre cada uno de los puntos y los centroides elegidos se muestran en la Tabla [10.27](#page-381-0)

<span id="page-381-0"></span>

| <b>Punto</b> | <b>Distancia a</b> $c_1$ |       | Distancia a $c_2$ Cluster asignado |
|--------------|--------------------------|-------|------------------------------------|
|              | 5.19                     | 45.00 |                                    |
| 2            | 0.00                     | 50.01 |                                    |
| З            | 10.05                    | 40.00 |                                    |
|              | 38.00                    | 12.04 | 2                                  |
| 5            | 50.01                    | 0.00  | $\overline{2}$                     |
|              | 40.01                    | 10.00 | 2                                  |

Tabla 10.27: Distancia a los centroides en el primer paso

<span id="page-381-1"></span>Calculamos los nuevos centroides para los dos *clusters* formados respectivamente por los tres primeros puntos y por los tres últimos. Se obtienen los nuevos centroides  $c_3 = (15, 18.2)$  y  $c_4 = (52.67, 18.4)$ . En la Tabla [10.28](#page-381-1) calculamos las distancias a estos nuevos centroides, para ver si se reclasifican o no los individuos.

| <b>Punto</b> |       |       | Distancia a $c_3$ Distancia a $c_4$ Cluster asignado |
|--------------|-------|-------|------------------------------------------------------|
|              | 0.60  | 37.68 |                                                      |
| 2            | 5.06  | 42.67 |                                                      |
| 3            | 5.00  | 32.67 |                                                      |
|              | 33.01 | 4.71  |                                                      |
| 5            | 45.00 | 7.34  |                                                      |
|              | 35.00 | 2.68  |                                                      |

Tabla 10.28: Distancia a los centroides en el segundo paso

Si bien al cambiar los centroides cambiaron las distancias, no cambió la clasificación original. Como es un caso sencillo, no tiene sentido buscar el criterio de optimalidad.

Para los cálculos de distancias nos referimos al Código [10.2](#page-381-2) con datos disponibles en <https://goo.gl/Ab9rp5>, <https://goo.gl/V2UAno> y <https://goo.gl/zZq3sz>.

```
library (readxl) # Permite leer archivos xlsx
# Lectura de las bases de datos
cluster = read\_excel("C: / ... / k-means1.xlsx")cluster1 = read\_excel("C: / ... / k-means1paso1. x lsx")cluster2 = read \; except('C: / ... / k-means1paso2. x l s x")# Cálculo de distancias
d0=round (dist (cluster, method=" euclidean", p=2), 2)d1=<mark>round</mark>(dist(cluster1[,2:3], method="euclidean", p=2),2)
d2=<mark>round</mark>(dist(cluster2[,2:3], method="euclidean", p=2),2)
```
I.

Vamos a expresar el criterio de optimalidad de la siguiente manera

$$
\min \sum_{h=1}^{k} \sum_{i=1}^{n_h} (x_i - \bar{x}_h)^t (x_i - \bar{x}_h) = \min \sum_{h=1}^{k} \sum_{i=1}^{n_h} S_{i,h}^2 = \min \sum_{h=1}^{k} \sum_{i=1}^{n_h} tr(W),
$$

siendo

$$
W = \sum_{h=1}^{k} \sum_{i=1}^{n_h} (x_i - \bar{x}_h)^t (x_i - \bar{x}_h).
$$

<span id="page-382-1"></span>**Ejemplo 10.7.** Ilustremos estas consideraciones para  $p = 3$  y  $k = 2$ , con la distancia de Manhattan.

<span id="page-382-0"></span>Tomemos los puntos del algoritmo jerárquico descripto en la Tabla [10.29](#page-382-0) y representados en la Figura [10.16.](#page-383-0)

| <b>Objeto</b>  | $\boldsymbol{x_1}$ | $\boldsymbol{x_2}$ | $\boldsymbol{x_3}$ |
|----------------|--------------------|--------------------|--------------------|
|                | 1                  |                    | $\overline{2}$     |
| $\overline{2}$ | $\overline{2}$     | $\overline{2}$     | 1                  |
| 3              | $\overline{2}$     | $\overline{2}$     | 3                  |
| 4              | 3                  | 3                  | 5                  |
| 5              | 4                  | 5                  | 4.7                |
| 6              | 5                  | 5                  | 5                  |
| 7              | 8                  | 8                  | 7                  |
| 8              | 7                  | 8                  | 5                  |
| 9              | 5                  | 7                  | 6                  |

Tabla 10.29: Datos para aplicar el método de k-*means*

<span id="page-383-0"></span>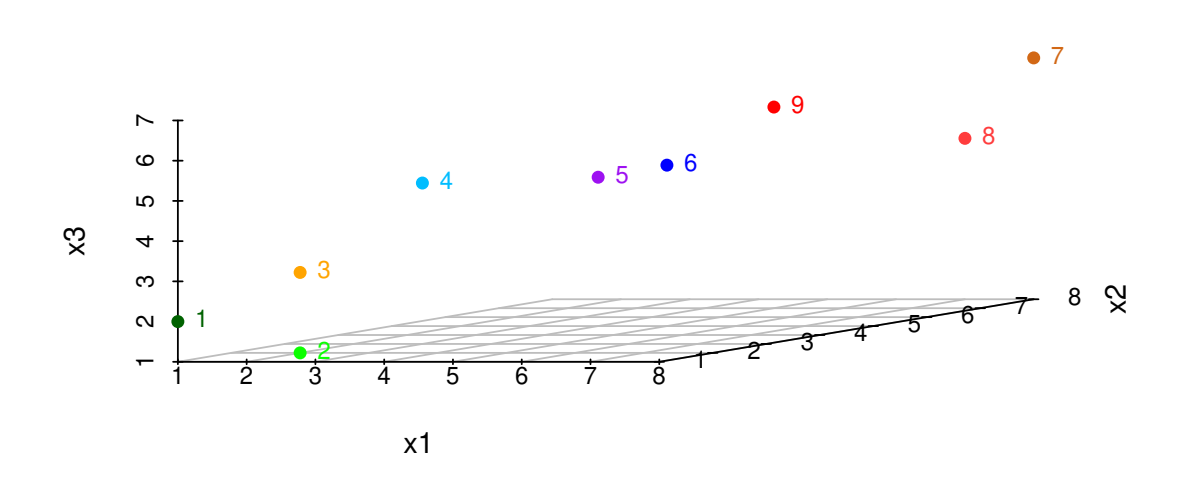

Figura 10.16: Representación de las observaciones originales tridimensionales

<span id="page-383-1"></span>En esta oportunidad, elegimos al azar entre los puntos los siguientes dos centroides:  $c_{G_1} = (2, 2, 1)$  y  $c_{G_2} = (8, 8, 7)$ . Las distancias de los puntos a los mismos se muestra en la Tabla [10.30.](#page-383-1)

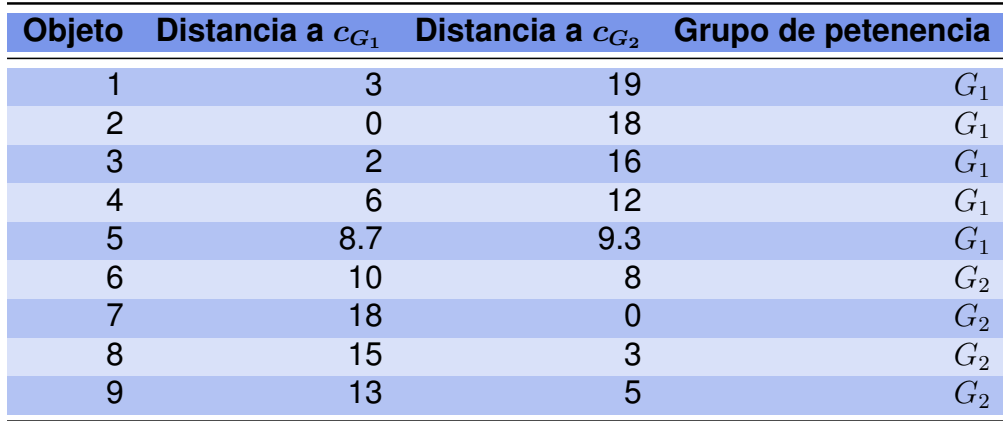

Tabla 10.30: Clasificación con  $k = 2$  en el primer paso

Calculamos ahora los nuevos centroides de los grupos  $G_1$  y  $G_2$ . Estos centroides resultan de promediar las coordenadas de los puntos que integran cada uno de los *clusters*. Los nuevos centroides son  $c_{G_1} = (2.4, 2.6, 3.14)$  y  $c_{G_2} = (6.25, 7, 5.75)$  y los agrupamientos se muestran en la Tabla [10.31.](#page-384-0)

<span id="page-384-0"></span>

| <b>Objeto</b> | Distancia a $c_{G_1}$ | Distancia a $c_{G_2}$ | Grupo de petenencia |
|---------------|-----------------------|-----------------------|---------------------|
|               | 4.14                  | 15.00                 | $G_1$               |
| $\mathcal P$  | 3.14                  | 14.00                 | $G_1$               |
| 3             | 1.14                  | 12.00                 | $G_1$               |
| 4             | 2.86                  | 8.00                  | $G_1$               |
| 5             | 5.56                  | 5.30                  | $G_2$               |
| 6             | 6.86                  | 4.00                  | $G_2$               |
|               | 14.86                 | 4.00                  | $G_2$               |
| 8             | 11.86                 | 2.50                  | $G_2$               |
| 9             | 9.86                  | 1.50                  | $G_2$               |

Tabla 10.31: Clasificación con  $k = 2$  en el segundo paso

En este caso, vemos que no sólo cambiaron las distancias a los centroides, sino también la clasificación del objeto 5, que pasó de pertenecer a  $G_1$  en el primer paso del algoritmo a pertenecer a  $G_2$  en el segundo paso.

En este caso, los cálculos se obtienen con el Código [10.3](#page-384-1) y los datos disponibles en <https://goo.gl/aU32Rk> y <https://goo.gl/R2hSXd>.

```
library (readxl) # Permite leer archivos xlsx
# Lectura de las bases de datos
cluster1=read_excel("C:/.../k-means2paso1.xlsx")
cluster 2=read_excel ("C: / ... /k-means2paso2.xlsx")
# Cálculo de distancias
d1=round(dist(cluster1[, 2:4], method="manhattan"),2)d2=round(dist(cluster2[,2:4], method="manhattan"),2)
```
Código 10.3: Código para calcular distancias en el Ejemplo [10.7](#page-382-1)

Para determinar el número  $k$  de grupos suele utilizarse el siguiente contraste

$$
F_{k,k+1} = \frac{\text{SCD}(k) - \text{SCD}(k+1)}{\text{SCD}(k+1)/(n-k-1)}
$$

y se compara con el cuantil 0.95 de  $F_{p,p(n-k-1)}$ .

*¿Qué sucedería si en Ejemplo [10.7](#page-382-1) se propone que sean tres los conglomerados?*

**College** 

**Ejemplo 10.8.** A partir de los datos de la Tabla [10.29,](#page-382-0) proponemos estos tres centroides, elegidos aleatoriamente:  $c_{G_1} = (1, 1, 2), c_{G_2} = (3, 3, 5)$  y  $c_{G_3} = (8, 8, 7)$ . Calculamos las distancias de Manhattan de los puntos a los tres centroides elegidos y los clasificamos en el grupo del que están a menor distancia, como se exhibe en la Tabla [10.32.](#page-385-0)

<span id="page-385-0"></span>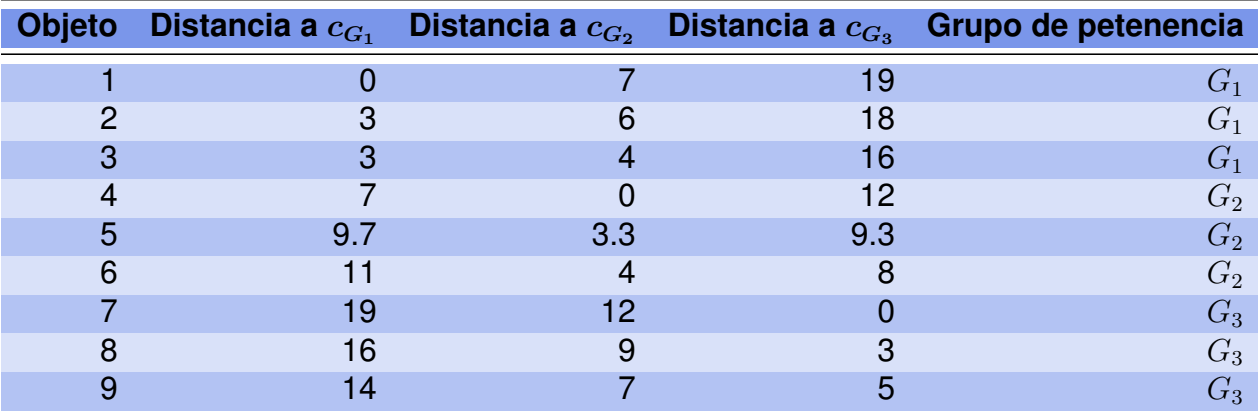

Tabla 10.32: Clasificación con  $k = 3$  en el primer paso

Se obtienen los nuevos centroides  $c_{G_1} = (1, 1, 2), c_{G_2} = (3, 3, 5)$  y  $c_{G_3} = (8, 8, 7)$ , cuyas distancias se presentan en la Tabla [10.33.](#page-385-1)

<span id="page-385-1"></span>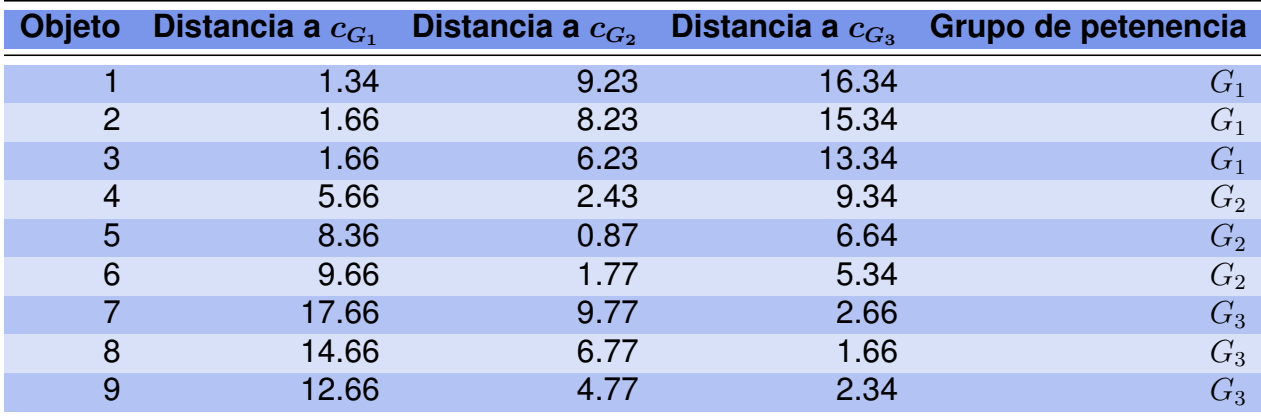

Tabla 10.33: Clasificación con  $k = 3$  en el segundo paso

Como no han cambiado las clasificaciones no se realizan movimientos. La pregunta que aún queda pendiente es si conviene realizar la partición en 2 o en 3 *clusters*. Mediante el Código [10.4](#page-386-0) y datos disponibles en <https://goo.gl/Y9eMbb>, tenemos que  $SCD(2) = 41.692$  y  $SCD(3) = 15.393$ . Utilizaremos para ello el criterio de F propuesto para  $k = 2$ ,

$$
F_{k,k+1} = \frac{\text{SCD}(k) - \text{SCD}(k+1)}{\text{SCD}(k+1)/(n-k-1)} = \frac{41.692 - 15.393}{15.393/(9-3)} = 10.25.
$$

Comparando este valor con el cuantil 0.95 de la distribución F de Snedecor  $F_{0.95,3,18} =$ 3.15. Puesto que 10.25 > 3.15 resulta significativa la mejora de considerar 3 *clusters* en lugar de 2.

```
library (readxl) # Permite leer archivos xlsx
cluster=read_excel ("C: / ... / k-means2. xlsx")
# Importa la base con la cual se va a trabajar
cluster=as matrix ( cluster [, 2:4]) # Convierte en formato matriz
# Cálculo de promedios por grupo
xrayag1k2=as. matrix (apply (cluster [1:5,], 2, mean))
xrayag2k2=as matrix (apply (cluster [6:9,], 2, mean))
xrayag1k3=as. matrix (apply (cluster [1:3,], 2, mean))xrayag2k3=as. matrix (apply (cluster [4:6,], 2, mean))xrayag3k3=as. matrix (apply (cluster [7:9,], 2, mean))# Inicialización
scdq1k2=matrix (0, nrow=5, ncol=3)scdg2k2 = matrix (0, nrow=4, ncol=3)scdg1k3=matrix (0, nrow=3, ncol=3)scdg2k3 = matrix(0, nrow=3, ncol=3)scdg3k3=matrix(0, nrow=3, ncol=3)# Cálculo de diferencias de coordenadas
for (i in 1:5) \{scdg1k2[i,]=cluster[i,]-t(xrayag1k2)\}for (i in 6:9) \{scdg2k2[i - 5,]= cluster[i,]-t(xrayag2k2)\}for (i in 1:3) \{scdg1k3[i,]=cluster[i,]-t(xrayag1k3)\}for (i in 4:6) \{scdg2k3[i-3,]=cluster[i,]-t(xrayag2k3)\}for (i in 7:9) \{scdq3k3[i - 6,]= cluster[i,]-t(xrayaq3k3)\}# Cálculo de suma de cuadrados dentro del grupo
SCD2 = sum(scdg1k2^2) + sum(scdg2k2^2)SCD3 = sum(scdg1k3^2) + sum(scdg2k3^2) + sum(scdg3k3^2)
```

```
Código 10.4: Código para calcular suma de cuadrados dentro del grupo
```
 $\sim$ 

## **10.2.9 Otros métodos para elegir el número de** *clusters*

En [\[46\]](#page-429-0) se propone el estadístico de *gap* para determinar el número óptimo de conglomerados. Esta propuesta resulta independiente del algoritmo utilizado para la segmentación.

Supongamos que por algún algoritmo encontramos k *clusters* en un conjunto de n observaciones independientes  $p$ -variadas. Denotamos con  $n_i$  a la cantidad de observaciones del *cluster*  $i$  como  $C_i = \{x_{i1}, x_{i2}, \cdots, x_{in_i}\}.$  En este *cluster* se definen las distancias euclídeas sobre los elementos y se suman para obtener

$$
d_i = \sum_{j \neq k} ||x_{ij} - x_{ik}||^2,
$$

con  $1 \leq j, k \leq n_i$ . Cabe destacar que las distancias están contadas dos veces.

Se define

$$
W_k = \sum_{i=1}^k \frac{1}{2n_i} d_i.
$$

Es evidente que  $W_k$  está en función de la cantidad de *clusters*. La idea es comparar, para cada valor de k, el valor de  $\log(W_k)$  con su valor esperado bajo la distribución de una hipótesis nula que supone que no hay *clusters*, es decir que  $k = 0$ .

Se define ahora

$$
\text{gap}_n^k = E_{H_0}[\log(W_k)] - \log(W_k).
$$

Este estadístico requiere la suposición de una distribución de referencia para la hipótesis de nulidad.

El valor estimado para  $k$ , digamos  $\widehat{k}$  es el que maximiza el estadístico de *gap* sobre la distribución de referencia elegida. Los autores del citado trabajo proponen dos alternativas para esta selección. La primera está basada en generar distribuciones uniformes dentro del rango de valores observados para cada una de las  $p$  variables, mientras que la segunda se basa en generar distribuciones uniformes a partir de las componentes principales de los datos originales.

Si se utiliza el programa R, se puede obtener el estadístico *gap* mediante la función fviz\_nbclust() o con la función clusGap() incluida en el paquete cluster.

En [\[39\]](#page-428-1) se describe una metodología para identificar localidades con patrones de rendimientos similares (grupos) a través del uso de algoritmos de segmentación para datos anuales de cultivos de maíz, en el período 1969-2010, provistos por el Ministerio de Agricultura de la Nación Argentina, siendo un caso de segmentación de datos longitudinales.

# **10.3 Ejemplos**

# **10.3.1 Ejemplo de agrupamiento jerárquico**

<span id="page-388-0"></span>**Ejemplo 10.9.** En el archivo disponible en <https://goo.gl/r9wyWE> se presentan 77 equipos representantes de países que participaron en mundiales de futbol.

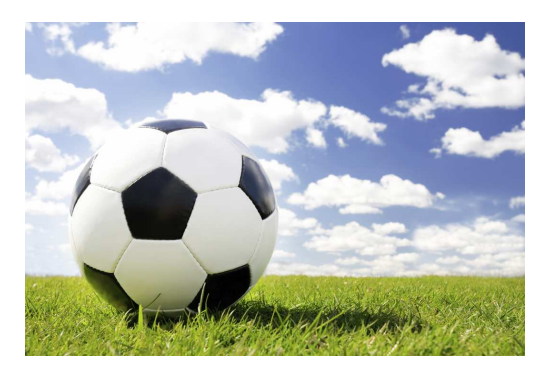

<https://flic.kr/p/arGtvR>

Se han registrado las variables que se listan a continuación.

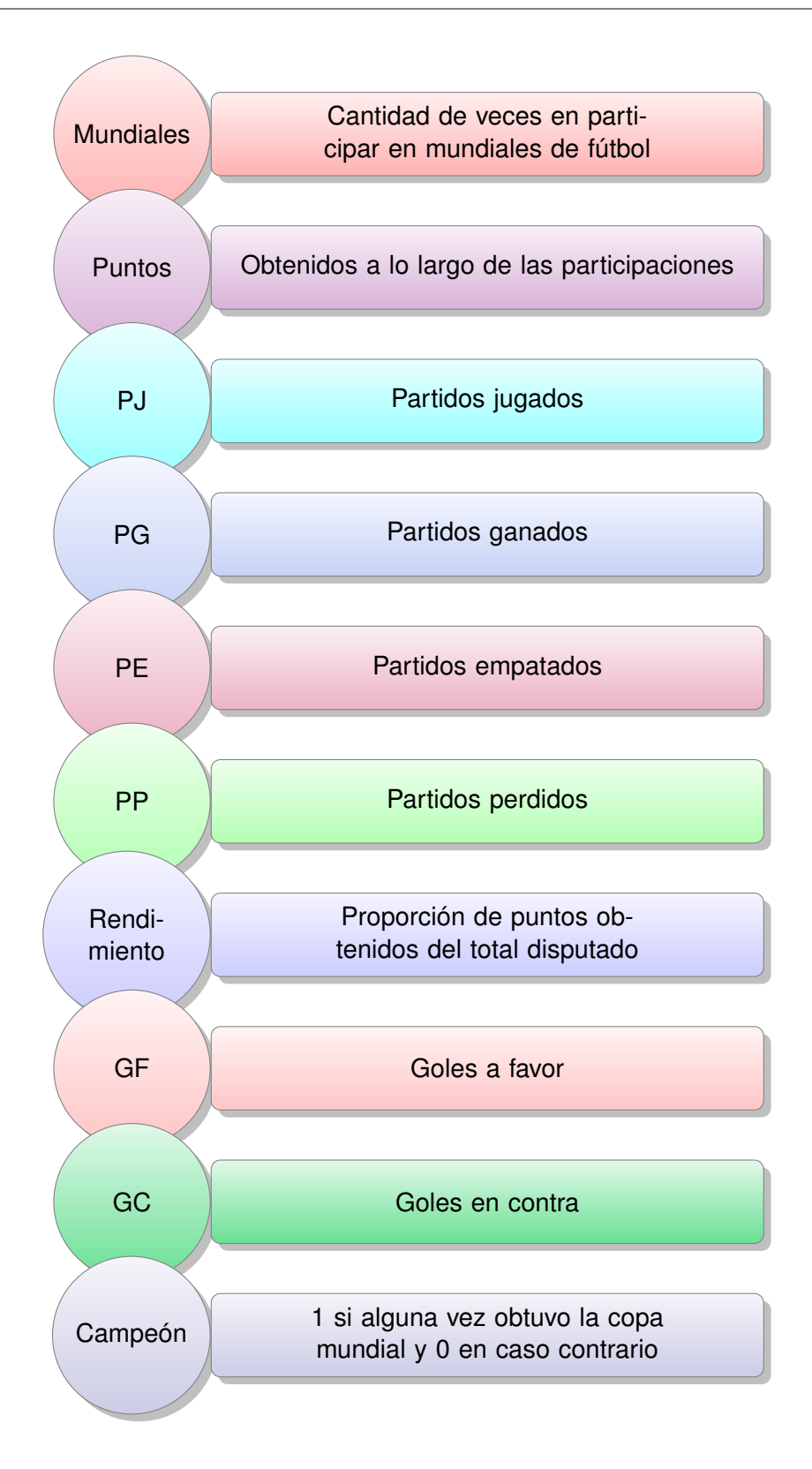

Para el agrupamiento, nos referimos al Código [10.5](#page-390-0) con el cual se produce el dendograma de la Figura [10.18](#page-391-0) considerando la cantidad de cuatro *clusters*.

```
library (readxl) # Permite leer archivos xlsx
library (magrittr) # Proporciona un mecanismo para encadenar comandos
library (tibble) # Proporciona un mejor formato para los datos
library (dendextend) # Ofrece un conjunto de funciones para dendogramas
futbol = read\_excel("C: / ... / futbol.xlsx")# Importa la base con la cual se va a trabajar
futbol=as data frame (futbol) # Arregla los datos
futnum = futbol[, 2:11] # Selecciona las variables numéricas
fut=na. omit (futnum) # Elimina los registros con datos faltantes
fut \frac{1}{2} scale \frac{1}{2} s dist () \frac{1}{2} helust (method="ward.D") \frac{1}{2}as . dendrogram () \rightarrow dend
# Aplica el criterio de Ward a las variables estandarizadas
par(max=c(6,1,0.1,0.1)) # Establece márgenes
dend %>%
set ("branches_k_color", value=c ("blue","red","purple","darkgreen"), k=4) %%
# Personaliza las ramas
set ("labels_col", value=c ("blue","red","purple","darkgreen"), k=4) %%
set("labels_cex", 0.65) % set("labels", futbol[, 1]) %# Personaliza las etiquetas
plot (axes=FALSE)
# Produce un dendograma personalizado
```
Código 10.5: Código para clasificar los países en el campeonato

<span id="page-391-0"></span>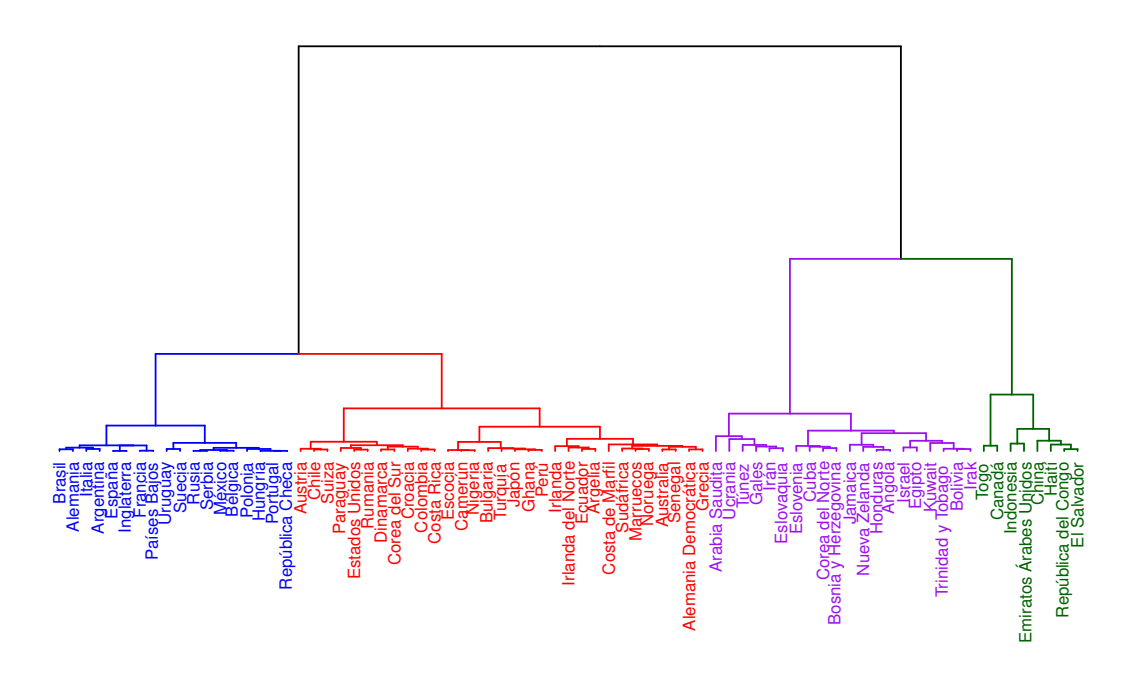

Figura 10.18: Agrupamiento de los países en el campeonato

# **10.3.2 Ejemplo de agrupamiento no jerárquico**

**Ejemplo 10.10.** Utilizamos para este ejemplo la misma base de datos del Ejemplo [10.9.](#page-388-0) Con el Código [10.6](#page-391-1) se producen distintas maneras de visualizar los *clusters*, tal cual se muestra en las Figuras [10.19,](#page-393-0) [10.20](#page-393-1) y [10.21.](#page-394-0) Además, en las Figuras [10.22](#page-394-1) y [10.23](#page-395-0) se muestra un análisis de los goles a favor y en contra teniendo en cuenta el agrupamiento.

```
library (cluster) # Incluye métodos para el análisis de clusters
library (factoextra)
# Permite extraer y visualizar resultados de análisis de datos multivariados
library (ggplot2) # Paquete para confeccionar dibujos
library (readxl) # Permite leer archivos xlsx
futbol = read\_excel("C: / ... / futbol.xlsx")# Importa la base con la cual se va a trabajar
futbol=data frame (futbol) # Arregla los datos
df = na. omit (futbol) # Elimina los registros con datos faltantes
df = scale (futbol[, -1]) # Estandariza las variables
rownames (df) = futbol [ , 1] # Pone nombre a las filas
set seed (123) # Fija una semilla
kmfutbol=kmeans (df, centers = 4, n start = 10)
# Aplica k-means con k=4
par(max=c(5,5,1,2)) # Establece márgenes
```
 $\mathbb{R}^2$ 

```
c l u s p l ot (df, kmf ut b o l \text{Scluster}, main=NULL, c o l or =TRUE, shade=TRUE, l a b e l s = 4,
lines = 0, plotchar = FALSE)
# Dibuja la clasificación
clusplot (df, kmfutbol$ cluster, main=NULL, color=TRUE, shade=FALSE, labels = 2,
lines =0, plotchar = FALSE, cex.txt =0.6, col.txt = "black", cex = 0)# Dibuja la clasificación con etiquetas
f viz cluster (kmfutbol, data=df, geom="text", labelsize =8, repel=TRUE) +
scale color brewer ( palette = "Set1" ) +
g g title ('')# Dibuja la clasificación personalizada
Cluster = kmfutbol$clusterdatos=data frame ( cbind ( futbol, Cluster ) )
# Guarda el grupo de pertenencia de cada país
ggplot (datos, aes(x=GC, y=GF)) +geom\_point (aes (colour=factor (Cluster))) +
scale\_color\_brewer(palette = "Set1") +xlab ("Goles en contra") +
ylab ("Goles a favor") +
labs ( color='Cluster')
# Grafica relación de goles por grupo
ggplot (datos, aes(x=GC, y=GF)) +geom point ( aes ( colour = factor ( Cluster ) ) ) +
geom_text(aes(label = Pa(s), size = 3, hjust = 0, vjust = 0) +scale color brewer ( palette = "Set1" +
xlab ("Goles en contra") +
ylab ("Goles a favor") +
labs (color='Cluster')# Grafica relación de goles por país
```
Código 10.6: Código para el agrupamiento no jerárquico de los países en el campeonato

<span id="page-393-0"></span>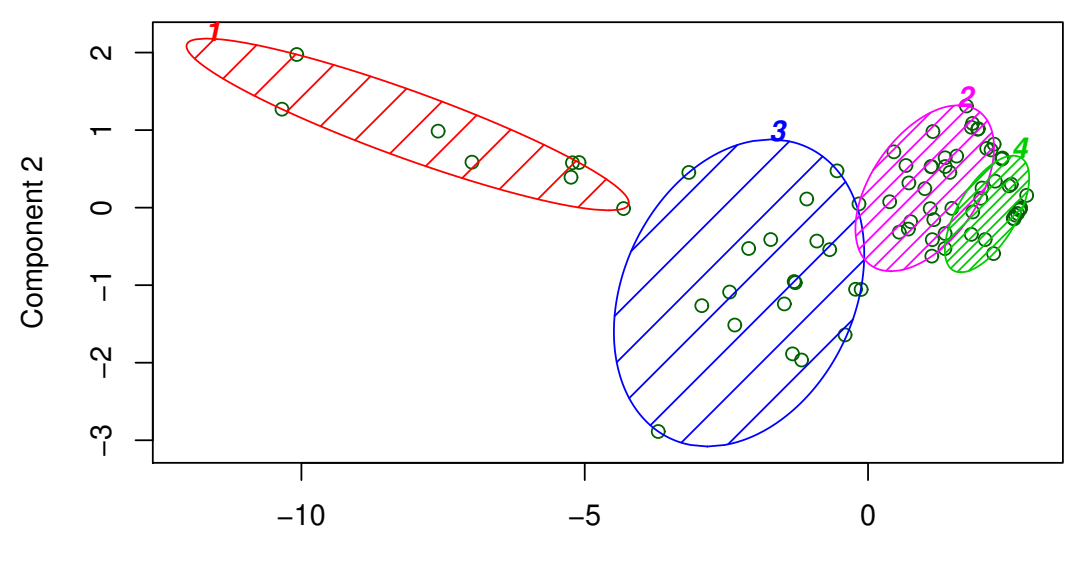

Component 1 These two components explain 90.56 % of the point variability.

Figura 10.19: Grupos de países con el algoritmo k-*means*

<span id="page-393-1"></span>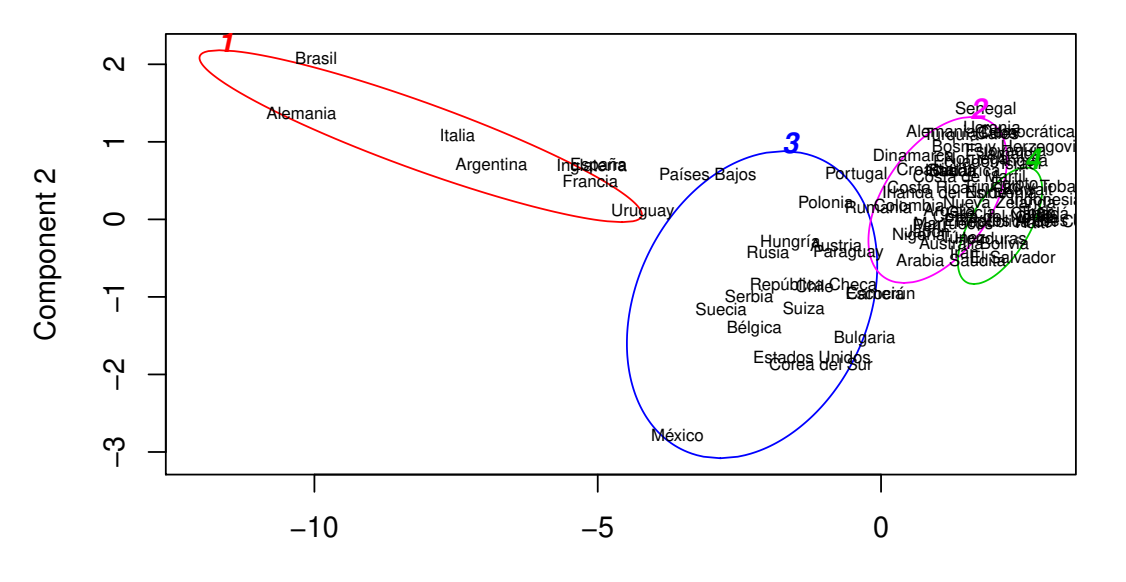

Component 1 These two components explain 90.56 % of the point variability.

Figura 10.20: Grupos de países con el algoritmo k-*means* etiquetados

<span id="page-394-0"></span>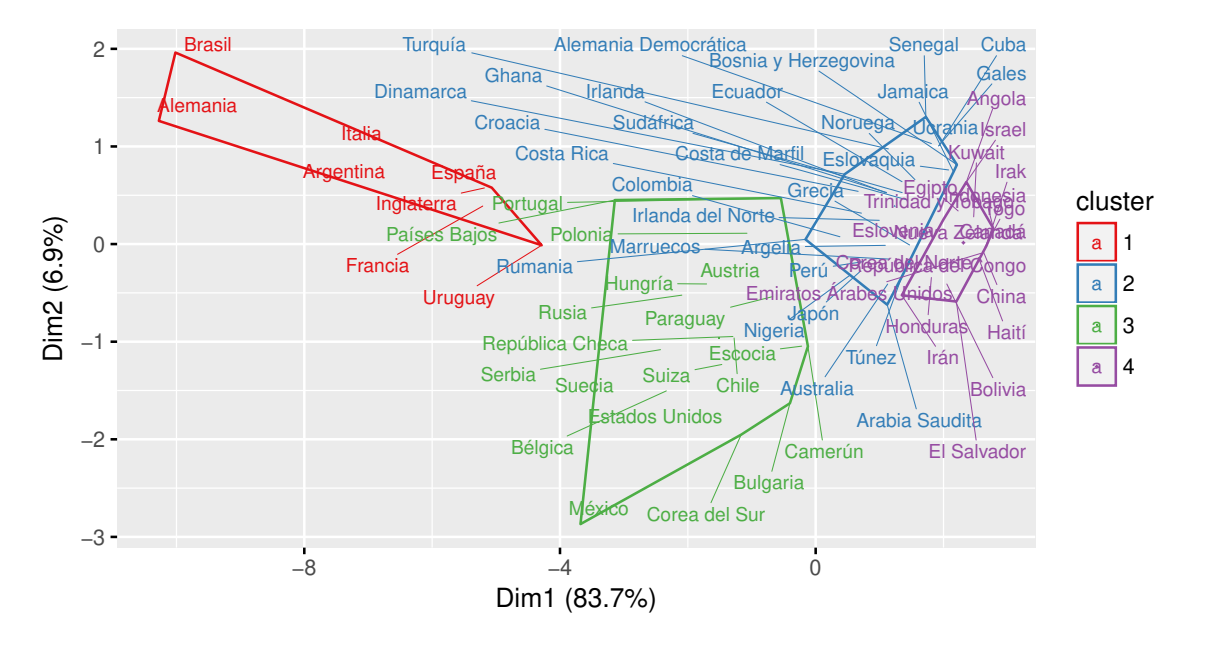

Figura 10.21: Otra manera de visualizar los grupos de países según k-*means*

<span id="page-394-1"></span>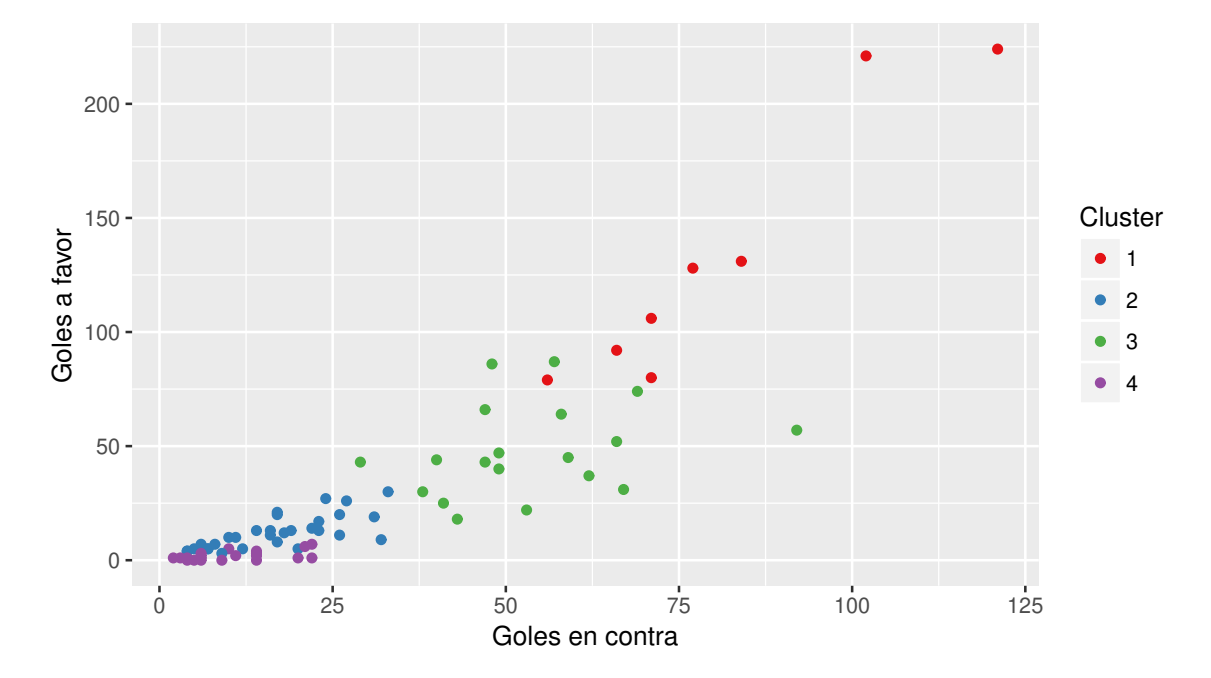

Figura 10.22: Relación entre goles a favor y en contra según agrupamiento

<span id="page-395-0"></span>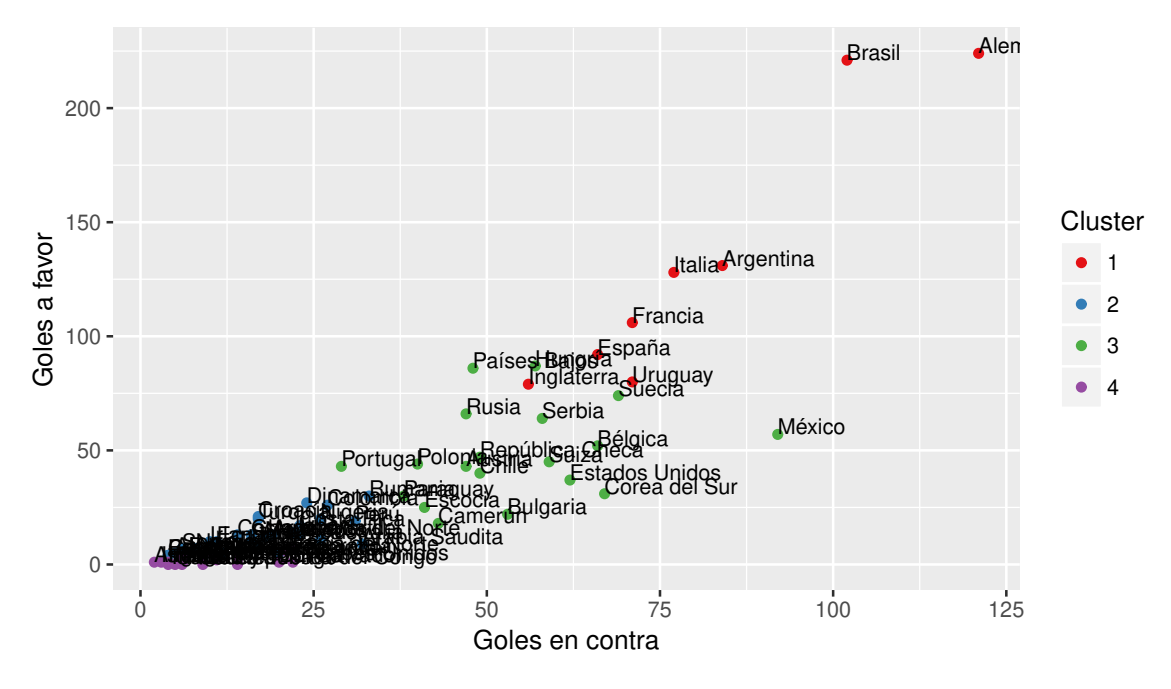

Figura 10.23: Relación entre goles según agrupamiento con etiquetas

# **10.3.3 Ejemplo de aplicación a** *text mining*

La **minería de texto**, en inglés *text mining*, es equivalente al análisis de variables medidas por textos. El objetivo principal de este proceso consiste en obtener información de calidad a partir de un texto, como por ejemplo el descubrimiento de patrones o tendencias. A diferencia de las variables numéricas, los datos en este caso pueden provenir de diferentes fuentes y, por lo tanto, tener distintas estructuras. La técnica de *text mining* se basa en estructurar los datos de entrada para derivar un patrón dentro de los datos ya estructurados para su interpretación y evaluación.

**Ejemplo 10.11.** El objetivo de este ejemplo consiste en an analizar la frecuencia con la que aparecen ciertas palabras en poemas del escrito Pablo Neruda. A tal fin, nos referimos a los datos disponibles en <https://goo.gl/vzjxEX>.

El análisis se produce mediante el Código [10.7,](#page-396-0) mediante el cual se obtienen el histograma de la Figura [10.24,](#page-398-0) las nubes de palabras de las Figuras [10.25,](#page-399-0) [10.26,](#page-399-1) [10.28](#page-400-0) y [10.27;](#page-400-1) y el dendograma de la Figura [10.29.](#page-401-0) Otra de las cosas que podemos obtener de este código son las siguientes:

❆ Las palabras que aparecen en los textos analizados con una frecuencia igual o superior a 15 son: "noche", "ojos", "alma", "viento" y "más". La última de estas palabras, si bien tiene una frecuencia alta, no parece resultar relevante lo que implica que tal vez de debiera hacer una mayor depuración en el análisis del documento.

 $\mathbb{R}^n$
❆ Se puede identicar, por ejemplo, qué palabras están asociadas con la palabra "noche": "escribir" (0.44), "versos" (0.32) y "estrellada" (0.31).

```
library (tm) # Entorno para análisis de text mining
library (wordcloud) # Permite visualizar nube de palabras
library (wordcloud2) # Permite más opciones para nubes de palabras
library (devtools) # Colección de herramientas de desarrollo para paquetes
library (magrittr) # Proporciona un mecanismo para encadenar comandos
library(ggplot2) # Paquete para confeccionar dibujos
library (dendextend) # Ofrece un conjunto de funciones para dendogramas
texto = readLines('C: / ... / poems. txt', skip=0, n=-1)# Lee el texto completo pues n=-1
str(text)# Muestra la estructura interna
## Eliminamos caracteres especiales en español
texto=gsub("á", "a", texto)
texto =gsub("é", "e", texto)texto=<mark>gsub</mark>("í", "i", texto)
texto=<mark>gsub</mark>("ó", "o", texto)
texto=<mark>gsub</mark>("ú", "u", texto)
texto=gsub("ñ", "ni", texto)
docs=Corpus ( Vector Source ( texto ) )
# Crea el corpus; es decir, el acervo de documentos a analizar
in spect (docs)
# Muestra el documento
tab=content_transformer (function (x, pattern) gsub (pattern, "\Box", x))
# Función definida para reemplar caracteres especiales por espacios
## Limpiamos el documento
docs=tm\_map (docs, tab, ";")
docs=tm_map ( docs , tab , "¿" )
docs=tm_map(docs, content_transformer(tolower))
# Convierte todo a minúscula
docs=tm_map(docs, removeNumbers)
# Elimina números
docs=tm_map(docs, removeWords, stopwords("spanish"))
# Elimina palabras con poco valor para el análisis,
# como preposiciones o interjecciones
docs=tm_map(docs, removePunctuation)
# Elimina signos de puntuación
docs=tm map ( docs, stripW hite space )
# Elimina los espacios vacíos excesivos
## Calculamos valores de los términos del documento
dtm=TermDocumentMatrix ( docs )
m = as matrix (dtm)
v = sort (rowSums (m), decreasing=TRUE)
d=data. frame (word=names (v), freq=v)
head(d, 10)
```

```
## Armamos la nube de palabras
set seed (1234) # Fija una semilla
wordcloud (words=d$word, freq=d$freq, min. freq=1, max. words=200,
random.order=FALSE, rot.per=0.35, colors=brewer.pal(8, "Set1"))
## Mejoramos la nube removiendo palabras que no son relevantes y
## unificando palabras con la misma relavancia
docs . nuevo=tm_map ( docs , removeWords , c ( " all a " , " all i " , " aqui " , " as i " , " aun " ,
"hace","hacia","tan","todas","veces",
" vez " , " voy " ) )
docs . nuevo=tm_map ( docs . nuevo , content_transformer ( function (x)gsub(x, pattern="olas", replacement="ola"))docs . nuevo=tm_map ( docs . nuevo , content_transformer ( function (x)gsub(x, pattern="triste", replacement="triste2a"))docs . nuevo=tm_map ( docs . nuevo , content_transformer ( function (x)gsub(x, pattern="tristes", replacement="tristes")docs . nuevo=tm_map ( docs . nuevo , content transformer ( function (x)gsub(x, pattern=" solo", replacement=" solo"))## Generamos la nueva nube de palabras
dtm . nuevo=TermDocumentMatrix ( docs . nuevo )
m.nuevo=as.matrix(dtm.nuevo)
v. nuevo= sort (rowSums (m. nuevo), decreasing=TRUE)
d.nuevo=data.frame (word=names (v.nuevo), freq=v.nuevo)
set seed (4321) # Fija una semilla
wordcloud (words=d.nuevo$word, freq=d.nuevo$freq, min.freq=1, max.words=80,
random . order=FALSE, rot . per = 0.35, colors=brewer . pal(8, "Set1")wordcloud2 ( data=d . nuevo, color="random–light", backgroundColor="black")
# Produce una nube de palabras animada
## Construimos una nueva nube con argumentos distintos
m.nuevo <− m.nuevo %% rowSums(m.nuevo) %% sort(decreasing=TRUE)
# Proporciona las sumas de renglones odenadas de mayor a menor
m. nuevo=data. frame ( palabra = names (m. nuevo), frec = m. nuevo)
# Arreglo con la frecuencia de cada palabra
m. nuevo=m. nuevo [m. nuevo$frec >4,]
# Selecciona las palabras con frecuencia superior a 4
## Armamos un histograma de frecuencias
m. nuevo [1:20, ] %%
ggplot (aes (palabra, free)) +geom_bar(stat='identity', color='royalblue', fill='lightblue1') +
coord_flip() +geom_text(aes(hjust=1.3, label=frec), size=3, color='royalblue') +
labs (x= 'Palabra', y= 'Número de usos')
## Generamos un dendograma
dm. clus = removeSparseTerms (dm. nuevo, sparse = .98)# Remueve palabras dispersas
dtm.clus %% scale %% dist () %% hclust (method="complete") %%
as dendrogram() \rightarrow dend# Aplica el criterio completo a las variables estandarizadas
```
dend %>% set ("branches\_k\_color", k=12) %% # Personaliza las ramas set ("labels\_col", k=12) %% set ("labels\_cex", 0.8) %% # Personaliza las etiquetas p l o t ( axes=TRUE) # Produce un dendograma personalizado ## Otras funciones  $findFreqTerms$  (dtm.nuevo, lowfreq=15) # Muestra las palabras con frecuencia superior a 15 findAssocs (dtm.nuevo, terms=c ("alma","ojos","cuerpo","amo","corazon", " noche", " viento"),  $\text{corlimit} = 3$ ) # Calcula la asociación entre términos frecuentes

Código 10.7: Código para el análisis de *text mining*

<span id="page-398-0"></span>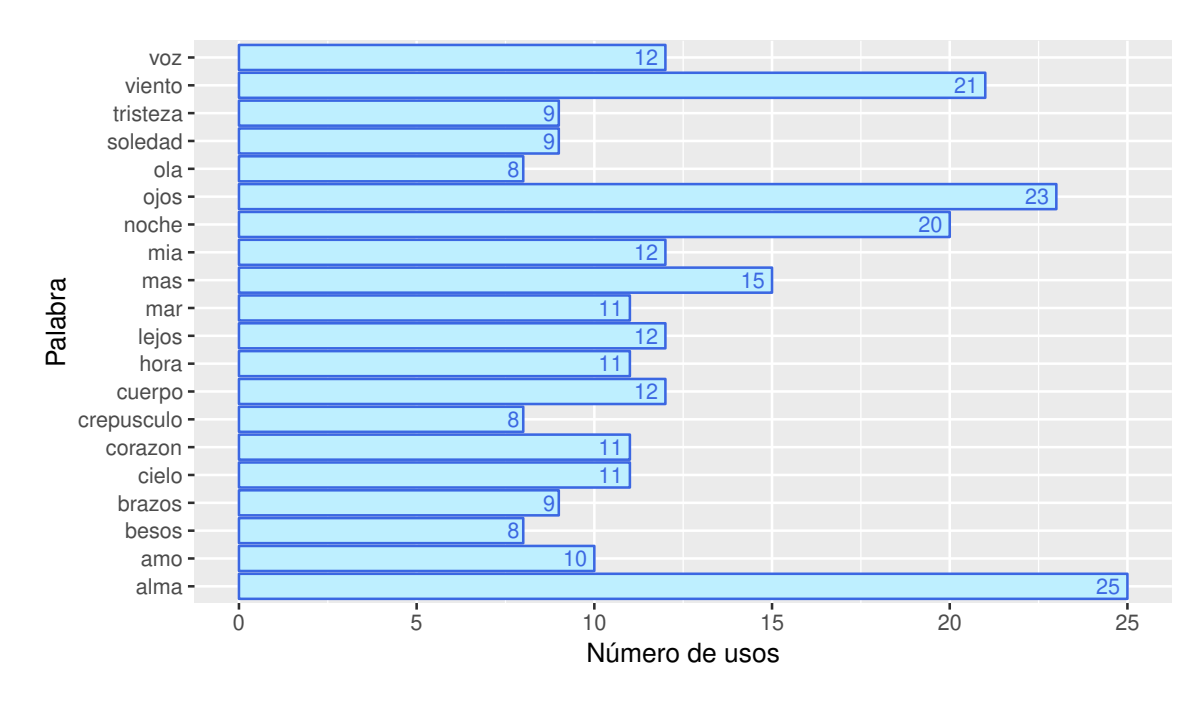

Figura 10.24: Palabras más frecuentes en poemas de Neruda

<span id="page-399-0"></span>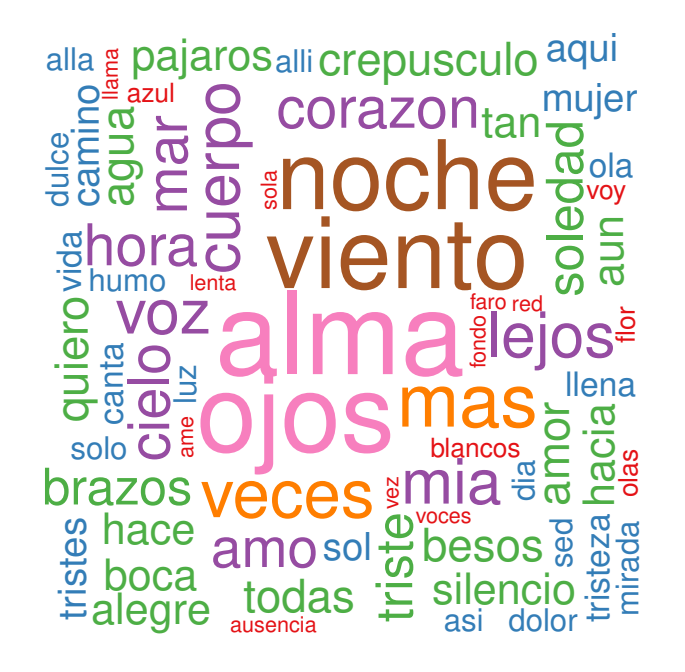

<span id="page-399-1"></span>Figura 10.25: Nube de palabras más frecuentes en poemas de Neruda

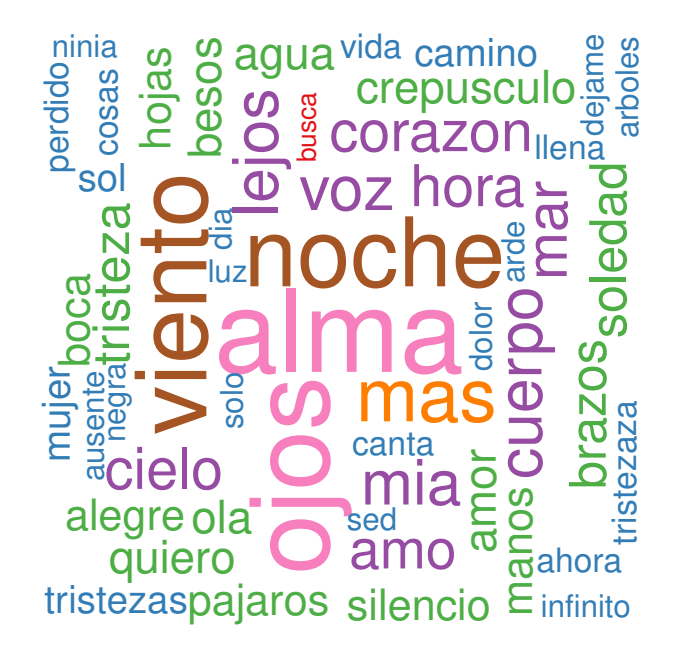

Figura 10.26: Refinamiento de nube de palabras más frecuentes en poemas de Neruda

<span id="page-400-0"></span>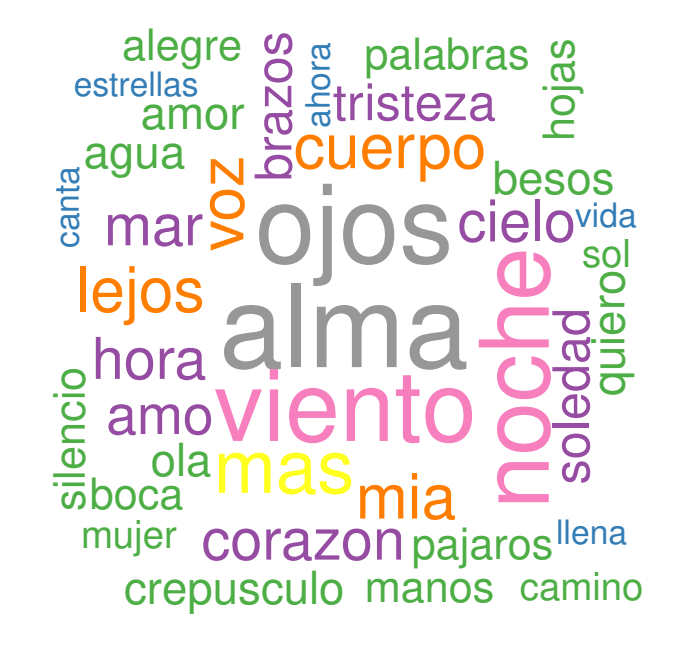

Figura 10.27: Nube de palabras con frecuencia mayor a 4 en poemas de Neruda

<span id="page-400-1"></span>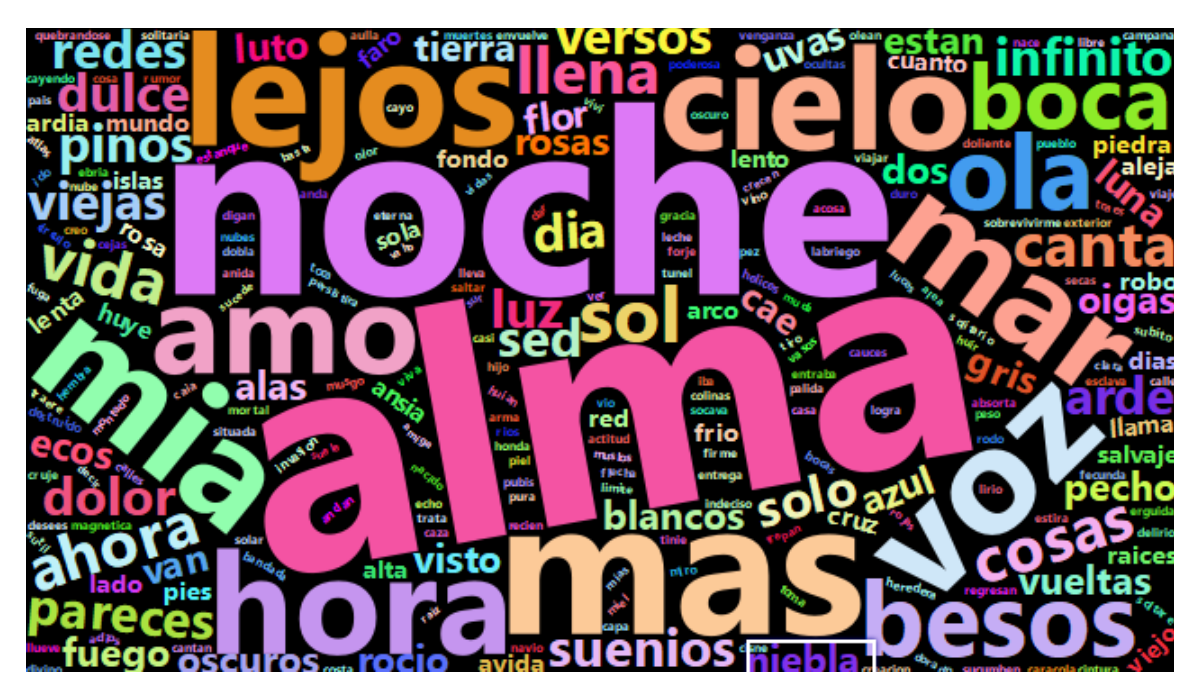

Figura 10.28: Otra forma para nube de palabras más frecuentes en poemas de Neruda

<span id="page-401-0"></span>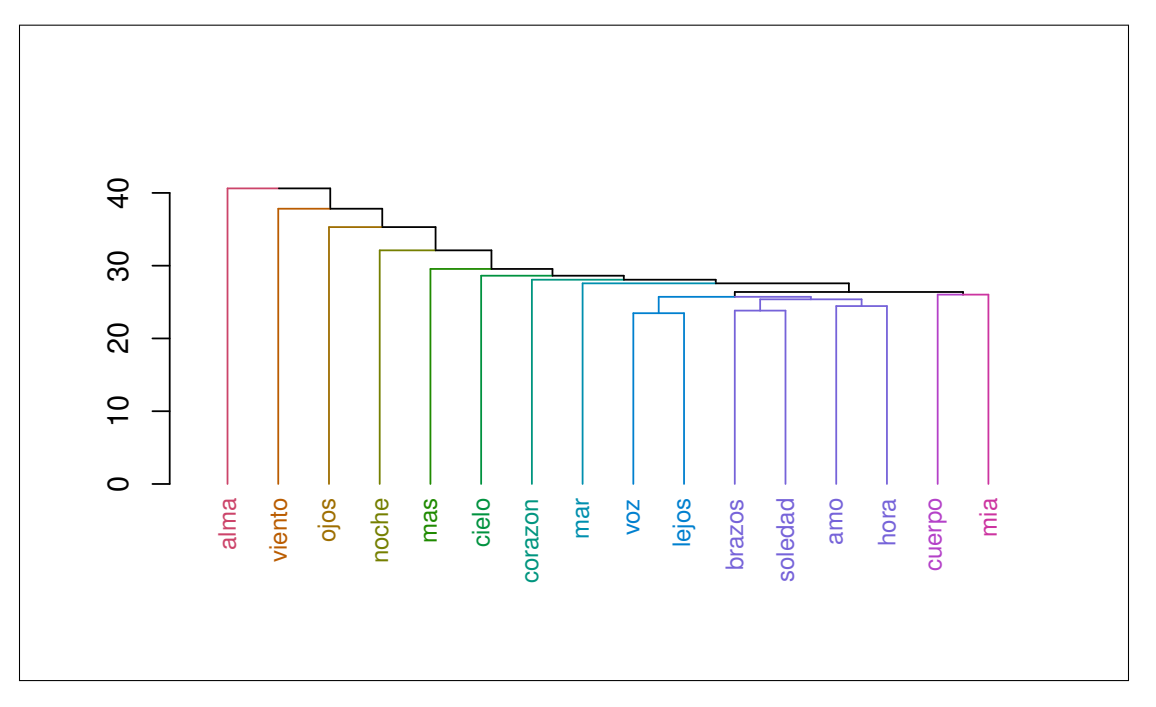

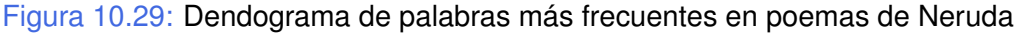

#### <span id="page-401-1"></span>**10.3.4 Ejemplo de aplicación a imágenes**

Al realizar la captura de una imagen real a través de una computadora, la continuidad del tamaño, de la intensidad y de los colores se ve truncada. La combinación de características físicas continuas que nuestra mente está habituada a manejar debe ser convertida en números finitos con el objeto de ser procesados.

La visión continua debe ser discretizada para obtener una imagen digital. Esta conversión demanda la determinación de la resolución espacial y de la profundidad de color. La representación de imágenes color se basa en modelos matemáticos denominados **espacios de color**. Una imagen se puede definir como una función de dos dimensiones  $f(x, y)$ , donde x e y son coordenadas espaciales en el plano y f es un campo escalar que se denomina **intensidad** de la imagen en ese punto.

La denominación **escala de grises** se refiere a la intensidad de imágenes monocromáticas. Por otro lado, las imágenes en color están formadas por la combinación de imágenes 2-D (de dos dimensiones), como por ejemplo en el sistema *RGB: red-greenblue*, una imagen consiste en tres imágenes componentes individuales. Por este motivo, muchas de las técnicas desarrolladas para imágenes monocromáticas se pueden extender a imágenes de color, simplemente procesando cada una de sus componentes.

Convertir una imagen en formato digital requiere que tanto las coordenadas como la intensidad de la misma sean digitalizadas.

n.

El uso de herramientas de procesamiento digital de imágenes se ha ido extendiendo a diversas áreas y ha dejado de ser una actividad exclusiva de los científicos, ganando cada vez más espacio en nuestra vida cotidiana. Podemos mencionar que esta disciplina tiene, entre otras, aplicaciones específicas a cuestiones relacionadas con:

- ❆ la Astronomía y la exploración del espacio,
- ❆ la Medicina,
- ❆ ciertas actividades de entretenimiento,
- ❆ el procesamiento de documentos,
- ❆ la industria y las máquinas,
- ❆ el hogar.

Los **algoritmos de clasificación** contribuyen a facilitar la interpretación de los datos provistos por una imagen. La **clasificación** se puede definir como el procedimiento para categorizar en forma automática los *pixels* de una imagen en clases.

En el siguiente ejemplo vamos a implementar un algoritmo denominado **segmentación** o *clustering* para clasificar los *pixels* de una imagen.

**Ejemplo 10.12.** Consideremos la imagen aérea de la siguiente figura. En la misma pueden apreciarse diferentes colores que corresponden a vegetación, agua, cielo y rocas. Si bien el ojo humano es capaz de distinguir estos colores con facilidad, no es tan sencillo para un algoritmo [\[2\]](#page-426-0).

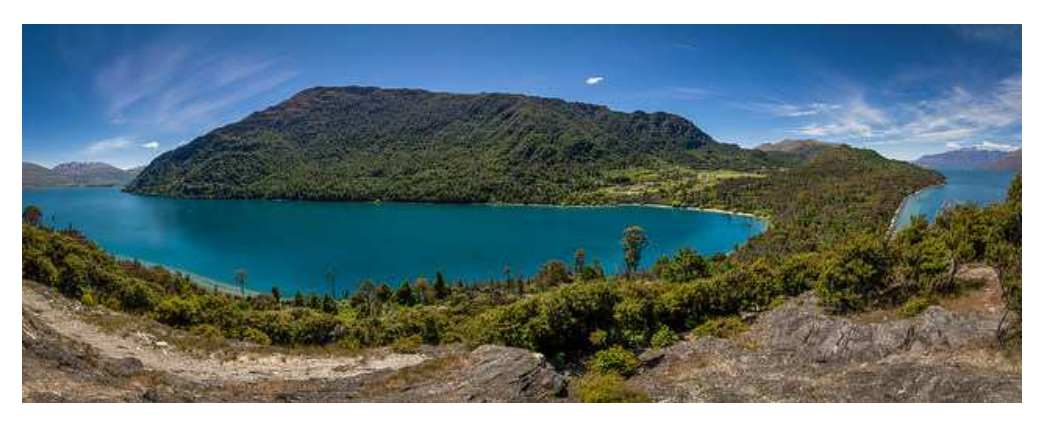

<https://flic.kr/p/psFtBD>

Aplicamos a la imagen aérea el algoritmo k-*means* con  $k = 3, 4, 5, 6, 7, 8$  (ver el Código [10.8\)](#page-404-0). En la Figura [10.31](#page-403-0) se aprecian los *clusters* correspondientes a cada una de las particiones de k-*means*.

<span id="page-403-0"></span>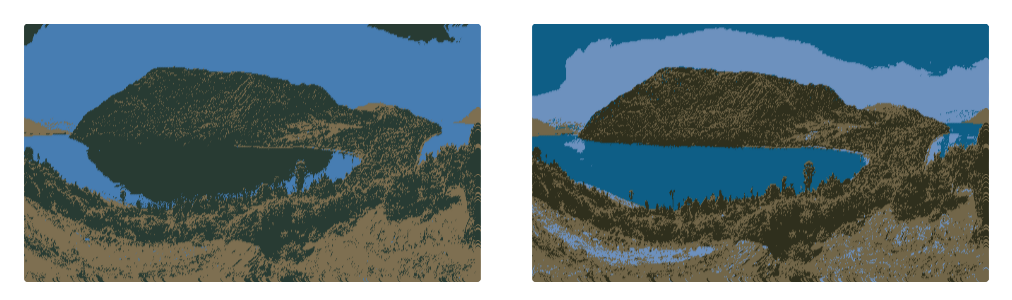

(a)  $k = 3$  (b)  $k = 4$ 

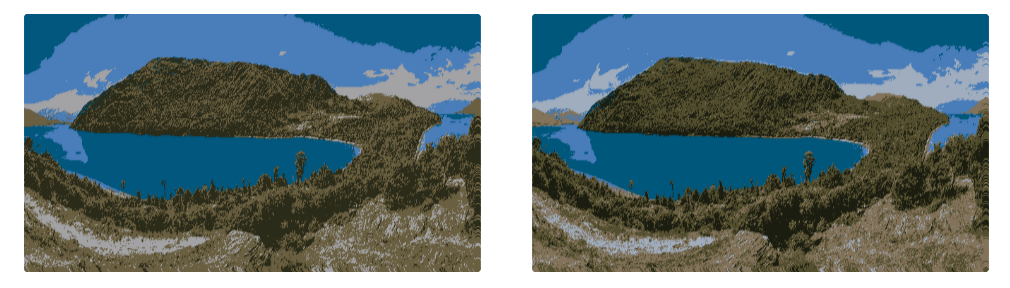

(c)  $k = 5$  (d)  $k = 6$ 

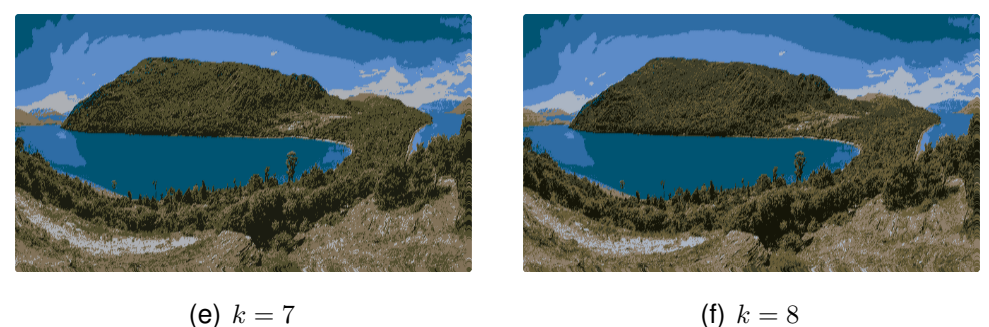

Figura 10.31: Reconstrucción de la imagen

<span id="page-403-1"></span>Para decidir cuál es la cantidad de *clusters* más apropiada, utilizamos el criterio del test explicado. En la Tabla [10.34](#page-403-1) se aprecian las sumas de cuadrados dentro de los grupos y entre los grupos de cada clusterización.

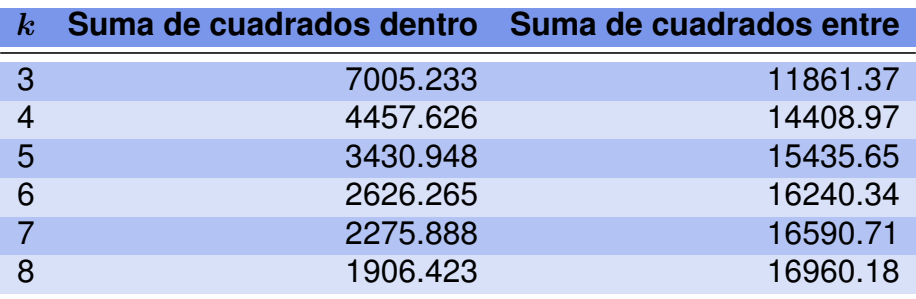

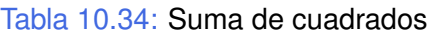

El estadístico alcanza su valor mínimo para  $k=6$ . Este algoritmo es una alternativa para la segmentación de bordes; es decir, la localización de *pixels* donde cambia el conglomerado.

```
library (jpeg) # Paquete para trabar con archivos de imagen JPEG
library (ggplot2) # Paquete para confeccionar dibujos
mapa = readJPEG('C: / ... / aerea.jpg")# Lee la imagen de un archivo jpg
imgDm=dim (mapa) # Obtiene la dimensión de la imagen
imgRGB=data . frame (
x = rep(1:imgDm[2], each = imgDm[1]),y = rep (imgDm [1]:1, imgDm [2]),
R =as . v e ct or (mapa [ , , 1 ]), G =as . v e ct or (mapa [ , , 2 ]), B =as . v e ct or (mapa [ , , 3 ])
) # Asigna los canales RGB a los datos
clusters = 3# Variar con 4,5,6,7,8kmimg=kmeans (imgRGB[, c("R","G","B")], centers=clusters)
colores=rgb (kmimg$ centers [kmimg$ cluster, ])
# Aplica la clusterización por el algoritmo de k—means
ggplot (data=imgRGB, aes(x=x, y=y)) +geom\_point (colour=colores) + theme_void () # Recrea la imagen
## Calculamos sumas de cuadrados
kmimg3=kmeans (imgRGB[, c("R","G","B")], centers=3)
kmimg4=kmeans (imgRGB[, c ("R", "G", "B")], centers =4)
kmimg5=kmeans (imgRGB[, c ("R", "G", "B")], centers = 5)
kmimg6=kmeans (imgRGB[, c("R","G","B")], centers=6)
kmimg7=kmeans (imgRGB\left( \begin{array}{cc} , & c \end{array} \right)"R", "G", "B")], centers =7)
kmimg8=kmeans (imgRGB[, c ("R", "G", "B")], centers =8)
ssd3 = sum(kming3\ withinss)
ssd4 = sum (kming4\ withinss)
sssd5=sum(kmimg5\frac{6}{3}withinss)
ssd6=sum(kmimg6\frac{6}{3} withinss)
ssd7=sum(kmimg7$ withinss)
ssd8=sum(kmimg8$ withinss)
sse3=kmimg3$betweens
sse4=kmimg4$betweens
sse5=kmimg5$betweens
sse6=kmimg6$betweens
sse7=kmimg7$betweens
sse8=kmimg8$betweens
ssd=c (ssd3, ssd4, ssd5, ssd6, ssd7, ssd8) # Suma de cuadrados dentro del grupo
sse=c (sse3, sse4, sse5, sse6, sse7, sse8) # Suma de cuadrados entre grupos
n=242∗640 # Cantidad de objetos
est = 0
```

```
for (k in 1:5) {est[k] = (ssd[k]-ssd[k+1])/ (ssd[k+1]/ (n-k-1))]# Calcula los estadísticos
which . min (est) # Dice que el valor mínimo del estadístico es para k=6
```
Código 10.8: Código para el análisis de clusterización de una imagen

 $\overline{\phantom{a}}$ 

### <span id="page-406-0"></span>**10.4 Ejercitación**

#### **Ejercicio 1.**

Consideremos el conjunto de datos representado por la matriz

$$
M = \begin{pmatrix} 1 & 3 \\ 2 & 4 \\ 5 & 0 \\ 6 & 1 \\ 3 & 2 \\ 4 & 1 \end{pmatrix}.
$$

- 1. Graficar en  $\mathbb{R}^2$  y construir el dendrograma correspondiente utilizando el criterio del vecino más lejano, utilizando la distancia euclídea.
- 2. Igual que el ítem anterior pero utilizando el criterio de vecino más cercano y promedio.
- 3. Repetir los mismos ejercicios utilizando las variables estandarizadas y comparar los resultados obtenidos.

#### **Ejercicio 2.**

Dada la siguiente matriz de distancias  $D$ , realizar los dendrogramas correspondientes a los métodos vecino más cercano, vecino más lejano y promedio, utilizando la distancia euclídea.

$$
D = \left(\begin{array}{cccc} 0 & 0 & 0 & 0 & 0 \\ 4 & 0 & 0 & 0 & 0 \\ 18 & 10 & 0 & 0 & 0 \\ 20 & 15 & 24 & 0 & 0 \\ 18 & 20 & 8 & 6 & 0 \end{array}\right)
$$

.

¿Se encuentra diferencias entre los resultados obtenidos por los diferentes algoritmos?

#### **Ejercicio 3.**

El objetivo es obtener cinco agrupamientos de los datos correspondientes al archivo disponible en <https://goo.gl/WNGHuH>.

- 1. Realizar un Análisis en Componentes Principales. ¿Qué proporción de la variabilidad total en las variables medidas explican las dos primeras componentes? Utilizando un gráfico de individuos, determinar grupos en los datos. ¿Cuántos grupos hay? ¿Qué tipo de pizzas pertenecen a cuáles agrupamientos? Comparar con el ítem anterior.
- 2. Aplicar un método de agrupamiento a los resultados del ítem anterior (valores de los casos sobre las componentes).
- 3. Aplicar el método de  $K$ -Medias a los datos de manera de obtener 5 grupos y comparar con los resultados anteriores.
- 4. Resumir los resultados. ¿Tienen los datos una estructura como para agruparlos? En el caso afirmativo, ¿en cuántos grupos sería más conveniente agrupar? Justificar.

#### **Ejercicio 4.**

Un Museo encuesta a un grupo de niños visitantes al final el recorrido. Dicha encuesta está diseñada con distintas preguntas generales y algunas que pueden ayudar a identificar grupos y diseñar estrategias que vayan acorde con los niños que están más interesados en asistir a un museo. Los datos recabados se encuentran disponibles en <https://goo.gl/Ljy9Sr>. Algunos de los interrogantes que encontramos en esta encuesta están dados por las siguientes variables:

**Sexo:** varón o mujer,

**Edad:** en años,

**Diversión:** ¿Es divertido ir al museo?\*,

**Compras:** Cuando voy al museo, ¿le pido a mis papás que me compren algo de lo que venden adentro?\*,

**Aprendizaje** ¿Puedo aprender en la escuela lo mismo que en el museo?\*,

**Excursión:** ¿Prefiero ir al museo en excursiones con la escuela?\*,

**Juego:** ¿Ir al museo en mi tiempo libre me quita tiempo para jugar?\*,

**Interés:** ¿No me interesa en lo más mínimo asistir al museo?\*,

**Gusto:** ¿Te gustó tu visita al museo? Con niveles Sí y No.

\*Con niveles del 1 al 7 que recorren desde el desacuerdo total al acuerdo total.

El grupo de investigadores desea clasificar las opiniones generales que se tienen en relación al Museo y pretende agrupar a los 25 niños que respondieron la encuesta. Justificar la aplicación del análisis de *cluster*, demostrando que existe fuerte asociación entre las variables que van a configurarlo. Analizar el número de *clusters* y las características de los mismos.

**Ejercicio 5.** Se quiere agrupar a 7 alumnos de primer año de Psicología en base a sus notas en las asignaturas de las áreas de

- X1**:** Básica,
- X1**:** Metodología,
- X1**:** Evolutiva,
- X1**:** Social,
- X1**:** Clínica.

<span id="page-408-0"></span>Para ello se calcula la media por área obteniendo la Tabla [10.35.](#page-408-0)

| <b>Estudiante</b> | $X_1$ | $X_2$          | $X_3$ | $X_4$ | $X_5$ |
|-------------------|-------|----------------|-------|-------|-------|
| $E_1$             | 8     | 9              |       | 8     | 6     |
| E <sub>2</sub>    |       | 8              |       | 8     | 8     |
| $E_3$             | 2     | 3              | 8     |       | 2     |
| $E_4$             |       | $\overline{2}$ | 6     |       |       |
| $E_5$             |       | 1              |       | 9     | 8     |
| $E_6$             | 2     | 3              |       | 8     | 9     |
| $E_{\rm 7}$       |       | 9              |       |       | 9     |

Tabla 10.35: Estudiantes del Psicología

Con los datos de la Tabla [10.35,](#page-408-0)

- 1. realizar los dendogramas, utilizando el método de Ward, para los datos crudos.
- 2. realizar los dendogramas, utilizando el método de Ward, para los datos estandarizados por variable.
- 3. ¿A qué se deben las diferencias observadas en los dendrogramas?
- 4. ¿Cuál de las alternativas debería seleccionarse teniendo en cuenta este coeficiente y la interpretabilidad de los resultados?

#### **Ejercicio 6.**

En el archivo disponible en <https://goo.gl/XcKCQN> se encuentran los consumos medios por tipo de proteína de varios países europeos. Interesa estudiar las categorías diferenciales de este consumo.

- 1. Utilizando el método de Ward y la distancia euclídea, particionar en dos *clusters*. ¿Como podría llamarse a cada uno de ellos?
- 2. Idem anterior pero en cuatro *clusters*. Utilizando el dendograma, ¿con cuál de las clasificaciones habría que quedarse?
- 3. Realizar una clusterización de las variables.
- 4. Comparar los resultados obtenidos con el análisis de componentes principales.

### <span id="page-409-0"></span>**Apéndice A**

## **Nociones elementales de Álgebra Lineal**

Sea K un cuerpo de escalares. Se define un **espacio vectorial** como una cuaterna  $(V, K, +, \cdot)$  donde V es un conjunto cuyos elementos se llaman **vectores**  $y + : V \times V \rightarrow V$  $y : \mathbb{K} \times \mathbb{V} \to \mathbb{V}$  son dos operaciones que satisfacen lo siguiente:

- $* v + w = w + v$  para todo  $v, w \in \mathbb{V};$
- $\ast (u + v) + w = u + (v + w)$  para todo  $u, v, w \in \mathbb{V}$ ;
- $\ast$  existe  $0 \in \mathbb{V}$  tal que  $0 + v = v + 0 = v$  para todo  $v \in \mathbb{V}$ ;
- $\hat{\mathbf{w}}$  para todo  $v \in \mathbb{V}$  existe  $-v \in \mathbb{V}$  tal que  $v + (-v) = -v + v = 0$ ;
- $\ast \alpha(v+w) = \alpha v + \alpha w$  para todo  $\alpha \in \mathbb{K}$  y  $v, w \in \mathbb{V}$ ;
- $\ast(\alpha + \beta)v = \alpha v + \beta v$  para todo  $\alpha, \beta \in \mathbb{K}$  y  $v \in \mathbb{V}$ ;
- $\hat{\mathbf{w}}(\alpha\beta)v = \alpha(\beta v) = \beta(\alpha v)$  para todo  $\alpha, \beta \in \mathbb{K}$  γ  $v \in \mathbb{V}$ ;
- $*$  1*v* = *v* para todo *v* ∈ V.

Por abuso de notación, se suele decir simplemente el espacio vectorial V.

En análisis multivariado, utilizaremos como cuerpo de escalares a los números reales; es decir, trabajaremos con espacios vectoriales reales.

Un subespacio vectorial  $W$  es un subconjunto de un espacio vectorial  $V$ , que satisface por sí mismo la definición de espacio vectorial con las mismas operaciones que  $V$ .

Alcanza con que el subconjunto contenga al vector nulo y sea cerrado para las dos operaciones para garantizar que  $W$  es subespacio de  $V$ .

Una **transformación lineal**  $T : \mathbb{V} \to \mathbb{W}$  es una función entre dos espacios vectoriales tal que para todo  $v, w \in V$  y  $\alpha \in K$  se satisface

$$
\mathscr{F}T(v+w)=T(v)+T(w),
$$

 $\mathcal{F}(\alpha v) = \alpha T(v).$ 

Recordemos que trabajaremos con  $\mathbb{K} = \mathbb{K}$ .

Una manera cómoda para realizar operaciones es trabajar con la matriz asociada a una transformación lineal. Para esta definición es necesario introducir el concepto de **coordenadas en una base**. Sea  $B = \{v_1, v_2, \dots, v_n\}$  una base para el espacio vectorial V. Sea  $v \in V$ , entonces existen únicos escalares  $\alpha_1, \alpha_2, \cdots, \alpha_n$  tales que  $v = \alpha_1v_1 + \cdots$  $\alpha_2v_2+\cdots+\alpha_nv_n$ . Las coordenadas de  $v$  en la base  $B$  son  $[v]_B=(\alpha_1,\alpha_2,\cdots,\alpha_n)^t$ .

Sea  $T : \mathbb{V} \to \mathbb{W}$  una transformación lineal y sean  $B = \{v_1, v_2, \dots, v_n\}$  y  $B' =$  $\{w_1, w_2, \cdots, w_m\}$  bases de V y W respectivamente. Se define la **matriz asociada** a T en las bases  $B$  y  $B'$  como  $M_{BB'}(T)\in \mathbb{R}^{m\times n}$  cuya columna  $j$ -ésima es  $[T(v_j)]_{B'}$ . Resulta que  $M_{BB'}(T)[v]_B = [T(v)]_{B'}$ .

## <span id="page-411-0"></span>**Apéndice B**

## **Nociones de Estadística**

Consideramos la siguiente notación:

- $\hat{\phi} \Lambda = diag(\lambda_1, \lambda_2, \cdots, \lambda_n)$  la matriz diagonal cuyos elementos son los autovalores de la matriz de covarianzas poblacional Σ.
- $\hat{A} = diag(\widehat{\lambda}_1, \widehat{\lambda}_2, \cdots, \widehat{\lambda}_p)$  la matriz diagonal cuyos elementos son los autovalores de la matriz de covarianzas muestral  $\widehat{\Sigma}$ .
- $\hat{\ast} \Gamma = \{\gamma_1, \gamma_2, \cdots, \gamma_p\}$  el conjunto de autovectores de la matriz de covarianzas poblacional Σ.
- $\widehat{\mathbb{F}} = {\{\widehat{\gamma}_{1}, \widehat{\gamma}_{2}, \cdots, \widehat{\gamma}_{p}\}}$  el conjunto de autovectores de la matriz de covarianzas muestral  $\Sigma$ .

 $\hat{L}_j = \sqrt{\frac{2}{j}}$  $\overline{n}(\lambda_j - \lambda_j).$ 

Se puede demostrar que valen las siguientes propiedades:

- & Los elementos de  $\widehat{\Lambda}$  son los estimadores de máxima verosimilitud de los de  $\Lambda$ .
- $\bullet$  Los elementos de  $\widehat{\Gamma}$  son los estimadores de máxima verosimilitud de los de Γ.
- $\hat{L}_j$  converge en distribución a una  $\mathcal{N}(0,2\lambda_j^2).$
- $*$  Si la distribución original de las observaciones es Normal, entonces  $\widehat{L}_j$  son asintóticamente independientes. Mientras que si la distribución original no es Normal, esta propiedad no se cumple necesariamente.

#### **Test para porcentajes**

Cuando queremos decidir cuál es la cantidad de componentes principales  $q$  a seleccionar de modo tal que las mismas cubran cierta proporción,  $0 < p_0 < 1$ , de la variabilidad total del conjunto, disponemos de una prueba para darle validez estadística a la decisión. La misma se conoce como prueba para porcentajes y se define de la siguiente manera. Si  $X \in \mathbb{R}^{n \times p}$  y  $q < p$  es la cantidad de componentes a seleccionar, las hipótesis de interés en esta prueba pueden plantearse como

$$
\begin{cases} H_0: & \frac{\sum_{j=1}^q \lambda_j}{\sum_{j=1}^p \lambda_j} \le p_0, \\ H_1: & \frac{\sum_{j=1}^q \lambda_j}{\sum_{j=1}^p \lambda_j} > p_0. \end{cases}
$$

Este test es equivalente al test dado por

$$
\begin{cases}\nH_0: & \frac{\sum_{j=1}^q \lambda_j}{\sum_{j=1}^p \lambda_j} = p_0, \\
H_1: & \frac{\sum_{j=1}^q \lambda_j}{\sum_{j=1}^p \lambda_j} > p_0.\n\end{cases}
$$

La hipótesis nula se puede expresar en función del elemento  $\theta_{p_0}$  definido como

$$
\theta_{p_0} = (1 - p_0) \sum_{i=1}^q \lambda_i - p_0 \sum_{i=q+1}^p \lambda_i,
$$

siendo el estimador para este estadístico

$$
\widehat{\theta}_{p_0} = (1 - p_0) \sum_{i=1}^q \widehat{\lambda}_i - p_0 \sum_{i=q+1}^p \widehat{\lambda}_i.
$$

Por la propiedad de independencia asintótica de los autovalores bajo normalidad, la varianza de este estimador resulta

$$
\sigma_{p_0}^2 = 2 \left[ (1 - p_0)^2 \sum_{i=1}^q \lambda_i^2 - p_0^2 \sum_{i=q+1}^p \lambda_i^2 \right],
$$

y la estimación para esta varianza es

$$
\widehat{\sigma}_{p_0}^2 = 2 \left[ (1 - p_0)^2 \sum_{i=1}^q \widehat{\lambda}_i^2 - p_0^2 \sum_{i=q+1}^p \widehat{\lambda}_i^2 \right].
$$

Esto nos permite reescribir las hipóteis de la siguiente manera

$$
\begin{cases} H_0: & \theta_{p_0} \leq 0, \\ H_1: & \theta_{p_0} > 0. \end{cases}
$$

Puesto que tenemos una combinación lineal de variables asintóticamente normales,

 $\theta_{p_0}$  también tiene distribución asintótica normal y rechazaremos  $H_0$  cuando  $\frac{\sqrt{n}\theta_{p_0}}{|\mathcal{F}|}$  $\frac{\overline{f_{p_0}}}{|\widehat{\sigma_{p_0}}|} \geq z_\alpha.$ 

#### <span id="page-413-0"></span>**Prueba de esfericidad**

Consideramos la variable aleatoria  $X \sim \mathcal{N}_p(\mu, \Sigma)$ , donde p indica la cantidad de variables, y sean  $\lambda_1 \geq \lambda_2 \geq \cdots \geq \lambda_p > 0$  los autovalores de la matriz  $\Sigma$  con respectivos autovectores  $\gamma_1, \gamma_2, \cdots, \gamma_p$ . Notamos a sus estimadores de máxima verosimilitud por  $(\widehat\lambda_1, \widehat\lambda_2, \cdots, \widehat\lambda_p)$  y  $\{\hat{\gamma}_1, \hat{\gamma}_2, \cdots, \hat{\gamma}_p\}.$ 

Nos interesa probar si a partir de la componente  $r + 1$ , no hay direcciones de mayor variabilidad que las otras. Planteamos para ello las siguientes hipótesis

$$
\begin{cases}\nH_0: & \lambda_{r+1} = \lambda_{r+2} = \cdots = \lambda_p, \\
H_1: & \lambda_{r+1} \ge \lambda_{r+2} \ge \cdots \ge \lambda_p,\n\end{cases}
$$
con al menos una desigualdad estricta.

Utilizamos el estadístico de contraste

$$
M_r = \frac{\prod_{j=r+1}^p \widehat{\lambda}_j}{\left( (p-r)^{-1} \sum_{j=r+1}^p \widehat{\lambda}_j \right)^{p-r}}.
$$

La distribución del estadístico, bajo  $H_0$  (es decir, cuando  $H_0$  es verdadera) es

$$
-n \log M_r \xrightarrow{d} \chi^2_{0.5(p-r)(p+1-r)-1}.
$$

Se rechaza para valores chicos del estadístico.

# **Índice de figuras**

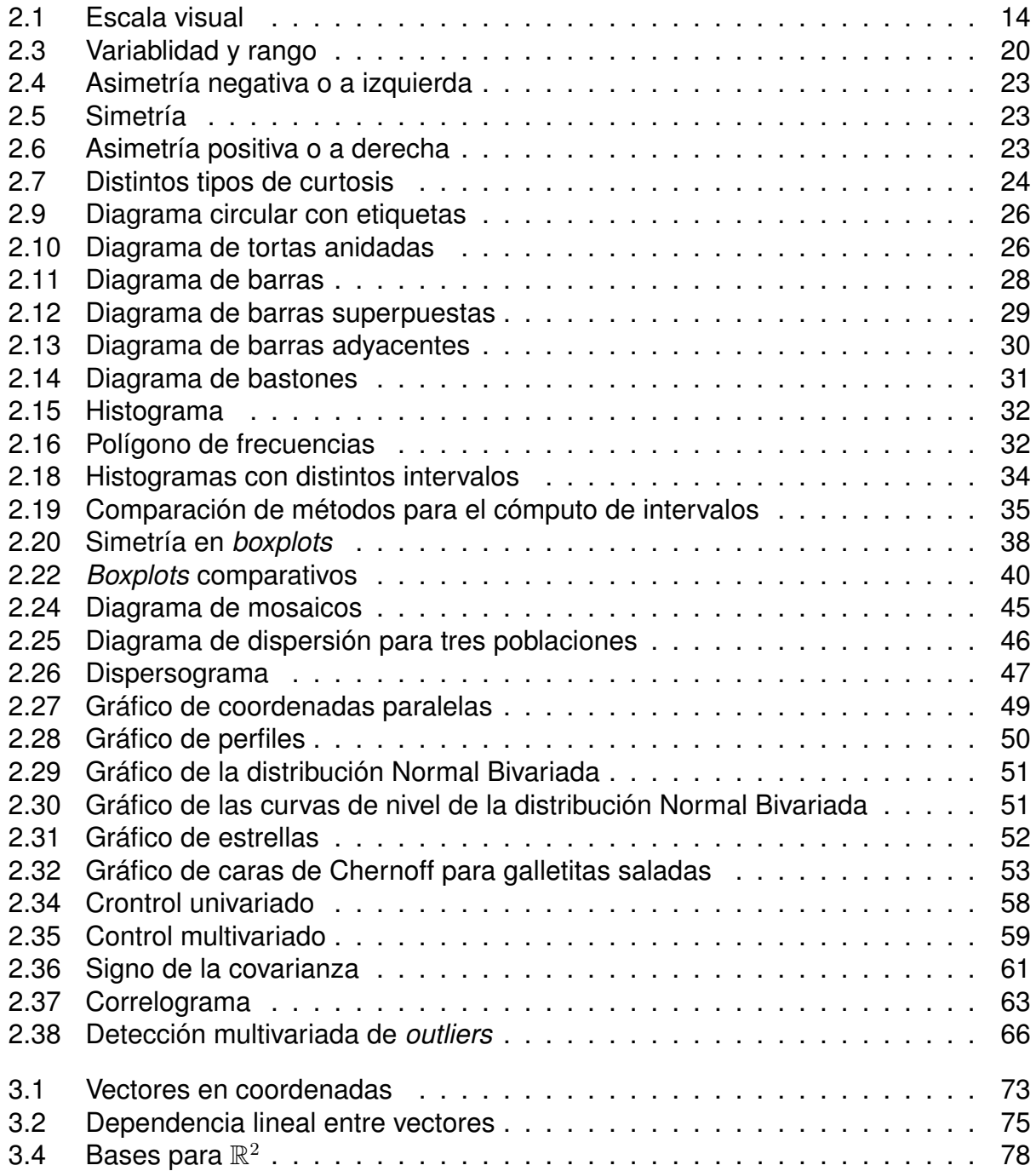

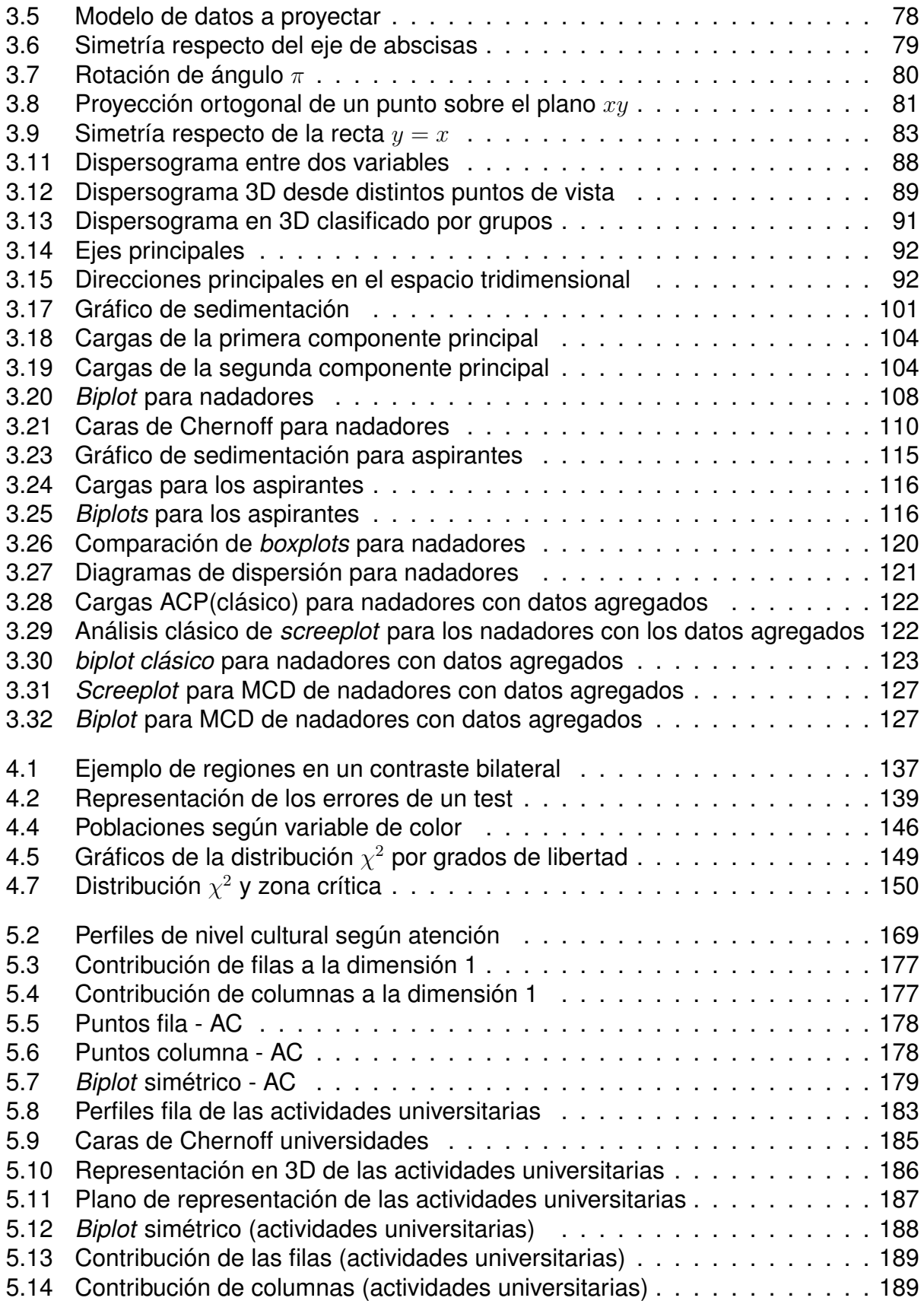

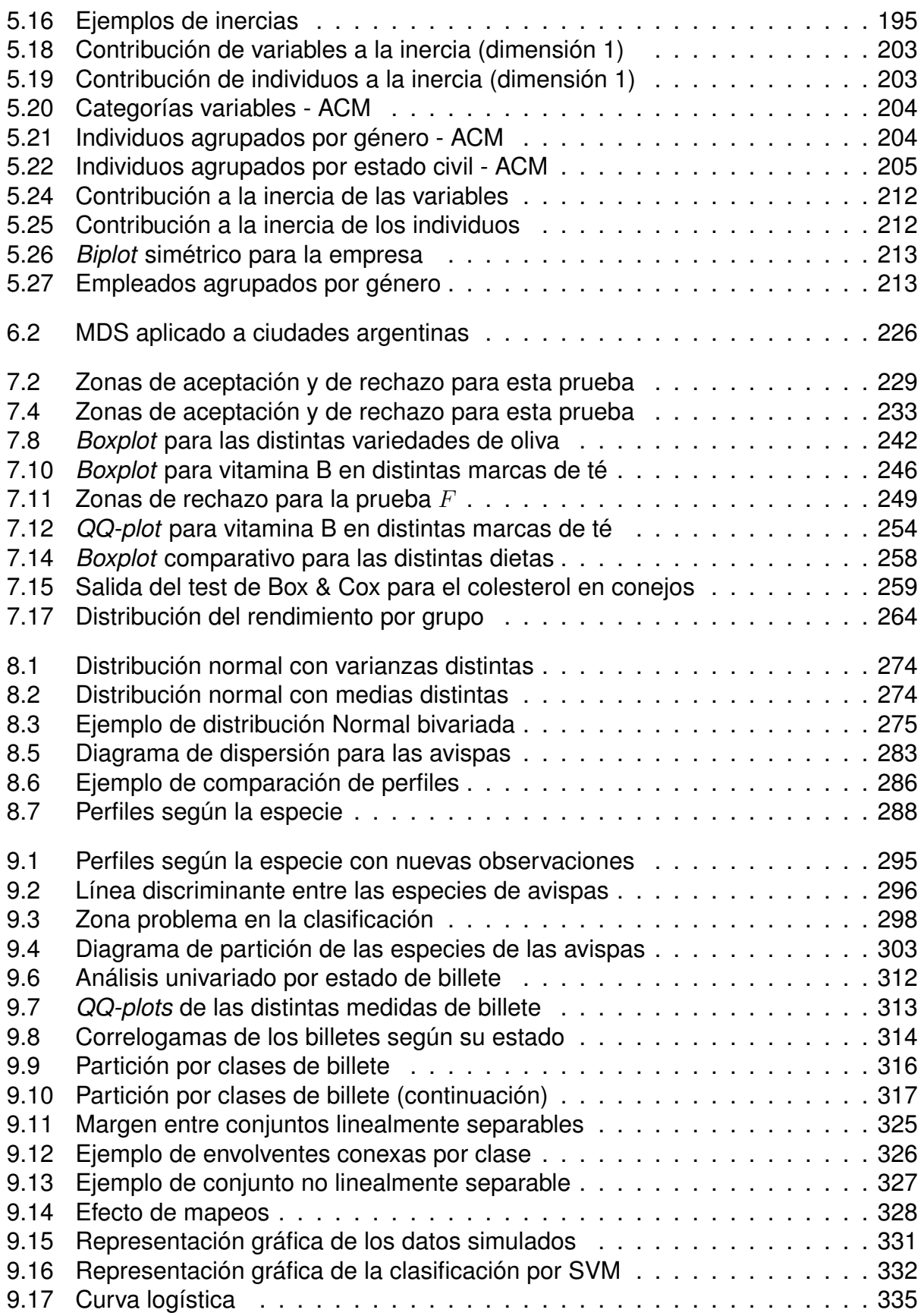

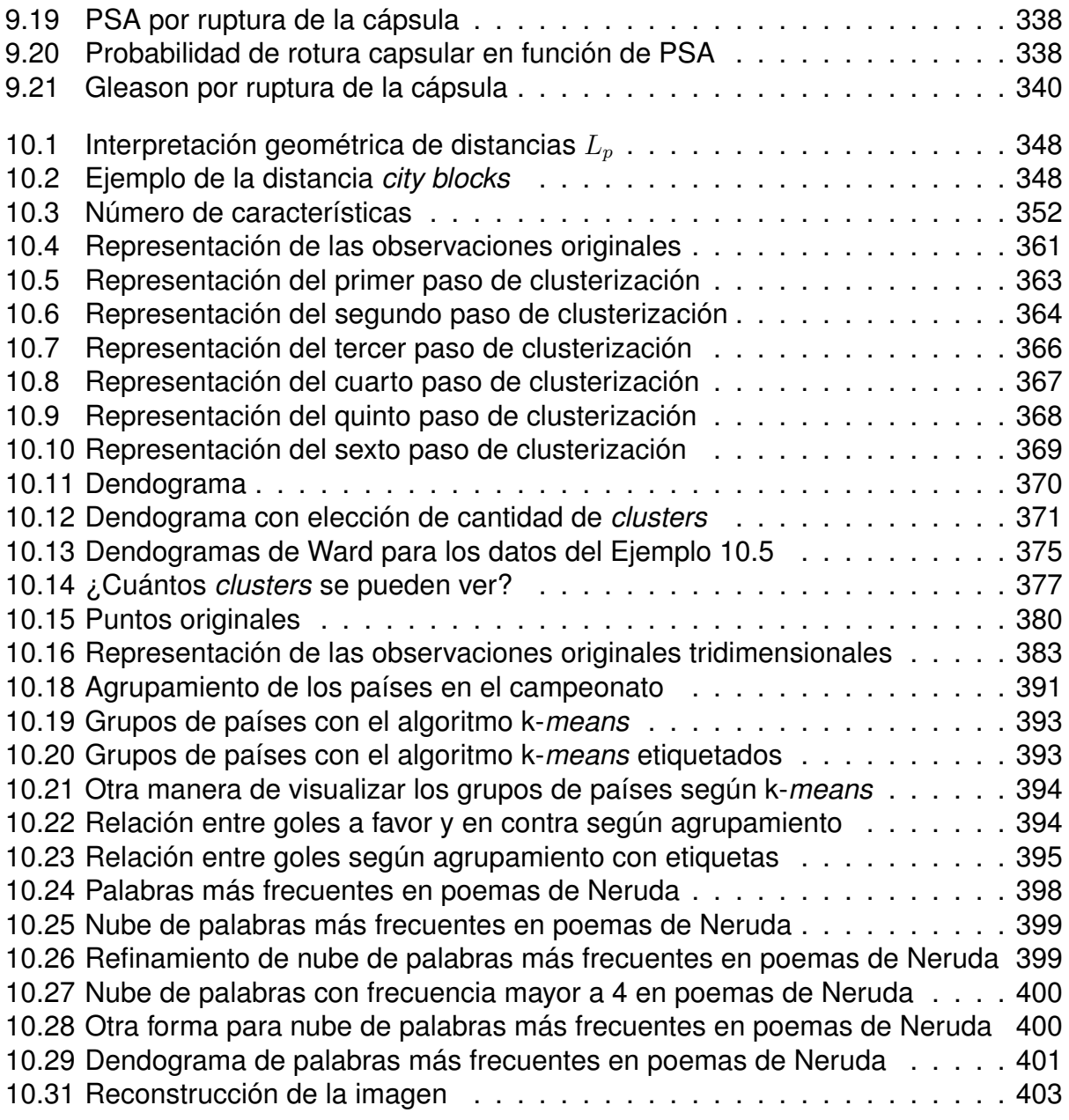

## **Índice de tablas**

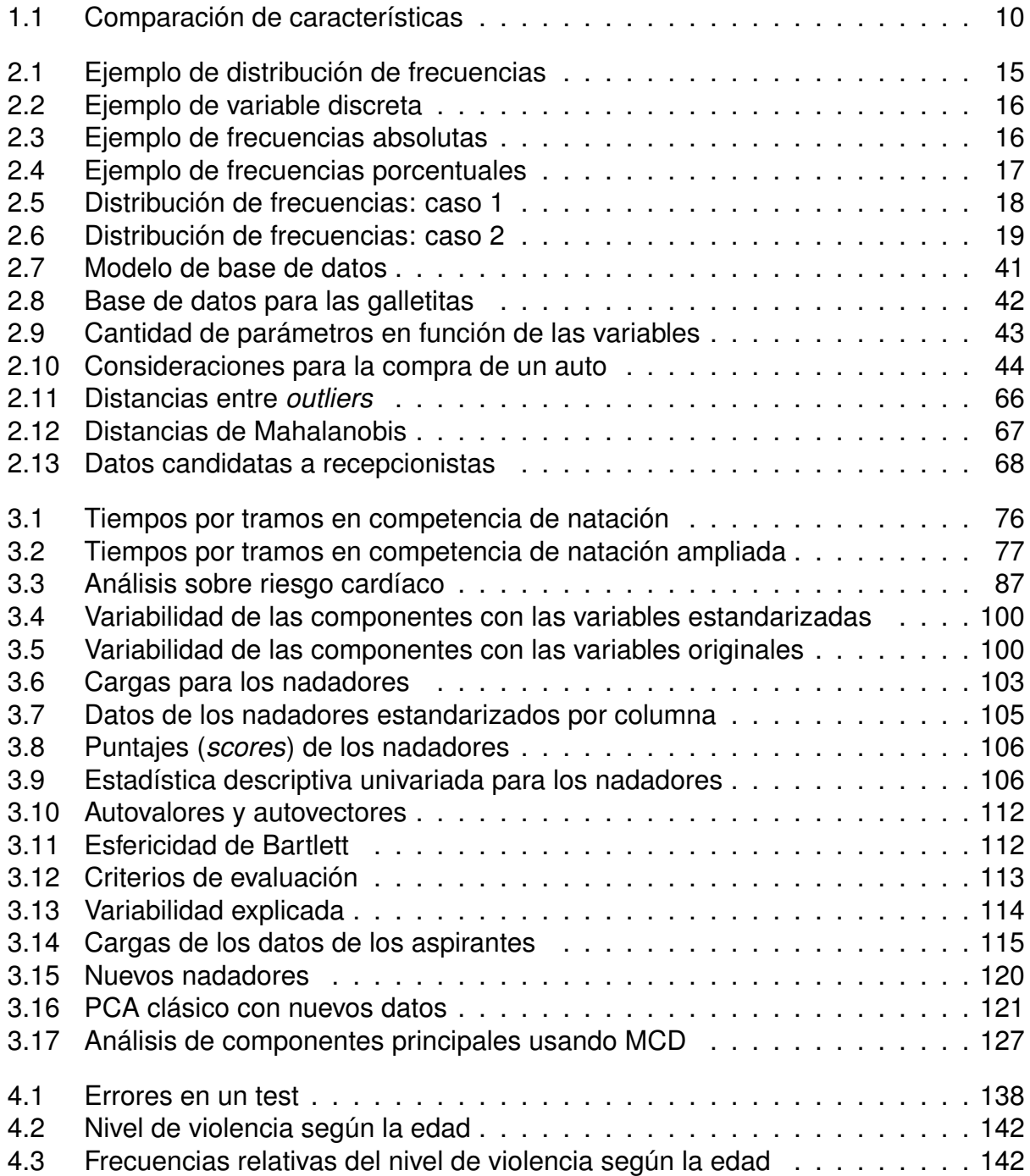

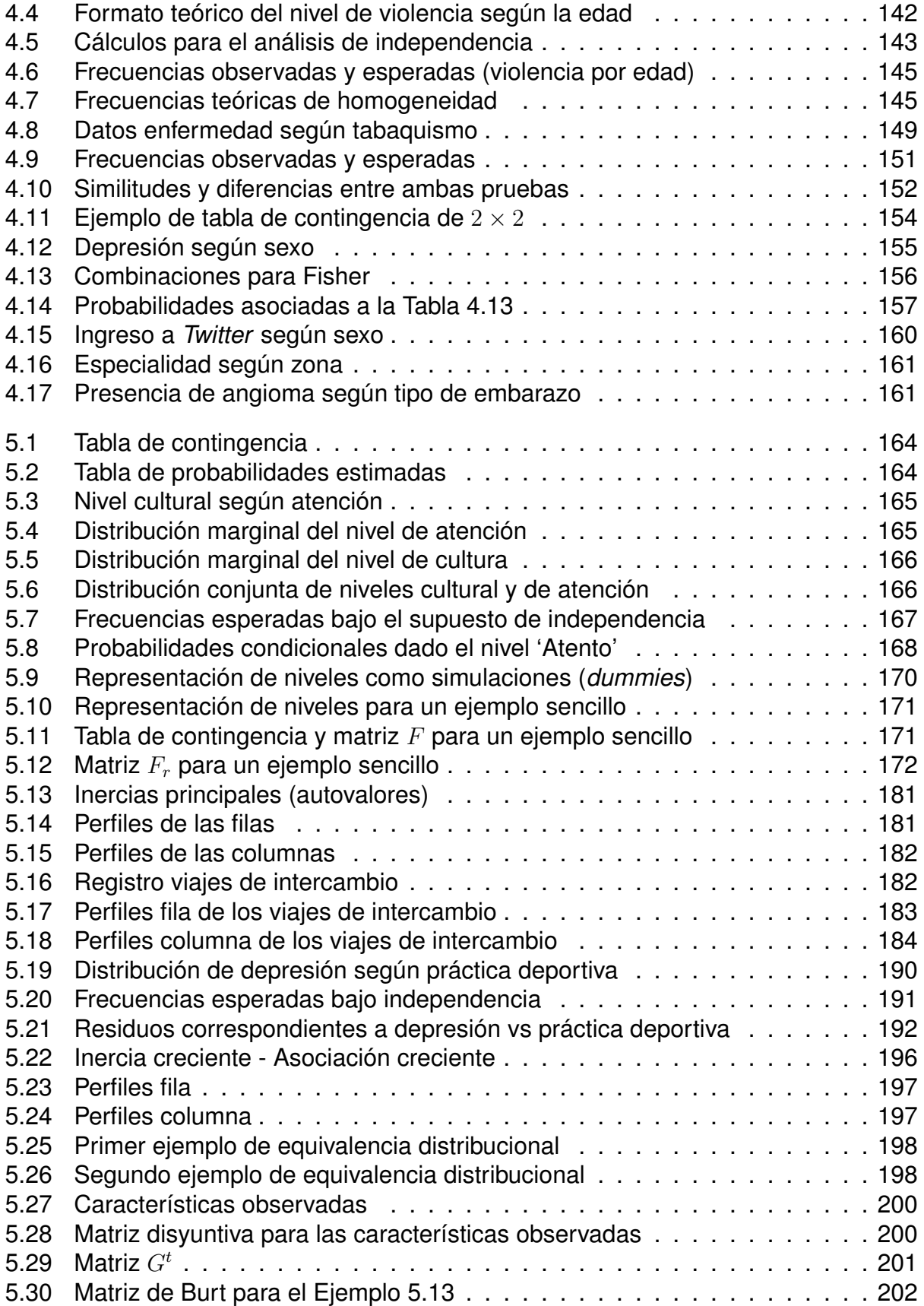

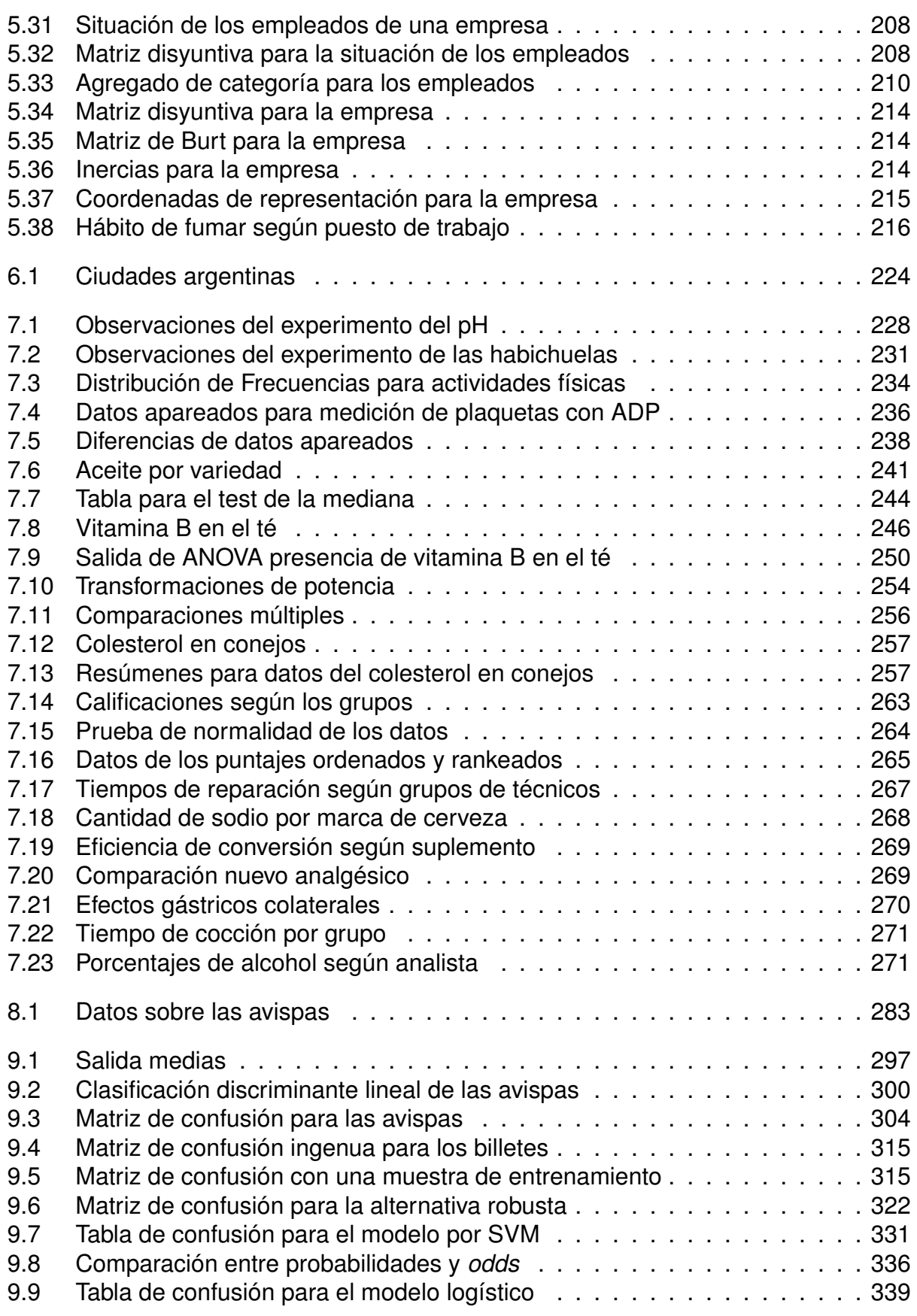

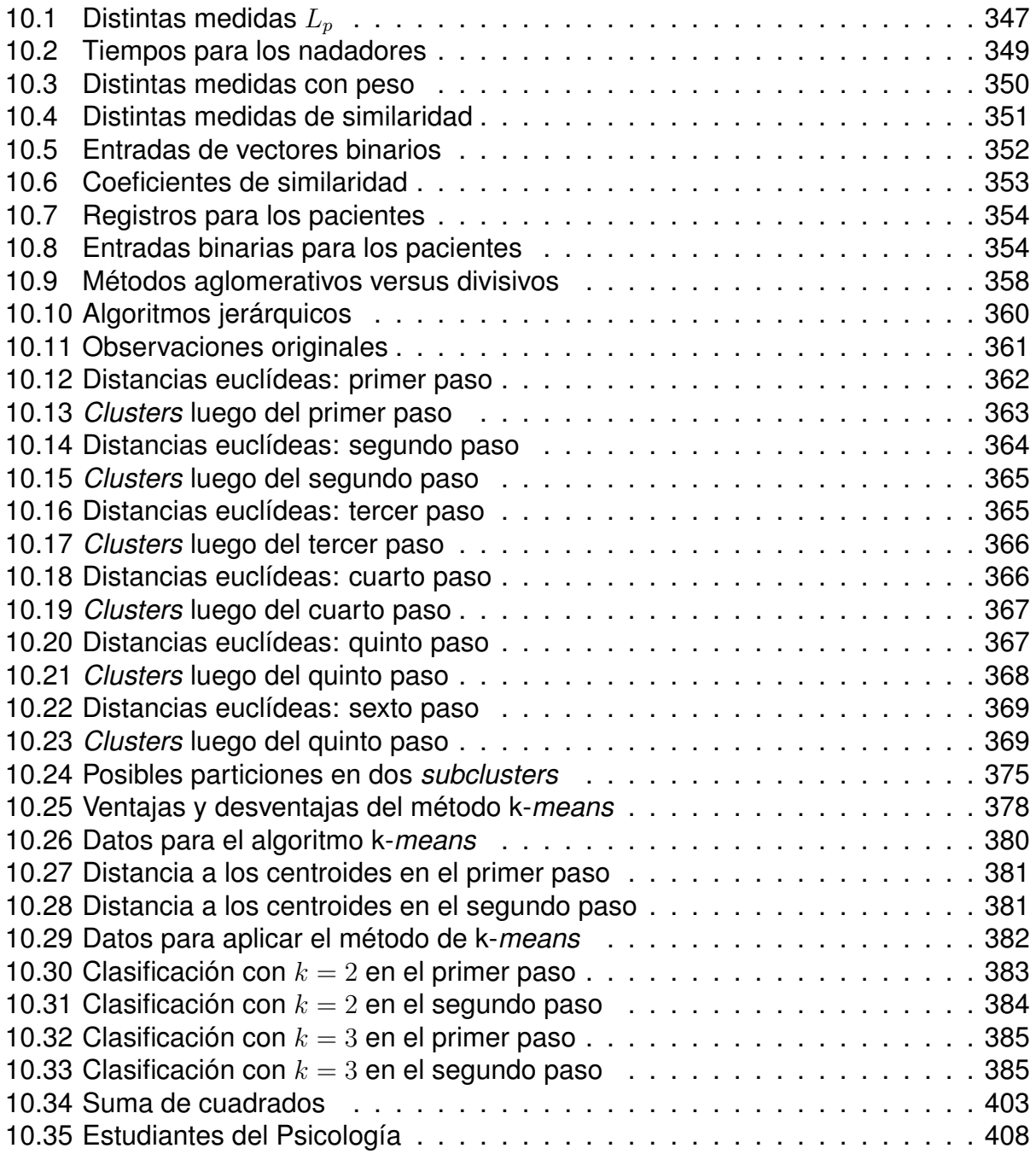

## **Índice de contenidos**

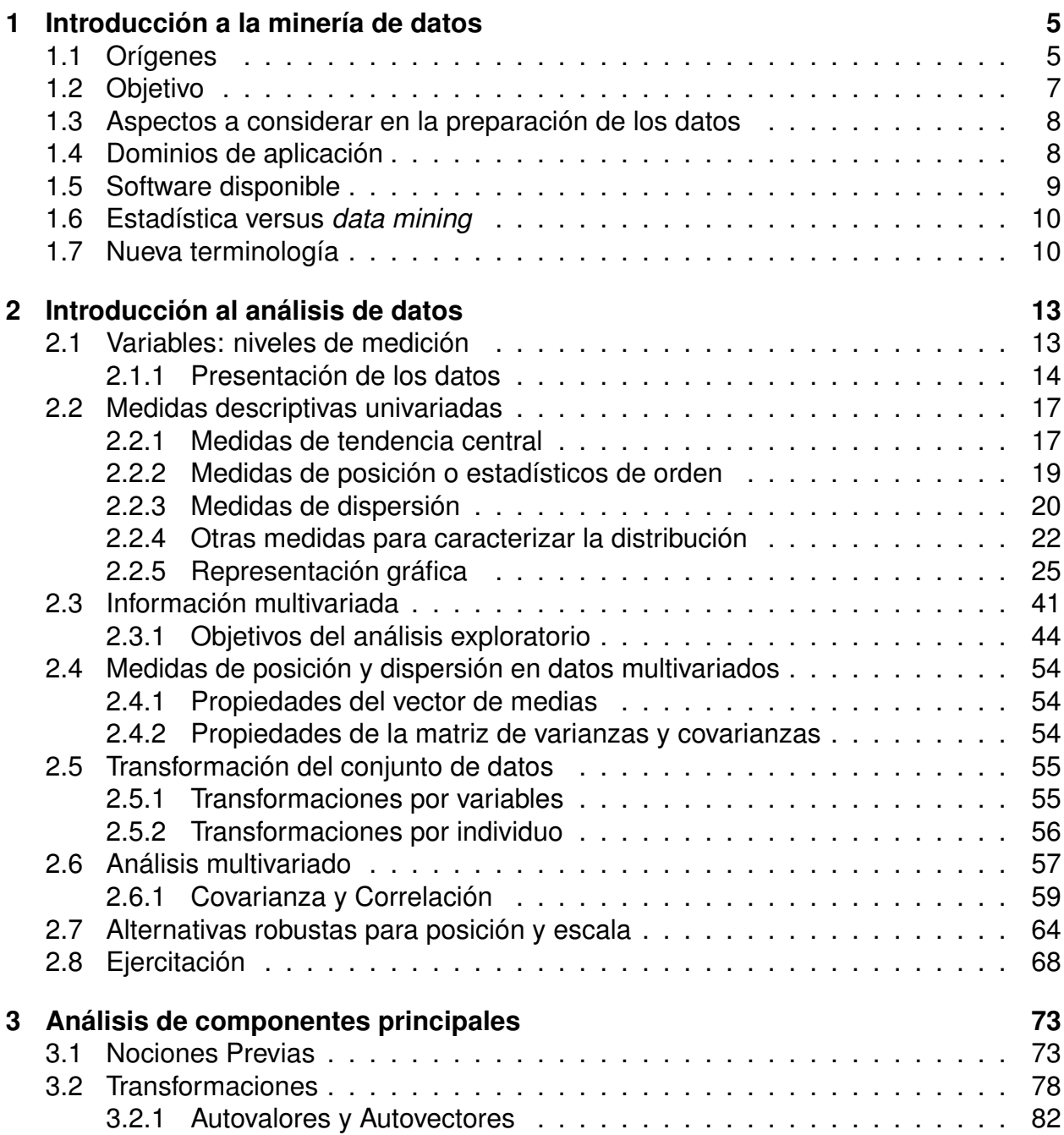

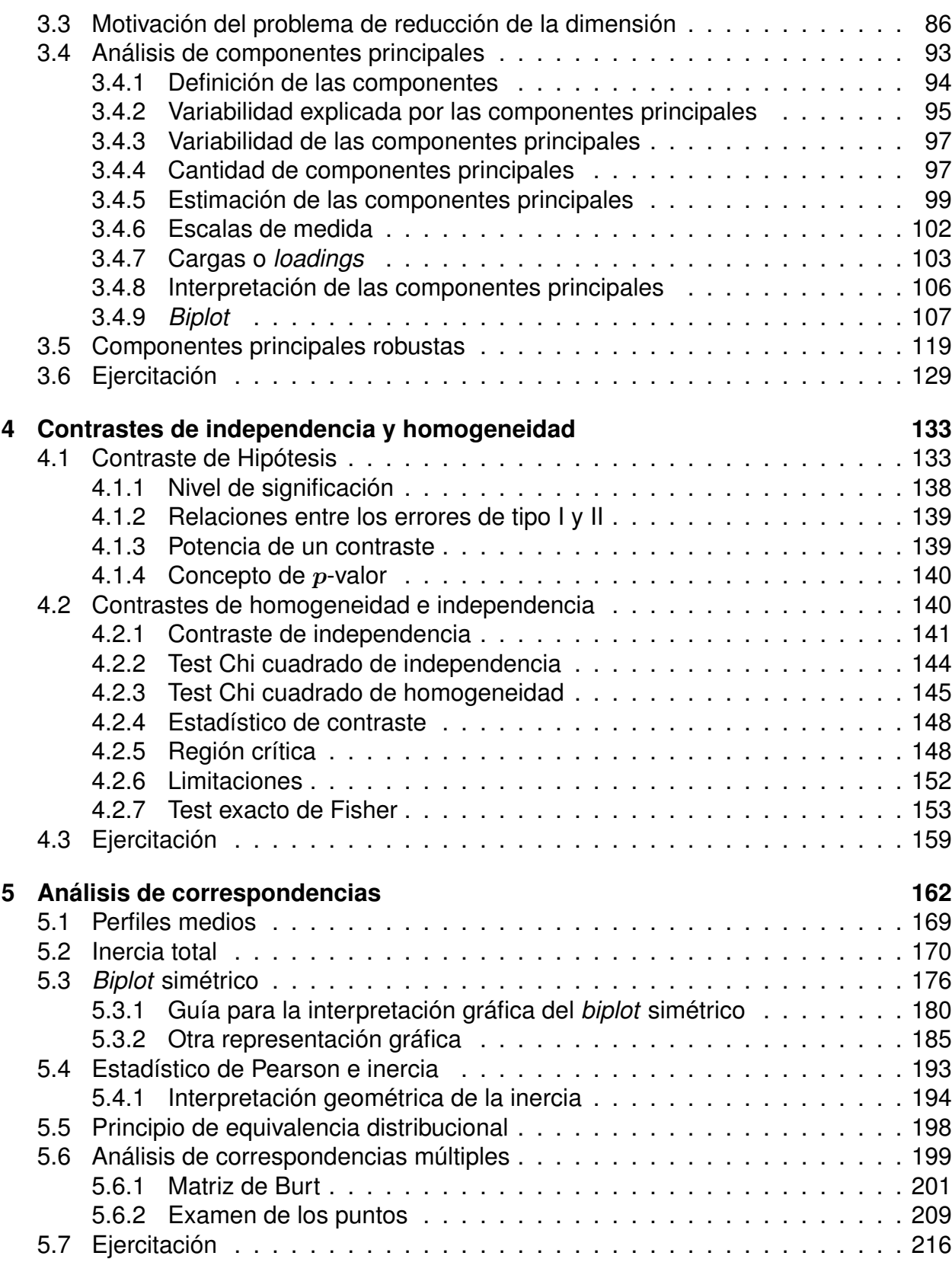

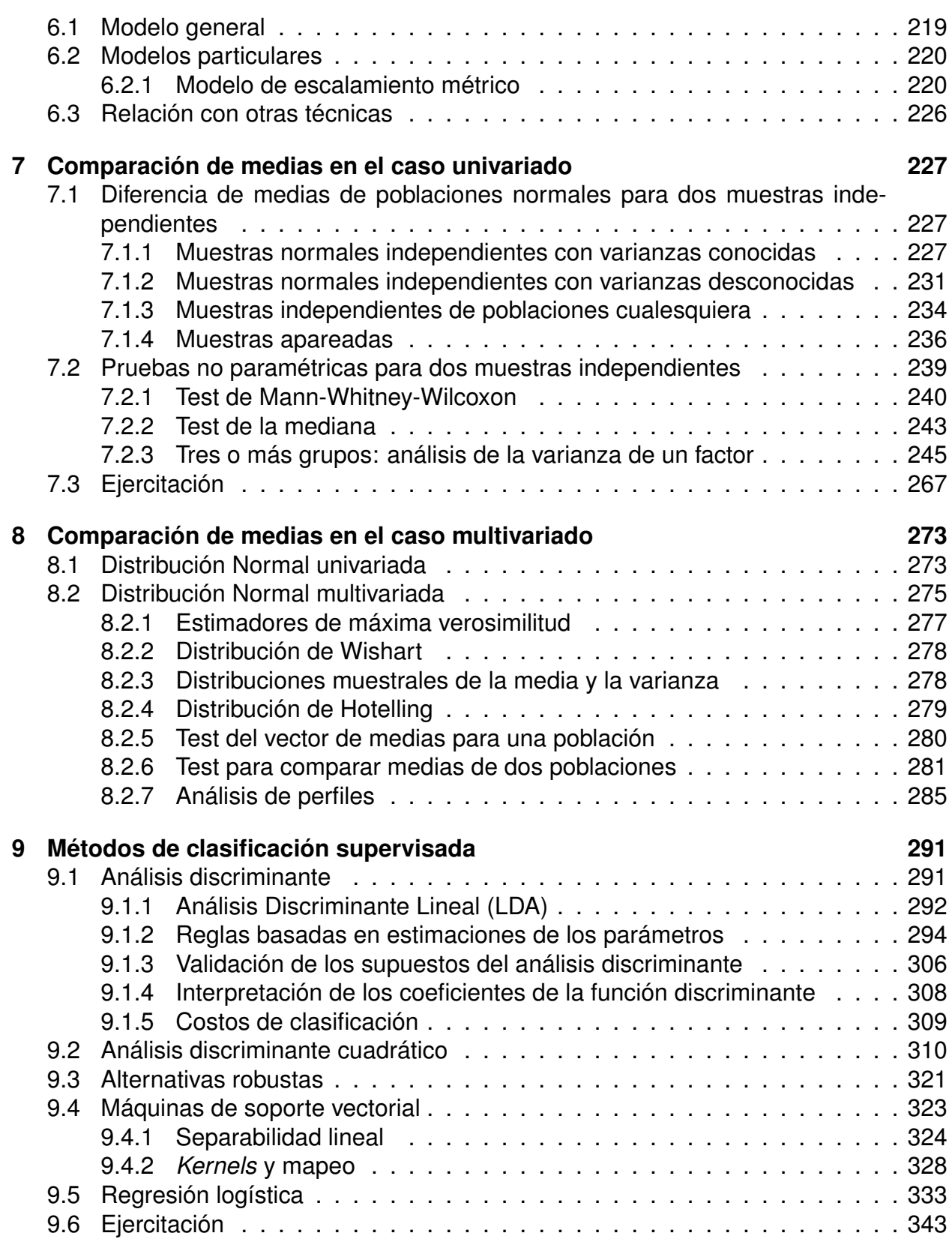

#### **[10 Métodos de clasificación no supervisada](#page-346-0) 346**

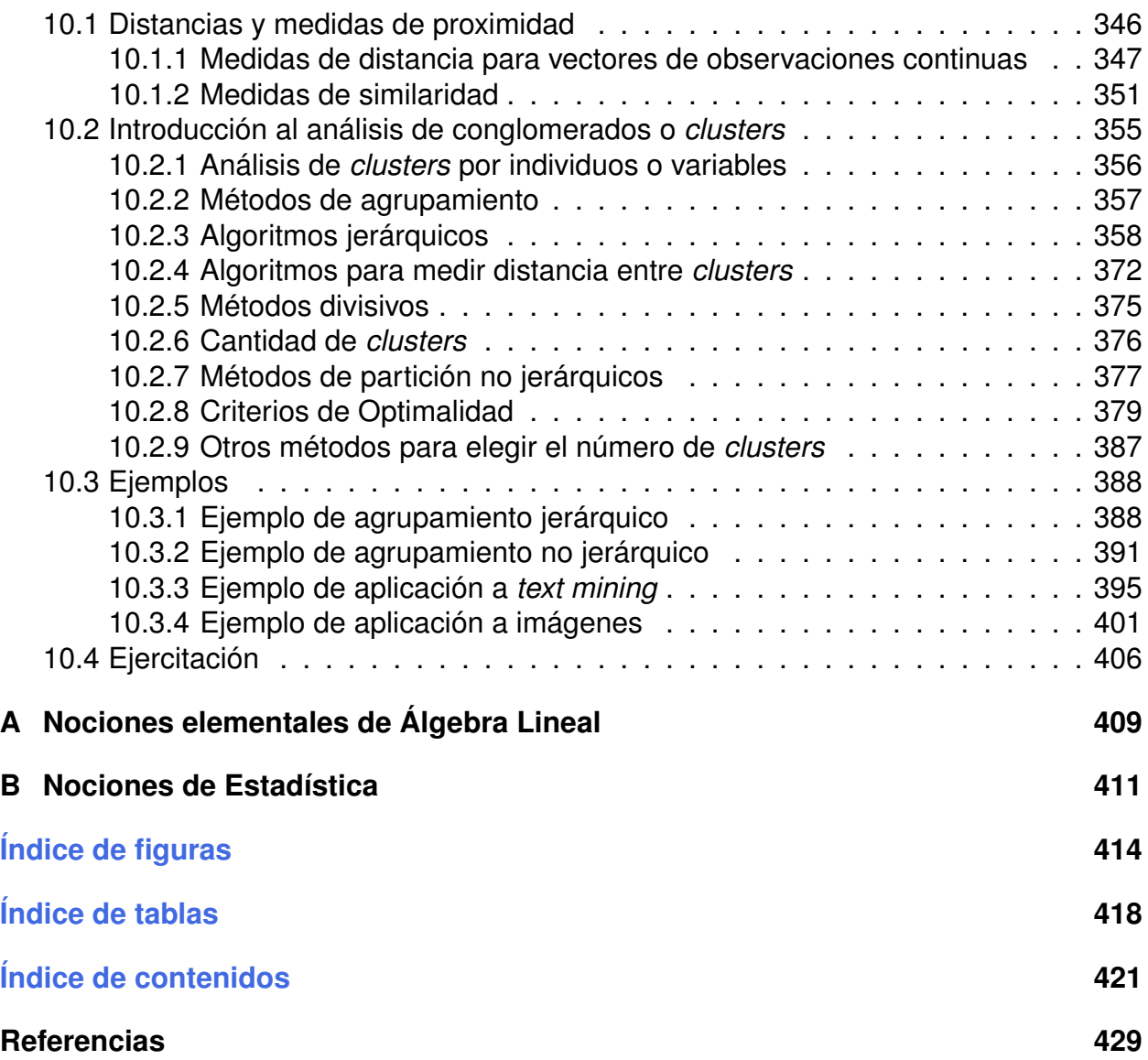

### <span id="page-426-1"></span>**Referencias**

- [1] Alan Agresti et al., *A survey of exact inference for contingency tables*, Statistical science **7** (1992), no. 1, 131–153.
- <span id="page-426-0"></span>[2] Michael R Anderberg, *Cluster analysis for applications: probability and mathematical statistics: a series of monographs and textbooks*, vol. 19, Academic press, 2014.
- [3] Marti J Anderson, *Distance-based tests for homogeneity of multivariate dispersions*, Biometrics **62** (2006), no. 1, 245–253.
- [4] Kevin Ashton et al., *That 'internet of things' thing*, RFID journal **22** (2009), no. 7, 97–114.
- [5] Juan José Badimón, Lina Badimón, and Valentín Fuster, *Regression of atherosclerotic lesions by high density lipoprotein plasma fraction in the cholesterol-fed rabbit.*, The Journal of clinical investigation **85** (1990), no. 4, 1234–1241.
- [6] Robert G Bland, Donald Goldfarb, and Michael J Todd, *The ellipsoid method: A survey*, Operations research **29** (1981), no. 6, 1039–1091.
- [7] Morton B Brown and Alan B Forsythe, *Robust tests for the equality of variances*, Journal of the American Statistical Association **69** (1974), no. 346, 364–367.
- [8] Juan de Burgos Román, *Álgebra lineal y geometría cartesiana*, McGraw-Hill, 2006.
- [9] B Buser, *A training algorithm for optimal margin classifier*, Proc. 5th Annual ACM Workshop on Computational Learning Theory, 1992, 1992, pp. 144–152.
- [10] Herman Chernoff, *Chernoff faces*, International Encyclopedia of Statistical Science, Springer, 2011, pp. 243–244.
- [11] WJ Conover, *Practical nonparametric statics*, John Wiley & Sons, Inc., New York (1999), 130–133.
- [12] CM Cuadra, *Método de análisis multivariado*, 1989.
- [13] Jan De Leeuw and Patrick Mair, *Multidimensional scaling using majorization: Smacof in r*, (2011).
- [14] David L Donoho, Miriam Gasko, et al., *Breakdown properties of location estimates based on halfspace depth and projected outlyingness*, The Annals of Statistics **20** (1992), no. 4, 1803–1827.
- [15] JB Elsner, GS Lehmiller, and TB Kimberlain, *Objective classification of atlantic hurricanes*, Journal of Climate **9** (1996), no. 11, 2880–2889.
- [16] Syed Masum Emran and Nong Ye, *Robustness of chi-square and canberra distance metrics for computer intrusion detection*, Quality and Reliability Engineering International **18** (2002), no. 1, 19–28.
- [17] Ronald A Fisher, *The use of multiple measurements in taxonomic problems*, Annals of eugenics **7** (1936), no. 2, 179–188.
- [18] Ronald Aylmer Fisher, *The design of experiments*, Oliver And Boyd; Edinburgh; London, 1937.
- [19] John C Gower, *Some distance properties of latent root and vector methods used in multivariate analysis*, Biometrika **53** (1966), no. 3-4, 325–338.
- [20] Paul E Green, *Marketing applications of mds: Assessment and outlook: After a decade of development, what have we learned from mds in marketing?*, Journal of Marketing **39** (1975), no. 1, 24–31.
- [21] Michael J Greenacre, *Correspondence analysis*, London: Academic Press, 1984.
- [22] Dominique Guinard, Vlad Trifa, Friedemann Mattern, and Erik Wilde, *From the internet of things to the web of things: Resource-oriented architecture and best practices*, Architecting the Internet of things, Springer, 2011, pp. 97–129.
- [23] Thomas P Hettmansperger, *Statistical inference based on ranks*, Wiley New York, 1984.
- [24] Kenneth Hoffman, Ray Kunze, and Hugo E Finsterbusch, *Álgebra lineal*, Prentice-Hall Hispanoamericana, 1973.
- [25] Jan Holler, Vlasios Tsiatsis, Catherine Mulligan, Stamatis Karnouskos, Stefan Avesand, and David Boyle, *Internet of things*, Academic Press, 2014.
- [26] H. Hotelling, *The generalization of student's ratio*, Breakthroughs in statistics, Springer, 1992, pp. 54–65.
- [27] Harold Hotelling, *Analysis of a complex of statistical variables into principal components.*, Journal of educational psychology **24** (1933), no. 6, 417.
- [28] Mia Hubert and Katrien Van Driessen, *Fast and robust discriminant analysis*, Computational Statistics & Data Analysis **45** (2004), no. 2, 301–320.
- [29] Giuseppe Jurman, Samantha Riccadonna, Roberto Visintainer, and Cesare Furlanello, *Canberra distance on ranked lists*, Proceedings of Advances in Ranking NIPS 09 Workshop, Citeseer, 2009, pp. 22–27.
- [30] Joseph B Kruskal, *Multidimensional scaling by optimizing goodness of fit to a nonmetric hypothesis*, Psychometrika **29** (1964), no. 1, 1–27.
- [31] William H Kruskal and W Allen Wallis, *Use of ranks in one-criterion variance analysis*, Journal of the American statistical Association **47** (1952), no. 260, 583–621.
- [32] Ingrid Juliana Lagos and Jose Alberto Vargas, *Sistema de familias de distribuciones de johnson, una alternativa para el manejo de datos no normales en cartas de control*, Revista Colombiana de Estadística **26** (2003), no. 1, 25–40.
- [33] GN Lance and WT Williams, *Note on a new information-statistic classificatory program*, Comput. J **11** (1968), 195.
- [34] Prasanta Chandra Mahalanobis, *On the generalized distance in statistics*, ., National Institute of Science of India, 1936.
- [35] RARD Maronna, R Douglas Martin, and Victor Yohai, *Robust statistics*, vol. 1, John Wiley & Sons, Chichester. ISBN, 2006.
- [36] Mahdi H Miraz, Maaruf Ali, Peter S Excell, and Rich Picking, *A review on internet of things (iot), internet of everything (ioe) and internet of nano things (iont)*, 2015 Internet Technologies and Applications (ITA), IEEE, 2015, pp. 219–224.
- [37] Alexander M Mood et al., *On the asymptotic efficiency of certain nonparametric twosample tests*, The Annals of Mathematical Statistics **25** (1954), no. 3, 514–522.
- [38] John Neter, Michael H Kutner, Christopher J Nachtsheim, and William Wasserman, *Applied linear regression models*, Mc McGraw Hill, 1996.
- [39] Cecilia Oliva, *Métodos para la segmentación de datos longitudinales. aplicación a datos de rendimientos de cultivos en argentina*, Ph.D. thesis, Tesis Lic. Buenos Aires, Argentina, UBA. 72p, 2015.
- [40] Karl Pearson, *Principal components analysis*, The London, Edinburgh, and Dublin Philosophical Magazine and Journal of Science **6** (1901), no. 2, 559.
- [41] Pedro R Peres-Neto, Donald A Jackson, and Keith M Somers, *How many principal components? stopping rules for determining the number of non-trivial axes revisited*, Computational Statistics & Data Analysis **49** (2005), no. 4, 974–997.
- [42] Robin L Plackett, *Karl pearson and the chi-squared test*, International Statistical Review/Revue Internationale de Statistique (1983), 59–72.
- [43] Alain Li Wan Po, *Statistics for pharmacists*, McGraw Hill Professional, 1998.
- [44] Peter J Rousseeuw and Katrien Van Driessen, *A fast algorithm for the minimum covariance determinant estimator*, Technometrics **41** (1999), no. 3, 212–223.
- [45] E Sathishkumar and K Thangavel, *A novel approach for outlier detection using rough entropy. department of computer science periyar university*, WSEAS TRANSAC-TIONS on COMPUTERS, E-ISSN (2015), 2224–2872.
- [46] Robert Tibshirani, Guenther Walther, and Trevor Hastie, *Estimating the number of clusters in a data set via the gap statistic*, Journal of the Royal Statistical Society: Series B (Statistical Methodology) **63** (2001), no. 2, 411–423.
- [47] Valentin Todorov, Peter Filzmoser, et al., *An object-oriented framework for robust multivariate analysis*, Citeseer, 2009.
- [48] Warren S Torgerson, *Multidimensional scaling of similarity*, Psychometrika **30** (1965), no. 4, 379–393.
- [49] Stefan Van Aelst and Peter Rousseeuw, *Minimum volume ellipsoid*, Wiley Interdisciplinary Reviews: Computational Statistics **1** (2009), no. 1, 71–82.
- [50] Stefan Van Aelst, Ellen Vandervieren, and Gert Willems, *A stahel–donoho estimator based on huberized outlyingness*, Computational Statistics & Data Analysis **56** (2012), no. 3, 531–542.
- [51] Frank Wilcoxon, *Individual comparisons by ranking methods*, Biometrics bulletin **1** (1945), no. 6, 80–83.
- [52] John Wishart, *The generalised product moment distribution in samples from a normal multivariate population*, Biometrika **20** (1928), no. 1/2, 32–52.

**Este texto es la compilación de notas de clase de Análisis Inteligente de Datos desarrolladas Este texto es la compilación de notas de clase de Análisis Inteligente de Datos desarrolladas en dos maestrías correspondientes el nivel superior de Educación en la Argentina. Se en dos maestrías correspondientes el nivel superior de Educación en la Argentina. Se propone introducir a los estudiantes de posgrado en las temáticas actuales del análisis propone introducir a los estudiantes de posgrado en las temáticas actuales del análisis multivariado al tiempo que promueve el manejo del lenguaje R para desarrollar y aplicar los multivariado al tiempo que promueve el manejo del lenguaje R para desarrollar y aplicar los contenidos. En esta primera edición se tratan Análisis de Componentes Principales, contenidos. En esta primera edición se tratan Análisis de Componentes Principales, Escalado Multidimensional métrico, Análisis de Correspondencias Simples y Múltiples. Se Escalado Multidimensional métrico, Análisis de Correspondencias Simples y Múltiples. Se presentan pruebas estadísticas paramétricas y no paramétrica para comparación de medias presentan pruebas estadísticas paramétricas y no paramétrica para comparación de medias univariadas y multivariadas, así como para estudio de asociaciones entre variables. Se univariadas y multivariadas, así como para estudio de asociaciones entre variables. Se exponen varios algoritmos para la clasificación supervisada y no supervisada explorando exponen varios algoritmos para la clasificación supervisada y no supervisada explorando los diferentes enfoques. Entre las aplicaciones son relevantes la minería de texto y al los diferentes enfoques. Entre las aplicaciones son relevantes la minería de texto y al procesamiento de imágenes. procesamiento de imágenes.**

#### **Las autoras Las autoras**

#### **Débora Mirta Chan Débora Mirta Chan**

**Licenciada en Matemática Pura (Centro de Altos Estudios en Ciencias Exactas). Licenciada en Matemática Pura (Centro de Altos Estudios en Ciencias Exactas). Profesora en la maestría de Data Mining (UBA), en la maestría de Optimisation et Surete des Profesora en la maestría de Data Mining (UBA), en la maestría de Optimisation et Surete des Systemes de la UTT-UTN FRBA, de la maestría en investigación Clínica del Hospital Italiano, Systemes de la UTT-UTN FRBA, de la maestría en investigación Clínica del Hospital Italiano, de la Carrera de Especialización en Estadística para ciencias de la Salud. Asesora de de la Carrera de Especialización en Estadística para ciencias de la Salud. Asesora de profesionales y empresas. Docente Investigadora Categoría III del Ministerio de Educación. profesionales y empresas. Docente Investigadora Categoría III del Ministerio de Educación.**

#### **Cristina Inés Badano Cristina Inés Badano**

**Licenciada en Ciencias Matemáticas con diploma de honor (Facultad de Ciencias Licenciada en Ciencias Matemáticas con diploma de honor (Facultad de Ciencias Exactas y Naturales -UBA), Profesora Asociada a cargo de la coordinación del Ciclo Básico Exactas y Naturales -UBA), Profesora Asociada a cargo de la coordinación del Ciclo Básico Común (UBA), Profesora en la Facultad de Economía de la Universidad Di Tella y Facultad de Común (UBA), Profesora en la Facultad de Economía de la Universidad Di Tella y Facultad de**  Ingeniería de la Universidad Austral. Profesora de la Carrera de especialización en **Estadística para Ciencias de la Salud (UBA), profesora de la Maestría en Data Mining (UBA). Estadística para Ciencias de la Salud (UBA), profesora de la Maestría en Data Mining (UBA). Docente Investigadora Categoría III. Docente Investigadora Categoría III.**

#### **Andrea Alejandra Rey Andrea Alejandra Rey**

**Recibió su Doctorado en Ciencias Matemáticas de la Universidad de Buenos Aires, Recibió su Doctorado en Ciencias Matemáticas de la Universidad de Buenos Aires, Argentina. Trabaja en la Universidad Tecnológica Nacional Facultad Regional Buenos Aires Argentina. Trabaja en la Universidad Tecnológica Nacional Facultad Regional Buenos Aires como profesora asistente de Álgebra y Geometría Analítica y tiene varios años de experiencia como profesora asistente de Álgebra y Geometría Analítica y tiene varios años de experiencia laboral en las áreas de enseñanza e investigación. Tiene publicaciones de investigación en laboral en las áreas de enseñanza e investigación. Tiene publicaciones de investigación en revistas y conferencias internacionales. Sus intereses de investigación incluyen técnicas revistas y conferencias internacionales. Sus intereses de investigación incluyen técnicas aplicadas en big data, análisis de imágenes y educación superior. aplicadas en big data, análisis de imágenes y educación superior.**

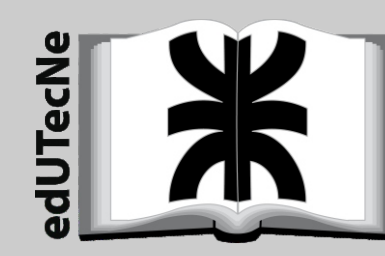

 $\omega_{in}$ 

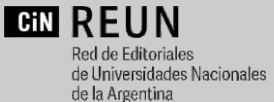

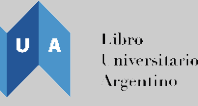

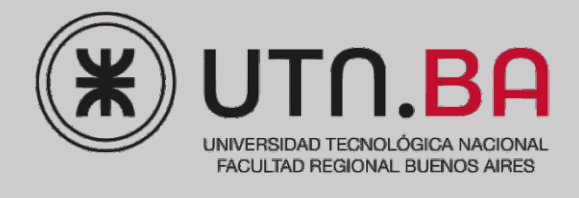